1. Introduction. This is METAFONT, a font compiler intended to produce typefaces of high quality. The Pascal program that follows is the definition of METAFONT84, a standard version of METAFONT that is designed to be highly portable so that identical output will be obtainable on a great variety of computers. The conventions of METAFONT84 are the same as those of T<sub>F</sub>X82.

The main purpose of the following program is to explain the algorithms of METAFONT as clearly as possible. As a result, the program will not necessarily be very efficient when a particular Pascal compiler has translated it into a particular machine language. However, the program has been written so that it can be tuned to run efficiently in a wide variety of operating environments by making comparatively few changes. Such flexibility is possible because the documentation that follows is written in the WEB language, which is at a higher level than Pascal; the preprocessing step that converts WEB to Pascal is able to introduce most of the necessary refinements. Semi-automatic translation to other languages is also feasible, because the program below does not make extensive use of features that are peculiar to Pascal.

A large piece of software like METAFONT has inherent complexity that cannot be reduced below a certain level of difficulty, although each individual part is fairly simple by itself. The WEB language is intended to make the algorithms as readable as possible, by reflecting the way the individual program pieces fit together and by providing the cross-references that connect different parts. Detailed comments about what is going on, and about why things were done in certain ways, have been liberally sprinkled throughout the program. These comments explain features of the implementation, but they rarely attempt to explain the METAFONT language itself, since the reader is supposed to be familiar with The METAFONT book.

2. The present implementation has a long ancestry, beginning in the spring of 1977, when its author wrote a prototype set of subroutines and macros that were used to develop the first Computer Modern fonts. This original proto-METAFONT required the user to recompile a SAIL program whenever any character was changed, because it was not a "language" for font design; the language was SAIL. After several hundred characters had been designed in that way, the author developed an interpretable language called METAFONT, in which it was possible to express the Computer Modern programs less cryptically. A complete METAFONT processor was designed and coded by the author in 1979. This program, written in SAIL, was adapted for use with a variety of typesetting equipment and display terminals by Leo Guibas, Lyle Ramshaw, and David Fuchs. Major improvements to the design of Computer Modern fonts were made in the spring of 1982, after which it became clear that a new language would better express the needs of letterform designers. Therefore an entirely new METAFONT language and system were developed in 1984; the present system retains the name and some of the spirit of METAFONT79, but all of the details have changed.

No doubt there still is plenty of room for improvement, but the author is firmly committed to keeping METAFONT84 "frozen" from now on; stability and reliability are to be its main virtues.

On the other hand, the WEB description can be extended without changing the core of METAFONT84 itself, and the program has been designed so that such extensions are not extremely difficult to make. The banner string defined here should be changed whenever METAFONT undergoes any modifications, so that it will be clear which version of METAFONT might be the guilty party when a problem arises.

If this program is changed, the resulting system should not be called 'METAFONT'; the official name 'METAFONT' by itself is reserved for software systems that are fully compatible with each other. A special test suite called the "TRAP test" is available for helping to determine whether an implementation deserves to be known as 'METAFONT' [cf. Stanford Computer Science report CS1095, January 1986].

define  $\text{banner} \equiv \text{`This} \text{if } \text{METAFONT}$ , Nersion 2.71828182´ {printed when METAFONT starts }

### 4 PART 1: INTRODUCTION 63

3. Different Pascals have slightly different conventions, and the present program expresses METAFONT in terms of the Pascal that was available to the author in 1984. Constructions that apply to this particular compiler, which we shall call Pascal-H, should help the reader see how to make an appropriate interface for other systems if necessary. (Pascal-H is Charles Hedrick's modification of a compiler for the DECsystem-10 that was originally developed at the University of Hamburg; cf. Software—Practice and Experience 6 (1976), 29–42. The METAFONT program below is intended to be adaptable, without extensive changes, to most other versions of Pascal, so it does not fully use the admirable features of Pascal-H. Indeed, a conscious effort has been made here to avoid using several idiosyncratic features of standard Pascal itself, so that most of the code can be translated mechanically into other high-level languages. For example, the 'with' and 'new' features are not used, nor are pointer types, set types, or enumerated scalar types; there are no 'var' parameters, except in the case of files or in the system-dependent paint row procedure; there are no tag fields on variant records; there are no real variables; no procedures are declared local to other procedures.)

The portions of this program that involve system-dependent code, where changes might be necessary because of differences between Pascal compilers and/or differences between operating systems, can be identified by looking at the sections whose numbers are listed under 'system dependencies' in the index. Furthermore, the index entries for 'dirty Pascal' list all places where the restrictions of Pascal have not been followed perfectly, for one reason or another.

4. The program begins with a normal Pascal program heading, whose components will be filled in later, using the conventions of WEB. For example, the portion of the program called ' $\langle$  Global variables 13 $\rangle$ ' below will be replaced by a sequence of variable declarations that starts in §13 of this documentation. In this way, we are able to define each individual global variable when we are prepared to understand what it means; we do not have to define all of the globals at once. Cross references in §13, where it says "See also sections 20, 26, . . . ," also make it possible to look at the set of all global variables, if desired. Similar remarks apply to the other portions of the program heading.

Actually the heading shown here is not quite normal: The program line does not mention any output file, because Pascal-H would ask the METAFONT user to specify a file name if output were specified here.

define  $mtype \equiv t@ky@kpc@e$  {this is a WEB coding trick: } format  $mtype \equiv type \{ 'mtype' \text{ will be equivalent to 'type'} \}$ format  $type \equiv true$  { but 'type' will not be treated as a reserved word }  $\langle$  Compiler directives 9 $\rangle$ **program**  $MF$ : { all file names are defined dynamically } label  $\langle$  Labels in the outer block 6  $\rangle$ const  $\langle$  Constants in the outer block 11 $\rangle$ mtype  $\langle$  Types in the outer block 18 $\rangle$ var  $\langle$  Global variables 13  $\rangle$ **procedure** *initialize*; {this procedure gets things started properly } var  $\langle$  Local variables for initialization 19 $\rangle$ **begin**  $\langle$  Set initial values of key variables 21  $\rangle$ end;  $\langle$  Basic printing procedures 57 $\rangle$ 

 $\langle$  Error handling procedures 73  $\rangle$ 

5. The overall METAFONT program begins with the heading just shown, after which comes a bunch of procedure declarations and function declarations. Finally we will get to the main program, which begins with the comment 'start\_here'. If you want to skip down to the main program now, you can look up 'start here ' in the index. But the author suggests that the best way to understand this program is to follow pretty much the order of METAFONT's components as they appear in the WEB description you are now reading, since the present ordering is intended to combine the advantages of the "bottom up" and "top down" approaches to the problem of understanding a somewhat complicated system.

6. Three labels must be declared in the main program, so we give them symbolic names.

define  $start_of.MF = 1$  {go here when METAFONT's variables are initialized } define end of  $MF = 9998$  {go here to close files and terminate gracefully } define  $final_{end} = 9999$  {this label marks the ending of the program}

 $\langle$  Labels in the outer block 6  $\rangle \equiv$  $start\_of\_MF$ , end\_of\_MF, final\_end; { key control points } This code is used in section 4.

7. Some of the code below is intended to be used only when diagnosing the strange behavior that sometimes occurs when METAFONT is being installed or when system wizards are fooling around with METAFONT without quite knowing what they are doing. Such code will not normally be compiled; it is delimited by the codewords 'debug ...gubed', with apologies to people who wish to preserve the purity of English.

Similarly, there is some conditional code delimited by 'stat . . . tats' that is intended for use when statistics are to be kept about METAFONT's memory usage. The stat . . . tats code also implements special diagnostic information that is printed when  $tracing edges > 1$ .

```
define \text{debug} \equiv \mathcal{Q} \{ {change this to '\text{debug} \equiv' when debugging }
define gubed \equiv \mathbf{Q} { change this to 'gubed \equiv ' when debugging }
format debuq \equiv beginformat gubed \equiv enddefine stat \equiv \mathcal{A} { change this to 'stat \equiv' when gathering usage statistics }
define tats \equiv \mathbf{Q} { change this to 'tats \equiv ' when gathering usage statistics }
format stat \equiv beginformat tats \equiv end
```
8. This program has two important variations: (1) There is a long and slow version called INIMF, which does the extra calculations needed to initialize METAFONT's internal tables; and (2) there is a shorter and faster production version, which cuts the initialization to a bare minimum. Parts of the program that are needed in (1) but not in (2) are delimited by the codewords  $'init...tini'$ .

define  $init \equiv \{ change this to 'init \equiv \mathcal{Q} \}$  in the production version } define  $tini \equiv \{ change this to 'tini \equiv \text{Q}'\}$  in the production version } format *init*  $\equiv$  *begin* format  $tini \equiv end$ 

9. If the first character of a Pascal comment is a dollar sign, Pascal-H treats the comment as a list of "compiler directives" that will affect the translation of this program into machine language. The directives shown below specify full checking and inclusion of the Pascal debugger when METAFONT is being debugged, but they cause range checking and other redundant code to be eliminated when the production system is being generated. Arithmetic overflow will be detected in all cases.

 $\langle$  Compiler directives 9  $\rangle \equiv$ 

@{@&\$C−, A+, D−@} { no range check, catch arithmetic overflow, no debug overhead } debug  $\mathcal{C}$  =  $\mathcal{C}$  =  $\mathcal{C}$  +,  $D+\mathcal{C}$  } gubed { but turn everything on when debugging }

This code is used in section 4.

# 6 PART 1: INTRODUCTION **EXECUTE:** SEE A RESERVE TO METAFONT **610**

10. This METAFONT implementation conforms to the rules of the Pascal User Manual published by Jensen and Wirth in 1975, except where system-dependent code is necessary to make a useful system program, and except in another respect where such conformity would unnecessarily obscure the meaning and clutter up the code: We assume that case statements may include a default case that applies if no matching label is found. Thus, we shall use constructions like

> case  $x$  of 1:  $\langle \text{code for } x = 1 \rangle$ ; 3:  $\langle \text{code for } x = 3 \rangle;$ othercases  $\langle \text{code for } x \neq 1 \text{ and } x \neq 3 \rangle$ endcases

since most Pascal compilers have plugged this hole in the language by incorporating some sort of default mechanism. For example, the Pascal-H compiler allows 'others :' as a default label, and other Pascals allow syntaxes like 'else' or 'otherwise' or 'otherwise', etc. The definitions of othercases and endcases should be changed to agree with local conventions. Note that no semicolon appears before endcases in this program, so the definition of endcases should include a semicolon if the compiler wants one. (Of course, if no default mechanism is available, the case statements of METAFONT will have to be laboriously extended by listing all remaining cases. People who are stuck with such Pascals have, in fact, done this, successfully but not happily!)

define *othercases*  $\equiv$  *others*: { default for cases not listed explicitly } define endcases  $\equiv$  end { follows the default case in an extended case statement } format *othercases*  $\equiv$  *else* format endcases  $\equiv$  end

11. The following parameters can be changed at compile time to extend or reduce METAFONT's capacity. They may have different values in INIMF and in production versions of METAFONT.

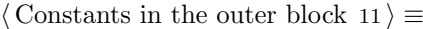

mem max = 30000; { greatest index in METAFONT's internal mem array; must be strictly less than  $max_h$ lah function is being to mem top in INIMF, otherwise  $\geq mem\_top$  }

 $max\_internal = 100;$  { maximum number of internal quantities }

 $buf_size = 500;$  {maximum number of characters simultaneously present in current lines of open files; must not exceed *max\_halfword* }

 $error\_line = 72$ ; {width of context lines on terminal error messages}

half error line = 42; { width of first lines of contexts in terminal error messages; should be between 30 and  $error\_line - 15$ }

 $max\_print\_line = 79;$  {width of longest text lines output; should be at least 60}

screen\_width = 768; { number of pixels in each row of screen display }

screen\_depth = 1024; { number of pixels in each column of screen display }

 $stack_size = 30; \{ maximum number of simultaneous input sources \}$ 

 $max\_strings = 2000;$  {maximum number of strings; must not exceed max halfword }

string vacancies = 8000; {the minimum number of characters that should be available for the user's identifier names and strings, after METAFONT's own error messages are stored }

 $pool.size = 32000;$  { maximum number of characters in strings, including all error messages and help texts, and the names of all identifiers; must exceed *string vacancies* by the total length of METAFONT's own strings, which is currently about 22000 }

 $move\_size = 5000;$  {space for storing moves in a single octant }

 $max\_wiggle = 300;$  { number of autorounded points per cycle }

 $qf_buf_size = 800$ ; { size of the output buffer, must be a multiple of 8 }

file\_name\_size = 40; { file names shouldn't be longer than this }

pool name = ´MFbases:MF.POOL ´;

{ string of length  $file_name_size$ ; tells where the string pool appears }

path size = 300; { maximum number of knots between breakpoints of a path }

bistack size = 785; { size of stack for bisection algorithms; should probably be left at this value }

header\_size = 100; { maximum number of TFM header words, times  $4$ }

### $lig\_table\_size = 5000;$

{ maximum number of ligature/kern steps, must be at least 255 and at most 32510 }

 $max\_{kerns} = 500;$  { maximum number of distinct kern amounts }

 $max_{\text{font-dimen}} = 50;$  { maximum number of **fontdimen** parameters }

This code is used in section 4.

12. Like the preceding parameters, the following quantities can be changed at compile time to extend or reduce METAFONT's capacity. But if they are changed, it is necessary to rerun the initialization program INIMF to generate new tables for the production METAFONT program. One can't simply make helter-skelter changes to the following constants, since certain rather complex initialization numbers are computed from them. They are defined here using WEB macros, instead of being put into Pascal's const list, in order to emphasize this distinction.

define  $mem\_min = 0$  {smallest index in the mem array, must not be less than  $min\_halfword$ } define mem top  $\equiv$  30000 { largest index in the mem array dumped by INIMF; must be substantially

larger than  $mem\_min$  and not greater than  $mem\_max$  } define  $hash\_size = 2100$ 

{ maximum number of symbolic tokens, must be less than  $max\_halfword - 3 * param\_size$ } define hash prime = 1777 { a prime number equal to about 85% of hash size } define  $max_in\_open = 6$ 

{ maximum number of input files and error insertions that can be going on simultaneously } define  $param\_size = 150$  { maximum number of simultaneous macro parameters }

### 8 PART 1: INTRODUCTION **120 PART 1: INTRODUCTION**

13. In case somebody has inadvertently made bad settings of the "constants," METAFONT checks them using a global variable called *bad*.

This is the first of many sections of METAFONT where global variables are defined.

 $\langle$  Global variables 13  $\rangle \equiv$ 

*bad: integer*; { is some "constant" wrong? }

See also sections 20, 25, 29, 31, 38, 42, 50, 54, 68, 71, 74, 91, 97, 129, 137, 144, 148, 159, 160, 161, 166, 178, 190, 196, 198, 200, 201, 225, 230, 250, 267, 279, 283, 298, 308, 309, 327, 371, 379, 389, 395, 403, 427, 430, 448, 455, 461, 464, 507, 552, 555, 557, 566, 569, 572, 579, 585, 592, 624, 628, 631, 633, 634, 659, 680, 699, 738, 752, 767, 768, 775, 782, 785, 791, 796, 813, 821, 954, 1077, 1084, 1087, 1096, 1119, 1125, 1130, 1149, 1152, 1162, 1183, 1188, and 1203.

This code is used in section 4.

14. Later on we will say 'if  $mem.max \geq max.halfword$  then  $bad \leftarrow 10'$ , or something similar. (We can't do that until max halfword has been defined.)

 $\langle$  Check the "constant" values for consistency 14 $\rangle \equiv$  $bad \leftarrow 0$ : if (half\_error\_line < 30)  $\vee$  (half\_error\_line > error\_line − 15) then bad ← 1; if max\_print\_line  $< 60$  then bad  $\leftarrow 2$ ; if  $qf\_but\_size \mod 8 \neq 0$  then  $bad \leftarrow 3$ ; if mem\_min + 1100 > mem\_top then bad  $\leftarrow$  4; if hash prime > hash size then bad  $\leftarrow$  5; if header\_size mod  $4 \neq 0$  then bad  $\leftarrow 6$ ; if (lig\_table\_size < 255)  $\vee$  (lig\_table\_size > 32510) then bad  $\leftarrow$  7;

See also sections 154, 204, 214, 310, 553, and 777.

This code is used in section 1204.

15. Labels are given symbolic names by the following definitions, so that occasional goto statements will be meaningful. We insert the label 'exit' just before the 'end' of a procedure in which we have used the 'return' statement defined below; the label 'restart' is occasionally used at the very beginning of a procedure; and the label 'reswitch' is occasionally used just prior to a case statement in which some cases change the conditions and we wish to branch to the newly applicable case. Loops that are set up with the loop construction defined below are commonly exited by going to 'done' or to 'found' or to 'not-found', and they are sometimes repeated by going to 'continue'. If two or more parts of a subroutine start differently but end up the same, the shared code may be gathered together at 'common\_ending'.

Incidentally, this program never declares a label that isn't actually used, because some fussy Pascal compilers will complain about redundant labels.

**define**  $exit = 10$  { go here to leave a procedure } **define**  $\text{restart} = 20$  { go here to start a procedure again } **define** reswitch = 21 { go here to start a case statement again } define *continue* = 22 { go here to resume a loop } define  $done = 30$  { go here to exit a loop } define  $done1 = 31$  { like *done*, when there is more than one loop } define  $done2 = 32$  { for exiting the second loop in a long block } define  $done3 = 33$  { for exiting the third loop in a very long block } define  $\text{done4} = 34$  { for exiting the fourth loop in an extremely long block } define  $done5 = 35$  { for exiting the fifth loop in an immense block } define  $\text{done6} = 36$  { for exiting the sixth loop in a block } **define**  $found = 40$  { go here when you've found it } define  $found1 = 41$  { like found, when there's more than one per routine} define  $found2 = 42$  { like found, when there's more than two per routine} define  $not\_found = 45$  {go here when you've found nothing } define *common-ending* = 50 { go here when you want to merge with another branch }

16. Here are some macros for common programming idioms.

define  $incr(\#) \equiv \# \leftarrow \# + 1$  { increase a variable by unity } define  $decr(\textbf{\#}) \equiv \textbf{\#} \leftarrow \textbf{\#} - 1$  { decrease a variable by unity } define  $\text{negative}(\#) \equiv \# \leftarrow -\#$  { change the sign of a variable} define  $\text{double}(\texttt{\#}) \equiv \texttt{\#} \leftarrow \texttt{\#} + \texttt{\#}$  { multiply a variable by two } define  $loop \equiv$  while true do { repeat over and over until a goto happens} format  $loop \equiv x clause$  {WEB's xclause acts like 'while true do' } define  $do\_nothing \equiv \{$  empty statement  $\}$ define  $return \equiv$  goto  $exit \{$  { terminate a procedure call } format  $return \equiv nil$  {WEB will henceforth say return instead of return }

### 10 PART 2: THE CHARACTER SET **EXECUTER SET ASSESS** METAFONT  $\{17\}$

17. The character set. In order to make METAFONT readily portable to a wide variety of computers, all of its input text is converted to an internal eight-bit code that includes standard ASCII, the "American Standard Code for Information Interchange." This conversion is done immediately when each character is read in. Conversely, characters are converted from ASCII to the user's external representation just before they are output to a text file.

Such an internal code is relevant to users of METAFONT only with respect to the **char** and **ASCII** operations, and the comparison of strings.

18. Characters of text that have been converted to METAFONT's internal form are said to be of type ASCII\_code, which is a subrange of the integers.

 $\langle$  Types in the outer block 18 $\rangle \equiv$ 

 $ASCII\_code = 0$ ... 255; { eight-bit numbers } See also sections 24, 37, 101, 105, 106, 156, 186, 565, 571, 627, and 1151. This code is used in section 4.

19. The original Pascal compiler was designed in the late 60s, when six-bit character sets were common, so it did not make provision for lowercase letters. Nowadays, of course, we need to deal with both capital and small letters in a convenient way, especially in a program for font design; so the present specification of METAFONT has been written under the assumption that the Pascal compiler and run-time system permit the use of text files with more than 64 distinguishable characters. More precisely, we assume that the character set contains at least the letters and symbols associated with ASCII codes  $\angle 40$  through  $\angle 176$ ; all of these characters are now available on most computer terminals.

Since we are dealing with more characters than were present in the first Pascal compilers, we have to decide what to call the associated data type. Some Pascals use the original name *char* for the characters in text files, even though there now are more than 64 such characters, while other Pascals consider char to be a 64-element subrange of a larger data type that has some other name.

In order to accommodate this difference, we shall use the name *text-char* to stand for the data type of the characters that are converted to and from ASCII code when they are input and output. We shall also assume that text char consists of the elements  $chr(first.text \text{-}char)$  through  $chr(last.text \text{-}char)$ , inclusive. The following definitions should be adjusted if necessary.

define  $text\_char \equiv char$  { the data type of characters in text files } define first\_text\_char = 0 { ordinal number of the smallest element of text\_char } define last text char = 255 { ordinal number of the largest element of text char }

 $\langle$  Local variables for initialization 19  $\rangle \equiv$ 

i: integer ;

See also section 130.

This code is used in section 4.

20. The METAFONT processor converts between ASCII code and the user's external character set by means of arrays xord and xchr that are analogous to Pascal's ord and chr functions.

 $\langle$  Global variables 13  $\rangle$  +≡ xord:  $array [text{\thinspace} \text{for} \text{1}$  of  $ASCII\_code;$  { specifies conversion of input characters } xchr:  $array [ASCI] code] of text(char; {species conversion of output characters}$ 

21. Since we are assuming that our Pascal system is able to read and write the visible characters of standard ASCII (although not necessarily using the ASCII codes to represent them), the following assignment statements initialize the standard part of the *xchr* array properly, without needing any system-dependent changes. On the other hand, it is possible to implement METAFONT with less complete character sets, and in such cases it will be necessary to change something here.

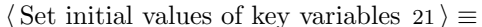

 $xchr['40] \leftarrow \lceil \cdot \cdot \cdot \rceil$ ;  $xchr['41] \leftarrow '!\rceil$ ;  $xchr['42] \leftarrow \rceil"$ ;  $xchr['43] \leftarrow \rceil$ #';  $xchr['44] \leftarrow \rceil$ \$';  $xchr['45] \leftarrow \text{``\&\;; xchr['46] \leftarrow \text{``\&\;; xchr['47] \leftarrow \text{''''}};$  $xchr[50] \leftarrow \{C; xchr[51] \leftarrow})$ ;  $xchr[52] \leftarrow \{**\}; xchr[53] \leftarrow \{**\}; xchr[54] \leftarrow$ ,  $\cdot$  $xchr['55] \leftarrow -\tilde{}; xchr['56] \leftarrow \tilde{}; xchr['57] \leftarrow \tilde{}'$  $xchr[60] \leftarrow 0$ ;  $xchr[61] \leftarrow 1$ ;  $xchr[62] \leftarrow 2$ ;  $xchr[63] \leftarrow 3$ ;  $xchr[64] \leftarrow 4$ ;  $xchr['65] \leftarrow '5'; xchr['66] \leftarrow '6'; xchr['67] \leftarrow '7';$  $xchr[70] \leftarrow 78$ ;  $xchr[71] \leftarrow 79$ ;  $xchr[72] \leftarrow 73$ ;  $xchr[73] \leftarrow 73$ ;  $xchr[74] \leftarrow 75$ ;  $xchr['75] \leftarrow \text{'}= \text{'}; xchr['76] \leftarrow \text{'}> \text{'}; xchr['77] \leftarrow \text{'}? \text{'};$  $xchr['100] \leftarrow \text{`0'}; xchr['101] \leftarrow \text{`A'}; xchr['102] \leftarrow \text{`B'}; xchr['103] \leftarrow \text{`C'}; xchr['104] \leftarrow \text{`D'};$  $xchr['105] \leftarrow \mathbf{E}$ ;  $xchr['106] \leftarrow \mathbf{F}$ ;  $xchr['107] \leftarrow \mathbf{G}$ ;  $xchr['110] \leftarrow \text{`H'}; xchr['111] \leftarrow \text{`I'}; xchr['112] \leftarrow \text{`J'}; xchr['113] \leftarrow \text{`K'}; xchr['114] \leftarrow \text{`L'};$  $xchr['115] \leftarrow \gamma' ; xchr['116] \leftarrow \gamma' ; xchr['117] \leftarrow \gamma' ;$  $xchr[120] \leftarrow \text{'}P'; xchr[121] \leftarrow \text{'}Q'; xchr[122] \leftarrow \text{'}R'; xchr[123] \leftarrow \text{'}S'; xchr[124] \leftarrow \text{'}T';$  $xchr['125] \leftarrow \Upsilon'; xchr['126] \leftarrow \Upsilon'; xchr['127] \leftarrow \Upsilon'$  $xchr['130] \leftarrow \Upsilon$ ;  $xchr['131] \leftarrow \Upsilon$ ;  $xchr['132] \leftarrow \Upsilon$ ;  $xchr['133] \leftarrow \Upsilon$ ;  $xchr['134] \leftarrow \Upsilon$ ;  $xchr['135] \leftarrow \text{'}$ ;  $xchr['136] \leftarrow \text{'}$ ;  $xchr['137] \leftarrow \text{'}$ ;  $xchr[140] \leftarrow \cdots$ ;  $xchr[141] \leftarrow \text{`a'}; xchr[142] \leftarrow \text{`b'}; xchr[143] \leftarrow \text{`c'}; xchr[144] \leftarrow \text{`d'};$  $xchr['145] \leftarrow$  'e';  $xchr['146] \leftarrow$  'f';  $xchr['147] \leftarrow$  'g';  $xchr['150] \leftarrow \text{`h'}; xchr['151] \leftarrow \text{`i'}; xchr['152] \leftarrow \text{`i'}; xchr['153] \leftarrow \text{`k'}; xchr['154] \leftarrow \text{`1'};$  $xchr['155] \leftarrow \text{`m'}; xchr['156] \leftarrow \text{`n'}; xchr['157] \leftarrow \text{`o'};$  $xchr['160] \leftarrow \text{`p'}; xchr['161] \leftarrow \text{`q'}; xchr['162] \leftarrow \text{`r'}; xchr['163] \leftarrow \text{`s'}; xchr['164] \leftarrow \text{`t'};$  $xchr['165] \leftarrow \text{`u'}; xchr['166] \leftarrow \text{`v'}; xchr['167] \leftarrow \text{`w'};$  $xchr[170] \leftarrow \infty$ ;  $xchr[171] \leftarrow \infty$ ;  $xchr[172] \leftarrow \infty$ ;  $xchr[173] \leftarrow \infty$ ;  $xchr[174] \leftarrow \infty$ ;  $xchr['175] \leftarrow \text{'}$ ;  $xchr['176] \leftarrow \text{'}$ ;

See also sections 22, 23, 69, 72, 75, 92, 98, 131, 138, 179, 191, 199, 202, 231, 251, 396, 428, 449, 456, 462, 570, 573, 593, 739, 753, 776, 797, 822, 1078, 1085, 1097, 1150, 1153, and 1184.

This code is used in section 4.

22. The ASCII code is "standard" only to a certain extent, since many computer installations have found it advantageous to have ready access to more than 94 printing characters. If METAFONT is being used on a garden-variety Pascal for which only standard ASCII codes will appear in the input and output files, it doesn't really matter what codes are specified in  $xchr[0 \dots 37]$ , but the safest policy is to blank everything out by using the code shown below.

However, other settings of xchr will make METAFONT more friendly on computers that have an extended character set, so that users can type things like '≠' instead of '<>'. People with extended character sets can assign codes arbitrarily, giving an *xchr* equivalent to whatever characters the users of METAFONT are allowed to have in their input files. Appropriate changes to METAFONT's *char\_class* table should then be made. (Unlike TEX, each installation of METAFONT has a fixed assignment of category codes, called the *char class*.) Such changes make portability of programs more difficult, so they should be introduced cautiously if at all.

 $\langle$  Set initial values of key variables 21  $\rangle$  +≡

for  $i \leftarrow 0$  to '37 do  $xchr[i] \leftarrow \ulcorner \Box$ '; for  $i \leftarrow 777$  to  $377$  do  $xchr[i] \leftarrow \lceil \cdots \rceil$ ;

# 12 PART 2: THE CHARACTER SET SET SET SET SET A METAFONT S 23

23. The following system-independent code makes the *xord* array contain a suitable inverse to the information in xchr. Note that if  $xchr[i] = xchr[j]$  where  $i < j < 177$ , the value of  $xord[xchr[i]]$  will turn out to be j or more; hence, standard ASCII code numbers will be used instead of codes below  $'40$  in case there is a coincidence.

 $\langle$  Set initial values of key variables 21  $\rangle$  +≡

for  $i \leftarrow$  first\_text\_char to last\_text\_char do xord  $[chr(i)] \leftarrow '177$ ;

for  $i \leftarrow 200$  to '377 do  $xord[xchr[i]] \leftarrow i;$ 

for  $i \leftarrow 0$  to ´176 do  $\text{word}[\text{xchr}[i]] \leftarrow i;$ 

24. Input and output. The bane of portability is the fact that different operating systems treat input and output quite differently, perhaps because computer scientists have not given sufficient attention to this problem. People have felt somehow that input and output are not part of "real" programming. Well, it is true that some kinds of programming are more fun than others. With existing input/output conventions being so diverse and so messy, the only sources of joy in such parts of the code are the rare occasions when one can find a way to make the program a little less bad than it might have been. We have two choices, either to attack I/O now and get it over with, or to postpone I/O until near the end. Neither prospect is very attractive, so let's get it over with.

The basic operations we need to do are (1) inputting and outputting of text, to or from a file or the user's terminal; (2) inputting and outputting of eight-bit bytes, to or from a file; (3) instructing the operating system to initiate ("open") or to terminate ("close") input or output from a specified file; (4) testing whether the end of an input file has been reached; (5) display of bits on the user's screen. The bit-display operation will be discussed in a later section; we shall deal here only with more traditional kinds of I/O.

METAFONT needs to deal with two kinds of files. We shall use the term  $alpha$ -file for a file that contains textual data, and the term *byte\_file* for a file that contains eight-bit binary information. These two types turn out to be the same on many computers, but sometimes there is a significant distinction, so we shall be careful to distinguish between them. Standard protocols for transferring such files from computer to computer, via high-speed networks, are now becoming available to more and more communities of users.

The program actually makes use also of a third kind of file, called a *word\_file*, when dumping and reloading base information for its own initialization. We shall define a word file later; but it will be possible for us to specify simple operations on word files before they are defined.

 $\langle$  Types in the outer block 18  $\rangle$  +≡

 $\text{eight\_bits} = 0$ . 255; {unsigned one-byte quantity} alpha file = **packed file of** text char; { files that contain textual data } byte file = **packed file of** eight bits; { files that contain binary data }

25. Most of what we need to do with respect to input and output can be handled by the I/O facilities that are standard in Pascal, i.e., the routines called get, put, eof, and so on. But standard Pascal does not allow file variables to be associated with file names that are determined at run time, so it cannot be used to implement METAFONT; some sort of extension to Pascal's ordinary reset and rewrite is crucial for our purposes. We shall assume that *name of file* is a variable of an appropriate type such that the Pascal run-time system being used to implement METAFONT can open a file whose external name is specified by name of file .

 $\langle$  Global variables 13  $\rangle$  + $\equiv$ 

 $name_of_file: packed array [1.. file_name_size] of char;$ 

{ on some systems this may be a record variable }

 $name\_length: 0$ ...  $file\_name\_size$ ;

{this many characters are actually relevant in  $name\_of\_file$  (the rest are blank) }

26. The Pascal-H compiler with which the present version of METAFONT was prepared has extended the rules of Pascal in a very convenient way. To open file  $f$ , we can write

> $reset(f, name, '0')$  for input; rewrite  $(f, name, '$  (0<sup>-</sup>) for output.

The 'name' parameter, which is of type '**packed array**  $\langle \langle \textit{any} \rangle \rangle$  of text char', stands for the name of the external file that is being opened for input or output. Blank spaces that might appear in name are ignored.

The '/O' parameter tells the operating system not to issue its own error messages if something goes wrong. If a file of the specified name cannot be found, or if such a file cannot be opened for some other reason (e.g., someone may already be trying to write the same file), we will have  $erstat(f) \neq 0$  after an unsuccessful reset or *rewrite*. This allows METAFONT to undertake appropriate corrective action.

METAFONT's file-opening procedures return *false* if no file identified by *name\_of\_file* could be opened.

define  $reset\_OK(\#) \equiv erstat(\#) = 0$ define  $rewrite\_OK(\#) \equiv erstat(\#) = 0$ 

- function *a open in*(var  $f : alpha$  -file): boolean; { open a text file for input } **begin** reset(f, name\_of\_file,  $\checkmark$ /O $\checkmark$ ); a\_open\_in  $\leftarrow$  reset\_OK(f); end;
- function *a open out*(var  $f : alpha$  file): boolean; { open a text file for output } **begin** rewrite (f, name\_of\_file,  $\checkmark$  /0 $\checkmark$ ); a\_open\_out  $\leftarrow$  rewrite\_OK(f); end;
- **function** b\_open\_out(**var** f : byte\_file): boolean; { open a binary file for output } **begin** rewrite (f, name\_of\_file,  $\checkmark$ O $\checkmark$ ); b\_open\_out  $\leftarrow$  rewrite\_OK(f); end;
- **function** w\_open\_in(**var** f : word\_file): boolean; { open a word file for input } begin  $reset(f, name_of_file, '0'); w\_open_in \leftarrow reset_OK(f);$ end;
- **function**  $w\_open\_out(\text{var } f : word\_file): boolean; \{ open a word file for output \}$ **begin** rewrite (f, name\_of\_file,  $\checkmark$ /O $\checkmark$ ); w\_open\_out  $\leftarrow$  rewrite\_OK(f); end;

27. Files can be closed with the Pascal-H routine ' $close(f)$ ', which should be used when all input or output with respect to f has been completed. This makes f available to be opened again, if desired; and if f was used for output, the *close* operation makes the corresponding external file appear on the user's area, ready to be read.

```
procedure a\_close (var f : alpha\_file); { close a text file }
  begin close(f);end;
procedure b\_close (var f : byte\_file); { close a binary file }
  begin close(f);
  end;
procedure w\_close (var f : word, file); { close a word file }
```
begin  $close(f);$ end;

28. Binary input and output are done with Pascal's ordinary *get* and *put* procedures, so we don't have to make any other special arrangements for binary I/O. Text output is also easy to do with standard Pascal routines. The treatment of text input is more difficult, however, because of the necessary translation to ASCII code values. METAFONT's conventions should be efficient, and they should blend nicely with the user's operating environment.

29. Input from text files is read one line at a time, using a routine called *input ln*. This function is defined in terms of global variables called *buffer*, *first*, and *last* that will be described in detail later; for now, it suffices for us to know that *buffer* is an array of ASCII code values, and that first and last are indices into this array representing the beginning and ending of a line of text.

 $\langle$  Global variables 13  $\rangle$  +≡

buffer:  $array [0..$  buf-size of  $ASCII\_code;$  {lines of characters being read } first:  $0 \ldots \text{buf\_size}$ ; {the first unused position in buffer } last:  $0 \dots \text{buf\_size}$ ; { end of the line just input to buffer }  $max_buf\_stack: 0..$  *buf\_size*; { largest index used in *buffer* }

30. The *input ln* function brings the next line of input from the specified file into available positions of the buffer array and returns the value true, unless the file has already been entirely read, in which case it returns false and sets last  $\leftarrow$  first. In general, the ASCII code numbers that represent the next line of the file are input into buffer [first], buffer [first + 1], ..., buffer [last - 1]; and the global variable last is set equal to first plus the length of the line. Trailing blanks are removed from the line; thus, either last = first (in which case the line was entirely blank) or  $bufferu = 1 \neq "_{\perp}$ ".

An overflow error is given, however, if the normal actions of *input ln* would make *last* > *buf size*; this is done so that other parts of METAFONT can safely look at the contents of  $buffer[last + 1]$  without overstepping the bounds of the *buffer* array. Upon entry to *input ln*, the condition *first*  $\lt$  *buf-size* will always hold, so that there is always room for an "empty" line.

The variable  $max_b t f = st a c k$ , which is used to keep track of how large the *buf-size* parameter must be to accommodate the present job, is also kept up to date by  $input\_ln$ .

If the bypass eoln parameter is true, input ln will do a get before looking at the first character of the line; this skips over an eoln that was in f↑. The procedure does not do a get when it reaches the end of the line; therefore it can be used to acquire input from the user's terminal as well as from ordinary text files.

Standard Pascal says that a file should have *eoln* immediately before *eof*, but METAFONT needs only a weaker restriction: If eof occurs in the middle of a line, the system function *eoln* should return a true result (even though  $f\uparrow$  will be undefined).

function  $\mathit{input\_ln}(\textbf{var}~f: \mathit{alpha\_file}; \mathit{bypass\_eol}n: \mathit{boolean}); \mathit{boolean};$ { inputs the next line or returns false } var last\_nonblank:  $0 \ldots$  buf\_size; { last with trailing blanks removed } begin if bypass eoln then if  $\neg \text{cof}(f)$  then  $\text{get}(f)$ ; {input the first character of the line into  $f \uparrow$ }  $last \leftarrow first$ ; { cf. Matthew 19:30} if  $\operatorname{cof}(f)$  then input ln  $\leftarrow$  false else begin  $last\_nonblank \leftarrow first;$ while  $\neg$ *eoln*(f) do begin if  $last \geq max_b$  but stack then begin  $max_b{t - stack} \leftarrow last + 1;$ if  $max_buf\_stack = byf\_size$  then  $\langle$  Report overflow of the input buffer, and abort 34 $\rangle$ ; end;  $bufferu = xord[f\uparrow]; qet(f); incr(last);$ if buffer[last − 1]  $\neq$  " $\sqcup$ " then last\_nonblank  $\leftarrow$  last; end;  $last \leftarrow last\_nonblank; input\_ln \leftarrow true;$ end; end;

### 16 PART 3: INPUT AND OUTPUT **ALCORE AND SETTLE SETTLE ASSESS**

31. The user's terminal acts essentially like other files of text, except that it is used both for input and for output. When the terminal is considered an input file, the file variable is called term in, and when it is considered an output file the file variable is  $term\_out$ .

 $\langle$  Global variables 13  $\rangle$  +≡ term in: alpha file; { the terminal as an input file } term out: alpha file; {the terminal as an output file}

**32.** Here is how to open the terminal files in Pascal-H. The  $\dot{I}$  witch suppresses the first get.

define  $t\text{-}open\_\text{in} \equiv reset(term\_\text{in}, \text{`TTY:}\text{`}, \text{`}/0/\text{I}\text{`})$  {open the terminal for text input } define t open out  $\equiv$  rewrite (term out, `TTY:`, `/O`) { open the terminal for text output }

33. Sometimes it is necessary to synchronize the input/output mixture that happens on the user's terminal, and three system-dependent procedures are used for this purpose. The first of these, *update\_terminal*, is called when we want to make sure that everything we have output to the terminal so far has actually left the computer's internal buffers and been sent. The second, *clear\_terminal*, is called when we wish to cancel any input that the user may have typed ahead (since we are about to issue an unexpected error message). The third, wake up terminal, is supposed to revive the terminal if the user has disabled it by some instruction to the operating system. The following macros show how these operations can be specified in Pascal-H:

define *update\_terminal*  $\equiv$  break (term\_out) { empty the terminal output buffer } define clear\_terminal  $\equiv break_in(term_in, true)$  { clear the terminal input buffer } define wake up terminal  $\equiv$  do nothing { cancel the user's cancellation of output }

34. We need a special routine to read the first line of METAFONT input from the user's terminal. This line is different because it is read before we have opened the transcript file; there is sort of a "chicken and egg" problem here. If the user types 'input cmr10' on the first line, or if some macro invoked by that line does such an input, the transcript file will be named 'cmr10.log'; but if no input commands are performed during the first line of terminal input, the transcript file will acquire its default name 'mfput.log'. (The transcript file will not contain error messages generated by the first line before the first input command.)

The first line is even more special if we are lucky enough to have an operating system that treats META-FONT differently from a run-of-the-mill Pascal object program. It's nice to let the user start running a METAFONT job by typing a command line like 'MF cmr10'; in such a case, METAFONT will operate as if the first line of input were 'cmr10', i.e., the first line will consist of the remainder of the command line, after the part that invoked METAFONT.

The first line is special also because it may be read before METAFONT has input a base file. In such cases, normal error messages cannot yet be given. The following code uses concepts that will be explained later. (If the Pascal compiler does not support non-local goto, the statement 'goto final end ' should be replaced by something that quietly terminates the program.)

 $\langle$  Report overflow of the input buffer, and abort 34 $\rangle \equiv$ 

```
if base\_ident = 0 then
  begin write ln(term_out, 'Buffer_size_exceeded!); goto final end;
  end
else begin cur input.loc field ← first; cur input.limit_field ← last – 1;
  overflow("buffer<sub>u</sub>size", <i>buf\_size</i>);end
```
This code is used in section 30.

35. Different systems have different ways to get started. But regardless of what conventions are adopted, the routine that initializes the terminal should satisfy the following specifications:

- 1) It should open file *term in* for input from the terminal. (The file  $term\_out$  will already be open for output to the terminal.)
- 2) If the user has given a command line, this line should be considered the first line of terminal input. Otherwise the user should be prompted with '\*\*', and the first line of input should be whatever is typed in response.
- 3) The first line of input, which might or might not be a command line, should appear in locations first to  $last - 1$  of the *buffer* array.
- 4) The global variable loc should be set so that the character to be read next by METAFONT is in buffer [loc]. This character should not be blank, and we should have  $loc < last$ .

(It may be necessary to prompt the user several times before a non-blank line comes in. The prompt is '\*\*' instead of the later '\*' because the meaning is slightly different: 'input' need not be typed immediately after  $'**$ '.)

define  $loc \equiv cur\text{.input}.loc\text{.field}$  { location of first unread character in buffer }

36. The following program does the required initialization without retrieving a possible command line. It should be clear how to modify this routine to deal with command lines, if the system permits them.

```
function init_terminal: boolean; \{ gets the terminal input started \}label exit;
  begin t-open-in;
  loop begin wake up terminal; write (term out, ***); update terminal;
     if \neg input\_ln(term\_in, true) then {this shouldn't happen}
        begin write\_ln(term\_out); write(term\_out, \text{ }'. \text{ } \text{\_}End\_of\_file\_on\_the\_terminal... \_}why?');init\_terminal \leftarrow false; return;
        end;
     loc \leftarrow first;while (loc < last) \wedge (buffer[loc] = "_u") do incr(loc);if \textit{loc} < \textit{last} then
        begin init\text{-}terminal \leftarrow true; return; { return unless the line was all blank }
        end;
     write\_ln(term\_out, {Please<sub>ti</sub>type<sub>ti</sub>the<sub>t</sub> name<sub>tio</sub>f<sub>t</sub> your input file. \cdot);
     end;
exit: end;
```
### 18 PART 4: STRING HANDLING METAFONT  $\S37$

37. String handling. Symbolic token names and diagnostic messages are variable-length strings of eight-bit characters. Since Pascal does not have a well-developed string mechanism, METAFONT does all of its string processing by homegrown methods.

Elaborate facilities for dynamic strings are not needed, so all of the necessary operations can be handled with a simple data structure. The array str-pool contains all of the (eight-bit) ASCII codes in all of the strings, and the array str\_start contains indices of the starting points of each string. Strings are referred to by integer numbers, so that string number s comprises the characters  $str\_pool[j]$  for  $str\_start[s] \leq j < str\_start[s+1]$ . Additional integer variables *pool.ptr* and  $str$ *-ptr* indicate the number of entries used so far in  $str$ -pool and str\_start, respectively; locations  $str\_pool[pool\_ptr]$  and  $str\_start[str\_ptr]$  are ready for the next string to be allocated.

String numbers 0 to 255 are reserved for strings that correspond to single ASCII characters. This is in accordance with the conventions of WEB, which converts single-character strings into the ASCII code number of the single character involved, while it converts other strings into integers and builds a string pool file. Thus, when the string constant "." appears in the program below, WEB converts it into the integer 46, which is the ASCII code for a period, while WEB will convert a string like "hello" into some integer greater than 255. String number 46 will presumably be the single character '.' ; but some ASCII codes have no standard visible representation, and METAFONT may need to be able to print an arbitrary ASCII character, so the first 256 strings are used to specify exactly what should be printed for each of the 256 possibilities.

Elements of the str pool array must be ASCII codes that can actually be printed; i.e., they must have an xchr equivalent in the local character set. (This restriction applies only to preloaded strings, not to those generated dynamically by the user.)

Some Pascal compilers won't pack integers into a single byte unless the integers lie in the range −128 . . 127. To accommodate such systems we access the string pool only via macros that can easily be redefined.

define  $si(\texttt{\#}) \equiv \texttt{\#}$  { convert from ASCII\_code to packed ASCII\_code } define  $so(\#) \equiv #$  { convert from packed ASCII code to ASCII code }

 $\langle$  Types in the outer block 18  $\rangle$  +≡

pool pointer  $= 0$ ... pool size; { for variables that point into str\_pool }  $str_number = 0$ ..  $max\_strings$ ; { for variables that point into  $str\_start$ }  $packet \_\text{ASCII} \_\text{code} = 0 \dots 255;$  { elements of str\_pool array }

**38.**  $\langle$  Global variables 13  $\rangle$  +≡

```
str pool: packed array [pool\_pointer] of packed ASCH\_code; {the characters}
str_start: array [str_number] of pool_pointer; {the starting pointers}
pool ptr: pool pointer; { first unused position in str_{p} pool }
str\_ptr: str\_number; { number of the current string being created }
init\_pool\_ptr: pool\_pointer; {the starting value of pool_ptr}
init\_str\_ptr: str\_number; \{ the starting value of str\_ptr\}max\_pool\_ptr: pool\_pointer; \{ the maximum so far of pool\_ptr\}max\_str\_ptr: str\_number; {the maximum so far of str\_ptr}
```
39. Several of the elementary string operations are performed using WEB macros instead of Pascal procedures, because many of the operations are done quite frequently and we want to avoid the overhead of procedure calls. For example, here is a simple macro that computes the length of a string.

define  $length(\#) \equiv (str\_start[\# + 1] - str\_start[\#])$  {the number of characters in string number # }

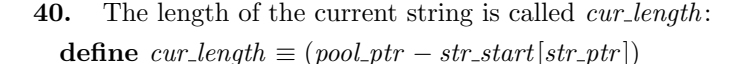

41. Strings are created by appending character codes to *str\_pool*. The *append\_char* macro, defined here, does not check to see if the value of *pool\_ptr* has gotten too high; this test is supposed to be made before append char is used.

To test if there is room to append l more characters to  $str\_pool$ , we shall write  $str\_room(l)$ , which aborts METAFONT and gives an apologetic error message if there isn't enough room.

define append\_char(#)  $\equiv$  { put ASCII\_code # at the end of str\_pool } begin  $str\_pool[pool\_ptr] \leftarrow si(\#); incr(pool\_ptr);$ end define  $str\_room(\#) \equiv \{$  make sure that the pool hasn't overflowed } begin if  $pool\_ptr + # > max\_pool\_ptr$  then begin if  $pool\_ptr$  +  $\neq$  >  $pool\_size$  then  $overflow("pool\_size", pool\_size - init\_pool\_ptr);$  $max\_pool\_ptr \leftarrow pool\_ptr + #;$ end; end

42. METAFONT's string expressions are implemented in a brute-force way: Every new string or substring that is needed is simply copied into the string pool.

Such a scheme can be justified because string expressions aren't a big deal in METAFONT applications; strings rarely need to be saved from one statement to the next. But it would waste space needlessly if we didn't try to reclaim the space of strings that are going to be used only once.

Therefore a simple reference count mechanism is provided: If there are no references to a certain string from elsewhere in the program, and if there are no references to any strings created subsequent to it, then the string space will be reclaimed.

The number of references to string number s will be  $str\_ref[s]$ . The special value  $str\_ref[s] = max\_str\_ref$ 127 is used to denote an unknown positive number of references; such strings will never be recycled. If a string is ever referred to more than 126 times, simultaneously, we put it in this category. Hence a single byte suffices to store each  $str\_ref$ .

define  $max\_str\_ref = 127$  { "infinite" number of references } define  $add\_str\_ref(\#) \equiv$ begin if  $str\_ref[*] < max\_str\_ref$  then  $incr(str\_ref[*])$ ; end  $\langle$  Global variables 13  $\rangle$  +≡

 $str\_ref$ :  $array$   $[str\_number]$  of  $0$ ..  $max\_str\_ref$ ;

43. Here's what we do when a string reference disappears:

define  $delete\_str\_ref(\#) \equiv$ begin if  $str\_ref$   $|\#| < max\_str\_ref$  then if  $str\_ref$   $|\#$  > 1 then  $decr(str\_ref$   $|\#$   $|$ ) else  $flush\_string$   $|\#$ ); end

```
\langle Declare the procedure called flush_string 43 \rangle \equivprocedure \text{fush\_string}(s: str\_number);begin if s < str\_ptr - 1 then str\_ref[s] \leftarrow 0else repeat decr(str\_ptr);until str\_ref[str\_ptr-1] \neq 0;pool\_ptr \leftarrow str\_start[str\_ptr];end;
```
This code is used in section 73.

44. Once a sequence of characters has been appended to *str\_pool*, it officially becomes a string when the function make string is called. This function returns the identification number of the new string as its value.

```
function make_string: str_number; { current string enters the pool }
```

```
begin if str\_ptr = max\_str\_ptr then
  begin if str\_ptr = max\_strings then overflow("number_{\perp}of_{\perp}strings", max\_strings = init\_str\_ptr);incr(max\_str\_ptr);end;
str\_ref[str\_ptr] \leftarrow 1; incr(str\_ptr); str\_start[str\_ptr] \leftarrow pool\_ptr; make\_string \leftarrow str\_ptr-1;end;
```
45. The following subroutine compares string s with another string of the same length that appears in buffer starting at position  $k$ ; the result is *true* if and only if the strings are equal.

```
function str\_eq\_buf(s; str\_number; k; integer); boolean; { test equality of strings }
  label not_found; { loop exit }
  var j: pool\_pointer; { running index }
     result: boolean; { result of comparison }
  begin j \leftarrow str\_start[s];
  while j < str\_start[s + 1] do
     begin if so(str\_pool[j]) \neq buffer[k] then
       begin result \leftarrow false; goto not_found;
       end;
     incr(j); incr(k);
     end;
  result \leftarrow true;
not\_found: str\_eq\_buf \leftarrow result;end;
```
46. Here is a similar routine, but it compares two strings in the string pool, and it does not assume that they have the same length. If the first string is lexicographically greater than, less than, or equal to the second, the result is respectively positive, negative, or zero.

```
function str\_vs\_str(s, t : str_number): integer; { test equality of strings }
  label exit;
  var j, k: pool\_pointer; { running indices }
     ls, lt: integer; { lengths }
     l: integer; { length remaining to test }
  begin ls \leftarrow length(s); lt \leftarrow length(t);if ls \leq lt then l \leftarrow ls else l \leftarrow lt;
  j \leftarrow str\_start[s]; k \leftarrow str\_start[t];while l > 0 do
     begin if str\_pool[i] \neq str\_pool[k] then
        begin str\_vs\_str \leftarrow str\_pool[j] - str\_pool[k]; return;
        end;
     incr(j); incr(k); decr(l);end;
  str\_vs\_str \leftarrow ls - lt;exit: end;
```
47. The initial values of str\_pool, str\_start, pool\_ptr, and str\_ptr are computed by the INIMF program, based in part on the information that WEB has output while processing METAFONT.

```
init function get_strings_started: boolean;
          {initializes the string pool, but returns false if something goes wrong }
  label done, exit;
  var k, l: 0 \ldots 255; \{ small indices or counters \}m, n: \text{ text\_char}; { characters input from pool_file }
     g: str_number; {the string just created}
     a: integer; {\{ accumulator for check sum }
     c: boolean; { check sum has been checked }
  begin pool.ptr \leftarrow 0; str_ptr \leftarrow 0; max_pool.ptr \leftarrow 0; max_str_ptr \leftarrow 0; str_start[0] \leftarrow 0;
    Make the first 256 strings 48;
    Read the other strings from the MF.POOL file and return true, or give an error message and return
       false 51;
exit: end;
  tini
48. define app\_lc\_hex (#) \equiv l \leftarrow #;
          if l < 10 then append_char(l + "0") else append_char(l - 10 + "a")
\langle Make the first 256 strings 48 \rangle \equivfor k \leftarrow 0 to 255 do
     begin if ((Character k cannot be printed 49)) then
       begin append_char("<sup>\bullet"); append_char("\bullet");</sup>
       if k < 100 then append char (k + 100)else if k < 200 then append_char (k - 100)else begin app\_lc\_hex(k \text{ div } 16); app\_lc\_hex(k \text{ mod } 16);end;
       end
     else append\_char(k);g \leftarrow make\_string; str\_ref[g] \leftarrow max\_str\_ref;end
This code is used in section 47.
```
49. The first 128 strings will contain 95 standard ASCII characters, and the other 33 characters will be printed in three-symbol form like '^^A' unless a system-dependent change is made here. Installations that have an extended character set, where for example  $xchr[32] = \div$ , would like string '32 to be the single character  $'32$  instead of the three characters  $'136$ ,  $'136$ ,  $'132$  ( $\sim$ Z). On the other hand, even people with an extended character set will want to represent string  $15$  by  $\sim$ M, since  $15$  is ASCII's "carriage return" code; the idea is to produce visible strings instead of tabs or line-feeds or carriage-returns or bell-rings or characters that are treated anomalously in text files.

Unprintable characters of codes  $128-255$  are, similarly, rendered  $\textdegree$ 80– $\textdegree$ ff.

The boolean expression defined here should be *true* unless METAFONT internal code number k corresponds to a non-troublesome visible symbol in the local character set. If character k cannot be printed, and  $k < 200$ , then character  $k + 100$  or  $k - 100$  must be printable; moreover, ASCII codes [ $60$ . .  $71$ ,  $136$ ,  $141$ . .  $146$ ] must be printable.

 $\langle$  Character k cannot be printed 49  $\rangle \equiv$  $(k < "\sqcup"') \vee (k > "\preceq")$ 

This code is used in section 48.

### 22 PART 4: STRING HANDLING METAFONT  $\S50$

50. When the WEB system program called TANGLE processes the MF.WEB description that you are now reading, it outputs the Pascal program MF.PAS and also a string pool file called MF.POOL. The INIMF program reads the latter file, where each string appears as a two-digit decimal length followed by the string itself, and the information is recorded in METAFONT's string memory.

 $\langle$  Global variables 13  $\rangle$  +≡ init pool file: alpha file; { the string-pool file output by TANGLE}

tini

51. define bad\_pool(#)  $\equiv$ 

begin wake up terminal; write ln(term out, #); a close (pool file); get strings started  $\leftarrow$  false; return;

end

 $\ell$  Read the other strings from the MF.POOL file and return true, or give an error message and return false  $51$   $\equiv$ 

 $name_of_file \leftarrow pool_name; \{ we needn't set name.length \}$ 

if  $a_{\text{-}open\_in}(\text{pool}\_{\text{file}})$  then

begin  $c \leftarrow false$ ;

repeat  $\langle$  Read one string, but return *false* if the string memory space is getting too tight for comfort  $52$ ;

until c;

 $a \text{-} close (pool \text{-} file); \text{ } get \text{-}strings \text{-} started \leftarrow true;$ end

```
else bad\_pool('!_JL_lcan''t_lread_lMF.P00L.^')
```
This code is used in section 47.

52. {Read one string, but return *false* if the string memory space is getting too tight for comfort  $52$  i  $\equiv$ begin if  $eof (pool_file)$  then  $bad\_pool('! \_MF.P00L \_has \_no \_checkk \_sum$ ;  $read(pool_{\text{file}}, m, n);$  {read two digits of string length } if  $m =$  <sup>\*</sup>\* then  $\langle$  Check the pool check sum 53  $\rangle$ else begin if  $(xord[m] < "0") \vee (xord[m] > "9") \vee (xord[n] < "0") \vee (xord[n] > "9")$  then  $bad\_pool($   $^{\prime}$  ! $\cup$ MF.POOL $\cup$ line $\cup$ doesn $^{\prime}$  t $\cup$ begin $\cup$ with $\cup$ two $\cup$ digits. $^{\prime}$ ); l ← xord  $[m] * 10 + xord[n] - "0" * 11;$  {compute the length} if  $pool_1pt + l + string_vacancies > pool_size$  then  $bad_pool('!_1You_1have_1to_1increase_1POOLSIZE.$ ; for  $k \leftarrow 1$  to  $l$  do begin if  $\mathit{eoln}(\mathit{pool}\_\mathit{file})$  then  $m \leftarrow \ulcorner \sqcup \ulcorner$  else  $\mathit{read}(\mathit{pool}\_\mathit{file}, m);$  $append\_char(xord[m]);$ end;  $read\_ln(pool\_file); q \leftarrow make\_string; str\_ref[q] \leftarrow max\_str\_ref;$ end; end

This code is used in section 51.

53. The WEB operation @\$ denotes the value that should be at the end of this MF.POOL file; any other value means that the wrong pool file has been loaded.

 $\langle$  Check the pool check sum 53  $\rangle \equiv$ begin  $a \leftarrow 0; k \leftarrow 1;$ loop begin if  $(xord[n] < "0") \vee (xord[n] > "9")$  then  $\mathit{bad\_pool}(\verb|'!_\sqcup\verb|MF.P00L_\sqcup \verb|check{}_\sqcup \verb|sum_\sqcup \verb|doesn|~\verb|'t_\sqcup \verb|have{}_\sqcup \verb|nine{}_\sqcup \verb|digits.{}`);$  $a \leftarrow 10 * a + xord[n] - "0";$ if  $k = 9$  then goto *done*;  $incr(k); read(pool_{\mathcal{I}} file, n);$ end; *done*: if  $a \neq \texttt{@$ then } bad\_pool(^{\text{-}!} \cup \texttt{MF.P00L} \cup doesn^{\text{-}t} \cup match;\cup \texttt{TANGLE} \cup \texttt{megain}.^{\text{-}});$  $c \leftarrow true;$ end This code is used in section 52.

54. On-line and off-line printing. Messages that are sent to a user's terminal and to the transcriptlog file are produced by several 'print' procedures. These procedures will direct their output to a variety of places, based on the setting of the global variable selector , which has the following possible values:

term and log, the normal setting, prints on the terminal and on the transcript file.

log<sub>-only</sub>, prints only on the transcript file.

term\_only, prints only on the terminal.

no print, doesn't print at all. This is used only in rare cases before the transcript file is open.

pseudo, puts output into a cyclic buffer that is used by the show context routine; when we get to that routine we shall discuss the reasoning behind this curious mode.

new string, appends the output to the current string in the string pool.

The symbolic names 'term\_and\_log', etc., have been assigned numeric codes that satisfy the convenient relations no print  $+1 = \text{term\_only}$ , no print  $+2 = \text{log\_only}$ , term only  $+2 = \text{log\_only} + 1 = \text{term\_and\_log}$ .

Three additional global variables, tally and term offset and file offset, record the number of characters that have been printed since they were most recently cleared to zero. We use tally to record the length of (possibly very long) stretches of printing; term offset and file offset, on the other hand, keep track of how many characters have appeared so far on the current line that has been output to the terminal or to the transcript file, respectively.

define *no\_print* =  $0 \{ selector setting that makes data disappear\}$ define  $term\_only = 1$  { printing is destined for the terminal only } define  $log\_only = 2$  { printing is destined for the transcript file only } define  $term\_and\_log = 3$  {normal selector setting} define  $pseudo = 4$  { special selector setting for show\_context} define  $new\_{string} = 5$  { printing is deflected to the string pool} define  $max\_selector = 5$  { highest selector setting }  $\langle$  Global variables 13  $\rangle$  +≡  $log_{\text{f}}$ ile:  $alpha_{\text{f}}$ ile; { transcript of METAFONT session } selector:  $0 \ldots max\_selector$ ; {where to print a message} dig:  $array [0.. 22] of 0.. 15;$  { digits in a number being output } tally: integer; {the number of characters recently printed } term offset:  $0 \ldots$  max print line; {the number of characters on the current terminal line} file\_offset:  $0 \ldots max\_print\_line;$  {the number of characters on the current file line } trick\_buf:  $array [0.. error\_line]$  of  $ASCII\_code;$  { circular buffer for pseudoprinting } trick count: integer; { threshold for pseudoprinting, explained later } first\_count: integer; { another variable for pseudoprinting }

**55.**  $\langle$  Initialize the output routines 55  $\rangle \equiv$  $selector \leftarrow term\_only; \; tally \leftarrow 0; \; term\_offset \leftarrow 0; \; file\_offset \leftarrow 0;$ See also sections 61, 783, and 792. This code is used in section 1204.

56. Macro abbreviations for output to the terminal and to the log file are defined here for convenience. Some systems need special conventions for terminal output, and it is possible to adhere to those conventions by changing wterm, wterm  $\ln$ , and wterm  $\text{cr}$  here.

define  $wterm(\texttt{\#}) \equiv write(term\_out, \texttt{\#})$ define  $wterm\_ln(\#) \equiv write\_ln(term\_out, \#)$ define wterm\_cr  $\equiv$  write\_ln(term\_out) define  $wlog(\texttt{\#}) \equiv write(log_{\texttt{-}}file, \texttt{\#})$ define  $wlog\_ln(F) \equiv write\_ln(log\_file, \#)$ define  $wlog_c cr \equiv write\_ln(log_file)$ 

57. To end a line of text output, we call  $print\_ln$ .

```
\langle Basic printing procedures 57\rangle \equivprocedure print_ln; { prints an end-of-line }
  begin case selector of
  term_and_log: begin wterm_cr; wlog_cr; term_offset \leftarrow 0; file_offset \leftarrow 0;
     end;
  log\_only: begin wlog\_cr; file_offset \leftarrow 0;
     end;
  term_only: begin wterm_cr; term_offset \leftarrow 0;
     end;
  no\_{print}, pseudo\,, new\_{string}\colon\ do\_{nothing}end; { there are no other cases }
  end; { note that tally is not affected }
See also sections 58, 59, 60, 62, 63, 64, 103, 104, 187, 195, 197, and 773.
```
This code is used in section 4.

58. The *print char* procedure sends one character to the desired destination, using the *xchr* array to map it into an external character compatible with *input ln*. All printing comes through *print ln* or *print char*.

```
\langle Basic printing procedures 57 \rangle +≡
procedure print\_char(s : ASCII\_code); { prints a single character }
  begin case selector of
  term_and_log: begin wterm(xchr[s]); wlog(xchr[s]); incr(term_offset); incr(file_offset);
    if term\_offset = max\_print\_line then
       begin wterm_cr; term_offset \leftarrow 0;
       end;
    if file\_offset = max\_print\_line then
       begin wlog_cr; file_offset \leftarrow 0;
       end;
    end;
  log\_only: begin wlog(xchr[s]); incr(file\_offset);
    if file\_offset = max\_print\_line then print\_ln;
    end;
  term_only: begin wterm(xchr[s]); incr(term_offset);
    if term\_offset = max\_print\_line then print\_ln;
    end;
  no\_print: do\_nothing;pseudo: if tally \langle trick_count then trick_buf [tally mod error_line] \leftarrow s;
  new string: begin if pool\_ptr < pool\_size then append\_char(s);end; {we drop characters if the string space is full }
  end; { there are no other cases }
  incr (tally);end;
```
# 26 PART 5: ON-LINE AND OFF-LINE PRINTING METAFONT  $\S59$

59. An entire string is output by calling print. Note that if we are outputting the single standard ASCII character c, we could call  $print("c")$ , since "c" = 99 is the number of a single-character string, as explained above. But  $print\_char("c")$  is quicker, so METAFONT goes directly to the  $print\_char$  routine when it knows that this is safe. (The present implementation assumes that it is always safe to print a visible ASCII character.)

```
\langle Basic printing procedures 57 \rangle +\equiv
```

```
procedure print(s : integer); { prints string s }
  var j: pool_pointer; { current character code position }
  begin if (s < 0) \vee (s \geq str\_ptr) then s \leftarrow "???"; {this can't happen}
  if (s < 256) ∧ (selector > pseudo) then print_char(s)
  else begin j \leftarrow str\_start[s];
    while j < str\_start[s + 1] do
       begin print\_char(so(str\_pool[j])); incr(j);
       end;
    end;
  end;
```
60. Sometimes it's necessary to print a string whose characters may not be visible ASCII codes. In that case slow\_print is used.

 $\langle$  Basic printing procedures 57  $\rangle$  +≡

```
procedure slow\_print(s : integer); { prints string s }
  var j: pool_pointer; { current character code position }
  begin if (s < 0) \vee (s \geq str\_ptr) then s \leftarrow "???"; {this can't happen}
  if (s < 256) ∧ (selector > pseudo) then print_char(s)
  else begin j \leftarrow str\_start[s];
    while j < str\_start[s + 1] do
       begin print(so(str\_pool|j|)); incr(j);end;
    end;
  end;
```
61. Here is the very first thing that METAFONT prints: a headline that identifies the version number and base name. The term offset variable is temporarily incorrect, but the discrepancy is not serious since we assume that this part of the program is system dependent.

```
\{Initialize the output routines 55 \rangle +≡
  wterm(banner );
  if base\_ident = 0 then wterm\_ln( (\Box(no\Boxbase\Boxpreloaded) \Boxelse begin slow\text{-}print(base\text{-}ident); print\text{-}ln;end;
  update\_terminal;
```
62. The procedure *print\_nl* is like *print*, but it makes sure that the string appears at the beginning of a new line.

```
\langle Basic printing procedures 57 \rangle +≡
procedure print_n l(s : str_number); { prints string s at beginning of line }
  begin if ((term\_offset > 0) \wedge (odd(selfet > 0)) \vee ((file\_offset > 0) \wedge (selector \ge log\_only)) then print_ln;
  print(s);end;
```
**63.** An array of digits in the range  $0 \ldots 9$  is printed by print the digs.

```
\langle Basic printing procedures 57 \rangle +\equivprocedure print\_the\_digs(k : eight\_bits); { prints dig[k-1] \dots dig[0] }
  begin while k > 0 do
     begin decr(k); print_char("0" + dig[k]);
     end;
  end;
```
**64.** The following procedure, which prints out the decimal representation of a given integer  $n$ , has been written carefully so that it works properly if  $n = 0$  or if  $(-n)$  would cause overflow. It does not apply **mod** or div to negative arguments, since such operations are not implemented consistently by all Pascal compilers.

```
\langle Basic printing procedures 57 \rangle +≡
procedure print(int(n : integer)); { prints an integer in decimal form }
  var k: 0...23; { index to current digit; we assume that |n| < 10^{23}}
     m: integer; { used to negate n in possibly dangerous cases }
  begin k \leftarrow 0;
  if n < 0 then
     begin print char ("−");
     if n > -100000000 then \nneg negate (n)
     else begin m \leftarrow -1 - n; n \leftarrow m div 10; m \leftarrow (m \mod 10) + 1; k \leftarrow 1;
        if m < 10 then diq[0] \leftarrow melse begin dig[0] \leftarrow 0; \; \text{incr}(n);end;
        end;
     end;
  repeat dig[k] \leftarrow n \mod 10; \ n \leftarrow n \text{ div } 10; \ incr(k);until n = 0;
  print\_the\_digs(k);end;
```
65. METAFONT also makes use of a trivial procedure to print two digits. The following subroutine is usually called with a parameter in the range  $0 \le n \le 99$ .

procedure  $print\_dd(n : integer);$  { prints two least significant digits } begin  $n \leftarrow abs(n) \mod 100$ ; print\_char("0" + (n div 10)); print\_char("0" + (n mod 10)); end;

### 28 PART 5: ON-LINE AND OFF-LINE PRINTING METAFONT  $§66$

66. Here is a procedure that asks the user to type a line of input, assuming that the selector setting is either term\_only or term\_and\_log. The input is placed into locations first through last  $-1$  of the buffer array, and echoed on the transcript file if appropriate.

This procedure is never called when  $interaction < scroll$  mode.

define  $prompt\_input(\#) \equiv$ begin wake\_up\_terminal;  $print(\#);$  term\_input; end { prints a string and gets a line of input }

**procedure**  $term\_input$ ; { gets a line from the terminal } var  $k: 0$ ...  $buf\_size$ ; {index into buffer } **begin**  $update\_terminal$ ; { now the user sees the prompt for sure } if  $\neg input\_ln(term_in, true)$  then  $fatal_error$  ("End of file on the terminal!");  $term\_offset \leftarrow 0; \{ the user's line ended with \langle return \rangle \}$  $decr (selector);$  { prepare to echo the input } if  $last \neq first$  then for  $k \leftarrow$  first to last - 1 do print(buffer[k]); print ln; buffer  $\lceil \text{last} \rceil \leftarrow "\\"$ ; incr(selector); { restore previous status } end;

67. Reporting errors. When something anomalous is detected, METAFONT typically does something like this:

```
print_error ("Something anomalous has been detected");
help3("This, is, the differential line, of, my, offer, to, help.")("This, is, the, second, line, if "m, trying, to")("explain<sub>U</sub>the<sub>U</sub>best<sub>U</sub>way<sub>U</sub>for<sub>U</sub>you<sub>U</sub>to<sub>U</sub>proceed.");error ;
```
A two-line help message would be given using help2 , etc.; these informal helps should use simple vocabulary that complements the words used in the official error message that was printed. (Outside the U.S.A., the help messages should preferably be translated into the local vernacular. Each line of help is at most 60 characters long, in the present implementation, so that  $max\_print\_line$  will not be exceeded.)

The print err procedure supplies a '!' before the official message, and makes sure that the terminal is awake if a stop is going to occur. The error procedure supplies a '.' after the official message, then it shows the location of the error; and if interaction =  $error\_stop\_mode$ , it also enters into a dialog with the user, during which time the help message may be printed.

68. The global variable interaction has four settings, representing increasing amounts of user interaction:

```
define batch_mode = 0 { omits all stops and omits terminal output }
  define nonstop-mode = 1 { omits all stops }
  define \text{scrall-mode} = 2 { omits error stops }
  define error\_stop\_mode = 3 { stops at every opportunity to interact }
  define print\_err(\#) \equivbegin if interaction = error_stop_mode then wake_up_terminal;
           print\_nl("! \sqcup"); print(\#);end
\langle Global variables 13 \rangle +≡
interaction: batch_mode .. error_stop_mode; { current level of interaction }
```
69. (Set initial values of key variables  $21$ ) +≡  $interaction \leftarrow error\_stop\_mode;$ 

70. METAFONT is careful not to call error when the print selector setting might be unusual. The only possible values of selector at the time of error messages are

no print (when interaction = batch mode and log-file not yet open);  $term\_only$  (when interaction  $\gt$  batch mode and log-file not yet open);  $log\_only$  (when interaction = batch\_mode and log\_file is open);  $term\_and\_log$  (when interaction  $\gt{} batch\_\text{mode}$  and  $log\_\text{file}$  is open).

 $\langle$  Initialize the print selector based on interaction 70  $\rangle \equiv$ 

if interaction = batch\_mode then selector  $\leftarrow$  no\_print else selector  $\leftarrow$  term\_only This code is used in sections 1023 and 1211.

### 30 PART 6: REPORTING ERRORS **METAFONT**  $\{71\}$

71. A global variable *deletions allowed* is set *false* if the *get next* routine is active when *error* is called; this ensures that *get\_next* will never be called recursively.

The global variable history records the worst level of error that has been detected. It has four possible values: spotless, warning issued, error\_message\_issued, and fatal\_error\_stop.

Another global variable, error-count, is increased by one when an error occurs without an interactive dialog, and it is reset to zero at the end of every statement. If error\_count reaches 100, METAFONT decides that there is no point in continuing further.

define spotless =  $0 \{ history value when nothing has been amiss yet \}$ **define** warning issued  $= 1$  { history value when begin diagnostic has been called } define  $error\_message\_issued = 2$  { history value when error has been called } define  $\text{fatal\_error\_stop} = 3$  { history value when termination was premature }  $\langle$  Global variables 13  $\rangle$  +≡

deletions allowed: boolean: { is it safe for error to call  $get.next?$ } history: spotless... fatal error stop: { has the source input been clean so far?} error\_count:  $-1$ . . 100; {the number of scrolled errors since the last statement ended }

72. The value of history is initially fatal error stop, but it will be changed to spotless if METAFONT survives the initialization process.

 $\langle$  Set initial values of key variables 21  $\rangle$  +≡ deletions\_allowed  $\leftarrow true$ ; error\_count  $\leftarrow 0$ ; { history is initialized elsewhere }

73. Since errors can be detected almost anywhere in METAFONT, we want to declare the error procedures near the beginning of the program. But the error procedures in turn use some other procedures, which need to be declared forward before we get to error itself.

It is possible for error to be called recursively if some error arises when get next is being used to delete a token, and/or if some fatal error occurs while METAFONT is trying to fix a non-fatal one. But such recursion is never more than two levels deep.

 $\langle$  Error handling procedures 73  $\rangle \equiv$ procedure normalize\_selector; forward; procedure get\_next; forward; procedure term\_input; forward; procedure show\_context; forward; procedure begin\_file\_reading; forward; procedure *open\_loq\_file*; *forward*; procedure close\_files\_and\_terminate; forward; procedure clear\_for\_error\_prompt; forward; debug procedure debug help; forward; gubed

 $\langle$  Declare the procedure called *flush\_string* 43  $\rangle$ 

See also sections 76, 77, 88, 89, and 90.

This code is used in section 4.

74. Individual lines of help are recorded in the array *help line*, which contains entries in positions 0..  $(help\_ptr - 1)$ . They should be printed in reverse order, i.e., with  $help\_line[0]$  appearing last.

```
define hlp1 (\#) \equiv help\_line[0] \leftarrow \#; end
  define hlp2(\#) \equiv help\_line[1] \leftarrow \#; hlp1define hlp3(\#) \equiv help\_line[2] \leftarrow \#; hlp2define hlp\ddot{A}(\textbf{#}) \equiv help\_line[3] \leftarrow \textbf{#}; hlp3define hlp5(\texttt{#}) \equiv help\_line[4] \leftarrow \texttt{#}; hlp4define hlp6(\texttt{#}) \equiv help\_line[5] \leftarrow \texttt{#}; hlp5define help0 \equiv help\_ptr \leftarrow 0 { sometimes there might be no help }
  define help1 \equiv \text{begin } help1rt \leftarrow 1; hlp1 \quad \{ \text{use this with one help line} \}define help2 \equiv \text{begin } help2rtr \leftarrow 2; hlp2 \quad \text{{use this with two help lines }}define help3 \equiv \text{begin} help2 + \leftarrow 3; hlp3 \quad \text{{use this with three help lines }}define help4 \equiv \text{begin } help2rtr \leftarrow 4; hlp4 \quad \text{{use this with four help lines}}define help5 \equiv \text{begin} help2rtr \leftarrow 5; hlp5 { use this with five help lines }
  define help6 \equiv \text{begin } help2rtr \leftarrow 6; hlp6 { use this with six help lines }
\langle Global variables 13 \rangle +≡
help line: array [0..5] of str_number; {helps for the next error}
help_ptr: 0 \ldots 6; { the number of help lines present }
use_err_help: boolean; { should the err_help string be shown?}
err_help: str_number; { a string set up by errhelp }
```

```
75. (Set initial values of key variables 21 \rangle +≡
   help\_ptr \leftarrow 0; \ use\_err\_help \leftarrow false; \ err\_help \leftarrow 0;
```
**76.** The jump out procedure just cuts across all active procedure levels and goes to end of MF. This is the only nontrivial goto statement in the whole program. It is used when there is no recovery from a particular error.

Some Pascal compilers do not implement non-local **goto** statements. In such cases the body of jump out should simply be 'close\_files\_and\_terminate;' followed by a call on some system procedure that quietly terminates the program.

 $\langle$  Error handling procedures 73  $\rangle$  +≡ procedure  $\lim_{x \to 0}$ begin goto  $end_of_MF$ ; end;

# 32 PART 6: REPORTING ERRORS METAFONT STT

```
77. Here now is the general error routine.
\langle Error handling procedures 73 \rangle +\equivprocedure error; { completes the job of error reporting }
  label continue, exit;
  var c: ASCII\_code; \{ what the user types\}s1, s2, s3: integer; {used to save global variables when deleting tokens}
    j: pool\_pointer; { character position being printed }
  begin if history \lt error_message_issued then history \lt error_message_issued;
  print\_char(" . "); show\_context;if interaction = error_stop_mode then \langle Get user's advice and return 78\rangle;
  incr(error\_count);if error\_count = 100 then
    begin print_nl("(That \text{maxes}_1 100 errors; please try again.)"); history ← fatal error stop;
    jump_out;
    end;
  \langle Put help message on the transcript file 86\rangle;
exit: end;
78. \langle Get user's advice and return 78 \rangle \equivloop begin continue: if interaction \neq error\_stop\_mode then return;
    clear\_for\_error\_prompt; \ prompt\_input("?;
    if last = first then return;
    c \leftarrow \text{buffer} [first];
    if c > "a" then c \leftarrow c + "A" - "a"; { convert to uppercase}
```

```
\langle Interpret code c and return if done 79\rangle;
```
end

This code is used in section 77.

79. It is desirable to provide an 'E' option here that gives the user an easy way to return from METAFONT to the system editor, with the offending line ready to be edited. But such an extension requires some system wizardry, so the present implementation simply types out the name of the file that should be edited and the relevant line number.

There is a secret 'D' option available when the debugging routines haven't been commented out.

 $\langle$  Interpret code c and **return** if done 79  $\rangle \equiv$ case c of "0", "1", "2", "3", "4", "5", "6", "7", "8", "9": if deletions allowed then  $\langle$  Delete c – "0" tokens and **goto** continue 83 $\rangle$ ; debug "D": begin debug\_help; goto continue; end; gubed "E": if  $file\_ptr > 0$  then if input\_stack [file\_ptr].name\_field  $\geq$  256 then begin  $print_n$ l "You want to edit file "); slow print (input stack [file ptr]. name field);  $print("$ <sub>1</sub>at<sub>11</sub>line<sub>11</sub>");  $print(line);$  $interaction \leftarrow scroll_model; jump.out;$ end; "H":  $\langle$  Print the help information and goto *continue* 84 $\rangle$ ; "I":  $\langle$  Introduce new material from the terminal and return 82 $\rangle$ ; " $Q$ ", " $R$ ", " $S$ ":  $\langle$  Change the interaction level and return 81  $\rangle$ ; "X": begin interaction  $\leftarrow$  scroll\_mode; jump\_out; end; othercases do nothing endcases;  $\langle$  Print the menu of available options 80  $\rangle$ This code is used in section 78.

80.  $\langle$  Print the menu of available options 80  $\rangle \equiv$ 

```
\textbf{begin} \textit{print}(\text{``Type}\_\text{``return}\_\text{``} \texttt{to}\_\text{''} \texttt{procedure}, \text{``S}\_\text{``} \texttt{to}\_\text{``} \texttt{structure}\_\text{``} \texttt{energy} \texttt{...''});print\_nl("R_Uto_Urun_Uwithout_Ustopping, uQ_Uto_Urun_Uquietly,");print\_nl("I<sub>u</sub>to<sub>u</sub>insert<sub>u</sub>something, u");if file\_ptr > 0 then
       if input\_stack[file\_ptr].name_field \geq 256 then print("E_{\sqcup}to_{\sqcup}edit_{\sqcup}your_{\sqcap}file,");if deletions allowed then
       print\_nl("1\text{\dots}or \text{\dots}or \text{\dots}9\text{\dots}to \text{right} the \text{\dots}next\_1\text{\dots}to \text{\dots}9\text{\dots}to \text{right},");
   print\_nl("H<sub>U</sub> for<sub>U</sub> help, <sub>U</sub>X<sub>U</sub> to<sub>U</sub> quit."end
This code is used in section 79.
```
81. Here the author of METAFONT apologizes for making use of the numerical relation between "Q", "R", "S", and the desired interaction settings batch mode , nonstop mode , scroll mode .

```
\langle Change the interaction level and return 81 \rangle \equivbegin error_count \leftarrow 0; interaction \leftarrow batch_model + c - "Q"; print("OK, \text{__entering__");}case c of
  "Q": begin print("batchmode"); decr(self);
    end;
  "R": print("nonstopmode");"S": print("scrollmode");
  end; { there are no other cases }
  print("..."); print_ln; update_terminal; return;
  end
```
This code is used in section 79.

### 34 PART 6: REPORTING ERRORS METAFONT  $\S 82$

82. When the following code is executed,  $buffer[(first + 1) \dots (last - 1)]$  may contain the material inserted by the user; otherwise another prompt will be given. In order to understand this part of the program fully, you need to be familiar with METAFONT's input stacks.

 $\langle$  Introduce new material from the terminal and return 82 $\rangle \equiv$ **begin** begin file reading: { enter a new syntactic level for terminal input } if  $last > first + 1$  then **begin**  $loc \leftarrow first + 1$ ;  $buffer[first] \leftarrow "\sqcup"$ ; end else begin  $prompt\_input("insert>"); loc \leftarrow first;$ end;  $first \leftarrow last + 1$ ; cur\_input.limit\_field  $\leftarrow last$ ; return; end This code is used in section 79. 83. We allow deletion of up to 99 tokens at a time.

 $\langle$  Delete c − "0" tokens and goto *continue* 83 $\rangle \equiv$ **begin**  $s1 \leftarrow cur\_cmd; s2 \leftarrow cur\_mod; s3 \leftarrow cur\_sym; OK\_to\_interrupt \leftarrow false;$ if  $(last > first + 1) ∧ (buffer[first + 1] ≥ "0") ∧ (buffer[first + 1] ≤ "9") then$  $c \leftarrow c * 10 + buffer[first + 1] - "0" * 11$ else  $c \leftarrow c - "0"$ : while  $c > 0$  do **begin** get\_next; { one-level recursive call of error is possible }  $\langle$  Decrease the string reference count, if the current token is a string 743 $\rangle$ ;  $decr(c)$ ; end;  $cur\_cmd \leftarrow s1$ ;  $cur\_mod \leftarrow s2$ ;  $cur\_sym \leftarrow s3$ ;  $OK\_to\_interrupt \leftarrow true$ ;  $help2("I<sub>u</sub>have<sub>u</sub>just<sub>u</sub>deleted<sub>u</sub>some<sub>u</sub>text, as<sub>u</sub>you<sub>u</sub>asked.")$  $("You<sub>u</sub>can<sub>u</sub>now<sub>u</sub>delete<sub>u</sub>more, <sub>u</sub>or<sub>u</sub>insert, <sub>u</sub>or<sub>u</sub>whatever."); show *conv. context*; **goto** *continue*;$ end

This code is used in section 79.

```
84. \langle Print the help information and goto continue 84 \rangle \equivbegin if use_err_help then
      begin \langle Print the string err_help, possibly on several lines 85\rangle;
      use_error_help \leftarrow false;end
   else begin if help\_ptr = 0 then help2 ("Sorry, Uludon tuknow how to help in this situation.")
         ("Maybe<sub>u</sub> you<sub>u</sub> should<sub>u</sub>try<sub>u</sub>asking<sub>u</sub>au<sub>u</sub>human?");repeat decr(help\_ptr); print(help_line [help_ptr]); print_ln;
      until help\_ptr = 0;end;
   help4 ("Sorry, ULalready gave what help I could...")
   ("Maybe<sub>U</sub> you<sub>U</sub> should<sub>U</sub>try<sub>U</sub>asking<sub>U</sub>a<sub>U</sub>human?")("An<sub>1</sub>error<sub>1</sub> might<sub>1</sub>have<sub>1</sub> occurred<sub>1</sub>before<sub>1</sub> I<sub>1</sub> noticed<sub>1</sub> and <sub>1</sub> problems.")("``If, all, else, fails, break, the instructions. ´´");
   goto continue ;
   end
```
This code is used in section 79.

```
85. \langle Print the string err_help, possibly on several lines 85 \rangle \equivj \leftarrow str\_start[err\_help];while j < str\_start[err\_help + 1] do
     begin if str\_pool[j] \neq si("\%") then print(so(str\_pool[j]))else if j + 1 = str\_start[err\_help + 1] then print_ln
        else if str\_pool[j + 1] \neq si("\\"") then print ln
          else begin \text{incr}(j); \text{print\_char}(\text{``%''});end;
     incr(j);end
```
This code is used in sections 84 and 86.

```
86. \langle Put help message on the transcript file 86 \rangle \equiv
```

```
if interaction > batch_mode then decr (selector); { avoid terminal output }
  if use err help then
    begin print nl(""); \langle Print the string err help, possibly on several lines 85\rangle;
    end
  else while help\_ptr > 0 do
       begin decr(help\_ptr); print\_nl(help\_line[help\_ptr]);
       end;
  print\_ln;
  if interaction > batch_mode then incr (selector); { re-enable terminal output }
  print ln
This code is used in section 77.
```
87. In anomalous cases, the print selector might be in an unknown state; the following subroutine is called to fix things just enough to keep running a bit longer.

```
procedure normalize_selector;
```

```
begin if log<sub>-opened</sub> then selector \leftarrow term_and_log
else selector \leftarrow term_only;
if job_name = 0 then open_log_file;
if interaction = batch_mode then decr (selector);end;
```
88. The following procedure prints METAFONT's last words before dying.

```
define succumb \equivbegin if interaction = error_stop_mode then interaction \leftarrow scroll_mode;
                   { no more interaction }
            if log<sub>-opened</sub> then error;
            debug if interaction > batch mode then debug help; gubed
            history \leftarrow fatal_error_stop; jump_out; { irrecoverable error }
            end
\langle Error handling procedures 73 \rangle +≡
procedure fatal error (s : str_number); { prints s, and that's it }
  begin normalize_selector;
  print_error ("Emergency<sub>u</sub>stop"); help1(s); succumb;
  end;
```
36 PART 6: REPORTING ERRORS METAFONT  $\S 89$ 

89. Here is the most dreaded error message.

```
\langle Error handling procedures 73 \rangle +\equiv
```

```
procedure overflow(s : str_number; n : integer); {stop due to finiteness}
   begin normalize_selector; print_err("METAFONT<sub>LI</sub>capacity<sub>LI</sub>exceeded, _{\text{LJ}}sorry_{\text{L}}["); print(s);
   print_char("="); print_int(n); print_char("]");
   help2("If <math>\Box</math> you <math>\Box</math> really <math>\Box</math> absolutely <math>\Box</math> need <math>\Box</math> more <math>\Box</math> capacity,")("you<sub>u</sub>can<sub>u</sub>ask<sub>u</sub>a<sub>u</sub>wizard<sub>u</sub>to<sub>u</sub>enlarge<sub>u</sub>me."); succumb;end;
```
90. The program might sometime run completely amok, at which point there is no choice but to stop. If no previous error has been detected, that's bad news; a message is printed that is really intended for the METAFONT maintenance person instead of the user (unless the user has been particularly diabolical). The index entries for 'this can't happen' may help to pinpoint the problem.

```
\langle Error handling procedures 73 \rangle +≡
procedure confusion(s : str_number); { consistency check violated; s tells where }
   begin normalize_selector;
   if history \langle error_message_issued then
       begin print\_err("This \sqcup can't \sqcup happen \sqcup ("); print(s); print\_char(")");help1("I^r\mathbf{m}_\sqcup broken.\sqcup Please_\sqcup show_\sqcup this_\sqcup to_\sqcup some one_\sqcup who_\sqcup can_\sqcup fix_\sqcup can_\sqcup fix");end
   else begin print_error("I<sub>u</sub>can't<sub>u</sub>go<sub>u</sub>on<sub>u</sub>meeting<sub>u</sub>you<sub>u</sub>like<sub>u</sub>this");help2("One<sub>□</sub>of<sub>□</sub>your<sub>□</sub>faux<sub>□</sub>pa s<sub>□</sub>seems<sub>□</sub>to<sub>□</sub>have<sub>□</sub>woulded<sub>□</sub>me<sub>□</sub>deeply...")("in_{\sqcup} fact, \sqcup I^m_{\sqcup} barely \sqcup conscious.\sqcup Please \sqcup fix_{\sqcup} it \sqcup and \sqcup try \sqcup again.");end;
   succumb:
   end;
```
91. Users occasionally want to interrupt METAFONT while it's running. If the Pascal runtime system allows this, one can implement a routine that sets the global variable interrupt to some nonzero value when such an interrupt is signalled. Otherwise there is probably at least a way to make *interrupt* nonzero using the Pascal debugger.

```
define check_interrupt \equivbegin if interrupt \neq 0 then pause for instructions;
           end
\langle Global variables 13 \rangle +≡
interrupt: integer; \{ should METHOD in structures? \}OK_to_interrupt: boolean; \{ should interpre to be observed? \}
```

```
92. (Set initial values of key variables 21) +≡
  interrupt \leftarrow 0; OK_to_interrupt \leftarrow true;
```
93. When an interrupt has been detected, the program goes into its highest interaction level and lets the user have the full flexibility of the *error* routine. METAFONT checks for interrupts only at times when it is safe to do this.

# procedure  $pause\_for_instructions;$

begin if  $OK_to$ -interrupt then begin interaction  $\leftarrow error\_stop\_mode;$ if  $(self \; (selector = log-only) \lor (selector = no-print)$  then  $incr(self)$ ;  $print_error("International");\ help3("You_1rang?")$  $(\texttt{"Try} \llcorner \texttt{to} \llcorner \texttt{insert} \llcorner \texttt{an} \llcorner \texttt{insert} \cup \texttt{in} \texttt{struct} \texttt{ion} \llcorner \texttt{for} \llcorner \texttt{me} \llcorner (\texttt{e.g.}, \texttt{...} \urcorner \texttt{I} \llcorner \texttt{show} \llcorner x; \urcorner) \texttt{, "})$  $("unless \texttt{\_you\_just\_want\_to\_quit\_by\_typing\_`X'.");\ }{deletions\_allowed \leftarrow false;\ error;}$  $deletions\_allowed \leftarrow true;$  interrupt  $\leftarrow 0;$ end; end;

94. Many of METAFONT's error messages state that a missing token has been inserted behind the scenes. We can save string space and program space by putting this common code into a subroutine.

# procedure  $missing_error(s: str_number);$

```
begin print_error ("Missing "); print(s); print(" has been inserted");
end;
```
### 38 PART 7: ARITHMETIC WITH SCALED NUMBERS METAL SOLUTION METAFONT  $\S 95$

95. Arithmetic with scaled numbers. The principal computations performed by METAFONT are done entirely in terms of integers less than  $2^{31}$  in magnitude; thus, the arithmetic specified in this program can be carried out in exactly the same way on a wide variety of computers, including some small ones.

But Pascal does not define the div operation in the case of negative dividends; for example, the result of  $(-2 * n - 1)$  div 2 is  $-(n + 1)$  on some computers and  $-n$  on others. There are two principal types of arithmetic: "translation-preserving," in which the identity  $(a + q * b)$  div  $b = (a \text{ div } b) + q$  is valid; and "negation-preserving," in which  $(-a)$  div  $b = -(a \text{ div } b)$ . This leads to two METAFONTs, which can produce different results, although the differences should be negligible when the language is being used properly. The TEX processor has been defined carefully so that both varieties of arithmetic will produce identical output, but it would be too inefficient to constrain METAFONT in a similar way.

define  $el\text{-}gordo \equiv '17777777777 \{2^{31} - 1\}$ , the largest value that METAFONT likes }

**96.** One of METAFONT's most common operations is the calculation of  $\lfloor \frac{a+b}{2} \rfloor$ , the midpoint of two given integers a and b. The only decent way to do this in Pascal is to write ' $(a + b)$  div 2'; but on most machines it is far more efficient to calculate  $(a + b)$  right shifted one bit'.

Therefore the midpoint operation will always be denoted by 'half  $(a + b)$ ' in this program. If METAFONT is being implemented with languages that permit binary shifting, the half macro should be changed to make this operation as efficient as possible.

define  $half(\#) \equiv (\#) \text{ div } 2$ 

97. A single computation might use several subroutine calls, and it is desirable to avoid producing multiple error messages in case of arithmetic overflow. So the routines below set the global variable *arith\_error* to true instead of reporting errors directly to the user.

```
\langle Global variables 13 \rangle +\equiv
```
 $arith\_error: boolean; \{\text{has arithmetic overflow occurred recently?}\}\$ 

98.  $\langle$  Set initial values of key variables 21  $\rangle$  +=  $arith\_error \leftarrow false;$ 

99. At crucial points the program will say *check\_arith*, to test if an arithmetic error has been detected.

```
define check_arith \equivbegin if arith_error then clear_arith;
         end
```
procedure *clear\_arith*:

```
begin print_error("Arithmetic<sub>1</sub> overflow");help4 ("Uh, _0oh. _AA<sub>u</sub>little while ago one of the quantities that I was")
("computing <code>ugot<sub>u</sub>to<sub>u</sub></code>large, <code>us<sub>u</sub>I</code>'m<sub>u</sub>afraid<sub>u</sub>your<sub>u</sub>answers<sub>u</sub>will<sub>u</sub>be")("somewhat<sub>U</sub>askew.<sub>U</sub> You'll<sub>U</sub> probably<sub>U</sub>have<sub>U</sub>to<sub>U</sub>adopt<sub>U</sub>different")("tactics<sub>u</sub>next<sub>u</sub>time<sub>u</sub>But<sub>u</sub>I<sub>u</sub>shall<sub>u</sub>try<sub>u</sub>to<sub>u</sub>carry<sub>u</sub>on<sub>u</sub>anyway."); error; arith_error <math>\leftarrow false;</math>end;
```
100. Addition is not always checked to make sure that it doesn't overflow, but in places where overflow isn't too unlikely the slow add routine is used.

function  $slow\_add(x, y:integer)$ : integer;

begin if  $x \geq 0$  then if  $y \leq el\_{\mathcal{Q}}$  ordo – x then slow\_add  $\leftarrow x + y$ else begin  $arith\_error \leftarrow true$ ;  $slow\_add \leftarrow el\_gordo$ ; end else if  $-y \leq el\text{-}gordo + x$  then  $slow\text{-}add \leftarrow x + y$ else begin arith\_error  $\leftarrow true$ ; slow\_add  $\leftarrow -el\_gordo$ ; end; end;

101. Fixed-point arithmetic is done on scaled integers that are multiples of  $2^{-16}$ . In other words, a binary point is assumed to be sixteen bit positions from the right end of a binary computer word.

define  $\text{quarter\_unit} \equiv 74,40000 \{2^{14}, \text{ represents } 0.250000\}$ **define** *half\_unit*  $\equiv$  '100000 { 2<sup>15</sup>, represents 0.50000} define three<sub>-quarter-unit</sub>  $\equiv$  '140000 { 3 · 2<sup>14</sup>, represents 0.75000} define  $unity \equiv 200000 \{2^{16}, \text{ represents } 1.00000\}$ define  $two \equiv 400000 \{2^{17}, \text{ represents } 2.00000\}$ define three  $\equiv$  '600000 {  $2^{17} + 2^{16}$ , represents 3.00000}  $\langle$  Types in the outer block 18  $\rangle$  +≡

 $scaled = integer; \{ this type is used for scaled integers \}$  $small_number = 0$ . 63; {this type is self-explanatory}

102. The following function is used to create a scaled integer from a given decimal fraction  $(d_0d_1 \ldots d_{k-1}),$ where  $0 \leq k \leq 17$ . The digit  $d_i$  is given in  $dig[i]$ , and the calculation produces a correctly rounded result.

**function** round decimals  $(k : small_number)$ : scaled; { converts a decimal fraction }

var *a*: *integer*; { the accumulator } begin  $a \leftarrow 0$ ; while  $k > 0$  do **begin**  $decr(k); a \leftarrow (a + dig[k] * two)$  div 10; end; round\_decimals  $\leftarrow$  half  $(a + 1)$ ; end;

### 40 PART 7: ARITHMETIC WITH SCALED NUMBERS METAFONT  $\S 103$

103. Conversely, here is a procedure analogous to *print.int*. If the output of this procedure is subsequently read by METAFONT and converted by the *round\_decimals* routine above, it turns out that the original value will be reproduced exactly. A decimal point is printed only if the value is not an integer. If there is more than one way to print the result with the optimum number of digits following the decimal point, the closest possible value is given.

The invariant relation in the repeat loop is that a sequence of decimal digits yet to be printed will yield the original number if and only if they form a fraction f in the range  $s - \delta \leq 10 \cdot 2^{16} f < s$ . We can stop if and only if  $f = 0$  satisfies this condition; the loop will terminate before s can possibly become zero.

```
\langle Basic printing procedures 57 \rangle +\equivprocedure print\_scaled(s:scaled); { prints scaled real, rounded to five digits }
  var delta: scaled; { amount of allowable inaccuracy }
  begin if s < 0 then
     begin print_char ("-"); negate (s); { print the sign, if negative }
     end;
  print int(s div unity); { print the integer part }
  s \leftarrow 10 * (s \mod unity) + 5;if s \neq 5 then
     begin delta \leftarrow 10; print\_char(".");repeat if delta > unity then s \leftarrow s + 100000 - (delta \times 2); {round the final digit}
       print_char ("0" + (s div unity)); s \leftarrow 10 * (s \mod unity); delta \leftarrow delta * 10;
     until s \leq delta;
     end;
  end;
```
104. We often want to print two scaled quantities in parentheses, separated by a comma.

```
\langle Basic printing procedures 57 \rangle +\equiv
```
**procedure**  $print\_two(x, y : scaled);$  { prints ' $(x, y)'$ } begin print\_char("("); print\_scaled(x); print\_char(","); print\_scaled(y); print\_char(")"); end;

105. The scaled quantities in METAFONT programs are generally supposed to be less than  $2^{12}$  in absolute value, so METAFONT does much of its internal arithmetic with 28 significant bits of precision. A fraction denotes a scaled integer whose binary point is assumed to be 28 bit positions from the right.

define fraction\_half  $\equiv$  '1000000000 {  $2^{27}$ , represents 0.50000000} define  $fraction\_one \equiv 2000000000$  $\{2^{28}, \text{ represents } 1.00000000\}$ define  $fraction\_two \equiv 2000000000$  $\{2^{29}, \text{ represents } 2.00000000\}$ define  $fraction\_three \equiv '6000000000$  $\{3 \cdot 2^{28}, \text{ represents } 3.00000000\}$ **define** fraction\_four  $\equiv$  '10000000000 {  $2^{30}$ , represents 4.00000000}  $\langle$  Types in the outer block 18  $\rangle$  +≡

 $fraction = integer; \{ this type is used for scaled fractions \}$ 

106. In fact, the two sorts of scaling discussed above aren't quite sufficient; METAFONT has yet another, used internally to keep track of angles in units of  $2^{-20}$  degrees.

define forty\_five\_deg  $\equiv$  '264000000 {  $45 \cdot 2^{20}$ , represents  $45^{\circ}$  } **define**  $ninty \, deg \equiv 550000000 \{ 90 \cdot 2^{20}, \text{ represents } 90^{\circ} \}$ **define** one\_eighty\_deg  $\equiv$  '1320000000 { 180 · 2<sup>20</sup>, represents 180° } define three\_sixty\_deg  $\equiv$  '2640000000 { 360 · 2<sup>20</sup>, represents 360° }

 $\langle$  Types in the outer block 18  $\rangle$  +≡

angle = integer; { this type is used for scaled angles }

107. The make fraction routine produces the fraction equivalent of  $p/q$ , given integers p and q; it computes the integer  $f = \lfloor 2^{28}p/q + \frac{1}{2} \rfloor$ , when p and q are positive. If p and q are both of the same scaled type t, the "type" relation" make fraction $(t, t) =$  fraction is valid; and it's also possible to use the subroutine "backwards," using the relation  $make\text{-}fraction(t, fraction) = t$  between scaled types.

If the result would have magnitude  $2^{31}$  or more, make fraction sets arith error  $\leftarrow$  true. Most of META-FONT's internal computations have been designed to avoid this sort of error.

Notice that if 64-bit integer arithmetic were available, we could simply compute  $(2^{29} * p + q)$  div $(2 * q)$ . But when we are restricted to Pascal's 32-bit arithmetic we must either resort to multiple-precision maneuvering or use a simple but slow iteration. The multiple-precision technique would be about three times faster than the code adopted here, but it would be comparatively long and tricky, involving about sixteen additional multiplications and divisions.

This operation is part of METAFONT's "inner loop"; indeed, it will consume nearly 10% of the running time (exclusive of input and output) if the code below is left unchanged. A machine-dependent recoding will therefore make METAFONT run faster. The present implementation is highly portable, but slow; it avoids multiplication and division except in the initial stage. System wizards should be careful to replace it with a routine that is guaranteed to produce identical results in all cases.

As noted below, a few more routines should also be replaced by machine-dependent code, for efficiency. But when a procedure is not part of the "inner loop," such changes aren't advisable; simplicity and robustness are preferable to trickery, unless the cost is too high.

function  $make\_fraction(p, q:integer): fraction;$ 

var f: integer; { the fraction bits, with a leading 1 bit} n: integer; { the integer part of  $|p/q|$  } negative: boolean; { should the result be negated? } be careful: integer: { disables certain compiler optimizations } begin if  $p > 0$  then negative  $\leftarrow$  false else begin  $negative(p)$ ; negative  $\leftarrow true$ ; end; if  $q \leq 0$  then begin debug if  $q = 0$  then confusion("/"); gubed  $negative(q);$  negative  $\leftarrow \neg negative;$ end;  $n \leftarrow p$  div  $q$ ;  $p \leftarrow p \mod q$ ; if  $n \geq 8$  then begin arith\_error  $\leftarrow true$ ; if negative then make fraction  $\leftarrow -el\$ -gordo else make fraction  $\leftarrow$  el gordo; end else begin  $n \leftarrow (n-1) * fraction\_one;$  {Compute  $f = \lfloor 2^{28}(1 + p/q) + \frac{1}{2} \rfloor$  108}; if negative then make fraction  $\leftarrow -(f+n)$  else make fraction  $\leftarrow f+n$ ; end; end;

# 42 PART 7: ARITHMETIC WITH SCALED NUMBERS METAFONT  $\S 108$

**108.** The repeat loop here preserves the following invariant relations between f, p, and q: (i)  $0 \le p \le q$ ; (ii)  $fq + p = 2<sup>k</sup>(q + p<sub>0</sub>)$ , where k is an integer and  $p<sub>0</sub>$  is the original value of p.

Notice that the computation specifies  $(p-q)+p$  instead of  $(p+p)-q$ , because the latter could overflow. Let us hope that optimizing compilers do not miss this point; a special variable be careful is used to emphasize the necessary order of computation. Optimizing compilers should keep be careful in a register, not store it in memory.

 $\langle$  Compute  $f = \lfloor 2^{28}(1 + p/q) + \frac{1}{2} \rfloor$  108 $\rangle \equiv$  $f \leftarrow 1$ ; repeat be\_careful  $\leftarrow p - q$ ;  $p \leftarrow be\_careful + p$ ; if  $p \geq 0$  then  $f \leftarrow f + f + 1$ else begin  $double(f); p \leftarrow p + q;$ end; until  $f \geq fraction\_one$ ;  $be\_careful \leftarrow p - q;$ if be\_careful +  $p \geq 0$  then  $incr(f)$ 

This code is used in section 107.

**109.** The dual of *make-fraction* is take-fraction, which multiplies a given integer q by a fraction f. When the operands are positive, it computes  $p = \lfloor qf / 2^{28} + \frac{1}{2} \rfloor$ , a symmetric function of q and f.

This routine is even more "inner loopy" than *make\_fraction*; the present implementation consumes almost 20% of METAFONT's computation time during typical jobs, so a machine-language or 64-bit substitute is advisable.

function  $take\_fraction(q:integer; f: fraction): integer;$ var p: integer; {the fraction so far} *negative:* boolean; { should the result be negated? } n: integer; { additional multiple of q } be\_careful: integer; { disables certain compiler optimizations } **begin**  $\langle$  Reduce to the case that  $f \ge 0$  and  $q \ge 0$  110 $\rangle$ ; if  $f <$  fraction\_one then  $n \leftarrow 0$ else begin  $n \leftarrow f$  div fraction\_one;  $f \leftarrow f$  mod fraction\_one; if  $q \leq el\text{-}q \text{ or } d$  div n then  $n \leftarrow n * q$ else begin arith\_error  $\leftarrow true; n \leftarrow el\text{-}qordo;$ end; end;  $f \leftarrow f + fraction\_one;$  (Compute  $p = \lfloor qf / 2^{28} + \frac{1}{2} \rfloor - q$  111);  $be\_careful \leftarrow n - el\_gordo;$ if be\_careful +  $p > 0$  then **begin** arith\_error  $\leftarrow true$ ;  $n \leftarrow el\text{-}qordo - p$ ; end; if negative then take fraction  $\leftarrow -(n+p)$ else take\_fraction  $\leftarrow$  n + p; end;

```
110. (Reduce to the case that f \ge 0 and q \ge 0 110) \equivif f \geq 0 then negative \leftarrow false
  else begin negative(f); negative \leftarrow true;
     end;
  if q < 0 then
     begin negative(q); negative \leftarrow \neg negative;
     end;
This code is used in sections 109 and 112.
```
111. The invariant relations in this case are (i)  $\lfloor (qf + p)/2^k \rfloor = \lfloor qf_0/2^{28} + \frac{1}{2} \rfloor$ , where k is an integer and  $f_0$  is the original value of  $f$ ; (ii)  $2^k \le f < 2^{k+1}$ .

 $\langle$  Compute  $p = \lfloor qf / 2^{28} + \frac{1}{2} \rfloor - q \cdot 111 \rangle \equiv$  $p \leftarrow fraction\_half;$  { that's  $2^{27}$ ; the invariants hold now with  $k = 28$ } if  $q <$  fraction\_four then repeat if  $odd (f)$  then  $p \leftarrow half (p + q)$  else  $p \leftarrow half (p)$ ;  $f \leftarrow half(f);$ until  $f = 1$ else repeat if  $odd(f)$  then  $p \leftarrow p + half(q - p)$  else  $p \leftarrow half(p)$ ;  $f \leftarrow \text{half}(f);$ until  $f = 1$ 

This code is used in section 109.

112. When we want to multiply something by a *scaled* quantity, we use a scheme analogous to take fraction but with a different scaling. Given positive operands, *take\_scaled* computes the quantity  $p = \lfloor qf / 2^{16} + \frac{1}{2} \rfloor$ . Once again it is a good idea to use 64-bit arithmetic if possible; otherwise take\_scaled will use more than

2% of the running time when the Computer Modern fonts are being generated. function  $take\_scaled$  (q : integer; f : scaled): integer; var p: integer; { the fraction so far } *negative: boolean*; { should the result be negated? } n: integer; { additional multiple of q } be\_careful: integer; { disables certain compiler optimizations } **begin**  $\langle$  Reduce to the case that  $f \geq 0$  and  $q \geq 0$  110 $\rangle$ ; if  $f <$  unity then  $n \leftarrow 0$ else begin  $n \leftarrow f$  div unity;  $f \leftarrow f \mod{unity}$ ; if  $q \leq$  el\_gordo div n then  $n \leftarrow n * q$ else begin arith\_error  $\leftarrow true; n \leftarrow el\_gordo;$ end; end;  $f \leftarrow f + unity;$  (Compute  $p = \lfloor qf / 2^{16} + \frac{1}{2} \rfloor - q$  113);  $be\_careful \leftarrow n - el\_gordo;$ if *be\_careful* +  $p > 0$  then **begin**  $arith\_error \leftarrow true; n \leftarrow el\_gordo - p;$ end; if negative then take\_scaled  $\leftarrow -(n+p)$ else take\_scaled  $\leftarrow$  n + p; end; **113.**  $\langle$  Compute  $p = \lfloor qf / 2^{16} + \frac{1}{2} \rfloor - q$  113 $\rangle \equiv$  $p \leftarrow \text{half-unit};$  {that's  $2^{15}$ ; the invariants hold now with  $k = 16$ } if  $q <$  fraction\_four then

repeat if  $odd(f)$  then  $p \leftarrow half(p+q)$  else  $p \leftarrow half(p)$ ;  $f \leftarrow half(f)$ ; until  $f = 1$ else repeat if  $odd(f)$  then  $p \leftarrow p + half(q - p)$  else  $p \leftarrow half(p)$ ;  $f \leftarrow \text{half}(f);$ until  $f = 1$ 

This code is used in section 112.

114. For completeness, there's also *make\_scaled*, which computes a quotient as a *scaled* number instead of as a *fraction*. In other words, the result is  $\lfloor 2^{16}p/q + \frac{1}{2} \rfloor$ , if the operands are positive. (This procedure is not used especially often, so it is not part of METAFONT's inner loop.)

function make\_scaled( $p, q$  : integer): scaled;

var f: integer; { the fraction bits, with a leading 1 bit } n: integer; { the integer part of  $|p/q|$  } *negative: boolean*; { should the result be negated? } be careful: integer; { disables certain compiler optimizations} begin if  $p \geq 0$  then *negative*  $\leftarrow$  *false* else begin  $\n negative (p);$   $\n negative \leftarrow true;$ end; if  $q \leq 0$  then begin debug if  $q = 0$  then confusion("/"); gubed  $negative(q);$  negative  $\leftarrow \neg negative;$ end;  $n \leftarrow p$  div  $q: p \leftarrow p \mod q$ ; if  $n \geq 100000$  then begin  $arith\_error \leftarrow true;$ **if** negative **then** make\_scaled  $\leftarrow$  -el\_gordo **else** make\_scaled  $\leftarrow$  el\_gordo; end else begin  $n \leftarrow (n-1) * unity;$  {Compute  $f = \lfloor 2^{16}(1 + p/q) + \frac{1}{2} \rfloor$  115}; if negative then make\_scaled  $\leftarrow -(f+n)$  else make\_scaled  $\leftarrow f+n$ ; end; end; **115.**  $\langle$  Compute  $f = \lfloor 2^{16}(1 + p/q) + \frac{1}{2} \rfloor$  115 $\rangle \equiv$  $f \leftarrow 1$ ; repeat be\_careful  $\leftarrow p - q$ ;  $p \leftarrow be \text{--} \text{--} \text{--} \text{--}$ if  $p \geq 0$  then  $f \leftarrow f + f + 1$ else begin  $double(f); p \leftarrow p + q;$ end; until  $f >$  unity;

be\_careful  $\leftarrow p - q$ ;

```
if be_careful + p > 0 then incr(f)
```

```
This code is used in section 114.
```
116. Here is a typical example of how the routines above can be used. It computes the function

$$
\frac{1}{3\tau}f(\theta,\phi) = \frac{\tau^{-1}(2+\sqrt{2}(\sin\theta - \frac{1}{16}\sin\phi)(\sin\phi - \frac{1}{16}\sin\theta)(\cos\theta - \cos\phi))}{3(1+\frac{1}{2}(\sqrt{5}-1)\cos\theta + \frac{1}{2}(3-\sqrt{5})\cos\phi)},
$$

where  $\tau$  is a scaled "tension" parameter. This is METAFONT's magic fudge factor for placing the first control point of a curve that starts at an angle  $\theta$  and ends at an angle  $\phi$  from the straight path. (Actually, if the stated quantity exceeds 4, METAFONT reduces it to 4.)

The trigonometric quantity to be multiplied by  $\sqrt{2}$  is less than  $\sqrt{2}$ . (It's a sum of eight terms whose absolute values can be bounded using relations such as  $\sin \theta \cos \theta \leq \frac{1}{2}$ .) Thus the numerator is positive; and since the tension  $\tau$  is constrained to be at least  $\frac{3}{4}$ , the numerator is less than  $\frac{16}{3}$ . The denominator is nonnegative and at most 6. Hence the fixed-point calculations below are guaranteed to stay within the bounds of a 32-bit computer word.

The angles  $\theta$  and  $\phi$  are given implicitly in terms of fraction arguments st, ct, sf, and cf, representing  $\sin \theta$ ,  $\cos \theta$ ,  $\sin \phi$ , and  $\cos \phi$ , respectively.

function  $velocity(st, ct, sf, cf : fraction; t : scaled)$ : fraction; var  $acc$ ,  $num$ ,  $denom:$   $integer$ ; { registers for intermediate calculations} begin  $acc \leftarrow take\_fraction(st - (sf\ div 16), sf - (st\ div 16)); acc \leftarrow take\_fraction(acc, ct - cf);$ **Degin**  $acc \leftarrow take\_fraction(st - (sf \text{ div } 16), sf - (st \text{ div } 16)); \; acc \leftarrow take\_fraction$ <br>  $num \leftarrow fraction\_two + take\_fraction(acc, 379625062); \; \{2^{28}\sqrt{2} \approx 379625062.497\}$  $\label{eq:enom} \textit{denom} \leftarrow \textit{fraction\_three + take\_fraction}(ct, 497706707) + \textit{take\_fraction}(cf, 307599661);$  $\{3\cdot2^{27}\cdot($  $\iota$ <sup> $\iota$ </sup>  $(5-1) \approx 497706706.78$  and  $3 \cdot 2^{27} \cdot (3-$ √  $(5) \approx 307599661.22$ if  $t \neq unity$  then  $num \leftarrow make\_scaled(num, t);$  { make\_scaled (fraction, scaled) = fraction } if num div  $4 \geq$  denom then velocity  $\leftarrow$  fraction\_four else  $velocity \leftarrow make\_fraction(num, denom);$ end;

117. The following somewhat different subroutine tests rigorously if ab is greater than, equal to, or less than cd, given integers  $(a, b, c, d)$ . In most cases a quick decision is reached. The result is +1, 0, or -1 in the three respective cases.

define  $return\_sign(#) \equiv$ begin  $ab_{\text{-}vs_{\text{-}}}cd \leftarrow \#$ ; return; end function  $ab_{\text{N}} s_{\text{N}} c d(a, b, c, d : integer)$ : integer; label exit; var  $q, r: integer; \{ temporary registers\}$ **begin**  $\langle$  Reduce to the case that  $a, c \geq 0, b, d > 0$  118 $\rangle$ ; loop begin  $q \leftarrow a$  div  $d; r \leftarrow c$  div  $b;$ if  $q \neq r$  then if  $q > r$  then return\_sign(1) else return\_sign(-1);  $q \leftarrow a \mod d; \ r \leftarrow c \mod b;$ if  $r = 0$  then if  $q = 0$  then return sign(0) else return sign(1); if  $q = 0$  then return\_sign(-1);  $a \leftarrow b; \ b \leftarrow q; \ c \leftarrow d; \ d \leftarrow r;$ end; {now  $a > d > 0$  and  $c > b > 0$ } exit: end;

else  $return\_sign(-1);$ 

This code is used in section 117.

end

```
118. {Reduce to the case that a, c \ge 0, b, d > 0 118} \equivif a < 0 then
     begin negative(a); \n<math>negative(b);</math>end;
  if c < 0 then
     begin negative(c); negative(d);
     end;
  if d \leq 0 then
     begin if b \geq 0 then
        if ((a = 0) ∨ (b = 0)) ∧ ((c = 0) ∨ (d = 0)) then return_sign(0)
        else return\_sign(1);if d = 0 then
       if a = 0 then return\_sign(0) else return\_sign(-1);
     q \leftarrow a; \ a \leftarrow c; \ c \leftarrow q; \ q \leftarrow b; \ b \leftarrow -d; \ d \leftarrow q;end
  else if b \leq 0 then
        begin if b < 0 then
          if a > 0 then return\_sign(-1);
        if c = 0 then return\_sign(0)
```
119. We conclude this set of elementary routines with some simple rounding and truncation operations that are coded in a machine-independent fashion. The routines are slightly complicated because we want them to work without overflow whenever  $-2^{31} \leq x < 2^{31}$ .

function  $floor\_scaled(x: scaled): scaled; \{2^{16}|x/2^{16}|\}$ var be careful: integer; { temporary register } begin if  $x \geq 0$  then floor-scaled  $\leftarrow x - (x \mod unity)$ else begin be\_careful ← x + 1; floor\_scaled ← x + ((-be\_careful) mod unity) + 1 – unity; end; end; function floor\_unscaled  $(x : scaled) : integer; \{ \lfloor x/2^{16} \rfloor \}$ var be\_careful: integer; { temporary register } begin if  $x > 0$  then floor unscaled  $\leftarrow x$  div unity else begin be\_careful ← x + 1; floor\_unscaled ←  $-(1 + ((-be\_careful) \text{ div } unity));$ end; end; function round unscaled  $(x : scaled) : integer; \{ |x/2^{16} + .5| \}$ var be careful: integer; { temporary register } begin if  $x \geq \text{half-unit}$  then round unscaled  $\leftarrow 1 + ((x - \text{half-unit}) \text{ div unity})$ else if  $x \ge -\text{half-unit}$  then round unscaled  $\leftarrow 0$ else begin be\_careful ← x + 1; round\_unscaled ←  $-(1 + ((-be\_careful - half\_unit) \div unity));$ end; end; function round\_fraction(x : fraction): scaled;  $\{ |x/2^{12} + .5| \}$ var be\_careful: integer; { temporary register } begin if  $x \ge 2048$  then round fraction  $\leftarrow 1 + ((x - 2048) \text{ div } 4096)$ else if  $x \ge -2048$  then round fraction  $\leftarrow 0$ else begin  $be\_careful \leftarrow x + 1$ ; round\_fraction ←  $-(1 + ((-be\_careful - 2048) \text{ div } 4096));$ end; end;

120. Algebraic and transcendental functions. METAFONT computes all of the necessary special functions from scratch, without relying on real arithmetic or system subroutines for sines, cosines, etc.

121. To get the square root of a *scaled* number x, we want to calculate  $s = \lfloor 2^8 \sqrt{x} + \frac{1}{2} \rfloor$ . If  $x > 0$ , this is the unique integer such that  $2^{16}x - s \leq s^2 < 2^{16}x + s$ . The following subroutine determines s by an iterative method that maintains the invariant relations  $x = 2^{46-2k}x_0 \mod 2^{30}$ ,  $0 < y = \lfloor 2^{16-2k}x_0 \rfloor - s^2 + s \le q = 2s$ , where  $x_0$  is the initial value of x. The value of y might, however, be zero at the start of the first iteration.

```
function square\_rt(x : scaled): scaled;
  var k: small_number; { iteration control counter }
     y, q: integer; { registers for intermediate calculations }
  begin if x \leq 0 then \langle Handle square root of zero or negative argument 122 \rangleelse begin k \leftarrow 23; q \leftarrow 2;
     while x < fraction_two do { i.e., while x < 2^{29} }
       begin decr(k); x \leftarrow x + x + x;
       end;
     if x < fraction_four then y \leftarrow 0else begin x \leftarrow x – fraction_four; y \leftarrow 1;
       end;
     repeat \langle Decrease k by 1, maintaining the invariant relations between x, y, and q 123\rangle;
     until k = 0;
     square\_rt \leftarrow half(q);end;
  end;
122. (Handle square root of zero or negative argument 122) \equivbegin if x < 0 then
     begin print_error("Square_Uroot_Uof_U"); print\_scaled(x); print("Ubase_Urepeat_Ustop_U0");help2("Since <math>\Pi</math> do not be the <math>\text{square} roots of \text{negative} numbers,")
```

```
(TI^m \text{arg} \cdot t \text{ is } \text{sum}. Proceed, with fingers crossed."); error;
  end;
square\_rt \leftarrow 0;end
```

```
This code is used in section 121.
```

```
123. (Decrease k by 1, maintaining the invariant relations between x, y, and q 123) \equivdouble(x); double(y);if x \geq fraction\_four then { note that fraction\_four = 2^{30}}
     begin x \leftarrow x – fraction_four; incr(y);
     end;
  double(x); y \leftarrow y + y - q; double(q);if x > fraction_four then
     begin x \leftarrow x – fraction_four; incr(y);
     end;
  if y > q then
     begin y \leftarrow y - q; q \leftarrow q + 2;
     end
  else if y \leq 0 then
       begin q \leftarrow q - 2; y \leftarrow y + q;
       end;
  decr(k)
```
This code is used in section 121.

124. Pythagorean addition  $\sqrt{a^2 + b^2}$  is implemented by an elegant iterative scheme due to Cleve Moler and Donald Morrison [IBM Journal of Research and Development 27 (1983), 577–581]. It modifies a and b in such a way that their Pythagorean sum remains invariant, while the smaller argument decreases.

function  $pythonuwh\_add(a, b:integer):$  integer; label done; var r: fraction; { register used to transform a and b } big: boolean; { is the result dangerously near  $2^{31}$ ?} **begin**  $a \leftarrow abs(a); b \leftarrow abs(b);$ if  $a < b$  then begin  $r \leftarrow b$ ;  $b \leftarrow a$ ;  $a \leftarrow r$ ; end; { now  $0 \leq b \leq a$  } if  $b > 0$  then begin if  $a < fraction\_two$  then  $big \leftarrow false$ else begin  $a \leftarrow a$  div 4;  $b \leftarrow b$  div 4;  $bia \leftarrow true$ ; end; {we reduced the precision to avoid arithmetic overflow } (Replace *a* by an approximation to  $\sqrt{a^2 + b^2}$  125); if big then if  $a < fraction\_two$  then  $a \leftarrow a + a + a + a$ else begin  $arith\_error \leftarrow true; a \leftarrow el\_gordo;$ end; end;  $python_xadd \leftarrow a;$ end;

125. The key idea here is to reflect the vector  $(a, b)$  about the line through  $(a, b/2)$ .

 $\langle$  Replace a by an approximation to  $\sqrt{a^2 + b^2}$  125 $\rangle \equiv$ 

**loop begin**  $r \leftarrow make\_fraction(b, a); r \leftarrow take\_fraction(r, r); \{now r \approx b^2/a^2\}$ if  $r = 0$  then goto *done*;  $r \leftarrow make\_fraction(r, fraction\_four + r); a \leftarrow a + take\_fraction(a + a, r); b \leftarrow take\_fraction(b, r);$ end;

done:

This code is used in section 124.

**126.** Here is a similar algorithm for  $\sqrt{a^2 - b^2}$ . It converges slowly when b is near a, but otherwise it works fine.

function  $python\_sub(a, b: integer): integer;$ label done; var r: fraction; { register used to transform a and b} *big:* boolean: { is the input dangerously near  $2^{31}$ ? } begin  $a \leftarrow abs(a); b \leftarrow abs(b);$ if  $a \leq b$  then  $\langle$  Handle erroneous *pyth\_sub* and set  $a \leftarrow 0$  128 i else begin if  $a < fraction_{\text{f}}$  then  $big \leftarrow false$ else begin  $a \leftarrow \text{half}(a); b \leftarrow \text{half}(b); \text{big} \leftarrow \text{true};$ end;  $\langle$  Replace *a* by an approximation to  $\sqrt{a^2 - b^2}$  127 $\rangle$ ; if big then  $a \leftarrow a + a$ ; end;  $pythonxub \leftarrow a;$ end;

**127.** (Replace a by an approximation to  $\sqrt{a^2 - b^2}$  127) **loop begin**  $r \leftarrow make\_fraction(b, a); r \leftarrow take\_fraction(r, r); \{now r \approx b^2/a^2\}$ if  $r = 0$  then goto *done*;  $r \leftarrow make\_fraction(r, fraction\_four - r); a \leftarrow a - take\_fraction(a + a, r); b \leftarrow take\_fraction(b, r);$ end; done: This code is used in section 126.

**128.**  $\langle$  Handle erroneous *pyth\_sub* and set  $a \leftarrow 0$  128 $\rangle \equiv$ begin if  $a < b$  then begin print\_err ("Pythagorean subtraction "); print\_scaled (a); print ("+-+"); print\_scaled (b);  $print("<sub>u</sub>has<sub>u</sub>been<sub>u</sub>replaced<sub>u</sub>by<sub>u</sub>0")$ ;  $\mathit{help2}("Since \texttt{\_I\_don't}\texttt{\_take}\texttt{\_square} \texttt{v} \texttt{a} \texttt{re}\texttt{\_roots}\texttt{\_oof}\texttt{\_megative}\texttt{\_numbers,"})$  $("I^rm_U\texttt{zeroing_Uthis_Uone.}\textcolor{black}{\texttt{Proceed,_Uwith_Ufingers_Ucrossed.}}"); \textit{error};$ end;  $a \leftarrow 0$ : end

This code is used in section 126.

129. The subroutines for logarithm and exponential involve two tables. The first is simple:  $two\_to\_the[k]$ equals  $2^k$ . The second involves a bit more calculation, which the author claims to have done correctly: spec\_log[k] is  $2^{27}$  times  $\ln(1/(1-2^{-k})) = 2^{-k} + \frac{1}{2}2^{-2k} + \frac{1}{3}2^{-3k} + \cdots$ , rounded to the nearest integer.  $\langle$  Global variables 13  $\rangle$  +≡

two to the: array  $[0..30]$  of integer; { powers of two} spec\_log:  $array [1.. 28]$  of  $integer;$  {special logarithms}

130.  $\langle$  Local variables for initialization 19  $\rangle$  +≡ k: *integer*; { all-purpose loop index }

131.  $\langle$  Set initial values of key variables 21  $\rangle$  +≡  $two\_to\_the[0] \leftarrow 1;$ for  $k \leftarrow 1$  to 30 do two to the  $[k] \leftarrow 2 * two\_to\_the[k-1]$ ;  $spec\log[1] \leftarrow 93032640$ ;  $spec\log[2] \leftarrow 38612034$ ;  $spec\log[3] \leftarrow 17922280$ ;  $spec\log[4] \leftarrow 8662214$ ;  $spec\log[5] \leftarrow 4261238; spec\log[6] \leftarrow 2113709; spec\log[7] \leftarrow 1052693; spec\log[8] \leftarrow 525315;$  $spec\log|9| \leftarrow 262400; spec\log|10| \leftarrow 131136; spec\log|11| \leftarrow 65552; spec\log|12| \leftarrow 32772;$  $spec\_{log}[13] \leftarrow 16385;$ for  $k \leftarrow 14$  to 27 do spec\_log[k]  $\leftarrow two\_to\_the$ [27 - k];  $spec\_log[28] \leftarrow 1;$ 

132. Here is the routine that calculates  $2<sup>8</sup>$  times the natural logarithm of a scaled quantity; it is an integer approximation to  $2^{24} \ln(x/2^{16})$ , when x is a given positive integer.

The method is based on exercise 1.2.2–25 in The Art of Computer Programming: During the main iteration we have  $1 \leq 2^{-30}x < 1/(1-2^{1-k})$ , and the logarithm of  $2^{30}x$  remains to be added to an accumulator register called y. Three auxiliary bits of accuracy are retained in y during the calculation, and sixteen auxiliary bits to extend y are kept in z during the initial argument reduction. (We add  $100 \cdot 2^{16} = 6553600$  to z and subtract 100 from y so that z will not become negative; also, the actual amount subtracted from y is 96, not 100, because we want to add 4 for rounding before the final division by 8.)

function  $m_{log}(x : scaled)$ : scaled; var  $y, z: integer; \{ auxiliary registers\}$ k: integer; { iteration counter } begin if  $x \leq 0$  then  $\langle$  Handle non-positive logarithm 134 $\rangle$ else begin  $y \leftarrow 1302456956 + 4 - 100; \quad \{ 14 \times 2^{27} \ln 2 \approx 1302456956.421063 \}$  $z \leftarrow 27595 + 6553600;$  { and  $2^{16} \times .421063 \approx 27595$  } while  $x <$  fraction\_four do begin  $double(x); y \leftarrow y - 93032639; z \leftarrow z - 48782;$ end; { $2^{27} \ln 2 \approx 93032639.74436163$  and  $2^{16} \times .74436163 \approx 48782$ }  $y \leftarrow y + (z \textbf{div } unity); k \leftarrow 2;$ while  $x > fraction\_four + 4$  do {Increase k until x can be multiplied by a factor of  $2^{-k}$ , and adjust y accordingly 133};  $m\_log \leftarrow y$  div 8; end; end;

**133.**  $\langle$  Increase k until x can be multiplied by a factor of  $2^{-k}$ , and adjust y accordingly 133  $\rangle$  ≡ begin  $z \leftarrow ((x-1)$  div  $two\_to\_the[k]) + 1; \{ z = [x/2^k] \}$ while  $x <$  fraction\_four + z do begin  $z \leftarrow \text{half}(z + 1); k \leftarrow k + 1;$ end;  $y \leftarrow y + spec\log[k]; \ x \leftarrow x - z;$ end

This code is used in section 132.

```
134. (Handle non-positive logarithm 134) \equivbegin <i>beginerrows</i> ( "Logarithm<sub>U</sub> of<sub>U</sub>"); print\_scaled(x); print(" <sub>U</sub> has<sub>U</sub> been<sub>U</sub> replaced<sub>U</sub> by<sub>U</sub> 0");help2("Since <math>\sqcup I \sqcup</math> don't <math>\sqcup</math> take <math>\sqcup</math> logs <math>\sqcup</math> of <math>\sqcup</math> non-positive <math>\sqcup</math> numbers,")("I^rm_Uzeroing_Uthis_Uone. UProceed, Uwith_Ufingers_Ucrossed."); error; m_log \leftarrow 0;end
```
This code is used in section 132.

135. Conversely, the exponential routine calculates  $\exp(x/2^8)$ , when x is scaled. The result is an integer approximation to  $2^{16} \exp(x/2^{24})$ , when x is regarded as an integer.

function  $m_{\text{v}}exp(x: scaled): scaled;$ var  $k: small_number; \{ loop control index\}$ y, z: integer; { auxiliary registers } begin if  $x > 174436200$  then  $\{2^{24}\ln((2^{31}-1)/2^{16}) \approx 174436199.51\}$ begin arith\_error  $\leftarrow true$ ;  $m\_exp \leftarrow el\_gordo$ ; end else if  $x < -197694359$  then  $m_{\text{}}exp \leftarrow 0$  {  $2^{24}\ln(2^{-1}/2^{16}) \approx -197694359.45$  } else begin if  $x \leq 0$  then **begin**  $z \leftarrow -8 * x$ ;  $y \leftarrow '4000000$ ; {  $y = 2^{20}$ } end else begin if  $x \le 127919879$  then  $z \leftarrow 1023359037 - 8*x$  ${2^{27}\ln((2^{31}-1)/2^{20})} \approx 1023359037.125$ else  $z \leftarrow 8 * (174436200 - x);$  { z is always nonnegative }  $y \leftarrow el\_{\textit{aordo}}$ ; end;  $\langle \text{Multiply } y \text{ by } \exp(-z/2^{27}) \text{ 136} \rangle;$ if  $x \le 127919879$  then  $m\text{--}exp \leftarrow (y+8)$  div 16 else  $m\text{--}exp \leftarrow y$ ; end; end;

**136.** The idea here is that subtracting spec\_log[k] from z corresponds to multiplying y by  $1 - 2^{-k}$ .

A subtle point (which had to be checked) was that if  $x = 127919879$ , the value of y will decrease so that  $y + 8$  doesn't overflow. In fact, z will be 5 in this case, and y will decrease by 64 when  $k = 25$  and by 16 when  $k = 27$ .

 $\langle$  Multiply y by exp $(-z/2^{27})$  136 $\rangle \equiv$  $k \leftarrow 1$ ; while  $z>0$  do begin while  $z \geq spec\log|k|$  do begin  $z \leftarrow z - spec\log[k]; y \leftarrow y - 1 - ((y - two\text{-}the[k-1]) \textbf{div} two\text{-}to\text{-}the[k]);$ end;  $incr(k)$ ; end

This code is used in section 135.

**137.** The trigonometric subroutines use an auxiliary table such that  $spec\_atan[k]$  contains an approximation to the *angle* whose tangent is  $1/2^k$ .

 $\langle$  Global variables 13  $\rangle$  +≡ spec\_atan: array  $[1..26]$  of angle; { $\arctan 2^{-k}$  times  $2^{20} \cdot 180/\pi$  }

138. (Set initial values of key variables 21  $\rangle$  +≡

 $spec\_atan[1] \leftarrow 27855475; spec\_atan[2] \leftarrow 14718068; spec\_atan[3] \leftarrow 7471121; spec\_atan[4] \leftarrow 3750058;$  $spec\_atan[5] \leftarrow 1876857$ ;  $spec\_atan[6] \leftarrow 938658$ ;  $spec\_atan[7] \leftarrow 469357$ ;  $spec\_atan[8] \leftarrow 234682$ ;  $spec\_atan[9] \leftarrow 117342$ ;  $spec\_atan[10] \leftarrow 58671$ ;  $spec\_atan[11] \leftarrow 29335$ ;  $spec\_atan[12] \leftarrow 14668$ ;  $spec\_atan[13] \leftarrow 7334$ ;  $spec\_atan[14] \leftarrow 3667$ ;  $spec\_atan[15] \leftarrow 1833$ ;  $spec\_atan[16] \leftarrow 917$ ;  $spec\_atan[17] \leftarrow 458$ ;  $spec\_atan[18] \leftarrow 229$ ;  $spec\_atan[19] \leftarrow 115$ ;  $spec\_atan[20] \leftarrow 57$ ;  $spec\_atan[21] \leftarrow 29$ ;  $spec\_atan[22] \leftarrow 14$ ;  $spec\_atan[23] \leftarrow 7$ ;  $spec\_atan[24] \leftarrow 4$ ;  $spec\_atan[25] \leftarrow 2$ ;  $spec\_atan[26] \leftarrow 1$ ;

139. Given integers x and y, not both zero, the n\_arg function returns the angle whose tangent points in the direction  $(x, y)$ . This subroutine first determines the correct octant, then solves the problem for  $0 \le y \le x$ , then converts the result appropriately to return an answer in the range  $-one\_eighty\_deg \le \theta \le$ one\_eighty\_deg. (The answer is +one\_eighty\_deg if  $y = 0$  and  $x < 0$ , but an answer of  $-one\_eighty\_deg$  is possible if, for example,  $y = -1$  and  $x = -2^{30}$ .)

The octants are represented in a "Gray code," since that turns out to be computationally simplest.

```
define negative_x = 1define negative_y = 2define switch_x_and_y = 4
  define first\_octant = 1define second\_octant = first\_octant + switch\_x\_and\_ydefine third octant = first octant + switch x and y + negate x
  define fourth\_octant = first\_octant + negative.xdefine fifth\_octant = first\_octant + negative_x + negative_ydefine sixth\_octant = first\_octant + switch\_x\_and\_y + negative\_x + negative\_ydefine seventh-octant = first-octant + switch-x-and-y + negate-y
  define eighth octant = first octant + negate y
function n_{\text{avg}}(x, y: \text{integer}): angle;
  var z: angle; { auxiliary register }
     t: integer; { temporary storage }
     k: small_number; {loop counter}
     octant: first_octant .. sixth_octant; { octant code }
  begin if x \geq 0 then octant \leftarrow first\_octantelse begin negative(x); octant \leftarrow first_octant + negate_x;
     end;
  if y < 0 then
     begin \nnegthinspace negate(y); \notarrow \negthinspace octant + negate_y;
     end;
  if x < y then
     begin t \leftarrow y; y \leftarrow x; x \leftarrow t; octant \leftarrow octant + switch\_x\_and\_y;
     end;
  if x = 0 then (Handle undefined arg 140)
  else begin \langle Set variable z to the arg of (x, y) 142\rangle;
     \langle Return an appropriate answer based on z and octant 141\rangle;
     end;
  end;
140. \langle Handle undefined arg 140 \rangle \equiv
```

```
begin print_error ("angle(0,0) is taken as zero");
help2("The <math>\square</math> angle <math>\square</math> between <math>\square</math> two <math>\square</math> identical <math>\square</math> points <math>\square</math> is <math>\square</math> undefined." )(T \cap \text{Im}_\text{U} \text{zeroing}_\text{U} \text{this}_\text{U} \text{one} \dots \text{Proceed}, \text{with}_\text{U} \text{f} \text{ingers}_\text{U} \text{crossed}."), error; n \text{arg} \leftarrow 0;end
```
This code is used in section 139.

## 54 PART 8: ALGEBRAIC AND TRANSCENDENTAL FUNCTIONS METAFONT  $\S 141$

141.  $\langle$  Return an appropriate answer based on z and *octant* 141  $\rangle \equiv$ 

case octant of first\_octant:  $n_{\text{p}} \leftarrow z$ ; second\_octant:  $n_{\text{arg}} \leftarrow \text{minety\_deg} - z;$ third\_octant:  $n_{\text{p}} = n_{\text{m}} + 2;$  $fourth\_octant: n_{\text{air}} \leftarrow one\_eightly_{\text{def}} - z;$ fifth\_octant:  $n_{\text{arg}} \leftarrow z - \text{one\_eighty\_deg};$  $sixth\_octant: n_{-}arg \leftarrow -z - ninety_{-}deg;$  $seventh\_octant: n_{-}arg \leftarrow z - ninety_{-}deg;$  $eighth\_octant: n_{-}arg \leftarrow -z;$ end { there are no other cases } This code is used in section 139.

**142.** At this point we have  $x \ge y \ge 0$ , and  $x > 0$ . The numbers are scaled up or down until  $2^{28} \le x < 2^{29}$ . so that accurate fixed-point calculations will be made.

 $\langle$  Set variable z to the arg of  $(x, y)$  142 $\rangle \equiv$ 

```
while x \geq fraction\_two do
   begin x \leftarrow \text{half}(x); y \leftarrow \text{half}(y);end;
z \leftarrow 0:
if y > 0 then
   begin while x < fraction_one do
     begin double(x); double(y);
     end;
   \langle Increase z to the arg of (x, y) 143\rangle;
   end
```
This code is used in section 139.

143. During the calculations of this section, variables x and y represent actual coordinates  $(x, 2^{-k}y)$ . We will maintain the condition  $x \geq y$ , so that the tangent will be at most  $2^{-k}$ . If  $x < 2y$ , the tangent is greater than  $2^{-k-1}$ . The transformation  $(a, b) \mapsto (a + b \tan \phi, b - a \tan \phi)$  replaces  $(a, b)$  by coordinates whose angle has decreased by  $\phi$ ; in the special case  $a = x$ ,  $b = 2^{-k}y$ , and  $\tan \phi = 2^{-k-1}$ , this operation reduces to the particularly simple iteration shown here. [Cf. John E. Meggitt, IBM Journal of Research and Development 6 (1962), 210–226.]

The initial value of x will be multiplied by at most  $(1 + \frac{1}{2})(1 + \frac{1}{8})(1 + \frac{1}{32}) \cdots \approx 1.7584$ ; hence there is no chance of integer overflow.

 $\langle$  Increase z to the arg of  $(x, y)$  143  $\rangle \equiv$  $k \leftarrow 0$ ; repeat  $double(y);$   $incr(k);$ if  $y > x$  then begin  $z \leftarrow z + spec\_atan[k]; t \leftarrow x; x \leftarrow x + (y \textbf{div} two\_to\_the[k+k]); y \leftarrow y - t;$ end; until  $k = 15$ ; repeat  $double(y);$   $incr(k);$ if  $y > x$  then begin  $z \leftarrow z + spec\_atan[k]; y \leftarrow y - x;$ end; until  $k = 26$ 

This code is used in section 142.

144. Conversely, the n sin cos routine takes an angle and produces the sine and cosine of that angle. The results of this routine are stored in global integer variables  $n\_sin$  and  $n\_cos$ .

 $\langle$  Global variables 13  $\rangle$  +≡  $n_s$ in,  $n_c$ os: fraction; { results computed by  $n_s$ in $_c$ os }

145. Given an integer z that is  $2^{20}$  times an angle  $\theta$  in degrees, the purpose of n\_sin\_cos(z) is to set  $x = r \cos \theta$  and  $y = r \sin \theta$  (approximately), for some rather large number r. The maximum of x and y will be between  $2^{28}$  and  $2^{30}$ , so that there will be hardly any loss of accuracy. Then x and y are divided by r.

procedure  $n\_sin\_cos(z : angle)$ ; {computes a multiple of the sine and cosine}

var  $k: small_number; \{ loop control variable\}$ q:  $0 \ldots 7$ ; { specifies the quadrant } r: fraction; { magnitude of  $(x, y)$ }  $x, y, t: integer; \{ temporary registers\}$ begin while  $z < 0$  do  $z \leftarrow z + \text{three-sirty\_deg}$ ;  $z \leftarrow z \mod \mathit{three\_sixty\_deg};$  {now  $0 \leq z < \mathit{three\_sixty\_deg}$ }  $q \leftarrow z$  div forty-five-deq;  $z \leftarrow z$  mod forty-five-deq;  $x \leftarrow$  fraction-one;  $y \leftarrow x$ ; **if**  $\neg odd(q)$  **then**  $z \leftarrow$  *forty\_five\_deq – z*;  $\langle$  Subtract angle z from  $(x, y)$  147 $\rangle$ ;  $\langle$  Convert  $(x, y)$  to the octant determined by q 146 $\rangle$ ;  $r \leftarrow \text{python}(x, y); n \cos \leftarrow \text{make\_fraction}(x, r); n \sin \leftarrow \text{make\_fraction}(y, r);$ end;

146. In this case the octants are numbered sequentially.

 $\langle$  Convert  $(x, y)$  to the octant determined by q 146 $\rangle \equiv$ case q of 0:  $do\_nothing$ ; 1: begin  $t \leftarrow x$ ;  $x \leftarrow y$ ;  $y \leftarrow t$ ; end; 2: begin  $t \leftarrow x$ ;  $x \leftarrow -y$ ;  $y \leftarrow t$ ; end; 3:  $negative(x)$ ; 4: begin  $negative(x)$ ;  $negative(y)$ ; end; 5: begin  $t \leftarrow x$ ;  $x \leftarrow -y$ ;  $y \leftarrow -t$ ; end; 6: begin  $t \leftarrow x$ ;  $x \leftarrow y$ ;  $y \leftarrow -t$ ; end; 7:  $negative(y);$ end { there are no other cases }

This code is used in section 145.

147. The main iteration of  $n\_sin\_cos$  is similar to that of  $n\_arg$  but applied in reverse. The values of  $spec\_atan[k]$  decrease slowly enough that this loop is guaranteed to terminate before the (nonexistent) value  $spec\_atan[27]$  would be required.

```
\langle Subtract angle z from (x, y) 147\rangle \equivk \leftarrow 1:
  while z > 0 do
     begin if z \geq spec\_atan[k] then
        begin z \leftarrow z - spec\_atan[k]; t \leftarrow x;x \leftarrow t + y div two_to_the[k]; y \leftarrow y - t div two_to_the[k];
        end;
     incr(k);end;
```
if  $y < 0$  then  $y \leftarrow 0$  { this precaution may never be needed } This code is used in section 145.

148. And now let's complete our collection of numeric utility routines by considering random number generation. METAFONT generates pseudo-random numbers with the additive scheme recommended in Section 3.6 of The Art of Computer Programming; however, the results are random fractions between 0 and  $fraction\_one - 1$ , inclusive.

There's an auxiliary array randoms that contains 55 pseudo-random fractions. Using the recurrence  $x_n = (x_{n-55} - x_{n-24}) \mod 2^{28}$ , we generate batches of 55 new  $x_n$ 's at a time by calling new\_randoms. The global variable  $j$ -random tells which element has most recently been consumed.

 $\langle$  Global variables 13  $\rangle$  +≡

randoms: **array**  $[0 \, . \, . \, 54]$  of fraction; {the last 55 random values generated} j\_random:  $0 \ldots 54$ ; {the number of unused randoms}

149. To consume a random fraction, the program below will say 'next\_random' and then it will fetch randoms  $[j$ -random]. The next-random macro actually accesses the numbers backwards; blocks of 55 x's are essentially being "flipped." But that doesn't make them less random.

```
define next\_random \equivif j_random = 0 then new_randoms
            else decr(j\_random)procedure new_randoms;
  var k: 0 \ldots 54; \{ index into random s \}x: fraction; {\{ accumulator }
  begin for k \leftarrow 0 to 23 do
     begin x \leftarrow randoms [k] – randoms [k+31];
     if x < 0 then x \leftarrow x + fraction\_one;
     randoms[k] \leftarrow x;end;
  for k \leftarrow 24 to 54 do
     begin x \leftarrow randoms [k] – randoms [k-24];
     if x < 0 then x \leftarrow x + fraction\_one;randoms[k] \leftarrow x;end;
  i-random \leftarrow 54;
  end;
```
150. To initialize the randoms table, we call the following routine.

```
procedure init\_randoms (seed : scaled);var j, jj, k: fraction; { more or less random integers }
     i: 0 \ldots 54; {index into randoms }
  begin i \leftarrow abs (seed);
  while j \geq fraction\{for} do j \leftarrow half(j);k \leftarrow 1;
  for i \leftarrow 0 to 54 do
     begin jj \leftarrow k; k \leftarrow j - k; j \leftarrow jj;
     if k < 0 then k \leftarrow k + fraction\_one;randoms[(i * 21) \text{ mod } 55] \leftarrow j;end;
  new_randoms; new_randoms; new_randoms; \{ "warm up" the array \}end;
```
151. To produce a uniform random number in the range  $0 \le u \le x$  or  $0 \ge u \ge x$  or  $0 = u = x$ , given a scaled value x, we proceed as shown here.

Note that the call of *take fraction* will produce the values 0 and  $x$  with about half the probability that it will produce any other particular values between  $0$  and  $x$ , because it rounds its answers.

function  $unif\_rand(x : scaled) : scaled;$ var *y:* scaled: {trial value} **begin** next\_random;  $y \leftarrow take\_fraction(abs(x), randomness[j\_random]);$ if  $y = abs(x)$  then unif-rand  $\leftarrow 0$ else if  $x > 0$  then unif-rand  $\leftarrow y$ else unif\_rand  $\leftarrow -y$ ; end;

152. Finally, a normal deviate with mean zero and unit standard deviation can readily be obtained with the ratio method (Algorithm 3.4.1R in The Art of Computer Programming).

```
function norm_rand: scaled;
   var x, u, l: integer; { what the book would call 2^{16}X, 2^{28}U, and -2^{24}\ln U}
  begin repeat repeat next.random; x \leftarrow take\_fraction(112429, random[s] \cdot \text{random}] - fraction\_half);\{2^{16}\sqrt{8/e} \approx 112428.82793\}next\_random; u \leftarrow random[s]until abs(x) < u;
     x \leftarrow make\_fraction(x, u); l \leftarrow 139548960 - m\_log(u); \quad \{2^{24} \cdot 12 \ln 2 \approx 139548959.6165\}until ab_{\text{N}} = cd(1024, l, x, x) \geq 0;norm\_rand \leftarrow x;end;
```
### 58 PART 9: PACKED DATA METAFONT 6153

153. Packed data. In order to make efficient use of storage space, METAFONT bases its major data structures on a *memory\_word*, which contains either a (signed) integer, possibly scaled, or a small number of fields that are one half or one quarter of the size used for storing integers.

If x is a variable of type memory word, it contains up to four fields that can be referred to as follows:

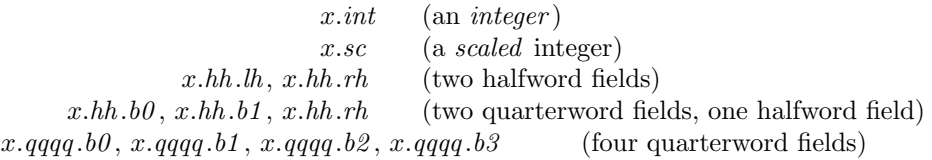

This is somewhat cumbersome to write, and not very readable either, but macros will be used to make the notation shorter and more transparent. The Pascal code below gives a formal definition of memory word and its subsidiary types, using packed variant records. METAFONT makes no assumptions about the relative positions of the fields within a word.

Since we are assuming 32-bit integers, a halfword must contain at least 16 bits, and a quarterword must contain at least 8 bits. But it doesn't hurt to have more bits; for example, with enough 36-bit words you might be able to have  $mem\_max$  as large as 262142.

N.B.: Valuable memory space will be dreadfully wasted unless METAFONT is compiled by a Pascal that packs all of the memory word variants into the space of a single integer. Some Pascal compilers will pack an integer whose subrange is '0 . . 255' into an eight-bit field, but others insist on allocating space for an additional sign bit; on such systems you can get 256 values into a quarterword only if the subrange is '−128 . . 127'.

The present implementation tries to accommodate as many variations as possible, so it makes few assumptions. If integers having the subrange 'min quarterword ... max quarterword' can be packed into a quarterword, and if integers having the subrange 'min<sub>-halfword</sub> ... max<sub>-halfword' can be packed into a</sub> halfword, everything should work satisfactorily.

It is usually most efficient to have  $min\_quarterword = min\_halfword = 0$ , so one should try to achieve this unless it causes a severe problem. The values defined here are recommended for most 32-bit computers.

define  $min\_quarterword = 0$  {smallest allowable value in a *quarterword* } define  $max\_quarterword = 255$  {largest allowable value in a *quarterword* } define  $min\_halfword \equiv 0$  { smallest allowable value in a halfword } define  $max\_halfword \equiv 65535$  { largest allowable value in a *halfword* }

154. Here are the inequalities that the quarterword and halfword values must satisfy (or rather, the inequalities that they mustn't satisfy):

 $\langle$  Check the "constant" values for consistency 14  $\rangle$  + $\equiv$ 

init if mem\_max  $\neq$  mem\_top then bad  $\leftarrow$  10;

tini

if mem\_max  $\lt$  mem\_top then bad  $\lt$  10;

- if  $(min\_quarterword > 0) \vee (max\_quarterword < 127)$  then  $bad \leftarrow 11$ ;
- if  $(min\_halfword > 0) \vee (max\_halfword < 32767)$  then  $bad \leftarrow 12$ ;
- if  $(min\_quarterword < min\_halfword) \vee (max\_quarterword > max\_halfword)$  then  $bad \leftarrow 13$ ;
- **if**  $(mem.min < min\_halfword)$   $\lor$   $(mem.max > max\_halfword)$  **then** bad  $\leftarrow$  14;
- if  $max\_strings > max\_halfword$  then  $bad \leftarrow 15$ ;
- if buf-size > max-halfword then bad  $\leftarrow 16$ ;
- if  $(max\_quarterword min\_quarterword < 255) \vee (max\_halfword min\_halfword < 65535)$  then  $bad \leftarrow 17;$

155. The operation of subtracting *min\_halfword* occurs rather frequently in METAFONT, so it is convenient to abbreviate this operation by using the macro ho defined here. METAFONT will run faster with respect to compilers that don't optimize the expression ' $x - 0$ ', if this macro is simplified in the obvious way when *min.halfword* = 0. Similarly,  $qi$  and  $qo$  are used for input to and output from quarterwords.

```
define ho(\#) \equiv # - min.halfword { to take a sixteen-bit item from a halfword }
define q_0(\textbf{\#}) \equiv \textbf{\#} - min\_quarterword { to read eight bits from a quarterword }
define qi(\textbf{\#}) \equiv \textbf{\#} + min\_quarterword { to store eight bits in a quarterword }
```
156. The reader should study the following definitions closely:

```
define sc \equiv int \{ scaled data is equivalent to integer \}
```

```
\langle Types in the outer block 18 \rangle +≡
  quarterword = min_quarterword .. max_quarterword; {1/4 of a word}
  halfword = min_halfword .. max_halfword; {1/2 of a word}
  two\_choices = 1..2; {used when there are two variants in a record}
  three choices = 1...3; {used when there are three variants in a record }
  two\_halves = packed record rh: halfword;
    case two-choices of
    1: (lh : \textit{halfword});
    2: (b0 : quarterword; b1 : quarterword);end;
  four\text{-}quarters = \text{packet record } b0: quarterword;
    b1: quarterword;
    b2: quarterword;
    b3: quarterword;
    end;
  memory\_word = recordcase three_choices of
    1: (int : integer);
    2: (hh : two\_halves);
    3: (qqqq:four\_quarters);end;
  word file = file of memory word;
```
157. When debugging, we may want to print a *memory word* without knowing what type it is; so we print it in all modes.

debug procedure  $print\_word(w : memory\_word);$  { prints w in all ways } begin  $print\_int(w.int); print\_char("<sub>u</sub>")$ ; print\_scaled (w.sc); print\_char  $("_1")$ ; print\_scaled (w.sc div '10000); print\_ln; print int  $(w.hh \cdot lh)$ ; print char  $("="")$ ; print int  $(w.hh \cdot b0)$ ; print char  $("")$ ; print int  $(w.hh \cdot b1)$ ; print\_char(";"); print\_int(w.hh.rh); print\_char(" $\Box$ "); print int(w.qqqq.b0); print char (":"); print int(w.qqqq.b1); print char (":"); print int(w.qqqq.b2); print\_char(":");  $print\_int(w.qqqq.b3)$ ; end; gubed

158. Dynamic memory allocation. The METAFONT system does nearly all of its own memory allocation, so that it can readily be transported into environments that do not have automatic facilities for strings, garbage collection, etc., and so that it can be in control of what error messages the user receives. The dynamic storage requirements of METAFONT are handled by providing a large array mem in which consecutive blocks of words are used as nodes by the METAFONT routines.

Pointer variables are indices into this array, or into another array called *eqtb* that will be explained later. A pointer variable might also be a special flag that lies outside the bounds of mem, so we allow pointers to assume any halfword value. The minimum memory index represents a null pointer.

define *pointer*  $\equiv$  *halfword* { a flag or a location in mem or eqtb } define  $null \equiv mem\_min$  { the null pointer }

159. The mem array is divided into two regions that are allocated separately, but the dividing line between these two regions is not fixed; they grow together until finding their "natural" size in a particular job. Locations less than or equal to  $lo$ -mem max are used for storing variable-length records consisting of two or more words each. This region is maintained using an algorithm similar to the one described in exercise 2.5–19 of The Art of Computer Programming. However, no size field appears in the allocated nodes; the program is responsible for knowing the relevant size when a node is freed. Locations greater than or equal to hi<sub>-</sub>mem<sub>-</sub>min are used for storing one-word records; a conventional AVAIL stack is used for allocation in this region.

Locations of mem between mem min and mem top may be dumped as part of preloaded base files, by the INIMF preprocessor. Production versions of METAFONT may extend the memory at the top end in order to provide more space; these locations, between mem top and mem max, are always used for single-word nodes.

The key pointers that govern *mem* allocation have a prescribed order:

 $null = mem\_min < lo\_mem\_max < hi\_mem\_min < mem\_top \le mem\_end \le mem\_max.$ 

 $\langle$  Global variables 13  $\rangle$  +≡ mem:  $array [mem.min ... mem.max]$  of memory word; {the big dynamic storage area}  $lo_{mem\_max: pointer; \{ the largest location of variable-size memory in use \}$ hi\_mem\_min: pointer; { the smallest location of one-word memory in use }

160. Users who wish to study the memory requirements of specific applications can use optional special features that keep track of current and maximum memory usage. When code between the delimiters stat ... tats is not "commented out," METAFONT will run a bit slower but it will report these statistics when tracing stats is positive.

 $\langle$  Global variables 13  $\rangle$  +≡  $var\_used, dyn\_used: integer; \{ how much memory is in use\}$ 

161. Let's consider the one-word memory region first, since it's the simplest. The pointer variable mem end holds the highest-numbered location of mem that has ever been used. The free locations of mem that occur between hi mem min and mem end, inclusive, are of type two halves, and we write  $info(p)$  and  $link(p)$  for the lh and rh fields of mem[p] when it is of this type. The single-word free locations form a linked list

avail,  $link(avail), link(link(avail)), \ldots$ 

terminated by *null*.

define  $link(\#) \equiv mem[\#].hh.rh$  {the link field of a memory word } **define**  $info(\textbf{\#}) \equiv mem[\textbf{\#}].hh.h$  {the *info* field of a memory word }  $\langle$  Global variables 13  $\rangle$  +≡ *avail: pointer*; { head of the list of available one-word nodes } mem\_end: pointer; { the last one-word node used in mem }

162. If one-word memory is exhausted, it might mean that the user has forgotten a token like 'enddef' or 'endfor'. We will define some procedures later that try to help pinpoint the trouble.

 $\langle$  Declare the procedure called *show\_token\_list* 217 $\rangle$ 

 $\langle$  Declare the procedure called *runaway* 665  $\rangle$ 

163. The function get avail returns a pointer to a new one-word node whose link field is null. However, METAFONT will halt if there is no more room left.

```
function get\_avail: pointer; {single-word node allocation}
  var p: pointer; { the new node being got}
  begin p \leftarrow avail; { get top location in the avail stack }
  if p \neq null then avail \leftarrow link(avail) { and pop it off }
  else if mem-end < mem_max then { or go into virgin territory }
       begin \text{incr}(mem\_end); p \leftarrow mem\_end;end
    else begin decr(hi_mem_min); p \leftarrow hi_mem_min;if hi\_mem\_min \leq lo\_mem\_max then
         begin runaway; { if memory is exhausted, display possible runaway text}
         overflow("main_memory_Size", mem.max + 1 - mem.min); { quit; all one-word nodes are busy }
         end;
       end;
  link(p) \leftarrow null; { provide an oft-desired initialization of the new node }
  stat \text{incr}(dyn\_used); tats { maintain statistics }
  get\_avail \leftarrow p;end;
```
164. Conversely, a one-word node is recycled by calling free\_avail.

```
define \text{free}\_\text{avail}(\#) \equiv \{ \text{single-word node liberation} \}begin link(\#) \leftarrow avail; avail \leftarrow #;stat decr(dyn\_used); tats
         end
```
165. There's also a *fast\_get\_avail* routine, which saves the procedure-call overhead at the expense of extra programming. This macro is used in the places that would otherwise account for the most calls of get\_avail.

```
define fast\_get\_avail(\#) \equivbegin # \leftarrow avail; { avoid get_avail if possible, to save time }
         if # = null then # \leftarrow \text{get} \text{1}else begin avail \leftarrow link(\texttt{\#}); link(\texttt{\#}) \leftarrow null;
             stat \textit{incr}(\textit{dyn\_used}); tats
             end;
         end
```
166. The available-space list that keeps track of the variable-size portion of mem is a nonempty, doublylinked circular list of empty nodes, pointed to by the roving pointer rover.

Each empty node has size 2 or more; the first word contains the special value max halfword in its link field and the size in its info field; the second word contains the two pointers for double linking.

Each nonempty node also has size 2 or more. Its first word is of type *two*-halves, and its link field is never equal to max halfword. Otherwise there is complete flexibility with respect to the contents of its other fields and its other words.

(We require  $mem\_max < maximum$  halfword because terrible things can happen when  $max\_halfword$  appears in the link field of a nonempty node.)

define  $empty\_flag \equiv max\_halfword$  { the *link* of an empty variable-size node } define  $is\_empty(\#) \equiv (link(\#) = empty\_flag)$  { tests for empty node } define  $node_size \equiv info$  { the size field in empty variable-size nodes } define  $\text{link}(\textbf{\#}) \equiv \text{info}(\textbf{\#} + 1)$  { left link in doubly-linked list of empty nodes } define  $rlink(\textbf{\#}) \equiv link(\textbf{\#} + 1)$  { right link in doubly-linked list of empty nodes }  $\langle$  Global variables 13  $\rangle$  +≡

rover: pointer; { points to some node in the list of empties }

167. A call to get node with argument s returns a pointer to a new node of size s, which must be 2 or more. The *link* field of the first word of this new node is set to null. An overflow stop occurs if no suitable space exists.

If get node is called with  $s = 2^{30}$ , it simply merges adjacent free areas and returns the value max halfword.

function  $get\_node(s : integer) : pointer; \{ variable\_size node allocation \}$ label found, exit, restart; var p: pointer; { the node currently under inspection } q: pointer; { the node physically after node  $p$  } r: integer; {the newly allocated node, or a candidate for this honor}  $t, tt: integer; \{ temporary registers\}$ **begin** restart:  $p \leftarrow rover$ ; { start at some free node in the ring } repeat  $\langle$  Try to allocate within node p and its physical successors, and **goto** found if allocation was possible  $169$ ;  $p \leftarrow$  rlink(p); { move to the next node in the ring } until  $p = rover$ ; { repeat until the whole list has been traversed } if  $s = 100000000000$  then begin  $get\_node \leftarrow max\_halfword$ ; return; end; if  $lo\_mem\_max + 2 < hi\_mem\_min$  then if  $lo\_mem\_max + 2 \leq mem\_min + max\_halfword$  then  $\langle$  Grow more variable-size memory and **goto** restart 168 $\rangle$ ;  $overflow("main_memory_bsize", mem\_max + 1 - mem\_min);$  {sorry, nothing satisfactory is left } found:  $link(r) \leftarrow null;$  {this node is now nonempty} stat var\_used  $\leftarrow$  var\_used + s; { maintain usage statistics } tats  $get\_node \leftarrow r;$ exit: end;

168. The lower part of mem grows by 1000 words at a time, unless we are very close to going under. When it grows, we simply link a new node into the available-space list. This method of controlled growth helps to keep the *mem* usage consecutive when METAFONT is implemented on "virtual memory" systems.

 $\langle$  Grow more variable-size memory and **goto** restart 168  $\rangle \equiv$ 

begin if  $hi\_mem\_min - lo\_mem\_max \ge 1998$  then  $t \leftarrow lo\_mem\_max + 1000$ else  $t \leftarrow lo_{mem_{m}max} + 1 + (hi_{mem_{m}min} - lo_{mem_{m}max})$  div 2; {  $lo_{mem_{m}max} + 2 \leq t \leq hi_{mem_{m}min}$  } if  $t > mem.min + max.halfword$  then  $t \leftarrow mem.min + max.halfword$ ;  $p \leftarrow \text{link}(rover); q \leftarrow \text{lo\_mem\_max; } \text{rink}(p) \leftarrow q; \text{link}(rover) \leftarrow q;$  $rlink(q) \leftarrow rover$ ;  $link(q) \leftarrow p$ ;  $link(q) \leftarrow empty\_flag$ ; node\_size(q)  $\leftarrow t - lo\_mem\_max$ ;  $l_0 \text{mm} \text{max} \leftarrow t; \text{link}(l_0 \text{mm} \text{max}) \leftarrow null; \text{info}(l_0 \text{mm} \text{max}) \leftarrow null; \text{rover} \leftarrow q; \text{goto restart};$ end

This code is used in section 167.

# 64 PART 10: DYNAMIC MEMORY ALLOCATION METAFONT  $\S 169$

169. (Try to allocate within node p and its physical successors, and **goto** found if allocation was possible  $169$   $\equiv$ 

 $q \leftarrow p + node\_size(p);$  {find the physical successor} while is\_empty(q) do { merge node p with node q} begin  $t \leftarrow$  rlink(q);  $tt \leftarrow$  llink(q); if  $q = rover$  then rover  $\leftarrow t$ ;  $\text{link}(t) \leftarrow tt; \text{ rlink}(tt) \leftarrow t;$  $q \leftarrow q + node\_size(q);$ end;  $r \leftarrow q - s;$ if  $r > p + 1$  then  $\langle$  Allocate from the top of node p and goto found 170 $\rangle$ ; if  $r = p$  then if  $\text{rlink}(p) \neq p$  then  $\langle$  Allocate entire node p and goto found 171 $\rangle$ ;  $node\_size(p) \leftarrow q - p$  { reset the size in case it grew }

This code is used in section 167.

170.  $\langle$  Allocate from the top of node p and goto found 170  $\rangle \equiv$ **begin**  $node\_size(p) \leftarrow r - p$ ; { store the remaining size } rover  $\leftarrow p$ ; { start searching here next time } goto found ; end

This code is used in section 169.

171. Here we delete node p from the ring, and let *rover* rove around.

 $\langle$  Allocate entire node p and **goto** found 171 $\rangle \equiv$ begin rover  $\leftarrow$  rlink(p);  $t \leftarrow$  llink(p); llink(rover)  $\leftarrow$  t; rlink(t)  $\leftarrow$  rover; goto found; end

This code is used in section 169.

172. Conversely, when some variable-size node p of size s is no longer needed, the operation free node  $(p, s)$ will make its words available, by inserting  $p$  as a new empty node just before where *rover* now points.

**procedure** free node (p : pointer ; s : halfword); { variable-size node liberation } var q: pointer; { $\{ \nlimits_{i \in \mathbb{N}} f(i \in \mathbb{N}) \}$ } **begin** node\_size(p)  $\leftarrow$  s; link(p)  $\leftarrow$  empty\_flag;  $q \leftarrow$  llink(rover); llink(p)  $\leftarrow$  q; rlink(p)  $\leftarrow$  rover; { set both links }  $\text{link}(rover) \leftarrow p; \text{ rlink}(q) \leftarrow p; \text{ {insert } p \text{ into the ring }}$ stat var\_used ← var\_used – s; tats { maintain statistics } end;

173. Just before INIMF writes out the memory, it sorts the doubly linked available space list. The list is probably very short at such times, so a simple insertion sort is used. The smallest available location will be pointed to by *rover*, the next-smallest by  $\text{rlink}(rover)$ , etc.

init procedure  $sort_$ avail; { sorts the available variable-size nodes by location } var  $p, q, r: pointer; \{ indices into mem \}$  $old\_rover: pointer; \{initial rover setting\}$ **begin**  $p \leftarrow get-node('10000000000)$ ; {merge adjacent free areas}  $p \leftarrow$  rlink (rover); rlink (rover)  $\leftarrow$  max\_halfword; old\_rover  $\leftarrow$  rover; while  $p \neq old$  *col-cave* do  $\langle$  Sort  $p$  into the list starting at *rover* and advance  $p$  to *rlink*  $(p)$  174  $\rangle$ ; $p \leftarrow rover;$ while  $\text{rlink}(p) \neq \text{max\_halfword}$  do **begin**  $\text{link}(\text{rlink}(p)) \leftarrow p; p \leftarrow \text{rlink}(p);$ end;  $rlink(p) \leftarrow rover; \,\, think(root) \leftarrow p;$ end; tini

174. The following while loop is guaranteed to terminate, since the list that starts at rover ends with max halfword during the sorting procedure.

 $\langle$  Sort p into the list starting at *rover* and advance p to rlink $(p)$  174 $\rangle \equiv$ if  $p <$  rover then begin  $q \leftarrow p$ ;  $p \leftarrow$  rlink(q); rlink(q)  $\leftarrow$  rover; rover  $\leftarrow$  q; end else begin  $q \leftarrow rover$ ; while  $\text{rlink}(q) < p$  do  $q \leftarrow \text{rlink}(q)$ ;  $r \leftarrow$  rlink $(p)$ ; rlink $(p) \leftarrow$  rlink $(q)$ ; rlink $(q) \leftarrow p$ ;  $p \leftarrow r$ ; end

This code is used in section 173.

## 66 PART 11: MEMORY LAYOUT SERVICES AND RESERVE AND RESERVE AND METAFONT STUDIES

175. Memory layout. Some areas of mem are dedicated to fixed usage, since static allocation is more efficient than dynamic allocation when we can get away with it. For example, locations  $mem\_min$  to mem  $min + 2$  are always used to store the specification for null pen coordinates that are '(0,0)'. The following macro definitions accomplish the static allocation by giving symbolic names to the fixed positions. Static variable-size nodes appear in locations mem min through  $lo$ -mem stat max, and static single-word nodes appear in locations hi\_mem\_stat\_min through mem\_top, inclusive.

define *null\_coords*  $\equiv$  *mem\_min* { specification for pen offsets of  $(0, 0)$  } define  $null\_pen \equiv null\_coordinates + 3$  {we will define coord\_node\_size = 3} define  $dep\_head \equiv null\_pen + 10$  { and pen\_node\_size = 10 } define  $zero\_val \equiv dep\_head + 2$  { two words for a permanently zero value } define  $temp\_val \equiv zero\_val + 2$  { two words for a temporary value node } define  $\mathit{end\_attr} \equiv \mathit{temp\_val}$  {we use  $\mathit{end\_attr} + 2$  only} define  $inf\_val \equiv end\_attr + 2$  {and  $inf\_val + 1$  only} define bad\_vardef  $\equiv inf\_val + 2$  { two words for **vardef** error recovery } define lo\_mem\_stat\_max  $\equiv$  bad\_vardef + 1 {largest statically allocated word in the variable-size mem} define  $sentinel \equiv mem\_top$  { end of sorted lists } define  $temp\_head \equiv mem\_top - 1$  { head of a temporary list of some kind } define hold\_head  $\equiv mem\_top - 2$  { head of a temporary list of another kind } define  $hi\_mem\_stat\_min \equiv mem\_top - 2$  {smallest statically allocated word in the one-word mem }

176. The following code gets the dynamic part of mem off to a good start, when METAFONT is initializing itself the slow way.

 $\langle$  Initialize table entries (done by INIMF only) 176 $\rangle \equiv$ rover  $\leftarrow$  lo\_mem\_stat\_max + 1; { initialize the dynamic memory }  $link(root) \leftarrow empty\_{flag}; node_size(root) \leftarrow 1000;$  {which is a 1000-word available node}  $\text{link}(rover) \leftarrow rover; \text{ rlink}(rover) \leftarrow rover;$  $l_0$ -mem  $max \leftarrow rover + 1000; link (lo_{mem}max) \leftarrow null; info (lo_{mem}max) \leftarrow null;$ for  $k \leftarrow hi\_mem\_stat\_min$  to mem $top$  do mem $[k] \leftarrow mem[lo\_mem\_max]$ ; {clear list heads}  $avail \leftarrow null; mem\_end \leftarrow mem\_top; hi\_mem\_min \leftarrow hi\_mem\_stat\_min;$ { initialize the one-word memory }  $var\_used \leftarrow lo\_mem\_stat\_max + 1 - mem\_min; \; dyn\_used \leftarrow mem\_top + 1 - hi\_mem\_min;$ { initialize statistics }

See also sections 193, 203, 229, 324, 475, 587, 702, 759, 911, 1116, 1127, and 1185. This code is used in section 1210.

177. The procedure  $flush\_list(p)$  frees an entire linked list of one-word nodes that starts at a given position, until coming to *sentinel* or a pointer that is not in the one-word region. Another procedure, flush node list, frees an entire linked list of one-word and two-word nodes, until coming to a null pointer.

**procedure** flush list(p : pointer); { makes list of single-word nodes available }

```
label done;
```

```
var q, r: pointer; \{ list traversers \}begin if p \geq hi\_mem\_min then
     if p \neq \text{sentinel} then
        begin r \leftarrow p;
        repeat q \leftarrow r; r \leftarrow link(r);
          stat decr(dyn\_used); tats
          if r < hi\_mem\_min then goto done;
        until r = sentinel;done: { now q is the last node on the list}
        link(q) \leftarrow avail; avail \leftarrow p;end;
  end;
procedure \text{fusion\_node\_list}(p : \text{pointer});var q: pointer; { the node being recycled }
  begin while p \neq null do
     begin q \leftarrow p; p \leftarrow link(p);
     if q < hi\_mem\_min then free\_node(q, 2) else free\_avail(q);end;
  end;
```
178. If METAFONT is extended improperly, the mem array might get screwed up. For example, some pointers might be wrong, or some "dead" nodes might not have been freed when the last reference to them disappeared. Procedures *check\_mem* and *search\_mem* are available to help diagnose such problems. These procedures make use of two arrays called free and was free that are present only if METAFONT's debugging routines have been included. (You may want to decrease the size of mem while you are debugging.)

```
\langle Global variables 13 \rangle +≡
  debug free: packed array [mem\_min \dots mem\_max] of boolean: { free cells }
  was free: packed array [mem\_min \dots mem\_max] of boolean; { previously free cells }
  was mem end, was lo max, was hi min: pointer; { previous mem end, lo mem max, and hi mem min }
  panicking: boolean; { do we want to check memory constantly? }
  gubed
```
179. (Set initial values of key variables 21)  $\pm \equiv$ debug was mem end  $\leftarrow$  mem min; {indicate that everything was previously free }  $was\text{-}box \leftarrow mem\text{-}min; was\text{-}him \leftarrow mem\text{-}max; panicking \leftarrow false;$ gubed

68 PART 11: MEMORY LAYOUT **Example 20** and the set of the method of  $\frac{180}{180}$ 

180. Procedure *check\_mem* makes sure that the available space lists of mem are well formed, and it optionally prints out all locations that are reserved now but were free the last time this procedure was called.

debug procedure check\_mem(print\_locs: boolean); label  $done1, done2;$  {loop exits} var  $p, q, r: pointer; \{ current locations of interest in mem \}$  $clobbered: boolean; \{ is something amiss? \}$ begin for  $p \leftarrow \text{mem-min}$  to lo\_mem\_max do free  $[p] \leftarrow \text{false}$ ; {you can probably do this faster} for  $p \leftarrow hi\_mem\_min$  to mem\_end do free  $[p] \leftarrow false$ ; { ditto }  $\langle$  Check single-word *avail* list 181 $\rangle$ ;  $\langle$  Check variable-size *avail* list 182 $\rangle$ ;  $\langle$  Check flags of unavailable nodes 183 $\rangle$ ;  $\langle$  Check the list of linear dependencies 617 $\rangle$ ; if *print<sub>locs</sub>* then  $\langle$  Print newly busy locations 184 $\rangle$ ; for  $p \leftarrow \text{mem-min}$  to lo\_mem\_max do was\_free [p]  $\leftarrow$  free [p]; for  $p \leftarrow h$  mem min to mem end do was free  $[p] \leftarrow free [p]$ ; { was free  $\leftarrow$  free might be faster } was mem end  $\leftarrow$  mem end; was lo max  $\leftarrow$  lo mem max; was hi min  $\leftarrow$  hi mem min; end; gubed 181.  $\langle$  Check single-word *avail* list 181  $\rangle \equiv$  $p \leftarrow avail; q \leftarrow null; \textit{clobbered} \leftarrow \textit{false};$ while  $p \neq null$  do begin if  $(p > mem\_end) \vee (p < hi\_mem\_min)$  then clobbered  $\leftarrow true$ else if  $\text{free}[p]$  then  $\text{clobbered} \leftarrow \text{true};$ if clobbered then begin  $print\_nl$ ("AVAIL<sub>LI</sub>list<sub>Li</sub>clobbered<sub>Li</sub>at<sub>Li</sub>");  $print\_int(q)$ ; goto  $done1$ ; end;  $free[p] \leftarrow true; q \leftarrow p; p \leftarrow link(q);$ end; done1: This code is used in section 180. 182. (Check variable-size *avail* list  $182 \ge$  $p \leftarrow rover; q \leftarrow null; \text{ \textit{clobbered} } \leftarrow \text{ \textit{false}};$ repeat if  $(p \geq l_0 \text{mm} \text{max}) \vee (p < \text{mm} \text{min})$  then  $\text{clobbered} \leftarrow \text{true}$ else if  $(rlink(p) \geq lo\_mem\_max) \vee (rlink(p) < mem\_min)$  then clobbered  $\leftarrow true$ else if  $\neg (isempty(p)) \vee (node_size(p) < 2) \vee (p + node_size(p) > lo_mean.max) \vee$  $(llink(rlink(p)) \neq p)$  then clobbered  $\leftarrow true;$ if clobbered then begin print nl("Double-AVAIL 1.1st clobbered at "); print int(q); goto  $done2$ ; end; for  $q \leftarrow p$  to  $p + node\_size(p) - 1$  do { mark all locations free} begin if  $free[q]$  then begin  $print\_nl$ ("Doubly<sub>Li</sub>free<sub>Lid</sub>location<sub>Lid</sub>t<sub>L</sub>");  $print\_int(q)$ ; goto  $done2$ ; end;  $free[q] \leftarrow true;$ end;  $q \leftarrow p$ ;  $p \leftarrow$  rlink(p); until  $p = rover;$ done2: This code is used in section 180.

```
183. \langle Check flags of unavailable nodes 183\rangle \equivp \leftarrow mem\_min;
  while p \leq l_0-mem-max do { node p should not be empty}
     begin if is\_empty(p) then
        begin print\_nl("Bad<sub>\sqcup</sub>flag\sqcupat\sqcup"); print\_int(p);
        end;
     while (p \leq lo\_mem\_max) \land \neg free[p] do incr(p);
     while (p \leq lo\_mem\_max) \wedge free[p] do incr(p);
     end
```
This code is used in section 180.

```
184. \langle Print newly busy locations 184\rangle \equivbegin <i>begin min_t n!("New<sub>\sqcup</sub>busy\sqcuplocs:");
  for p \leftarrow \text{mem-min} to lo_mem_max do
     if \neg free[p] \wedge ((p > was\_{lo\_max}) \vee was\_free[p]) then
        begin print\_char(" " | ""); print\_int(p);end;
  for p \leftarrow hi\_mem\_min to mem\_end do
     if \neg free[p] \wedge ((p < was_h i_m j_m) \vee (p > was_m em\_end) \vee was_free[p]) then
        begin print\_char(" " | "); print\_int(p);end;
  end
```
This code is used in section 180.

**185.** The search mem procedure attempts to answer the question "Who points to node  $p$ ?" In doing so, it fetches link and info fields of mem that might not be of type two halves . Strictly speaking, this is undefined in Pascal, and it can lead to "false drops" (words that seem to point to  $p$  purely by coincidence). But for debugging purposes, we want to rule out the places that do not point to  $p$ , so a few false drops are tolerable.

```
debug procedure search\_mem(p : pointer); { look for pointers to p}
var q: integer; { current position being searched }
begin for q \leftarrow mem\_min to lo\_mem\_max do
  begin if link(q) = p then
    begin print\_nl("LINK("); print\_int(q); print\_char(")");
    end;
  if info(q) = p then
    begin print\_nl("INFO(")); print\_int(q); print\_char(")");end;
  end;
for q \leftarrow hi\_mem\_min to mem_end do
  begin if link(q) = p then
    begin print\_nl("LINK(")); print\_int(q); print\_char(")");end;
  if info(q) = p then
    begin print\_nl("INFO("); print\_int(q); print\_char(")");
    end;
  end;
\langle Search eqtb for equivalents equal to p 209\rangle;
end;
gubed
```
# 70 PART 12: THE COMMAND CODES METAFONT  $\S 186$

186. The command codes. Before we can go much further, we need to define symbolic names for the internal code numbers that represent the various commands obeyed by METAFONT. These codes are somewhat arbitrary, but not completely so. For example, some codes have been made adjacent so that case statements in the program need not consider cases that are widely spaced, or so that case statements can be replaced by if statements. A command can begin an expression if and only if its code lies between min primary command and max primary command, inclusive. The first token of a statement that doesn't begin with an expression has a command code between min-command and max statement command, inclusive. The ordering of the highest-numbered commands (comma  $\lt$  semicolon  $\lt$  end group  $\lt$  stop) is crucial for the parsing and error-recovery methods of this program.

At any rate, here is the list, for future reference.

define  $if\_test = 1$  { conditional text (if) } define  $\hat{p}_\text{0}$   $\hat{p}_\text{1}$  = 2 { delimiters for conditionals (elseif, else, fi) } define  $input = 3$  {input a source file (input, endinput) } define *iteration*  $= 4$  { iterate (for, for suffixes, for ever, endfor) } define repeat loop = 5 { special command substituted for endfor } define  $exit_test = 6$  { premature exit from a loop (exitif) } define  $relax = 7$  { do nothing (\) } define  $scan\_tokens = 8$  { put a string into the input buffer } define  $expand\_after = 9$  { look ahead one token } define *defined\_macro* = 10 { a macro defined by the user } define  $min_{\text{command}} = defined_{\text{}} + 1$ define  $display_{command} = 11$  { online graphic output (display) } define save\_command = 12 { save a list of tokens (save) } define  $\text{interim\_command} = 13$  { save an internal quantity (interim) } define  $let\_command = 14$  { redefine a symbolic token (let) } define  $new\_internal = 15$  { define a new internal quantity (new internal) } define  $macro\_def = 16$  { define a macro (def, vardef, etc.) } define  $\text{ship\_out\_command} = 17 \quad \{\text{output a character (shipout)}\}\$ define  $add\_to\_command = 18$  { add to edges (addto) } define *cull\_command* = 19 { cull and normalize edges (cull) } define  $tfm\_command = 20$  {command for font metric info (ligtable, etc.)} define protection\_command = 21 { set protection flag (outer, inner) } define  $show\_command = 22$  {diagnostic output (show, showvariable, etc.)} define  $\textit{mode\_command} = 23$  { set interaction level (batchmode, etc.) } define  $random\_seed = 24$  {initialize random number generator (**randomseed**)} define message\_command = 25 { communicate to user (message, errmessage) } define every-job-command = 26 { designate a starting token (everyjob) } define *delimiters*  $= 27$  { define a pair of delimiters (delimiters) } define *open\_window* = 28 { define a window on the screen (**openwindow**) } define special command = 29 { output special info (special, numspecial) } define  $type\_name = 30$  { declare a type (numeric, pair, etc.) } define  $max\_statement\_command = type\_name$ define  $min\_primary\_command = type\_name$ define *left\_delimiter* = 31 { the left delimiter of a matching pair } define  $begin_{\text{eq}}$   $begin_{\text{eq}}$   $\sim$  32 { beginning of a group (begingroup) } define *nullary* = 33 { an operator without arguments (e.g., **normaldeviate**) } define  $unary = 34$  { an operator with one argument (e.g., sqrt) } define  $str\_op = 35$  { convert a suffix to a string (str) } define  $cycle = 36$  { close a cyclic path (cycle) } define primary-binary = 37 { binary operation taking 'of' (e.g., point) } define capsule token = 38 { a value that has been put into a token list } define  $string\_token = 39$  { a string constant (e.g., "hello") }

define internal quantity = 40 { internal numeric parameter (e.g., pausing) } define  $min\_suffix\_token = internal\_quantity$ define  $tag\_token = 41$  { a symbolic token without a primitive meaning } define  $numeric\_token = 42$  { a numeric constant (e.g., 3.14159) } define  $max\_sufficient = numeric\_token$ define  $plus\_or\_minus = 43$  { either '+' or '−' } define  $max\_primary\_command = plus\_or\_minus$  { should also be numeric\_token + 1 } define  $min\_tertiary\_command = plus\_or\_minus$ define tertiary\_secondary\_macro = 44 { a macro defined by secondarydef } define tertiary binary = 45 { an operator at the tertiary level (e.g., '++') } define  $max\_tertiary\_command = tertiary\_binary$ define *left*-*brace* = 46 { the operator '{' } define  $min\_expression\_command = left\_brace$ define  $path\_join = 47$  {the operator '..'} define ampersand = 48 { the operator  $\mathscr{X}$ } define *expression\_tertiary\_macro* = 49 { a macro defined by **tertiarydef** } define expression binary = 50 { an operator at the expression level (e.g., ' $\langle \cdot \rangle$ )} define  $equals = 51$  {the operator '='} define  $max\_expression\_command = equals$ define and command =  $52 \{$  the operator 'and' } define  $min\_secondary\_command = and\_command$ define secondary primary macro = 53 { a macro defined by primarydef } define  $slash = 54$  {the operator '/'} define secondary binary = 55 { an operator at the binary level (e.g., shifted) } define  $max\_secondary\_command = secondary\_binary$ define param type = 56 { type of parameter (primary, expr, suffix, etc.) } define *controls* = 57 { specify control points explicitly (**controls**) } define  $tension = 58$  { specify tension between knots (**tension**) } define  $at\_least = 59$  {bounded tension value (atleast)} define *curl\_command* = 60 { specify curl at an end knot  $(curl)$ } define  $\textit{macro\_special} = 61$  { special macro operators (quote, #0, etc.) } **define** right\_delimiter = 62 { the right delimiter of a matching pair } define *left\_bracket* = 63 { the operator '[' } define  $right\_bracket = 64$  {the operator ']'} define  $right\_brace = 65$  {the operator '}'} define with *option* = 66 { option for filling (with pen, with weight) } define  $\textit{cull\_op} = 67$  { the operator 'keeping' or 'dropping' } define thing to add = 68 { variant of add to (contour, doublepath, also) } define  $of\_token = 69$  {the operator 'of' } define  $from\_token = 70$  {the operator 'from'} define  $to\_token = 71$  {the operator 'to'} define  $at\_token = 72$  {the operator 'at'} define  $in\_window = 73$  {the operator 'inwindow'} define  $step\_token = 74$  {the operator 'step'} define  $until\_token = 75$  {the operator 'until' } define  $lig\text{-}kern\text{-}token = 76$  {the operators 'kern' and '=:' and '=:|', etc. } define assignment = 77 { the operator ':=' } define  $skip_{top}$   $\{$  the operation 'skipto'  $\}$ define  $\text{bchar\_label} = 79$  { the operator '||:'} define  $double\_colon = 80$  {the operator '::'} define  $\text{colon} = 81$  {the operator ':'} define  $comm = 82$  { the operator ',', must be  $colon + 1$ }

define  $end\_of\_statement \equiv cur\_cmd > comma$ **define** semicolon = 83 { the operator ';', must be  $\text{comm} a + 1$  } define  $end\_group = 84$  {end a group (endgroup), must be  $semicolon + 1$ } define  $stop = 85$  {end a job (end, dump), must be end\_group + 1 } define  $max_{\text{command} \text{=}}code = stop$ define *outer\_tag* =  $max_{1}command_{1}code + 1$  { protection code added to command code }  $\langle$  Types in the outer block 18  $\rangle$  +≡

 $command\_code = 1 ... max_{command\_code;$ 

187. Variables and capsules in METAFONT have a variety of "types," distinguished by the following code numbers:

define undefined  $= 0$  { no type has been declared } define *unknown\_tag* = 1 { this constant is added to certain type codes below } define  $vacuous = 1$  { no expression was present } define  $boolean\_type = 2$  { **boolean** with a known value } define  $unknown\_boolean = boolean\_type + unknown\_tag$ define  $string\_type = 4$  { string with a known value } define  $unknown\_string = string\_type + unknown\_tag$ define  $pen\_type = 6$  { pen with a known value } define  $unknown\_pen = pen\_type + unknown\_tag$ define  $future\_pen = 8$  { subexpression that will become a **pen** at a higher level } define  $path\_type = 9$  { path with a known value } define  $unknown\_path = path\_type + unknown\_tag$ define  $picture\_type = 11$  { picture with a known value } define  $unknown\_picture = picture\_type + unknown\_tag$ define  $transform\_type = 13$  { transform variable or capsule } define  $pair\_type = 14$  { pair variable or capsule } define *numeric\_type* = 15 { variable that has been declared **numeric** but not used } define  $known = 16$  { numeric with a known value } define *dependent* = 17 { a linear combination with *fraction* coefficients } define proto dependent = 18 { a linear combination with scaled coefficients } define *independent* = 19 { numeric with unknown value } define  $token\_list = 20$  {variable name or suffix argument or text argument } define structured  $= 21$  { variable with subscripts and attributes } define unsuffixed macro = 22 { variable defined with **vardef** but no  $\mathbb{Q}^*$ } define suffixed macro = 23 { variable defined with **vardef** and  $\mathbb{Q}^*$  } define  $unknown\_types \equiv unknown\_boolean$ ,  $unknown\_string$ ,  $unknown\_pen$ ,  $unknown\_picture$ ,  $unknown\_path$  $\langle$  Basic printing procedures 57  $\rangle$  +≡ procedure  $print\_type(t: small\_number);$ begin case t of  $vacuous:$   $print("vacuous");$  $boolean\_type: print("boolean");$  $unknown\_boolean:$   $print("unknown\_boolean");$  $string\_type:$   $print("string")$ ;  $unknown\_string: print("unknown\_string");$  $pen\_type: print("pen");$  $unknown\_pen: print("unknown\_pen");$  $future\_pen: print("future\_pen");$  $path\_type:$   $print("path");$  $unknown\_path: print("unknown\_path");$  $picture\_type:$   $print("picture")$ ;  $unknown\_picture:$   $print("unknown\_picture")$ ;  $transform\_type:$   $print("transform");$  $pair\_type: print("pair");$  $known: print("known_{{\scriptsize \texttt{un}}}$  numeric"); dependent: print("dependent"); proto dependent: print("proto−dependent");  $numeric\_type: print("numeric");$ independent: print("independent");  $token\_list: print("token\_list");$  $structured: print("structured");$ 

74 PART 12: THE COMMAND CODES METAFONT §187

```
unsufficient("unsufficient" and "insufficient("sufficient" and "sufficient" and "sufficient" is a function of the system.othercases print("undefined")
endcases;
end;
```
188. Values inside METAFONT are stored in two-word nodes that have a name\_type as well as a type. The possibilities for name type are defined here; they will be explained in more detail later.

define  $root = 0$  {  $name_type$  at the top level of a variable } define saved root  $= 1$  { same, when the variable has been saved } define structured root = 2 {  $name\_type$  where a structured branch occurs } define  $\textit{subscr} = 3$  {  $\textit{name_type}$  in a subscript node } define  $attr = 4$  {  $name_type$  in an attribute node} define x-part sector = 5 { name type in the **xpart** of a node} define y\_part\_sector = 6 { name\_type in the ypart of a node} define xx-part sector = 7 { name\_type in the **xxpart** of a node} define  $xy$ -part-sector = 8 { name\_type in the **xypart** of a node} define  $yx\text{-}part\text{-}sector = 9$  {  $name\text{-}type$  in the yxpart of a node} define  $yy$ -part\_sector = 10 { name\_type in the yypart of a node} define  $capsule = 11$  {  $name_type$  in stashed-away subexpressions } define  $token = 12$  {  $name_type$  in a numeric token or string token }
189. Primitive operations that produce values have a secondary identification code in addition to their command code; it's something like genera and species. For example, '\*' has the command code primary\_binary, and its secondary identification is times. The secondary codes start at 30 so that they don't overlap with the type codes; some type codes (e.g., string type ) are used as operators as well as type identifications.

```
define true\_code = 30 { operation code for true }
define false\_code = 31 { operation code for false }
define null_picture_code = 32 { operation code for nullpicture }
define null\_pen\_code = 33 {operation code for nullpen}
define job_name_op = 34 { operation code for jobname }
define read string op = 35 { operation code for readstring }
define pen\_circle = 36 { operation code for pencircle }
define normal_deviate = 37 { operation code for normal deviate }
define odd\_op = 38 { operation code for odd }
define known\_op = 39 { operation code for known }
define unknown\_op = 40 { operation code for unknown }
define not\_op = 41 { operation code for not }
define decimal = 42 { operation code for decimal }
define reverse = 43 { operation code for reverse }
define make\_path\_op = 44 { operation code for makepath }
define make\_pen\_op = 45 { operation code for makepen }
define total\_weight\_op = 46 { operation code for totalweight }
define oct_op = 47 { operation code for oct }
define hex\_op = 48 { operation code for hex }
define ASCII\_op = 49 { operation code for ASCII }
define char\_op = 50 { operation code for char }
define length\_op = 51 { operation code for length }
define turning\_op = 52 { operation code for turning number }
define x-part = 53 { operation code for xpart }
define y-part = 54 { operation code for ypart }
define xx-part = 55 { operation code for xxpart }
define xy-part = 56 { operation code for xypart }
define yx-part = 57 { operation code for yxpart }
define yy-part = 58 { operation code for yypart }
define sqrt\_op = 59 { operation code for sqrt }
define m_{\text{e}} x p_{\text{e}} o p = 60 { operation code for mexp }
define m_{1}log_{2}op = 61 { operation code for mlog }
define sin_d op = 62 { operation code for sind }
define cos_d op = 63 { operation code for cosd }
define floor\_op = 64 { operation code for floor }
define uniform\_deviate = 65 { operation code for uniformdeviate }
define char\_exists_op = 66 { operation code for charexists }
define angle\_op = 67 { operation code for angle }
define cycle\_op = 68 { operation code for cycle }
define plus = 69 { operation code for + }
define minus = 70 { operation code for − }
define times = 71 { operation code for \ast }
define over = 72 { operation code for / }
define python\_add = 73 { operation code for ++}
define python\_sub = 74 { operation code for +-+ }
define or\_op = 75 { operation code for or }
define and\_op = 76 { operation code for and }
define less\_than = 77 { operation code for < }
```

```
define less\_or\_equal = 78 {operation code for \leq}
define greater_than = 79 { operation code for > }
define greater_or_equal = 80 { operation code for >=}
```
**define** equal  $to = 81$  { operation code for = } define  $\text{unequal\_to} = 82$  { operation code for  $\langle \rangle$ } **define** *concatenate* = 83 { operation code for  $\&$ } define  $rotated\_by = 84$  {operation code for rotated} define  $slanted\_by = 85$  {operation code for slanted} define  $scaled\_by = 86$  {operation code for scaled} define  $shifted_by = 87$  {operation code for shifted} define  $transformed\_by = 88$  {operation code for transformed} define  $x\_scaled = 89$  { operation code for  $xscaled$ } define  $y\_scaled = 90$  { operation code for yscaled } define  $z$ -scaled = 91 { operation code for zscaled} define  $intersect = 92$  {operation code for intersectiontimes} define  $double\_dot = 93$  {operation code for improper ..} define  $substring_of = 94$  {operation code for substring}

define  $min\_of = substring\_of$ 

define  $\text{subpath\_of} = 95$  { operation code for subpath } define  $\textit{direction_time\_of} = 96$  {operation code for directiontime}

define  $point\_of = 97$  {operation code for point}

define  $precontrol_of = 98$  {operation code for precontrol}

```
define postcontrol_of = 99 {operation code for postcontrol}
define pen\_offset\_of = 100 { operation code for penoffset }
```

```
procedure print\_op(c: quarterword);
```

```
begin if c \leq numeric_type then print\_type(c)else case
c of
```

```
true\_code: print("true");\mathit{false\_code} \colon \mathit{print}(\texttt{"false"});null\_picture\_code:~print("nullpicture");null\_pen\_code: print("nullpen");job\_name\_op\colon\ print(\texttt{"jobname"});read_string_op: print("readstring");
pen_circle: print ("pencircle");
normal\_deviate: \ print("normalized");odd\_op: print("odd");known\_op: \ print("known");unknown\_op: print("unknown");not\_op: print("not");decimal: print ("decimal");
reverse
: print
("reverse");
make\_path\_op: print("makepath");make\_pen\_op: print("make\_pen");total\_weight\_op: print("totalweight");oct_op: print("oct");
hex\_op: print("hex");
ASCII_op: print("ASCII");
char\_op: print("char");length_op: print("length");
turning\_op: print("turningnumber");
```

```
x-part: print ("xpart");
y-part: print ("ypart");
```

```
xx_part: print("xxpart");
xy-part: print ("xypart");
yx-part: print ("yxpart");
yy<sub>-</sub>part: print ("yypart");
sqrt\_op: print("sqrt");m_{-}exp_{-}op: print("mexp");m\_log\_op: print("mlog");
sin\_d\_op: print("sind");
cos_d_op: print("cos d");floor\_op{:}\; print("floor");uniform\_deviate: \ print("uniformdeviate");char\_exists\_op: print("characters is");angle\_op: print("angle");cycle_op: print("cycle");
plus: print\_char("++");minus: print\_char(" - "');times: print\_char("**");over: print\_char("/");
pythong\_add: print("++");
pythong\_sub: print("++");
or\_op: print("or");and_op: print("and");less\_than: print\_char("~"less\_or\_equal: print("<=");
greater\_than: print\_char(">");greater\_or\_equal: print(">=");
equal\_to: print\_char("="");
unequal\_to: print(">>");concatenate: print("&");
rotated\_by: print("rotated");slanted\_by: \ print("sland");scaled\_by: \ print("scaled");shifted_by: print("shifted");transformed\_by: print("transformed");x_scaled: print("xscaled");y_scaled: print("yscaled");
z_scaled: print("zscaled");intersect: print("intersectiontimes");
substring\_of: print("substring");subpath\_of: \ print("subpath");direction_time_of: print("directiontime");
point\_of: print("point");precontrol_of: \ print("precontrol");postcontrol_of: print("postcontrol");
pen\_offset\_of: print("penoffset");
othercases print("..")endcases
;
```

```
end
;
```
### 78 PART 12: THE COMMAND CODES METAFONT  $\S$ 190

190. METAFONT also has a bunch of internal parameters that a user might want to fuss with. Every such parameter has an identifying code number, defined here.

define tracing titles = 1 { show titles online when they appear } define tracing equations = 2 { show each variable when it becomes known } define  $\text{tracing\_capsules} = 3$  { show capsules too } define tracing choices =  $4 \{$  show the control points chosen for paths  $\}$ define tracing specs = 5 { show subdivision of paths into octants before digitizing } define  $tracing\_pens = 6$  { show details of pens that are made } define tracing commands = 7 { show commands and operations before they are performed } define tracing restores  $= 8$  { show when a variable or internal is restored } define  $tracing\_macros = 9$  { show macros before they are expanded } define  $\text{tracing\_edges} = 10$  { show digitized edges as they are computed } define tracing output = 11 { show digitized edges as they are output } define  $\text{tracing\_stats} = 12$  { show memory usage at end of job } define tracing online = 13 { show long diagnostics on terminal and in the log file } define  $year = 14$  {the current year (e.g., 1984)} define month = 15 { the current month (e.g.,  $3 \equiv \text{March}$ )} define  $day = 16$  {the current day of the month} define  $time = 17$  { the number of minutes past midnight when this job started } define  $char\_code = 18$  {the number of the next character to be output} define  $char\_ext = 19$  {the extension code of the next character to be output} define  $char_wd = 20$  {the width of the next character to be output} define  $char_-ht = 21$  {the height of the next character to be output} define  $char_d p = 22$  {the depth of the next character to be output} define  $char\_ic = 23$  {the italic correction of the next character to be output} define  $char\_dx = 24$  {the device's x movement for the next character, in pixels} **define**  $char\_dy = 25$  {the device's y movement for the next character, in pixels } define  $design_size = 26$  {the unit of measure used for char wd...char ic, in points} **define**  $hppp = 27$  {the number of horizontal pixels per point } define  $vppp = 28$  {the number of vertical pixels per point } define  $x \text{-} \text{offset} = 29$  { horizontal displacement of shipped-out characters } define  $y\text{-}offset = 30$  { vertical displacement of shipped-out characters } define pausing  $= 31$  { positive to display lines on the terminal before they are read } define showstopping  $= 32$  { positive to stop after each show command} define fontmaking  $= 33$  { positive if font metric output is to be produced } define  $\text{proofing} = 34$  { positive for proof mode, negative to suppress output } define smoothing  $= 35$  { positive if moves are to be "smoothed" } define *autorounding*  $= 36$  { controls path modification to "good" points } define granularity = 37 { autorounding uses this pixel size} define  $\text{fillin} = 38$  { extra darkness of diagonal lines } define  $turning\_check = 39$  { controls reorientation of clockwise paths } define *warning check* = 40 { controls error message when variable value is large } define boundary char = 41 { the boundary character for ligatures } define  $max\_given\_internal = 41$  $\langle$  Global variables 13  $\rangle$  +≡

internal:  $array [1.. max-internal]$  of scaled; {the values of internal quantities} int\_name:  $array [1.. max-internal]$  of  $str_number$ ; {their names} int ptr: max given internal ... max internal; { the maximum internal quantity defined so far }

191.  $\langle$  Set initial values of key variables 21  $\rangle$  +≡ for  $k \leftarrow 1$  to max-given internal do internal  $[k] \leftarrow 0$ ;  $int\_ptr \leftarrow max\_given\_internal;$ 

192. The symbolic names for internal quantities are put into METAFONT's hash table by using a routine called *primitive*, which will be defined later. Let us enter them now, so that we don't have to list all those names again anywhere else.

 $\langle$  Put each of METAFONT's primitives into the hash table 192 $\rangle \equiv$  $primitive$  ("tracingtitles",  $internal_quantity$ ,  $tracing\_titles$ ); primitive ("tracingequations", internal quantity, tracing equations); primitive ("tracingcapsules", internal quantity, tracing capsules); primitive ("tracingchoices", internal quantity, tracing choices); primitive ("tracingspecs", internal quantity, tracing specs);  $primitive$  ("tracingpens",  $internal_quantity$ ,  $tracing_pens$ );  $primitive$  ("tracingcommands",  $internal$ <sub>-quantity</sub>,  $tracing$ <sub>-commands</sub>);  $primitive("tracing restores", internal-quality, tracing\_restores);$  $primitive$  ("tracingmacros",  $internal_quantity$ ,  $tracing_m across$ ); primitive ("tracingedges", internal\_quantity, tracing\_edges);  $primitive("tracingoutput", internal_quantity, tracing\_output);$  $primitive$  ("tracingstats",  $internal_{\text{.}quantity, \text{.}tracing\_stats}$ ); primitive ("tracingonline", internal quantity, tracing online);  $primitive$  ("year",  $internal\_quantity$ ,  $year$ );  $primitive("month", internal\_quantity, month);$  $primitive$  ("day",  $internal\_quantity$ ,  $day)$ ;  $primitive("time", internal\_quantity, time);$  $primitive$  ("charcode",  $internal\_{quantity}$ ,  $char\_{code};$  $primitive$  ("charext",  $internal_{\textit{quantity}}$ ,  $char\_ext$ );  $primitive$  ("charwd",  $internal$ <sub>-quantity, char\_wd);</sub>  $primitive$  ("charht",  $internal_quantity$ ,  $char\_ht$ );  $primitive$  ("chardp",  $internal\_quantity$ ,  $char_dp$ );  $primitive$  ("charic",  $internal_quantity, char\_ic$ );  $primitive$  ("chardx", internal quantity, char dx);  $primitive$  ("chardy", internal quantity, char dy);  $primitive$  ("designsize",  $internal_quantity$ ,  $design\_size$ );  $primitive$  ("hppp",  $internal\_quantity$ , hppp);  $primitive$  ("vppp",  $internal\_quantity, vppp)$ ;  $primitive$  ("xoffset", internal quantity, x\_offset);  $primitive$  ("yoffset",  $internal_quantity, y_offset);$  $primitive$  ("pausing", internal quantity, pausing);  $primitive$  ("showstopping",  $internal_quantity$ ,  $shown to ppinq$ );  $primitive$  ("fontmaking",  $internal_{\text{.}}$   $q$  internal  $\{quantity, fontmaking\};$  $primitive$  ("proofing",  $internal_{\textit{quantity}}$ , proofing);  $primitive$  ("smoothing", internal quantity, smoothing);  $primitive$  ("autorounding",  $internal$ -quantity,  $automing$ );  $primitive$  ("granularity",  $internal$ -quantity, granularity);  $primitive("fillin", internal\_quantity, fillin);$  $primitive$  ("turningcheck",  $internal\_quantity$ ,  $turning\_check$ );  $primitive$  ("warningcheck", internal quantity, warning check);  $primitive$  ("boundarychar",  $internal$ -quantity,  $boundary_{char}$ );

See also sections 211, 683, 688, 695, 709, 740, 893, 1013, 1018, 1024, 1027, 1037, 1052, 1079, 1101, 1108, and 1176. This code is used in section 1210.

## 80 PART 12: THE COMMAND CODES METAFONT  $\S$ 193

193. Well, we do have to list the names one more time, for use in symbolic printouts.

```
\{Initialize \; table \; entries \; (done \; by \; INIMF \; only) \; 176 \} + \equivint_name[tracing\_tities] \leftarrow "tracing\_tities"; int_name[tracing\_equations] \leftarrow "tracing\_equations";int_name[tracing\_capsules] \leftarrow "tracingcapsules"; int_name[tracing\_choices] \leftarrow "trating\_classes"int_name[tracing\_species] \leftarrow "tracing_{specs}"; int_name[tracing\_pens] \leftarrow "tracing\_pens";int_name[training\_commands] \leftarrow "tracing commands" ; int_name[training\_restores] \leftarrow "tracingrestores" ;int_name[tracing_m across] \leftarrow "tracing_m across"; int_name[tracing_dges] \leftarrow "tracingedges";
   int name [tracing output] \leftarrow "tracing output"; int name [tracing stats] \leftarrow "tracing stats";
   int_name[training\_online] \leftarrow "tracingonline"; int_name[year] \leftarrow "year"; int_name[month] \leftarrow "month";int_name[day] \leftarrow "day"; int_name[time] \leftarrow "time"; int_name[char\_code] \leftarrow "character"int_name[char\_ext] \leftarrow "charext"; int_name[char\_wd] \leftarrow "charwd"; int_name[char\_ht] \leftarrow "charht";
   int_name[char_d p] \leftarrow "chardp"; int_name[char_i c] \leftarrow "charic"; int_name[char_d x] \leftarrow "chard x";int_name[char_d y] \leftarrow "chardy"; int_name[design_size] \leftarrow "designsize"; int_name[hpp] \leftarrow "hppp";int_name[wppp] \leftarrow "vppp"; int_name[x_ofSet] \leftarrow "xoffset"; int_name[y_ofSet] \leftarrow "yoffset";int_name[pausing] \leftarrow "pusing"; int_name[showstopping] \leftarrow "showstopping";int_name[font making ] \leftarrow "font making" ; int_name[proofing ] \leftarrow "proofing" ;int_name[smoothing] \leftarrow "smoothing"; int_name[automding] \leftarrow "autorounding";
   int_name[granularity] \leftarrow "granularity"; int_name[fill] \leftarrow "fill";
   int_name[turning\_check] \leftarrow "turningcheck", int_name[wining\_check] \leftarrow "wining\_check", int_name[wining\_check] \leftarrow "wining\_check", int_name[wining\_check] \leftarrow "wining\_check", int_name[wining\_check] \leftarrow "wining\_check", int_name[wining\_check] \leftarrow "wining\_check", int_name[wining\_check] \leftarrow "wining\_check", int_name[wining\_check] \leftarrow "wining\_check", int_name[wining\_check] \leftarrow "wining\_check", int_name[wining\_check] \leftarrow "wining\_check", int_name[wining\_check] \leftarrow "wining\_check", int_name[wining\_check] \leftarrow "wining\_check", int_name[wining\_check] \leftarrow "wining\_check",int_name[boundary\_char] \leftarrow "boundarychar";
```
194. The following procedure, which is called just before METAFONT initializes its input and output, establishes the initial values of the date and time. Since standard Pascal cannot provide such information, something special is needed. The program here simply assumes that suitable values appear in the global variables systime, sys day, sys month, and sys year (which are initialized to noon on 4 July 1776, in case the implementor is careless).

Note that the values are scaled integers. Hence METAFONT can no longer be used after the year 32767.

```
procedure fix\_date\_and\_time;
```
begin sys\_time  $\leftarrow$  12  $*$  60; sys\_day  $\leftarrow$  4; sys\_month  $\leftarrow$  7; sys\_year  $\leftarrow$  1776; {self-evident truths}  $internal [time] \leftarrow sys_time * unity; \{ minutes since midnight \}$  $internal [day] \leftarrow sys\_day * unity; \{ day of the month \}$  $internal [month] \leftarrow sys-month * unity; \{ month \ of the year \}$  $internal [year] \leftarrow sys\_year * unity; \{ \text{Anno Domini} \}$ end;

195. METAFONT is occasionally supposed to print diagnostic information that goes only into the transcript file, unless tracing online is positive. Now that we have defined tracing online we can define two routines that adjust the destination of print commands:

 $\langle$  Basic printing procedures 57  $\rangle$  + $\equiv$ 

```
procedure begin_diagnostic; { prepare to do some tracing }
  begin old\_setting \leftarrow selector;
  if (internal [tracing_online] \leq 0) \wedge (selector = term_and_log) then
     begin decr (selector);
     if history = spotless then history \leftarrow warning issued;
     end;
  end;
procedure end_diagnostic(blank_line : boolean); { restore proper conditions after tracing }
  begin print\_nl("");
  if blank\_line then print\_ln;
  selector \leftarrow old_settings;
  end;
```
196. Of course we had better declare a few more global variables, if the previous routines are going to work.

 $\langle$  Global variables 13  $\rangle$  +≡  $old\_setting: 0...max\_selector;$  $sys_time, sys-day, sys-month, sys-year: integer;$  { date and time supplied by external system }

197. We will occasionally use *begin diagnostic* in connection with line-number printing, as follows. (The parameter s is typically "Path" or "Cycle $\lrcorner$ spec", etc.)

 $\langle$  Basic printing procedures 57  $\rangle$  +≡ procedure  $print\_diagnostic(s, t : str_number; \textit{nulline : boolean});$ begin begin\_diagnostic; if nuline then  $print_n l(s)$  else  $print(s)$ ;  $print("$ <sub>u</sub> $at$ <sub>u</sub> $line$ <sup>u</sup>);  $print(line)$ ;  $print(t)$ ;  $print\_char("$ :"); end;

198. The 256 *ASCII code* characters are grouped into classes by means of the *char class* table. Individual class numbers have no semantic or syntactic significance, except in a few instances defined here. There's also max class , which can be used as a basis for additional class numbers in nonstandard extensions of METAFONT.

define  $digit\_class = 0$  { the class number of 0123456789 } define *period\_class* = 1 { the class number of '.' } define  $space\_class = 2$  { the class number of spaces and nonstandard characters } define  $percent\_class = 3$  {the class number of '%'} define  $string\_class = 4$  { the class number of '"'} define  $right\_parent\_class = 8$  {the class number of ')' } define isolated classes  $\equiv 5, 6, 7, 8$  { characters that make length-one tokens only } define *letter\_class* = 9 { letters and the underline character } define *left\_bracket\_class* = 17 { '['} define  $right\_bracket\_class = 18 \{ ']\}'$ define  $invalid\_class = 20$  {bad character in the input} define  $max\_class = 20$  { the largest class number }  $\langle$  Global variables 13  $\rangle$  +≡ *char\_class:*  $array [ASCH_code] of 0... max_class; {the class numbers}$ 

### 82 PART 12: THE COMMAND CODES METAFONT §199

199. If changes are made to accommodate non-ASCII character sets, they should follow the guidelines in Appendix C of The METAFONT book.

 $\langle$  Set initial values of key variables 21  $\rangle$  +≡ for  $k \leftarrow$  "0" to "9" do char\_class  $[k] \leftarrow digit\_class;$  $char\_class$  $[", "\} \leftarrow period\_class; char\_class[", "\} \leftarrow space\_class; char\_class["", "\} \leftarrow percent\_class;$  $char\_class$  [""""]  $\leftarrow string\_class;$  $char\_class[$ "," $] \leftarrow 5$ ;  $char\_class[$ ";" $] \leftarrow 6$ ;  $char\_class[$ "(" $] \leftarrow 7$ ;  $char\_class[$ ")" $] \leftarrow right\_parent\_class;$ for  $k \leftarrow$  "A" to "Z" do char\_class  $[k] \leftarrow letter\_class;$ for  $k \leftarrow$  "a" to "z" do char\_class  $[k] \leftarrow letter\_class;$  $char\_class["\_\texttt{''} \leftarrow letter\_class;$  $char\_class$  ["<"]  $\leftarrow 10$ ;  $char\_class$  ["="]  $\leftarrow 10$ ;  $char\_class$  [">"]  $\leftarrow 10$ ;  $char\_class$  [":"]  $\leftarrow 10$ ;  $char\_class$ <sup>["</sup>|"]  $\leftarrow 10;$  $char{\_}class["`"] \leftarrow 11; \ char{\_}class["`"] \leftarrow 11;$  $char\_class$ ["+"] ← 12;  $char\_class$ ["-"] ← 12;  $char\_class["/"] \leftarrow 13; char\_class["*"] \leftarrow 13; char\_class["\`"] \leftarrow 13;$  $char\_class$  ["!"]  $\leftarrow 14$ ;  $char\_class$  ["?"]  $\leftarrow 14$ ;  $char\_class$ ["#"]  $\leftarrow$  15;  $char\_class$ ["\\ample 15; char\_class ["\ample 15; char\_class ["\\ample 15;  $char\_class$  $["^"$  ← 16;  $char\_class$  $["^"$  ← 16;  $char\_class$  ["["]  $\leftarrow left\_bracket\_class; char\_class$  ["]"]  $\leftarrow right\_bracket\_class;$  $char\_class[$ "{"]  $\leftarrow 19; char\_class[$ "}"]  $\leftarrow 19;$ for  $k \leftarrow 0$  to " $\Box$ " – 1 do char\_class [k]  $\leftarrow$  invalid\_class; for  $k \leftarrow 127$  to 255 do char\_class  $[k] \leftarrow invalid\_class;$ 

200. The hash table. Symbolic tokens are stored and retrieved by means of a fairly standard hash table algorithm called the method of "coalescing lists" (cf. Algorithm 6.4C in The Art of Computer Programming). Once a symbolic token enters the table, it is never removed.

The actual sequence of characters forming a symbolic token is stored in the *str\_pool* array together with all the other strings. An auxiliary array hash consists of items with two halfword fields per word. The first of these, called  $next(p)$ , points to the next identifier belonging to the same coalesced list as the identifier corresponding to p; and the other, called text(p), points to the str start entry for p's identifier. If position p of the hash table is empty, we have  $text(p) = 0$ ; if position p is either empty or the end of a coalesced hash list, we have  $next(p) = 0$ .

An auxiliary pointer variable called hash used is maintained in such a way that all locations  $p > hash\_used$ are nonempty. The global variable st\_count tells how many symbolic tokens have been defined, if statistics are being kept.

The first 256 locations of hash are reserved for symbols of length one.

There's a parallel array called *eqtb* that contains the current equivalent values of each symbolic token. The entries of this array consist of two halfwords called eq-type (a command code) and equiv (a secondary piece of information that qualifies the  $eq_type$ ).

define  $next(\#) \equiv hash[\#].lh$  { link for coalesced lists } **define**  $text(\#) \equiv hash[\#].rh$  {string number for symbolic token name} define  $eq\_type(\#) \equiv eqtb[\#].lh$  {the current "meaning" of a symbolic token } **define**  $equiv(\#) \equiv eqtb[\#].rh$  { parametric part of a token's meaning } define  $hash\_base = 257$  { hashing actually starts here } define hash is full  $\equiv$  (hash used = hash base) { are all positions occupied? }  $\langle$  Global variables 13  $\rangle$  +≡ hash\_used: pointer; { allocation pointer for hash } st\_count: integer; { total number of known identifiers }

201. Certain entries in the hash table are "frozen" and not redefinable, since they are used in error recovery.

define hash\_top  $\equiv$  hash\_base + hash\_size {the first location of the frozen area} define  $frozen\_inaccessible \equiv hash\_top$  { hash location to protect the frozen area } define frozen repeat loop  $\equiv$  hash top + 1 { hash location of a loop-repeat token } define frozen\_right\_delimiter  $\equiv$  hash\_top + 2 { hash location of a permanent ')' } define frozen left bracket  $\equiv$  hash top + 3 { hash location of a permanent '['} define  $frozen\_slash \equiv hash\_top + 4$  { hash location of a permanent '/' } define  $frozen\_colon \equiv hash\_top + 5$  { hash location of a permanent ':'} define  $frozen.semicolon \equiv hash\_top + 6$  { hash location of a permanent ';' } define  $frozen\_end\_for \equiv hash\_top + 7$  { hash location of a permanent endfor } define frozen\_end\_def  $\equiv$  hash\_top + 8 { hash location of a permanent enddef } define  $frozen\_fi \equiv hash\_top + 9$  { hash location of a permanent fi } define frozen\_end\_group  $\equiv$  hash\_top + 10 { hash location of a permanent 'endgroup' } define frozen bad vardef  $\equiv$  hash top + 11 { hash location of 'a bad variable' } define frozen undefined  $\equiv$  hash top + 12 { hash location that never gets defined } define hash\_end  $\equiv$  hash\_top + 12 { the actual size of the hash and eqtb arrays }  $\langle$  Global variables 13  $\rangle$  +≡ hash:  $array [1..hash-end]$  of two-halves; {the hash table} eqtb:  $array [1..hash-end]$  of two-halves; {the equivalents} 202.  $\langle$  Set initial values of key variables 21  $\rangle$  +≡  $next(1) \leftarrow 0; text(1) \leftarrow 0; eq_type(1) \leftarrow tag_token; equiv(1) \leftarrow null;$ for  $k \leftarrow 2$  to hash\_end do **begin**  $hash[k] \leftarrow hash[1]$ ;  $eqtb[k] \leftarrow eqtb[1]$ ; end;

## 84 PART 13: THE HASH TABLE METAFONT S203

203. (Initialize table entries (done by INIMF only)  $176$  +≡  $hash\_used \leftarrow frozen\_inaccessible; \{nothing\}$  $st\_count \leftarrow 0;$  $text(frozen\_bad\_vardef) \leftarrow "a_{\sqcup}bad_{\sqcup}variable"; text(frozen\_fi) \leftarrow "fi";$  $text(frozen\_end\_group) \leftarrow "endgroup"; text(frozen\_end\_def") \leftarrow "end\_def",$  $text(frozen\_end\_for) \leftarrow "endfor";$ text(frozen\_semicolon)  $\leftarrow$  ";"; text(frozen\_colon)  $\leftarrow$  ":"; text(frozen\_slash)  $\leftarrow$  "/"; text(frozen\_left\_bracket) ← "["; text(frozen\_right\_delimiter) ← ")";  $text(frozen\_inaccessible) \leftarrow "\sqcup\text{INACCESSIBLE";}$  $eq\_type (frozen\_right\_delimiter) \leftarrow right\_delimiter;$ 

```
204. (Check the "constant" values for consistency 14 +≡
  if hash_end + max_internal > max_halfword then bad \leftarrow 21;
```
205. Here is the subroutine that searches the hash table for an identifier that matches a given string of length l appearing in buffer  $[i \dots (j + l - 1)]$ . If the identifier is not found, it is inserted; hence it will always be found, and the corresponding hash table address will be returned.

function  $id\_lookup(j, l : integer) : pointer;$  {search the hash table } **label** found; { go here when you've found it } var h: integer; { hash code } p: pointer; {index in hash array} k: pointer; { index in buffer array } begin if  $l = 1$  then  $\langle$  Treat special case of length 1 and goto *found* 206 $\rangle$ ;  $\langle$  Compute the hash code h 208 $\rangle$ ;  $p \leftarrow h + hash\_base;$  {we start searching here; note that  $0 \leq h < hash\_prime$  } loop begin if  $text(p) > 0$  then if  $length(text(p)) = l$  then if  $str\_eq\_buf(text(p), j)$  then goto found; if  $next(p) = 0$  then (Insert a new symbolic token after p, then make p point to it and **goto** found 207);  $p \leftarrow next(p);$ end; found:  $id\_lookup \leftarrow p$ ; end; 206. (Treat special case of length 1 and goto found 206)  $\equiv$ begin  $p \leftarrow \text{buffer}[j] + 1; \text{ text}(p) \leftarrow p - 1; \text{goto found};$ 

end

This code is used in section 205.

207. (Insert a new symbolic token after p, then make p point to it and goto found 207)  $\equiv$ begin if  $text(p) > 0$  then begin repeat if  $hash_is_full$  then overflow("hash $_b$ size", hash\_size);  $decr (hash\_used);$ until  $text(hash-used) = 0$ ; { search for an empty location in hash }  $next(p) \leftarrow hash\_used; p \leftarrow hash\_used;$ end;  $str_{\mathcal{I}}$  room(l); for  $k \leftarrow j$  to  $j + l - 1$  do append\_char(buffer[k]);  $text(p) \leftarrow make\_string; str\_ref[text(p)] \leftarrow max\_str\_ref;$ stat  $\textit{incr}(st\_count)$ ; tats goto found ; end

This code is used in section 205.

**208.** The value of hash prime should be roughly 85% of hash size, and it should be a prime number. The theory of hashing tells us to expect fewer than two table probes, on the average, when the search is successful. [See J. S. Vitter, Journal of the ACM 30 (1983), 231–258.]

 $\langle$  Compute the hash code h 208 $\rangle \equiv$  $h \leftarrow \text{buffer}[j];$ for  $k \leftarrow j + 1$  to  $j + l - 1$  do begin  $h \leftarrow h + h + \text{buffer}[k];$ while  $h > hash\_prime$  do  $h \leftarrow h - hash\_prime$ ; end

This code is used in section 205.

```
209. Search eqtb for equivalents equal to p 209 \rangle \equivfor q \leftarrow 1 to hash-end do
     begin if equiv(q) = p then
       begin print\_nl("EQUIV("); print\_int(q); print\_char(")");end;
     end
```
This code is used in section 185.

210. We need to put METAFONT's "primitive" symbolic tokens into the hash table, together with their command code (which will be the  $eq\_type$ ) and an operand (which will be the  $equiv$ . The primitive procedure does this, in a way that no METAFONT user can. The global value  $cur<sub>-sym</sub>$  contains the new eqtb pointer after primitive has acted.

init procedure  $primitive(s: str_number; c: halfword; o: halfword);$ 

var k:  $pool\_pointer$ ; { index into  $str\_pool$  } j: small\_number; {index into buffer } l: small\_number; { length of the string } **begin**  $k \leftarrow str\_start[s]$ ;  $l \leftarrow str\_start[s+1] - k$ ; {we will move s into the (empty) buffer } for  $j \leftarrow 0$  to  $l - 1$  do  $buffer[j] \leftarrow so(str\_pool[k + j])$ ;  $cur\_sym \leftarrow id\_lookup(0, l);$ if  $s \geq 256$  then { we don't want to have the string twice } **begin** flush\_string  $(str\_ptr-1)$ ;  $text(*cur\_sym*) \leftarrow s$ ; end;  $eq\_type(cur\_sym) \leftarrow c$ ;  $equiv(cur\_sym) \leftarrow o$ ; end; tini

## 86 PART 13: THE HASH TABLE METAFONT 6211

211. Many of METAFONT's primitives need no *equiv*, since they are identifiable by their  $eq_type$  alone. These primitives are loaded into the hash table as follows:

 $\Phi$  Put each of METAFONT's primitives into the hash table 192  $\rangle$  + $\equiv$  $primitive("..", path\_join, 0);$ primitive ("[", left\_bracket, 0); eqtb[frozen\_left\_bracket]  $\leftarrow$  eqtb[cur\_sym];  $primitive("]$ ", right\_bracket, 0); primitive  $("}'$ , right\_brace, 0);  $primitive ("{", left\_brace}, 0);$ primitive (":",  $colon, 0$ ); eqtb [frozen\_colon]  $\leftarrow$  eqtb [cur\_sym];  $primitive ("::", double\_colon, 0);$  $primitive("||:", *bchar\_label*, 0);$ primitive ( $" := "$ , assignment, 0);  $primitive(","', comma, 0);$ primitive (";", semicolon, 0); eqtb[frozen\_semicolon]  $\leftarrow$  eqtb[cur\_sym]; primitive  $(\mathsf{``}\backslash\mathsf{''}, \mathit{relax}, 0);$  $primitive$  ("addto",  $add\_to\_command$ , 0);  $primitive("at", at\_token, 0);$  $primitive$  ("atleast",  $at\_least, 0);$ primitive ("begingroup", begin\_group, 0); bg\_loc  $\leftarrow cur\_sym;$  $primitive$  ("controls",  $controls$ , 0);  $primitive$  ("cull", *cull\_command*, 0);  $primitive("curl", curl\_command, 0);$  $primitive$  ("delimiters",  $delimits$ , 0);  $primitive$  ("display",  $display_{\sim}command, 0)$ ; primitive ("endgroup", end\_group, 0); eqtb[frozen\_end\_group]  $\leftarrow$  eqtb[cur\_sym]; eq\_loc  $\leftarrow$  cur\_sym;  $primitive$  ("everyjob", every-job-command, 0);  $primitive$  ("exitif",  $exit\_test, 0);$  $primitive$  ("expandafter",  $expand_{a}fter$ , 0);  $primitive("from", from\_token, 0);$  $primitive$  ("inwindow",  $in\_window, 0);$  $primitive("interim", interim\_command, 0);$  $primitive$  ("let",  $let_{command}$ , 0);  $primitive$  ("newinternal",  $new\_internal$ , 0);  $primitive("of", of\_token, 0);$  $primitive$  ("openwindow",  $open\_window, 0$ );  $primitive$  ("randomseed",  $random\_seed$ , 0);  $primitive$  ("save", save\_command, 0);  $primitive$  ("scantokens",  $scan\_tokens$ , 0);  $primitive("shipout", ship\_out\_command, 0);$  $primitive$  ("skipto",  $skip_to$ , 0);  $primitive("step", step\_token, 0);$  $primitive("str", str_op, 0);$  $primitive$  ("tension",  $tension$ , 0);  $primitive("to", to\_token, 0);$  $primitive("until", until\_token, 0);$ 

212. Each primitive has a corresponding inverse, so that it is possible to display the cryptic numeric contents of eqtb in symbolic form. Every call of primitive in this program is therefore accompanied by some straightforward code that forms part of the *print\_cmd\_mod* routine explained below.

 $\langle$  Cases of *print\_cmd\_mod* for symbolic printing of primitives 212  $\rangle \equiv$  $add\_to\_command:$   $print("addto")$ ; assignment:  $print(":=")$ ; at least: print("atleast");  $at\_token: print("at");$ bchar\_label:  $print("||:")$ ;  $beginingrow: print("begingroup");$ colon:  $print(":");$ comma:  $print(", ");$ controls: print("controls");  $\textit{call\_command}: \, print("call").$  $curl_{\text{1}}$  command:  $print("curl");$  $delimits: print("deliniters")$ ;  $display\_command:$   $print("display")$ :  $double\_colon: print("::");$  $end_{\mathcal{G}}rowp: print("endgroup");$  $every\_job\_command:$   $print("every\_job");$  $exit\_test: print("exitif");$  $expand\_after:$   $print("expandafter")$ ;  $from\_token: print("from");$  $in\_window:$   $print("inwindow")$ ; interim\_command: print("interim"); left\_brace:  $print("{\{\}'$ <sub>1</sub>;  $left\_bracket$ : print("[");  $let\_command: print("let");$  $new\_internal: print("newinternal");$ of\_token:  $print("of")$ ;  $open\_window: print("openwindow");$ path\_join:  $print("..")$ ;  $random\_seed:$   $print("randomseed")$ ; relax:  $print\_char("\\$ right\_brace:  $print("]$ ");  $right\_bracket: print("]")$ ;  $save\_command:$   $print("save");$  $scan\_tokens:$   $print("scantokens");$ semicolon:  $print(";");$  $ship\_out\_command: print("shipout");$  $skip-to: print("skip to")$ ; step\_token: print("step");  $str\_op:$  print ("str"); tension: print("tension");  $to\_token:$   $print("to")$ ;  $until\_token: print("until");$ See also sections 684, 689, 696, 710, 741, 894, 1014, 1019, 1025, 1028, 1038, 1043, 1053, 1080, 1102, 1109, and 1180. This code is used in section 625.

# 88 PART 13: THE HASH TABLE **METAFONT** §213

213. We will deal with the other primitives later, at some point in the program where their eq-type and equiv values are more meaningful. For example, the primitives for macro definitions will be loaded when we consider the routines that define macros. It is easy to find where each particular primitive was treated by looking in the index at the end; for example, the section where "def" entered eqtb is listed under 'def primitive'.

214. Token lists. A METAFONT token is either symbolic or numeric or a string, or it denotes a macro parameter or capsule; so there are five corresponding ways to encode it internally: (1) A symbolic token whose hash code is p is represented by the number p, in the *info* field of a single-word node in mem. (2) A numeric token whose scaled value is v is represented in a two-word node of mem; the type field is known, the name\_type field is token, and the value field holds v. The fact that this token appears in a two-word node rather than a one-word node is, of course, clear from the node address. (3) A string token is also represented in a two-word node; the type field is string type, the name type field is token, and the value field holds the corresponding str\_number. (4) Capsules have name\_type = capsule, and their type and value fields represent arbitrary values (in ways to be explained later). (5) Macro parameters are like symbolic tokens in that they appear in info fields of one-word nodes. The kth parameter is represented by  $exp$ -base + k if it is of type expr, or by suffix base + k if it is of type suffix, or by text base + k if it is of type text. (Here  $0 \leq k <$  param\_size.) Actual values of these parameters are kept in a separate stack, as we will see later. The constants *expr*-base, suffix-base, and text-base are, of course, chosen so that there will be no confusion between symbolic tokens and parameters of various types.

It turns out that  $value(null) = 0$ , because  $null = null \text{ } countl$ , we will make use of this coincidence later. Incidentally, while we're speaking of coincidences, we might note that the ' $type$ ' field of a node has nothing to do with "type" in a printer's sense. It's curious that the same word is used in such different ways.

define  $type(\textbf{\#}) \equiv mem[\textbf{\#}].hh.b0$  { identifies what kind of value this is } define  $name\_type(\#) \equiv mem[\#].hh.b1$  { a clue to the name of this value} **define**  $token\_node\_size = 2$  { the number of words in a large token node } define value\_loc(#)  $\equiv$  # + 1 { the word that contains the value field } define  $value(\textbf{\#}) \equiv mem[value\_loc(\textbf{\#})].int$  {the value stored in a large token node} define  $expr\_base \equiv hash\_end + 1$  {code for the zeroth expr parameter} define  $\text{suffix}\_\text{base} \equiv \text{expr}\_\text{base} + \text{param}\_\text{size}$  {code for the zeroth suffix parameter } define  $text\_base = suffix\_base + param\_size$  {code for the zeroth text parameter}

 $\langle$  Check the "constant" values for consistency 14  $\rangle$  +≡ if text base + param\_size > max\_halfword then bad  $\leftarrow$  22;

215. A numeric token is created by the following trivial routine.

function  $new_number(v: scaled): pointer;$ 

var p: pointer; { the new node } **begin**  $p \leftarrow get-node(token-node_size); value(p) \leftarrow v; type(p) \leftarrow known; name_type(p) \leftarrow token;$  $new_number \leftarrow p;$ end;

216. A token list is a singly linked list of nodes in mem, where each node contains a token and a link. Here's a subroutine that gets rid of a token list when it is no longer needed.

```
procedure token_recycle; forward;
procedure \text{flush\_token\_list}(p : pointer);var q: pointer; { the node being recycled }
  begin while p \neq null do
    begin q \leftarrow p; p \leftarrow link(p);
    if q \geq hi-mem-min then free-avail(q)
    else begin case type(q) of
       vacuous, boolean_type, known: do_nothing;
       string_type: delete_str_ref (value(q));unknown\_types, pen\_type, path\_type, future\_pen, picture\_type, pair\_type, transform\_type, dependent,proto_dependent, independent: begin g_pointer \leftarrow q; token_recycle;
         end;
       othercases confusion("token")
       endcases;
       free-node(q, token\_node\_size);end;
    end;
  end;
```
217. The procedure *show\_token\_list*, which prints a symbolic form of the token list that starts at a given node p, illustrates these conventions. The token list being displayed should not begin with a reference count. However, the procedure is intended to be fairly robust, so that if the memory links are awry or if  $p$  is not really a pointer to a token list, almost nothing catastrophic can happen.

An additional parameter q is also given; this parameter is either null or it points to a node in the token list where a certain magic computation takes place that will be explained later. (Basically, q is non-null when we are printing the two-line context information at the time of an error message;  $q$  marks the place corresponding to where the second line should begin.)

The generation will stop, and ' $ETC$ .' will be printed, if the length of printing exceeds a given limit l; the length of printing upon entry is assumed to be a given amount called *null tally.* (Note that *show token list* sometimes uses itself recursively to print variable names within a capsule.)

Unusual entries are printed in the form of all-caps tokens preceded by a space, e.g., ' BAD'.

 $\langle$  Declare the procedure called *show\_token\_list* 217 $\rangle \equiv$ procedure  $print\_capsule$ ; forward; procedure  $show\_token\_list(p, q : integer; l, null\_tally : integer);$ label exit: var  $class, c: small_number; \{ the char-class of previous and new tokens \}$ r, v: integer; { temporary registers } begin class  $\leftarrow$  percent\_class; tally  $\leftarrow$  null\_tally; while  $(p \neq null) \wedge (tally < l)$  do begin if  $p = q$  then  $\langle$  Do magic computation 646 $\rangle$ ; (Display token p and set c to its class; but return if there are problems 218);  $class \leftarrow c$ ;  $p \leftarrow link(p)$ ; end; if  $p \neq null$  then  $print(" \sqcup ETC."$ ); exit: end; This code is used in section 162.

```
218. (Display token p and set c to its class; but return if there are problems 218) \equivc \leftarrow letter\_class; \{ the default \}if (p < mem\_min) \vee (p > mem\_end) then
     begin print("<sub>\cup</sub>CLOBBERED"); return;
     end;
  if p < hi\_mem\_min then \langle Display two-word token 219\rangleelse begin r \leftarrow info(p);if r \geq \text{expr\_base} then \langle Display a parameter token 222\rangleelse if r < 1 then
          if r = 0 then \langle Display a collective subscript 221 \rangleelse print("
\sqcupIMPOSSIBLE")
       else begin r \leftarrow \text{text}(r);if (r < 0) \vee (r \geq str\_ptr) then print("
NONEXISTENT")
          else \langle Print string r as a symbolic token and set c to its class 223\rangle;
          end;
     end
This code is used in section 217.
219. (Display two-word token 219) \equivif name\_type(p) = token then
     if type(p) = known then \langle Display a numeric token 220 \rangleelse if type(p) \neq string_type then print(" \beta AD")else begin print char (""""); slow print (value (p)); print char (""""); c \leftarrow \text{string-class};
          end
  else if (name_type(p) \neq capsule) \vee (type(p) < vacuum) \vee (type(p) > independent) then print("\Box BAD")else begin g pointer \leftarrow p; print capsule; c \leftarrow right paren class;
       end
This code is used in section 218.
220. (Display a numeric token 220) \equivbegin if class = digit\_class then print\_char("_1");
  v \leftarrow value(p);
```

```
if v < 0 then
  begin if class = left\_bracket\_class then print\_char("_1");
  print_char("["); print_scaled(v); print_char("]"); c \leftarrow right\_bracket\_class;end
else begin print\_scaled(v); c \leftarrow digit\_class;end;
end
```
This code is used in section 219.

221. Strictly speaking, a genuine token will never have  $info(p) = 0$ . But we will see later (in the definition of attribute nodes) that it is convenient to let  $info(p) = 0$  stand for '[]'.

```
\langle Display a collective subscript 221 \rangle \equivbegin if class = left \cdot breaket \cdot class then print \cdot char(" \cdot"');
  print("[]"); c \leftarrow right\_bracket\_class;end
```
This code is used in section 218.

```
92 PART 14: TOKEN LISTS AND RESOLUTION OF A SALE AND METAFONT SALE SEEMING A SALE AND METAFONT SALE SALE AND METAFONT SALE SALE AND METAFONT SALE AND METAFONT SALE AND METAFONT SALE AND METAFONT SALE AND METAFONT SALE AND
```

```
222. \langle Display a parameter token 222\rangle \equivbegin if r < suffix base then
     begin print("(\text{EXPR}"); r \leftarrow r - (expr\_base);end
  else if r < \text{text\_base} then
        begin print("(SUFFIX"); r \leftarrow r - (suffix\_base);end
     else begin print("(TEXT"); r \leftarrow r - (text\_base);end;
  print\_int(r); print\_char(")"); c \leftarrow right\_parent\_class;end
```
This code is used in section 218.

```
223. \langle Print string r as a symbolic token and set c to its class 223 \rangle \equivbegin c \leftarrow char\_class[so(str\_pool[str\_start[r]])];
```

```
if c = class then
  case c of
  letter\_class: print\_char(" . ");isolated\_classes: do\_nothinging;othercases print\_char("_{\perp}")endcases;
slow\text{-}print(r);end
```
This code is used in section 218.

224. The following procedures have been declared *forward* with no parameters, because the author dislikes Pascal's convention about *forward* procedures with parameters. It was necessary to do something, because show token list is recursive (although the recursion is limited to one level), and because flush token list is syntactically (but not semantically) recursive.

```
\langle Declare miscellaneous procedures that were declared forward 224\rangle \equivprocedure print\_capsule;
  begin print_char("("); print_exp(q_pointer, 0); print_char(")");
  end;
procedure token_recycle;
  begin recycle_value(g\_pointer);end;
This code is used in section 1202.
```
225.  $\langle$  Global variables 13  $\rangle$  +≡ g pointer: pointer; { (global) parameter to the forward procedures }

226. Macro definitions are kept in METAFONT's memory in the form of token lists that have a few extra one-word nodes at the beginning.

The first node contains a reference count that is used to tell when the list is no longer needed. To emphasize the fact that a reference count is present, we shall refer to the *info* field of this special node as the ref-count field.

The next node or nodes after the reference count serve to describe the formal parameters. They consist of zero or more parameter tokens followed by a code for the type of macro.

define ref-count  $\equiv$  info { reference count preceding a macro definition or pen header } define  $add\_mac\_ref(\#) \equiv incr(ref\_count(\#))$  { make a new reference to a macro list } define general macro = 0 { preface to a macro defined with a parameter list } define  $primary\_macro = 1$  { preface to a macro with a **primary** parameter } define secondary macro = 2 { preface to a macro with a **secondary** parameter } define tertiary macro = 3 { preface to a macro with a **tertiary** parameter } define  $expr\_macro = 4$  { preface to a macro with an undelimited expr parameter } define of macro = 5 { preface to a macro with undelimited 'expr x of y' parameters } define suffix macro = 6 { preface to a macro with an undelimited suffix parameter } define text macro = 7 { preface to a macro with an undelimited text parameter } procedure  $delete\_mac\_ref(p: pointer);$ 

```
{ p points to the reference count of a macro list that is losing one reference }
begin if ref\_count(p) = null then fush\_token\_list(p)else decr (ref\_count(p));
end;
```
227. The following subroutine displays a macro, given a pointer to its reference count.

```
\langle Declare the procedure called print_cmd_mod 625 \rangleprocedure show\_macro(p : pointer; q, l : integer);label exit;
  var r: pointer; { temporary storage }
  begin p \leftarrow link(p); { bypass the reference count }
  while info(p) > text_macc do
     begin r \leftarrow link(p); link(p) \leftarrow null; show_token_list(p, null, l, 0); link(p) \leftarrow r; p \leftarrow r;
     if l > 0 then l \leftarrow l - \textit{tally} else return;
     end; { control printing of 'ETC.'}
  tally \leftarrow 0;case info(p) of
  general macro: print("−>");
  primary\_macro, secondary\_macro, tertiary\_macro: begin print\_char("<");
    print_cmd_mod(param_type, info(p)); print(">->");
     end;
  expr\_macro: print("<expr>->");
  of macro: print("<expr>of<primary>−>");
  suffix_macro: print("<suffix>->");
  text_macro: print("<text>->");
  end; { there are no other cases }
  show\_token\_list(link(p), q, l - tally, 0);exit: end;
```
## 94 PART 15: DATA STRUCTURES FOR VARIABLES METAFONT 6228

228. Data structures for variables. The variables of METAFONT programs can be simple, like 'x', or they can combine the structural properties of arrays and records, like 'x20a.b'. A METAFONT user assigns a type to a variable like x20a.b by saying, for example, 'boolean x[]a.b'. It's time for us to study how such things are represented inside of the computer.

Each variable value occupies two consecutive words, either in a two-word node called a value node, or as a two-word subfield of a larger node. One of those two words is called the value field; it is an integer, containing either a scaled numeric value or the representation of some other type of quantity. (It might also be subdivided into halfwords, in which case it is referred to by other names instead of value .) The other word is broken into subfields called type, name\_type, and  $link$ . The type field is a quarterword that specifies the variable's type, and *name\_type* is a quarterword from which METAFONT can reconstruct the variable's name (sometimes by using the link field as well). Thus, only 1.25 words are actually devoted to the value itself; the other three-quarters of a word are overhead, but they aren't wasted because they allow METAFONT to deal with sparse arrays and to provide meaningful diagnostics.

In this section we shall be concerned only with the structural aspects of variables, not their values. Later parts of the program will change the type and value fields, but we shall treat those fields as black boxes whose contents should not be touched.

However, if the *type* field is *structured*, there is no *value* field, and the second word is broken into two pointer fields called *attr\_head* and *subscr\_head*. Those fields point to additional nodes that contain structural information, as we shall see.

define subscr\_head\_loc(#)  $\equiv$  # + 1 { where value, subscr\_head, and attr\_head are } define  $attr\text{.}head$  (#)  $\equiv info(subscr\text{.}head\text{.}loc$  (#)) { pointer to attribute info } define  $subset$   $head$  (#)  $\equiv$   $link(subscr)$   $head\_loc$  (#))  $\{$  pointer to subscript info  $\}$ define value node size  $= 2$  { the number of words in a value node}

229. An attribute node is three words long. Two of these words contain type and value fields as described above, and the third word contains additional information: There is an *attr<sub>-loc*</sub> field, which contains the hash address of the token that names this attribute; and there's also a parent field, which points to the value node of structured type at the next higher level (i.e., at the level to which this attribute is subsidiary). The name type in an attribute node is 'attr'. The link field points to the next attribute with the same parent; these are arranged in increasing order, so that  $attr\_loc(link(p)) > attr\_loc(p)$ . The final attribute node links to the constant end\_attr, whose attr\_loc field is greater than any legal hash address. The attr\_head in the parent points to a node whose *name\_type* is *structured\_root*; this node represents the null attribute, i.e., the variable that is relevant when no attributes are attached to the parent. The *attr\_head* node has the fields of either a value node, a subscript node, or an attribute node, depending on what the parent would be if it were not structured; but the subscript and attribute fields are ignored, so it effectively contains only the data of a value node. The *link* field in this special node points to an attribute node whose *attr* loc field is zero; the latter node represents a collective subscript '[]' attached to the parent, and its link field points to the first non-special attribute node (or to *end\_attr* if there are none).

A subscript node likewise occupies three words, with type and value fields plus extra information; its name type is subscr. In this case the third word is called the *subscript* field, which is a scaled integer. The link field points to the subscript node with the next larger subscript, if any; otherwise the link points to the attribute node for collective subscripts at this level. We have seen that the latter node contains an upward pointer, so that the parent can be deduced.

The name type in a parent-less value node is root, and the link is the hash address of the token that names this value.

In other words, variables have a hierarchical structure that includes enough threads running around so that the program is able to move easily between siblings, parents, and children. An example should be helpful: (The reader is advised to draw a picture while reading the following description, since that will help to firm up the ideas.) Suppose that 'x' and 'x $\alpha$ ' and 'x $\beta$ ' and 'x5' and 'x20b' have been mentioned in a user's program, where  $x[]b$  has been declared to be of **boolean** type. Let  $h(x)$ ,  $h(a)$ , and  $h(b)$ be the hash addresses of x, a, and b. Then  $eq_type(h(x)) = tag\_token$  and  $equiv(h(x)) = p$ , where p is a two-word value node with name\_type(p) = root and  $link(p) = h(x)$ . We have type(p) = structured,  $attr\_head(p) = q$ , and subscr<sub>-</sub>head (p) = r, where q points to a value node and r to a subscript node. (Are you still following this? Use a pencil to draw a diagram.) The lone variable 'x' is represented by  $type(q)$  and value (q); furthermore name\_type (q) = structured\_root and link (q) = q1, where q1 points to an attribute node representing 'x[]'. Thus name\_type(q1) = attr, attr\_loc(q1) = collective\_subscript = 0, parent(q1) = p, type(q1) = structured, attr.head(q1) = qq, and subscr.head(q1) = qq1; qq is a three-word "attribute-as-value" node with  $type(qq) = numeric_type$  (assuming that  $x5$  is numeric, because qq represents 'x[]' with no further attributes), name\_type(qq) = structured\_root, attr\_loc(qq) = 0, parent(qq) = p, and  $link(qq) = qq1$ . (Now pay attention to the next part.) Node qq1 is an attribute node representing 'x[][]', which has never yet occurred; its type field is undefined, and its value field is undefined. We have name\_type  $(qq1) = attr$ ,  $attr\_loc(qq1) = collective\_subscript$ , parent  $(qq1) = q1$ , and  $link(qq1) = qq2$ . Since  $qq2$  represents 'x[]b', type  $(qq2) = unknown\_boolean$ ; also  $attr\_loc(qq2) = h(b)$ , parent  $(qq2) = q1$ , name\_type (qq2) = attr, link (qq2) = end\_attr. (Maybe colored lines will help untangle your picture.) Node r is a subscript node with type and value representing 'x5'; name\_type(r) = subscr, subscript(r) = 5.0, and  $link(r) = r1$  is another subscript node. To complete the picture, see if you can guess what  $link(r1)$ is; give up? It's q1. Furthermore subscript(r1) = 20.0, name\_type(r1) = subscr, type(r1) = structured,  $attr\_{head}(r1) = qqq$ ,  $subsc\_{head}(r1) = qqq1$ , and we finish things off with three more nodes qqq, qqq1, and qqq2 hung onto r1. (Perhaps you should start again with a larger sheet of paper.) The value of variable 'x20b' appears in node  $qqq2 = link (qqq1)$ , as you can well imagine. Similarly, the value of 'x.a' appears in node  $q2 = link(q1)$ , where  $attr\_loc(q2) = h(a)$  and  $parent(q2) = p$ .

If the example in the previous paragraph doesn't make things crystal clear, a glance at some of the simpler subroutines below will reveal how things work out in practice.

The only really unusual thing about these conventions is the use of collective subscript attributes. The idea is to avoid repeating a lot of type information when many elements of an array are identical macros (for which distinct values need not be stored) or when they don't have all of the possible attributes. Branches of the structure below collective subscript attributes do not carry actual values except for macro identifiers; branches of the structure below subscript nodes do not carry significant information in their collective subscript attributes.

define  $attr\_loc\_loc$  (#)  $\equiv$  # + 2 { where the *attr\_loc* and *parent* fields are } define  $attr\_loc(\#) \equiv info(attr\_loc(\#))$  { hash address of this attribute} define  $parent(\#) \equiv link (attr\_loc\_loc(\#))$  { pointer to structured variable } define  $\textit{subscript} \perp \textit{loc}(#) \equiv # + 2$  { where the *subscript* field lives } define  $\textit{subscript}(\#) \equiv \textit{mem}[\textit{subscript}.\textit{loc}(\#)].\textit{sc} \ \{\textit{subscript} \ \textit{of this variable}\}\$ define  $attr\_node\_size = 3$  {the number of words in an attribute node} define  $\textit{subscr} \textit{\_} node\_size = 3$  {the number of words in a subscript node} define *collective\_subscript* = 0 { code for the attribute '[]'}

```
\{Initialize table entries (done by INIMF only) 176 \rangle +\equivattr\_loc(\text{end\_attr}) \leftarrow hash\_end + 1; parent(\text{end\_attr}) \leftarrow null;
```
230. Variables of type pair will have values that point to four-word nodes containing two numeric values. The first of these values has name\_type = x\_part\_sector and the second has name\_type = y\_part\_sector; the link in the first points back to the node whose value points to this four-word node.

Variables of type transform are similar, but in this case their value points to a 12-word node containing six values, identified by x\_part\_sector, y\_part\_sector, xx\_part\_sector, xy\_part\_sector, yx\_part\_sector, and  $yy$ -part\_sector.

When an entire structured variable is saved, the root indication is temporarily replaced by saved root.

Some variables have no name; they just are used for temporary storage while expressions are being evaluated. We call them capsules.

define  $x$ -part loc(#)  $\equiv$  # { where the **xpart** is found in a pair or transform node} define  $y$ -part loc(#)  $\equiv$  # + 2 { where the ypart is found in a pair or transform node } define  $xx$ -part loc(#)  $\equiv$  # + 4 { where the **xxpart** is found in a transform node} define  $xy$ -part loc(#)  $\equiv$  # + 6 { where the **xypart** is found in a transform node} define  $yx\text{-}part\text{-}loc(#) \equiv # + 8$  { where the **yxpart** is found in a transform node } define  $yy$ -part-loc(#)  $\equiv$  # + 10 { where the yypart is found in a transform node} define  $pair\_node\_size = 4$  { the number of words in a pair node } define  $transform$  node size = 12 { the number of words in a transform node }  $\langle$  Global variables 13  $\rangle$  +≡

 $big\_node\_size$ :  $array \ [transform\_type \ . \ . \ pair\_type]$  of small\_number;

231. The *big-node<sub>rack</sub>* array simply contains two constants that METAFONT occasionally needs to know.  $\langle$  Set initial values of key variables 21  $\rangle$  +≡

 $big-node\_size[transform\_type] \leftarrow transform\_node\_size; big\_node\_size[pair\_type] \leftarrow pair\_node\_size;$ 

232. If type (p) = pair\_type or transform\_type and if value (p) = null, the procedure call init\_big\_node (p) will allocate a pair or transform node for  $p$ . The individual parts of such nodes are initially of type independent.

procedure  $init\_big\_node(p : pointer);$ var q: pointer; { the new node } s:  $small_number$ ; { its size } **begin**  $s \leftarrow big\_node\_size[type(p)];$   $q \leftarrow get\_node(s);$ repeat  $s \leftarrow s - 2$ ; (Make variable  $q + s$  newly independent 586);  $name_type(q + s) \leftarrow half(s) + x{\text -}part{\text -}sector; link(q + s) \leftarrow null;$ until  $s = 0$ ;  $link(q) \leftarrow p; value(p) \leftarrow q;$ end;

**233.** The *id\_transform* function creates a capsule for the identity transformation.

function *id\_transform*: *pointer*;

var  $p, q, r: pointer; \{ list manipulation registers \}$ **begin**  $p \leftarrow get-node(value-node_size); type (p) \leftarrow transfermype; name_type(p) \leftarrow capsule;$  $value(p) \leftarrow null; init\_big-node(p); q \leftarrow value(p); r \leftarrow q + transform\_node\_size;$ repeat  $r \leftarrow r - 2$ ;  $type(r) \leftarrow known$ ;  $value(r) \leftarrow 0$ ; until  $r = q$ ; value  $(xx_{part}\text{-}loc(q)) \leftarrow$  unity; value  $(yy_{\mathcal{P}}art\text{-}loc(q)) \leftarrow$  unity; id\_transform  $\leftarrow$  p; end;

234. Tokens are of type tag\_token when they first appear, but they point to null until they are first used as the root of a variable. The following subroutine establishes the root node on such grand occasions.

procedure  $new\_root(x : pointer)$ ; var p: pointer; { the new node } **begin**  $p \leftarrow get\_node(value\_node\_size)$ ;  $type(p) \leftarrow undefined$ ;  $name\_type(p) \leftarrow root$ ;  $link(p) \leftarrow x$ ;  $equiv(x) \leftarrow p$ ; end;

235. These conventions for variable representation are illustrated by the *print\_variable\_name* routine, which displays the full name of a variable given only a pointer to its two-word value packet.

procedure  $print\_variable\_name(p : pointer)$ ; label found, exit; var q: pointer; { a token list that will name the variable's suffix } r: pointer; { temporary for token list creation } begin while name\_type(p)  $\geq$  x\_part\_sector do  $\langle$  Preface the output with a part specifier; return in the case of a capsule 237 $\rangle$ ;  $q \leftarrow null;$ while  $name\_type(p) > saved\_root$  do  $\langle$  Ascend one level, pushing a token onto list q and replacing p by its parent 236 $\rangle$ ;

 $r \leftarrow get\_avail; info(r) \leftarrow link(p); link(r) \leftarrow q;$ 

if  $name_type(p) = saved-root$  then  $print("(SAVED)");$  $show\_token\_list(r, null, el\_gordo, tally);$   $flush\_token\_list(r);$ 

```
exit: end;
```

```
236. \langle Ascend one level, pushing a token onto list q and replacing p by its parent 236 \rangle \equivbegin if name_type(p) = subscr then
     begin r \leftarrow new_number(subscript(p));repeat p \leftarrow link(p);until name\_type(p) = attr;end
  else if name_type(p) = structured-root then
       begin p \leftarrow link(p); goto found;
       end
     else begin if name_type(p) \neq attr then confusion("var");r \leftarrow get\_avail; info(r) \leftarrow attr\_loc(p);end;
  link(r) \leftarrow q; q \leftarrow r;found: p \leftarrow parent(p);
```
end

This code is used in section 235.

```
237. (Preface the output with a part specifier; return in the case of a capsule 237) \equivbegin case name\_type(p) of
  x-part_sector: print_char("x");
  y-part_sector: print_char("y");
  xx-part_sector: print("xx");
  xy-part_sector: print("xy");
  yx-part_sector: print("yx");
  yy-part-sector: print("yy");
  capsule: begin print("%CAPSULE"); print_int(p – null); return;
    end;
  end; { there are no other cases }
  print("part<sub>"</sub>"); p \leftarrow link(p-2*(name\_type(p)-x\_part\_sector));end
```
This code is used in section 235.

238. The *interesting* function returns true if a given variable is not in a capsule, or if the user wants to trace capsules.

```
function interesting (p : pointer) : boolean;var t: small_number; { a name_type }
  begin if internal [tracing\_capsules] > 0 then interesting \leftarrow trueelse begin t \leftarrow name\_type(p);if t > x-part-sector then
        if t ≠ \textit{capsule} then t ← \textit{name_type}(\textit{link}(p - 2 * (t - x \textit{part}\textit{sector})));
     interesting \leftarrow (t \neq capsule);end;
  end;
```
239. Now here is a subroutine that converts an unstructured type into an equivalent structured type, by inserting a structured node that is capable of growing. This operation is done only when name type  $(p) = root$ , subscr, or attr.

The procedure returns a pointer to the new node that has taken node p's place in the structure. Node p itself does not move, nor are its value or type fields changed in any way.

function  $new\_structure(p: pointer)$ : pointer;

var  $q, r: pointer; \{$  list manipulation registers  $\}$ begin case  $name\_type(p)$  of root: **begin**  $q \leftarrow link(p)$ ;  $r \leftarrow get\_node(value\_node\_size)$ ;  $equiv(q) \leftarrow r$ ; end; subscr: (Link a new subscript node r in place of node p 240); attr:  $\langle$  Link a new attribute node r in place of node p 241 $\rangle$ ; othercases confusion("struct") endcases;  $link(r) \leftarrow link(p); \text{ true}(r) \leftarrow structured; \text{ name\_true}(r) \leftarrow name\_true(p); \text{ attr}\_\text{head}(r) \leftarrow p;$  $name\_type(p) \leftarrow structured\_root;$  $q \leftarrow get\_node(attr\_node_size); link(p) \leftarrow q; subset\_head(r) \leftarrow q; parent(q) \leftarrow r; type(q) \leftarrow underhead;$  $name\_type(q) \leftarrow attr; link(q) \leftarrow end\_attr; attr\_loc(q) \leftarrow collective\_subscript; new\_structure \leftarrow r;$ 

### end;

**240.**  $\langle$  Link a new subscript node r in place of node p 240  $\rangle \equiv$ begin  $q \leftarrow p$ ; repeat  $q \leftarrow link(q);$ until  $name\_type(q) = attr;$  $q \leftarrow parent(q); r \leftarrow subscr\_head\_loc(q); \{ link(r) = subscr\_head(q) \}$ repeat  $q \leftarrow r$ ;  $r \leftarrow link(r)$ ; until  $r = p$ ;  $r \leftarrow get-node(subscri.size); link(q) \leftarrow r; subscript(r) \leftarrow subscript(p);$ end

This code is used in section 239.

**241.** If the attribute is *collective\_subscript*, there are two pointers to node p, so we must change both of them.

 $\langle$  Link a new attribute node r in place of node p 241 $\rangle \equiv$ **begin**  $q \leftarrow parent(p); r \leftarrow attr\_head(q);$ repeat  $q \leftarrow r$ ;  $r \leftarrow link(r)$ ; until  $r = p$ ;  $r \leftarrow get\_node(attr\_node\_size); link(q) \leftarrow r;$  $mem[attr\_loc\_loc(r)] \leftarrow mem[attr\_loc\_loc(p)];$  {copy attr\_loc and parent } if  $attr\_loc(p) = collective\_subscript$  then begin  $q \leftarrow \textit{subscr}\textit{-head\_loc}(\textit{parent}(p));$ while  $link(q) \neq p$  do  $q \leftarrow link(q);$  $link(q) \leftarrow r$ ; end; end

This code is used in section 239.

## 100 PART 15: DATA STRUCTURES FOR VARIABLES METAFONT 6242

**242.** The find variable routine is given a pointer t to a nonempty token list of suffixes; it returns a pointer to the corresponding two-word value. For example, if  $t$  points to token  $x$  followed by a numeric token containing the value 7, find variable finds where the value of x7 is stored in memory. This may seem a simple task, and it usually is, except when x7 has never been referenced before. Indeed, x may never have even been subscripted before; complexities arise with respect to updating the collective subscript information.

If a macro type is detected anywhere along path t, or if the first item on t isn't a tag token, the value null is returned. Otherwise p will be a non-null pointer to a node such that undefined  $\langle type(p) \rangle$  structured.

define abort\_find  $\equiv$ 

begin find\_variable  $\leftarrow null$ ; return; end

```
function find\_variable(t : pointer): pointer;
  label exit;
  var p, q, r, s: pointer; \{ nodes in the "value" line } \}pp, qq, rr, ss: pointer; \{ nodes in the "collective" line \}n: integer; { subscript or attribute }
     save_word: memory_word; { temporary storage for a word of mem }
  begin p \leftarrow info(t); t \leftarrow link(t);if eq_type(p) mod outer_tag \neq tag_token then abort_find;
  if equiv(p) = null then new-root(p);
  p \leftarrow equiv(p); pp \leftarrow p;while t \neq null do
     begin (Make sure that both nodes p and pp are of structured type 243);
     if t < hi\_mem\_min then (Descend one level for the subscript value (t) 244 ielse \langle Descend one level for the attribute info(t) 245\rangle;
     t \leftarrow link(t);
     end;
  if type(pp) \geq structured then
     if type (pp) = structured then pp \leftarrow attr\_head(pp) else abort_find;
  if type(p) = structured then p \leftarrow attr\_head(p);if type(p) = undefined then
     begin if type(pp) = undefined then
       begin type(pp) \leftarrow numeric_type; value(pp) \leftarrow null;end;
     type(p) \leftarrow type(pp); value(p) \leftarrow null;end;
  find\_variable \leftarrow p;
```
exit: end;

243. Although pp and p begin together, they diverge when a subscript occurs; pp stays in the collective line while p goes through actual subscript values.

```
\langle Make sure that both nodes p and pp are of structured type 243 \rangle \equivif type(pp) \neq structured then
     begin if type(pp) > structured then abort_find;
     ss \leftarrow new\_structure(pp);if p = pp then p \leftarrow ss;
     pp \leftarrow ss;end; { now type(pp) = structured }
  if type(p) \neq structured then {it cannot be > structured}
     p \leftarrow new\_structure(p) \quad \{ \text{now type}(p) = structured \}This code is used in section 242.
```
244. We want this part of the program to be reasonably fast, in case there are lots of subscripts at the same level of the data structure. Therefore we store an "infinite" value in the word that appears at the end of the subscript list, even though that word isn't part of a subscript node.

 $\langle$  Descend one level for the subscript value (t) 244  $\rangle \equiv$ **begin**  $n \leftarrow value(t)$ ;  $pp \leftarrow link (attr-head(pp))$ ; {now attr-loc(pp) = collective\_subscript }  $q \leftarrow link (attr\_head(p)); \; save\_word \leftarrow mem[subscript\_loc(q)]; \; subscript(q) \leftarrow el\_gordo;$  $s \leftarrow \text{subscr\_head\_loc}(p); \quad \{ \text{link}(s) = \text{subscr\_head}(p) \}$ repeat  $r \leftarrow s$ ;  $s \leftarrow link(s)$ ; until  $n \leq subscript(s);$ if  $n = subscript(s)$  then  $p \leftarrow s$ else begin  $p \leftarrow get\_node(subscri, back})$ ;  $link(r) \leftarrow p$ ;  $link(p) \leftarrow s$ ;  $subscript(p) \leftarrow n$ ;  $name\_type(p) \leftarrow subscr; type(p) \leftarrow undefind;$ end;  $mem[subscript\_loc(q)] \leftarrow save\_word;$ end This code is used in section 242. **245.**  $\langle$  Descend one level for the attribute  $info(t)$  245  $\rangle \equiv$ **begin**  $n \leftarrow info(t); ss \leftarrow attr\_head(pp);$ repeat  $rr \leftarrow ss$ ;  $ss \leftarrow link(ss)$ ; until  $n \leq \text{attr\_loc}(ss);$ if  $n < \text{attr\_loc}(ss)$  then begin  $qa \leftarrow \text{get-node}(\text{attr-node} - \text{size}); \text{link}(rr) \leftarrow qa; \text{link}(qa) \leftarrow ss; \text{attr-loc}(qa) \leftarrow n;$  $name\_type(qq) \leftarrow attr; type(qq) \leftarrow underfined; parent(qq) \leftarrow pp; ss \leftarrow qq;$ end; if  $p = pp$  then begin  $p \leftarrow ss$ ;  $pp \leftarrow ss$ ; end else begin  $pp \leftarrow ss$ ;  $s \leftarrow attr\_head(p)$ ; repeat  $r \leftarrow s$ ;  $s \leftarrow link(s)$ ; until  $n \leq \text{attr\_loc}(s);$ if  $n = \text{attr\_loc}(s)$  then  $p \leftarrow s$ else begin  $q \leftarrow get-node(attr-node_size); link(r) \leftarrow q; link(q) \leftarrow s; attr\_loc(q) \leftarrow n;$  $name_type(q) \leftarrow attr; type(q) \leftarrow underfined; parent(q) \leftarrow p; p \leftarrow q;$ end; end; end

This code is used in section 242.

## 102 PART 15: DATA STRUCTURES FOR VARIABLES METAFONT 6246

246. Variables lose their former values when they appear in a type declaration, or when they are defined to be macros or let equal to something else. A subroutine will be defined later that recycles the storage associated with any particular type or value; our goal now is to study a higher level process called  $\emph{fush\_variable}$ , which selectively frees parts of a variable structure.

This routine has some complexity because of examples such as 'numeric  $x[]a[]b'$ , which recycles all variables of the form  $x[i]a[j]b$  (and no others), while 'vardef  $x[ja[]=-...]$  discards all variables of the form  $x[i]a[j]$  followed by an arbitrary suffix, except for the collective node  $x[j]a[j]$  itself. The obvious way to handle such examples is to use recursion; so that's what we do.

Parameter  $p$  points to the root information of the variable; parameter  $t$  points to a list of one-word nodes that represent suffixes, with  $info = collective\_subscript$  for subscripts.

```
\langle Declare subroutines for printing expressions 257\rangleDeclare basic dependency-list subroutines 594Declare the recycling subroutines 268Declare the procedure called \text{flux}_{cur\_exp 808}Declare the procedure called \text{f}lush\_below\_variable 247)
procedure \text{fush\_variable}(p, t : pointer; discard\_suffixes : boolean);label exit:
  var q, r: pointer; \{ list manipulation }
     n: halfword; { attribute to match }
  begin while t \neq null do
     begin if type(p) \neq structured then return;
     n \leftarrow info(t); t \leftarrow link(t);if n = collective\_subscript then
        begin r \leftarrow \text{subscr\_head\_loc}(p); q \leftarrow \text{link}(r); \{q = \text{subscr\_head}(p)\}while name_type(q) = subscr do
          begin \mathit{flush\_variable}(q, t, \mathit{discard\_suffixes});if t = null then
             if type(q) = structured then r \leftarrow qelse begin link(r) \leftarrow link(q); free_node(q, subscr_node_size);
                end
          else r \leftarrow q;
          q \leftarrow link(r);end;
        end;
     p \leftarrow attr\_head(p);
     repeat r \leftarrow p; p \leftarrow link(p);
     until attr\_loc(p) \geq n;if attr\_loc(p) \neq n then return;
     end;
  if discard suffixes then flush\_below\_variable(p)else begin if type(p) = structured then p \leftarrow attr\_head(p);recycle_value(p);end;
exit: end;
```
**247.** The next procedure is simpler; it wipes out everything but  $p$  itself, which becomes undefined.

 $\langle$  Declare the procedure called *flush\_below\_variable* 247  $\rangle \equiv$ procedure  $flush\_below\_variable(p: pointer);$ var  $q, r: pointer; \{$  list manipulation registers } **begin if** type  $(p) \neq$  structured **then** recycle value  $(p)$  {this sets type  $(p) =$  undefined} else begin  $q \leftarrow \textit{subscr\_head}(p)$ ; while  $name\_type(q) = subscr$  do **begin** flush\_below\_variable(q);  $r \leftarrow q$ ;  $q \leftarrow link(q)$ ; free\_node(r, subscr\_node\_size); end;  $r \leftarrow attr\_head(p); q \leftarrow link(r); recycle\_value(r);$ if  $name_type(p) \leq saved-root$  then  $free-node(r, value-node_size)$ else  $free-node(r, subset-node_size)$ ; {we assume that subscr-node\_size = attr-node\_size } repeat  $flush\_below\_variable(q); r \leftarrow q; q \leftarrow link(q); free\_node(r, attr\_node\_size);$ until  $q = end\_attr$ ;  $type(p) \leftarrow undefined;$ end; end;

This code is used in section 246.

248. Just before assigning a new value to a variable, we will recycle the old value and make the old value undefined. The *und-type* routine determines what type of undefined value should be given, based on the current type before recycling.

function  $und\_type(p:pointer): small_number;$ begin case  $type(p)$  of  $undefined, vacuous: und_type \leftarrow undefined;$  $boolean\_type, unknown\_boolean: und\_type \leftarrow unknown\_boolean;$  $string\_type$ , unknown\_string: und\_type  $\leftarrow$  unknown\_string;  $pen_type, unknown\_pen, future\_pen: und_type \leftarrow unknown\_pen;$ path\_type, unknown\_path: und\_type  $\leftarrow$  unknown\_path; picture\_type, unknown\_picture: und\_type  $\leftarrow$  unknown\_picture;  $transform\_type, pair\_type, numeric\_type: und\_type \leftarrow type (p);$  $known, dependent, proto\_dependent, independent: und_type \leftarrow numeric_type;$ end; { there are no other cases } end;

249. The *clear symbol* routine is used when we want to redefine the equivalent of a symbolic token. It must remove any variable structure or macro definition that is currently attached to that symbol. If the saving parameter is true, a subsidiary structure is saved instead of destroyed.

```
procedure clear\_symbol(p:pointer; saving:boolean);var q: pointer; { equiv(p) }
  begin q \leftarrow equiv(p);case eq\_type(p) \mod outer\_tag of
  defined_macco, secondary\_primary_macco, tertiary\_secondary_macco, expression\_tetiary_macco;then delete\_mac\_ref(a):
  tag_token: if q \neq null then
       if saving then name_type(q) \leftarrow saved_root
       else begin {\it flush\_below\_variable(q)}; {\it free\_node(q, value\_node\_size)};
         end;
  othercases do nothing
  endcases;
  eqtb[p] \leftarrow eqtb[frozen\_undefined];end;
```
## 104 PART 16: SAVING AND RESTORING EQUIVALENTS METAFONT  $\S 250$

250. Saving and restoring equivalents. The nested structure provided by begingroup and endgroup allows eqtb entries to be saved and restored, so that temporary changes can be made without difficulty. When the user requests a current value to be saved, METAFONT puts that value into its "save stack." An appearance of endgroup ultimately causes the old values to be removed from the save stack and put back in their former places.

The save stack is a linked list containing three kinds of entries, distinguished by their *info* fields. If  $p$ points to a saved item, then

 $info(p) = 0$  stands for a group boundary; each **begingroup** contributes such an item to the save stack and each endgroup cuts back the stack until the most recent such entry has been removed.

 $info(p) = q$ , where  $1 \leq q \leq hash\_end$ , means that  $mem[p+1]$  holds the former contents of eqtb[q]. Such save stack entries are generated by save commands.

 $info(p) = hash\_end + q$ , where  $q > 0$ , means that value (p) is a scaled integer to be restored to internal parameter number q. Such entries are generated by interim commands.

The global variable *save\_ptr* points to the top item on the save stack.

define  $save-node_size = 2$  { number of words per non-boundary save-stack node} define saved equiv (#)  $\equiv mem[\# + 1]$ .hh { where an eqtb entry gets saved } define save\_boundary\_item(#)  $\equiv$ **begin**  $\#\leftarrow get\_avail$ ;  $info(\#) \leftarrow 0$ ;  $link(\#) \leftarrow save\_ptr$ ;  $save\_ptr \leftarrow \#;$ end

```
\langle Global variables 13 \rangle +≡
```
 $save\_ptr$ : pointer; { the most recently saved item }

```
251. (Set initial values of key variables 21) +≡
  save\_ptr \leftarrow null;
```
**252.** The save variable routine is given a hash address  $q$ ; it salts this address away in the save stack, together with its current equivalent, then makes token  $q$  behave as though it were brand new.

Nothing is stacked when  $save\_ptr = null$ , however; there's no way to remove things from the stack when the program is not inside a group, so there's no point in wasting the space.

```
procedure save\_variable(q:pointer);var p: pointer; { temporary register }
  begin if save_ptr \neq null then
     begin p \leftarrow get-node(save-node_size); info(p) \leftarrow q; link(p) \leftarrow save\_ptr; saved\_equiv(p) \leftarrow qtb[q];save\_ptr \leftarrow p;
     end;
  clear\_symbol(q, (save\_ptr \neq null));end;
```
**253.** Similarly, save internal is given the location q of an internal quantity like tracing pens. It creates a save stack entry of the third kind.

```
procedure save\_internal(q : halfword);var p: pointer; { new item for the save stack }
  begin if save_ptr \neq null then
     begin p \leftarrow get-node(save-node_size); info(p) \leftarrow hash.end + q; link(p) \leftarrow save\_ptr;value(p) \leftarrow internal[q]; \; save\_ptr \leftarrow p;end;
  end;
```
254. At the end of a group, the *unsave* routine restores all of the saved equivalents in reverse order. This routine will be called only when there is at least one boundary item on the save stack.

# procedure unsave ;

```
var q: pointer; { index to saved item }
  p: pointer; { temporary register }
begin while info(save\_ptr) \neq 0 do
  begin q \leftarrow info(save\_ptr);if q > hash\_end then
     begin if internal [tracing\_restores] > 0 then
       begin begin_diagnostic; print_nl("{restoring "); slow_print(int_name[q - (hash\_end)]);
       print\_char("=""); print\_scaled(value(save\_ptr)); print\_char("'}"); end\_diagnostic(false);
       end;
     internal [q - (hash\_end)] \leftarrow value(save\_ptr);end
  else begin if internal [tracing\_restores] > 0 then
       begin begin diagnostic; print nl("{restoring "); slow print (text(q)); print char("}");
       end\_diagonostic(false);
       end;
     clear\_symbol(q, false); eqtb[q] \leftarrow saved\_equiv(save\_ptr);if eq_type(q) \mod outer\_tag = tag\_token then
       begin p \leftarrow equiv(q);if p \neq null then name_type(p) \leftarrow root;end;
    end;
  p \leftarrow link(save\_ptr); free_node(save_ptr, save_node_size); save_ptr \leftarrow p;
  end;
p \leftarrow link(save\_ptr); free\_avail(save\_ptr); save\_ptr \leftarrow p;end;
```
255. Data structures for paths. When a METAFONT user specifies a path, METAFONT will create a list of knots and control points for the associated cubic spline curves. If the knots are  $z_0, z_1, \ldots, z_n$ , there are control points  $z_k^+$  and  $z_{k+1}^-$  such that the cubic splines between knots  $z_k$  and  $z_{k+1}$  are defined by Bézier's formula

$$
z(t) = B(z_k, z_k^+, z_{k+1}^-, z_{k+1}; t)
$$
  
=  $(1-t)^3 z_k + 3(1-t)^2 t z_k^+ + 3(1-t)t^2 z_{k+1}^- + t^3 z_{k+1}$ 

for  $0 \leq t \leq 1$ .

There is a 7-word node for each knot  $z_k$ , containing one word of control information and six words for the x and y coordinates of  $z_k^-$  and  $z_k$  and  $z_k^+$ . The control information appears in the *left\_type* and *right\_type* fields, which each occupy a quarter of the first word in the node; they specify properties of the curve as it enters and leaves the knot. There's also a halfword link field, which points to the following knot.

If the path is a closed contour, knots 0 and n are identical; i.e., the *link* in knot  $n-1$  points to knot 0. But if the path is not closed, the *left-type* of knot 0 and the *right-type* of knot  $n$  are equal to *endpoint*. In the latter case the *link* in knot n points to knot 0, and the control points  $z_0^-$  and  $z_n^+$  are not used.

define  $left\_type(\texttt{\#}) \equiv mem[\texttt{\#}].hh.b0$  { characterizes the path entering this knot } define  $right_type(\#) \equiv mem[\#].hh.b1$  { characterizes the path leaving this knot } define  $\text{endpoint} = 0$  { left\_type at path beginning and right\_type at path end } define  $x\text{-}coord$  (#)  $\equiv mem$  [# + 1].sc { the x coordinate of this knot} define  $y\text{-}coord(\#) \equiv mem[\# + 2].sc \{$  the y coordinate of this knot } define  $left(x \# \equiv mem[\# + 3].sc \{$  the x coordinate of previous control point } define left  $y(\#) \equiv mem[# + 4]$ .sc {the y coordinate of previous control point} define  $right_x(*) \equiv mem[# + 5].sc \{ the x coordinate of next control point \}$ define  $right_y(\#) \equiv mem[# + 6].sc$  {the y coordinate of next control point } define  $knot\_node\_size = 7$  { number of words in a knot node }

**256.** Before the Bézier control points have been calculated, the memory space they will ultimately occupy is taken up by information that can be used to compute them. There are four cases:

- If  $\textit{right_type} = \textit{open}$ , the curve should leave the knot in the same direction it entered; METAFONT will figure out a suitable direction.
- If right type  $= \text{curl}$ , the curve should leave the knot in a direction depending on the angle at which it enters the next knot and on the curl parameter stored in right-curl.
- If right type  $=$  given, the curve should leave the knot in a nonzero direction stored as an angle in  $right\_given$ .
- If  $right_type = explicit$ , the Bézier control point for leaving this knot has already been computed; it is in the *right\_x* and *right\_y* fields.

The rules for *left-type* are similar, but they refer to the curve entering the knot, and to *left* fields instead of right fields.

Non-explicit control points will be chosen based on "tension" parameters in the *left tension* and right tension fields. The 'atleast' option is represented by negative tension values.

For example, the METAFONT path specification

z0..z1..tension atleast 1..{curl 2}z2..z3{−1,−2}..tension 3 and 4..p,

where p is the path 'z4..controls z45 and  $z54$ ..z5', will be represented by the six knots

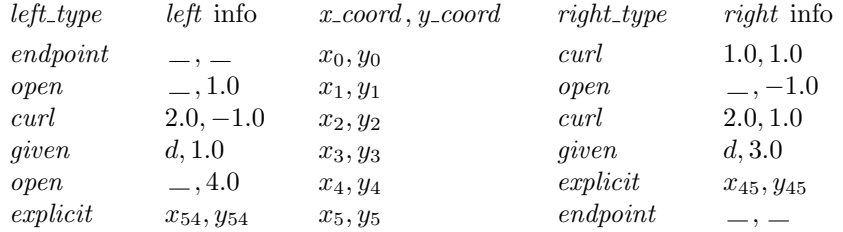

Here d is the angle obtained by calling  $n_{\text{air}}(-unity, -two)$ . Of course, this example is more complicated than anything a normal user would ever write.

These types must satisfy certain restrictions because of the form of METAFONT's path syntax: (i) open type never appears in the same node together with *endpoint*, *given*, or *curl*. (ii) The right-type of a node is explicit if and only if the *left-type* of the following node is explicit. (iii) endpoint types occur only at the ends, as mentioned above.

define left\_curl  $\equiv$  left\_x { curl information when entering this knot } define left\_given  $\equiv$  left\_x { given direction when entering this knot } **define** left\_tension  $\equiv$  left\_y { tension information when entering this knot } define  $right\_curl \equiv right\_x$  { curl information when leaving this knot } define right\_given  $\equiv$  right\_x { given direction when leaving this knot } define right tension  $\equiv$  right y { tension information when leaving this knot } define  $explicit = 1$  { left\_type or right\_type when control points are known } define  $given = 2 \{left\_left\_type \text{ or } right\_type \text{ when a direction is given}\}$ define  $curl = 3$  { left\_type or right\_type when a curl is desired } define open = 4 { left\_type or right\_type when METAFONT should choose the direction }

## 108 PART 17: DATA STRUCTURES FOR PATHS METAFONT 6257

257. Here is a diagnostic routine that prints a given knot list in symbolic form. It illustrates the conventions discussed above, and checks for anomalies that might arise while METAFONT is being debugged.

 $\langle$  Declare subroutines for printing expressions 257 $\rangle \equiv$ procedure  $print\_path(h : pointer; s : str\_number; nulline : boolean);$ label done, done1; var  $p, q$ : pointer; { for list traversal } begin print\_diagnostic("Path", s, nuline); print\_ln;  $p \leftarrow h$ ; repeat  $q \leftarrow link(p)$ ; if  $(p = null) \vee (q = null)$  then begin  $print\_nl("???"$ ; goto done; {this won't happen} end;  $\langle$  Print information for adjacent knots p and q 258 $\rangle$ ;  $p \leftarrow q$ ; if  $(p \neq h)$  ∨ (left\_type(h)  $\neq$  endpoint) then  $\langle$  Print two dots, followed by given or curl if present 259 $\rangle$ ; until  $p = h$ ; if left\_type(h)  $\neq$  endpoint then print("cycle");  $done: end\_diagnostic(true);$ end; See also sections 332, 388, 473, 589, 801, and 807. This code is used in section 246. 258. (Print information for adjacent knots p and q 258)  $\equiv$  $print\_two(x\_coord(p), y\_coord(p));$ case right\_type(p) of endpoint: begin if  $left_type(p) = open$  then print("{open?}"); {can't happen} if  $(left_type(q) \neq endpoint) \vee (q \neq h)$  then  $q \leftarrow null$ ; { force an error } goto *done1*: end; explicit:  $\langle$  Print control points between p and q, then **goto** done1 261  $\rangle$ ; *open*:  $\langle$  Print information for a curve that begins *open* 262 $\rangle$ ; curl, given:  $\langle$  Print information for a curve that begins curl or given 263 $\rangle$ ; othercases  $print("???"$  {can't happen} endcases; if left\_type(q)  $\le$  explicit then print("..control?") { can't happen } else if  $(right_{tension}(p) \neq unity) \vee (left_{tension}(q) \neq unity)$  then  $\langle$ Print tension between p and q 260);done1: This code is used in section 257.

**259.** Since n sin cos produces fraction results, which we will print as if they were scaled, the magnitude of a given direction vector will be 4096.

 $\langle$  Print two dots, followed by *given* or *curl* if present 259  $\rangle \equiv$ begin  $print\_nl(" \sqcup \ldots")$ ; if left\_type(p) = given then begin  $n\_sin\_cos(left\_given(p)); print\_char("{", "right\_scaled(n\_cos); print\_char("", ")};$ print\_scaled  $(n\_sin)$ ; print\_char  $("}'')$ ; end else if  $left\_type(p) = curl$  then begin  $print("{curl_\sqcup"}); print\_scaled(left\_curl(p)); print\_char("}");$ end; end

This code is used in section 257.

```
260. \langle Print tension between p and q 260 \rangle \equivbegin print("..tension<sub>\cup</sub>");
  if right\_tension(p) < 0 then print("atleast");
  print\_scaled(abs(right\_tension(p)));if right\_tension(p) \neq left\_tension(q) then
     begin print("<sub>u</sub>and<sub>u</sub>");
     if left-tension(q) < 0 then print("atleast");print\_scaled (abs (left_tension(q)));
     end;
```
end

This code is used in section 258.

261.  $\langle$  Print control points between p and q, then **goto** done1 261  $\rangle \equiv$ begin  $print("...controls<sub>u</sub>")$ ;  $print_t( "u_t, x(p), right_t(p));$   $print("u_t, x(p));$ if left\_type(q)  $\neq$  explicit then print("??") { can't happen } else  $print\_two(left_x(q), left_y(q));$ goto done1 ; end

This code is used in section 258.

**262.**  $\langle$  Print information for a curve that begins *open* 262 $\rangle \equiv$ if  $(left_type(p) ≠ explicit) ∧ (left_type(p) ≠ open)$  then print("{open?}") { can't happen } This code is used in section 258.

263. A curl of 1 is shown explicitly, so that the user sees clearly that METAFONT's default curl is present.

```
\langle Print information for a curve that begins curl or given 263\rangle \equivbegin if left_type(p) = open then print("??"); {can't happen}
  if right_type(p) = curl then
    begin print("{curl<sub>u</sub>"); print\_scaled(right\_curl(p));end
  else begin n \sin \cos(right; q); print char ("{"); print scaled (n cos); print char (",");
    print\_scaled(n\_sin);end;
  print\_char("]");
  end
```
This code is used in section 258.

**264.** If we want to duplicate a knot node, we can say  $\text{copy\_knot}:$ 

```
function \textit{conv\_knot}(p : \textit{pointer}): \textit{pointer};
  var q: pointer; { the copy }
     k: 0.. knot_node_size – 1; { runs through the words of a knot node }
  begin q \leftarrow \text{get-node}(knot\text{-}node\_size);
  for k \leftarrow 0 to knot_node_size - 1 do mem[q + k] \leftarrow mem[p + k];copy\_knot \leftarrow q;end;
```
**265.** The *copy\_path* routine makes a clone of a given path.

function  $copy\_path(p : pointer)$ : pointer;

label exit; var  $q, pp, qq$ : pointer; { for list manipulation } **begin**  $q \leftarrow get\_node(knot\_node\_size);$  {this will correspond to p}  $qq \leftarrow q$ ;  $pp \leftarrow p$ ; loop begin  $left\_type(qq) \leftarrow left\_type(pp); right\_type(qq) \leftarrow right\_type(pp);$  $x\text{-}coord(qq) \leftarrow x\text{-}coord(pp); y\text{-}coord(qq) \leftarrow y\text{-}coord(pp);$  $left_x(qq) \leftarrow left_x(pp); left_y(qq) \leftarrow left_y(pp);$  $right_x(qq) \leftarrow right_x(pp); right_y(qq) \leftarrow right_y(pp);$ if  $link(pp) = p$  then begin  $link(qq) \leftarrow q$ ; copy\_path  $\leftarrow q$ ; return; end;  $link(qq) \leftarrow get\_node(knot\_node\_size); qq \leftarrow link(qq); pp \leftarrow link(pp);$ end; exit: end;

266. Similarly, there's a way to copy the reverse of a path. This procedure returns a pointer to the first node of the copy, if the path is a cycle, but to the final node of a non-cyclic copy. The global variable path\_tail will point to the final node of the original path; this trick makes it easier to implement 'doublepath'.

All node types are assumed to be endpoint or explicit only.

function  $htap\_ypoc(p : pointer)$ : pointer; label *exit*:

var q, pp, qq, rr: pointer; { for list manipulation } **begin**  $q \leftarrow get-node(knot-node_size);$  {this will correspond to p}  $qq \leftarrow q$ ;  $pp \leftarrow p$ ; loop begin  $right_type(qq) \leftarrow left_type(pp); left_type(qq) \leftarrow right_type(pp);$  $x\text{-}coord(qq) \leftarrow x\text{-}coord(pp); y\text{-}coord(qq) \leftarrow y\text{-}coord(pp);$  $right_x(qq) \leftarrow left_x(pp); right_y(qq) \leftarrow left_y(pp);$  $left_x(qq) \leftarrow right_x(pp); left_y(qq) \leftarrow right_y(pp);$ if  $link(pp) = p$  then begin  $link(q) \leftarrow qq$ ; path\_tail  $\leftarrow pp$ ; htap\_ypoc  $\leftarrow q$ ; return; end;  $rr \leftarrow \text{get-node}(knot\_node\_size)$ ;  $\text{link}(rr) \leftarrow \text{qq} \leftarrow rr$ ;  $\text{pp} \leftarrow \text{link}(pp)$ ; end;

exit: end;

**267.**  $\langle$  Global variables 13  $\rangle$  +≡ path\_tail: pointer; { the node that links to the beginning of a path }

268. When a cyclic list of knot nodes is no longer needed, it can be recycled by calling the following subroutine.

```
\langle Declare the recycling subroutines 268 \rangle \equivprocedure toss\_knot\_list(p : pointer);var q: pointer; { the node being freed }
     r: pointer; { the next node }
  begin q \leftarrow p;
  repeat r \leftarrow link(q); free_node(q, knot_node_size); q \leftarrow r;
  until q = p;
  end;
```
See also sections 385, 487, 620, and 809.

This code is used in section 246.
269. Choosing control points. Now we must actually delve into one of METAFONT's more difficult routines, the make choices procedure that chooses angles and control points for the splines of a curve when the user has not specified them explicitly. The parameter to make choices points to a list of knots and path information, as described above.

A path decomposes into independent segments at "breakpoint" knots, which are knots whose left and right angles are both prespecified in some way (i.e., their *left-type* and *right-type* aren't both open).

 $\langle$  Declare the procedure called *solve\_choices* 284 $\rangle$ 

procedure make choices (knots : pointer );

label *done*;

var  $h$ : pointer; { the first breakpoint }

 $p, q$ : pointer; { consecutive breakpoints being processed }

 $\langle$  Other local variables for *make\_choices* 280  $\rangle$ 

**begin** check\_arith; { make sure that  $arith\_error = false$  }

if  $internal [tracing-choice] > 0$  then  $print.path(knots, ", \text{__before\text{__choice}}, true);$ 

If consecutive knots are equal, join them explicitly  $271$ ;

 $\mathcal{F}$  Find the first breakpoint, h, on the path; insert an artificial breakpoint if the path is an unbroken cycle  $272$ :

 $p \leftarrow h$ ;

repeat  $\sqrt{\text{Fill}}$  in the control points between p and the next breakpoint, then advance p to that breakpoint  $273$ ;

until  $p = h$ ;

if  $internal [tracing\_choices] > 0$  then  $print\_path(knots, " , _\mathsf{u} \mathsf{after} \mathsf{u} \mathsf{choice}", true);$ 

if arith error then  $\langle$  Report an unexpected problem during the choice-making 270 $\rangle$ ;

end;

270. (Report an unexpected problem during the choice-making  $270$ )  $\equiv$  $begin{bmatrix} \text{begin} print\_err("Some_number \_got_t\_too_t \text{big}"); \end{bmatrix}$ 

 $help2("The  $\Box$  path  $\Box$  that  $\Box$  just  $\Box$  computed  $\Box$  is  $\Box$ out  $\Box$  of  $\Box$  range.")$ 

 $("So<sub>u</sub>it<sub>u</sub>with<sub>u</sub>probability<sub>u</sub>look<sub>u</sub>funny.<sub>u</sub>Proceed, <sub>u</sub>for<sub>u</sub>aux<sub>u</sub>lawgh."); put.get_error; arith_error  $\leftarrow$  false;$ end

This code is used in section 269.

## 112 PART 18: CHOOSING CONTROL POINTS THE SAME RESERVE THAT A METAFONT 6271

271. Two knots in a row with the same coordinates will always be joined by an explicit "curve" whose control points are identical with the knots.

 $\langle$  If consecutive knots are equal, join them explicitly 271  $\rangle \equiv$ 

```
p \leftarrow knots;
repeat q \leftarrow link(p);
   if x\text{-}coord(p) = x\text{-}coord(q) then
      if y\text{-}coord(p) = y\text{-}coord(q) then
         if right_type(p) > explicit then
            begin right_type(p) \leftarrow explicit;
            if left\_type(p) = open then
               begin left\_type(p) \leftarrow curl; left\_curl(p) \leftarrow unity;end;
            left\_type(q) \leftarrow explicit;if right_type(q) = open then
               begin right_type(q) \leftarrow curl; right\_curl(q) \leftarrow unity;end;
            right_x(p) \leftarrow x \text{--}coord(p); left \text{--} x(q) \leftarrow x \text{--}coord(p);right_y(p) \leftarrow y\_{coord}(p); left_y(q) \leftarrow y\_{coord}(p);end;
   p \leftarrow q;
until p = knots
```
This code is used in section 269.

272. If there are no breakpoints, it is necessary to compute the direction angles around an entire cycle. In this case the *left-type* of the first node is temporarily changed to  $end\_cycle$ .

define  $end\_cycle = open + 1$ 

 $\Gamma$  Find the first breakpoint, h, on the path; insert an artificial breakpoint if the path is an unbroken cycle  $272 \geq$ 

```
h \leftarrow knots;loop begin if left\_type(h) \neq open then goto done;
  if right_type(h) \neq open then goto done;
  h \leftarrow link(h);if h = knots then
     begin left_type(h) \leftarrow end\_cycle; goto done;
     end;
  end;
```
done:

This code is used in section 269.

**273.** If  $right_type(p) < given \text{ and } q = link(p)$ , we must have  $right_type(p) = left_type(q) = explicit \text{ or } q = right(p)$ endpoint.

(Fill in the control points between p and the next breakpoint, then advance p to that breakpoint 273)  $\equiv$  $q \leftarrow link(p);$ 

if  $right_type(p) > given$  then begin while  $(left\_type(q) = open) \wedge (right\_type(q) = open)$  do  $q \leftarrow link(q)$ ; (Fill in the control information between consecutive breakpoints p and q 278); end;  $p \leftarrow q$ 

This code is used in section 269.

274. Before we can go further into the way choices are made, we need to consider the underlying theory. The basic ideas implemented in *make\_choices* are due to John Hobby, who introduced the notion of "mock" curvature" at a knot. Angles are chosen so that they preserve mock curvature when a knot is passed, and this has been found to produce excellent results.

It is convenient to introduce some notations that simplify the necessary formulas. Let  $d_{k,k+1} = |z_{k+1} - z_k|$ be the (nonzero) distance between knots  $k$  and  $k + 1$ ; and let

$$
\frac{z_{k+1} - z_k}{z_k - z_{k-1}} = \frac{d_{k,k+1}}{d_{k-1,k}} e^{i\psi_k}
$$

so that a polygonal line from  $z_{k-1}$  to  $z_k$  to  $z_{k+1}$  turns left through an angle of  $\psi_k$ . We assume that  $|\psi_k| \leq 180^\circ$ . The control points for the spline from  $z_k$  to  $z_{k+1}$  will be denoted by

$$
z_k^+ = z_k + \frac{1}{3} \rho_k e^{i\theta_k} (z_{k+1} - z_k),
$$
  
\n
$$
z_{k+1}^- = z_{k+1} - \frac{1}{3} \sigma_{k+1} e^{-i\phi_{k+1}} (z_{k+1} - z_k),
$$

where  $\rho_k$  and  $\sigma_{k+1}$  are nonnegative "velocity ratios" at the beginning and end of the curve, while  $\theta_k$  and  $\phi_{k+1}$  are the corresponding "offset angles." These angles satisfy the condition

$$
\theta_k + \phi_k + \psi_k = 0,\tag{*}
$$

whenever the curve leaves an intermediate knot  $k$  in the direction that it enters.

275. Let  $\alpha_k$  and  $\beta_{k+1}$  be the reciprocals of the "tension" of the curve at its beginning and ending points. This means that  $\rho_k = \alpha_k f(\theta_k, \phi_{k+1})$  and  $\sigma_{k+1} = \beta_{k+1} f(\phi_{k+1}, \theta_k)$ , where  $f(\theta, \phi)$  is METAFONT's standard velocity function defined in the *velocity* subroutine. The cubic spline  $B(z_k, z_k^+, z_{k+1}^-, z_{k+1};t)$  has curvature

$$
\frac{2\sigma_{k+1}\sin(\theta_k + \phi_{k+1}) - 6\sin\theta_k}{\rho_k^2 d_{k,k+1}} \quad \text{and} \quad \frac{2\rho_k \sin(\theta_k + \phi_{k+1}) - 6\sin\phi_{k+1}}{\sigma_{k+1}^2 d_{k,k+1}}
$$

at  $t = 0$  and  $t = 1$ , respectively. The mock curvature is the linear approximation to this true curvature that arises in the limit for small  $\theta_k$  and  $\phi_{k+1}$ , if second-order terms are discarded. The standard velocity function satisfies

$$
f(\theta, \phi) = 1 + O(\theta^2 + \theta\phi + \phi^2);
$$

hence the mock curvatures are respectively

$$
\frac{2\beta_{k+1}(\theta_k + \phi_{k+1}) - 6\theta_k}{\alpha_k^2 d_{k,k+1}} \quad \text{and} \quad \frac{2\alpha_k(\theta_k + \phi_{k+1}) - 6\phi_{k+1}}{\beta_{k+1}^2 d_{k,k+1}}.
$$

### 114 PART 18: CHOOSING CONTROL POINTS THE SAME OF SAME ASSESSMENT A METAFONT 6276

**276.** The turning angles  $\psi_k$  are given, and equation (\*) above determines  $\phi_k$  when  $\theta_k$  is known, so the task of angle selection is essentially to choose appropriate values for each  $\theta_k$ . When equation (\*) is used to eliminate  $\phi$  variables from  $(**)$ , we obtain a system of linear equations of the form

$$
A_{k}\theta_{k-1} + (B_{k} + C_{k})\theta_{k} + D_{k}\theta_{k+1} = -B_{k}\psi_{k} - D_{k}\psi_{k+1},
$$

where

$$
A_k = \frac{\alpha_{k-1}}{\beta_k^2 d_{k-1,k}}, \qquad B_k = \frac{3 - \alpha_{k-1}}{\beta_k^2 d_{k-1,k}}, \qquad C_k = \frac{3 - \beta_{k+1}}{\alpha_k^2 d_{k,k+1}}, \qquad D_k = \frac{\beta_{k+1}}{\alpha_k^2 d_{k,k+1}}.
$$

The tensions are always  $\frac{3}{4}$  or more, hence each  $\alpha$  and  $\beta$  will be at most  $\frac{4}{3}$ . It follows that  $B_k \geq \frac{5}{4}A_k$  and  $C_k \geq \frac{5}{4}D_k$ ; hence the equations are diagonally dominant; hence they have a unique solution. Moreover, in most cases the tensions are equal to 1, so that  $B_k = 2A_k$  and  $C_k = 2D_k$ . This makes the solution numerically stable, and there is an exponential damping effect: The data at knot  $k \pm j$  affects the angle at knot k by a factor of  $O(2^{-j}).$ 

277. However, we still must consider the angles at the starting and ending knots of a non-cyclic path. These angles might be given explicitly, or they might be specified implicitly in terms of an amount of "curl."

Let's assume that angles need to be determined for a non-cyclic path starting at  $z_0$  and ending at  $z_n$ . Then equations of the form

$$
A_k \theta_{k-1} + (B_k + C_k)\theta_k + D_k \theta_{k+1} = R_k
$$

have been given for  $0 < k < n$ , and it will be convenient to introduce equations of the same form for  $k = 0$ and  $k = n$ , where

$$
A_0 = B_0 = C_n = D_n = 0.
$$

If  $\theta_0$  is supposed to have a given value  $E_0$ , we simply define  $C_0 = 1$ ,  $D_0 = 0$ , and  $R_0 = E_0$ . Otherwise a curl parameter,  $\gamma_0$ , has been specified at  $z_0$ ; this means that the mock curvature at  $z_0$  should be  $\gamma_0$  times the mock curvature at  $z_1$ ; i.e.,

$$
\frac{2\beta_1(\theta_0 + \phi_1) - 6\theta_0}{\alpha_0^2 d_{01}} = \gamma_0 \frac{2\alpha_0(\theta_0 + \phi_1) - 6\phi_1}{\beta_1^2 d_{01}}.
$$

This equation simplifies to

$$
(\alpha_0 \chi_0 + 3 - \beta_1)\theta_0 + ((3 - \alpha_0)\chi_0 + \beta_1)\theta_1 = -((3 - \alpha_0)\chi_0 + \beta_1)\psi_1,
$$

where  $\chi_0 = \alpha_0^2 \gamma_0 / \beta_1^2$ ; so we can set  $C_0 = \chi_0 \alpha_0 + 3 - \beta_1$ ,  $D_0 = (3 - \alpha_0)\chi_0 + \beta_1$ ,  $R_0 = -D_0 \psi_1$ . It can be shown that  $C_0 > 0$  and  $C_0 B_1 - A_1 D_0 > 0$  when  $\gamma_0 \geq 0$ , hence the linear equations remain nonsingular.

Similar considerations apply at the right end, when the final angle  $\phi_n$  may or may not need to be determined. It is convenient to let  $\psi_n = 0$ , hence  $\theta_n = -\phi_n$ . We either have an explicit equation  $\theta_n = E_n$ , or we have

$$
((3 - \beta_n)\chi_n + \alpha_{n-1})\theta_{n-1} + (\beta_n\chi_n + 3 - \alpha_{n-1})\theta_n = 0, \qquad \chi_n = \frac{\beta_n^2\gamma_n}{\alpha_{n-1}^2}.
$$

When make choices chooses angles, it must compute the coefficients of these linear equations, then solve the equations. To compute the coefficients, it is necessary to compute arctangents of the given turning angles  $\psi_k$ . When the equations are solved, the chosen directions  $\theta_k$  are put back into the form of control points by essentially computing sines and cosines.

278. OK, we are ready to make the hard choices of make choices. Most of the work is relegated to an auxiliary procedure called *solve\_choices*, which has been introduced to keep *make\_choices* from being extremely long.

 $\langle$  Fill in the control information between consecutive breakpoints p and q 278 $\rangle$  ≡

(Calculate the turning angles  $\psi_k$  and the distances  $d_{k,k+1}$ ; set n to the length of the path 281);

- $\langle$  Remove *open* types at the breakpoints 282 $\rangle$ ;
- $solve\_choices(p, q, n)$

This code is used in section 273.

279. It's convenient to precompute quantities that will be needed several times later. The values of  $delta_x[k]$  and  $delta_y[k]$  will be the coordinates of  $z_{k+1} - z_k$ , and the magnitude of this vector will be  $delta[k] = d_{k,k+1}$ . The path angle  $\psi_k$  between  $z_k - z_{k-1}$  and  $z_{k+1} - z_k$  will be stored in psi $[k]$ .  $\langle$  Global variables 13  $\rangle$  +≡

 $delta.x$ ,  $delta.y$ ,  $delta:x$  array  $[0..path_size]$  of scaled; {knot differences} psi:  $array [1..path_size]$  of angle; {turning angles}

280.  $\langle$  Other local variables for *make\_choices* 280 $\rangle \equiv$  $k, n: 0$ ... path\_size; { current and final knot numbers } s, t: pointer; { registers for list traversal }  $delx, dely: scaled; \{ directions where open meets explicit\}$ sine, cosine: fraction; { trig functions of various angles} This code is used in section 269.

```
281. \langle Calculate the turning angles \psi_k and the distances d_{k,k+1}; set n to the length of the path 281 \rangle \equivk \leftarrow 0; s \leftarrow p; n \leftarrow path\_size;
```

```
repeat t \leftarrow link(s); delta_x[k] \leftarrow x \text{ }coord(t) - x \text{ }coord(s); delta_y[k] \leftarrow y \text{ }coord(t) - y \text{ }coord(s);
      delta[k] \leftarrow pyth\_add(delta_x[k], delta_y[k]);if k > 0 then
        begin sine \leftarrow make_fraction(delta_y[k - 1], delta[k - 1]);
        cosine \leftarrow make\_fraction(delta_x[k-1], delta[k-1]);psi[k] \leftarrow n_{\text{-}arg}(take_{\text{+}}frac(delta_{\text{+}}k], cosine) + take_{\text{+}}frac(delta_{\text{+}}k], sine),take\_fraction(delta_y[k], cosine) - take\_fraction(delta_x[k], sine));end;
      incr(k); s \leftarrow t;if k = path\_size then overflow("path_size", path_size);
      if s = q then n \leftarrow k;
  until (k \geq n) \wedge (left\_type(s) \neq end\_cycle);if k = n then psi[n] \leftarrow 0 else psi[k] \leftarrow psi[1]This code is used in section 278.
```
**282.** When we get to this point of the code, right type  $(p)$  is either given or curl or open. If it is open, we must have left-type  $(p) = end\_cycle$  or left-type  $(p) = explicit$ . In the latter case, the open type is converted to given; however, if the velocity coming into this knot is zero, the *open* type is converted to a *curl*, since we don't know the incoming direction.

Similarly, left-type  $(q)$  is either given or curl or open or end-cycle. The open possibility is reduced either to *given* or to *curl*.

 $\langle$  Remove *open* types at the breakpoints 282 $\rangle \equiv$ if left\_type(q) = open then **begin**  $delx \leftarrow right_x(q) - x\text{-}coord(q);$   $dely \leftarrow right_y(q) - y\text{-}coord(q);$ if  $(delx = 0) \wedge (dely = 0)$  then **begin**  $left\_type(q) \leftarrow curl; left\_curl(q) \leftarrow unity;$ end else begin  $left\_type(q) \leftarrow given$ ;  $left\_given(q) \leftarrow n\_arg(delx, dely)$ ; end; end; if  $(\text{right_type}(p) = open) \land (\text{left_type}(p) = explicit)$  then begin  $delx \leftarrow x\_coord(p) - left_x(p);$   $dely \leftarrow y\_coord(p) - left_y(p);$ if  $(detx = 0) \wedge (delay = 0)$  then **begin** right\_type(p)  $\leftarrow \text{curl}$ ; right\_curl(p)  $\leftarrow \text{unity}$ ; end else begin  $right_type(p) \leftarrow given; right\_given(p) \leftarrow n\_arg(detx, dely);$ end; end

This code is used in section 278.

**283.** Linear equations need to be solved whenever  $n > 1$ ; and also when  $n = 1$  and exactly one of the breakpoints involves a curl. The simplest case occurs when  $n = 1$  and there is a curl at both breakpoints; then we simply draw a straight line.

But before coding up the simple cases, we might as well face the general case, since we must deal with it sooner or later, and since the general case is likely to give some insight into the way simple cases can be handled best.

When there is no cycle, the linear equations to be solved form a tri-diagonal system, and we can apply the standard technique of Gaussian elimination to convert that system to a sequence of equations of the form

$$
\theta_0 + u_0 \theta_1 = v_0
$$
,  $\theta_1 + u_1 \theta_2 = v_1$ , ...,  $\theta_{n-1} + u_{n-1} \theta_n = v_{n-1}$ ,  $\theta_n = v_n$ .

It is possible to do this diagonalization while generating the equations. Once  $\theta_n$  is known, it is easy to determine  $\theta_{n-1}, \ldots, \theta_1, \theta_0$ ; thus, the equations will be solved.

The procedure is slightly more complex when there is a cycle, but the basic idea will be nearly the same. In the cyclic case the right-hand sides will be  $v_k + w_k \theta_0$  instead of simply  $v_k$ , and we will start the process off with  $u_0 = v_0 = 0$ ,  $w_0 = 1$ . The final equation will be not  $\theta_n = v_n$  but  $\theta_n + u_n \theta_1 = v_n + w_n \theta_0$ ; an appropriate ending routine will take account of the fact that  $\theta_n = \theta_0$  and eliminate the w's from the system, after which the solution can be obtained as before.

When  $u_k$ ,  $v_k$ , and  $w_k$  are being computed, the three pointer variables r, s, t will point respectively to knots  $k - 1$ , k, and  $k + 1$ . The u's and w's are scaled by  $2^{28}$ , i.e., they are of type fraction; the  $\theta$ 's and v's are of type angle .

 $\langle$  Global variables 13  $\rangle$  + $\equiv$ theta: **array**  $[0 \tildot [0 \tildot [t]] \cdot [0 \tildot [t]] \cdot [$ uu:  $\text{array} \ [0 \text{ . } path\_size] \text{ of } fraction; \ \{ \text{ values of } u_k \}$ vv:  $array [0..path_size]$  of angle; {values of  $v_k$ } ww:  $array [0..path_size]$  of fraction; {values of  $w_k$ }

284. Our immediate problem is to get the ball rolling by setting up the first equation or by realizing that no equations are needed, and to fit this initialization into a framework suitable for the overall computation.

 $\langle$  Declare the procedure called *solve\_choices* 284 $\rangle \equiv$  $\langle$  Declare subroutines needed by *solve\_choices* 296  $\rangle$ **procedure** solve\_choices $(p, q : pointer; n : halfword);$ label found, exit; var  $k: 0$ ...  $path\_size$ ; { current knot number}  $r, s, t: pointer; \{ \text{ registers for list traversal} \}$  $\langle$  Other local variables for *solve\_choices* 286 $\rangle$ begin  $k \leftarrow 0; s \leftarrow p;$ loop begin  $t \leftarrow link(s);$ if  $k = 0$  then  $\sqrt{6}$  Get the linear equations started; or return with the control points in place, if linear equations needn't be solved  $285$ else case  $left\_type(s)$  of end cycle, open:  $\langle$  Set up equation to match mock curvatures at  $z_k$ ; then goto found with  $\theta_n$ adjusted to equal  $\theta_0$ , if a cycle has ended 287; curl:  $\langle$  Set up equation for a curl at  $\theta_n$  and **goto** found 295 $\rangle$ ; given:  $\langle$  Calculate the given value of  $\theta_n$  and **goto** found 292 $\rangle$ ; end; { there are no other cases }  $r \leftarrow s$ ;  $s \leftarrow t$ ; incr(k); end; found:  $\langle$  Finish choosing angles and assigning control points 297 $\rangle$ ; exit: end; This code is used in section 269. **285.** On the first time through the loop, we have  $k = 0$  and r is not yet defined. The first linear equation, if any, will have  $A_0 = B_0 = 0$ .  $\zeta$  Get the linear equations started; or return with the control points in place, if linear equations needn't be solved 285  $\rangle \equiv$ case right\_type(s) of

given: if left\_type (t) = given then  $\langle$  Reduce to simple case of two givens and return 301  $\rangle$ else  $\langle$  Set up the equation for a given value of  $\theta_0$  293 $\rangle$ ;

curl: if left-type (t) = curl then  $\langle$  Reduce to simple case of straight line and return 302 $\rangle$ else  $\langle$  Set up the equation for a curl at  $\theta_0$  294 $\rangle$ ;

open: **begin**  $uu[0] \leftarrow 0$ ;  $vv[0] \leftarrow 0$ ;  $ww[0] \leftarrow fraction\_one$ ;

```
end; { this begins a cycle }
```

```
end { there are no other cases }
```
This code is used in section 284.

### 118 PART 18: CHOOSING CONTROL POINTS THE SAME OF THE SAME OF THE SAME OF THE SAME OF SAME OF THE SAME OF THE SAME OF THE SAME OF THE SAME OF THE SAME OF THE SAME OF THE SAME OF THE SAME OF THE SAME OF THE SAME OF THE SAME

**286.** The general equation that specifies equality of mock curvature at  $z_k$  is

$$
A_k \theta_{k-1} + (B_k + C_k)\theta_k + D_k \theta_{k+1} = -B_k \psi_k - D_k \psi_{k+1},
$$

as derived above. We want to combine this with the already-derived equation  $\theta_{k-1}+u_{k-1}\theta_k = v_{k-1}+w_{k-1}\theta_0$ in order to obtain a new equation  $\theta_k + u_k \theta_{k+1} = v_k + w_k \theta_0$ . This can be done by dividing the equation

$$
(B_k - u_{k-1}A_k + C_k)\theta_k + D_k\theta_{k+1} = -B_k\psi_k - D_k\psi_{k+1} - A_kv_{k-1} - A_kw_{k-1}\theta_0
$$

by  $B_k - u_{k-1}A_k + C_k$ . The trick is to do this carefully with fixed-point arithmetic, avoiding the chance of overflow while retaining suitable precision.

The calculations will be performed in several registers that provide temporary storage for intermediate quantities.

 $\langle$  Other local variables for *solve\_choices* 286  $\rangle \equiv$ aa, bb, cc, ff, acc: fraction; { temporary registers }  $dd, ee: scaled; \{ likewise, but scaled\}$ lt, rt: scaled; { tension values } This code is used in section 284.

**287.** (Set up equation to match mock curvatures at  $z_k$ ; then **goto** found with  $\theta_n$  adjusted to equal  $\theta_0$ , if a cycle has ended  $287$  i ≡

**begin** (Calculate the values  $aa = A_k/B_k$ ,  $bb = D_k/C_k$ ,  $dd = (3 - \alpha_{k-1})d_{k,k+1}$ ,  $ee = (3 - \beta_{k+1})d_{k-1,k}$ , and  $cc = (B_k - u_{k-1}A_k)/B_k$  288 $\rangle$ ;

 $\langle$  Calculate the ratio  $f = C_k/(C_k + B_k - u_{k-1}A_k)$  289 $\rangle$ ;

 $uu[k] \leftarrow take\_fraction(f, bb);$  (Calculate the values of  $v_k$  and  $w_k$  290);

if  $left_type(s) = end-cycle$  then  $\langle$  Adjust  $\theta_n$  to equal  $\theta_0$  and goto found 291);

$$
\quad \text{end} \quad
$$

This code is used in section 284.

**288.** Since tension values are never less than  $3/4$ , the values aa and bb computed here are never more than  $4/5$ .

 $\langle$  Calculate the values  $aa = A_k/B_k$ ,  $bb = D_k/C_k$ ,  $dd = (3 - \alpha_{k-1})d_{k,k+1}$ ,  $ee = (3 - \beta_{k+1})d_{k-1,k}$ , and  $cc = (B_k - u_{k-1}A_k)/B_k$  288)  $\equiv$ 

if  $abs(right\_tension(r)) = unity$  then **begin**  $aa \leftarrow fraction\_half$ ;  $dd \leftarrow 2 * delta[k]$ ; end else begin  $aa \leftarrow make\_fraction(unity, 3 * abs(right\_tension(r)) - unity);$  $dd \leftarrow$  take\_fraction(delta[k], fraction\_three – make\_fraction(unity, abs(right\_tension(r)))); end; if  $abs(left\_tension(t)) = unity$  then **begin**  $bb \leftarrow$  fraction\_half; ee  $\leftarrow$  2  $\ast$  delta[k - 1]; end else begin bb ← make\_fraction(unity,  $3 * abs(left\_tension(t)) - unity);$  $ee \leftarrow take\_fraction (delta [k-1], fraction\_three - make\_fraction (unity, abs (left\_tension(t))))$ ; end;

 $cc \leftarrow fraction\_one - take\_fraction(uu[k-1], aa)$ 

This code is used in section 287.

289. The ratio to be calculated in this step can be written in the form

$$
\frac{\beta_k^2 \cdot ee}{\beta_k^2 \cdot ee + \alpha_k^2 \cdot cc \cdot dd},
$$

because of the quantities just calculated. The values of dd and ee will not be needed after this step has been performed.

 $\langle$  Calculate the ratio  $f = C_k/(C_k + B_k - u_{k-1}A_k)$  289 $\rangle \equiv$  $dd \leftarrow take\_fraction(dd, cc);$   $lt \leftarrow abs(left\_tension(s));$   $rt \leftarrow abs(right\_tension(s));$ if  $lt \neq rt$  then  $\{\beta_k^{-1} \neq \alpha_k^{-1}\}\$ if  $lt < rt$  then begin  $ff \leftarrow make\_fraction(lt, rt); ff \leftarrow take\_fraction(ff, ff); \{\alpha_k^2/\beta_k^2\}$  $dd \leftarrow take\_fraction(dd,ff);$ end else begin  $ff \leftarrow make\_fraction(rt, lt); ff \leftarrow take\_fraction(f, ff); \{\beta_k^2/\alpha_k^2\}$  $ee \leftarrow take\_fraction(ee, ff);$ end;  $ff \leftarrow make\_fraction(ee, ee + dd)$ 

This code is used in section 287.

290. The value of  $u_{k-1}$  will be  $\leq 1$  except when  $k = 1$  and the previous equation was specified by a curl. In that case we must use a special method of computation to prevent overflow.

Fortunately, the calculations turn out to be even simpler in this "hard" case. The curl equation makes  $w_0 = 0$  and  $v_0 = -u_0\psi_1$ , hence  $-B_1\psi_1 - A_1v_0 = -(B_1 - u_0A_1)\psi_1 = -cc \cdot B_1\psi_1$ .

 $\langle$  Calculate the values of  $v_k$  and  $w_k$  290 $\rangle \equiv$  $acc \leftarrow -take\_fraction(psi[k+1], uu[k])$ ; if  $right_type(r) = curl$  then **begin**  $ww[k] \leftarrow 0; \ vv[k] \leftarrow acc - take\_fraction(psi[1], fraction\_one - ff);$ end else begin  $ff \leftarrow make\_fraction(fraction\_one - ff, cc);$  {this is  $B_k/(C_k + B_k - u_{k-1}A_k) < 5$ }  $acc \leftarrow acc - take\_fraction(psi[k], ff); ff \leftarrow take\_fraction(ff, aa);$  {this is  $A_k/(C_k + B_k - u_{k-1}A_k)$ }  $vv[k] \leftarrow acc - take\_fraction(vv[k-1], ff);$ if  $ww[k-1] = 0$  then  $ww[k] \leftarrow 0$ else  $ww[k] \leftarrow -take\_fraction(ww[k-1], ff);$ end

This code is used in section 287.

### 120 PART 18: CHOOSING CONTROL POINTS THE SAME RESERVE THAT A METAFONT 6291

**291.** When a complete cycle has been traversed, we have  $\theta_k + u_k \theta_{k+1} = v_k + w_k \theta_0$ , for  $1 \leq k \leq n$ . We would like to determine the value of  $\theta_n$  and reduce the system to the form  $\theta_k + u_k \theta_{k+1} = v_k$  for  $0 \leq k < n$ , so that the cyclic case can be finished up just as if there were no cycle.

The idea in the following code is to observe that

$$
\theta_n = v_n + w_n \theta_0 - u_n \theta_1 = \cdots
$$
  
=  $v_n + w_n \theta_0 - u_n (v_1 + w_1 \theta_0 - u_1 (v_2 + \cdots - u_{n-2} (v_{n-1} + w_{n-1} \theta_0 - u_{n-1} \theta_0) \dots)),$ 

so we can solve for  $\theta_n = \theta_0$ .

 $\langle$  Adjust  $\theta_n$  to equal  $\theta_0$  and **goto** found 291)  $\equiv$ **begin**  $aa \leftarrow 0$ ;  $bb \leftarrow fraction\_one$ ; {we have  $k = n$ } repeat  $decr(k)$ : if  $k = 0$  then  $k \leftarrow n$ :  $aa \leftarrow vv[k] - take\_fraction(aa, uu[k])$ ;  $bb \leftarrow ww[k] - take\_fraction(bb, uu[k])$ ; until  $k = n$ ; { now  $\theta_n = aa + bb \cdot \theta_n$ }  $aa \leftarrow make\_fraction(aa, fraction\_one - bb); theta[n] \leftarrow aa; vv[0] \leftarrow aa;$ for  $k \leftarrow 1$  to  $n-1$  do  $vv[k] \leftarrow vv[k] + take\_fraction(aa, ww[k])$ ; goto found ; end

This code is used in section 287.

```
292. define reduce\_angle (#) \equivif abs(\#) > one\_eighty\_deq then
                if # > 0 then # \leftarrow # - three\_sixty\_deg else # \leftarrow # + three\_sixty\_deg
```
 $\langle$  Calculate the given value of  $\theta_n$  and **goto** found 292 $\rangle \equiv$ begin theta  $[n] \leftarrow left\_given(s) - n\_arg(delta_x[n-1], delta_y[n-1])$ ; reduce angle (theta [n]); goto found; end

This code is used in section 284.

**293.**  $\langle$  Set up the equation for a given value of  $\theta_0$  293 $\rangle \equiv$ **begin**  $vv[0] \leftarrow right\_given(s) - n\_arg(delta_x[0], delta_y[0]);$   $reduce\_angle(vv[0]);$   $uu[0] \leftarrow 0;$   $ww[0] \leftarrow 0;$ end

This code is used in section 285.

**294.**  $\langle$  Set up the equation for a curl at  $\theta_0$  294 $\rangle \equiv$ **begin**  $cc \leftarrow right\_curl(s);$   $lt \leftarrow abs(left\_tension(t));$   $rt \leftarrow abs(right\_tension(s));$ if  $(rt = unity) ∧ (lt = unity)$  then  $uu[0] ← make\_fraction(cc + cc + unity, cc + two)$ else  $uu[0] \leftarrow \text{curl\_ratio}(cc, rt, lt);$  $vv[0] \leftarrow -\text{take\_fraction}(psi[1], uu[0]); \quad ww[0] \leftarrow 0;$ end

This code is used in section 285.

**295.**  $\langle$  Set up equation for a curl at  $\theta_n$  and **goto** found 295  $\rangle \equiv$ **begin**  $cc \leftarrow left\_curl(s);$   $lt \leftarrow abs(left\_tension(s));$   $rt \leftarrow abs(right\_tension(r));$ if  $(rt = unity) \wedge (lt = unity)$  then  $ff \leftarrow make\_fraction(cc + cc + unity, cc + two)$ else  $ff \leftarrow \text{curl\_ratio}(cc, lt, rt);$ theta  $[n] \leftarrow -make\_fraction(take\_fraction(vv[n-1], ff)$ , fraction one  $-$  take fraction(ff, uu[n - 1])); goto found: end

This code is used in section 284.

296. The *curl ratio* subroutine has three arguments, which our previous notation encourages us to call  $\gamma$ ,  $\alpha^{-1}$ , and  $\beta^{-1}$ . It is a somewhat tedious program to calculate

$$
\frac{(3-\alpha)\alpha^2\gamma+\beta^3}{\alpha^3\gamma+(3-\beta)\beta^2},
$$

with the result reduced to 4 if it exceeds 4. (This reduction of curl is necessary only if the curl and tension are both large.) The values of  $\alpha$  and  $\beta$  will be at most 4/3.

 $\langle$  Declare subroutines needed by *solve\_choices* 296 $\rangle \equiv$ function  $\textit{curl\_ratio}(\textit{gamma}, \textit{a\_tension}, \textit{b\_tension}: \textit{scaled})$ : fraction; var  $alpha, beta, num, denom, ff: fraction;$  { registers } **begin** alpha  $\leftarrow$  make\_fraction(unity, a\_tension); beta  $\leftarrow$  make\_fraction(unity, b\_tension); if  $alpha \leq beta$  then **begin**  $\mathbf{f} \leftarrow make\_fraction(\mathbf{alpha}, \mathbf{beta}); \mathbf{f} \leftarrow take\_fraction(\mathbf{f} \mathbf{f}, \mathbf{f} \mathbf{f});$  $gamma \leftarrow take\_fraction(gamma, ff);$ beta  $\leftarrow$  beta div '10000; { convert fraction to scaled }  $denom \leftarrow take\_fraction(gamma, alpha) + three - beta;$  $num \leftarrow take\_fraction(gamma, fraction\_three - alpha) + beta;$ end else begin  $ff \leftarrow make\_fraction(beta, alpha); ff \leftarrow take\_fraction(ff, ff);$ beta  $\leftarrow$  take\_fraction(beta, ff) div '10000; { convert fraction to scaled } denom ← take\_fraction(gamma, alpha) + (ff div 1365) – beta; { $1365 \approx 2^{12}/3$ }  $num \leftarrow take\_fraction(gamma, fraction\_three - alpha) + beta;$ end; if  $num \geq denom + denom + denom + denom + denom$  then curl ratio  $\leftarrow fraction\_four$ else  $\textit{curl\_ratio} \leftarrow \textit{make\_fraction}(\textit{num}, \textit{denom});$ end;

See also section 299.

This code is used in section 284.

297. We're in the home stretch now.

 $\langle$  Finish choosing angles and assigning control points 297 $\rangle \equiv$ for  $k \leftarrow n-1$  downto 0 do theta  $[k] \leftarrow vv[k] -$  take fraction (theta  $[k+1], uu[k]$ );  $s \leftarrow p$ ;  $k \leftarrow 0$ ; repeat  $t \leftarrow link(s);$  $n\sin\cos(\theta t)$ ;  $st \leftarrow n\sin\cos\theta t + n\cos\theta$ ;  $n \sin \cos(-psi[k+1] - theta[k+1]); \text{sf} \leftarrow n \sin \sin \sin(k+n \cos \sin(k))$  $set\_controls(s, t, k);$  $incr(k); s \leftarrow t;$ until  $k = n$ 

This code is used in section 284.

**298.** The set controls routine actually puts the control points into a pair of consecutive nodes  $p$  and  $q$ . Global variables are used to record the values of  $\sin \theta$ ,  $\cos \theta$ ,  $\sin \phi$ , and  $\cos \phi$  needed in this calculation.

 $\langle$  Global variables 13  $\rangle$  +≡ st, ct, sf, cf: fraction; { sines and cosines } **299.** (Declare subroutines needed by *solve\_choices* 296  $\rangle$  +≡ procedure  $set_{controls(p, q : pointer; k : integer);$ 

var  $rr, ss: fraction;$  { velocities, divided by thrice the tension } lt, rt: scaled; { tensions } sine: fraction;  $\{\sin(\theta + \phi)\}\$ begin  $lt \leftarrow abs(left_t. \text{tension}(q)); \; rt \leftarrow abs(right_t. \text{tension}(p)); \; rr \leftarrow velocity(st, ct, sf, cf, rt);$  $ss \leftarrow velocity(sf, cf, st, ct, lt);$ if  $(right_{\text{tension}(p) < 0) \vee (left_{\text{tension}(q) < 0)$  then (Decrease the velocities, if necessary, to stay inside the bounding triangle  $300$ );  $right_x(p) \leftarrow x_{coord}(p) + take\_fraction(take\_fraction(delta_x[k], ct) - take\_fraction(delta_y[k], st), rr);$  $right_y(p) \leftarrow y\text{-}coord(p) + take\text{-}fraction(take\text{-}fraction(delta_y[k], ct) + take\text{-}fraction(delta_x[k], st), rr);$ 

 $left(x(q) \leftarrow x\text{.coord}(q) - take\text{.fraction}(take\text{.fraction}(delta\text{.}x[k], cf) + take\text{.fraction}(delta\text{.}y[k], sf), ss);$  $left_y(q) \leftarrow y\text{-}coord(q) - take\text{-}fraction(take\text{-}fraction(delta_y[k], cf) - take\text{-}fraction(delta_x[k], sf), ss);$  $right_type(p) \leftarrow explicit; left_type(q) \leftarrow explicit;$ end;

**300.** The boundedness conditions  $rr < \sin \phi / \sin(\theta + \phi)$  and  $ss < \sin \theta / \sin(\theta + \phi)$  are to be enforced if  $\sin \theta$ , sin  $\phi$ , and  $\sin(\theta + \phi)$  all have the same sign. Otherwise there is no "bounding triangle."

 $\Diamond$  Decrease the velocities, if necessary, to stay inside the bounding triangle 300  $\rangle \equiv$ if  $((st \geq 0) \wedge (sf \geq 0)) \vee ((st \leq 0) \wedge (sf \leq 0))$  then **begin** sine  $\leftarrow$  take\_fraction(abs(st), cf) + take\_fraction(abs(sf), ct); if  $sine > 0$  then **begin** sine  $\leftarrow$  take\_fraction(sine, fraction\_one + unity); { safety factor } if  $right_{\text{tension}(p) < 0$  then if  $ab\_vs\_cd(abs(sf), fraction\_one, rr, sine) < 0$  then  $rr \leftarrow make\_fraction(abs(sf), sine);$ if  $left\_tension(q) < 0$  then if  $ab\_vs\_cd(abs(st), fraction\_one, ss, sine) < 0$  then  $ss \leftarrow make\_fraction(abs(st), sine);$ end; end

This code is used in section 299.

301. Only the simple cases remain to be handled.

 $\langle$  Reduce to simple case of two givens and return 301 $\rangle \equiv$ begin  $aa \leftarrow n_{\text{arg}}(delta_{\text{max}}[0], delta_{\text{arg}}[0]);$  $n_s$ sin\_cos(right\_given(p) – aa); ct  $\leftarrow$  n\_cos; st  $\leftarrow$  n\_sin;  $n_s$ in\_cos(left\_given(q) – aa); cf  $\leftarrow$  n\_cos; sf  $\leftarrow$  -n\_sin;  $set\_controls(p, q, 0);$  return; end

This code is used in section 285.

**302.**  $\langle$  Reduce to simple case of straight line and return 302  $\rangle \equiv$ **begin**  $right_type(p) \leftarrow explicit; left_type(q) \leftarrow explicit; lt \leftarrow abs(left_tension(q));$  $rt \leftarrow abs(right\_tension(p));$ if  $rt = unity$  then begin if  $delta_x[0] \ge 0$  then  $right_x(p) \leftarrow x \text{ } (bold(p) + ((delta_x x[0] + 1) \text{ div } 3)$ else  $right_x(p) \leftarrow x \text{--} \text{coord}(p) + ((\text{delta\_x}[0] - 1) \text{ div } 3);$ if  $delta.y[0] \geq 0$  then  $right.y(p) \leftarrow y\text{-}coord(p) + ((delta.y[0] + 1) \text{ div } 3)$ else  $right_y(p) \leftarrow y\text{-}coord(p) + ((delta_y[0] - 1) \text{ div } 3);$ end else begin  $ff \leftarrow make\_fraction(unity, 3 * rt);$  {  $\alpha/3$  }  $right_x(p) \leftarrow x \text{--}coord(p) + take \text{--}fraction(delta_x[p], ff);$  $right_y(p) \leftarrow y\text{-}coord(p) + take\text{-}fraction(delta_y[0], ff);$ end; if  $lt = unity$  then begin if  $delta.x[0] \ge 0$  then  $left.x(q) \leftarrow x \cdot coord(q) - ((delta.x[0] + 1)$  div 3) else  $left_x(q) \leftarrow x\text{-}coord(q) - ((delta_x x[0] - 1) \text{ div } 3);$ if  $delta_y[0] > 0$  then  $left_y(q) \leftarrow y\text{-}coord(q) - ((delta_y[0] + 1) \text{div } 3)$ else  $left_y(q) \leftarrow y\text{-}coord(q) - ((delta_yq) - (delta_yq) - 1)$  div 3); end else begin  $ff \leftarrow make\_fraction(unity, 3 * lt);$  {  $\beta/3$  }  $left_x(q) \leftarrow x\_coord(q) - take\_fraction(delta_x x[0], ff);$  $left_y(q) \leftarrow y\text{-}coord(q) - take\text{-}fraction(delta_y[0], ff);$ end; return; end

This code is used in section 285.

303. Generating discrete moves. The purpose of the next part of METAFONT is to compute discrete approximations to curves described as parametric polynomial functions  $z(t)$ . We shall start with the low level first, because an efficient "engine" is needed to support the high-level constructions.

Most of the subroutines are based on variations of a single theme, namely the idea of bisection. Given a Bernshteĭn polynomial

$$
B(z_0, z_1, \ldots, z_n; t) = \sum_k {n \choose k} t^k (1-t)^{n-k} z_k,
$$

we can conveniently bisect its range as follows:

1) Let  $z_k^{(0)} = z_k$ , for  $0 \le k \le n$ .

2) Let  $z_k^{(j+1)} = \frac{1}{2}(z_k^{(j)} + z_{k+1}^{(j)}),$  for  $0 \le k < n - j$ , for  $0 \le j < n$ .

Then

$$
B(z_0, z_1, \ldots, z_n; t) = B(z_0^{(0)}, z_0^{(1)}, \ldots, z_0^{(n)}; 2t) = B(z_0^{(n)}, z_1^{(n-1)}, \ldots, z_n^{(0)}; 2t - 1).
$$

This formula gives us the coefficients of polynomials to use over the ranges  $0 \le t \le \frac{1}{2}$  and  $\frac{1}{2} \le t \le 1$ .

In our applications it will usually be possible to work indirectly with numbers that allow us to deduce relevant properties of the polynomials without actually computing the polynomial values. We will deal with coefficients  $Z_k = 2^l (z_k - z_{k-1})$  for  $1 \leq k \leq n$ , instead of the actual numbers  $z_0, z_1, \ldots, z_n$ , and the value of l will increase by 1 at each bisection step. This technique reduces the amount of calculation needed for bisection and also increases the accuracy of evaluation (since one bit of precision is gained at each bisection). Indeed, the bisection process now becomes one level shorter:

1') Let  $Z_k^{(1)} = Z_k$ , for  $1 \le k \le n$ .

2') Let  $Z_k^{(j+1)} = \frac{1}{2}(Z_k^{(j)} + Z_{k+1}^{(j)}),$  for  $1 \le k \le n - j$ , for  $1 \le j < n$ .

The relevant coefficients  $(Z'_1, \ldots, Z'_n)$  and  $(Z''_1, \ldots, Z''_n)$  for the two subintervals after bisection are respectively  $(Z_1^{(1)}, Z_1^{(2)}, \ldots, Z_1^{(n)})$  and  $(Z_1^{(n)}, Z_2^{(n-1)}, \ldots, Z_n^{(1)})$ . And the values of  $z_0$  appropriate for the bisected interval are  $z'_0 = z_0$  and  $z''_0 = z_0 + (Z'_1 + Z'_2 + \cdots + Z'_n)/2^{l+1}$ .

Step 2' involves division by 2, which introduces computational errors of at most  $\frac{1}{2}$  at each step; thus after l levels of bisection the integers  $Z_k$  will differ from their true values by at most  $(n-1)l/2$ . This error rate is quite acceptable, considering that we have  $l$  more bits of precision in the Z's by comparison with the z's. Note also that the Z's remain bounded; there's no danger of integer overflow, even though we have the identity  $Z_k = 2^l(z_k - z_{k-1})$  for arbitrarily large l.

In fact, we can show not only that the Z's remain bounded, but also that they become nearly equal, since they are control points for a polynomial of one less degree. If  $|Z_{k+1}-Z_k| \leq M$  initially, it is possible to prove that  $|Z_{k+1} - Z_k| \leq [M/2^l]$  after l levels of bisection, even in the presence of rounding errors. Here's the proof [cf. Lane and Riesenfeld, IEEE Trans. on Pattern Analysis and Machine Intelligence PAMI-2 (1980), 35–46]: Assuming that  $|Z_{k+1} - Z_k| \leq M$  before bisection, we want to prove that  $|Z_{k+1} - Z_k| \leq [M/2]$ afterward. First we show that  $|Z_{k+1}^{(j)} - Z_k^{(j)}|$  $|f_k^{(j)}| \leq M$  for all j and k, by induction on j; this follows from the fact that

$$
|half(a+b) - half(b+c)| \leq \max(|a-b|, |b-c|)
$$

holds for both of the rounding rules  $half(x) = |x/2|$  and  $half(x) = sign(x)||x/2||$ . (If  $|a - b|$  and  $|b - c|$ are equal, then  $a + b$  and  $b + c$  are both even or both odd. The rounding errors either cancel or round the numbers toward each other; hence

$$
\begin{aligned} \left| \operatorname{half}(a+b) - \operatorname{half}(b+c) \right| &\leq \left| \frac{1}{2}(a+b) - \frac{1}{2}(b+c) \right| \\ &= \left| \frac{1}{2}(a-b) + \frac{1}{2}(b-c) \right| \leq \max\bigl( |a-b|, |b-c| \bigr), \end{aligned}
$$

as required. A simpler argument applies if  $|a - b|$  and  $|b - c|$  are unequal.) Now it is easy to see that  $|Z_1^{(j+1)} - Z_1^{(j)}| \leq \left\lfloor \frac{1}{2} |Z_2^{(j)} - Z_1^{(j)}| + \frac{1}{2} \right\rfloor \leq \left\lfloor \frac{1}{2}(M+1) \right\rfloor = \lceil M/2 \rceil.$ Another interesting fact about bisection is the identity

$$
Z_1' + \cdots + Z_n' + Z_1'' + \cdots + Z_n'' = 2(Z_1 + \cdots + Z_n + E),
$$

where E is the sum of the rounding errors in all of the halving operations  $(|E| \le n(n-1)/4)$ .

**304.** We will later reduce the problem of digitizing a complex cubic  $z(t) = B(z_0, z_1, z_2, z_3; t)$  to the following simpler problem: Given two real cubics  $x(t) = B(x_0, x_1, x_2, x_3; t)$  and  $y(t) = B(y_0, y_1, y_2, y_3; t)$  that are monotone nondecreasing, determine the set of integer points

$$
P = \left\{ \left( \lfloor x(t) \rfloor, \lfloor y(t) \rfloor \right) \mid 0 \le t \le 1 \right\}.
$$

Well, the problem isn't actually quite so clean as this; when the path goes very near an integer point  $(a, b)$ , computational errors may make us think that P contains  $(a-1, b)$  while in reality it should contain  $(a, b-1)$ . Furthermore, if the path goes exactly through the integer points  $(a - 1, b - 1)$  and  $(a, b)$ , we will want P to contain one of the two points  $(a - 1, b)$  or  $(a, b - 1)$ , so that P can be described entirely by "rook moves" upwards or to the right; no diagonal moves from  $(a - 1, b - 1)$  to  $(a, b)$  will be allowed.

Thus, the set P we wish to compute will merely be an approximation to the set described in the formula above. It will consist of  $|x(1)| - |x(0)|$  rightward moves and  $[y(1)] - [y(0)]$  upward moves, intermixed in some order. Our job will be to figure out a suitable order.

The following recursive strategy suggests itself, when we recall that  $x(0) = x_0, x(1) = x_3, y(0) = y_0$ , and  $y(1) = y_3$ :

If  $|x_0| = |x_3|$  then take  $|y_3| - |y_0|$  steps up.

Otherwise if  $|y_0| = |y_3|$  then take  $|x_3| - |x_0|$  steps to the right.

Otherwise bisect the current cubics and repeat the process on both halves.

This intuitively appealing formulation does not quite solve the problem, because it may never terminate. For example, it's not hard to see that no steps will ever be taken if  $(x_0, x_1, x_2, x_3) = (y_0, y_1, y_2, y_3)$ ! However, we can surmount this difficulty with a bit of care; so let's proceed to flesh out the algorithm as stated, before worrying about such details.

The bisect-and-double strategy discussed above suggests that we represent  $(x_0, x_1, x_2, x_3)$  by  $(X_1, X_2, X_3)$ , where  $X_k = 2^l(x_k - x_{k-1})$  for some l. Initially  $l = 16$ , since the x's are scaled. In order to deal with other aspects of the algorithm we will want to maintain also the quantities  $m = \lfloor x_3 \rfloor - \lfloor x_0 \rfloor$  and  $R = 2^l (x_0 \mod 1)$ . Similarly,  $(y_0, y_1, y_2, y_3)$  will be represented by  $(Y_1, Y_2, Y_3)$ ,  $n = \lfloor y_3 \rfloor - \lfloor y_0 \rfloor$ , and  $S = 2^l(y_0 \mod 1)$ . The algorithm now takes the following form:

If  $m = 0$  then take *n* steps up.

Otherwise if  $n = 0$  then take m steps to the right.

Otherwise bisect the current cubics and repeat the process on both halves.

The bisection process for  $(X_1, X_2, X_3, m, R, l)$  reduces, in essence, to the following formulas:

$$
X'_2 = half(X_1 + X_2), \quad X''_2 = half(X_2 + X_3), \quad X'_3 = half(X'_2 + X''_2),
$$
  
\n
$$
X'_1 = X_1, \quad X''_1 = X'_3, \quad X''_3 = X_3,
$$
  
\n
$$
R' = 2R, \quad T = X'_1 + X'_2 + X'_3 + R', \quad R'' = T \mod 2^{l+1},
$$
  
\n
$$
m' = [T/2^{l+1}], \quad m'' = m - m'.
$$

### 126 PART 19: GENERATING DISCRETE MOVES **METAFONT** 8305

**305.** When  $m = n = 1$ , the computation can be speeded up because we simply need to decide between two alternatives, (up, right) versus (right, up). There appears to be no simple, direct way to make the correct decision by looking at the values of  $(X_1, X_2, X_3, R)$  and  $(Y_1, Y_2, Y_3, S)$ ; but we can streamline the bisection process, and we can use the fact that only one of the two descendants needs to be examined after each bisection. Furthermore, we observed earlier that after several levels of bisection the  $X$ 's and  $Y$ 's will be nearly equal; so we will be justified in assuming that the curve is essentially a straight line. (This, incidentally, solves the problem of infinite recursion mentioned earlier.)

It is possible to show that

$$
m = | (X_1 + X_2 + X_3 + R + E) / 2^l |,
$$

where E is an accumulated rounding error that is at most  $3 \cdot (2^{l-16} - 1)$  in absolute value. We will make sure that the X's are less than  $2^{28}$ ; hence when  $l = 30$  we must have  $m \leq 1$ . This proves that the special case  $m = n = 1$  is bound to be reached by the time  $l = 30$ . Furthermore  $l = 30$  is a suitable time to make the straight line approximation, if the recursion hasn't already died out, because the maximum difference between X's will then be  $\langle 2^{14} \rangle$ ; this corresponds to an error of  $\langle 1 \rangle$  with respect to the original scaling. (Stating this another way, each bisection makes the curve two bits closer to a straight line, hence 14 bisections are sufficient for 28-bit accuracy.)

In the case of a straight line, the curve goes first right, then up, if and only if  $(T - 2^{l})(2^{l} - S)$  $(U - 2^{l})(2^{l} - R)$ , where  $T = X_1 + X_2 + X_3 + R$  and  $U = Y_1 + Y_2 + Y_3 + S$ . For the actual curve essentially runs from  $(R/2^l, S/2^l)$  to  $(T/2^l, U/2^l)$ , and we are testing whether or not  $(1, 1)$  is above the straight line connecting these two points. (This formula assumes that  $(1, 1)$  is not exactly on the line.)

306. We have glossed over the problem of tie-breaking in ambiguous cases when the cubic curve passes exactly through integer points. METAFONT finesses this problem by assuming that coordinates  $(x, y)$  actually stand for slightly perturbed values  $(x + \xi, y + \eta)$ , where  $\xi$  and  $\eta$  are infinitesimals whose signs will determine what to do when x and/or y are exact integers. The quantities |x| and |y| in the formulas above should actually read  $|x + \xi|$  and  $|y + \eta|$ .

If x is a scaled value, we have  $\lfloor x + \xi \rfloor = \lfloor x \rfloor$  if  $\xi > 0$ , and  $\lfloor x + \xi \rfloor = \lfloor x - 2^{-16} \rfloor$  if  $\xi < 0$ . It is convenient to represent  $\xi$  by the integer xi-corr, defined to be 0 if  $\xi > 0$  and 1 if  $\xi < 0$ ; then, for example, the integer  $\lfloor x+\xi\rfloor$  can be computed as floor unscaled  $(x-xi\text{-}corr)$ . Similarly,  $\eta$  is conveniently represented by *eta\_corr*.

In our applications the sign of  $\xi - \eta$  will always be the same as the sign of  $\xi$ . Therefore it turns out that the rule for straight lines, as stated above, should be modified as follows in the case of ties: The line goes first right, then up, if and only if  $(T-2^{l})(2^{l}-S) + \xi > (U-2^{l})(2^{l}-R)$ . And this relation holds iff  $ab\_vs\_cd(T-2^l, 2^l - S, U - 2^l, 2^l - R) - xi\_corr \geq 0.$ 

These conventions for rounding are symmetrical, in the sense that the digitized moves obtained from  $(x_0, x_1, x_2, x_3, y_0, y_1, y_2, y_3, \xi, \eta)$  will be exactly complementary to the moves that would be obtained from  $(-x_3, -x_2, -x_1, -x_0, -y_3, -y_2, -y_1, -y_0, -\xi, -\eta)$ , if arithmetic is exact. However, truncation errors in the bisection process might upset the symmetry. We can restore much of the lost symmetry by adding xi\_corr or eta corr when halving the data.

307. One further possibility needs to be mentioned: The algorithm will be applied only to cubic polynomials  $B(x_0, x_1, x_2, x_3; t)$  that are nondecreasing as t varies from 0 to 1; this condition turns out to hold if and only if  $x_0 \le x_1$  and  $x_2 \le x_3$ , and either  $x_1 \le x_2$  or  $(x_1 - x_2)^2 \le (x_1 - x_0)(x_3 - x_2)$ . If bisection were carried out with perfect accuracy, these relations would remain invariant. But rounding errors can creep in, hence the bisection algorithm can produce non-monotonic subproblems from monotonic initial conditions. This leads to the potential danger that  $m$  or  $n$  could become negative in the algorithm described above.

For example, if we start with  $(x_1 - x_0, x_2 - x_1, x_3 - x_2) = (X_1, X_2, X_3) = (7, -16, 39)$ , the corresponding polynomial is monotonic, because  $16^2 < 7 \cdot 39$ . But the bisection algorithm produces the left descendant  $(7, -5, 3)$ , which is nonmonotonic; its right descendant is  $(0, -1, 3)$ .

Fortunately we can prove that such rounding errors will never cause the algorithm to make a tragic mistake. At every stage we are working with numbers corresponding to a cubic polynomial  $B(\tilde{x}_0, \tilde{x}_1, \tilde{x}_2, \tilde{x}_3)$ that approximates some monotonic polynomial  $B(x_0, x_1, x_2, x_3)$ . The accumulated errors are controlled so that  $|x_k - \tilde{x}_k| < \epsilon = 3 \cdot 2^{-16}$ . If bisection is done at some stage of the recursion, we have  $m = \lfloor \tilde{x}_3 \rfloor - \lfloor \tilde{x}_0 \rfloor > 0$ , and the algorithm computes a bisection value  $\bar{x}$  such that  $m' = [\bar{x}]-[\tilde{x}_0]$  and  $m'' = [\tilde{x}_3]-[\bar{x}].$  We want to prove that neither m' nor m'' can be negative. Since  $\bar{x}$  is an approximation to a value in the interval  $[x_0, x_3]$ , we have  $\bar{x} > x_0 - \epsilon$  and  $\bar{x} < x_3 + \epsilon$ , hence  $\bar{x} > \tilde{x}_0 - 2\epsilon$  and  $\bar{x} < \tilde{x}_3 + 2\epsilon$ . If m' is negative we must have  $\tilde{x}_0 \mod 1 < 2\epsilon$ ; if  $m''$  is negative we must have  $\tilde{x}_3 \mod 1 > 1-2\epsilon$ . In either case the condition  $\lfloor \tilde{x}_3 \rfloor - \lfloor \tilde{x}_0 \rfloor > 0$ implies that  $\tilde{x}_3 - \tilde{x}_0 > 1 - 2\epsilon$ , hence  $x_3 - x_0 > 1 - 4\epsilon$ . But it can be shown that if  $B(x_0, x_1, x_2, x_3; t)$  is a monotonic cubic, then  $B(x_0, x_1, x_2, x_3; \frac{1}{2})$  is always between  $.06[x_0, x_3]$  and  $.94[x_0, x_3]$ ; and it is impossible for  $\bar{x}$  to be within  $\epsilon$  of such a number. Contradiction! (The constant .06 is actually  $(2-\sqrt{3})/4$ ; the worst case occurs for polynomials like  $B(0, 2 - \sqrt{3}, 1 - \sqrt{3}, 3; t)$ .

308. OK, now that a long theoretical preamble has justified the bisection-and-doubling algorithm, we are ready to proceed with its actual coding. But we still haven't discussed the form of the output.

For reasons to be discussed later, we shall find it convenient to record the output as follows: Moving one step up is represented by appending a '1' to a list; moving one step right is represented by adding unity to the element at the end of the list. Thus, for example, the net effect of "(up, right, right, up, right)" is to append  $(3, 2)$ .

The list is kept in a global array called *move*. Before starting the algorithm, METAFONT should check that  $move\_ptr + [y_3] - [y_0] \leq move\_size$ , so that the list won't exceed the bounds of this array.

 $\langle$  Global variables 13  $\rangle$  +≡

move:  $array [0..move.size]$  of *integer*; {the recorded moves}

move\_ptr:  $0$ .. move\_size; {the number of items in the move list}

309. When bisection occurs, we "push" the subproblem corresponding to the right-hand subinterval onto the bisect\_stack while we continue to work on the left-hand subinterval. Thus, the bisect\_stack will hold  $(X_1, X_2, X_3, R, m, Y_1, Y_2, Y_3, S, n, l)$  values for subproblems yet to be tackled.

At most 15 subproblems will be on the stack at once (namely, for  $l = 15, 16, \ldots, 29$ ); but the stack is bigger than this, because it is used also for more complicated bisection algorithms.

define  $stack_x1 \equiv bisect\_stack[bisect\_ptr]$  {stacked value of  $X_1$ } define  $stack_x2 \equiv bisect\_stack[bisect\_ptr+1]$  {stacked value of  $X_2$ } define  $stack_x3 \equiv bisect\_stack[bisect\_ptr+2]$  {stacked value of  $X_3$ } define  $stack_r \equiv bisect\_stack[bisect\_ptr+3]$  {stacked value of R} define  $stack_m \equiv bisect\_stack[bisect\_ptr+4]$  {stacked value of m} define  $stack_y1 \equiv bisect\_stack[bisect\_ptr+5]$  {stacked value of  $Y_1$ } define  $stack_y2 \equiv bisect\_stack[bisect\_ptr+6]$  {stacked value of  $Y_2$ } define  $stack_y3 \equiv bisect\_stack[bisect\_ptr+7]$  {stacked value of  $Y_3$ }<br>define  $stack_s \equiv bisect\_stack[bisect\_ptr+8]$  {stacked value of S} define  $stack_s \equiv bisect\_stack[bisect\_ptr+8]$ define  $stack\_n \equiv bisect\_stack[bisect\_ptr+9]$  {stacked value of n} define  $stack_l \equiv bisect\_stack[bisect\_ptr+10]$  { stacked value of l } define move increment  $= 11$  { number of items pushed by make moves }  $\langle$  Global variables 13  $\rangle$  +≡ bisect\_stack:  $array [0..~bitsack_size]$  of  $integer;$  $bisect\_ptr: 0 \dots \text{ } bistack\_size;$ 

**310.**  $\langle$  Check the "constant" values for consistency 14  $\rangle$  + $\equiv$ if  $15 * move_increment > bistack_size$  then bad  $\leftarrow 31$ ;

**311.** The make moves subroutine is given scaled values  $(x_0, x_1, x_2, x_3)$  and  $(y_0, y_1, y_2, y_3)$  that represent monotone-nondecreasing polynomials; it makes  $\lfloor x_3 + \xi \rfloor - \lfloor x_0 + \xi \rfloor$  rightward moves and  $\lfloor y_3 + \eta \rfloor - \lfloor y_0 + \eta \rfloor$ upward moves, as explained earlier. (Here  $\lfloor x + \xi \rfloor$  actually stands for  $\lfloor x/2^{16} - x i \cdot \text{corr} \rfloor$ , if x is regarded as an integer without scaling.) The unscaled integers  $x_k$  and  $y_k$  should be less than  $2^{28}$  in magnitude.

It is assumed that  $move\_ptr + |y_3 + \eta| - |y_0 + \eta| < move\_size$  when this procedure is called, so that the capacity of the move array will not be exceeded.

The variables r and s in this procedure stand respectively for  $R - x$ *i*-corr and  $S - eta$ -corr in the theory discussed above.

procedure  $make\_moves(xx0, xx1, xx2, xx3, yy0, yy1, yy2, yy3$ : scaled;  $xi:corr$ , eta\_corr : small\_number); label *continue*, *done*, *exit*;

var  $x_1, x_2, x_3, m, r, y_1, y_2, y_3, n, s, l: integer;$  { bisection variables explained above }  $q, t, u, x2a, x3a, y2a, y3a: integer; \{ additional temporary registers\}$ begin if  $(xx3 < xx0) \vee (yy3 < yy0)$  then confusion("m");  $l \leftarrow 16$ ; bisect\_ptr  $\leftarrow 0$ ;  $x1 \leftarrow xx1 - xx0$ ;  $x2 \leftarrow xx2 - xx1$ ;  $x3 \leftarrow xx3 - xx2$ ; if  $xx0 > xi\_corr$  then  $r \leftarrow (xx0 - xi\_corr) \mod unity$ else  $r \leftarrow \text{unity} - 1 - ((-\text{xx0} + \text{xi\_corr} - 1) \mod \text{unity});$  $m \leftarrow (xx3 - xx0 + r)$  div unity;  $y1 \leftarrow yy1 - yy0$ ;  $y2 \leftarrow yy2 - yy1$ ;  $y3 \leftarrow yy3 - yy2$ ; if  $yy0 \geq eta\_corr$  then  $s \leftarrow (yy0 - eta\_corr) \mod unity$ else  $s \leftarrow unity - 1 - ((-yy0 + eta\_corr - 1) \mod unity);$  $n \leftarrow (yy3 - yy0 + s)$  div unity; **if**  $(xx3 - xx0 ≥ fraction\_one) ∨ (yy3 - yy0 ≥ fraction\_one)$  then  $\langle$  Divide the variables by two, to avoid overflow problems 313 $\rangle$ ;

loop begin *continue*: (Make moves for current subinterval; if bisection is necessary, push the second subinterval onto the stack, and **goto** *continue* in order to handle the first subinterval  $314$ ;

if bisect\_ptr = 0 then return;

 $\langle$  Remove a subproblem for *make\_moves* from the stack 312 $\rangle$ ;

end; exit: end;

**312.**  $\langle$  Remove a subproblem for make moves from the stack 312  $\rangle \equiv$ 

 $bisect\_ptr \leftarrow bisect\_ptr - move\_increment;$  $x1 \leftarrow stack\_x1; x2 \leftarrow stack\_x2; x3 \leftarrow stack\_x3; r \leftarrow stack\_r; m \leftarrow stack\_m;$  $y1 \leftarrow stack\_y1; y2 \leftarrow stack\_y2; y3 \leftarrow stack\_y3; s \leftarrow stack\_s; n \leftarrow stack\_n;$  $l \leftarrow stack_l$ 

This code is used in section 311.

**313.** Our variables  $(x_1, x_2, x_3)$  correspond to  $(X_1, X_2, X_3)$  in the notation of the theory developed above. We need to keep them less than  $2^{28}$  in order to avoid integer overflow in weird circumstances. For example, data like  $x_0 = -2^{28} + 2^{16} - 1$  and  $x_1 = x_2 = x_3 = 2^{28} - 1$  would otherwise be problematical. Hence this part of the code is needed, if only to thwart malicious users.

 $\langle$  Divide the variables by two, to avoid overflow problems 313 $\rangle \equiv$ begin  $x1 \leftarrow \text{half}(x1 + x \text{i\_corr}); x2 \leftarrow \text{half}(x2 + x \text{i\_corr}); x3 \leftarrow \text{half}(x3 + x \text{i\_corr});$  $r \leftarrow half(r + xi\_corr);$  $y1 \leftarrow \text{half}(y1 + \text{eta\_corr}); y2 \leftarrow \text{half}(y2 + \text{eta\_corr}); y3 \leftarrow \text{half}(y3 + \text{eta\_corr}); s \leftarrow \text{half}(s + \text{eta\_corr});$  $l \leftarrow 15$ ;

end

This code is used in section 311.

### 130 PART 19: GENERATING DISCRETE MOVES **METAFONT** 8314

**314.** (Make moves for current subinterval; if bisection is necessary, push the second subinterval onto the stack, and **goto** *continue* in order to handle the first subinterval 314 $\rangle \equiv$ 

```
if m = 0 then \langle Move upward n steps 315\rangle
```

```
else if n = 0 then \langle Move to the right m steps 316 \rangleelse if m + n = 2 then \langle Make one move of each kind 317\rangleelse begin \text{incr}(l); \text{stack}_l \leftarrow l;
         stack\_x3 \leftarrow x3; stack\_x2 \leftarrow half(x2 + x3 + xi\_\text{corr}); x2 \leftarrow half(x1 + x2 + xi\_\text{corr});
         x3 \leftarrow \text{half}(x2 + \text{stack}_x2 + \text{xi\_corr}); \text{stack}_x1 \leftarrow x3;r \leftarrow r + r + xi\_corr; t \leftarrow xI + x2 + x3 + r;
         q \leftarrow t div two_to_the[l]; stack_r \leftarrow t \mod two\_to\_the[l];
         stack_m \leftarrow m - q; m \leftarrow q;stack_y3 \leftarrow y3; stack_y2 \leftarrow half(y2 + y3 + eta\_corr); y2 \leftarrow half(y1 + y2 + eta\_corr);
         y3 \leftarrow \text{half}(y2 + \text{stack}_2 + \text{eta\_corr}); \ \text{stack}_11 \leftarrow y3;s \leftarrow s + s + eta\_corr; u \leftarrow y1 + y2 + y3 + s;
         q \leftarrow u div two_to_the[l]; stack_s \leftarrow u mod two_to_the[l];
         stack_n \leftarrow n - q; n \leftarrow q;bisect_ptr \leftarrow bisect_ptr + move_increment; goto continue;
         end
```
This code is used in section 311.

```
315. \langle Move upward n steps 315 \rangle \equivwhile n > 0 do
     begin incr(move\_ptr); move\_ptr \leftarrow 1; decr(n);
     end
```
This code is used in section 314.

**316.**  $\langle$  Move to the right m steps 316  $\rangle \equiv$  $move[move\_ptr] \leftarrow move[move\_ptr] + m$ This code is used in section 314.

```
317. \langle Make one move of each kind 317 \rangle \equivbegin r \leftarrow two\_to\_the[l] - r; s \leftarrow two\_to\_the[l] - s;
   while l<30~\mathrm{do}begin x3a \leftarrow x3; x2a \leftarrow half(x2 + x3 + xi\text{-}corr); x2 \leftarrow half(x1 + x2 + xi\text{-}corr);
      x3 \leftarrow \text{half}(x2 + x2a + x \text{i\_corr}); \ t \leftarrow x1 + x2 + x3; \ r \leftarrow r + r - x \text{i\_corr};y3a \leftarrow y3; y2a \leftarrow half(y2 + y3 + eta\_corr); y2 \leftarrow half(y1 + y2 + eta\_corr);
      y3 \leftarrow \text{half}(y2 + y2a + eta \text{corr}); u \leftarrow y1 + y2 + y3; s \leftarrow s + s - eta \text{corr};if t < r then
         if u < s then \langle Switch to the right subinterval 318 \rangleelse begin \langle Move up then right 320\rangle;
            goto done ;
            end
      else if u < s then
            begin \langle Move right then up 319\rangle;
            goto done;
            end;
      incr(l);end;
   r \leftarrow r - x \mathbf{i} \text{ } \mathit{corr}; \; s \leftarrow s - \mathit{eta} \text{ } \mathit{corr};if ab\_vs\_cd(x1 + x2 + x3, s, y1 + y2 + y3, r) - xi\_corr \ge 0 then \langle Move right then up 319\rangleelse \langle Move up then right 320\rangle;
done: end
This code is used in section 314.
318. \langle Switch to the right subinterval 318\rangle \equivbegin x1 \leftarrow x3; x2 \leftarrow x2a; x3 \leftarrow x3a; r \leftarrow r - t; y1 \leftarrow y3; y2 \leftarrow y2a; y3 \leftarrow y3a; s \leftarrow s - u;
   end
This code is used in section 317.
319. (Move right then up 319) \equiv
```

```
begin \text{incr}(\text{move\_ptr}); \text{incr}(\text{move\_ptr}); \text{move\_ptr}} \leftarrow 1;
end
```

```
This code is used in sections 317 and 317.
```

```
320. (Move up then right 320 \equivbegin \text{incr}(move\_ptr); move\_ptr \leftarrow 2;
  end
```
This code is used in sections 317 and 317.

### 132 PART 19: GENERATING DISCRETE MOVES METAFONT 6321

321. After make moves has acted, possibly for several curves that move toward the same octant, a "smoothing" operation might be done on the move array. This removes optical glitches that can arise even when the curve has been digitized without rounding errors.

The smoothing process replaces the integers  $a_0 \ldots a_n$  in move [b  $\ldots$  t] by "smoothed" integers  $a'_0 \ldots a'_n$ defined as follows:

$$
a'_k = a_k + \delta_{k+1} - \delta_k; \qquad \delta_k = \begin{cases} +1, & \text{if } 1 < k < n \text{ and } a_{k-2} \ge a_{k-1} \ll a_k \ge a_{k+1}; \\ -1, & \text{if } 1 < k < n \text{ and } a_{k-2} \le a_{k-1} \gg a_k \le a_{k+1}; \\ 0, & \text{otherwise.} \end{cases}
$$

Here  $a \ll b$  means that  $a \leq b - 2$ , and  $a \gg b$  means that  $a \geq b + 2$ .

The smoothing operation is symmetric in the sense that, if  $a_0 \ldots a_n$  smooths to  $a'_0 \ldots a'_n$ , then the reverse sequence  $a_n \dots a_0$  smooths to  $a'_n \dots a'_0$ ; also the complementary sequence  $(m - a_0) \dots (m - a_n)$  smooths to  $(m - a'_0) \dots (m - a'_n)$ . We have  $a'_0 + \dots + a'_n = a_0 + \dots + a_n$  because  $\delta_0 = \delta_{n+1} = 0$ .

procedure  $smooth\_moves(b, t: integer);$ 

```
var k: 1... move_size; {index into move}
  a, aa, aaa: integer; { original values of move[k], move[k-1], move[k-2]}
begin if t - b \geq 3 then
  begin k \leftarrow b + 2; aa \leftarrow move[k - 1]; aaa \leftarrow move[k - 2];
  repeat a \leftarrow move[k];if abs(a - aa) > 1 then \langle Increase and decrease move [k - 1] and move [k] by \delta_k 322\rangle;
     incr(k); aaa \leftarrow aa; aa\leftarrow a;
  until k = t;
  end;
end;
```
**322.**  $\langle$  Increase and decrease move  $[k-1]$  and move  $[k]$  by  $\delta_k$  322  $\rangle \equiv$ if  $a > aa$  then

```
begin if aaa > aa then
     if a > move[k+1] then
       begin \text{incr}(\text{move}[k-1]); \text{move}[k] \leftarrow a-1;
       end;
  end
else begin if aaa \leq aa then
    if a \leq move[k+1] then
       begin decr(move[k-1]); move[k] \leftarrow a+1;
       end;
  end
```
This code is used in section 321.

**323.** Edge structures. Now we come to METAFONT's internal scheme for representing what the user can actually "see," the edges between pixels. Each pixel has an integer weight, obtained by summing the weights on all edges to its left. METAFONT represents only the nonzero edge weights, since most of the edges are weightless; in this way, the data storage requirements grow only linearly with respect to the number of pixels per point, even though two-dimensional data is being represented. (Well, the actual dependence on the underlying resolution is order  $n \log n$ , but the  $\log n$  factor is buried in our implicit restriction on the maximum raster size.) The sum of all edge weights in each row should be zero.

The data structure for edge weights must be compact and flexible, yet it should support efficient updating and display operations. We want to be able to have many different edge structures in memory at once, and we want the computer to be able to translate them, reflect them, and/or merge them together with relative ease.

METAFONT's solution to this problem requires one single-word node per nonzero edge weight, plus one two-word node for each row in a contiguous set of rows. There's also a header node that provides global information about the entire structure.

324. Let's consider the edge-weight nodes first. The  $info$  field of such nodes contains both an  $m$  value and a weight w, in the form  $8m + w + c$ , where c is a constant that depends on data found in the header. We shall consider c in detail later; for now, it's best just to think of it as a way to compensate for the fact that m and w can be negative, together with the fact that an  $info$  field must have a value between min halfword and max halfword. The m value is an unscaled x coordinate, so it satisfies  $|m| < 4096$ ; the w value is always in the range  $1 \leq |w| \leq 3$ . We can unpack the data in the *info* field by fetching  $ho(info(p)) = info(p) - min.halfword$  and dividing this nonnegative number by 8; the constant c will be chosen so that the remainder of this division is  $4 + w$ . Thus, for example, a remainder of 3 will correspond to the edge weight  $w = -1$ .

Every row of an edge structure contains two lists of such edge-weight nodes, called the sorted and unsorted lists, linked together by their *link* fields in the normal way. The difference between them is that we always have  $info(p) \leq info(link(p))$  in the sorted list, but there's no such restriction on the elements of the unsorted list. The reason for this distinction is that it would take unnecessarily long to maintain edge-weight lists in sorted order while they're being updated; but when we need to process an entire row from left to right in order of the m values, it's fairly easy and quick to sort a short list of unsorted elements and to merge them into place among their sorted cohorts. Furthermore, the fact that the unsorted list is empty can sometimes be used to good advantage, because it allows us to conclude that a particular row has not changed since the last time we sorted it.

The final *link* of the *sorted* list will be *sentinel*, which points to a special one-word node whose *info* field is essentially infinite; this facilitates the sorting and merging operations. The final link of the unsorted list will be either *null* or *void*, where *void* = *null* + 1 is used to avoid redisplaying data that has not changed: A void value is stored at the head of the unsorted list whenever the corresponding row has been displayed.

define  $zero_w = 4$ define  $void \equiv null + 1$ 

 $\{Initialize \; table \; entries \; (done \; by \; INIMF \; only) \; 176 \} + \equiv$  $info(sentinel) \leftarrow max\_halfword; \{link(sentinel) = null\}$ 

### 134 PART 20: EDGE STRUCTURES METAFONT 6325

325. The rows themselves are represented by row header nodes that contain four link fields. Two of these four, sorted and unsorted , point to the first items of the edge-weight lists just mentioned. The other two, link and knil, point to the headers of the two adjacent rows. If  $p$  points to the header for row number  $n$ , then  $link(p)$  points up to the header for row  $n + 1$ , and  $knil(p)$  points down to the header for row  $n - 1$ . This double linking makes it convenient to move through consecutive rows either upward or downward; as usual, we have  $link(knil(p)) = knil(link(p)) = p$  for all row headers p.

The row associated with a given value of  $n$  contains weights for edges that run between the lattice points  $(m, n)$  and  $(m, n+1)$ .

define  $knil \equiv info$  { inverse of the *link* field, in a doubly linked list }

**define** sorted loc( $\sharp$ )  $\equiv$   $\sharp$  + 1 { where the sorted link field resides }

**define**  $sorted$  (#)  $\equiv link(sorted\_loc$  (#)) { beginning of the list of sorted edge weights }

define  $\text{unsorted}(\texttt{#}) \equiv \text{info}(\texttt{#} + 1)$  { beginning of the list of unsorted edge weights }

define  $row\_node\_size = 2$  { number of words in a row header node }

**326.** The main header node h for an edge structure has *link* and *knil* fields that link it above the topmost row and below the bottommost row. It also has fields called  $m\_min$ ,  $m\_max$ ,  $n\_min$ , and  $n\_max$  that bound the current extent of the edge data: All m values in edge-weight nodes should lie between  $m_{\textit{--}}min(h)-4096$  and  $m$  max  $(h)$  − 4096, inclusive. Furthermore the topmost row header, pointed to by  $knil(h)$ , is for row number  $n\_max(h) - 4096$ ; the bottommost row header, pointed to by  $link(h)$ , is for row number  $n\_min(h) - 4096$ .

The offset constant c that's used in all of the edge-weight data is represented implicitly in  $m_{\textit{offset}}(h)$ ; its actual value is

$$
c = min\_halfword + zero\_w + 8 * m\_offset(h).
$$

Notice that it's possible to shift an entire edge structure by an amount  $(\Delta m, \Delta n)$  by adding  $\Delta n$  to n\_min(h) and  $n\_max(h)$ , adding  $\Delta m$  to  $m\_min(h)$  and  $m\_max(h)$ , and subtracting  $\Delta m$  from  $m\_offset(h)$ ; none of the other edge data needs to be modified. Initially the m offset field is 4096, but it will change if the user requests such a shift. The contents of these five fields should always be positive and less than 8192;  $n$ -max should, in fact, be less than 8191. Furthermore  $m_{\textit{...}}m_{\textit{+}}m_{\textit{...}}$  offset  $-4096$  and  $m_{\textit{...}}m_{\textit{+}}m_{\textit{...}}$  m/fset  $-4096$  must also lie strictly between 0 and 8192, so that the info fields of edge-weight nodes will fit in a halfword.

The header node of an edge structure also contains two somewhat unusual fields that are called  $last\_window(h)$ and last window time (h). When this structure is displayed in window k of the user's screen, after that window has been updated t times, METAFONT sets last\_window(h)  $\leftarrow k$  and last\_window\_time(h)  $\leftarrow t$ ; it also sets unsorted  $(p) \leftarrow void$  for all row headers p, after merging any existing unsorted weights with the sorted ones. A subsequent display in the same window will be able to avoid redisplaying rows whose unsorted list is still *void*, if the window hasn't been used for something else in the meantime.

A pointer to the row header of row  $n_{\text{p}}\cos(h) - 4096$  is provided in  $n_{\text{p}}\cos(h)$ . Most of the algorithms that update an edge structure are able to get by without random row references; they usually access rows that are neighbors of each other or of the current n pos row. Exception: If  $link(h) = h$  (so that the edge structure contains no rows), we have  $n\_rover(h) = h$ , and  $n\_pos(h)$  is irrelevant.

define *zero\_field* = 4096 { amount added to coordinates to make them positive } define  $n_{\text{min}}(\textbf{#}) \equiv info(\textbf{#}+1)$  { minimum row number present, plus zero-field } define  $n_{max}(\textbf{#}) \equiv link(\textbf{#}+1)$  { maximum row number present, plus zero-field } define  $m \text{min}(\textbf{#}) \equiv \text{info}(\textbf{#}+2)$  { minimum column number present, plus zero-field } define  $m_{max}(\textbf{#}) \equiv link(\textbf{#}+2)$  { maximum column number present, plus zero-field } define  $m\_offset(\#) \equiv info(\# + 3)$  { translation of m data in edge-weight nodes } define  $last\_window(\textbf{\#}) \equiv link(\textbf{\#} + 3)$  { the last display went into this window } define  $last\_window\_time(\texttt{\#}) \equiv mem[\texttt{\#} + 4].int$  { after this many window updates } **define**  $n_{\text{pos}}(\text{#}) \equiv \text{info}(\text{#}+5)$  {the row currently in  $n_{\text{row}}$ , plus zero-field } define  $n\_rover(\#) \equiv link(\# + 5)$  { a row recently referenced } define  $edge\_header\_size = 6$  { number of words in an edge-structure header } define valid\_range (#)  $\equiv$  (abs (# - 4096) < 4096) { is # strictly between 0 and 8192?} define  $empty\_edges(\#) \equiv link(\#) = #$  { are there no rows in this edge header?} **procedure**  $init\_edges(h : pointer)$ : { initialize an edge header to null values } begin  $knil(h) \leftarrow h$ ;  $link(h) \leftarrow h$ ;  $n_{min}(h) \leftarrow zero\_field + 4095; n_{max}(h) \leftarrow zero\_field - 4095; m_{min}(h) \leftarrow zero\_field + 4095;$  $m_{\text{L}}max(h) \leftarrow zero_{\text{L}}field - 4095; m_{\text{L}}offset(h) \leftarrow zero_{\text{L}}field;$  $last\_window(h) \leftarrow 0; last\_window\_time(h) \leftarrow 0;$  $n\_rover(h) \leftarrow h; n\_pos(h) \leftarrow 0;$ 

end;

136 PART 20: EDGE STRUCTURES METAFONT 6327

327. When a lot of work is being done on a particular edge structure, we plant a pointer to its main header in the global variable *cur edges*. This saves us from having to pass this pointer as a parameter over and over again between subroutines.

Similarly, cur wt is a global weight that is being used by several procedures at once.

 $\langle$  Global variables 13  $\rangle$  +≡ cur\_edges: pointer; { the edge structure of current interest }  $cur_w t: \text{ integer};$  {the edge weight of current interest}

328. The fix-offset routine goes through all the edge-weight nodes of cur-edges and adds a constant to their info fields, so that  $m_{\text{off}}set(cur_{\text{edges}})$  can be brought back to *zero-field*. (This is necessary only in unusual cases when the offset has gotten too large or too small.)

```
procedure fix\_offset;
```
var p, q: pointer: { list traversers } delta: integer; {the amount of change} **begin** delta  $\leftarrow$  8  $*($  m\_offset(cur\_edges) – zero\_field); m\_offset(cur\_edges)  $\leftarrow$  zero\_field;  $q \leftarrow link(cur_{\textit{edges}});$ while  $q \neq cur_{\text{edges}}$  do **begin**  $p \leftarrow sorted(q);$ while  $p \neq *sentinel*$  do **begin**  $info(p) \leftarrow info(p) - delta; p \leftarrow link(p);$ end;  $p \leftarrow unsorted(q);$ while  $p > void$  do **begin**  $info(p) \leftarrow info(p) - delta; p \leftarrow link(p);$ end;  $q \leftarrow link(q);$ end; end;

329. The edge-prep routine makes the cur-edges structure ready to accept new data whose coordinates satisfy  $ml \le m \le mr$  and  $nl \le n \le nr-1$ , assuming that  $-4096 < ml \le mr < 4096$  and  $-4096 < nl \le$  $nr < 4096$ . It makes appropriate adjustments to  $m\_min$ ,  $m\_max$ ,  $n\_min$ , and  $n\_max$ , adding new empty rows if necessary.

procedure  $edge\_prep(ml, mr, nl, nr : integer);$ var *delta*: *halfword*; { amount of change}  $p, q: pointer; \{ for list manipulation \}$ begin  $ml \leftarrow ml + zero\_field$ ;  $mr \leftarrow mr + zero\_field$ ;  $nl \leftarrow nl + zero\_field$ ;  $nr \leftarrow nr - 1 + zero\_field$ ; if  $ml < m_{\text{min}}(cur_{\text{edges}})$  then  $m_{\text{min}}(cur_{\text{edges}}) \leftarrow ml;$ if  $mr > m_{max}(cur_{edges})$  then  $m_{max}(cur_{edges}) \leftarrow mr;$ **if**  $\neg valid\_range(m\_min(cur\_edges) + m\_offset(cur\_edges) - zero\_field)$  ∨  $\neg valid_range(m.max(cur_{edges}) + m_{offset}(cur_{edges}) - zero_{field})$  then  $fix_{offset}$ ; if  $empty\_edges(cur\_edges)$  then { there are no rows } **begin**  $n$ *min*(*cur\_edges*)  $\leftarrow$   $nr + 1$ ;  $n$ *max*(*cur\_edges*)  $\leftarrow$   $nr$ ; end; if  $nl < n_{\text{min}}(cur_{\text{edges}})$  then  $\langle$  Insert exactly  $n_{\text{min}}(cur_{\text{edges}}) - nl$  empty rows at the bottom 330 i; if  $nr > n_{max} (cur_{edges})$  then  $\langle$  Insert exactly  $nr - n_{max} (cur_{edges})$  empty rows at the top 331 $\rangle$ ; end;

**330.**  $\langle$  Insert exactly n\_min(cur\_edges) – nl empty rows at the bottom 330  $\rangle \equiv$ **begin** delta  $\leftarrow$  n\_min(cur\_edges)  $-$  nl; n\_min(cur\_edges)  $\leftarrow$  nl;  $p \leftarrow$  link(cur\_edges); repeat  $q \leftarrow get\_node(row\_node\_size)$ ; sorted  $(q) \leftarrow sentinel$ ; unsorted  $(q) \leftarrow void$ ; knil $(p) \leftarrow q$ ;  $link(q) \leftarrow p; p \leftarrow q; decr(detta);$ until  $delta = 0$ ;  $knil(p) \leftarrow cur_{edges}; link(cur_{edges}) \leftarrow p;$ if n\_rover (cur\_edges) = cur\_edges then  $n_p cos(cur_{edges}) \leftarrow nl - 1$ ; end

This code is used in section 329.

**331.**  $\langle$  Insert exactly  $nr - n$  max (cur edges) empty rows at the top 331  $\rangle \equiv$ **begin** delta ←  $nr - n$  max $(cur$  edges);  $n$  max $(cur$  edges  $)$  ←  $nr$ ;  $p$  ← knil $(cur$  edges); repeat  $q \leftarrow get\_node(row\_node\_size)$ ; sorted  $(q) \leftarrow sentinel$ ; unsorted  $(q) \leftarrow void$ ;  $link(p) \leftarrow q$ ;  $knil(q) \leftarrow p; p \leftarrow q; decr(delta);$ until  $delta = 0$ ;  $link(p) \leftarrow cur_{edges}; \; knil(cur_{edges}) \leftarrow p;$ if  $n\_rover(cur\_edges) = cur\_edges$  then  $n\_pos(cur\_edges) \leftarrow nr + 1$ ; end

This code is used in section 329.

**332.** The print edges subroutine gives a symbolic rendition of an edge structure, for use in 'show' commands. A rather terse output format has been chosen since edge structures can grow quite large.

```
\langle Declare subroutines for printing expressions 257 \rangle +=
\langle Declare the procedure called print_weight 333 \rangleprocedure print\_edges(s: str_number; nulline: boolean; x-off, y-off: integer);var p, q, r: pointer; \{ for list traversal \}n: integer; \{row number\}begin print diagnostic("Edge structure", s, nuline); p \leftarrow \text{knil}(\text{cur\_edges});n \leftarrow n-max(cur_{edges}) – zero-field;
  while p \neq cur_{edges} do
     begin q \leftarrow unsorted(p); r \leftarrow sorted(p);if (q > void) \vee (r \neq sentinel) then
        begin print_nl("row"); print_int(n + y_off); print_char(":");
        while q > void do
          begin print weight(q, x_off); q \leftarrow link(q);
          end;
        print(" \sqcup");
        while r \neq \text{sentinel} do
          begin print weight(r, x_off); r \leftarrow link(r);
          end;
       end;
     p \leftarrow \text{knil}(p); \text{ decr}(n);end;
  end\_diagnostic(true);end;
```
**333.**  $\langle$  Declare the procedure called *print weight* 333  $\rangle \equiv$ procedure  $print\_weight(q : pointer; x_{\textit{off}} : integer);$ var  $w, m:$  integer; {unpacked weight and coordinate} d: integer; { temporary data register } begin  $d \leftarrow ho(\text{info}(q)); w \leftarrow d \text{ mod } 8; m \leftarrow (d \text{ div } 8) - m \text{ offset}(\text{cur\_edges});$ if  $file\_offset > max\_print\_line - 9$  then  $print\_nl("_1")$ else  $print\_char("''$ <sub>1</sub>");  $print\_int(m + x\_off);$ while  $w > zero_w$  do begin  $print\_char("+")$ ;  $decr(w)$ ; end; while  $w < zero\_w$  do begin  $print\_char(" -")$ ;  $incr(w)$ ; end; end;

This code is used in section 332.

334. Here's a trivial subroutine that copies an edge structure. (Let's hope that the given structure isn't too gigantic.)

function  $copy_{edges}(h:pointer)$ : pointer; var  $p, r: pointer; \{ variables that traverse the given structure\}$ hh, pp, qq, rr, ss: pointer; { variables that traverse the new structure } begin hh ← get\_node(edge\_header\_size); mem[hh + 1] ← mem[h + 1]; mem[hh + 2] ← mem[h + 2];  $mem[hh + 3] \leftarrow mem[h + 3]$ ;  $mem[hh + 4] \leftarrow mem[h + 4]$ ; {we've now copied n\_min, n\_max, m\_min, m\_max, m\_offset, last\_window, and last\_window\_time }  $n_{\text{max}}(hh) \leftarrow n_{\text{max}}(hh) + 1; \ n_{\text{max}}(hh) \leftarrow hh;$  $p \leftarrow link(h); \ qq \leftarrow hh;$ while  $p \neq h$  do **begin**  $pp \leftarrow get\_node(row\_node\_size)$ ;  $link(qq) \leftarrow pp$ ;  $knil(pp) \leftarrow qq$ ;  $\langle$  Copy both *sorted* and *unsorted* lists of p to pp 335 $\rangle$ ;  $p \leftarrow link(p); \ qq \leftarrow pp;$ end;  $link(qq) \leftarrow hh; \; knil(hh) \leftarrow qq; \; copy\_edges \leftarrow hh;$ end; **335.**  $\langle$  Copy both *sorted* and unsorted lists of p to pp 335 $\rangle \equiv$  $r \leftarrow sorted(p); \tau r \leftarrow sorted\_loc(pp); \{link(rr) = sorted(pp) \}$ while  $r \neq \text{sentinel}$  do begin  $ss \leftarrow get\_avail$ ;  $link(rr) \leftarrow ss$ ;  $rr \leftarrow ss$ ;  $info(r) \leftarrow info(r)$ ;  $r \leftarrow link(r)$ : end;  $link(rr) \leftarrow sentinel;$  $r \leftarrow$  unsorted (p);  $rr \leftarrow temp\_head;$ while  $r > void$  do begin  $ss \leftarrow get\_avail; link(rr) \leftarrow ss; rr \leftarrow ss; info(r) \leftarrow info(r);$  $r \leftarrow link(r)$ ; end;  $link(rr) \leftarrow r; unsorted(pp) \leftarrow link(temp\_head)$ This code is used in sections 334 and 341.

**336.** Another trivial routine flips  $cur_{edges}$  about the x-axis (i.e., negates all the y coordinates), assuming that at least one row is present.

# procedure *y\_reflect\_edges*;

var  $p, q, r: pointer; \{ list manipulation registers } \}$ **begin**  $p \leftarrow n$ -min(cur-edges);  $n$ -min(cur-edges)  $\leftarrow$  zero-field + zero-field - 1 - n-max(cur-edges);  $n$ *max* (cur edges)  $\leftarrow$  zero\_field + zero\_field - 1 - p;  $n_{\text{max}}(cur_{\text{edges}}) \leftarrow zero_{\text{field}} + zero_{\text{field}} - 1 - n_{\text{pos}}(cur_{\text{edges}});$  $p \leftarrow link(cur_{edges}); q \leftarrow cur_{edges}; \{ we assume that p \neq q\}$ repeat  $r \leftarrow link(p); link(p) \leftarrow q; knil(q) \leftarrow p; q \leftarrow p; p \leftarrow r;$ until  $q = cur\_edges;$  $last\_window\_time$  (cur\_edges)  $\leftarrow 0;$ end;

**337.** It's somewhat more difficult, yet not too hard, to reflect about the *y*-axis.

```
procedure x_reflect_edges;
```

```
var p, q, r, s: pointer; \{ list manipulation registers }
   m: integer; { info fields will be reflected with respect to this number }
begin p \leftarrow m_{\text{min}}(\text{cur\_edges}); m_{\text{min}}(\text{cur\_edges}) \leftarrow \text{zero\_field} + \text{zero\_field} - \text{m\_max}(\text{cur\_edges});
m\_max (cur_edges) \leftarrow zero_field + zero_field - p;
m \leftarrow (zero\_field + m\_offset(cur\_edges)) * 8 + zero\_w + min\_halfword + zero\_w + min\_halfword;m_{\text{u}} offset(cur_edges) \leftarrow zero_field; p \leftarrow link(cur_{\text{u}} edges);
repeat \langle Reflect the edge-and-weight data in sorted (p) 339\rangle;
   \langle Reflect the edge-and-weight data in unsorted (p) 338 \;
   p \leftarrow link(p);
until p = \text{cur}_\text{edges};last\_window\_time (cur_edges) \leftarrow 0;end;
```
338. We want to change the sign of the weight as we change the sign of the x coordinate. Fortunately, it's easier to do this than to negate one without the other.

```
\langle Reflect the edge-and-weight data in unsorted (p) 338 \rangle \equivq \leftarrow unsorted(p);while q > void do
```

```
begin info(q) \leftarrow m - info(q); q \leftarrow link(q);end
```
This code is used in section 337.

339. Reversing the order of a linked list is best thought of as the process of popping nodes off one stack and pushing them on another. In this case we pop from stack q and push to stack r.

```
\langle Reflect the edge-and-weight data in sorted (p) 339 \rangle \equivq \leftarrow sorted(p); r \leftarrow sentinel;while q \neq \text{sentinel} do
      begin s \leftarrow link(q); link(q) \leftarrow r; r \leftarrow q; info(r) \leftarrow m - info(q); q \leftarrow s;end;
   sorted(p) \leftarrow rThis code is used in section 337.
```
140 PART 20: EDGE STRUCTURES METAFONT 6340

**340.** Now let's multiply all the y coordinates of a nonempty edge structure by a small integer  $s > 1$ :

procedure  $y\_scale\_edges(s:integer);$ var  $p, q, pp, r, rr, ss: pointer; \{ list manipulation registers } \}$ t: integer; { replication counter } begin if  $(s*(n\_max(cur\_edges) + 1 - zero\_field) \ge 4096) \vee (s*(n\_min(cur\_edges) - zero\_field) \le -4096)$ then  $begin{bmatrix} print\_err("Scaled<sub>U</sub>picture<sub>U</sub>would<sub>U</sub>be<sub>U</sub>too<sub>U</sub>big"); \end{bmatrix}$  $help3("I<sub>□</sub>can't<sub>□</sub>yscale<sub>□</sub>the<sub>□</sub>picture<sub>□</sub>as<sub>□</sub>requested---it<sub>□</sub>would")$  $("make<sub>U</sub> some<sub>U</sub> coordinates<sub>U</sub> too<sub>U</sub> large<sub>U</sub>oro<sub>U</sub> small."")$  $\label{eq:1} \texttt{("Proceed, \texttt{\_}I`ll\_omit\_the\_transformation.");} \ put\_get\_error;$ end else begin  $n$ -max $(cur_{edges}) \leftarrow s * (n$ -max $(cur_{edges}) + 1 - zero_{field}) - 1 + zero_{field};$  $n_{min}(cur_{edges}) \leftarrow s * (n_{min}(cur_{edges}) - zero_{field}) + zero_{field};$  $\langle$  Replicate every row exactly s times 341 $\rangle$ ;  $last\_window\_time$  (cur\_edges)  $\leftarrow 0$ ; end; end; **341.**  $\langle$  Replicate every row exactly s times 341  $\rangle \equiv$ 

 $p \leftarrow cur_{edges};$ repeat  $q \leftarrow p$ ;  $p \leftarrow link(p)$ ; for  $t \leftarrow 2$  to s do **begin**  $pp \leftarrow get-node(row-node_size);$   $link(q) \leftarrow pp;$   $knil(p) \leftarrow pp; link(pp) \leftarrow p; knil(pp) \leftarrow q;$  $q \leftarrow pp$ ; (Copy both sorted and unsorted lists of p to pp 335); end; until  $link(p) = cur_{edges}$ 

This code is used in section 340.

342. Scaling the x coordinates is, of course, our next task.

```
procedure x\_scale\_edges(s : integer);var p, q: pointer; { list manipulation registers }
```

```
t: 0 \ldots 65535; {unpacked info field }
   w: 0 \ldots 7; {unpacked weight}
   delta: integer; { amount added to scaled info }
begin if (s * (m\_max(cur\_edges) - zero\_field) \ge 4096) \vee (s * (m\_min(cur\_edges) - zero\_field) \le -4096)then
   begin{bmatrix} \text{begin} print\_err("Scaled\cup picture \cup would \cup be \cup too \cup big"\text{)}; \end{bmatrix}help3("I<sub>11</sub>can't<sub>11</sub>xscale<sub>11</sub>the<sub>11</sub>picture<sub>11</sub>as<sub>11</sub>requested---it<sub>11</sub>would")("make <sub>l</sub> some <sub>l</sub> coordinates <sub>l</sub> too <sub>l</sub> large <sub>l</sub> or <sub>l</sub> too <sub>l</sub> small."")("Proceed, <math display="inline">J_1</math> and <math display="inline">J_2</math> will <math display="inline">J_3</math> and <math display="inline">J_4</math> is a function of the function.end
else if (m_{\text{max}}(cur_{\text{edges}}) \neq zero_{\text{field}}) \vee (m_{\text{min}}(cur_{\text{edges}}) \neq zero_{\text{field}}) then
       begin m_{\text{max}}(cur_{\text{edges}}) \leftarrow s * (m_{\text{max}}(cur_{\text{edges}}) - zero_{\text{field}}) + zero_{\text{field}};m_{\text{min}}(\text{cur\_edges}) \leftarrow s * (m_{\text{min}}(\text{cur\_edges}) - \text{zero\_field}) + \text{zero\_field};delta \leftarrow 8 * (zero-field - s * m_offset(cur_{edges})) + min_halfword; m_offset(cur_{edges}) \leftarrow zero_f field;\langle Scale the x coordinates of each row by s 343\rangle;
       last\_window\_time (cur_edges) \leftarrow 0;end;
```
end;

**343.** The multiplications cannot overflow because we know that  $s < 4096$ .

 $\langle$  Scale the x coordinates of each row by s 343 $\rangle \equiv$  $q \leftarrow link(cur_{edges});$ repeat  $p \leftarrow sorted(q);$ while  $p \neq *sentinel*$  do begin  $t \leftarrow ho(info(p)); w \leftarrow t \mod 8; info(p) \leftarrow (t-w) * s + w + delta; p \leftarrow link(p);$ end;  $p \leftarrow unsorted(q);$ while  $p > void$  do **begin**  $t \leftarrow ho(info(p));$   $w \leftarrow t \mod 8; info(p) \leftarrow (t-w) * s + w + delta; p \leftarrow link(p);$ end;  $q \leftarrow link(q);$ until  $q = cur_{edges}$ 

This code is used in section 342.

```
344. Here is a routine that changes the signs of all the weights, without changing anything else.
```

```
procedure \n  negative\_edges(h: pointer);label done;
  var p, q, r, s, t, u: pointer; \{ structure traversers\}begin p \leftarrow link(h);
  while p \neq h do
     begin q \leftarrow unsorted(p);while q > void do
        begin info(q) \leftarrow 8 - 2 * ((ho(info(q))) \mod 8) + info(q); q \leftarrow link(q);end;
     q \leftarrow sorted(p);if q \neq sentinel then
        begin repeat info(q) \leftarrow 8 - 2 * ((ho(info(q))) \mod 8) + info(q); q \leftarrow link(q);until q = sentinel;\langle Put the list sorted (p) back into sort 345 \;
       end;
     p \leftarrow link(p);end;
  last\_window\_time(h) \leftarrow 0;end;
```
## 142 PART 20: EDGE STRUCTURES METAFONT 6345

345. METAFONT would work even if the code in this section were omitted, because a list of edge-andweight data that is sorted only by  $m$  but not  $w$  turns out to be good enough for correct operation. However, the author decided not to make the program even trickier than it is already, since negate edges isn't needed very often. The simpler-to-state condition, "keep the sorted list fully sorted," is therefore being preserved at the cost of extra computation.

 $\langle$  Put the list sorted (p) back into sort 345  $\rangle \equiv$  $u \leftarrow sorted\_loc(p); q \leftarrow link(u); r \leftarrow q; s \leftarrow link(r); \{q = sorted(p)\}$ loop if  $info(s) > info(r)$  then begin  $link(u) \leftarrow q$ ; if  $s = sentinel$  then goto  $done$ ;  $u \leftarrow r; q \leftarrow s; r \leftarrow q; s \leftarrow link(r);$ end else begin  $t \leftarrow s$ ;  $s \leftarrow link(t)$ ;  $link(t) \leftarrow q$ ;  $q \leftarrow t$ ; end; done:  $link(r) \leftarrow sentinel$ This code is used in section 344.

**346.** The unsorted edges of a row are merged into the sorted ones by a subroutine called sort edges. It uses simple insertion sort, followed by a merge, because the unsorted list is supposedly quite short. However, the unsorted list is assumed to be nonempty.

**procedure** sort edges  $(h : pointer)$ ; { h is a row header } label *done*: var k: halfword; {key register that we compare to  $info(q)$ }  $p, q, r, s: pointer;$ **begin**  $r \leftarrow$  unsorted (h); unsorted (h)  $\leftarrow$  null;  $p \leftarrow link(r)$ ; link (r)  $\leftarrow$  sentinel; link (temp\_head)  $\leftarrow$  r; while  $p > void$  do { sort node p into the list that starts at temp-head } **begin**  $k \leftarrow info(p); q \leftarrow temp\_head;$ repeat  $r \leftarrow q$ ;  $q \leftarrow link(r)$ ; until  $k \leq info(q)$ ;  $link(r) \leftarrow p; r \leftarrow link(p); link(p) \leftarrow q; p \leftarrow r;$ end;  $\langle$  Merge the *temp\_head* list into *sorted* (h) 347 \; end;

**347.** In this step we use the fact that  $sorted(h) = link(sorted\_loc(h)).$ 

```
\langle Merge the temp_head list into sorted (h) 347 \rangle \equivbegin r \leftarrow sorted\_loc(h); q \leftarrow link(r); p \leftarrow link(temp\_head);loop begin k \leftarrow info(p);
      while k > info(a) do
         begin r \leftarrow q; q \leftarrow link(r);
         end;
      link(r) \leftarrow p; s \leftarrow link(p); link(p) \leftarrow q;
      if s = sentinel then goto done;
      r \leftarrow p; p \leftarrow s;
      end;
done and
This code is used in section 346.
```
**348.** The cull edges procedure "optimizes" an edge structure by making all the pixel weights either w out or w in. The weight will be w in after the operation if and only if it was in the closed interval  $[w\lrcorner b, w\lrcorner h]$ before, where  $w_{\perp}$  is  $w_{\perp}$ . Either w out or w in is zero, while the other is  $\pm 1$ ,  $\pm 2$ , or  $\pm 3$ . The parameters will be such that zero-weight pixels will remain of weight zero. (This is fortunate, because there are infinitely many of them.)

The procedure also computes the tightest possible bounds on the resulting data, by updating  $m_{\perp} m_{\perp}$  $m$ *m<sub>ax</sub>*,  $n$ <sub>*m*in, and  $n$ *<sub><i>max*</sub>.</sub>

procedure  $\textit{cull\_edges}(w\_lo, w\_hi, w\_out, w\_in:integer);$ 

label *done*;

var  $p, q, r, s: pointer; \{ for list manipulation }$ w: integer; { new weight after culling } d:  $integer$ ; { data register for unpacking } m: integer; {the previous column number, including  $m_{\text{-}}\text{offset}$ }  $mm: integer; \{ the next column number, including m-offset \}$ *ww: integer*; { $\{accumulated weight before culling\}$ } prev\_w: integer; { value of w before column  $m$  }  $n, min\_n, max\_n: pointer; \{ current and extreme row numbers \}$  $min_d, max_d$ : pointer; { extremes of the new edge-and-weight data } **begin**  $min_d \leftarrow max_h{al}$   $mid$   $max_d \leftarrow min_h{al}$   $mid$   $min_n \leftarrow max_h{al}$   $mid$  $max_n \leftarrow min\_halfword;$  $p \leftarrow link(cur_{edges}); n \leftarrow n_{min}(cur_{edges});$ while  $p \neq cur_{edges}$  do begin if  $unsorted(p) > void$  then  $sortedges(p)$ ; if sorted (p)  $\neq$  sentinel then  $\langle$  Cull superfluous edge-weight entries from sorted (p) 349  $\rangle$ ;  $p \leftarrow link(p);$  incr(n); end; (Delete empty rows at the top and/or bottom; update the boundary values in the header  $352$ );

 $last\_window\_time$  (cur\_edges)  $\leftarrow 0;$ end;

349. The entire sorted list is returned to available memory in this step; a new list is built starting (temporarily) at temp head . Since several edges can occur at the same column, we need to be looking ahead of where the actual culling takes place. This means that it's slightly tricky to get the iteration started and stopped.

 $\langle$  Cull superfluous edge-weight entries from sorted (p) 349  $\rangle \equiv$ begin  $r \leftarrow temp\_head; q \leftarrow sorted(p); ww \leftarrow 0; m \leftarrow 1000000; prev\_w \leftarrow 0;$ loop begin if  $q = sentinel$  then  $mm \leftarrow 1000000$ else begin  $d \leftarrow ho(info(q));$  mm  $\leftarrow d$  div 8; ww  $\leftarrow ww + (d \mod 8) - zero_w;$ end; if  $mm > m$  then **begin** (Insert an edge-weight for edge m, if the new pixel weight has changed 350); if  $q = sentinel$  then goto done; end;  $m \leftarrow mm$ : if  $ww \geq w_{\text{-}}\text{lo}$  then if  $ww \leq w_h$  then  $w \leftarrow w_h$ else  $w \leftarrow w$ -out else  $w \leftarrow w_{\textit{-}out}$ ;  $s \leftarrow link(q); free\_avail(q); q \leftarrow s;$ end; done:  $link(r) \leftarrow sentinel; sorted(p) \leftarrow link(temp\_head);$ if  $r \neq temp\_head$  then  $\langle$  Update the max/min amounts 351 $\rangle$ ; end This code is used in section 348.

**350.**  $\langle$  Insert an edge-weight for edge m, if the new pixel weight has changed 350  $\rangle \equiv$ if  $w \neq prev\_w$  then begin  $s \leftarrow get\_avail; link(r) \leftarrow s; info(s) \leftarrow 8 * m + min\_halfword + zero_w + w - prev_w; r \leftarrow s;$  $prev_w \leftarrow w;$ end

This code is used in section 349.

**351.**  $\langle$  Update the max/min amounts 351  $\rangle \equiv$ begin if  $min_n = max_h$ alfword then  $min_n \leftarrow n$ ;  $max_n \leftarrow n$ ; if  $min_d > info(inttemp\_head))$  then  $min_d \leftarrow info(linetemp\_head))$ ; if  $max_d < info(r)$  then  $max_d \leftarrow info(r)$ ; end

This code is used in section 349.

**352.**  $\langle$  Delete empty rows at the top and/or bottom; update the boundary values in the header 352 $\rangle \equiv$ if  $min_n > max_n$  then  $\langle$  Delete all the row headers 353 $\rangle$ 

else begin  $n \leftarrow n_{min}(\text{cur}_\text{edges}); n_{min}(\text{cur}_\text{edges}) \leftarrow min_n;$ while  $min\_n > n$  do begin  $p \leftarrow link(cur_{edges}); link(cur_{edges}) \leftarrow link(p); knil(link(p)) \leftarrow cur_{edges};$  $free\_node(p, row\_node\_size);$   $incr(n);$ end;  $n \leftarrow n$ -max $(cur_{edges}); n$ -max $(cur_{edges}) \leftarrow max_n; n$ -pos $(cur_{edges}) \leftarrow max_n + 1;$  $n_{\text{rover}}(cur_{\text{edges}}) \leftarrow cur_{\text{edges}};$ while  $max_n < n$  do **begin**  $p \leftarrow \text{knil}(\text{cur}_\text{edges}); \text{knil}(\text{cur}_\text{edges}) \leftarrow \text{knil}(p); \text{link}(\text{knil}(p)) \leftarrow \text{cur}_\text{edges};$  $free-node(p, row-node\_size);$   $decr(n);$ end;  $m_{\text{min}}(\text{cur\_edges}) \leftarrow ((\text{ho}(\text{min\_d})) \text{ div } 8) - m_{\text{off}}(\text{cur\_edges}) + \text{zero\_field};$  $m\_max(cur\_edges) \leftarrow ((ho(max\_d))$  div 8) – m\_offset(cur\_edges) + zero\_field; end

This code is used in section 348.

353. We get here if the edges have been entirely culled away.

 $\langle$  Delete all the row headers 353  $\rangle \equiv$ begin  $p \leftarrow link(cur_{edges});$ while  $p \neq cur_{edges}$  do **begin**  $q \leftarrow link(p)$ ; free\_node(p, row\_node\_size);  $p \leftarrow q$ ; end;  $init\_edges$  (cur\_edges); end This code is used in section 352.

### 146 PART 20: EDGE STRUCTURES METAFONT 6354

354. The last and most difficult routine for transforming an edge structure—and the most interesting one!—is  $xy\_swap\_edges$ , which interchanges the rôles of rows and columns. Its task can be viewed as the job of creating an edge structure that contains only horizontal edges, linked together in columns, given an edge structure that contains only vertical edges linked together in rows; we must do this without changing the implied pixel weights.

Given any two adjacent rows of an edge structure, it is not difficult to determine the horizontal edges that lie "between" them: We simply look for vertically adjacent pixels that have different weight, and insert a horizontal edge containing the difference in weights. Every horizontal edge determined in this way should be put into an appropriate linked list. Since random access to these linked lists is desirable, we use the move array to hold the list heads. If we work through the given edge structure from top to bottom, the constructed lists will not need to be sorted, since they will already be in order.

The following algorithm makes use of some ideas suggested by John Hobby. It assumes that the edge structure is non-null, i.e., that  $link(cur_{edges}) \neq cur_{edges}$ , hence  $m_{max}(cur_{edges}) \geq m_{min}(cur_{edges})$ .

procedure  $xy\_swap\_edges$ ; { interchange x and y in cur\_edges } label *done*:

**var**  $m$ -magic,  $n$ -magic: integer; { special values that account for offsets}

 $p, q, r, s: pointer; \{ pointers that traverse the given structure\}$ 

 $\langle$  Other local variables for  $xy\_swap\_edges$  357 $\rangle$ 

**begin** (Initialize the array of new edge list heads  $356$ );

(Insert blank rows at the top and bottom, and set p to the new top row 355);

 $\langle$  Compute the magic offset values 365 $\rangle$ ;

repeat  $q \leftarrow \text{knil}(p)$ ; if unsorted  $(q) > \text{void}$  then sort\_edges  $(q)$ ;

(Insert the horizontal edges defined by adjacent rows  $p, q$ , and destroy row p 358);

 $p \leftarrow q$ ; n\_magic  $\leftarrow$  n\_magic  $-8$ ;

until  $knil(p) = cur_{\mathcal{E}}$ dges;

 $free-node(p, row-node_size);$  {now all original rows have been recycled }

 $\langle$  Adjust the header to reflect the new edges 364 $\rangle$ ;

end;

**355.** Here we don't bother to keep the *link* entries up to date, since the procedure looks only at the knil fields as it destroys the former edge structure.

(Insert blank rows at the top and bottom, and set p to the new top row 355)  $\equiv$ 

 $p \leftarrow get\_node(row\_node\_size); sorted(p) \leftarrow sentinel; unsorted(p) \leftarrow null;$ 

 $knil(p) \leftarrow cur_{edges}; \; knil(link(cur_{edges})) \leftarrow p; \; \{ \text{the new bottom row} \}$ 

 $p \leftarrow \text{get-node}(\text{row-node}.\text{size})$ ; sorted  $(p) \leftarrow \text{sentinel}$ ; knil $(p) \leftarrow \text{knil}(\text{cur\_edges})$ ; {the new top row} This code is used in section 354.

**356.** The new lists will become *sorted* lists later, so we initialize empty lists to *sentinel*.

 $\text{Initialize}$  the array of new edge list heads 356 i ≡  $m\text{-}spread \leftarrow m\text{-}max(cur\text{-}edges) - m\text{-}min(cur\text{-}edges);$  {this is > 0 by assumption } if  $m\_spread > move\_size$  then  $overflow("move_itable_jsize", move\_size);$ 

for  $i \leftarrow 0$  to m\_spread do move  $[i] \leftarrow$  sentinel

This code is used in section 354.
**357.**  $\langle$  Other local variables for xy\_swap\_edges 357  $\rangle \equiv$  $m\_spread: integer; \{ the difference between m\_max and m\_min \}$  $j, jj$ : 0.. move\_size; {indices into move} m, mm: integer; { m values at vertical edges } pd, rd: integer; { data fields from edge-and-weight nodes }  $pm, rm: integer; \{ m \text{ values from edge-and-weight nodes} \}$ w: integer; {the difference in accumulated weight} ww: integer; { as much of w that can be stored in a single node} dw: integer; { an increment to be added to  $w$  } See also section 363.

This code is used in section 354.

**358.** At the point where we test  $w \neq 0$ , variable w contains the accumulated weight from edges already passed in row p minus the accumulated weight from edges already passed in row q.

(Insert the horizontal edges defined by adjacent rows p, q, and destroy row p 358)  $\equiv$  $r \leftarrow sorted(p); free-node(p, row-node_size); p \leftarrow r;$  $pd \leftarrow ho(info(p)); \text{ } pm \leftarrow pd \textbf{ div } 8;$  $r \leftarrow sorted(q); \, rd \leftarrow ho(info(r)); \, rm \leftarrow rd \, \textbf{div } 8; \, w \leftarrow 0;$ loop begin if  $pm < rm$  then  $mm \leftarrow pm$  else  $mm \leftarrow rm$ ; if  $w \neq 0$  then (Insert horizontal edges of weight w between m and mm 362); if  $pd < rd$  then begin  $dw \leftarrow (pd \mod 8) - zero_w;$  $\langle$  Advance pointer p to the next vertical edge, after destroying the previous one 360 $\rangle$ ; end else begin if  $r = sentinel$  then goto done;  $\{ rd = pd = ho(max_halfword) \}$  $dw \leftarrow -((rd \mod 8) - zero_w);$  (Advance pointer r to the next vertical edge 359); end;  $m \leftarrow mm$ ;  $w \leftarrow w + dw$ ; end; done: This code is used in section 354.

**359.**  $\langle$  Advance pointer r to the next vertical edge 359  $\rangle \equiv$  $r \leftarrow link(r); \, rd \leftarrow ho(info(r)); \, rm \leftarrow rd \, \text{div } 8$ This code is used in section 358.

**360.**  $\langle$  Advance pointer p to the next vertical edge, after destroying the previous one 360  $\rangle \equiv$  $s \leftarrow link(p); \ free\_avail(p); \ p \leftarrow s; \ pd \leftarrow ho(info(p)); \ pm \leftarrow pd \textbf{div } 8$ This code is used in section 358.

361. Certain "magic" values are needed to make the following code work, because of the various offsets in our data structure. For now, let's not worry about their precise values; we shall compute  $m$ -magic and  $n$ -magic later, after we see what the code looks like.

148 PART 20: EDGE STRUCTURES METAFONT 6362

```
362. \langle Insert horizontal edges of weight w between m and mm 362\rangle \equiv
```
if  $m \neq mm$  then begin if  $mm - m$ -magic  $\geq$  move-size then confusion("xy");  $extras \leftarrow (abs(w) - 1)$  div 3; if  $\text{extra} s > 0$  then begin if  $w > 0$  then  $xw \leftarrow +3$  else  $xw \leftarrow -3$ ;  $ww \leftarrow w - \text{extras} * xw;$ end else  $ww \leftarrow w$ ; repeat  $j \leftarrow m - m$ <sub>magic</sub>; for  $k \leftarrow 1$  to extras do **begin**  $s \leftarrow get\_avail; info(s) \leftarrow n\_magic + xw; link(s) \leftarrow move[j]; move[j] \leftarrow s;$ end;  $s \leftarrow \text{get}\_avail; \, \text{info}(s) \leftarrow \text{n}\_magic + ww; \, \text{link}(s) \leftarrow \text{move}[i]; \, \text{move}[i] \leftarrow s;$  $incr(m);$ until  $m = mm$ ; end

This code is used in section 358.

**363.**  $\langle$  Other local variables for xy\_swap\_edges 357  $\rangle$  + $\equiv$ extras: integer; { the number of additional nodes to make weights  $> 3$  }  $xw: -3$ . 3; { the additional weight in extra nodes } k: *integer*; { loop counter for inserting extra nodes }

**364.** At the beginning of this step,  $move[m\_spread] = sentinel$ , because no horizontal edges will extend to the right of column  $m$ -max $(cur_{edges}).$ 

 $\langle$  Adjust the header to reflect the new edges 364  $\rangle \equiv$  $move[m\_spread] \leftarrow 0; j \leftarrow 0;$ while  $move[j] = sentinel$  do  $incr(j)$ ; if  $j = m$  spread then init edges (cur edges) { all edge weights are zero } else begin  $mm \leftarrow m.min(cur_{edges});$   $m.min(cur_{edges}) \leftarrow n.min(cur_{edges});$  $m\_max(cur\_edges) \leftarrow n\_max(cur\_edges) + 1; m\_offset(cur\_edges) \leftarrow zero\_field; jj \leftarrow m\_spread - 1;$ while  $move[j] = sentinel$  do  $decr(jj)$ ;  $n\_min(cur\_edges) \leftarrow j + mm; n\_max(cur\_edges) \leftarrow j + mm; q \leftarrow cur\_edges;$ repeat  $p \leftarrow get-node(row-node_size); \ link(q) \leftarrow p; \ knil(p) \leftarrow q; \ sorted(p) \leftarrow move[j];$ unsorted  $(p) \leftarrow null;$  incr(j);  $q \leftarrow p;$ until  $j > jj$ ;  $link(q) \leftarrow cur_{edges}; \; knil(cur_{edges}) \leftarrow q; \; n_{pos}(cur_{edges}) \leftarrow n_{max}(cur_{edges}) + 1;$  $n_{\text{1}}\text{cover}(cur_{\text{2}}\text{edges}) \leftarrow cur_{\text{2}}\text{edges};\text{ last\_window\_time}(cur_{\text{2}}\text{edges}) \leftarrow 0;$ end;

This code is used in section 354.

**365.** The values of m magic and n magic can be worked out by trying the code above on a small example; if they work correctly in simple cases, they should work in general.

 $\langle$  Compute the magic offset values 365  $\rangle \equiv$ 

 $m$ -magic  $\leftarrow$  m min(cur edges) + m offset(cur edges) – zero field;  $n$ -magic  $\leftarrow$  8  $*$   $n$ -max $(cur_{edges}) + 8 + zero_{w} + min_{halfword}$ 

This code is used in section 354.

**366.** Now let's look at the subroutine that merges the edges from a given edge structure into cur-edges. The given edge structure loses all its edges.

procedure  $merge\_edges(h: pointer);$ label done; var  $p, q, r, pp, qq, rr$ : pointer; { list manipulation registers } n:  $integer; \{row number\}$ k: halfword; {key register that we compare to  $info(q)$ } delta: integer; { change to the edge/weight data } begin if  $link(h) \neq h$  then begin if  $(m_{\text{min}}(h) < m_{\text{min}}(cur_{\text{edges}})) \vee (m_{\text{max}}(h) > m_{\text{max}}(cur_{\text{edges}})) \vee$  $(n_{\text{min}}(h) < n_{\text{min}}(cur_{\text{edges}})) \vee (n_{\text{max}}(h) > n_{\text{max}}(cur_{\text{edges}}))$  then  $edge\_prep(m.min(h)-zero\_field, m.max(h)-zero\_field, n.min(h)-zero\_field, n.max(h)-zero\_field +1);$ if  $m_{\text{off}}$ set(h)  $\neq$  m offset(cur edges) then  $\langle$  Adjust the data of h to account for a difference of offsets 367 $\rangle$ ;  $n \leftarrow n\text{-}min(cur_{edges}); p \leftarrow link(cur_{edges}); pp \leftarrow link(h);$ while  $n < n_{\text{min}}(h)$  do begin  $\text{incr}(n); p \leftarrow \text{link}(p);$ end; repeat  $\langle$  Merge row pp into row p 368 $\rangle$ ;  $pp \leftarrow link(pp); p \leftarrow link(p);$ until  $pp = h$ ; end; end; **367.**  $\langle$  Adjust the data of h to account for a difference of offsets 367  $\rangle \equiv$ **begin**  $pp \leftarrow link(h);$  delta  $\leftarrow 8 * (m \text{-offset}(cur_{edges}) - m \text{-offset}(h));$ repeat  $qq \leftarrow sorted(pp);$ while  $qq \neq \text{sentinel}$  do **begin**  $info(qq) \leftarrow info(qq) + delta$ ;  $qq \leftarrow link(qq)$ ; end;  $qq \leftarrow unsorted(pp);$ while  $qq > void$  do **begin**  $info(qq) \leftarrow info(qq) + delta$ ;  $qq \leftarrow link(qq)$ ; end;  $pp \leftarrow link(pp);$ until  $pp = h$ ; end

This code is used in section 366.

**368.** The *sorted* and *unsorted* lists are merged separately. After this step, row pp will have no edges remaining, since they will all have been merged into row p.

```
\langle Merge row pp into row p 368 \rangle \equivqq \leftarrow unsorted(pp);if qq > void then
     if unsorted (p) \leq void then unsorted (p) \leftarrow qqelse begin while link(qq) > void do qq \leftarrow link(qq);
        link(qq) \leftarrow unsorted(p); unsorted(p) \leftarrow unsorted(p);end;
   unsorted(pp) \leftarrow null; qq \leftarrow sorted(pp);if qq \neq \text{sentinel} then
     begin if unsorted(p) = void then unsorted(p) \leftarrow null;sorted(pp) \leftarrow sentinel; r \leftarrow sorted\_loc(p); q \leftarrow link(r); \{q = sorted(p)\}if q = sentinel then sorted (p) \leftarrow qqelse loop begin k \leftarrow info(qq);while k > info(q) do
              begin r \leftarrow q; q \leftarrow link(r);
              end;
           link(r) \leftarrow qq; rr \leftarrow link(qq); link(qq) \leftarrow q;
           if rr = sentinel then goto done;
           r \leftarrow qq; qq \leftarrow rr;
           end;
     end;
done:
```
This code is used in section 366.

**369.** The *total weight* routine computes the total of all pixel weights in a given edge structure. It's not difficult to prove that this is the sum of  $(-w)$  times x taken over all edges, where w and x are the weight and x coordinates stored in an edge. It's not necessary to worry that this quantity will overflow the size of an *integer* register, because it will be less than  $2^{31}$  unless the edge structure has more than 174,762 edges. However, we had better not try to compute it as a *scaled* integer, because a total weight of almost  $12 \times 2^{12}$ can be produced by only four edges.

```
function total weight (h : pointer): integer; \{h \text{ is an edge header}\}\var p, q: pointer; { variables that traverse the given structure }
     n: integer; {\{ accumulated total so far }
     m: 0 \ldots 65535; { packed x and w values, including offsets }
  begin n \leftarrow 0; p \leftarrow link(h);
  while p \neq h do
     begin q \leftarrow sorted(p);while q \neq \text{sentinel} do \langle Add the contribution of node q to the total weight, and set q \leftarrow \text{link}(q) 370);
     q \leftarrow unsorted(p);while q > void do \langle Add the contribution of node q to the total weight, and set q \leftarrow link(q) 370);
     p \leftarrow link(p);
     end;
  total\_weight \leftarrow n;end;
```
370. It's not necessary to add the offsets to the x coordinates, because an entire edge structure can be shifted without affecting its total weight. Similarly, we don't need to subtract *zero\_field*.

 $\langle$  Add the contribution of node q to the total weight, and set  $q \leftarrow link(q)$  370 $\rangle \equiv$ begin  $m \leftarrow ho(info(q)); n \leftarrow n - ((m \mod 8) - zero_w) * (m \text{ div } 8); q \leftarrow link(q);$ end

This code is used in sections 369 and 369.

371. So far we've done lots of things to edge structures assuming that edges are actually present, but we haven't seen how edges get created in the first place. Let's turn now to the problem of generating new edges.

METAFONT will display new edges as they are being computed, if tracing edges is positive. In order to keep such data reasonably compact, only the points at which the path makes a 90° or 180° turn are listed.

The tracing algorithm must remember some past history in order to suppress unnecessary data. Three variables trace x, trace y, and trace yy provide this history: The last coordinates printed were (trace x, trace y), and the previous edge traced ended at (trace x, trace yy). Before anything at all has been traced, trace  $x =$ −4096.

```
\langle Global variables 13 \rangle +≡
```
*trace\_x: integer*;  $\{x \text{ coordinate most recently shown in a trace}\}$ trace y: integer; { y coordinate most recently shown in a trace } trace\_yy: integer; { y coordinate most recently encountered }

372. Edge tracing is initiated by the *begin\_edge\_tracing* routine, continued by the *trace\_a\_corner* routine, and terminated by the *end\_edge\_tracing* routine.

```
procedure begin_edge_tracing:
```

```
begin print\_diagnostic ("Tracing edges", "", true); print(" (weight "); print(int (cur\_wt);print_char(")"); trace_x \leftarrow -4096;
  end;
procedure trace_a_corner;
  begin if file\_offset > max\_print\_line - 13 then print\_nl("");
```

```
print_char("("); print_int(trace_x); print_char(","); print_int(trace_yy); print_char(")");
```

```
trace_{-}y \leftarrow trace_{-}yy;
```

```
end;
```

```
procedure end_edge_tracing;
```

```
begin if trace_x = -4096 then print_n l("No_nnew_nedges_nadded.)")else begin trace_a_{corner; print\_char(" "");end;
end\_diagnostic(true);
```
end;

# 152 PART 20: EDGE STRUCTURES METAFONT 6373

**373.** Just after a new edge weight has been put into the  $info$  field of node r, in row n, the following routine continues an ongoing trace.

```
procedure trace\_new\_edge(r : pointer; n : integer);var d: integer; { temporary data register }
     w: -3. 3; { weight associated with an edge transition }
     m, n0, n1: integer; { column and row numbers }
  begin d \leftarrow ho(info(r)); w \leftarrow (d \mod 8) - zero_w; m \leftarrow (d \text{ div } 8) - m \text{.} offset(cur \text{.} edges);if w = cur\_wt then
     begin n\theta \leftarrow n+1; \; n\theta \leftarrow n;end
  else begin n\theta \leftarrow n; \; n1 \leftarrow n+1;end; {the edges run from (m, n0) to (m, n1)}
  if m \neq trace\_x then
     begin if trace_x = -4096 then
       begin print\_nl(""); trace\_yy \leftarrow n0;
       end
     else if trace_{xy} \neq n\theta then print_{char}("?") {shouldn't happen}
       else trace_a_corner;
     trace_x \leftarrow m; trace_a \text{.} corner;end
  else begin if n\theta \neq trace\_yy then print\_char("!!"); {shouldn't happen}
     if ((n0 < n1) \wedge (trace_y > trace_y)) \vee ((n0 > n1) \wedge (trace_y < trace_y)) then trace_a_corner;
     end;
  trace\_yy \leftarrow n1;end;
```
374. One way to put new edge weights into an edge structure is to use the following routine, which simply draws a straight line from  $(x0, y0)$  to  $(x1, y1)$ . More precisely, it introduces weights for the edges of the discrete path  $( [t[x_0, x_1] + \frac{1}{2} + \epsilon], [t[y_0, y_1] + \frac{1}{2} + \epsilon \delta]),$  as t varies from 0 to 1, where  $\epsilon$  and  $\delta$  are extremely small positive numbers.

The structure header is assumed to be *cur-edges*; downward edge weights will be *cur-wt*, while upward ones will be  $-cur_wt$ .

Of course, this subroutine will be called only in connection with others that eventually draw a complete cycle, so that the sum of the edge weights in each row will be zero whenever the row is displayed.

procedure  $line_{edge(x0, y0, x1, y1 : scaled);$ 

label done, done1; var  $m\theta$ ,  $n\theta$ ,  $m1$ ,  $n1$ : integer; { rounded and unscaled coordinates}  $delx, dely: scaled; \{ the coordinate differences of the line \}$ yt: scaled; { smallest y coordinate that rounds the same as  $y\theta$  } tx: scaled; { tentative change in  $x$ }  $p, r: pointer; \{ list manipulation registers \}$ base: integer; { amount added to edge-and-weight data } n: integer:  $\{$  current row number  $\}$ **begin**  $n\theta \leftarrow round\_unscaled(y\theta);$   $n1 \leftarrow round\_unscaled(y1);$ if  $n\theta \neq n1$  then **begin**  $m0 \leftarrow round\_unscaled(x0); m1 \leftarrow round\_unscaled(x1); delx \leftarrow x1 - x0; dely \leftarrow y1 - y0;$  $yt \leftarrow n\theta * unity - half\_unit; y\theta \leftarrow y\theta - yt; y1 \leftarrow y1 - yt;$ if  $n\theta < n\theta$  then (Insert upward edges for a line 375) else  $\langle$  Insert downward edges for a line 376 $\rangle$ ;  $n_{\text{1}} \text{cover}(cur_{\text{1}} \text{edges}) \leftarrow p; \ n_{\text{1}} \text{pos}(cur_{\text{1}} \text{edges}) \leftarrow n + \text{zero}_{\text{1}} \text{field};$ end; end;

375. Here we are careful to cancel any effect of rounding error.

 $\langle$  Insert upward edges for a line 375  $\rangle \equiv$ begin base  $\leftarrow 8 * m_{\textit{off}}(cur_{\textit{edges}}) + min_{\textit{half}}word + zero_w - cur_{\textit{wt}};$ if  $m0 \leq m1$  then  $edge\_prep(m0, m1, n0, n1)$  else  $edge\_prep(m1, m0, n0, n1)$ ;  $\langle$  Move to row  $n\theta$ , pointed to by p 377 $\rangle$ ;  $y\theta \leftarrow \text{unity} - y\theta$ ; loop begin  $r \leftarrow get\_avail; link(r) \leftarrow unsorted(p); unsorted(p) \leftarrow r;$  $tx \leftarrow take\_fraction(detx, make\_fraction(y0, dely));$ if  $ab_{\text{v}} s_{\text{v}} cd (del x, y \theta, del y, tx) < 0$  then  $decr(tx)$ ; { now  $tx = |y\theta \cdot delx/dely |$ }  $info(r) \leftarrow 8 * round\_unscaled(x0 + tx) + base;$  $y1 \leftarrow y1 - unity;$ if internal  $[tracing\_edges] > 0$  then  $trace\_new\_edge(r, n);$ if  $y1 \, \text{sum}$  then goto *done*;  $p \leftarrow link(p); y0 \leftarrow y0 + unity; incr(n);$ end;  $done$ : end

This code is used in section 374.

# 154 PART 20: EDGE STRUCTURES METAFONT 6376

**376.**  $\langle$  Insert downward edges for a line 376  $\rangle \equiv$ **begin**  $base \leftarrow 8 * m_{\text{off}}set(cur_{\text{edges}}) + min_{\text{half}}word + zero_{\text{off}} + cur_{\text{off}};$ if  $m0 \leq m1$  then  $edge\_prep(m0, m1, n1, n0)$  else  $edge\_prep(m1, m0, n1, n0);$  $decr(n\theta);$  (Move to row n $\theta$ , pointed to by p 377); loop begin  $r \leftarrow get\_avail; link(r) \leftarrow unsorted(p); unsorted(p) \leftarrow r;$  $tx \leftarrow take\_fraction(detx, make\_fraction(y0, dely));$ if ab vs cd (delx, y0, dely, tx) < 0 then  $incr(tx)$ ; {now  $tx = \lceil y0 \cdot delx/dely \rceil$ , since dely < 0}  $info(r) \leftarrow 8 * round\_unscaled(x0 - tx) + base;$  $y1 \leftarrow y1 + unity;$ if  $internal [tracing\_edges] > 0$  then  $trace\_new\_edge(r, n);$ if  $y1 \geq 0$  then goto *done1*;  $p \leftarrow \text{knil}(p); y0 \leftarrow y0 + \text{unity}; \text{decr}(n);$ end; done1: end

This code is used in section 374.

```
377. \langle Move to row n\theta, pointed to by p 377\rangle \equivn \leftarrow n\_pos(cur\_edges) - zero\_field; p \leftarrow n\_rover(cur\_edges);if n \neq n0 then
      if n < n\theta then
         repeat \text{incr}(n); \ p \leftarrow \text{link}(p);until n = n\thetaelse repeat decr(n); p \leftarrow \text{knil}(p);until n = n\theta
```
This code is used in sections 375, 376, 381, 382, 383, and 384.

378. METAFONT inserts most of its edges into edge structures via the *move\_to\_edges* subroutine, which uses the data stored in the move array to specify a sequence of "rook moves." The starting point  $(m0, n0)$ and finishing point  $(m1, n1)$  of these moves, as seen from the standpoint of the first octant, are supplied as parameters; the moves should, however, be rotated into a given octant. (We're going to study octant transformations in great detail later; the reader may wish to come back to this part of the program after mastering the mysteries of octants.)

The rook moves themselves are defined as follows, from a *first\_octant* point of view: "Go right move  $[k]$ steps, then go up one, for  $0 \leq k \leq n_1 - n_0$ ; then go right move  $[n_1 - n_0]$  steps and stop." The sum of move [k] for  $0 \le k \le n_1 - n_0$  will be equal to  $m_1 - m_0$ .

As in the *line\_edges* routine, we use  $+cur\_wt$  as the weight of all downward edges and  $-cur\_wt$  as the weight of all upward edges, after the moves have been rotated to the proper octant direction.

There are two main cases to consider: *fast\_case* is for moves that travel in the direction of octants 1, 4, 5, and 8, while slow case is for moves that travel toward octants 2, 3, 6, and 7. The latter directions are comparatively cumbersome because they generate more upward or downward edges; a curve that travels horizontally doesn't produce any edges at all, but a curve that travels vertically touches lots of rows.

define  $\text{fast\_case\_up} = 60$  { for octants 1 and 4} define  $\text{fast\_case\_down} = 61$  { for octants 5 and 8 } define  $slow\_case\_up = 62$  { for octants 2 and 3} define  $slow\_case\_down = 63$  { for octants 6 and 7}

# procedure  $move\_to\_edges(m0, n0, m1, n1 : integer);$

label  $fast\_case\_up$ ,  $fast\_case\_down$ ,  $slow\_case\_up$ ,  $slow\_case\_down$ ,  $done$ ; var delta:  $0 \ldots move\_size$ ; {extent of move data} k:  $0 \ldots \text{move\_size};$  {index into move}  $p, r: pointer; \{ list manipulation registers \}$ dx: integer; { change in edge-weight info when x changes by 1}  $edge_and-weight: integer; \{ info \ to \ insert\}$ j: integer; { number of consecutive vertical moves } n: integer; { the current row pointed to by  $p$  } debug sum: integer; gubed begin  $delta \leftarrow n1 - n0;$ debug  $sum \leftarrow move[0]$ ; for  $k \leftarrow 1$  to delta do sum  $\leftarrow sum + abs(move[k])$ ; if  $sum \neq m1 - m0$  then confusion("0"); gubed

 $\langle$  Prepare for and switch to the appropriate case, based on *octant* 380 $\rangle$ ; fast case  $up: \langle \text{Add edges for first or fourth octants, then **goto** done 381} \rangle$ ;  $fast\_case\_down$ :  $\langle$  Add edges for fifth or eighth octants, then **goto** done 382 $\rangle$ ; slow\_case\_up:  $\langle$  Add edges for second or third octants, then **goto** done 383 $\rangle$ ; slow case down:  $\langle$  Add edges for sixth or seventh octants, then **goto** done 384 $\rangle$ ; done:  $n_{pos}(\text{cur}_\text{edges}) \leftarrow n + \text{zero}_{\text{field}}; n_{nover}(\text{cur}_\text{edges}) \leftarrow p;$ end;

**379.** The current octant code appears in a global variable. If, for example, we have *octant* = third octant, it means that a curve traveling in a north to north-westerly direction has been rotated for the purposes of internal calculations so that the move data travels in an east to north-easterly direction. We want to unrotate as we update the edge structure.

 $\langle$  Global variables 13  $\rangle$  +≡ octant: first\_octant . . sixth\_octant; { the current octant of interest }

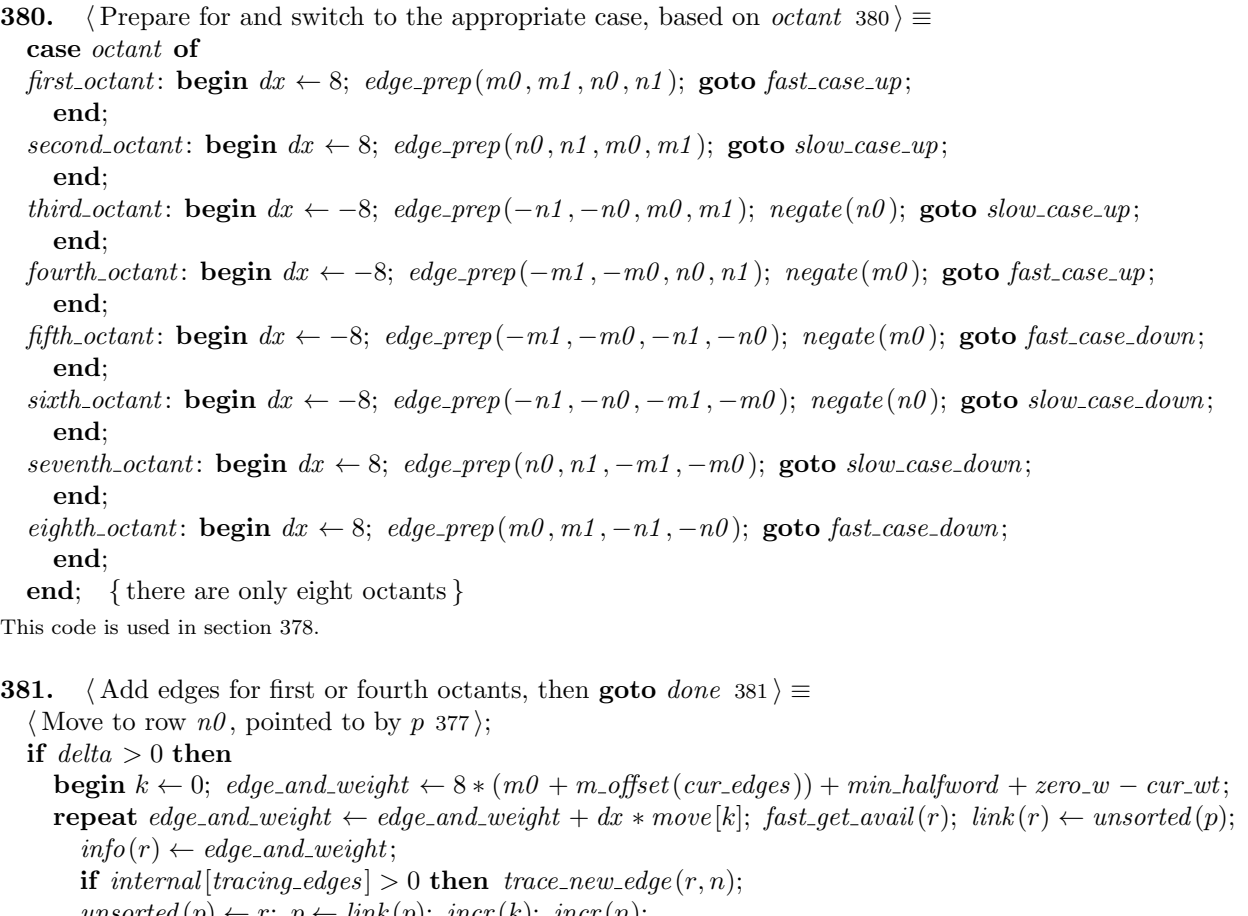

unsorted  $(p) \leftarrow r$ ;  $p \leftarrow link(p)$ ; incr(k); incr(n); until  $k = delta$ ; end; goto done

This code is used in section 378.

**382.**  $\langle$  Add edges for fifth or eighth octants, then **goto** done 382  $\rangle \equiv$  $n\theta \leftarrow -n\theta - 1$ ;  $\langle \text{Move to row } n\theta, \text{ pointed to by } p \text{ 377} \rangle;$ 

if  $delta > 0$  then **begin**  $k \leftarrow 0$ ; edge\_and\_weight  $\leftarrow 8 * (m0 + m\text{-offset}(cur\text{-edges})) + min\text{-}halfword + zero_w + cur_wt$ ; repeat edge\_and\_weight  $\leftarrow$  edge\_and\_weight + dx \* move[k]; fast\_get\_avail(r); link(r)  $\leftarrow$  unsorted(p);  $info(r) \leftarrow edge\_and\_weight;$ if internal [tracing\_edges] > 0 then trace\_new\_edge(r, n); unsorted  $(p) \leftarrow r$ ;  $p \leftarrow \text{knil}(p)$ ; incr(k); decr(n); until  $k = delta;$ end; goto done

This code is used in section 378.

**383.**  $\langle$  Add edges for second or third octants, then **goto** done 383  $\rangle \equiv$  $edge_and_weight \leftarrow 8*(n0 + m_offset(cur_eqges)) + min_halfword + zero_w - cur_wtt; n0 \leftarrow m0; k \leftarrow 0;$  $\langle$  Move to row *n0*, pointed to by *p* 377 $\rangle$ ; repeat  $j \leftarrow move[k];$ while  $j > 0$  do **begin** fast\_get\_avail(r); link(r)  $\leftarrow$  unsorted(p); info(r)  $\leftarrow$  edge\_and\_weight; if  $internal [tracing\_edges] > 0$  then  $trace\_new\_edge(r, n);$ unsorted  $(p) \leftarrow r$ ;  $p \leftarrow link(p)$ ;  $decr(j)$ ;  $incr(n)$ ; end;  $edge_and\_weight \leftarrow edge_and\_weight + dx; incr(k);$ until  $k > delta$ ; goto done

This code is used in section 378.

```
384. \langle Add edges for sixth or seventh octants, then goto done 384 \rangle \equivedge_and\_weight \leftarrow 8*(n0 + m\_offset(cur\_edges)) + min\_halfword + zero\_w + cur\_wt; n0 \leftarrow -m0 - 1;k \leftarrow 0; \langle Move to row n\theta, pointed to by p 377\rangle;
  repeat j \leftarrow move[k];while j > 0 do
        begin fast_qet_avail(r); link(r) \leftarrow unsorted(p); info(r) \leftarrow edge_and_weight;
        if internal [tracing_eq] > 0 then trace_new-edge(r, n);unsorted (p) \leftarrow r; p \leftarrow \text{knil}(p); decr(j); decr(n);
        end;
     edge_and\_weight \leftarrow edge_and\_weight + dx; incr(k);
  until k > delta;
  goto done
This code is used in section 378.
```
385. All the hard work of building an edge structure is undone by the following subroutine.

```
\langle Declare the recycling subroutines 268 \rangle +\equivprocedure toss\_edges(h: pointer);var p, q: pointer; { for list manipulation }
  begin q \leftarrow link(h);
  while q \neq h do
     begin \text{flux} list(sorted(q));
     if unsorted(q) > void then flush_list(unsorted(q));p \leftarrow q; q \leftarrow link(q); free_node(p, row_node_size);
     end;
  free-node(h, edge\_header\_size);end;
```
386. Subdivision into octants. When METAFONT digitizes a path, it reduces the problem to the special case of paths that travel in "first octant" directions; i.e., each cubic  $z(t) = (x(t), y(t))$  being digitized will have the property that  $0 \leq y'(t) \leq x'(t)$ . This assumption makes digitizing simpler and faster than if the direction of motion has to be tested repeatedly.

When  $z(t)$  is cubic,  $x'(t)$  and  $y'(t)$  are quadratic, hence the four polynomials  $x'(t)$ ,  $y'(t)$ ,  $x'(t) - y'(t)$ , and  $x'(t) + y'(t)$  cross through 0 at most twice each. If we subdivide the given cubic at these places, we get at most nine subintervals in each of which  $x'(t)$ ,  $y'(t)$ ,  $x'(t) - y'(t)$ , and  $x'(t) + y'(t)$  all have a constant sign. The curve can be transformed in each of these subintervals so that it travels entirely in first octant directions, if we reflect  $x \leftrightarrow -x$ ,  $y \leftrightarrow -y$ , and/or  $x \leftrightarrow y$  as necessary. (Incidentally, it can be shown that a cubic such that  $x'(t) = 16(2t-1)^2 + 2(2t-1) - 1$  and  $y'(t) = 8(2t-1)^2 + 4(2t-1)$  does indeed split into nine subintervals.)

387. The transformation that rotates coordinates, so that first octant motion can be assumed, is defined by the skew subroutine, which sets global variables  $cur *x*$  and  $cur *y*$  to the values that are appropriate in a given octant. (Octants are encoded as they were in the  $n$ -arg subroutine.)

This transformation is "skewed" by replacing  $(x, y)$  by  $(x - y, y)$ , once first octant motion has been established. It turns out that skewed coordinates are somewhat better to work with when curves are actually digitized.

define  $set\_two\_end(\#) \equiv cur_y \leftarrow *,$  end define  $set\_two(\#) \equiv$ begin  $cur_x \leftarrow *, set\_two\_end$ 

procedure  $skew(x, y : scaled; octant : small_number);$ 

begin case octant of

first\_octant: set\_two(x - y)(y);  $second\_octant: set\_two(y - x)(x);$ third\_octant: set\_two(y + x)(-x);  $fourth\_octant: set\_two(-x-y)(y);$ fifth\_octant:  $set\_two(-x+y)(-y);$ sixth\_octant: set\_two( $-y+x$ )(-x); seventh\_octant: set\_two( $-y-x(x);$ eighth\_octant: set\_two(x + y)(-y); end; { there are no other cases } end;

**388.** Conversely, the following subroutine sets  $cur_x x$  and  $cur_y y$  to the original coordinate values of a point, given an octant code and the point's coordinates  $(x, y)$  after they have been mapped into the first octant and skewed.

 $\langle$  Declare subroutines for printing expressions 257  $\rangle$  +≡ procedure  $unskew(x, y : scaled; octant : small_number);$ 

```
begin case octant of
```
first\_octant:  $set\_two(x + y)(y)$ ; second\_octant:  $set\_two(y)(x + y);$ third\_octant: set\_two(-y)(x + y);  $fourth\_octant: set\_two(-x-y)(y);$ fifth\_octant:  $set\_two(-x-y)(-y)$ ; sixth\_octant: set\_two(-y)(-x - y); seventh\_octant:  $set\_two(y)(-x-y);$  $eighth-cstant: set\_two(x+y)(-y);$ end; { there are no other cases } end;

**389.**  $\langle$  Global variables 13  $\rangle$  +≡  $cur_x, cur_y: scaled;$  { outputs of skew, unskew, and a few other routines }

390. The conversion to skewed and rotated coordinates takes place in stages, and at one point in the transformation we will have negated the x and/or y coordinates so as to make curves travel in the first quadrant. At this point the relevant "octant" code will be either first octant (when no transformation has been done), or fourth-octant = first-octant + negate x (when x has been negated), or fifth-octant = first octant + negate x + negate y (when both have been negated), or eighth octant = first octant + negate y (when  $y$  has been negated). The *abnegate* routine is sometimes needed to convert from one of these transformations to another.

procedure  $abnegative(x, y: scaled; octant_before, octant_after: small_number);$ **begin if**  $odd (octant_{\text{def}}) = odd (octant_{\text{def}})$  then  $cur_x \leftarrow x$ else  $cur_x \leftarrow -x;$ if  $(octant_before > neaate_y) = (octant_after > neaate_y)$  then  $cur_y \leftarrow y$ else  $cur_y$  ← −y; end;

**391.** Now here's a subroutine that's handy for subdivision: Given a quadratic polynomial  $B(a, b, c; t)$ , the crossing point function returns the unique fraction value t between 0 and 1 at which  $B(a, b, c; t)$  changes from positive to negative, or returns  $t = fraction\_one + 1$  if no such value exists. If  $a < 0$  (so that  $B(a, b, c; t)$ ) is already negative at  $t = 0$ , crossing point returns the value zero.

```
define no\_crossing \equivbegin crossing point \leftarrow fraction one + 1; return;
            end
  define one_crossing \equivbegin crossing point \leftarrow fraction one; return;
            end
  define zero_crossing \equivbegin crossing point \leftarrow 0; return;
            end
function crossing\_point(a, b, c: integer): fraction;
  label exit;
  var d: integer; { recursive counter }
    x, xx, x0, x1, x2: integer; {temporary registers for bisection }
  begin if a < 0 then zero_crossing;
  if c > 0 then
    begin if b \geq 0 then
       if c > 0 then no_crossing
       else if (a = 0) \wedge (b = 0) then no_crossing
         else one_crossing;
    if a = 0 then zero_crossing;
    end
  else if a = 0 then
       if b \leq 0 then zero_crossing;
  (Use bisection to find the crossing point, if one exists 392);
exit: end;
```
## 160 PART 21: SUBDIVISION INTO OCTANTS AND RESERVE THE METAFONT  $\S 392$

**392.** The general bisection method is quite simple when  $n = 2$ , hence *crossing point* does not take much time. At each stage in the recursion we have a subinterval defined by l and j such that  $B(a, b, c; 2^{-l}(j+t))$  $B(x_0, x_1, x_2; t)$ , and we want to "zero in" on the subinterval where  $x_0 \ge 0$  and  $\min(x_1, x_2) < 0$ .

It is convenient for purposes of calculation to combine the values of l and j in a single variable  $d = 2^l + j$ , because the operation of bisection then corresponds simply to doubling  $d$  and possibly adding 1. Furthermore it proves to be convenient to modify our previous conventions for bisection slightly, maintaining the variables  $X_0 = 2^l x_0, X_1 = 2^l (x_0 - x_1)$ , and  $X_2 = 2^l (x_1 - x_2)$ . With these variables the conditions  $x_0 \ge 0$  and  $\min(x_1, x_2) < 0$  are equivalent to  $\max(X_1, X_1 + X_2) > X_0 \ge 0$ .

The following code maintains the invariant relations  $0 \le x\theta < \max(x1, x1 + x2), |x1| < 2^{30}, |x2| < 2^{30}$ ; it has been constructed in such a way that no arithmetic overflow will occur if the inputs satisfy  $a < 2^{30}$ ,  $|a - b| < 2^{30}$ , and  $|b - c| < 2^{30}$ .

 $\langle$  Use bisection to find the crossing point, if one exists 392  $\rangle ≡$  $d \leftarrow 1; x0 \leftarrow a; x1 \leftarrow a - b; x2 \leftarrow b - c;$ repeat  $x \leftarrow \text{half}(x1 + x2);$ if  $x1 - x0 > x0$  then **begin**  $x^2 \leftarrow x$ ; double(x0); double(d); end else begin  $xx \leftarrow x1 + x - x0$ ; if  $xx > x0$  then **begin**  $x\mathcal{Z} \leftarrow x$ ; double(x0); double(d); end else begin  $x\theta \leftarrow x\theta - xx;$ if  $x \leq x\theta$  then if  $x + x^2 \le x^0$  then no crossing:  $x1 \leftarrow x$ ;  $d \leftarrow d + d + 1$ ; end; end; until  $d \geq fraction\_one;$ crossing point  $\leftarrow d$  – fraction one This code is used in section 391.

393. Octant subdivision is applied only to cycles, i.e., to closed paths. A "cycle spec" is a data structure that contains specifications of cubic curves and octant mappings for the cycle that has been subdivided into segments belonging to single octants. It is composed entirely of knot nodes, similar to those in the representation of paths; but the *explicit* type indications have been replaced by positive numbers that give further information. Additional *endpoint* data is also inserted at the octant boundaries.

Recall that a cubic polynomial is represented by four control points that appear in adjacent nodes  $p$  and  $q$ of a knot list. The x coordinates are  $x\text{-}coord(p)$ ,  $right\text{-}x(p)$ ,  $left\text{-}x(q)$ , and  $x\text{-}coord(q)$ ; the y coordinates are similar. We shall call this "the cubic following  $p$ " or "the cubic between p and  $q$ " or "the cubic preceding q."

Cycle specs are circular lists of cubic curves mixed with octant boundaries. Like cubics, the octant boundaries are represented in consecutive knot nodes p and q. In such cases right type  $(p) = left\_type(q)$ endpoint, and the fields right  $x(p)$ , right  $y(p)$ , left  $x(q)$ , and left  $y(q)$  are replaced by other fields called  $right_{octant}(p)$ , right transition(p), left octant(q), and left transition(q), respectively. For example, when the curve direction moves from the third octant to the fourth octant, the boundary nodes say right octant (p) = third octant, left octant (q) = fourth octant, and right transition(p) = left transition(q) = diagonal. A diagonal transition occurs when moving between octants 1 & 2, 3 & 4, 5 & 6, or 7 & 8; an axis transition occurs when moving between octants  $8 \& 1, 2 \& 3, 4 \& 5, 6 \& 7.$  (Such transition information is redundant but convenient.) Fields  $x\text{-}coord(p)$  and  $y\text{-}coord(p)$  will contain coordinates of the transition point after rotation from third octant to first octant; i.e., if the true coordinates are  $(x, y)$ , the coordinates  $(y, -x)$  will appear in node p. Similarly, a fourth-octant transformation will have been applied after the transition, so we will have  $x\text{-}coord(q) = -x$  and  $y\text{-}coord(q) = y$ .

The cubic between p and q will contain positive numbers in the fields  $right_type(p)$  and  $left_type(q)$ ; this makes cubics distinguishable from octant boundaries, because *endpoint* = 0. The value of right type (p) will be the current octant code, during the time that cycle specs are being constructed; it will refer later to a pen offset position, if the envelope of a cycle is being computed. A cubic that comes from some subinterval of the kth step in the original cyclic path will have  $left\_type(q) = k$ .

define right\_octant  $\equiv$  right\_x { the octant code before a transition } define left\_octant  $\equiv$  left\_x { the octant after a transition } define right\_transition  $\equiv$  right\_y { the type of transition } define left\_transition  $\equiv$  left\_y { ditto, either axis or diagonal } define  $axis = 0$  { a transition across the x'- or y'-axis } define *diagonal* = 1 { a transition where  $y' = \pm x'$  }

# 162 PART 21: SUBDIVISION INTO OCTANTS AND RESERVE THE METAFONT  $\S 394$

394. Here's a routine that prints a cycle spec in symbolic form, so that it is possible to see what subdivision has been made. The point coordinates are converted back from METAFONT's internal "rotated" form to the external "true" form. The global variable *cur spec* should point to a knot just after the beginning of an octant boundary, i.e., such that  $left\_type(cur\_spec) = endpoint$ .

define  $print\_two\_true$  (#)  $\equiv$  unskew (#, octant); print\_two (cur\_x, cur\_y)

procedure  $print\_spec(s:str_number);$ label not\_found, done; var  $p, q$ : pointer; { for list traversal }  $octant: small_number; \{ the current octant code\}$ begin print\_diagnostic("Cycle\_spec", s, true);  $p \leftarrow cur\text{-}spec$ ; octant  $\leftarrow \text{left-octant}(p)$ ; print\_ln;  $print\_two\_true(x\_coord(cur\_spec), y\_coord(cur\_spec));$   $print("_u\%_u\text{beginning}_u\text{in}_u\text{octant}_u`");$ loop begin  $print(octant\_dir[octant])$ ;  $print\_char("")$ ; loop begin  $q \leftarrow link(p)$ ; if  $right_type(p) = endpoint$  then goto not found;  $\langle$  Print the cubic between p and q 397 $\rangle$ ;  $p \leftarrow q$ ; end; not\_found: if  $q = \text{cur\_spec}$  then goto done;  $p \leftarrow q$ ;  $octant \leftarrow left\_octant(p)$ ;  $print\_nl("$ <sub>N</sub> $_{\text{d}}$ entering
<sub>1</sub> octant
<sub>1</sub>'"); end; done:  $print\_nl("_{\Box} \& \_{\Box} \text{cycle"}$ ; end\_diagnostic(true); end;

**395.** Symbolic octant direction names are kept in the *octant dir* array.

```
\langle Global variables 13 \rangle +≡
octant\_dir: array [first_octant .. sixth_octant] of str_number;
```
**396.**  $\langle$  Set initial values of key variables 21  $\rangle$  +≡

```
octant\_dir[first\_octant] \leftarrow "ENE"; octant\_dir[second\_octant] \leftarrow "NNE"; octant\_dir[third\_octant] \leftarrow "NNW";octant\_dir[fourth\_octant] ← "WNW"; octant\_dir[fitth\_octant] ← "WSW"; octant\_dir[scth\_octant] ← "SSW";
octant\_dir[seventh\_octant] \leftarrow "SSE";\ octant\_dir[eighth\_octant] \leftarrow "ESE";
```
**397.**  $\langle$  Print the cubic between p and q 397 $\rangle \equiv$ 

```
begin print_n(l''_{\perp_{n}}\ldots controls _{n''}); print_{\perp}w = (right_x(p), right_y(p)); print(l'_{\perp_{n}}and_{n''});
print_two_true(left_x(q), left_y(q)); print_nl("_, ."); print_two_true(x_coord(q), y_coord(q));
print(" _\cup% _\cupsegment_\cup"); print(left\_type(q) - 1);end
```
This code is used in section 394.

398. A much more compact version of a spec is printed to help users identify "strange paths."

```
procedure print\_strange(s: str_number);var p: pointer; { for list traversal }
     f: pointer; { starting point in the cycle }
    q: pointer; { octant boundary to be printed }
     t: integer; { segment number, plus 1 }
  begin if interaction = error_stop_mode then wake_up_terminal;
  print nl(">"); \langle Find the starting point, f 399\rangle;
  \langle Determine the octant boundary q that precedes f 400\rangle;
  t \leftarrow 0;repeat if left\_type(p) \neq endpoint then
       begin if left\_type(p) \neq t then
          begin t \leftarrow left\_type(p); print\_char("_ "_ "); print\_int(t-1);end;
       if q \neq null then
          begin \langle Print the turns, if any, that start at q, and advance q 401\rangle;
          print_char(","); print(octant_dir[left_octant(q)]); q \leftarrow null;
          end;
       end
     else if q = null then q \leftarrow p;
     p \leftarrow link(p);until p = f;
  print_char("\Box"); print_int(left_type(p) - 1);
  if q \neq null then (Print the turns, if any, that start at q, and advance q 401);
  print_error(s);end;
```
**399.** If the segment numbers on the cycle are  $t_1, t_2, \ldots, t_m$ , and if  $m \leq max\text{-}quarter word$ , we have  $t_{k-1} \leq t_k$  except for at most one value of k. If there are no exceptions, f will point to  $t_1$ ; otherwise it will point to the exceptional  $t_k$ .

There is at least one segment number (i.e., we always have  $m > 0$ ), because *print\_strange* is never called upon to display an entirely "dead" cycle.

 $\langle$  Find the starting point, f 399  $\rangle \equiv$  $p \leftarrow cur\_spec; t \leftarrow max\_quarterword + 1;$ repeat  $p \leftarrow link(p)$ ; if left\_type(p)  $\neq$  endpoint then begin if  $left\_type(p) < t$  then  $f \leftarrow p$ ;  $t \leftarrow left\_type(p);$ end; until  $p = \text{cur\_spec}$ 

This code is used in section 398.

400. (Determine the octant boundary q that precedes f 400)  $\equiv$  $p \leftarrow cur\_spec; q \leftarrow p;$ repeat  $p \leftarrow link(p)$ ; if left\_type(p) = endpoint then  $q \leftarrow p$ ; until  $p = f$ 

This code is used in section 398.

401. When two octant boundaries are adjacent, the path is simply changing direction without moving. Such octant directions are shown in parentheses.

 $\langle$  Print the turns, if any, that start at q, and advance q 401  $\rangle \equiv$ 

if  $left_type(link(q)) = endpoint$  then begin print(" $\cup$ ("); print(octant\_dir[left\_octant(q)]);  $q \leftarrow link(q);$ while  $left\_type(link(q)) = endpoint$  do **begin** print\_char(" $\sqcup$ "); print(octant\_dir[left\_octant(q)]);  $q \leftarrow link(q)$ ; end;  $print\_char(")$ "); end

This code is used in sections 398 and 398.

402. The make spec routine is what subdivides paths into octants: Given a pointer cur spec to a cyclic path, make spec mungs the path data and returns a pointer to the corresponding cyclic spec. All "dead" cubics (i.e., cubics that don't move at all from their starting points) will have been removed from the result.

The idea of *make\_spec* is fairly simple: Each cubic is first subdivided, if necessary, into pieces belonging to single octants; then the octant boundaries are inserted. But some of the details of this transformation are not quite obvious.

If autorounding  $> 0$ , the path will be adjusted so that critical tangent directions occur at "good" points with respect to the pen called  $cur\_pen$ .

The resulting spec will have all x and y coordinates at most  $2^{28} - half\_unit - 1 - safety\_margin$  in absolute value. The pointer that is returned will start some octant, as required by  $print\_spec$ .

 $\langle$  Declare subroutines needed by *make\_spec* 405  $\rangle$ 

function  $make\_spec(h: pointer; safety\_margin: scaled; tracing:integer): pointer;$ 

{ converts a path to a cycle spec }

label *continue*, *done*;

var  $p, q, r, s: pointer$ ; { for traversing the lists }

k: integer; { serial number of path segment, or octant code }

chopped: integer; { positive if data truncated, negative if data dangerously large}

 $\langle$  Other local variables for *make\_spec* 453  $\rangle$ 

begin cur\_spec  $\leftarrow h$ ;

if  $triangle \setminus 0$  then  $print\_path(cur\_spec, ", \text{defore}_{\sqcup}subdivision_{\sqcup}into_{\sqcup}octants", true);$ 

 $max$ -allowed ← fraction-one – half-unit – 1 – safety-margin; (Truncate the values of all coordinates that exceed  $max_{d}$  allowed, and stamp segment numbers in each left\_type field 404 $\rangle$ ;

 $quadrant \text{-} subdivide;$  { subdivide each cubic into pieces belonging to quadrants }

if  $(internal [automding] > 0) \wedge (choped = 0)$  then xy\_round;

 $octant\_subdivide; \{ \text{complete the subdivision} \}$ 

if  $(internal[automding] > unity) \wedge (choped = 0)$  then  $diag_{round};$ 

 $\langle$  Remove dead cubics 447 $\rangle$ ;

 $\langle$  Insert octant boundaries and compute the turning number 450 $\rangle$ ;

while left\_type(cur\_spec)  $\neq$  endpoint do cur\_spec  $\leftarrow$  link(cur\_spec);

if  $tracing > 0$  then

if  $(internal [automding] \leq 0) \vee (choped \neq 0)$  then  $print\_spec(", _after_asubdivision")$ else if  $internal [automding] > unity$  then

 $\mathit{print}\text{-}\mathit{spec}(\text{''}, \text{``after}\text{``subdivision}\text{``and}\text{``double}\text{``autorounding''})$ 

else  $print\_spec$ (", after subdivision and autorounding");

 $make\_spec \leftarrow cur\_spec;$ 

end;

403. The make spec routine has an interesting side effect, namely to set the global variable turning number to the number of times the tangent vector of the given cyclic path winds around the origin.

Another global variable *cur spec* points to the specification as it is being made, since several subroutines must go to work on it.

And there are two global variables that affect the rounding decisions, as we'll see later; they are called  $cur\_pen$  and  $cur\_path\_type$ . The latter will be *double-path-code* if make spec is being applied to a double path.

define  $double-path\_code = 0$  {command modifier for 'doublepath' } define  $contour\_code = 1$  { command modifier for 'contour' } define  $also\_code = 2$  {command modifier for 'also'}  $\langle$  Global variables 13  $\rangle$  +≡ cur spec: pointer; { the principal output of make spec }  $turning_number: \text{ integer}: \{ \text{another output of } make\_spec \}$ cur pen: pointer; { an implicit input of make spec, used in autorounding }  $cur\_path\_type: double\_path\_code...contour\_code; \{ likewise\}$  $max_allowed: scaled; \{ coordinates must be at most this big \}$ 

404. First we do a simple preprocessing step. The segment numbers inserted here will propagate to all descendants of cubics that are split into subintervals. These numbers must be nonzero, but otherwise they are present merely for diagnostic purposes. The cubic from p to q that represents "time interval"  $(t-1)$ ... usually has  $left_type(q) = t$ , except when t is too large to be stored in a quarterword.

define  $processes (\#) \equiv$  if  $abs (\#) \geq dmax$  then if  $abs(\#) > max\_allowed$  then begin chopped  $\leftarrow$  1; if  $# > 0$  then  $# ← max$ -allowed else  $# ← - max$ -allowed; end else if  $chopped = 0$  then  $chopped \leftarrow -1$ 

Truncate the values of all coordinates that exceed  $max$ -allowed, and stamp segment numbers in each left\_type field  $404 \geq$ 

 $p \leftarrow cur\_spec; k \leftarrow 1; chapped \leftarrow 0; dmax \leftarrow half(max\_allowed);$ 

**repeat** procrustes (left  $x(p)$ ); procrustes (left  $y(p)$ ); procrustes (x coord (p)); procrustes (y coord (p));  $pororustes(right_x(p));$  procrustes (right\_y(p));

 $p \leftarrow link(p); left\_type(p) \leftarrow k;$ 

if  $k < max_1$  quarterword then  $incr(k)$  else  $k \leftarrow 1$ ;

```
until p = \text{cur}_\textit{spec};
```

```
if chopped > 0 then
```
 $begin{bmatrix} \text{begin} print\_err("Curve\_out\_of\_range"); \end{bmatrix}$  $help4$  ("At<sub>u</sub>least<sub>u</sub>one of the coordinates in the path I<sup>T</sup> m<sub>u</sub>about to")  $("digitize<sub>U</sub> was<sub>U</sub>really<sub>U</sub> huge<sub>U</sub> (potentially<sub>U</sub> bigger<sub>U</sub> than<sub>U</sub>4095).")$  $\left( ``\mathrm{So}_{\sqcup} \mathrm{I}~`v \mathrm{e}_{\sqcup} \mathrm{cut}_{\sqcup} \mathrm{it}_\sqcup \mathrm{back}_{\sqcup} \mathrm{to}_{\sqcup} \mathrm{the}_{\sqcup} \mathrm{maximum}_{\sqcup} \mathrm{size} \,.\, ^\text{\tiny{\textbullet}}\right)$  $("The  $\perp$  results  $\perp$  will  $\perp$  probably  $\perp$  be  $\perp$  pretty  $\perp$  wild."); put.get_error;$ end

This code is used in section 402.

# 166 PART 21: SUBDIVISION INTO OCTANTS And the state of the method of the method of  $\frac{6405}{200}$

405. We may need to get rid of constant "dead" cubics that clutter up the data structure and interfere with autorounding.

 $\langle$  Declare subroutines needed by *make\_spec* 405  $\rangle \equiv$ **procedure** remove cubic(p : pointer); { removes the cubic following p} var q: pointer; { the node that disappears } **begin**  $q \leftarrow link(p)$ ; right\_type(p)  $\leftarrow right\_type(q)$ ; link(p)  $\leftarrow link(q)$ ;  $x\text{-}coord(p) \leftarrow x\text{-}coord(q); y\text{-}coord(p) \leftarrow y\text{-}coord(q);$  $right_x(p) \leftarrow right_x(q); right_y(p) \leftarrow right_y(q);$  $free\_node(q, knot\_node\_size);$ end; See also sections 406, 419, 426, 429, 431, 432, 433, 440, and 451.

This code is used in section 402.

406. The subdivision process proceeds by first swapping  $x \leftrightarrow -x$ , if necessary, to ensure that  $x' \geq 0$ ; then swapping  $y \leftrightarrow -y$ , if necessary, to ensure that  $y' \geq 0$ ; and finally swapping  $x \leftrightarrow y$ , if necessary, to ensure that  $x' \geq y'$ .

Recall that the octant codes have been defined in such a way that, for example, third octant = first octant +  $negative.x + switch.x_and.y$ . The program uses the fact that  $negative.x < negative.y < switch.x_and.y$  to handle "double negation": If c is an octant code that possibly involves negate\_x and/or negate\_y, but not switch x and y, then negating y changes c either to  $c + negate$  or  $c - negate$ , depending on whether  $c \le$  negate\_y or  $c >$  negate\_y. Octant codes are always greater than zero.

The first step is to subdivide on x and y only, so that horizontal and vertical autorounding can be done before we compare  $x'$  to  $y'$ .

 $\langle$  Declare subroutines needed by *make\_spec* 405  $\rangle$  +=

 $\langle$  Declare the procedure called *split\_cubic* 410  $\rangle$ 

procedure quadrant\_subdivide;

label *continue*, exit;

var  $p, q, r, s, pp, qq$ : pointer; { for traversing the lists }

 $first\_x$ ,  $first\_y$ : scaled; {unnegated coordinates of node cur\_spec}

 $del1$ ,  $del2$ ,  $del3$ ,  $del$ ,  $dmax$ :  $scaled$ ;

{ proportional to the control points of a quadratic derived from a cubic }

t: fraction; { where a quadratic crosses zero }

 $dest_x, dest_y: scaled; \{ final values of x and y in the current cubic \}$ 

constant x: boolean; { is x constant between p and  $q$ ?}

```
begin p \leftarrow cur\_spec; first x \leftarrow x\_coord(cur\_spec); first y \leftarrow y\_coord(cur\_spec);
```
repeat *continue*:  $q \leftarrow link(p)$ ;

(Subdivide the cubic between p and q so that the results travel toward the right halfplane 407);

(Subdivide all cubics between  $p$  and  $q$  so that the results travel toward the first quadrant; but return or **goto** *continue* if the cubic from p to q was dead 413;

 $p \leftarrow q$ ;

until  $p = \text{cur\_spec};$ exit: end;

407. All three subdivision processes are similar, so it's possible to get the general idea by studying the first one (which is the simplest). The calculation makes use of the fact that the derivatives of Bernshteĭn polynomials satisfy  $B'(z_0, z_1, \ldots, z_n; t) = nB(z_1 - z_0, \ldots, z_n - z_{n-1}; t)$ .

When this routine begins, right type (p) is explicit; we should set right type (p)  $\leftarrow$  first octant. However, no assignment is made, because  $explicit = first-octant$ . The author apologizes for using such trickery here; it is really hard to do redundant computations just for the sake of purity.

 $\langle$  Subdivide the cubic between p and q so that the results travel toward the right halfplane 407 $\rangle \equiv$ 

if  $q = \text{cur}$ -spec then begin  $dest_x \leftarrow first_x$ ;  $dest_y \leftarrow first_y$ ; end

else begin  $dest_x \leftarrow x\text{-}coord(q); dest_y \leftarrow y\text{-}coord(q);$ end;  $dell \leftarrow right\_x(p) - x\_coord(p); \quad del \leftarrow left\_x(q) - right\_x(p);$  $del3 \leftarrow dest.x - left.x(q);$  (Scale up del1, del2, and del3 for greater accuracy; also set del to the first nonzero element of  $(del1, del2, del3)$  408;

if  $del = 0$  then constant  $x \leftarrow true$ 

else begin  $constant_x \leftarrow false$ :

if  $del < 0$  then  $\langle$  Complement the x coordinates of the cubic between p and q 409 $\rangle$ ;

 $t \leftarrow crossing\_point(del1, del2, del3);$ 

if  $t <$  fraction one then (Subdivide the cubic with respect to x', possibly twice 411);

# end

This code is used in section 406.

408. If  $del1 = del2 = del3 = 0$ , it's impossible to obey the title of this section. We just set  $del = 0$  in that case.

(Scale up del1, del2, and del3 for greater accuracy; also set del to the first nonzero element of  $(del1, del2, del3)$  408  $\rangle \equiv$ 

```
if dell \neq 0 then del \leftarrow del1
else if del2 \neq 0 then del \leftarrow del2else del \leftarrow del3;
if del \neq 0 then
  begin dmax \leftarrow abs(dell);
  if abs(del2) > dmax then dmax \leftarrow abs(del2);
  if abs(del3) > dmax then dmax \leftarrow abs(del3);while dmax < fraction\_half do
     begin double(dmax); double(dell); double(del2); double(del3);
     end;
  end
```
This code is used in sections 407, 413, and 420.

409. During the subdivision phases of make spec, the x-coord and y-coord fields of node q are not transformed to agree with the octant stated in right-type  $(p)$ ; they remain consistent with right-type  $(q)$ . But left  $x(q)$  and left  $y(q)$  are governed by right type  $(p)$ .

 $\langle$  Complement the x coordinates of the cubic between p and q 409  $\rangle \equiv$ **begin**  $\text{negative}(x\text{-}coord(p))$ ;  $\text{negative}(\text{right\_x}(p))$ ;  $\text{negative}(left_ x(q))$ ;  $negative (del1); negate (del2); negate (del3);$  $negative (dest_x); right_type (p) \leftarrow first-octant + negative x;$ end

This code is used in section 407.

410. When a cubic is split at a *fraction* value  $t$ , we obtain two cubics whose Bézier control points are obtained by a generalization of the bisection process: The formula  $z_k^{(j+1)} = \frac{1}{2}(z_k^{(j)} + z_{k+1}^{(j)})$  becomes  $f(z_k^{(j+1)} = t[z_k^{(j)})$  $_{k}^{(j)}, z_{k+1}^{(j)}$  ]'.

It is convenient to define a WEB macro t of the way such that t of the way  $(a)(b)$  expands to  $a - (a - b) * t$ , i.e., to  $t[a, b]$ .

If  $0 \le t \le 1$ , the quantity  $t[a, b]$  is always between a and b, even in the presence of rounding errors. Our subroutines also obey the identity  $t[a, b] + t[b, a] = a + b$ .

define  $t_{of\_the\_way\_end(\#) \equiv #, t[\]$ 

define  $t_{\text{-}} of_{\text{-}} the_{\text{-}}way (\#) \equiv # - take_{\text{-}}fraction \sqrt{u} \# - t_{\text{-}} of_{\text{-}} the_{\text{-}}way_{\text{-}} end$  $\langle$  Declare the procedure called *split\_cubic* 410  $\rangle \equiv$ 

**procedure** split cubic(p : pointer; t : fraction; xq, yq : scaled); { splits the cubic after p}

var v: scaled; { an intermediate value }  $q, r: pointer; \{ for list manipulation } \}$ **begin**  $q \leftarrow link(p); r \leftarrow get\_node(knot\_node\_size); link(p) \leftarrow r; link(r) \leftarrow q;$  $left\_type(r) \leftarrow left\_type(q); right\_type(r) \leftarrow right\_type(p);$  $v \leftarrow t\_of\_the\_way(right\_x(p))(left\_x(q));$  right  $x(p) \leftarrow t\_of\_the\_way(x\_coord(p))(right\_x(p));$  $left(x(q) \leftarrow t\_of\_the\_way(left.x(q))(xq); left_x(r) \leftarrow t\_of\_the\_way(right_x(p))(v);$  $right_x(r) \leftarrow t\_of\_the\_way(v)(left_x(q)); x\_coord(r) \leftarrow t\_of\_the\_way(left.x(r))(right_x(r));$  $v \leftarrow t\_of\_the\_way(right\_y(p))(left\_y(q));$  right  $y(p) \leftarrow t\_of\_the\_way(y\_coord(p))(right.)$  $left_y(q) \leftarrow t\_of\_the\_way(left_y(q))(yq);$   $left_y(r) \leftarrow t\_of\_the\_way(right_y(p))(v);$  $right_y(r) \leftarrow t\_of\_the\_way(v)(left_y(q));$  y\_coord $(r) \leftarrow t\_of\_the\_way(left\_y(r))(right_y(r));$ end;

This code is used in section 406.

411. Since  $x'(t)$  is a quadratic equation, it can cross through zero at most twice. When it does cross zero, we make doubly sure that the derivative is really zero at the splitting point, in case rounding errors have caused the split cubic to have an apparently nonzero derivative. We also make sure that the split cubic is monotonic.

 $\langle$  Subdivide the cubic with respect to x', possibly twice 411 $\rangle \equiv$ begin  $split\_cubic(p, t, dest\_x, dest\_y); r \leftarrow link(p);$ if  $right_type(r) > negative_x$  then  $right_type(r) \leftarrow first-octant$ else  $right_type(r) \leftarrow first\_octant + negative.x;$ if  $x\text{-}coord(r) < x\text{-}coord(p)$  then  $x\text{-}coord(r) \leftarrow x\text{-}coord(p)$ ;  $left\_x(r) \leftarrow x\_coord(r);$ if  $right_x(p) > x\text{-}coord(r)$  then  $right_x(p) \leftarrow x\text{-}coord(r);$  {we always have  $x\text{-}coord(p) \leq right\text{-}x(p)$ }  $negate(x\_coord(r)); right_x(r) \leftarrow x\_coord(r); negate(left_x(q)); negate(dest_x);$  $del2 \leftarrow t\_of\_the\_way(del2)(del3);$  {now 0, del2, del3 represent x' on the remaining interval} if  $del2 > 0$  then  $del2 \leftarrow 0$ ;  $t \leftarrow crossing\_point(0, -del2, -del3);$ if  $t <$  fraction one then (Subdivide the cubic a second time with respect to x' 412) else begin if  $x$ -coord  $(r) > dest$ -x then **begin**  $x\text{-}coord(r) \leftarrow dest\text{-}x$ ;  $left\{ x(r) \leftarrow -x\text{-}coord(r); right\text{-}x(r) \leftarrow x\text{-}coord(r);$ end; if  $left(x(q) > dest_x$  then  $left_x(q) \leftarrow dest_x$ else if  $left_x(q) < x\text{.coord}(r)$  then  $left_x(q) \leftarrow x\text{.coord}(r);$ end; end

This code is used in section 407.

412. (Subdivide the cubic a second time with respect to  $x'$  412)  $\equiv$ begin  $split\_cubic(r, t, dest_x, dest_y); s \leftarrow link(r);$ if  $x\text{-}coord(s) < dest\text{-}x$  then  $x\text{-}coord(s) \leftarrow dest\text{-}x$ ; if  $x\text{-}coord(s) < x\text{-}coord(r)$  then  $x\text{-}coord(s) \leftarrow x\text{-}coord(r);$  $right_type(s) \leftarrow right_type(p); left.x(s) \leftarrow xcoord(s); \{now xcoord(r) = right_x(r) \le left_x(s)\}$ if  $left_x(q) < dest_x$  then  $left_x(q) \leftarrow -dest_x$ else if  $left(x(q) > x\text{-}coord(s)$  then  $left(x(q) \leftarrow -x\text{-}coord(s)$ else  $negative(left_x(q));$  $negative(x\_coord(s)); right_x(s) \leftarrow x\_coord(s);$ end

This code is used in section 411.

413. The process of subdivision with respect to  $y'$  is like that with respect to  $x'$ , with the slight additional complication that two or three cubics might now appear between  $p$  and  $q$ .

(Subdivide all cubics between p and q so that the results travel toward the first quadrant; but return or **goto** *continue* if the cubic from p to q was dead  $413$   $\equiv$ 

$$
pp \leftarrow p;
$$

repeat  $qq \leftarrow link(pp)$ ; abnegate (x\_coord(qq), y\_coord(qq), right\_type(qq), right\_type(pp));  $dest\_x \leftarrow cur\_x$ ;  $dest\_y \leftarrow cur\_y$ ;  $del1 \leftarrow right_{y}(pp) - y_{1}coord(pp); del2 \leftarrow left_{y}(qq) - right_{y}(pp);$  $del3 \leftarrow dest_y - left_y(qq);$  (Scale up del1, del2, and del3 for greater accuracy; also set del to the first nonzero element of  $(dell, del2, del3)$  408); if  $del \neq 0$  then { they weren't all zero } begin if  $del < 0$  then  $\langle$  Complement the y coordinates of the cubic between pp and qq 414 $\rangle$ ;

 $t \leftarrow crossing\_point(del1, del2, del3);$ 

if  $t <$  fraction one then  $\langle$  Subdivide the cubic with respect to y', possibly twice 415 $\rangle$ ; end

else  $\langle$  Do any special actions needed when y is constant; return or goto *continue* if a dead cubic from p to q is removed  $417$ ;

 $pp \leftarrow qq;$ 

until  $pp = q$ ;

if constant x then  $\langle$  Correct the octant code in segments with decreasing y 418  $\rangle$ This code is used in section 406.

```
414. (Complement the y coordinates of the cubic between pp and qq 414) \equivbegin \negthinspace negate(y\_coord(pp)); \negthinspace negate(right_y(pp)); \negthinspace negate(left_y(qq));
  negative (del1); negative (del2); negative (del3);negative (dest_y); right_type (pp) \leftarrow right_type (pp) + negative);end
```
This code is used in sections 413 and 417.

# 170 PART 21: SUBDIVISION INTO OCTANTS And the state of the method of  $\{415$

```
415. (Subdivide the cubic with respect to y', possibly twice 415 \geqbegin split\_cubic(pp, t, dest\_x, dest\_y); r \leftarrow link(pp);if right_type(r) > negate_y then right_type(r) \leftarrow right_type(r) – negate_y
  else right_type(r) \leftarrow right_type(r) + negative;if y\text{-}coord(r) < y\text{-}coord(pp) then y\text{-}coord(r) \leftarrow y\text{-}coord(pp);
  left_y(r) \leftarrow y\_{coord}(r);if right_y(pp) > y\text{-}coord(r) then right_y(pp) \leftarrow y\text{-}coord(r);{ we always have y\text{-}coord(pp) \leq right\text{-}y(pp) }
  negative(y\_coord(r)); right\_y(r) \leftarrow y\_coord(r); negative (left\_y(qq)); negative (dest\_y);if x\text{-}coord(r) < x\text{-}coord(pp) then x\text{-}coord(r) \leftarrow x\text{-}coord(pp)else if x\text{-}coord(r) > dest\text{-}x then x\text{-}coord(r) \leftarrow dest\text{-}x;
  if left_x(r) > x\text{-}coord(r) then
     begin left_x(r) \leftarrow x \text{ }coord(r);if right_x(pp) > x_{\text{1}}\text{coord}(r) then right_x(pp) \leftarrow x_{\text{1}}\text{coord}(r);end;
  if right_x(r) < x-coord(r) then
     begin right_x(r) \leftarrow x \text{-}coord(r);if left_x(qq) < x_{\text{1}}\text{coord}(r) then left_x(qq) \leftarrow x_{\text{1}}\text{coord}(r);end;
   del2 \leftarrow t\_of\_the\_way(del2)(del3); {now 0, del2, del3 represent y' on the remaining interval}
  if del2 > 0 then del2 \leftarrow 0;
  t \leftarrow crossing\_point(0, -del2, -del3);if t < fraction one then (Subdivide the cubic a second time with respect to y' 416)
  else begin if y\text{-}coord(r) > dest\text{-}y then
        begin y\text{-}coord(r) \leftarrow dest\text{-}y; left\{ \text{-}y\text{-}coord(r); \text{ right}\text{-}y(r) \leftarrow y\text{-}coord(r);end;
     if left_y(qq) > dest_y then left_y(qq) \leftarrow dest_yelse if left_y(qq) < y\_{coord}(r) then left_y(qq) \leftarrow y\_{coord}(r);end;
  end
```
This code is used in section 413.

416. (Subdivide the cubic a second time with respect to  $y'$  416)  $\equiv$ begin  $split\_cubic(r, t, dest\_x, dest\_y); s \leftarrow link(r);$ if  $y\text{-}coord(s) < dest\text{-}y$  then  $y\text{-}coord(s) \leftarrow dest\text{-}y$ ; if  $y\text{-}coord(s) < y\text{-}coord(r)$  then  $y\text{-}coord(s) \leftarrow y\text{-}coord(r);$  $right_type(s) \leftarrow right_type(pp); left_y(s) \leftarrow y\text{.} (s); \{ \text{now } y\text{.} coord(r) = right_y(r) \le left_y(s) \}$ if  $left_y(qq) < dest_y$  then  $left_y(qq) \leftarrow -dest_y$ else if  $left_y(qq) > y\text{-}coord(s)$  then  $left_y(qq) \leftarrow -y\text{-}coord(s)$ else  $negative (left_y(qq));$  $negative(y\_coord(s)); right\_y(s) \leftarrow y\_coord(s);$ if  $x\text{-}coord(s) < x\text{-}coord(r)$  then  $x\text{-}coord(s) \leftarrow x\text{-}coord(r)$ else if  $x\text{-}coord(s) > dest\text{-}x$  then  $x\text{-}coord(s) \leftarrow dest\text{-}x$ ; if  $left_x(s) > x\text{--}coord(s)$  then **begin**  $left(x(s) \leftarrow x\text{-}coord(s);$ if  $right_x(r) > x\text{-}coord(s)$  then  $right_x(r) \leftarrow x\text{-}coord(s);$ end; if  $right_x(s) < x$ -coord(s) then begin  $right_x(s) \leftarrow x \text{--} coord(s);$ if  $left_x(qq) < x_{\text{1}}\text{coord}(s)$  then  $left_x(qq) \leftarrow x_{\text{1}}\text{coord}(s);$ end; end

This code is used in section 415.

417. If the cubic is constant in y and increasing in x, we have classified it as traveling in the first octant. If the cubic is constant in  $y$  and decreasing in x, it is desirable to classify it as traveling in the fifth octant (not the fourth), because autorounding will be consistent with respect to doublepaths only if the octant number changes by four when the path is reversed. Therefore we negate the  $y$  coordinates when they are constant but the curve is decreasing in x; this gives the desired result except in pathological paths.

If the cubic is "dead," i.e., constant in both  $x$  and  $y$ , we remove it unless it is the only cubic in the entire path. We **goto** continue if it wasn't the final cubic, so that the test  $p = \text{cur} \text{-} \text{spec}$  does not falsely imply that all cubics have been processed.

(Do any special actions needed when y is constant; return or goto *continue* if a dead cubic from p to q is removed  $417$   $\equiv$ 

if constant x then  $\{p = pp, q = qq, \text{ and the cubic is dead}\}\$ begin if  $q \neq p$  then **begin** remove\_cubic(p); { remove the dead cycle and recycle node q } if cur spec  $\neq q$  then goto continue else begin  $cur\_spec \leftarrow p$ ; return; end; { the final cubic was dead and is gone } end; end

else if  $\neg odd(right_type(pp))$  then { the x coordinates were negated }  $\langle$  Complement the y coordinates of the cubic between pp and qq 414  $\rangle$ 

This code is used in section 413.

# 172 PART 21: SUBDIVISION INTO OCTANTS SALL SERVICES AND RETAFONT SALLS

418. A similar correction to octant codes deserves to be made when x is constant and y is decreasing.

 $\langle$  Correct the octant code in segments with decreasing y 418  $\rangle \equiv$ 

begin  $pp \leftarrow p$ ; repeat  $qq \leftarrow link(pp);$ if  $right_type(pp) > negative_y$  then {the y coordinates were negated} **begin**  $right_type(pp) \leftarrow right_type(pp) + negative(x-coord(pp));\ negate(right(x)$  $negative (left_x (qq))$ ; end;  $pp \leftarrow qq$ ; until  $pp = q$ ; end

This code is used in section 413.

419. Finally, the process of subdividing to make  $x' \ge y'$  is like the other two subdivisions, with a few new twists. We skew the coordinates at this time.

```
\langle Declare subroutines needed by make_spec 405 \rangle +\equiv
```
procedure *octant\_subdivide*:

var  $p, q, r, s: pointer; \{ for traversing the lists \}$  $del1$ ,  $del2$ ,  $del3$ ,  $del$ ,  $dmax$ :  $scaled$ ; { proportional to the control points of a quadratic derived from a cubic } t: fraction; { where a quadratic crosses zero }  $dest_x, dest_y: scaled; \{ final values of x and y in the current cubic \}$ begin  $p \leftarrow cur\_spec$ ; repeat  $q \leftarrow link(p)$ ;  $x\text{-}coord(p) \leftarrow x\text{-}coord(p) - y\text{-}coord(p); right\text{-}x(p) \leftarrow right\text{-}x(p) - right\text{-}y;$  $left_x(q) \leftarrow left_x(q) - left_y(q);$ (Subdivide the cubic between p and q so that the results travel toward the first octant 420);  $p \leftarrow q$ ; until  $p = cur\_spec;$ end;

420. Subdivide the cubic between p and q so that the results travel toward the first octant  $420 \ge$  $\langle$  Set up the variables  $(del1, del2, del3)$  to represent  $x' - y'$  421 $\rangle$ ;

 $\langle$  Scale up del1, del2, and del3 for greater accuracy; also set del to the first nonzero element of  $(del1, del2, del3)$  408 $);$ 

```
if del \neq 0 then { they weren't all zero }
   begin if del < 0 then \langle \text{Swap the } x \text{ and } y \text{ coordinates of the cubic between } p \text{ and } q \text{ 423} \rangle;
   t \leftarrow crossing\_point(del1, del2, del3);if t < fraction one then \langle Subdivide the cubic with respect to x' - y', possibly twice 424\rangle;
   end
```
This code is used in section 419.

421. (Set up the variables  $(del1, del2, del3 )$  to represent  $x'-y'$  421)  $\equiv$ if  $q = cur\_spec$  then **begin**  $\text{unskew}(x\text{-}coord(q), y\text{-}coord(q), \text{right\_type}(q)); \ \text{skew}(cur_x, cur_y, \text{right\_type}(p));$  $dest\_x \leftarrow cur\_x$ ;  $dest\_y \leftarrow cur\_y$ ; end else begin  $abnegative(x_{coord}(q), y_{coord}(q), right_{type}(q), right_{type}(p));$  dest $x \leftarrow cur_x - cur_y;$  $dest_{-}y \leftarrow cur_{-}y;$ end;

 $del1 \leftarrow right\_x(p) - x\_coord(p); del2 \leftarrow left\_x(q) - right\_x(p); del3 \leftarrow dest\_x - left\_x(q)$ This code is used in section 420.

**422.** The swapping here doesn't simply interchange x and y values, because the coordinates are skewed. It turns out that this is easier than ordinary swapping, because it can be done in two assignment statements rather than three.

423. Swap the x and y coordinates of the cubic between p and  $q$  423)  $\equiv$ **begin**  $y\text{-}coord(p) \leftarrow x\text{-}coord(p) + y\text{-}coord(p); negate(x\text{-}coord(p));$  $right_y(p) \leftarrow right_x(p) + right_y(p); \ negative(xight)$  $left_y(q) \leftarrow left_x(q) + left_y(q); \ negative (left_x(q);$  $negative (del1); negate (del2); negate (del3);$  $dest\_y \leftarrow dest\_x + dest\_y; \ negate(dest\_x);$  $right_type(p) \leftarrow right_type(p) + switch\_x_and_y;$ end

This code is used in section 420.

# 174 PART 21: SUBDIVISION INTO OCTANTS SUBLEMANTS METAFONT  $\{424$

424. A somewhat tedious case analysis is carried out here to make sure that nasty rounding errors don't destroy our assumptions of monotonicity.

 $\langle$  Subdivide the cubic with respect to  $x' - y'$ , possibly twice 424 $\rangle \equiv$ begin  $split\_cubic(p, t, dest\_x, dest\_y); r \leftarrow link(p);$ if right\_type(r) > switch\_x\_and\_y then right\_type(r) ← right\_type(r) – switch\_x\_and\_y else  $right_type(r) \leftarrow right_type(r) + switch_x_and_y;$ if  $y\text{-}coord(r) < y\text{-}coord(p)$  then  $y\text{-}coord(r) \leftarrow y\text{-}coord(p)$ else if  $y\text{-}coord(r) > dest\text{-}y$  then  $y\text{-}coord(r) \leftarrow dest\text{-}y$ ; if  $x\text{-}coord(p) + y\text{-}coord(r) > dest_x + dest_y$  then  $y\text{-}coord(r) \leftarrow dest_x + dest_y - x\text{-}coord(p);$ if  $left_y(r) > y\_{coord}(r)$  then begin  $left_y(r) \leftarrow y\_{coord}(r);$ if  $right_y(p) > y\_{coord}(r)$  then  $right_y(p) \leftarrow y\_{coord}(r);$ end; if  $right_y(r) < y\_{coord}(r)$  then begin  $right_y(r) \leftarrow y\_{coord}(r);$ if  $left_y(q) < y\text{-}coord(r)$  then  $left_y(q) \leftarrow y\text{-}coord(r)$ ; end; if  $x\text{-}coord(r) < x\text{-}coord(p)$  then  $x\text{-}coord(r) \leftarrow x\text{-}coord(p)$ else if  $x \text{.coord}(r) + y \text{.coord}(r) > dest \text{.}x + dest \text{.}y$  then  $x \text{.coord}(r) \leftarrow dest \text{.}x + dest \text{.}y - y \text{.coord}(r)$ ;  $left\_x(r) \leftarrow x\_coord(r);$ if  $right_x(p) > x\text{-}coord(r)$  then  $right_x(p) \leftarrow x\text{-}coord(r);$  {we always have  $x\text{-}coord(p) \leq right\text{-}x(p)$ }  $y\text{-}coord(r) \leftarrow y\text{-}coord(r) + x\text{-}coord(r); right\text{-}y(r) \leftarrow right\text{-}y(r) + x\text{-}coord(r);$  $negative(x\_coord(r)); right\_x(r) \leftarrow x\_coord(r);$  $left_y(q) \leftarrow left_y(q) + left_x(q); \text{ negative}(left_x(q));$  $dest_y \leftarrow dest_y + dest_x; negate(dest_x);$ if  $right_y(r) < y\text{-}coord(r)$  then **begin**  $right_y(r) \leftarrow y\text{-}coord(r);$ if  $left_y(q) < y\_{coord}(r)$  then  $left_y(q) \leftarrow y\_{coord}(r);$ end;  $del2 \leftarrow t\_of\_the\_way(del2)(del3);$  {now 0, del2, del3 represent  $x'-y'$  on the remaining interval} if  $del2 > 0$  then  $del2 \leftarrow 0$ ;  $t \leftarrow crossing\_point(0, -del2, -del3);$ if  $t <$  fraction one then  $\langle$  Subdivide the cubic a second time with respect to  $x' - y'$  425 $\rangle$ else begin if  $x$ -coord $(r)$  > dest x then begin  $x\text{-}coord(r) \leftarrow dest\text{-}x$ ;  $left\{ x(r) \leftarrow -x\text{-}coord(r); right\text{-}x(r) \leftarrow x\text{-}coord(r);$ end; if  $left(x(q) > dest_x$  then  $left_x(q) \leftarrow dest_x$ else if  $left(x(q) < x\text{--}coord(r)$  then  $left(x(q) \leftarrow x\text{--}coord(r);$ end; end

This code is used in section 420.

425. (Subdivide the cubic a second time with respect to  $x' - y'$  425)  $\equiv$ **begin**  $split\_cubic(r, t, dest\_x, dest\_y); s \leftarrow link(r);$ if  $y\text{-}coord(s) < y\text{-}coord(r)$  then  $y\text{-}coord(s) \leftarrow y\text{-}coord(r)$ else if  $y\text{-}coord(s) > dest\text{-}y$  then  $y\text{-}coord(s) \leftarrow dest\text{-}y$ ; if  $x\text{-}coord(r) + y\text{-}coord(s) > dest_x + dest_y$  then  $y\text{-}coord(s) \leftarrow dest_x + dest_y - x\text{-}coord(r);$ if  $left_y(s) > y\text{-}coord(s)$  then begin  $left_y(s) \leftarrow y\text{-}coord(s);$ if  $right_y(r) > y\text{-}coord(s)$  then  $right_y(r) \leftarrow y\text{-}coord(s);$ end; if  $right_y(s) < y\_{coord}(s)$  then **begin**  $right_y(s) \leftarrow y\text{-}coord(s);$ if  $left_y(q) < y\text{-}coord(s)$  then  $left_y(q) \leftarrow y\text{-}coord(s);$ end; if  $x\text{-}coord(s) + y\text{-}coord(s) > dest_x + dest_y$  then  $x\text{-}coord(s) \leftarrow dest_x + dest_y - y\text{-}coord(s)$ else begin if  $x\text{-}coord(s) < dest\text{-}x$  then  $x\text{-}coord(s) \leftarrow dest\text{-}x$ ; if  $x\text{-}coord(s) < x\text{-}coord(r)$  then  $x\text{-}coord(s) \leftarrow x\text{-}coord(r);$ end;  $right_type(s) \leftarrow right_type(p); left_x(s) \leftarrow x_{coord}(s); \{now x_{coord}(r) = right_x(r) \le left_x(s)\}$ if  $left_x(q)$  < dest\_x then begin left\_y(q) ← left\_y(q) + dest\_x; left\_x(q) ← -dest\_x; end else if  $left(x(q) > x\text{-}coord(s)$  then begin left\_y(q) ← left\_y(q) + x\_coord(s); left\_x(q) ← -x\_coord(s); end else begin  $left_y(q) \leftarrow left_y(q) + left_x(q);$  negate (left  $x(q)$ ); end;  $y\text{-}coord(s) \leftarrow y\text{-}coord(s) + x\text{-}coord(s); \ right\text{-}y(s) \leftarrow right\text{-}y(s) + x\text{-}coord(s);$  $\n negative(x\_coord(s));\ right\_x(s) \leftarrow x\_coord(s);$ if  $right_y(s) < y_{\text{--}coord}(s)$  then **begin** right- $y(s) \leftarrow y\text{-}coord(s);$ if  $left_y(q) < y\_{coord}(s)$  then  $left_y(q) \leftarrow y\_{coord}(s);$ end; end

This code is used in section 424.

# 176 PART 21: SUBDIVISION INTO OCTANTS And the state of the method of  $\{426$

426. It's time now to consider "autorounding," which tries to make horizontal, vertical, and diagonal tangents occur at places that will produce appropriate images after the curve is digitized.

The first job is to fix things so that  $x(t)$  plus the horizontal pen offset is an integer multiple of the current "granularity" when the derivative  $x'(t)$  crosses through zero. The given cyclic path contains regions where  $x'(t) \geq 0$  and regions where  $x'(t) \leq 0$ . The quadrant subdivide routine is called into action before any of the path coordinates have been skewed, but some of them may have been negated. In regions where  $x'(t) \geq 0$  we have right-type = first-octant or right-type = eighth-octant; in regions where  $x'(t) \leq 0$ , we have  $right_type = fifth\_octant$  or right type = fourth octant.

Within any such region the transformed x values increase monotonically from, say,  $x_0$  to  $x_1$ . We want to modify things by applying a linear transformation to all  $x$  coordinates in the region, after which the  $x$  values will increase monotonically from round $(x_0)$  to round $(x_1)$ .

This rounding scheme sounds quite simple, and it usually is. But several complications can arise that might make the task more difficult. In the first place, autorounding is inappropriate at cusps where  $x'$ jumps discontinuously past zero without ever being zero. In the second place, the current pen might be unsymmetric in such a way that  $x$  coordinates should round differently in different parts of the curve. These considerations imply that round( $x_0$ ) might be greater than round( $x_1$ ), even though  $x_0 \leq x_1$ ; in such cases we do not want to carry out the linear transformation. Furthermore, it's possible to have round( $x_1$ ) – round( $x_0$ ) positive but much greater than  $x_1 - x_0$ ; then the transformation might distort the curve drastically, and again we want to avoid it. Finally, the rounded points must be consistent between adjacent regions, hence we can't transform one region without knowing about its neighbors.

To handle all these complications, we must first look at the whole cycle and choose rounded x values that are "safe." The following procedure does this: Given m values  $(b_0, b_1, \ldots, b_{m-1})$  before rounding and m corresponding values  $(a_0, a_1, \ldots, a_{m-1})$  that would be desirable after rounding, the make\_safe routine sets a's to b's if necessary so that  $0 \leq (a_{k+1} - a_k)/(b_{k+1} - b_k) \leq 2$  afterwards. It is symmetric under cyclic permutation, reversal, and/or negation of the inputs. (Instead of  $a, b$ , and  $m$ , the program uses the names  $after, before, and cur-rounding\_ptr.$ )

 $\langle$  Declare subroutines needed by *make\_spec* 405  $\rangle$  + $\equiv$ procedure make\_safe;

var  $k: 0...$  max wiggle; { runs through the list of inputs } all\_safe: boolean; { does everything look OK so far? } *next\_a:* scaled; {  $after[k]$  before it might have changed } delta\_a, delta\_b: scaled; {  $after[k+1] - after[k]$  and  $before[k+1] - before[k]$ } **begin** before  $[cur\_rounding\_ptr] \leftarrow before[0]; \{ \text{wrap around } \}$  $node\_to\_round[cur\_rounding\_ptr] \leftarrow node\_to\_round[0];$ repeat after  $[cur\_rounding\_ptr] \leftarrow after[0]$ ; all safe  $\leftarrow true$ ; next  $a \leftarrow after[0]$ ; for  $k \leftarrow 0$  to cur\_rounding\_ptr - 1 do **begin**  $delta_b \leftarrow before[k+1] - before[k];$ if  $delta_b \geq 0$  then  $delta_a \leftarrow after[k+1] - next_a$ else  $delta_a \leftarrow next_a - after[k+1];$  $next_a \leftarrow after[k+1];$ if  $(detta_a < 0) \vee (delta_a a > abs(detta_b + delta_b))$  then **begin** all safe  $\leftarrow$  false; after  $[k] \leftarrow$  before  $[k]$ ; if  $k = cur_{rounding\_ptr} - 1$  then  $after [0] \leftarrow before [0]$ else  $after[k+1] \leftarrow before[k+1];$ end; end; until all\_safe; end;

427. The global arrays used by *make\_safe* are accompanied by an array of pointers into the current knot list.

```
\langle Global variables 13 \rangle +≡
before, after: array [0.. max_wiggle] of scaled; {data for make_safe}
node to round: array [0.. max wiggle of pointer; { reference back to the path }
cur\_rounding\_ptr: 0...max\_wiggle; \{ how many are being used\}max_{1}rounding_{1}ptr: 0...max_{1}wiggle; { how many have been used }
428. (Set initial values of key variables 21) +≡
  max_{1}rounding_{1} \leftarrow 0;
429. New entries go into the tables via the before_and_after routine:
\langle Declare subroutines needed by make_spec 405 \rangle +\equivprocedure before_and_after (b, a : scaled; p : pointer);begin if cur\_rounding\_ptr = max\_rounding\_ptr then
     if max_{\text{rounding\_ptr}} < max_{\text{wedge}} then inc_{\text{max\_rounding\_ptr}}else overflow("rounding_1, table_1, size", max_wiggle);after \text{[cur-rounding\_ptr]} \leftarrow a; \text{ before} \text{[cur-rounding\_ptr]} \leftarrow b; \text{node\_to\_round \text{[cur-rounding\_ptr]} \leftarrow p;incr (cur\_rounding\_ptr);
```
end;

430. A global variable called *cur gran* is used instead of *internal [granularity]*, because we want to work with a number that's guaranteed to be positive.

 $\langle$  Global variables 13  $\rangle$  +≡ cur gran: scaled; {the current granularity (which normally is unity)}

431. The good val function computes a number a that's as close as possible to b, with the property that  $a + o$  is a multiple of *cur\_gran*.

If we assume that  $cur\_gran$  is even (since it will in fact be a multiple of unity in all reasonable applications), we have the identity  $good\_val(-b-1, -o) = -good\_val(b, o)$ .

 $\langle$  Declare subroutines needed by *make\_spec* 405  $\rangle$  + $\equiv$ function  $qood\_val(b, o: scaled): scaled;$ var *a*: *scaled*; { $\{$  accumulator } begin  $a \leftarrow b + c$ ; if  $a > 0$  then  $a \leftarrow a - (a \mod{cur\_gram}) - o$ else  $a \leftarrow a + ((-(a+1)) \mod cur\_gran) - cur\_gran + 1 - o;$ if  $b - a < a + cur\_gran - b$  then good\_val ← a else good\_val  $\leftarrow a + cur\_gran;$ end;

432. When we're rounding a doublepath, we might need to compromise between two opposing tendencies, if the pen thickness is not a multiple of the granularity. The following "compromise" adjustment, suggested by John Hobby, finds the best way out of the dilemma. (Only the value modulo *cur gran* is relevant in our applications, so the result turns out to be essentially symmetric in  $u$  and  $v$ .)

 $\langle$  Declare subroutines needed by *make\_spec* 405  $\rangle$  + $\equiv$ function  $com promise(u, v: scaled): scaled;$ **begin** compromise  $\leftarrow$  half (good\_val(u + u, -u - v));

end;

## 178 PART 21: SUBDIVISION INTO OCTANTS And the state of the method of  $\{433$

433. Here, then, is the procedure that rounds x coordinates as described; it does the same for y coordinates too, independently.

 $\langle$  Declare subroutines needed by *make\_spec* 405  $\rangle$  + $\equiv$ procedure  $xy$ -round; var  $p, q$ : pointer; { list manipulation registers }  $b, a: scaled; \{ \text{ before and after values } \}$  $pen\_edge: scaled; \{ offset that governs rounding\}$ alpha: fraction; { coefficient of linear transformation } **begin**  $cur\_gran \leftarrow abs(internal[granularity])$ ; if  $cur\_gran = 0$  then  $cur\_gran \leftarrow unity;$  $p \leftarrow cur\_spec; cur\_rounding\_ptr \leftarrow 0;$ repeat  $q \leftarrow link(p)$ ; (If node q is a transition point for x coordinates, compute and save its before-and-after coordinates  $434$ ;  $p \leftarrow q$ ; until  $p = \text{cur} \text{-} \text{spec};$ if cur rounding ptr > 0 then  $\langle$  Transform the x coordinates 436 $\rangle$ ;  $p \leftarrow cur\_spec$ ; cur\_rounding\_ptr  $\leftarrow 0$ ; repeat  $q \leftarrow link(p)$ ; (If node q is a transition point for y coordinates, compute and save its before-and-after coordinates  $437$ ;  $p \leftarrow q$ ; until  $p = \text{cur\_spec};$ if cur rounding ptr > 0 then  $\langle$  Transform the y coordinates 439 $\rangle$ ; end;

434. When x has been negated, the *octant* codes are even. We allow for an error of up to .01 pixel (i.e., 655 scaled units) in the derivative calculations at transition nodes.

If node q is a transition point for x coordinates, compute and save its before-and-after coordinates  $434$   $\geq$ if  $odd (right_type(p)) \neq odd (right_type(q))$  then

begin if  $odd(right_type(q))$  then  $b \leftarrow x\_coord(q)$  else  $b \leftarrow -x\_coord(q);$ if  $(abs(x_{1}) - right_{1}(q)) < 655) \vee (abs(x_{1}) - left_{1}(q)) < 655)$  then  $\langle$  Compute before-and-after x values based on the current pen 435  $\rangle$ else  $a \leftarrow b$ : if  $abs(a) > max$ -allowed then if  $a > 0$  then  $a \leftarrow max\_allowed$  else  $a \leftarrow -max\_allowed$ ; before\_and\_after  $(b, a, q)$ ; end

This code is used in section 433.

435. When we study the data representation for pens, we'll learn that the x coordinate of the current pen's west edge is

 $y$ -coord (link (cur-pen + seventh-octant)),

and that there are similar ways to address other important offsets.

define  $north\_edge (\#) \equiv y\_coord(link (\# + fourth\_octant))$ define  $south\_edge (\#) \equiv y\_coord(link (\# + first\_octant))$ define  $\textit{east\_edge}(\#) \equiv y\textit{\_coord}(\textit{link}(\# + \textit{second\_octant}))$ define  $west\_edge (\#) \equiv y\_coord(link (\# + seventh\_octant))$  $\langle$  Compute before-and-after x values based on the current pen 435  $\rangle \equiv$ begin if  $cur\_pen = null\_pen$  then  $pen\_edge \leftarrow 0$ else if  $cur\_path\_type = double\_path\_code$  then

```
pen\_edge \leftarrow compromise(east\_edge(cur\_pen), west\_edge(cur\_pen))else if odd (right_type(q)) then pen-edge \leftarrow west-edge (cur-pen)else pen_edge \leftarrow east_edge(cur_pen);
a \leftarrow good\_val(b, pen\_edge);end
```
This code is used in section 434.

436. The monotone transformation computed here with fixed-point arithmetic is guaranteed to take consecutive *before* values  $(b, b')$  into consecutive *after* values  $(a, a')$ , even in the presence of rounding errors, as long as  $|b - b'| < 2^{28}$ .

```
\langle Transform the x coordinates 436 \rangle \equivbegin make\_safe;
  repeat decr (cur\_rounding\_ptr);if (after [cur\_rounding\_ptr] ≠ before [cur\_rounding\_ptr]) ∨(after [cur_{rounding\_ptr} + 1] \neq before [cur_{rounding\_ptr} + 1]) then
        begin p \leftarrow node_to\_round[cur\_rounding\_ptr];
        if odd (right_type(p)) then
          begin b \leftarrow before[cur\_rounding\_ptr]; a \leftarrow after[cur\_rounding\_ptr];
          end
        else begin b \leftarrow -before[cur\_rounding\_ptr]; a \leftarrow -after[cur\_rounding\_ptr];
          end;
        if before [cur\_rounding\_ptr] = before[cur\_rounding\_ptr + 1] then alpha \leftarrow fraction one
        else alpha \leftarrow make\_fraction(after[cur\_rounding\_ptr + 1] - after[cur\_rounding\_ptr],before[cur\_rounding\_ptr + 1] - before[cur\_rounding\_ptr];
        repeat x-coord (p) \leftarrow take-fraction (alpha, x-coord (p) - b) + a;
          right_x(p) \leftarrow take\_fraction(alpha, right_x(p) - b) + a; p \leftarrow link(p);left_x(p) \leftarrow take_fraction(alpha, left_x(p) – b) + a;
        until p = node_to\_round[cur\_rounding\_ptr + 1];end;
  until cur\_rounding\_ptr = 0;end
This code is used in section 433.
```
# 180 PART 21: SUBDIVISION INTO OCTANTS METAFONT §437

437. When y has been negated, the *octant* codes are  $\geq$  negate y. Otherwise these routines are essentially identical to the routines for x coordinates that we have just seen.

If node q is a transition point for y coordinates, compute and save its before-and-after coordinates  $437$   $\equiv$ if  $(right_type(p) > negative_y) \neq (right_type(q) > negative_y)$  then

begin if  $right_type(q) \leq negative_y$  then  $b \leftarrow y\text{-}coord(q)$  else  $b \leftarrow -y\text{-}coord(q)$ ; if  $(abs(y\_coord(q) - right_y(q)) < 655) \vee (abs(y\_coord(q) + left_y(q)) < 655)$  then  $\langle$  Compute before-and-after y values based on the current pen 438  $\rangle$ else  $a \leftarrow b$ ; if  $abs(a) > max\_allowed$  then if  $a > 0$  then  $a \leftarrow max\_allowed$  else  $a \leftarrow -max\_allowed$ ; before\_and\_after  $(b, a, q)$ ; end

This code is used in section 433.

```
438. (Compute before-and-after y values based on the current pen 438) \equivbegin if cur\_pen = null\_pen then pen\_edge \leftarrow 0else if cur\_path\_type = double\_path\_code then
       pen\_edge \leftarrow compromise(north\_edge(cur\_pen), south\_edge(cur\_pen))else if right_type(q) \leq negative_y then pen-edge \leftarrow south-edge(cur\_pen)else pen_edge \leftarrow north_edge(cur_pen);
  a \leftarrow good\_val(b, pen\_edge);end
```
This code is used in section 437.

```
439. (Transform the y coordinates 439 \equivbegin make\_safe:
  repeat decr (cur\_rounding\_ptr);if (after[cur\_rounding\_ptr] ≠ before[cur\_rounding\_ptr]) ∨(after [cur\_rounding\_ptr + 1] \neq before [cur\_rounding\_ptr + 1]) then
       begin p \leftarrow node_to\_round[cur\_rounding\_ptr];
       if right_type(p) \leq negative_y then
          begin b \leftarrow before[cur\_rounding\_ptr]; a \leftarrow after[cur\_rounding\_ptr];
          end
       else begin b \leftarrow -before[cur\_rounding\_ptr]; a \leftarrow -after[cur\_rounding\_ptr];
          end;
       if before [cur\_rounding\_ptr] = before[cur\_rounding\_ptr + 1] then alpha \leftarrow fraction\_oneelse alpha ← make_fraction(after [cur_rounding_ptr + 1] – after [cur_rounding_ptr],
                before[cur\_rounding\_ptr + 1] - before[cur\_rounding\_ptr];
       repeat y\text{-}coord(p) \leftarrow take\text{-}fraction(alpha, y\text{-}coord(p) - b) + a;right_y(p) \leftarrow take\_fraction(alpha, right_y(p) - b) + a; p \leftarrow link(p);left_y(p) \leftarrow take_fraction(alpha, left_y(p) – b) + a;
       until p = node_to\_round[cur\_rounding\_ptr + 1];end;
  until cur\_rounding\_ptr = 0;end
This code is used in section 433.
```
440. Rounding at diagonal tangents takes place after the subdivision into octants is complete, hence after the coordinates have been skewed. The details are somewhat tricky, because we want to round to points whose skewed coordinates are halfway between integer multiples of the granularity. Furthermore, both coordinates change when they are rounded; this means we need a generalization of the  $make\_safe$  routine, ensuring safety in both  $x$  and  $y$ .

In spite of these extra complications, we can take comfort in the fact that the basic structure of the routine is the same as before.

 $\langle$  Declare subroutines needed by *make\_spec* 405  $\rangle$  +≡ procedure *diag\_round*;

var  $p, q, pp: pointer; \{ list manipulation registers }$  $b, a, bb, aa, d, c, dd, cc: scaled; \{ \text{before and after values } \}$ pen\_edge: scaled; { offset that governs rounding } alpha, beta: fraction; { coefficients of linear transformation } next<sub>-a</sub>: scaled; {  $after[k]$  before it might have changed }  $all\_safe: boolean; \{(does everything look OK so far?\}$ k:  $0 \ldots \text{max\_wiggle};$  { runs through before-and-after values }  $first\_x$ ,  $first\_y$ ;  $scaled$ ;  ${coordinates\ before\ rounding}$ begin  $p \leftarrow cur\_spec$ ; cur\_rounding\_ptr  $\leftarrow 0$ ; repeat  $q \leftarrow link(p)$ ; If node q is a transition point between octants, compute and save its before-and-after coordinates 441);  $p \leftarrow q$ ; until  $p = \text{cur\_spec};$ if cur rounding ptr > 0 then  $\langle$  Transform the skewed coordinates 444 $\rangle$ ;

end;

441. We negate the skewed x coordinates in the before-and-after table when the octant code is greater than switch\_x\_and\_y.

If node q is a transition point between octants, compute and save its before-and-after coordinates 441)  $\equiv$ if  $right_type(p) \neq right_type(q)$  then

begin if  $right_type(q) > switch.x_and_y$  then  $b \leftarrow -x\text{.coord}(q)$ else  $b \leftarrow x\_coord(q);$ if  $abs(right_type(q) - right_type(p)) = switch.x_and_y$  then if  $(abs(x_{1}) - right_{1}(q)) < 655$   $\vee$   $(abs(x_{1}) + left_{1}(q)) < 655$  then  $\langle$  Compute a good coordinate at a diagonal transition 442 $\rangle$ else  $a \leftarrow b$ else  $a \leftarrow b$ ; before\_and\_after  $(b, a, q)$ ; end

This code is used in section 440.

# 182 PART 21: SUBDIVISION INTO OCTANTS And the state of the method of  $\{442\}$

442. In octants whose code number is even, x has been negated; we want to round ambiguous cases downward instead of upward, so that the rounding will be consistent with octants whose code number is odd. This downward bias can be achieved by subtracting 1 from the first argument of  $good\_val$ .

```
define diag\_offset (#) \equiv x\_coord(knil(link(cur\_pen + 4)))
```
 $\langle$  Compute a good coordinate at a diagonal transition 442 $\rangle \equiv$ begin if  $cur\_pen = null\_pen$  then  $pen\_edge \leftarrow 0$ else if  $cur-path\_type = double-path\_code$  then  $\langle$  Compute a compromise pen edge 443  $\rangle$ else if  $right_type(q) \leq switch_x_and_y$  then  $pen\_edge \leftarrow diag\_offset(right\_type(q))$ else pen\_edge ←  $-diag_{\text{off}}$ set(right\_type(q)); if  $odd (right_type(q))$  then  $a \leftarrow good_val(b, pen-edge + half(cur_gran))$ else  $a \leftarrow \text{good\_val}(b-1, \text{pen\_edge} + \text{half}(\text{cur\_gran}))$ ; end

This code is used in section 441.

443. (It seems a shame to compute these compromise offsets repeatedly. The author would have stored them directly in the pen data structure, if the granularity had been constant.)

 $\langle$  Compute a compromise *pen\_edge* 443  $\rangle \equiv$ 

```
case right_type(q) of
first octant, second octant: pen edge ← compromise (diag offset(first octant), −diag offset(fifth octant));
fifth octant, sixth octant: pen edge ← −compromise (diag offset(first octant), −diag offset(fifth octant));
third_octant, fourth_octant: pen_edge \leftarrow compromise (diag_offset(fourth_octant),
       -diag_{\text{-}} of \text{f}set(\text{eighth}\_\text{octant}));seventh\_octant, eighth\_octant: pen\_edge \leftarrow -compromise (diag\_offset (fourth\_octant),-diag\_offset(eighth\_octant));end { there are no other cases }
```
This code is used in section 442.

```
444. (Transform the skewed coordinates 444 \geqbegin p \leftarrow node_to\_round[0]; first_x \leftarrow x\text{-}coord(p); first_y \leftarrow y\text{-}coord(p);
  \langle Make sure that all the diagonal roundings are safe 446\rangle;
  for k \leftarrow 0 to cur_rounding_ptr - 1 do
     begin a \leftarrow after[k]; b \leftarrow before[k]; aa \leftarrow after[k+1]; bb \leftarrow before[k+1];if (a \neq b) \vee (aa \neq bb) then
        begin p \leftarrow node_to\_round[k]; pp \leftarrow node_to\_round[k+1];\langle Determine the before-and-after values of both coordinates 445\rangle;
        if b = bb then alpha \leftarrow fraction\_oneelse alpha \leftarrow make\_fraction(aa - a, bb - b);if d = dd then beta \leftarrow fraction\_oneelse beta ← make_fraction(cc – c, dd – d);
        repeat x\text{-}coord(p) \leftarrow take\text{-}fraction(alpha, x\text{-}coord(p) - b) + a;y\text{-}coord(p) \leftarrow take\text{-}fraction(beta, y\text{-}coord(p) - d) + c;right_x(p) \leftarrow take\_fraction(alpha, right_x(p) - b) + a;right_y(p) \leftarrow take\_fraction(beta, right_y(p) - d) + c; p \leftarrow link(p);left(x(p) \leftarrow take\_fraction(alpha, left, x(p) - b) + a; left_y(p) \leftarrow take\_fraction(beta, left, y(p) - d) + c;
        until p = pp;
        end;
     end;
   end
```
This code is used in section 440.
445. In node p, the coordinates  $(b, d)$  will be rounded to  $(a, c)$ ; in node pp, the coordinates  $(bb, dd)$  will be rounded to  $(aa, cc)$ . (We transform the values from node pp so that they agree with the conventions of node p.)

If  $aa \neq bb$ , we know that  $abs(right_type(p) - right_type(pp)) = switch.x_and_y$ .

 $\langle$  Determine the before-and-after values of both coordinates 445  $\rangle \equiv$ 

if  $aa = bb$  then

begin if  $pp = node_to\_round[0]$  then  $unskew(first_x, first_y, right_type(pp))$ else  $unskew(x\_coord(pp), y\_coord(pp), right\_type(pp));$  $skew(cur_x, cur_y, right_type(p)); b\rightarrow cur_x; aa \leftarrow bb; dd \leftarrow cur_y; cc \leftarrow dd;$ if  $right_type(p) > switch\_x_and\_y$  then begin  $b \leftarrow -b$ ;  $a \leftarrow -a$ ; end; end else begin if  $\text{right\_type}(p) > \text{switch\_x\_and\_y}$  then begin  $bb \leftarrow -bb$ ; aa  $\leftarrow -aa$ ;  $b \leftarrow -b$ ; a $\leftarrow -a$ ; end; if  $pp = node_to\_round[0]$  then  $dd \leftarrow first_y - bb$  else  $dd \leftarrow y\leftarrow q$  coord  $(pp) - bb$ ; if  $odd (aa - bb)$  then if  $right_type(p) > switch\_x\_and\_y$  then  $cc \leftarrow dd - half(aa - bb + 1)$ else  $cc \leftarrow dd - half(aa - bb - 1)$ else  $cc$  ←  $dd$  – half  $(aa - bb)$ ; end;  $d \leftarrow y\_{coord}(p);$ if  $odd (a - b)$  then if  $right_type(p) > switch_x_and_y$  then  $c \leftarrow d - half(a - b - 1)$ else  $c \leftarrow d - \text{half}(a - b + 1)$ else  $c \leftarrow d - \text{half}(a - b)$ This code is used in sections 444 and 446.

446. (Make sure that all the diagonal roundings are safe  $446$ )  $\equiv$  $before[cur\_rounding\_ptr] \leftarrow before[0]; \{ cf. make\_safe \}$  $node\_to\_round[cur\_rounding\_ptr] \leftarrow node\_to\_round[0];$ repeat after  $[cur\_rounding\_ptr] \leftarrow after[0]$ ; all safe  $\leftarrow true$ ; next  $a \leftarrow after[0]$ ; for  $k \leftarrow 0$  to cur\_rounding\_ptr - 1 do **begin**  $a \leftarrow next_a$ ;  $b \leftarrow before[k]$ ;  $next_a \leftarrow after[k+1]$ ;  $aa \leftarrow next_a$ ;  $bb \leftarrow before[k+1]$ ; if  $(a \neq b) \vee (aa \neq bb)$  then **begin**  $p \leftarrow node_to\_round[k]$ ;  $pp \leftarrow node_to\_round[k+1]$ ;  $\langle$  Determine the before-and-after values of both coordinates 445 $\rangle$ ; if  $(aa < a) ∨ (cc < c) ∨ (aa - a > 2 * (bb - b)) ∨ (cc - c > 2 * (dd - d))$  then **begin** all safe  $\leftarrow$  false; after  $[k] \leftarrow$  before  $[k]$ ; if  $k = cur_{rounding\_ptr} - 1$  then  $after[0] \leftarrow before[0]$ else  $after[k+1] \leftarrow before[k+1]$ ; end; end; end; until all\_safe This code is used in section 444.

447. Here we get rid of "dead" cubics, i.e., polynomials that don't move at all when t changes, since the subdivision process might have introduced such things. If the cycle reduces to a single point, however, we are left with a single dead cubic that will not be removed until later.

```
\langle Remove dead cubics 447 \rangle \equivp \leftarrow cur\_spec;repeat continue: q \leftarrow link(p);
     if p \neq q then
        begin if x\text{-}coord(p) = right\text{-}x(p) then
           if y\text{-}coord(p) = right\text{-}y(p) then
             if x\text{-}coord(p) = left\text{-}x(q) then
                if y\text{-}coord(p) = left\text{-}y(q) then
                   begin unskew(x_coord(q), y_coord(q), right_type(q)); skew(cur_x, cur_y, right_type(p));
                   if x\text{-}coord(p) = cur_x then
                      if y\_{coord}(p) = cur_y then
                         begin remove_cubic(p); { remove the cubic following p}
                         if q \neq cur\_spec then goto continue;
                         cur\_spec \leftarrow p; q \leftarrow p;end;
                   end;
        end;
     p \leftarrow q;
  until p = cur\_spec;
```
This code is used in section 402.

448. Finally we come to the last steps of *make\_spec*, when boundary nodes are inserted between cubics that move in different octants. The main complication remaining arises from consecutive cubics whose octants are not adjacent; we should insert more than one octant boundary at such sharp turns, so that the envelope-forming routine will work.

For this purpose, conversion tables between numeric and Gray codes for octants are desirable.

 $\langle$  Global variables 13  $\rangle$  +≡ octant\_number:  $array$  [first\_octant  $\ldots$  sixth\_octant] of  $1 \ldots 8$ ; octant\_code:  $array [1..8]$  of  $first\_octant$  ...  $sirth\_octant$ ;

```
449. (Set initial values of key variables 21 \rangle +≡
   octant\_code[1] \leftarrow first\_octant; octant\_code[2] \leftarrow second\_octant; octant\_code[3] \leftarrow third\_octant;octant\_code[4] \leftarrow fourth\_octant; octant\_code[5] \leftarrow fifth\_octant; octant\_code[6] \leftarrow sixth\_octant;octant\_code[7] \leftarrow seventh\_octant; octant\_code[8] \leftarrow eight\_octant;for k \leftarrow 1 to 8 do octant_number [octant_code [k]] \leftarrow k;
```
**450.** The main loop for boundary insertion deals with three consecutive nodes  $p, q, r$ .

 $\langle$  Insert octant boundaries and compute the turning number 450  $\rangle \equiv$  $turning_number \leftarrow 0; p \leftarrow cur\_spec; q \leftarrow link(p);$ repeat  $r \leftarrow link(q);$ if  $(right_type(p) \neq right_type(q)) \vee (q = r)$  then (Insert one or more octant boundary nodes just before  $q$  452);  $p \leftarrow q$ ;  $q \leftarrow r$ ; until  $p = \text{cur\_spec};$ 

This code is used in section 402.

451. The new boundary subroutine comes in handy at this point. It inserts a new boundary node just after a given node  $p$ , using a given octant code to transform the new node's coordinates. The "transition" fields are not computed here.

 $\langle$  Declare subroutines needed by *make\_spec* 405  $\rangle$  + $\equiv$ **procedure**  $new\_boundary(p: pointer; octant: small_number);$ var  $q, r: pointer; \{$  for list manipulation  $\}$ **begin**  $q \leftarrow link(p)$ ; {we assume that  $right\_type(q) \neq endpoint$  }  $r \leftarrow get-node(knot-node_size); \ link(r) \leftarrow q; \ link(p) \leftarrow r; \ left_type(r) \leftarrow left_type(q);$ { but possibly  $left\_type(q) = endpoint$  }  $left(x(r) \leftarrow left_x(q); left_y(r) \leftarrow left_y(q); right_type(r) \leftarrow endpoint; left_type(q) \leftarrow endpoint;$  $right_{octant}(r) \leftarrow octant; left_{octant}(q) \leftarrow right_{type}(q);$  unskew $(x_{coord}(q), y_{coord}(q), right_{type}(q));$  $skew(cur_x, cur_y, octant); x_{coord}(r) \leftarrow cur_x; y_{coord}(r) \leftarrow cur_y;$ end;

452. The case  $q = r$  occurs if and only if  $p = q = r = \text{cur} \text{-} \text{spec}$ , when we want to turn 360° in eight steps and then remove a solitary dead cubic. The program below happens to work in that case, but the reader isn't expected to understand why.

 $\langle$  Insert one or more octant boundary nodes just before q 452  $\rangle$  ≡

**begin**  $new\_boundary(p, right\_type(p)); s \leftarrow link(p); o1 \leftarrow octant_number[right\_type(p)];$  $o2 \leftarrow octant_number[right\_type(q)];$ case  $\partial z - \partial z$  of  $1, -7, 7, -1$ : goto *done*; 2,  $-6$ : clockwise  $\leftarrow$  false;  $3, -5, 4, -4, 5, -3:$  (Decide whether or not to go clockwise 454);  $6, -2$ : clockwise  $\leftarrow true$ ;

0:  $clockwise \leftarrow rev\_turns$ ;

end; { there are no other cases }

 $\langle$  Insert additional boundary nodes, then **goto** done 458 $\rangle$ ;

*done*: if  $q = r$  then

**begin**  $q \leftarrow link(q); r \leftarrow q; p \leftarrow s; link(s) \leftarrow q; left\_octant(q) \leftarrow right\_octant(q);$  $left_type(q) \leftarrow endpoint; free-node(cur\_spec, knot\_node\_size); cur\_spec \leftarrow q;$ end;

 $\langle$  Fix up the transition fields and adjust the turning number 459 $\rangle$ :

end

This code is used in section 450.

453. (Other local variables for make spec 453)  $\equiv$  $o1, o2$ : small\_number; { octant numbers }  $clockwise: boolean; \{ should we turn clockwise? \}$  $dx1, dy1, dx2, dy2$ : integer; { directions of travel at a cusp}  $dmax, del: integer; \{ temporary registers\}$ This code is used in section 402.

## 186 PART 21: SUBDIVISION INTO OCTANTS And the set of the set of the method of  $\{454$

454. A tricky question arises when a path jumps four octants. We want the direction of turning to be counterclockwise if the curve has changed direction by 180°, or by something so close to 180° that the difference is probably due to rounding errors; otherwise we want to turn through an angle of less than 180°. This decision needs to be made even when a curve seems to have jumped only three octants, since a curve may approach direction  $(-1, 0)$  from the fourth octant, then it might leave from direction  $(+1, 0)$  into the first.

The following code solves the problem by analyzing the incoming direction  $(dx1, dy1)$  and the outgoing direction  $(dx2, dy2)$ .

 $\langle$  Decide whether or not to go clockwise 454 $\rangle \equiv$ 

**begin**  $\langle$  Compute the incoming and outgoing directions 457 $\rangle$ ;  $unskew(dx1, dy1, right_type(p)); \text{ del } \leftarrow \text{ python.add}(cur_x, cur_y);$  $dx1 \leftarrow make\_fraction(cur_x, del); dy1 \leftarrow make\_fraction(cur_y, del); \{cos \theta_1 \text{ and } sin \theta_1 \}$  $unskew(dx2, dy2, right\_type(q));\ del \leftarrow python\_add(cur_x, cur_y);$  $dx^2 \leftarrow make\_fraction(cur_x, del); dy^2 \leftarrow make\_fraction(cur_y, del); \{cos \theta_2 \text{ and } sin \theta_2 \}$  $del \leftarrow take\_fraction(dx1, dy2) - take\_fraction(dx2, dy1); \quad \{ \sin(\theta_2 - \theta_1) \}$ if  $del > 4684844$  then  $clockwise \leftarrow false$ **else if**  $del < -4684844$  **then**  $clockwise \leftarrow true \quad \{2^{28} \cdot \sin 1^{\circ} \approx 4684844.68\}$ else  $clockwise \leftarrow rev\_turns$ ; end This code is used in section 452.

455. Actually the turnarounds just computed will be clockwise, not counterclockwise, if the global variable  $rev_{\text{-}turns}$  is true; it is usually false.

 $\langle$  Global variables 13  $\rangle$  +≡

rev\_turns: boolean; { should we make U-turns in the English manner? }

456. (Set initial values of key variables 21) +≡  $rev\_turns \leftarrow false;$ 

```
457. (Compute the incoming and outgoing directions 457 \gedx1 \leftarrow x\text{-}coord(s) - left\text{-}x(s); dy1 \leftarrow y\text{-}coord(s) - left\text{-}y(s);if dx1 = 0 then
     if dy1 = 0 then
        begin dx1 \leftarrow x\text{--}coord(s) - right\text{--}x(p); dy1 \leftarrow y\text{--}coord(s) - right\text{--}y(p);if dx1 = 0 then
          if dy1 = 0 then
             begin dx1 \leftarrow x\text{-}coord(s) - x\text{-}coord(p); dy1 \leftarrow y\text{-}coord(s) - y\text{-}coord(p);end; { and they can't both be zero }
        end;
  dmax \leftarrow abs(dx1); if abs(dy1) > dmax then dmax \leftarrow abs(dy1);while dmax < fraction\_one do
     begin double(dmax); double(dxi); double(dy1);
     end;
  dx2 \leftarrow right \cdot x(q) - x \cdot coord(q); dy2 \leftarrow right \cdot y(q) - y \cdot coord(q);if dx2 = 0 then
     if du2 = 0 then
        begin dx2 \leftarrow left_x(r) - x\text{-}coord(q); dy2 \leftarrow left_y(r) - y\text{-}coord(q);if dx2 = 0 then
          if dy2 = 0 then
             begin if right_type(r) = endpoint then
                begin cur_x \leftarrow x\_coord(r); \; cur_y \leftarrow y\_coord(r);end
             else begin unskew(x\_coord(r), y\_coord(r), right\_type(r)); skew(cur x, cur y, right type(q));
                end;
             dx2 \leftarrow cur_x - x\text{-}coord(q); dy2 \leftarrow cur_y - y\text{-}coord(q);end; { and they can't both be zero }
        end;
  dmax \leftarrow abs(dx2); if abs(dy2) > dmax then dmax \leftarrow abs(dy2);while dmax < fraction\_one do
     begin double(dmax); double(dx2); double(dy2);
     end
This code is used in section 454.
```

```
458. (Insert additional boundary nodes, then goto done 458) \equivloop begin if clockwise then
       if o1 = 1 then o1 \leftarrow 8 else decr(o1)else if o1 = 8 then o1 \leftarrow 1 else incr(o1);
     if o1 = o2 then goto done:
     new\_{boundary}(s, octant\_code[of]); s \leftarrow link(s); left\_octant(s) \leftarrow right\_octant(s);end
```
This code is used in section 452.

## 188 PART 21: SUBDIVISION INTO OCTANTS And the state of the method of the method of  $\S 459$

459. Now it remains to insert the redundant transition information into the *left\_transition* and *right\_transition* fields between adjacent octants, in the octant boundary nodes that have just been inserted between  $link(p)$ and q. The turning number is easily computed from these transitions.

 $\langle$  Fix up the transition fields and adjust the turning number 459  $\rangle \equiv$  $p \leftarrow link(p);$ repeat  $s \leftarrow link(p)$ ; o1  $\leftarrow octant_number[right\_octant(p)]$ ; o2  $\leftarrow octant_number[left\_octant(s)]$ ; if  $abs(o1 - o2) = 1$  then begin if  $\partial z < \partial t$  then  $\partial z \leftarrow \partial t$ ; if  $odd(o2)$  then right\_transition(p)  $\leftarrow axis$ else  $right_{transition}(p) \leftarrow diagonal;$ end else begin if  $o1 = 8$  then  $\text{incr}(\text{turning_number})$  else  $\text{decr}(\text{turning_number});$  $right\_transition(p) \leftarrow axis;$ end; left\_transition(s)  $\leftarrow$  right\_transition(p);  $p \leftarrow s$ ; until  $p = q$ This code is used in section 452.

460. Filling a contour. Given the low-level machinery for making moves and for transforming a cyclic path into a cycle spec, we're almost able to fill a digitized path. All we need is a high-level routine that walks through the cycle spec and controls the overall process.

Our overall goal is to plot the integer points  $(round(x(t)), round(y(t))$  and to connect them by rook moves, assuming that round $(x(t))$  and round $(y(t))$  don't both jump simultaneously from one integer to another as t varies; these rook moves will be the edge of the contour that will be filled. We have reduced this problem to the case of curves that travel in first octant directions, i.e., curves such that  $0 \leq y'(t) \leq x'(t)$ , by transforming the original coordinates.

Another transformation makes the problem still simpler. We shall say that we are working with biased coordinates when  $(x, y)$  has been replaced by  $(\tilde{x}, \tilde{y}) = (x - y, y + \frac{1}{2})$ . When a curve travels in first octant directions, the corresponding curve with biased coordinates travels in first quadrant directions; the latter condition is symmetric in x and y, so it has advantages for the design of algorithms. The make spec routine gives us skewed coordinates  $(x - y, y)$ , hence we obtain biased coordinates by simply adding  $\frac{1}{2}$  to the second component.

The most important fact about biased coordinates is that we can determine the rounded unbiased path  $r(\text{round}(x(t)), \text{round}(y(t)))$  from the truncated biased path  $(|\tilde{x}(t)|, |\tilde{y}(t)|)$  and information about the initial and final endpoints. If the unrounded and unbiased path begins at  $(x_0, y_0)$  and ends at  $(x_1, y_1)$ , it's possible to prove (by induction on the length of the truncated biased path) that the rounded unbiased path is obtained by the following construction:

- 1) Start at  $(\text{round}(x_0), \text{round}(y_0)).$
- 2) If  $(x_0 + \frac{1}{2}) \mod 1 \ge (y_0 + \frac{1}{2}) \mod 1$ , move one step right.
- 3) Whenever the path  $(|\tilde{x}(t)|, |\tilde{y}(t)|)$  takes an upward step (i.e., when  $|\tilde{x}(t+\epsilon)| = |\tilde{x}(t)|$  and  $|\tilde{y}(t+\epsilon)| =$  $|\tilde{y}(t)| + 1$ , move one step up and then one step right.
- 4) Whenever the path  $(|\tilde{x}(t)|, |\tilde{y}(t)|)$  takes a rightward step (i.e., when  $|\tilde{x}(t + \epsilon)| = |\tilde{x}(t)| + 1$  and  $|\tilde{y}(t + \epsilon)| = |\tilde{y}(t)|$ , move one step right.
- 5) Finally, if  $(x_1 + \frac{1}{2}) \mod 1 \ge (y_1 + \frac{1}{2}) \mod 1$ , move one step left (thereby cancelling the previous move, which was one step right). You will now be at the point  $(\text{round}(x_1), \text{round}(y_1)).$

**461.** In order to validate the assumption that round( $x(t)$ ) and round( $y(t)$ ) don't both jump simultaneously, we shall consider that a coordinate pair  $(x, y)$  actually represents  $(x + \epsilon, y + \epsilon \delta)$ , where  $\epsilon$  and  $\delta$  are extremely small positive numbers—so small that their precise values never matter. This convention makes rounding unambiguous, since there is always a unique integer point nearest to any given scaled numbers  $(x, y)$ .

When coordinates are transformed so that METAFONT needs to work only in "first octant" directions, the transformations involve negating x, negating y, and/or interchanging x with y. Corresponding adjustments to the rounding conventions must be made so that consistent values will be obtained. For example, suppose that we're working with coordinates that have been transformed so that a third-octant curve travels in first-octant directions. The skewed coordinates  $(x, y)$  in our data structure represent unskewed coordinates  $(-y, x + y)$ , which are actually  $(-y + \epsilon, x + y + \epsilon)$ . We should therefore round as if our skewed coordinates were  $(x + \epsilon + \epsilon \delta, y - \epsilon)$  instead of  $(x, y)$ . The following table shows how the skewed coordinates should be perturbed when rounding decisions are made:

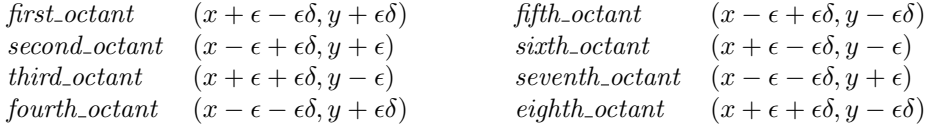

Four small arrays are set up so that the rounding operations will be fairly easy in any given octant.  $\langle$  Global variables 13  $\rangle$  +≡

y\_corr, xy\_corr, z\_corr:  $array$  [first\_octant .. sixth\_octant] of  $0 \ldots 1$ ; x corr: array  $[\text{first-octant} \dots \text{sirth-octant}]$  of  $-1 \dots 1$ ;

462. Here xy corr is 1 if and only if the x component of a skewed coordinate is to be decreased by an infinitesimal amount;  $y\text{-corr}$  is similar, but for the y components. The other tables are set up so that the condition

 $(x + y + \text{half-unit}) \mod \text{unity} \ge (y + \text{half-unit}) \mod \text{unity}$ 

is properly perturbed to the condition

 $(x + y + \text{half-unit} - x_{\text{-corr}} - y_{\text{-corr}}) \mod \text{unity} \ge (y + \text{half-unit} - y_{\text{-corr}}) \mod \text{unity} + z_{\text{-corr}}.$ 

 $\langle$  Set initial values of key variables 21  $\rangle$  +≡

 $x\text{-}corr \text{[first\_octant]} \leftarrow 0; \ y\text{-}corr \text{[first\_octant]} \leftarrow 0; \ xy\text{-}corr \text{[first\_octant]} \leftarrow 0;$  $x\_corr[second\_octant] \leftarrow 0; y\_corr[second\_octant] \leftarrow 0; xy\_corr[second\_octant] \leftarrow 1;$  $x \text{-}corr[\text{third\_octant}] \leftarrow -1; \ y \text{-}corr[\text{third\_octant}] \leftarrow 1; \ xy \text{-}corr[\text{third\_octant}] \leftarrow 0;$  $x_{\text{1}}(x_{\text{2}}) \leftarrow 1; y_{\text{2}}(x_{\text{1}}) \leftarrow 0; xy_{\text{2}}(x_{\text{2}}) \leftarrow 1;$  $x\text{-}corr[\text{fifth}\text{-}octant] \leftarrow 0; y\text{-}corr[\text{fifth}\text{-}octant] \leftarrow 1; xy\text{-}corr[\text{fifth}\text{-}octant] \leftarrow 1;$  $x_{\text{corr}}[\textit{sixth\_octant}] \leftarrow 0; \ y_{\text{corr}}[\textit{sixth\_octant}] \leftarrow 1; \ xy_{\text{corr}}[\textit{sixth\_octant}] \leftarrow 0;$  $x_{\text{1}} \text{for}$  [seventh\_octant]  $\leftarrow$  1; y\_corr [seventh\_octant]  $\leftarrow$  0; xy\_corr [seventh\_octant]  $\leftarrow$  1;  $x\_corr[eighth\_octant] \leftarrow -1; y\_corr[eighth\_octant] \leftarrow 1; xy\_corr[eighth\_octant] \leftarrow 0;$ for  $k \leftarrow 1$  to 8 do  $z\text{-}corr[k] \leftarrow xy\text{-}corr[k] - x\text{-}corr[k];$ 

463. Here's a procedure that handles the details of rounding at the endpoints: Given skewed coordinates  $(x, y)$ , it sets  $(m1, n1)$  to the corresponding rounded lattice points, taking the current *octant* into account. Global variable d1 is also set to 1 if  $(x+y+\frac{1}{2}) \mod 1 \ge (y+\frac{1}{2}) \mod 1$ .

```
procedure end\_round(x, y: scaled);
```
begin  $y \leftarrow y + \text{half-unit} - y \text{-corr}[\text{octant}]; x \leftarrow x + y - x \text{-corr}[\text{octant}]; m1 \leftarrow \text{floor\_unscaled}(x);$  $n1 \leftarrow floor\_unscaled(y);$ if  $x - unity * m1 \geq y - unity * n1 + z_{corr}[octant]$  then  $d1 \leftarrow 1$  else  $d1 \leftarrow 0$ ; end;

464. The outputs  $(m1, n1, d1)$  of end-round will sometimes be moved to  $(m0, n0, d0)$ .

 $\langle$  Global variables 13  $\rangle$  +≡  $m\theta, n\theta, m1, n1$ : integer; { lattice point coordinates }  $d\theta$ ,  $d\theta$ : 0...1; { displacement corrections }

465. We're ready now to fill the pixels enclosed by a given cycle spec h; the knot list that represents the cycle is destroyed in the process. The edge structure that gets all the resulting data is *cur edges*, and the edges are weighted by  $cur\_wt$ .

```
procedure \text{fill\_spec}(h : pointer);
```
var  $p, q, r, s: pointer; \{ for list traversal } \}$ begin if  $internal [tracing_eq] > 0$  then  $beginedge\_tracing$ ;  $p \leftarrow h$ ; {we assume that  $left\_type(h) = endpoint$ } repeat  $octant \leftarrow left-octant(p)$ ;  $\langle Set \ variable q \ to \ the \ node at the end of the current octant 466 \rangle$ ; if  $q \neq p$  then **begin** (Determine the starting and ending lattice points  $(m0, n0)$  and  $(m1, n1)$  467;  $\langle$  Make the moves for the current octant 468 $\rangle$ ;  $move\_to\_edges(m0, n0, m1, n1);$ end;  $p \leftarrow link(q);$ until  $p = h$ ;  $toss\_knot\_list(h);$ if internal [tracing\_edges]  $> 0$  then end\_edge\_tracing; end;

466. Set variable q to the node at the end of the current octant  $466$  i ≡  $q \leftarrow p$ ; while  $right_type(q) \neq endpoint \textbf{do } q \leftarrow link(q)$ This code is used in sections 465, 506, and 506.

467. (Determine the starting and ending lattice points  $(m0, n0)$  and  $(m1, n1)$  467 $\rangle \equiv$ end\_round(x\_coord(p), y\_coord(p));  $m\theta \leftarrow m1$ ;  $n\theta \leftarrow n1$ ;  $d\theta \leftarrow d1$ ;  $end_{round}(x_{coord}(q), y_{coord}(q))$ 

This code is used in section 465.

468. Finally we perform the five-step process that was explained at the very beginning of this part of the program.

 $\langle$  Make the moves for the current octant 468  $\rangle \equiv$ if  $n1 - n0 \geq move\_size$  then overflow("move<sub>u</sub>table<sub>u</sub>size", move\_size);  $move [0] \leftarrow d0; move\_ptr \leftarrow 0; r \leftarrow p;$ repeat  $s \leftarrow link(r);$  $make_moves(x\_coord(r), right_x(r), left_x(s), x\_coord(s),$  $y\text{-}coord(r) + half\text{-}unit, right\text{-}y(r) + half\text{-}unit, left\text{-}y(s) + half\text{-}unit, y\text{-}coord(s) + half\text{-}unit,$  $xy\_corr[octant], y\_corr[octant]); r \leftarrow s;$ until  $r = q$ ;  $move[move\_ptr] \leftarrow move[move\_ptr] - d1;$ if  $internal [smoothing] > 0$  then  $smooth\_moves(0, move\_ptr)$ This code is used in section 465.

## 192 PART 23: POLYGONAL PENS METAFONT 6469

469. Polygonal pens. The next few parts of the program deal with the additional complications associated with "envelopes," leading up to an algorithm that fills a contour with respect to a pen whose boundary is a convex polygon. The mathematics underlying this algorithm is based on simple aspects of the theory of tracings developed by Leo Guibas, Lyle Ramshaw, and Jorge Stolfi ["A kinetic framework for computational geometry," Proc. IEEE Symp. Foundations of Computer Science 24 (1983), 100–111].

If the vertices of the polygon are  $w_0, w_1, \ldots, w_{n-1}, w_n = w_0$ , in counterclockwise order, the convexity condition requires that "left turns" are made at each vertex when a person proceeds from  $w_0$  to  $w_1$  to  $\cdots$ to  $w_n$ . The envelope is obtained if we offset a given curve  $z(t)$  by  $w_k$  when that curve is traveling in a direction  $z'(t)$  lying between the directions  $w_k - w_{k-1}$  and  $w_{k+1} - w_k$ . At times t when the curve direction  $z'(t)$  increases past  $w_{k+1} - w_k$ , we temporarily stop plotting the offset curve and we insert a straight line from  $z(t) + w_k$  to  $z(t) + w_{k+1}$ ; notice that this straight line is tangent to the offset curve. Similarly, when the curve direction decreases past  $w_k - w_{k-1}$ , we stop plotting and insert a straight line from  $z(t) + w_k$  to  $z(t) + w_{k-1}$ ; the latter line is actually a "retrograde" step, which won't be part of the final envelope under METAFONT's assumptions. The result of this construction is a continuous path that consists of alternating curves and straight line segments. The segments are usually so short, in practice, that they blend with the curves; after all, it's possible to represent any digitized path as a sequence of digitized straight lines.

The nicest feature of this approach to envelopes is that it blends perfectly with the octant subdivision process we have already developed. The envelope travels in the same direction as the curve itself, as we plot it, and we need merely be careful what offset is being added. Retrograde motion presents a problem, but we will see that there is a decent way to handle it.

470. We shall represent pens by maintaining eight lists of offsets, one for each octant direction. The offsets at the boundary points where a curve turns into a new octant will appear in the lists for both octants. This means that we can restrict consideration to segments of the original polygon whose directions aim in the first octant, as we have done in the simpler case when envelopes were not required.

An example should help to clarify this situation: Consider the quadrilateral whose vertices are  $w_0 =$  $(0, -1), w_1 = (3, -1), w_2 = (6, 1),$  and  $w_3 = (1, 2)$ . A curve that travels in the first octant will be offset by  $w_1$  or  $w_2$ , unless its slope drops to zero en route to the eighth octant; in the latter case we should switch to  $w_0$  as we cross the octant boundary. Our list for the first octant will contain the three offsets  $w_0, w_1, w_2$ . By convention we will duplicate a boundary offset if the angle between octants doesn't explicitly appear; in this case there is no explicit line of slope 1 at the end of the list, so the full list is

$$
w_0 w_1 w_2 w_2 = (0, -1) (3, -1) (6, 1) (6, 1).
$$

With skewed coordinates  $(u - v, v)$  instead of  $(u, v)$  we obtain the list

$$
w_0 w_1 w_2 w_2 \mapsto (1, -1) (4, -1) (5, 1) (5, 1),
$$

which is what actually appears in the data structure. In the second octant there's only one offset; we list it twice (with coordinates interchanged, so as to make the second octant look like the first), and skew those coordinates, obtaining

$$
w_2 w_2 \mapsto (-5,6) (-5,6)
$$

as the list of transformed and skewed offsets to use when curves travel in the second octant. Similarly, we will have

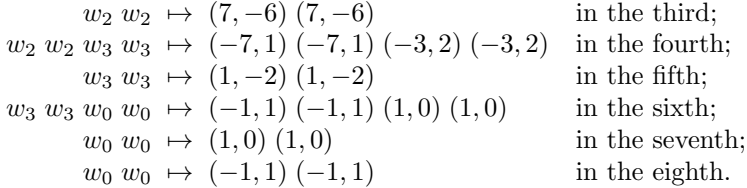

Notice that  $w_1$  is considered here to be internal to the first octant; it's not part of the eighth. We could equally well have taken  $w_0$  out of the first octant list and put it into the eighth; then the first octant list would have been

$$
w_1 w_1 w_2 w_2 \mapsto (4,-1) (4,-1) (5,1) (5,1)
$$

and the eighth octant list would have been

$$
w_0
$$
  $w_0$   $w_1$   $\mapsto$   $(-1,1) (-1,1) (2,1).$ 

Actually, there's one more complication: The order of offsets is reversed in even-numbered octants, because the transformation of coordinates has reversed counterclockwise and clockwise orientations in those octants. The offsets in the fourth octant, for example, are really  $w_3, w_3, w_2, w_2, w_1, w_2, w_3, w_3, w_4$ .

## 194 PART 23: POLYGONAL PENS METAFONT 6471

471. In general, the list of offsets for an octant will have the form

$$
w_0 \ w_1 \ \ldots \ w_n \ w_{n+1}
$$

(if we renumber the subscripts in each list), where  $w_0$  and  $w_{n+1}$  are offsets common to the neighboring lists. We'll often have  $w_0 = w_1$  and/or  $w_n = w_{n+1}$ , but the other w's will be distinct. Curves that travel between slope 0 and direction  $w_2 - w_1$  will use offset  $w_1$ ; curves that travel between directions  $w_k - w_{k-1}$ and  $w_{k+1} - w_k$  will use offset  $w_k$ , for  $1 < k < n$ ; curves between direction  $w_n - w_{n-1}$  and slope 1 (actually slope  $\infty$  after skewing) will use offset  $w_n$ . In even-numbered octants, the directions are actually  $w_k - w_{k+1}$ instead of  $w_{k+1} - w_k$ , because the offsets have been listed in reverse order.

Each offset  $w_k$  is represented by skewed coordinates  $(u_k - v_k, v_k)$ , where  $(u_k, v_k)$  is the representation of  $w_k$  after it has been rotated into a first-octant disguise.

472. The top-level data structure of a pen polygon is a 10-word node containing a reference count followed by pointers to the eight offset lists, followed by an indication of the pen's range of values.

If p points to such a node, and if the offset list for, say, the fourth octant has entries  $w_0, w_1, \ldots$  $w_n, w_{n+1}$ , then  $info(p + fourth_{\text{1}})$  will equal n, and  $link(p + fourth_{\text{1}})$  will point to the offset node containing  $w_0$ . Memory location  $p$ +fourth octant is said to be the header of the pen-offset list for the fourth octant. Since this is an even-numbered octant,  $w_0$  is the offset that goes with the fifth octant, and  $w_{n+1}$ goes with the third.

The elements of the offset list themselves are doubly linked 3-word nodes, containing coordinates in their x-coord and y-coord fields. The two link fields are called link and knil; if w points to the node for  $w_k$ , then  $link(w)$  and  $knil(w)$  point respectively to the nodes for  $w_{k+1}$  and  $w_{k-1}$ . If h is the list header,  $link(h)$  points to the node for  $w_0$  and  $knil(link(h))$  to the node for  $w_{n+1}$ .

The tenth word of a pen header node contains the maximum absolute value of an x or y coordinate among all of the unskewed pen offsets.

The *link* field of a pen header node should be *null* if and only if the pen is a single point.

define  $pen\_node\_size = 10$ define  $coord\_node\_size = 3$ define  $max_{\text{ }}offset(\text{#}) \equiv mem[\text{#} + 9].sc$ 

473. The *print pen* subroutine illustrates these conventions by reconstructing the vertices of a polygon from METAFONT's complicated internal offset representation.

 $\langle$  Declare subroutines for printing expressions 257  $\rangle$  + $\equiv$ procedure  $print\_pen(p: pointer; s: str_number; nulline: boolean);$ var nothing printed: boolean; { has there been any action yet?}  $k: 1 \ldots 8; \text{ { octant number }}$ h: pointer; { offset list head } m, n: integer; { offset indices } w, ww: pointer; { pointers that traverse the offset list} begin print\_diagnostic("Pen\_polygon", s, nuline); nothing\_printed  $\leftarrow true$ ; print\_ln; for  $k \leftarrow 1$  to  $8$  do **begin** octant  $\leftarrow$  octant\_code [k];  $h \leftarrow p + octant; n \leftarrow info(h); w \leftarrow link(h);$ if  $\neg odd(k)$  then  $w \leftarrow \text{knil}(w)$ ; { in even octants, start at  $w_{n+1}$ } for  $m \leftarrow 1$  to  $n + 1$  do begin if  $odd(k)$  then  $ww \leftarrow link(w)$  else  $ww \leftarrow knil(w)$ ; if  $(x\text{-}coord(ww) \neq x\text{-}coord(w)) \vee (y\text{-}coord(ww) \neq y\text{-}coord(w))$  then  $\langle$  Print the unskewed and unrotated coordinates of node ww 474 $\rangle$ :  $w \leftarrow ww$ end; end; if nothing printed then begin  $w \leftarrow link(p + first-octant); print\_two(x-coord(w) + y-coord(w), y-coord(w));$ end;  $print\_nl(" \sqcup \ldots \sqcup cycle")$ ; end\_diagnostic(true); end; 474.  $\langle$  Print the unskewed and unrotated coordinates of node ww 474 $\rangle \equiv$ begin if nothing printed then nothing printed  $\leftarrow$  false

else  $print\_nl("_ \sqcup \ldots \sqcup")$ ;  $print\_two\_true(x\_coord(ww), y\_coord(ww));$ end

This code is used in section 473.

475. A null pen polygon, which has just one vertex  $(0, 0)$ , is predeclared for error recovery. It doesn't need a proper reference count, because the *toss\_pen* procedure below will never delete it from memory.

 $\{Initialize table entries (done by INIMF only) 176 \} + \equiv$  $ref\_count(null\_pen) \leftarrow null; link(null\_pen) \leftarrow null;$  $info(null\_pen + 1) \leftarrow 1; link(null\_pen + 1) \leftarrow null\_coordinates;$ for  $k \leftarrow null\_pen + 2$  to null pen + 8 do mem $[k] \leftarrow \text{mem}[null\_pen + 1]$ ;  $max_{\text{offset}}(null\_pen) \leftarrow 0;$  $link(null\_coordinates) \leftarrow null\_coordinates; \ knil(null\_coordinates) \leftarrow null\_coordinates;$  $x\text{-}coord(\text{null}\text{-}coordinates) \leftarrow 0$ ;  $y\text{-}coord(\text{null}\text{-}coordinates) \leftarrow 0$ ;

476. Here's a trivial subroutine that inserts a copy of an offset on the *link* side of its clone in the doubly linked list.

procedure  $dup\_offset(w : pointer);$ var  $r:$  pointer; { the new node } **begin**  $r \leftarrow get-node(cord-node_size); xcoord(r) \leftarrow x-coordinate(w); ycoord(r) \leftarrow ycoord(w);$  $link(r) \leftarrow link(w); \; knil(link(w)) \leftarrow r; \; knil(r) \leftarrow w; \; link(w) \leftarrow r;$ end;

196 PART 23: POLYGONAL PENS METAFONT 6477

477. The following algorithm is somewhat more interesting: It converts a knot list for a cyclic path into a pen polygon, ignoring everything but the x-coord, y-coord, and link fields. If the given path vertices do not define a convex polygon, an error message is issued and the null pen is returned.

function  $make\_pen(h:pointer)$ : pointer; label done, done1, not\_found, found; var  $o, oo, k: small_number$ ; { octant numbers—old, new, and current } p: pointer; { top-level node for the new pen }  $q, r, s, w, hh: pointer; \{ for list manipulation \}$ n:  $integer; \{offset counter\}$  $dx, dy: scaled; \{ polygon direction\}$ mc: scaled; { the largest coordinate } begin  $\delta$  Stamp all nodes with an octant code, compute the maximum offset, and set hh to the node that begins the first octant; goto *not\_found* if there's a problem  $479$ ; if  $mc > fraction\_one - half\_unit$  then goto not found;  $p \leftarrow get\_node(pen\_node\_size); q \leftarrow hh; max\_offset(p) \leftarrow mc; ref\_count(p) \leftarrow null;$ if  $link(q) \neq q$  then  $link(p) \leftarrow null + 1$ ; for  $k \leftarrow 1$  to 8 do  $\langle$  Construct the offset list for the kth octant 481 $\rangle$ ; goto  $found$ : not found:  $p \leftarrow null\_pen$ ; (Complain about a bad pen path 478); found: if internal  $[tracing\text{-}pens] > 0$  then  $print\text{-}pen(p, " \text{-} (\text{newly} \text{-} \text{created})", true);$  $make\_pen \leftarrow p;$ end; 478. (Complain about a bad pen path 478)  $\equiv$ if  $mc$  > fraction\_one – half\_unit then  $beginingscriptstyle} \mathbf{begin} \mathit{print\_err}("Pen \cup too \cup large"); \end{center}$  $help2("The <sub>u</sub>cycle<sub>u</sub>you<sub>u</sub>specified <sub>u</sub>ha<sub>si</sub>a<sub>u</sub>coordinate<sub>u</sub>of <sub>u</sub>4095.5<sub>u</sub>or<sub>u</sub>more.")$  $("So<sub>U</sub>I've<sub>U</sub> replaced<sub>U</sub>it<sub>U</sub>by<sub>U</sub>the<sub>U</sub>trivial<sub>U</sub>path<sub>U</sub>^(0,0) \ldots cycle'.")$ ; end else begin  $print_error$  ("Pen cycle must be convex");  $help3("The `_cycle_uyou_` specified `_either_` has `_consecutive_` equals `_points")`$  $("or<sub>1</sub>turns<sub>1</sub>right<sub>1</sub>or<sub>1</sub>turns<sub>1</sub>turns<sub>1</sub>through<sub>1</sub>more<sub>1</sub>than<sub>1</sub>360<sub>1</sub> degrees."$ )  $("So<sub>U</sub>I've<sub>U</sub>replaced<sub>U</sub>it<sub>U</sub>the<sub>U</sub>trivial<sub>U</sub>path<sub>U</sub>^(0,0) \ldots cycle'.")$ ; end;  $put\_aet\_error$ This code is used in section 477.

479. There should be exactly one node whose octant number is less than its predecessor in the cycle; that is node hh .

The loop here will terminate in all cases, but the proof is somewhat tricky: If there are at least two distinct y coordinates in the cycle, we will have  $o > 4$  and  $o \leq 4$  at different points of the cycle. Otherwise there are at least two distinct x coordinates, and we will have  $o > 2$  somewhere,  $o \leq 2$  somewhere.

 $\delta$  Stamp all nodes with an octant code, compute the maximum offset, and set hh to the node that begins the first octant; goto *not\_found* if there's a problem  $479$   $\equiv$ 

 $q \leftarrow h; r \leftarrow link(q); mc \leftarrow abs(x\_coord(h));$ if  $q = r$  then **begin**  $hh \leftarrow h$ ; right\_type(h)  $\leftarrow 0$ ; {this trick is explained below} if  $mc < abs(y\_coord(h))$  then  $mc \leftarrow abs(y\_coord(h));$ end else begin  $o \leftarrow 0$ ; hh  $\leftarrow null$ ; loop begin  $s \leftarrow link(r)$ ; if  $mc < abs(x\_coord(r))$  then  $mc \leftarrow abs(x\_coord(r));$ if  $mc < abs(y\_coord(r))$  then  $mc \leftarrow abs(y\_coord(r))$ ;  $dx \leftarrow x\text{-}coord(r) - x\text{-}coord(q); dy \leftarrow y\text{-}coord(r) - y\text{-}coord(q);$ if  $dx = 0$  then if  $dy = 0$  then goto not found; { double point } if  $ab\_vs\_cd(dx, y\_coord(s) - y\_coord(r), dy, x\_coord(s) - x\_coord(r)) < 0$  then goto not found; { right turn }  $\langle$  Determine the octant code for direction  $(dx, dy)$  480 $\rangle$ ;  $right_type(q) \leftarrow octant; oo \leftarrow octant_number[octant];$ if  $o > oo$  then begin if  $hh \neq null$  then goto not found; { > 360° }  $hh \leftarrow q;$ end;  $o \leftarrow oo;$ if  $(q = h) \wedge (hh \neq null)$  then goto done;  $q \leftarrow r$ ;  $r \leftarrow s$ ; end; done: end

This code is used in section 477.

480. We want the octant for  $(-dx, -dy)$  to be exactly opposite the octant for  $(dx, dy)$ .

 $\langle$  Determine the octant code for direction  $(dx, dy)$  480 $\rangle \equiv$ if  $dx > 0$  then  $octant \leftarrow first\_octant$ else if  $dx = 0$  then if  $dy > 0$  then  $octant \leftarrow first\_octant$  else  $octant \leftarrow first\_octant + negative$ else begin  $\text{negative}(dx)$ ; octant  $\leftarrow$  first\_octant + negate\_x; end; if  $du < 0$  then begin  $\n negative(dy);\n octant \leftarrow octant + negative,$ end else if  $dy = 0$  then if octant > first\_octant then octant  $\leftarrow$  first\_octant + negate\_x + negate\_y; if  $dx < dy$  then  $octant \leftarrow octant + switch\_x\_and\_y$ This code is used in section 479.

198 PART 23: POLYGONAL PENS METAFONT 6481

481. Now q points to the node that the present octant shares with the previous octant, and right-type  $(q)$ is the octant code during which q should advance. We have set right-type  $(q) = 0$  in the special case that q should never advance (because the pen is degenerate).

The number of offsets n must be smaller than  $max_$ quarterword, because the fill envelope routine stores  $n + 1$  in the *right-type* field of a knot node.

 $\langle$  Construct the offset list for the kth octant 481  $\rangle \equiv$ 

**begin** octant  $\leftarrow$  octant\_code[k];  $n \leftarrow 0$ ;  $h \leftarrow p + octant$ ; **loop begin**  $r \leftarrow get-node(cord node.size)$ ;  $skew(x-coord(q), y-coord(q), octant)$ ;  $x-coord(r) \leftarrow cur.x$ ;  $y\_{coord}(r) \leftarrow cur_{y};$ if  $n = 0$  then  $link(h) \leftarrow r$ else  $\langle$  Link node r to the previous node 482 $\rangle$ ;  $w \leftarrow r$ : if right\_type(q)  $\neq$  octant then goto done1;  $q \leftarrow link(q);$  incr(n); end;  $donel$ : (Finish linking the offset nodes, and duplicate the borderline offset nodes if necessary 483); if  $n > max\_quarterword$  then overflow ("pen polygon size", max quarterword);

 $info(h) \leftarrow n$ ; end

This code is used in section 477.

482. Now w points to the node that was inserted most recently, and  $k$  is the current octant number.  $\langle$  Link node r to the previous node 482  $\rangle \equiv$ 

if  $odd (k)$  then begin  $link(w) \leftarrow r$ ;  $knil(r) \leftarrow w$ ; end else begin  $knil(w) \leftarrow r$ ;  $link(r) \leftarrow w$ ; end

This code is used in section 481.

483. We have inserted  $n + 1$  nodes; it remains to duplicate the nodes at the ends, if slopes 0 and  $\infty$  aren't already represented. At the end of this section the total number of offset nodes should be  $n + 2$  (since we call them  $w_0, w_1, \ldots, w_{n+1}$ ).

 $\frac{F}{n}$  Finish linking the offset nodes, and duplicate the borderline offset nodes if necessary 483  $\rangle \equiv$  $r \leftarrow link(h);$ 

```
if odd (k) then
   begin link(w) \leftarrow r; knil(r) \leftarrow w;
   end
else begin knil(w) \leftarrow r; link(r) \leftarrow w; link(h) \leftarrow w; r \leftarrow w;end;
if (y\text{-}coord(r) \neq y\text{-}coord(link(r))) \vee (n = 0) then
   begin dup_{\neg\textit{offset}}(r); incr(n);
   end;
r \leftarrow \textit{knil}(r):
if x\text{-}coord(r) \neq x\text{-}coord(knil(r)) then dup\text{-}offset(r)else decr(n)
```
This code is used in section 481.

484. Conversely, *make path* goes back from a pen to a cyclic path that might have generated it. The structure of this subroutine is essentially the same as  $print\_pen$ .

 $\langle$  Declare the function called *trivial knot* 486  $\rangle$ function  $make\_path (pen\_head : pointer)$ : pointer; var  $p:$  pointer; {the most recently copied knot}  $k: 1 \ldots 8; \text{ { octant number }}$  $h:$  pointer; { offset list head } m, n: integer; { offset indices } w, ww: pointer; { pointers that traverse the offset list} **begin**  $p \leftarrow temp\_head;$ for  $k \leftarrow 1$  to  $8$  do **begin** octant  $\leftarrow$  octant\_code [k];  $h \leftarrow$  pen\_head + octant;  $n \leftarrow$  info(h);  $w \leftarrow$  link(h); if  $\neg odd(k)$  then  $w \leftarrow \text{knil}(w)$ ; { in even octants, start at  $w_{n+1}$ } for  $m \leftarrow 1$  to  $n + 1$  do begin if  $odd(k)$  then  $ww \leftarrow link(w)$  else  $ww \leftarrow knil(w)$ ; if  $(x\text{-}coord(ww) \neq x\text{-}coord(w)) \vee (y\text{-}coord(ww) \neq y\text{-}coord(w))$  then  $\langle$  Copy the unskewed and unrotated coordinates of node ww 485 $\rangle$ ;  $w \leftarrow ww$ : end; end; if  $p = temp\_head$  then begin  $w \leftarrow link (pen\_head + first\_octant); p \leftarrow trivial\_knot(x\_coord(w) + y\_coord(w), y\_coord(w));$  $link(temp\_head) \leftarrow p;$ end;  $link(p) \leftarrow link(temp\_head); \ make\_path \leftarrow link(temp\_head);$ end;

485. (Copy the unskewed and unrotated coordinates of node ww  $485$ )  $\equiv$ **begin** unskew(x\_coord(ww), y\_coord(ww), octant);  $link(p) \leftarrow trivial$  knot(cur\_x, cur\_y);  $p \leftarrow link(p)$ ; end

This code is used in section 484.

486.  $\langle$  Declare the function called *trivial knot* 486  $\rangle \equiv$ function  $trivial\_knot(x, y : scaled)$ : pointer; var p: pointer; { a new knot for explicit coordinates x and  $y$ } **begin**  $p \leftarrow get\_node(knot\_node\_size)$ ; left\_type(p)  $\leftarrow explicit; right\_type(p) \leftarrow explicit;$  $x\text{-}coord(p) \leftarrow x$ ;  $left\{ x(p) \leftarrow x; \ right\text{-}x(p) \leftarrow x;$  $y\text{-}coord(p) \leftarrow y$ ;  $left\{ y(p) \leftarrow y$ ;  $right\}$   $y(p) \leftarrow y$ ;  $trivial\_knot \leftarrow p;$ end;

This code is used in section 484.

487. That which can be created can be destroyed.

```
define add\_pen\_ref(\#) \equiv incr (ref\_count(\#))define delete\_pen\_ref(\#) \equivif ref\_count(\#) = null then toss\_pen(\#)else decr (ref\_count (\#))\langle Declare the recycling subroutines 268 \rangle +≡
procedure toss\_pen(p:pointer);var k: 1 \ldots 8; { relative header locations }
     w, ww: pointer; { pointers to offset nodes }
  begin if p \neq null\_pen then
     begin for k \leftarrow 1 to 8 do
       begin w \leftarrow link(p+k);repeat ww \leftarrow link(w); free_node(w, coord_node_size); w \leftarrow ww;
       until w = link(p + k);end;
     free\_node(p, pen\_node\_size);end;
  end;
```
488. The find offset procedure sets (cur x, cur y) to the offset associated with a given direction  $(x, y)$  and a given pen p. If  $x = y = 0$ , the result is  $(0, 0)$ . If two different offsets apply, one of them is chosen arbitrarily.

procedure  $find\_offset(x, y : scaled; p : pointer);$ label done, exit; var *octant*: first\_octant . . sixth\_octant; { octant code for  $(x, y)$  } s:  $-1$ ... +1; { sign of the octant } n:  $integer$ ; { number of offsets remaining }  $h, w, ww: pointer; \{ list traversal registers }$ **begin** (Compute the octant code; skew and rotate the coordinates  $(x, y)$  489); if odd(octant\_number[octant]) then  $s \leftarrow -1$  else  $s \leftarrow +1$ ;  $h \leftarrow p + octant; w \leftarrow link(link(h)); ww \leftarrow link(w); n \leftarrow info(h);$ while  $n > 1$  do begin if  $ab\_vs\_cd(x, y\_coord(ww) - y\_coord(w), y, x\_coord(ww) - x\_coord(w)) \neq s$  then goto done;  $w \leftarrow ww$ ;  $ww \leftarrow link(w)$ ;  $decr(n)$ ; end; done:  $unskew(x\_coord(w), y\_coord(w), octant);$ exit: end;

489. (Compute the octant code; skew and rotate the coordinates  $(x, y)$  489  $\rangle \equiv$ if  $x > 0$  then  $octant \leftarrow first\_octant$ else if $\sqrt{x}=0$  then if  $y \leq 0$  then if  $y = 0$  then begin  $cur_x \leftarrow 0$ ;  $cur_y \leftarrow 0$ ; return; end else  $octant \leftarrow first\_octant + negative.x$ else  $octant \leftarrow first\_octant$ else begin  $x \leftarrow -x$ ; if  $y = 0$  then  $octant \leftarrow first\_octant + negative.x + negative.y$ else  $octant \leftarrow first\_octant + negative.x;$ end; if  $y < 0$  then begin  $octant \leftarrow octant + negative_y; y \leftarrow -y;$ end; if  $x > y$  then  $x \leftarrow x - y$ else begin  $octant \leftarrow octant + switch\_x\_and\_y; x \leftarrow y - x; y \leftarrow y - x;$ end This code is used in section 488.

202 PART 24: FILLING AN ENVELOPE **METAFONT** §490

490. Filling an envelope. We are about to reach the culmination of METAFONT's digital plotting routines: Almost all of the previous algorithms will be brought to bear on METAFONT's most difficult task, which is to fill the envelope of a given cyclic path with respect to a given pen polygon.

But we still must complete some of the preparatory work before taking such a big plunge.

491. Given a pointer c to a nonempty list of cubics, and a pointer h to the header information of a pen polygon segment, the offset prep routine changes the list into cubics that are associated with particular pen offsets. Namely, the cubic between p and q should be associated with the kth offset when  $right_type(p) = k$ .

List c is actually part of a cycle spec, so it terminates at the first node whose right type is endpoint. The cubics all have monotone-nondecreasing  $x(t)$  and  $y(t)$ .

 $\langle$  Declare subroutines needed by *offset\_prep* 493  $\rangle$ procedure  $offset\_prep(c, h: pointer);$ label done, not\_found; var *n*: *halfword*; {the number of pen offsets}  $p, q, r, lh, ww: pointer; \{ for list manipulation \}$ k: halfword; {the current offset index} w: pointer: { a pointer to offset  $w_k$  }  $\langle$  Other local variables for *offset\_prep* 495  $\rangle$ **begin**  $p \leftarrow c$ ;  $n \leftarrow info(h)$ ;  $lh \leftarrow link(h)$ ; {now lh points to  $w_0$ } while right\_type(p)  $\neq$  endpoint do begin  $q \leftarrow link(p)$ ; (Split the cubic between p and q, if necessary, into cubics associated with single offsets, after which q should point to the end of the final such cubic  $494$ ;

 $\langle$  Advance p to node q, removing any "dead" cubics that might have been introduced by the splitting process  $492$ ;

# end;

end;

492.  $\langle$  Advance p to node q, removing any "dead" cubics that might have been introduced by the splitting process  $492 \rangle \equiv$ 

repeat  $r \leftarrow link(p);$ if  $x\text{-}coord(p) = right\text{-}x(p)$  then if  $y\text{-}coord(p) = right\text{-}y(p)$  then if  $x\text{-}coord(p) = left\text{-}x(r)$  then if  $y\text{-}coord(p) = left\text{-}y(r)$  then if  $x\text{-}coord(p) = x\text{-}coord(r)$  then if  $y\text{-}coord(p) = y\text{-}coord(r)$  then begin  $remove\_cubic(p);$ if  $r = q$  then  $q \leftarrow p$ ;  $r \leftarrow p$ ; end;  $p \leftarrow r$ ; until  $p = q$ 

This code is used in section 491.

493. The splitting process uses a subroutine like *split\_cubic*, but (for "bulletproof" operation) we check to make sure that the resulting (skewed) coordinates satisfy  $\Delta x \geq 0$  and  $\Delta y \geq 0$  after splitting; make spec has made sure that these relations hold before splitting. (This precaution is surely unnecessary, now that make spec is so much more careful than it used to be. But who wants to take a chance? Maybe the hardware will fail or something.)

 $\langle$  Declare subroutines needed by *offset\_prep* 493 $\rangle \equiv$ procedure  $split\_for\_offset(p:pointer; t: fraction);$ 

var q: pointer; { the successor of  $p$  } r: pointer; { the new node } **begin**  $q \leftarrow link(p)$ ;  $split\_cubic(p, t, x\_coord(q), y\_coord(q))$ ;  $r \leftarrow link(p)$ ; if  $y\text{-}coord(r) < y\text{-}coord(p)$  then  $y\text{-}coord(r) \leftarrow y\text{-}coord(p)$ else if  $y\text{-}coord(r) > y\text{-}coord(q)$  then  $y\text{-}coord(r) \leftarrow y\text{-}coord(q);$ if  $x\text{-}coord(r) < x\text{-}coord(p)$  then  $x\text{-}coord(r) \leftarrow x\text{-}coord(p)$ else if  $x\text{-}coord(r) > x\text{-}coord(q)$  then  $x\text{-}coord(r) \leftarrow x\text{-}coord(q);$ end;

See also section 497.

This code is used in section 491.

494. If the pen polygon has n offsets, and if  $w_k = (u_k, v_k)$  is the kth of these, the kth pen slope is defined by the formula

$$
s_k = \frac{v_{k+1} - v_k}{u_{k+1} - u_k}, \quad \text{for } 0 < k < n.
$$

In odd-numbered octants, the numerator and denominator of this fraction will be nonnegative; in evennumbered octants they will both be nonpositive. Furthermore we always have  $0 = s_0 \leq s_1 \leq \cdots \leq s_n = \infty$ . The goal of offset prep is to find an offset index k to associate with each cubic, such that the slope  $s(t)$  of the cubic satisfies

$$
s_{k-1} \le s(t) \le s_k \qquad \text{for } 0 \le t \le 1. \tag{*}
$$

We may have to split a cubic into as many as  $2n-1$  pieces before each piece corresponds to a unique offset.

(Split the cubic between p and q, if necessary, into cubics associated with single offsets, after which q should point to the end of the final such cubic 494 $\rangle \equiv$ 

if  $n \leq 1$  then  $right_type(p) \leftarrow 1$  { this case is easy}

else begin (Prepare for derivative computations; goto not found if the current cubic is dead 496);  $\langle$  Find the initial slope,  $dy/dx$  501 $\rangle$ ;

- if  $dx = 0$  then (Handle the special case of infinite slope 505)
- else begin  $\langle$  Find the index k such that  $s_{k-1} \le dy/dx < s_k$  502 $\rangle$ ;

 $\langle$  Complete the offset splitting process 503 $\rangle$ ;

end;

not\_found: end

This code is used in section 491.

**495.** The slope of a cubic  $B(z_0, z_1, z_2, z_3; t) = (x(t), y(t))$  can be calculated from the quadratic polynomials  $\frac{1}{3}x'(t) = B(x_1-x_0, x_2-x_1, x_3-x_2; t)$  and  $\frac{1}{3}y'(t) = B(y_1-y_0, y_2-y_1, y_3-y_2; t)$ . Since we may be calculating slopes from several cubics split from the current one, it is desirable to do these calculations without losing too much precision. "Scaled up" values of the derivatives, which will be less tainted by accumulated errors than derivatives found from the cubics themselves, are maintained in local variables  $x\theta$ ,  $x\theta$ , and  $x\theta$ , representing  $X_0 = 2^l(x_1-x_0), X_1 = 2^l(x_2-x_1), \text{ and } X_2 = 2^l(x_3-x_2); \text{ similarly } y\theta, y\theta, \text{ and } y\theta \text{ represent } Y_0 = 2^l(y_1-y_0),$  $Y_1 = 2^{l}(y_2 - y_1)$ , and  $Y_2 = 2^{l}(y_3 - y_2)$ . To test whether the slope of the cubic is  $\geq s$  or  $\leq s$ , we will test the sign of the quadratic  $\frac{1}{3}2^{l}(y'(t) - sx'(t))$  if  $s \leq 1$ , or  $\frac{1}{3}2^{l}(y'(t)/s - x'(t))$  if  $s > 1$ .

 $\langle$  Other local variables for *offset\_prep* 495  $\rangle \equiv$  $x0, x1, x2, y0, y1, y2: integer;$  {representatives of derivatives }  $t0, t1, t2$ : integer; { coefficients of polynomial for slope testing }  $du, dv, dx, dy: integer; \{ for slopes of the pen and the curve \}$  $max\_{coeff}:integer; \{ used while scaling\}$  $x0a, x1a, x2a, y0a, y1a, y2a: integer; \{ intermediate values\}$ t: fraction; { where the derivative passes through zero } s: fraction; { slope or reciprocal slope }

This code is used in section 491.

496. (Prepare for derivative computations; goto not found if the current cubic is dead 496)  $\equiv$  $x0 \leftarrow right_x(p) - x\text{.}coord(p); \{ should be \geq 0\}$  $x2 \leftarrow x\text{-}coord(q) - left\text{-}x(q);$  { likewise }  $x1 \leftarrow left_x(q) - right_x(p);$  { but this might be negative }  $y0 \leftarrow right_y(p) - y\text{-}coord(p); y2 \leftarrow y\text{-}coord(q) - left_y(q); y1 \leftarrow left_y(q) - right_y(p);$  $max\_coef \leftarrow abs(x0);$  {we take abs just to make sure } if  $abs(x1) > max\_{coeff}$  then  $max\_{coeff} \leftarrow abs(x1);$ if  $abs(x2) > max\_{coeff}$  then  $max\_{coeff} \leftarrow abs(x2);$ if  $abs(y0) > max\_{coeff}$  then  $max\_{coeff} \leftarrow abs(y0);$ if  $abs(y1) > max-coef$  then  $max-coef \leftarrow abs(y1);$ if  $abs(y2) > max\_{coeff}$  then  $max\_{coeff} \leftarrow abs(y2);$ if  $max\_{coeff} = 0$  then goto not found; while  $max\_coef < fraction\_half$  do **begin** double (max\_coef); double (x0); double (x1); double (x2); double (y0); double (y1); double (y2); end

This code is used in section 494.

497. Let us first solve a special case of the problem: Suppose we know an index k such that either (i)  $s(t) \geq s_{k-1}$  for all t and  $s(0) < s_k$ , or (ii)  $s(t) \leq s_k$  for all t and  $s(0) > s_{k-1}$ . Then, in a sense, we're halfway done, since one of the two inequalities in (\*) is satisfied, and the other couldn't be satisfied for any other value of k.

The fin offset prep subroutine solves the stated subproblem. It has a boolean parameter called rising that is true in case (i), false in case (ii). When rising = false, parameters x0 through  $y\ell$  represent the negative of the derivative of the cubic following  $p$ ; otherwise they represent the actual derivative. The  $w$  parameter should point to offset  $w_k$ .

```
\langle Declare subroutines needed by offset_prep 493 \rangle +≡
procedure \text{fin\_offset\_prep}(p : \text{pointer}; k : \text{halfword}; w : \text{pointer}; x0, x1, x2, y0, y1, y2 : \text{integer};rising : boolean; n : integer);label exit;
  var ww: pointer; \{ for list manipulation \}du, dv: scaled; \{ for slope calculation \}t0, t1, t2: integer; { test coefficients }
     t: fraction; { place where the derivative passes a critical slope }
     s: fraction; { slope or reciprocal slope }
     v: integer; { intermediate value for updating x0 \ldots y2 }
  begin loop
     begin right_type(p) \leftarrow k;if rising then
        if k = n then return
        else ww \leftarrow link(w) { a pointer to w_{k+1} }
     else if k = 1 then return
        else ww \leftarrow \text{knil}(w); { a pointer to w_{k-1}}
     \langle Compute test coefficients (t0 , t1 , t2) for s(t) versus s_k or s_{k-1} 498\rangle;
     t \leftarrow crossing\_point(t0, t1, t2);if t \geq fraction_one then return;
     \langle Split the cubic at t, and split off another cubic if the derivative crosses back 499\rangle;
     if rising then \text{incr}(k) else \text{decr}(k);
     w \leftarrow ww;end;
exit: end;
498. (Compute test coefficients (t0 , t1 , t2) for s(t) versus s_k or s_{k-1} 498 \rangle \equivdu \leftarrow x\text{-}coord(ww) - x\text{-}coord(w); dv \leftarrow y\text{-}coord(ww) - y\text{-}coord(w);if abs(du) \geq abs(dv) then \{s_{k-1} \leq 1 \text{ or } s_k \leq 1\}begin s \leftarrow make\_fraction(dv, du); t0 \leftarrow take\_fraction(x0, s) - y0; t1 \leftarrow take\_fraction(x1, s) - y1;t2 \leftarrow take\_fraction(x2, s) - y2;
```

```
end
```

```
else begin s \leftarrow make\_fraction(du, dv); t0 \leftarrow x0 - take\_fraction(y0, s); t1 \leftarrow x1 - take\_fraction(y1, s);t2 \leftarrow x2 - \text{take\_fraction}(y2, s);
```

```
end
```
This code is used in sections 497 and 503.

499. The curve has crossed  $s_k$  or  $s_{k-1}$ ; its initial segment satisfies (\*), and it might cross again and return towards  $s_{k-1}$  or  $s_k$ , respectively, yielding another solution of  $(*)$ .

 $\langle$  Split the cubic at t, and split off another cubic if the derivative crosses back 499  $\rangle \equiv$ **begin**  $split\_for\_offset(p, t); right\_type(p) \leftarrow k; p \leftarrow link(p);$ 

 $v \leftarrow t\_of\_the\_way(x0)(x1);$   $x1 \leftarrow t\_of\_the\_way(x1)(x2);$   $x0 \leftarrow t\_of\_the\_way(v)(x1);$  $v \leftarrow t\_of\_the\_way(y0)(y1); y1 \leftarrow t\_of\_the\_way(y1)(y2); y0 \leftarrow t\_of\_the\_way(v)(y1);$  $t1 \leftarrow t\_of\_the\_way(t1)(t2);$ if  $t1 > 0$  then  $t1 \leftarrow 0$ ; { without rounding error,  $t1$  would be  $\leq 0$ }  $t \leftarrow crossing\_point(0, -t1, -t2);$ if  $t <$  fraction one then **begin**  $split\_for\_offset(p, t); right\_type(link(p)) \leftarrow k;$  $v \leftarrow t\_of\_the\_way(x1)(x2); x1 \leftarrow t\_of\_the\_way(x0)(x1); x2 \leftarrow t\_of\_the\_way(x1)(v);$  $v \leftarrow t\_of\_the\_way(y1)(y2); y1 \leftarrow t\_of\_the\_way(y0)(y1); y2 \leftarrow t\_of\_the\_way(y1)(v);$ end; end

This code is used in section 497.

**500.** Now we must consider the general problem of *offset prep*, when nothing is known about a given cubic. We start by finding its slope  $s(0)$  in the vicinity of  $t = 0$ .

If  $z'(t) = 0$ , the given cubic is numerically unstable, since the slope direction is probably being influenced primarily by rounding errors. A user who specifies such cuspy curves should expect to generate rather wild results. The present code tries its best to believe the existing data, as if no rounding errors were present.

**501.**  $\langle$  Find the initial slope,  $dy/dx$  501  $\rangle \equiv$  $dx \leftarrow x0$ ;  $dy \leftarrow y0$ ; if  $dx = 0$  then if  $dy = 0$  then begin  $dx \leftarrow x1$ ;  $dy \leftarrow y1$ ; if  $dx = 0$  then if  $dy = 0$  then begin  $dx \leftarrow x2$ ;  $dy \leftarrow y2$ ; end; end

This code is used in section 494.

502. The next step is to bracket the initial slope between consecutive slopes of the pen polygon. The most important invariant relation in the following loop is that  $dy/dx \geq s_{k-1}$ .

```
\langle Find the index k such that s_{k-1} \le dy/dx < s_k 502\rangle ≡
  k \leftarrow 1; w \leftarrow link(lh);
  loop begin if k = n then goto done;
     ww \leftarrow link(w);if ab\_vs\_cd(dy, abs(x\_coord(ww) - x\_coord(w)), dx, abs(y\_coord(ww) - y\_coord(w))) \geq 0 then
       begin \textit{incr}(k); w \leftarrow ww;end
     else goto done;
     end;
done :
```
This code is used in section 494.

**503.** Finally we want to reduce the general problem to situations that  $\hat{f}_n$  offset prep can handle. If  $k = 1$ , we already are in the desired situation. Otherwise we can split the cubic into at most three parts with respect to  $s_{k-1}$ , and apply fin offset prep to each part.

 $\langle$  Complete the offset splitting process 503 $\rangle \equiv$ if  $k = 1$  then  $t \leftarrow fraction\_one + 1$ else begin  $ww \leftarrow \textit{knil}(w)$ ;  $\langle$  Compute test coefficients  $(t0 , t1 , t2)$  for  $s(t)$  versus  $s_k$  or  $s_{k-1}$  498 $\rangle$ ;  $t \leftarrow crossing\_point(-t0, -t1, -t2);$ end; if  $t \geq fraction\_{one}$  then  $fin\_{offset\_{pre}}(p, k, w, x0, x1, x2, y0, y1, y2, true, n)$ else begin  $split\_for\_offset(p, t); r \leftarrow link(p);$  $x1a \leftarrow t\_of\_the\_way(x0)(x1); \quad x1 \leftarrow t\_of\_the\_way(x1)(x2); \quad x2a \leftarrow t\_of\_the\_way(x1a)(x1);$  $y1a \leftarrow t\_of\_the\_way(y0)(y1); y1 \leftarrow t\_of\_the\_way(y1)(y2); y2a \leftarrow t\_of\_the\_way(y1a)(y1);$ fin offset prep(p, k, w, x0, x1a, x2a, y0, y1a, y2a, true, n);  $x0 \leftarrow x2a$ ;  $y0 \leftarrow y2a$ ;  $t1 \leftarrow t\_of\_the\_way(t1)(t2);$ if  $t1 < 0$  then  $t1 \leftarrow 0$ ;  $t \leftarrow crossing\_point(0, t1, t2);$ if  $t <$  fraction one then  $\langle$  Split off another rising cubic for fin offset prep 504 $\rangle$ ;  $f_{n_{\text{off}}}\text{set\_prep}(r, k-1, ww, -x0, -x1, -x2, -y0, -y1, -y2, false, n);$ end

This code is used in section 494.

**504.**  $\langle$  Split off another *rising* cubic for fin offset prep 504  $\rangle \equiv$ begin  $split\_for\_offset(r, t)$ ;  $x1a \leftarrow t\_of\_the\_way(x1)(x2); x1 \leftarrow t\_of\_the\_way(x0)(x1); x0a \leftarrow t\_of\_the\_way(x1)(x1a);$  $y1a \leftarrow t\_of\_the\_way(y1)(y2); y1 \leftarrow t\_of\_the\_way(y0)(y1); y0a \leftarrow t\_of\_the\_way(y1)(y1a);$ fin offset prep(link  $(r)$ , k, w, x0a, x1a, x2, y0a, y1a, y2, true, n);  $x_2 \leftarrow x_0$ a;  $y_2 \leftarrow y_0$ a; end

This code is used in section 503.

## **505.**  $\langle$  Handle the special case of infinite slope 505  $\rangle \equiv$  $f_{n_{\text{u}}}\text{infset\_prep}(p, n, knil(knil(lh)), -x0, -x1, -x2, -y0, -y1, -y2, false, n)$ This code is used in section 494.

506. OK, it's time now for the biggie. The fill envelope routine generalizes fill spec to polygonal envelopes. Its outer structure is essentially the same as before, except that octants with no cubics do contribute to the envelope.

 $\langle$  Declare the procedure called *skew line edges* 510  $\rangle$  $\langle$  Declare the procedure called *dual moves* 518  $\rangle$ procedure fill envelope (spec head : pointer ); label done, done1; var  $p, q, r, s: pointer; \{ for list traversal \}$ h: pointer; { head of pen offset list for current octant } www: pointer; { a pen offset of temporary interest }  $\langle$  Other local variables for *fill\_envelope* 511  $\rangle$ begin if  $internal [tracing\_edges] > 0$  then  $begined{i} edge\_tracing; \\$  $p \leftarrow spec{\_}head; \{$  we assume that  $left{\_t}{type}(spec{\_}head) = endpoint \}$ repeat  $octant \leftarrow left\_octant(p); h \leftarrow cur\_pen + octant;$ Set variable q to the node at the end of the current octant 466); (Determine the envelope's starting and ending lattice points  $(m0, n0)$  and  $(m1, n1)$  508); *offset\_prep* $(p, h)$ ; {this may clobber node q, if it becomes "dead" }  $\langle$  Set variable q to the node at the end of the current octant 466 $\rangle$ ; (Make the envelope moves for the current octant and insert them in the pixel data  $512$ );  $p \leftarrow link(q);$ until  $p = spec\_head;$ if internal [tracing\_edges]  $> 0$  then end\_edge\_tracing;  $toss\_knot\_list(spec\_head);$ end;

507. In even-numbered octants we have reflected the coordinates an odd number of times, hence clockwise and counterclockwise are reversed; this means that the envelope is being formed in a "dual" manner. For the time being, let's concentrate on odd-numbered octants, since they're easier to understand. After we have coded the program for odd-numbered octants, the changes needed to dualize it will not be so mysterious.

It is convenient to assume that we enter an odd-numbered octant with an *axis* transition (where the skewed slope is zero) and leave at a *diagonal* one (where the skewed slope is infinite). Then all of the offset points  $z(t)+w(t)$  will lie in a rectangle whose lower left and upper right corners are the initial and final offset points. If this assumption doesn't hold we can implicitly change the curve so that it does. For example, if the entering transition is diagonal, we can draw a straight line from  $z_0 + w_{n+1}$  to  $z_0 + w_0$  and continue as if the curve were moving rightward. The effect of this on the envelope is simply to "doubly color" the region enveloped by a section of the pen that goes from  $w_0$  to  $w_1$  to  $\cdots$  to  $w_{n+1}$  to  $w_0$ . The additional straight line at the beginning (and a similar one at the end, where it may be necessary to go from  $z_1 + w_{n+1}$  to  $z_1 + w_0$ ) can be drawn by the *line\_edges* routine; we are thereby saved from the embarrassment that these lines travel backwards from the current octant direction.

Once we have established the assumption that the curve goes from  $z_0 + w_0$  to  $z_1 + w_{n+1}$ , any further retrograde moves that might occur within the octant can be essentially ignored; we merely need to keep track of the rightmost edge in each row, in order to compute the envelope.

Envelope moves consist of offset cubics intermixed with straight line segments. We record them in a separate env\_move array, which is something like move but it keeps track of the rightmost position of the envelope in each row.

 $\langle$  Global variables 13  $\rangle$  +≡ env\_move:  $array [0.. \,move\_size]$  of integer;

**508.**  $\langle$  Determine the envelope's starting and ending lattice points  $(m0, n0)$  and  $(m1, n1)$  508 $\rangle \equiv$  $w \leftarrow link(h);$  if left\_transition(p) = diagonal then  $w \leftarrow knil(w);$ stat if  $internal[tracing\_edges] > unity$  then  $\langle Print$  a line of diagnostic info to introduce this octant 509); tats  $ww \leftarrow link(h); ww \leftarrow ww;$  {starting and ending offsets } if  $odd (octant_number [octant])$  then  $www \leftarrow knil(www)$  else  $ww \leftarrow knil(ww);$ if  $w \neq ww$  then skew line edges  $(p, w, ww)$ ;  $end_{round}(x_{coord}(p) + x_{coord}(ww), y_{coord}(p) + y_{coord}(ww));$   $m0 \leftarrow m1$ ;  $n0 \leftarrow n1$ ;  $d0 \leftarrow d1$ ;  $end_{round}(x_{coord}(q) + x_{coord}(www), y_{coord}(q) + y_{coord}(www));$ if  $n1 - n0 \geq move\_size$  then overflow("move<sub>u</sub>table<sub>u</sub>size", move\_size)

This code is used in section 506.

509. (Print a line of diagnostic info to introduce this octant  $509$ )  $\equiv$ begin  $print_n((\mathcal{Q}_\Box \text{Octant}_\Box \mathbf{r}))$ ;  $print(octant\_dir[octant])$ ;  $print(\mathcal{Q}_\Box \mathbf{r})$ ;  $print.in(tinfo(h));$  $print("$  offset"); if  $info(h) \neq 1$  then  $print\_char("s")$ ; print("),  $\text{ifrom}_u$ "); print\_two\_true(x\_coord(p) + x\_coord(w), y\_coord(p) + y\_coord(w));  $ww \leftarrow link(h);$  if right\_transition(q) = diagonal then  $ww \leftarrow knil(ww);$ print("  $\phi$ "); print\_two\_true(x\_coord(q) + x\_coord(ww), y\_coord(q) + y\_coord(ww)); end

This code is used in section 508.

510. A slight variation of the *line\_edges* procedure comes in handy when we must draw the retrograde lines for nonstandard entry and exit conditions.

```
\langle Declare the procedure called skew line edges 510 \rangle \equivprocedure skew\_line\_edges(p, w, ww: pointer);var x\theta, y\theta, x\theta, y\theta: scaled; {from and to }
   begin if (x\text{-}coord(w) \neq x\text{-}coord(ww)) \vee (y\text{-}coord(w) \neq y\text{-}coord(ww)) then
      begin x0 \leftarrow x\text{-}coord(p) + x\text{-}coord(w); y0 \leftarrow y\text{-}coord(p) + y\text{-}coord(w);x1 \leftarrow x \text{--} \text{coord}(p) + x \text{--} \text{coord}(ww); \quad y1 \leftarrow y \text{--} \text{coord}(p) + y \text{--} \text{coord}(ww);unskew(x\theta, y\theta, octant); {unskew and unrotate the coordinates}
      x0 \leftarrow cur_x; y0 \leftarrow cur_y;unskew(x1, y1, octant);stat if internal [tracing_eq] > unity then
         begin print\_nl("@`_\text{Lretrograde`_\text{L}line`_\text{L}from`_\text{L}''); print\_two(x0, y0); print("\'_\text{Lto\'L}'');print\_two(cur_x, cur_y); print\_nl("");
         end;
      tats
      line_{edges(x0, y0, cur_x, cur_y); {then draw a straight line}
      end;
   end;
```
This code is used in section 506.

210 PART 24: FILLING AN ENVELOPE **METAFONT** 8511

511. The envelope calculations require more local variables than we needed in the simpler case of fill spec. At critical points in the computation, w will point to offset  $w_k$ ; m and n will record the current lattice positions. The values of *move\_ptr* after the initial and before the final offset adjustments are stored in smooth\_bot and smooth\_top, respectively.

 $\langle$  Other local variables for *fill\_envelope* 511  $\rangle \equiv$  $m, n: integer; \{ current lattice position \}$  $mm0, mm1: integer; \{skewed equivalents of m0 and m1\}$ k: *integer*; { current offset number } w, ww: pointer; { pointers to the current offset and its neighbor }  $smooth\_bot, smooth\_top: 0...move\_size; \{ boundaries of smoothing\}$  $xx, yy, xp, yp, delx, dely, tx, ty: scaled;$  { registers for coordinate calculations } This code is used in sections 506 and 518. 512.  $\langle$  Make the envelope moves for the current octant and insert them in the pixel data 512 $\rangle \equiv$ if  $odd (octant_number [octant])$  then **begin**  $\langle$  Initialize for ordinary envelope moves 513 $\rangle$ ;  $r \leftarrow p$ ; right\_type(q)  $\leftarrow info(h) + 1$ ; loop begin if  $r = q$  then  $smooth\_top \leftarrow move\_ptr;$ while  $right_type(r) \neq k$  do  $\langle$  Insert a line segment to approach the correct offset 515 $\rangle$ ; if  $r = p$  then smooth\_bot  $\leftarrow move\_ptr;$ if  $r = q$  then goto *done*;  $move[move\_ptr] \leftarrow 1; n \leftarrow move\_ptr; s \leftarrow link(r);$  $make\_moves(x_{\text{1}}(r) + x_{\text{1}}(w), right_{\text{1}}(r) + x_{\text{1}}(w), left_{\text{1}}(w), left_{\text{1}}(s) + x_{\text{1}}(w))$  $x_{1} \text{coord}(s) + x_{1} \text{coord}(w), y_{1} \text{coord}(r) + y_{1} \text{coord}(w) + \text{half\_unit}, \text{right\_y}(r) + y_{1} \text{coord}(w) + \text{half\_unit},$  $left_y(s) + y\_{coord}(w) + half\_{unit}, y\_{coord}(s) + y\_{coord}(w) + half\_{unit},$  $xy\_corr[octant], y\_corr[octant]);$  $\langle$  Transfer moves from the *move* array to env\_move 514 $\rangle$ ;  $r \leftarrow s$ ; end; *done*:  $\langle$  Insert the new envelope moves in the pixel data 517 $\rangle$ ; end else  $dual_moves(h, p, q);$  $right_type(q) \leftarrow endpoint$ This code is used in section 506.

```
513. \langle Initialize for ordinary envelope moves 513\rangle \equivk \leftarrow 0; w \leftarrow link(h); ww \leftarrow knil(w); mm0 \leftarrow floor\_unscaled(x\_coord(p) + x\_coord(w) - xy\_corr[octant]);
  mm1 \leftarrow floor\_unscaled(x\_coord(q) + x\_coord(ww) - xy\_corr[octant]);for n \leftarrow 0 to n1 - n0 - 1 do env_move[n] \leftarrow mm0;
   env\_{move}[n1 - n0] \leftarrow mm1; move\_ptr \leftarrow 0; m \leftarrow mm0This code is used in section 512.
```
514. At this point n holds the value of move ptr that was current when make moves began to record its moves.

 $\langle$  Transfer moves from the *move* array to env\_move 514 $\rangle \equiv$ repeat  $m \leftarrow m + move[n] - 1;$ if  $m > env\_move[n]$  then  $env\_move[n] \leftarrow m$ ;  $incr(n);$ until  $n > move\_ptr$ This code is used in section 512.

515. Retrograde lines (when k decreases) do not need to be recorded in env\_move because their edges are not the furthest right in any row.

 $\langle$  Insert a line segment to approach the correct offset 515  $\rangle \equiv$ begin  $xx \leftarrow x\text{-}coord(r) + x\text{-}coord(w);$   $yy \leftarrow y\text{-}coord(r) + y\text{-}coord(w) + \text{half\_unit};$ stat if  $internal [tracing_eq] > unity$  then begin  $print\_nl("@<sub>u</sub> transition<sub>u</sub>line<sub>u</sub>")$ ;  $print\_int(k); print(", <sub>u</sub>from<sub>u</sub>")$ ;  $print\_two\_true$  (xx, yy – half\_unit); end; tats if  $right_type(r) > k$  then **begin**  $\text{incr}(k)$ ;  $w \leftarrow \text{link}(w)$ ;  $xp \leftarrow x\text{-}coord(r) + x\text{-}coord(w)$ ;  $yp \leftarrow y\text{-}coord(r) + y\text{-}coord(w) + half\text{-}unit;$ if  $yp \neq yy$  then  $\langle$  Record a line segment from  $(xx, yy)$  to  $(xp, yp)$  in env move 516 ; end else begin  $decr(k); w \leftarrow \textit{knil}(w); xp \leftarrow x \textit{\_}ord(r) + x \textit{\_}cond(w);$  $yp \leftarrow y\text{-}coord(r) + y\text{-}coord(w) + half\text{-}unit;$ end; stat if  $internal [tracing\_edges] > unity$  then begin  $print("\text{utou");}$  print\_two\_true(xp, yp - half\_unit); print\_nl(""); end; tats  $m \leftarrow floor\_unscaled(xp - xy_{corr}[\text{octant}]); \text{ move\_ptr} \leftarrow floor\_unscaled(yp - y_{corr}[\text{octant}]) - n0;$ if  $m > env\_move[move\_ptr]$  then  $env\_move[move\_ptr] \leftarrow m$ ; end This code is used in section 512. **516.** In this step we have  $xp \geq xx$  and  $yp \geq yy$ . begin ty ← floor scaled (yy − y corr [octant]); dely ← yp − yy ; yy ← yy − ty ;  $ty \leftarrow yp - y\_corr[octant] - ty;$ if  $ty \geq unity$  then begin  $delx \leftarrow xp - xx$ ;  $yy \leftarrow unity - yy$ ; loop begin  $tx \leftarrow take\_fraction(detx, make\_fraction(yy, dely));$ if  $ab\_vs\_cd(tx, dely, dels, yy) + xy\_corr[octant] > 0$  then  $decr(tx)$ ;  $m \leftarrow floor\_unscaled(xx + tx);$ 

 $\langle$  Record a line segment from  $(xx, yy)$  to  $(xp, yp)$  in env\_move 516 $\rangle \equiv$ if  $m > env\_move[move\_ptr]$  then  $env\_move[move\_ptr] \leftarrow m$ ;  $ty \leftarrow ty - unity;$ if  $ty \leq unity$  then goto *done1*;  $yy \leftarrow yy + unity;$  incr(move\_ptr); end;  $done1$ : end; end This code is used in section 515.

212 PART 24: FILLING AN ENVELOPE **METAFONT** 6517

```
move[move\_ptr] \leftarrow move[move\_ptr] - d1;
```
if  $internal[smoothing] > 0$  then  $smooth\_moves(smooth\_bot, smooth\_top);$ 

```
move\_to\_edges(m0, n0, m1, n1);if right_transition(q) = axis then
  begin w \leftarrow link(h); \; skew\_line\_edges(q, knil(w), w);
```

```
end
```
gubed

This code is used in section 512.

518. We've done it all in the odd-octant case; the only thing remaining is to repeat the same ideas, upside down and/or backwards.

The following code has been split off as a subprocedure of *fill\_envelope*, because some Pascal compilers cannot handle procedures as large as fill envelope would otherwise be.

```
\langle Declare the procedure called dual_moves 518\rangle \equivprocedure dual_moves(h, p, q: pointer);label done, done1;
  var r, s: pointer; \{ for list traversal \}\langle Other local variables for fill envelope 511 \ranglebegin (Initialize for dual envelope moves 519);
  r \leftarrow p; { recall that right_type(q) = endpoint = 0 now }
  loop begin if r = q then smooth\_top \leftarrow move\_ptr;while right_type(r) \neq k do (Insert a line segment dually to approach the correct offset 521);
     if r = p then smooth_bot \leftarrow move\_ptr;
     if r = q then goto done;
     move[move\_ptr] \leftarrow 1; n \leftarrow move\_ptr; s \leftarrow link(r);make\_moves(x\_coord(r) + x\_coord(w), right\_x(r) + x\_coord(w), left\_x(s) + x\_coord(w),x\text{-}coord(s) + x\text{-}coord(w), y\text{-}coord(r) + y\text{-}coord(w) + half\text{-}unit, right\text{-}y(r) + y\text{-}coord(w) + half\text{-}unit,left_y(s) + y\text{-}coord(w) + half\text{-}unit, y\text{-}coord(s) + y\text{-}coord(w) + half\text{-}unit,xy \text{-}corr[octant], y \text{-}corr[octant]; (Transfer moves dually from the move array to env move 520);
     r \leftarrow s;
     end;
```
*done*:  $\langle$  Insert the new envelope moves dually in the pixel data 523 $\rangle$ ;

end;

This code is used in section 506.

519. In the dual case the normal situation is to arrive with a *diagonal* transition and to leave at the *axis*. The leftmost edge in each row is relevant instead of the rightmost one.

 $\langle$  Initialize for dual envelope moves 519 $\rangle \equiv$  $k \leftarrow info(h) + 1; ww \leftarrow link(h); w \leftarrow knil(ww);$  $mm0 \leftarrow floor\_unscaled(x\_coord(p) + x\_coord(w) - xy\_corr[octant]);$  $mm1 \leftarrow floor\_unscaled(x\_coord(q) + x\_coord(ww) - xy\_corr[octant]);$ for  $n \leftarrow 1$  to  $n1 - n0 + 1$  do env\_move[n]  $\leftarrow$  mm1;  $env\_{move}[0] \leftarrow mm0; move\_ptr \leftarrow 0; m \leftarrow mm0$ 

This code is used in section 518.

```
520. \langle Transfer moves dually from the move array to env_move 520 \rangle \equivrepeat if m < env\_move[n] then env\_move[n] \leftarrow m;
     m \leftarrow m + move[n] - 1; \; incr(n);until n > move\_ptrThis code is used in section 518.
```
521. Dual retrograde lines occur when k increases; the edges of such lines are not the furthest left in any row.

 $\text{Insert a line segment dually to approach the correct offset } 521$  i **begin**  $xx \leftarrow x\text{-}coord(r) + x\text{-}coord(w);$   $yy \leftarrow y\text{-}coord(r) + y\text{-}coord(w) + half\text{-}unit;$ stat if  $internal [tracing_eqges] > unity$  then begin  $\text{print\_nl}("@<sub>□</sub> transition<sub>□</sub>line<sub>□</sub>")$ ;  $\text{print\_int}(k); \text{ print}("", \text{__from}_□")$ ;  $print\_two\_true$  (xx, yy – half\_unit); end; tats if  $right_type(r) < k$  then **begin**  $decr(k); w \leftarrow \text{knil}(w); xp \leftarrow x \text{--} \text{coord}(r) + x \text{--} \text{coord}(w);$  $yp \leftarrow y\text{-}coord(r) + y\text{-}coord(w) + half\text{-}unit;$ if  $yp \neq yy$  then  $\langle$  Record a line segment from  $(xx, yy)$  to  $(xp, yp)$  dually in env-move 522); end else begin  $\text{incr}(k); w \leftarrow \text{link}(w); xp \leftarrow x\text{-}coord(r) + x\text{-}coord(w);$  $yp \leftarrow y\text{-}coord(r) + y\text{-}coord(w) + half\text{-}unit;$ end; stat if  $internal [tracing\_edges] > unity$  then begin print(" $\bigcup$ to $\bigcup$ "); print\_two\_true(xp, yp – half\_unit); print\_nl(""); end; tats  $m \leftarrow floor\_unscaled (xp - xy_{corr} [octant]); \ move\_ptr \leftarrow floor\_unscaled (yp - y_{corr} [octant]) - n0;$ if  $m < env\_move[move\_ptr]$  then  $env\_move[move\_ptr] \leftarrow m$ ; end

This code is used in section 518.

522. Again,  $xp \geq x^2$  and  $yp \geq y^2$ ; but this time we are interested in the smallest m that belongs to a given *move\_ptr* position, instead of the largest  $m$ .

 $\langle$  Record a line segment from  $(xx, yy)$  to  $(xp, yp)$  dually in env\_move 522 $\rangle \equiv$ **begin**  $ty \leftarrow floor\_scaled(yy - y_{corr}[\text{octant}]); \text{ del } y \leftarrow yp - yy; \text{ } yy \leftarrow yy - ty;$  $ty \leftarrow yp - y\_corr[octant] - ty;$ if  $ty \geq unity$  then begin  $delx \leftarrow xp - xx$ ;  $yy \leftarrow unity - yy$ ; loop begin if  $m < env\_move[move\_ptr]$  then  $env\_move[move\_ptr] \leftarrow m$ ;  $tx \leftarrow take\_fraction(detx, make\_fraction(yy, dely));$ if  $ab\_vs\_cd(tx, dely, delx, yy) + xy\_corr[octant] > 0$  then  $decr(tx)$ ;  $m \leftarrow floor\_unscaled(xx + tx);$   $ty \leftarrow ty - unity;$   $incr(move\_ptr);$ if  $ty \leq unity$  then goto *done1*;  $yy \leftarrow yy + unity;$ end; done1: if  $m < env\_move[move\_ptr]$  then  $env\_move[move\_ptr] \leftarrow m$ ; end; end

This code is used in section 521.

## 214 PART 24: FILLING AN ENVELOPE **METAFONT**  $\S523$

523. Since env\_move contains minimum values instead of maximum values, the finishing-up process is slightly different in the dual case.

 $\langle$  Insert the new envelope moves dually in the pixel data 523 $\rangle \equiv$ 

debug if  $(m \neq mm1) \vee (move_p tr \neq n1 - n0)$  then confusion("2"); gubed  $move[0] \leftarrow d0 + env\_move[1] - mm0;$ for  $n \leftarrow 1$  to move ptr do move  $[n] \leftarrow env\_move[n+1] - env\_move[n]+1;$  $move[move\_ptr] \leftarrow move[move\_ptr] - d1;$ if  $internal[smoothing] > 0$  then  $smooth\_moves(smooth\_bot, smooth\_top);$  $move\_to\_edges(m0 \, , \, n0 \, , \, m1 \, , \, n1 \, );$ if  $right\_transition(q) = diagonal$  then begin  $w \leftarrow link(h); \; skew\_line\_edges(q, w, knil(w));$ end

This code is used in section 518.

524. Elliptical pens. To get the envelope of a cyclic path with respect to an ellipse, METAFONT calculates the envelope with respect to a polygonal approximation to the ellipse, using an approach due to John Hobby (Ph.D. thesis, Stanford University, 1985). This has two important advantages over trying to obtain the "exact" envelope:

- 1) It gives better results, because the polygon has been designed to counteract problems that arise from digitization; the polygon includes sub-pixel corrections to an exact ellipse that make the results essentially independent of where the path falls on the raster. For example, the exact envelope with respect to a pen of diameter 1 blackens a pixel if and only if the path intersects a circle of diameter 1 inscribed in that pixel; the resulting pattern has "blots" when the path is traveling diagonally in unfortunate raster positions. A much better result is obtained when pixels are blackened only when the path intersects an inscribed diamond of diameter 1. Such a diamond is precisely the polygon that METAFONT uses in the special case of a circle whose diameter is 1.
- 2) Polygonal envelopes of cubic splines are cubic splines, hence it isn't necessary to introduce completely different routines. By contrast, exact envelopes of cubic splines with respect to circles are complicated curves, more difficult to plot than cubics.

525. Hobby's construction involves some interesting number theory. If u and v are relatively prime integers, we divide the set of integer points  $(m, n)$  into equivalence classes by saying that  $(m, n)$  belongs to class  $um+vn$ . Then any two integer points that lie on a line of slope  $-u/v$  belong to the same class, because such points have the form  $(m + tv, n - tu)$ . Neighboring lines of slope  $-u/v$  that go through integer points are separated by distance  $1/\sqrt{u^2+v^2}$  from each other, and these lines are perpendicular to lines of slope  $v/u$ . If we start at the origin and travel a distance  $k/\sqrt{u^2 + v^2}$  in direction  $(u, v)$ , we reach the line of slope  $-u/v$ whose points belong to class k.

For example, let  $u = 2$  and  $v = 3$ . Then the points  $(0,0)$ ,  $(3,-2)$ , ... belong to class 0; the points  $(-1,1)$ ,  $(2,-1)$ , ... belong to class 1; and the distance between these two lines is  $1/\sqrt{13}$ . The point  $(2,3)$  itself (2, -1), ... belong to class 1; and the distance between these two lines is  $1/\sqrt{13}$ . The point (belongs to class 13, hence its distance from the origin is  $13/\sqrt{13} = \sqrt{13}$  (which we already knew).

Suppose we wish to plot envelopes with respect to polygons with integer vertices. Then the best polygon for curves that travel in direction  $(v, -u)$  will contain the points of class k such that  $k/\sqrt{u^2 + v^2}$  is as close as possible to d, where d is the maximum distance of the given ellipse from the line  $ux + vy = 0$ .

The *fillin* correction assumes that a diagonal line has an apparent thickness

$$
2f \cdot \min(|u|, |v|) / \sqrt{u^2 + v^2}
$$

greater than would be obtained with truly square pixels. (If a white pixel at an exterior corner is assumed to have apparent darkness  $f_1$  and a black pixel at an interior corner is assumed to have apparent darkness  $1-f_2$ , then  $f = f_1 - f_2$  is the fillin parameter.) Under this assumption we want to choose k so that  $(k+2f \cdot \min(|u|, |v|))/\sqrt{u^2+v^2}$  is as close as possible to d.

Integer coordinates for the vertices work nicely because the thickness of the envelope at any given slope is independent of the position of the path with respect to the raster. It turns out, in fact, that the same property holds for polygons whose vertices have coordinates that are integer multiples of  $\frac{1}{2}$ , because ellipses are symmetric about the origin. It's convenient to double all dimensions and require the resulting polygon to have vertices with integer coordinates. For example, to get a circle of diameter r, we shall compute integer coordinates for a circle of radius r. The circle of radius  $r$  will want to be represented by a polygon that contains the boundary points  $(0, \pm r)$  and  $(\pm r, 0)$ ; later we will divide everything by 2 and get a polygon with  $(0, \pm \frac{1}{2}r)$  and  $(\pm \frac{1}{2}r, 0)$  on its boundary.

526. In practice the important slopes are those having small values of u and v; these make regular patterns in which our eyes quickly spot irregularities. For example, horizontal and vertical lines (when  $u = 0$  and  $|v| = 1$ , or  $|u| = 1$  and  $v = 0$ ) are the most important; diagonal lines (when  $|u| = |v| = 1$ ) are next; and then come lines with slope  $\pm 2$  or  $\pm 1/2$ .

The nicest way to generate all rational directions having small numerators and denominators is to generalize the Stern–Brocot tree [cf. Concrete Mathematics, section 4.5] to a "Stern–Brocot wreath" as follows: Begin with four nodes arranged in a circle, containing the respective directions  $(u, v) = (1, 0), (0, 1), (-1, 0)$ , and  $(0, -1)$ . Then between pairs of consecutive terms  $(u, v)$  and  $(u', v')$  of the wreath, insert the direction  $(u + u', v + v')$ ; continue doing this until some stopping criterion is fulfilled.

It is not difficult to verify that, regardless of the stopping criterion, consecutive directions  $(u, v)$  and  $(u', v')$  of this wreath will always satisfy the relation  $uv' - u'v = 1$ . Such pairs of directions have a nice property with respect to the equivalence classes described above. Let l be a line of equivalent integer points  $(m+tv, n-tu)$  with respect to  $(u, v)$ , and let l' be a line of equivalent integer points  $(m'+tv', n'-tu')$ with respect to  $(u', v')$ . Then l and l' intersect in an integer point  $(m'', n'')$ , because the determinant of the linear equations for intersection is  $uv' - u'v = 1$ . Notice that the class number of  $(m'', n'')$  with respect to  $(u+u', v+v')$  is the sum of its class numbers with respect to  $(u, v)$  and  $(u', v')$ . Moreover, consecutive points on l and l' belong to classes that differ by exactly 1 with respect to  $(u + u', v + v')$ .

This leads to a nice algorithm in which we construct a polygon having "correct" class numbers for as many small-integer directions  $(u, v)$  as possible: Assuming that lines l and l' contain points of the correct class for  $(u, v)$  and  $(u', v')$ , respectively, we determine the intersection  $(m'', n'')$  and compute its class with respect to  $(u + u', v + v')$ . If the class is too large to be the best approximation, we move back the proper number of steps from  $(m'', n'')$  toward smaller class numbers on both l and l', unless this requires moving to points that are no longer in the polygon; in this way we arrive at two points that determine a line  $l''$  having the appropriate class. The process continues recursively, until it cannot proceed without removing the last remaining point from the class for  $(u, v)$  or the class for  $(u', v')$ .

527. The make ellipse subroutine produces a pointer to a cyclic path whose vertices define a polygon suitable for envelopes. The control points on this path will be ignored; in fact, the fields in knot nodes that are usually reserved for control points are occupied by other data that helps make ellipse compute the desired polygon.

Parameters major axis and minor axis define the axes of the ellipse; and parameter theta is an angle by which the ellipse is rotated counterclockwise. If theta = 0, the ellipse has the equation  $(x/a)^2 + (y/b)^2 = 1$ , where  $a = major-axis/2$  and  $b = minor-axis/2$ . In general, the points of the ellipse are generated in the complex plane by the formula  $e^{i\theta}(a\cos t + ib\sin t)$ , as t ranges over all angles. Notice that if major\_axis = minor *axis* = d, we obtain a circle of diameter d, regardless of the value of theta.

The method sketched above is used to produce the elliptical polygon, except that the main work is done only in the halfplane obtained from the three starting directions  $(0, -1)$ ,  $(1, 0)$ ,  $(0, 1)$ . Since the ellipse has circular symmetry, we use the fact that the last half of the polygon is simply the negative of the first half. Furthermore, we need to compute only one quarter of the polygon if the ellipse has axis symmetry.

function  $make$ -ellipse (major-axis , minor-axis ; scaled; theta ; angle); pointer:

label done, done1, found;

var  $p, q, r, s: pointer; \{ for list manipulation \}$ h: pointer: { head of the constructed knot list}  $alpha, beta, gamma, delta: integer; \{special points\}$ c, d: integer; { class numbers }

u, v: integer; { directions }

symmetric: boolean; { should the result be symmetric about the axes?}

**begin** (Initialize the ellipse data structure by beginning with directions  $(0, -1)$ ,  $(1, 0)$ ,  $(0, 1)$  528);  $\langle$  Interpolate new vertices in the ellipse data structure until improvement is impossible 531 $\rangle$ ;

if symmetric then  $\langle$  Complete the half ellipse by reflecting the quarter already computed 536 $\rangle$ ;

 $\langle$  Complete the ellipse by copying the negative of the half already computed 537 $\rangle$ ;

 $make$ -ellipse  $\leftarrow h$ ;

end;

**528.** A special data structure is used only with make-ellipse: The right x, left x, right y, and left y fields of knot nodes are renamed right-u, left-v, right-class, and left-length, in order to store information that simplifies the necessary computations.

If p and q are consecutive knots in this data structure, the x-coord and y-coord fields of p and q contain current vertices of the polygon; their values are integer multiples of *half-unit*. Both of these vertices belong to equivalence class right class (p) with respect to the direction  $(right_u(p), left_v(q))$ . The number of points of this class on the line from vertex p to vertex q is  $1 + left$ length (q). In particular, left length (q) = 0 means that  $x\text{-}coord(p) = x\text{-}coord(q)$  and  $y\text{-}coord(p) = y\text{-}coord(q)$ ; such duplicate vertices will be discarded during the course of the algorithm.

The contents of right  $u(p)$  and left  $v(q)$  are integer multiples of half unit, just like the coordinate fields. Hence, for example, the point  $(x\text{-}coord(p) - left\text{-}v(q), y\text{-}coord(p) + right\text{-}u(p))$  also belongs to class number right-class  $(p)$ . This point is one step closer to the vertex in node q; it equals that vertex if and only if  $left_length(q) = 1.$ 

The *left-type* and *right-type* fields are not used, but *link* has its normal meaning.

To start the process, we create four nodes for the three directions  $(0, -1)$ ,  $(1, 0)$ , and  $(0, 1)$ . The corresponding vertices are  $(-\alpha, -\beta)$ ,  $(\gamma, -\beta)$ ,  $(\gamma, \beta)$ , and  $(\alpha, \beta)$ , where  $(\alpha, \beta)$  is a half-integer approximation to where the ellipse rises highest above the x-axis, and where  $\gamma$  is a half-integer approximation to the maximum x coordinate of the ellipse. The fourth of these nodes is not actually calculated if the ellipse has axis symmetry.

define  $right\_u \equiv right\_x$  { u value for a pen edge } **define**  $left_v \equiv left_x \quad \{v \text{ value for a pen edge}\}\$ define  $right\_class \equiv right\_y$  { equivalence class number of a pen edge } define left\_length  $\equiv$  left\_y { length of a pen edge }

 $\{$ Initialize the ellipse data structure by beginning with directions  $(0, -1)$ ,  $(1, 0)$ ,  $(0, 1)$  528 $\rangle ≡$ 

 $\langle$  Calculate integers  $\alpha$ ,  $\beta$ ,  $\gamma$  for the vertex coordinates 530);

 $p \leftarrow get-node(knot-node\_size); q \leftarrow get-node(knot-node\_size); r \leftarrow get-node(knot-node\_size);$ 

if symmetric then  $s \leftarrow null$  else  $s \leftarrow get\_node(knot\_node\_size);$ 

 $h \leftarrow p$ ;  $link(p) \leftarrow q$ ;  $link(q) \leftarrow r$ ;  $link(r) \leftarrow s$ ;  $\{s = null \text{ or } link(s) = null\}$ 

(Revise the values of  $\alpha$ ,  $\beta$ ,  $\gamma$ , if necessary, so that degenerate lines of length zero will not be obtained 529);  $x_{\text{1}}\cdot\text{1}$  ←  $\{-\text{alpha} * \text{half}\cdot\text{unit}; \ y_{\text{1}}\cdot\text{bound}(p) \leftarrow -\text{beta} * \text{half}\cdot\text{unit}; \ x_{\text{1}}\cdot\text{bound}(q) \leftarrow -\text{gamma} * \text{half}\cdot\text{unit};$ 

 $y\text{-}coord(q) \leftarrow y\text{-}coord(p); x\text{-}coord(r) \leftarrow x\text{-}coord(q);$ 

 $right_{u(p)} \leftarrow 0; left_{v(q)} \leftarrow -half_{unit};$ 

 $right_u(q) \leftarrow half-unit; left_v(r) \leftarrow 0;$ 

 $right\_u(r) \leftarrow 0$ ;  $right\_class(p) \leftarrow beta$ ;  $right\_class(q) \leftarrow gamma$ ;  $right\_class(r) \leftarrow beta$ ;

 $left_length(q) \leftarrow gamma + alpha;$ 

## if symmetric then

**begin**  $y\text{-}coord(r) \leftarrow 0$ ;  $left\text{-}length(r) \leftarrow beta$ ; end else begin  $y\text{-}coord(r) \leftarrow -y\text{-}coord(p)$ ; left\_length $(r) \leftarrow beta + beta$ ;  $x\text{-}coord(s) \leftarrow -x\text{-}coord(p); y\text{-}coord(s) \leftarrow y\text{-}coord(r);$  $left_v(s) \leftarrow half\_unit; left\_length(s) \leftarrow gamma - alpha;$ end

This code is used in section 527.
529. One of the important invariants of the pen data structure is that the points are distinct. We may need to correct the pen specification in order to avoid this. (The result of pencircle will always be at least one pixel wide and one pixel tall, although makepen is capable of producing smaller pens.)

 $\langle$  Revise the values of  $\alpha$ ,  $\beta$ ,  $\gamma$ , if necessary, so that degenerate lines of length zero will not be obtained 529  $\rangle \equiv$ if beta = 0 then beta  $\leftarrow$  1;

if gamma = 0 then gamma  $\leftarrow$  1; if gamma  $\leq$  abs (alpha) then if alpha > 0 then alpha  $\leftarrow$  gamma - 1 else  $alpha \leftarrow 1 - gamma$ 

This code is used in section 528.

**530.** If a and b are the semi-major and semi-minor axes, the given ellipse rises highest above the x-axis at the point  $((a^2 - b^2)\sin\theta\cos\theta/\rho) + i\rho$ , where  $\rho = \sqrt{(a\sin\theta)^2 + (b\cos\theta)^2}$ . It reaches furthest to the right of the y-axis at the point  $\sigma + i(a^2 - b^2) \sin \theta \cos \theta / \sigma$ , where  $\sigma = \sqrt{(a \cos \theta)^2 + (b \sin \theta)^2}$ .

 $\langle$  Calculate integers  $\alpha$ ,  $\beta$ ,  $\gamma$  for the vertex coordinates 530  $\rangle \equiv$ if  $(major\_axis = minor\_axis) \vee (theta mod *ninety\_deg = 0*)$  then begin symmetric  $\leftarrow true$ ; alpha  $\leftarrow 0$ ; if  $odd (theta\ div\ nint y\_\text{deg})$  then begin beta  $\leftarrow$  major\_axis; gamma  $\leftarrow$  minor\_axis; n\_sin  $\leftarrow$  fraction\_one; n\_cos  $\leftarrow$  0;  $\{ n\_sin \text{ and } n\_cos \text{ are used later} \}$ end else begin beta  $\leftarrow$  minor\_axis; gamma  $\leftarrow$  major\_axis; theta  $\leftarrow$  0; end; { $n_s$ sin and  $n_s$ cos aren't needed in this case} end else begin symmetric  $\leftarrow$  false; n\_sin\_cos(theta); {set up n\_sin = sin  $\theta$  and n\_cos = cos $\theta$ }  $gamma \leftarrow take\_fraction(major\_axis, n\_sin);$  delta  $\leftarrow take\_fraction(minor\_axis, n\_cos);$  $beta \leftarrow pyth\_add(gamma, delta);$  $alpha \leftarrow take\_fraction(take\_fraction(major\_axis, make\_fraction(qamma, beta)), n_{\text{c}cos})$  $-\text{take\_fraction}(\text{take\_fraction}(\text{minor\_axis}, \text{make\_fraction}(\text{delta}, \text{beta}))$ , n\_sin);

 $alpha \leftarrow (alpha + half\_unit)$  div unity;

 $gamma \leftarrow pyth\_add(take\_fraction(major\_axis, n_{\text{}}.cos), take\_fraction(minor\_axis, n\_sin));$ end;

 $beta \leftarrow (beta + half\_unit)$  div unity; gamma  $\leftarrow (gamma + half\_unit)$  div unity This code is used in section 528.

220 PART 25: ELLIPTICAL PENS METAFONT 6531

531. Now p, q, and r march through the list, always representing three consecutive vertices and two consecutive slope directions. When a new slope is interpolated, we back up slightly, until further refinement is impossible; then we march forward again. The somewhat magical operations performed in this part of the algorithm are justified by the theory sketched earlier. Complications arise only from the need to keep zero-length lines out of the final data structure.

 $\Delta$  hInterpolate new vertices in the ellipse data structure until improvement is impossible 531 $\rangle \equiv$ 

loop begin  $u \leftarrow right_u(p) + right_u(q); v \leftarrow left_v(q) + left_v(r); c \leftarrow right \cdot class(p) + right \cdot class(q);$ (Compute the distance d from class 0 to the edge of the ellipse in direction  $(u, v)$ , times  $\sqrt{u^2 + v^2}$ , rounded to the nearest integer  $533$ ;

 $delta \leftarrow c - d;$  {we want to move delta steps back from the intersection vertex q}

if  $delta > 0$  then

begin if  $delta > left_length(r)$  then  $delta \leftarrow left_length(r);$ 

```
if delta \geq left_length(q) then
```
(Remove the line from p to q, and adjust vertex q to introduce a new line  $534$ )

else (Insert a new line for direction  $(u, v)$  between p and q 535);

end

else  $p \leftarrow q$ ;

(Move to the next remaining triple  $(p, q, r)$ , removing and skipping past zero-length lines that might be present; **goto** done if all triples have been processed  $532$ ;

end;

done:

This code is used in section 527.

532. The appearance of a zero-length line means that we should advance p past it. We must not try to straddle a missing direction, because the algorithm works only on consecutive pairs of directions.

(Move to the next remaining triple  $(p, q, r)$ , removing and skipping past zero-length lines that might be present; goto *done* if all triples have been processed  $532 \geq$ 

```
loop begin q \leftarrow link(p);
     if q = null then goto done;
     if left_length(q) = 0 then
        begin link(p) \leftarrow link(q); right-class(p) \leftarrow right-class(q); right\_u(p) \leftarrow right\_u(q);free\_node(q, knot\_node\_size);end
     else begin r \leftarrow link(q);
        if r = null then goto done;
        if left_length(r) = 0 then
          begin link(p) \leftarrow r; free_node(q, knot_node_size); p \leftarrow r;
          end
        else goto found;
        end;
     end;
found :
This code is used in section 531.
```
**533.** The 'div 8' near the end of this step comes from the fact that delta is scaled by  $2^{15}$  and d by  $2^{16}$ , while take fraction removes a scale factor of  $2^{28}$ . We also make sure that  $d \ge \max(|u|, |v|)$ , so that the pen will always include a circular pen of diameter 1 as a subset; then it won't be possible to get disconnected path envelopes.

(Compute the distance d from class 0 to the edge of the ellipse in direction  $(u, v)$ , times  $\sqrt{u^2 + v^2}$ , rounded to the nearest integer  $533$   $\equiv$ 

 $delta \leftarrow pyth\_add(u, v);$ if major\_axis = minor\_axis then  $d \leftarrow major\_axis$  { circles are easy } else begin if  $theta = 0$  then begin  $alpha \leftarrow u$ ; beta  $\leftarrow v$ ; end else begin  $alpha \leftarrow take\_fraction(u, n_{\text{c}cos}) + take\_fraction(v, n_{\text{c}}sin);$  $beta \leftarrow take\_fraction(v, n_{\text{c}}\cos) - take\_fraction(u, n_{\text{c}}\sin);$ end;  $alpha \leftarrow make\_fraction(alpha, delta); beta \leftarrow make\_fraction(beta, delta);$  $d \leftarrow \text{python}(\text{take\_fraction}(\text{major\_axis}, \text{alpha}), \text{take\_fraction}(\text{minor\_axis}, \text{beta}));$ end;  $alpha \leftarrow abs(u); beta \leftarrow abs(v);$ if  $alpha < beta$  then **begin**  $alpha \leftarrow abs(v)$ ; beta  $\leftarrow abs(u)$ ; end; { now  $\alpha = \max(|u|, |v|), \beta = \min(|u|, |v|)$  } if  $internal [fillin] \neq 0$  then  $d \leftarrow d - take\_fraction(internal [fillin], make\_fraction(beta + beta, delta));$  $d \leftarrow$  take\_fraction((d+4) div 8, delta); alpha  $\leftarrow$  alpha div half\_unit; if  $d < alpha$  then  $d \leftarrow alpha$ 

This code is used in section 531.

534. At this point there's a line of length  $\leq$  delta from vertex p to vertex q, orthogonal to direction  $(right_u(p), left_v(q))$ ; and there's a line of length  $\geq$  delta from vertex q to vertex r, orthogonal to direction  $(right_u(q), left_v(r))$ . The best line to direction  $(u, v)$  should replace the line from p to q; this new line will have the same length as the old.

 $\langle$  Remove the line from p to q, and adjust vertex q to introduce a new line 534 $\rangle \equiv$ **begin**  $delta \leftarrow left_length(q);$  $right-class(p) \leftarrow c - delta; right\_u(p) \leftarrow u; left\_v(q) \leftarrow v;$ x coord (q) ← x coord (q) − delta ∗ left v (r); y coord (q) ← y coord (q) + delta ∗ right u(q);  $left_length(r) \leftarrow left_length(r) - delta;$ end

This code is used in section 531.

535. Here is the main case, now that we have dealt with the exception: We insert a new line of length delta for direction  $(u, v)$ , decreasing each of the adjacent lines by delta steps.

 $\langle$  Insert a new line for direction  $(u, v)$  between p and q 535  $\rangle$  ≡ **begin**  $s \leftarrow get\_node(knot\_node\_size); link(p) \leftarrow s; link(s) \leftarrow q;$ x coord (s) ← x coord (q) + delta ∗ left v (q); y coord (s) ← y coord (q) − delta ∗ right u(p);  $x \text{--}coord(q) \leftarrow x \text{--}coord(q) - delta * left \text{--}v(r); y \text{--}coord(q) \leftarrow y \text{--}coord(q) + delta * right \text{--}u(q);$  $left_v(s) \leftarrow left_v(q); right_u(s) \leftarrow u; left_v(q) \leftarrow v;$  $right\_class(s) \leftarrow c - delta;$  $left.length(s) \leftarrow left.length(q) - delta; left.length(q) \leftarrow delta; left.length(r) \leftarrow left.length(r) - delta;$ end

This code is used in section 531.

536. Only the coordinates need to be copied, not the class numbers and other stuff. At this point either  $link(p)$  or  $link(link(p))$  is null.

 $\langle$  Complete the half ellipse by reflecting the quarter already computed 536  $\rangle \equiv$ 

begin  $s \leftarrow null; q \leftarrow h;$ loop begin  $r \leftarrow get\_node(knot\_node\_size); link(r) \leftarrow s; s \leftarrow r;$  $x\text{-}coord(s) \leftarrow x\text{-}coord(q); y\text{-}coord(s) \leftarrow -y\text{-}coord(q);$ if  $q = p$  then goto *done1*;  $q \leftarrow link(q);$ if  $y\text{-}coord(q) = 0$  then goto done1; end; done1: if  $(link(p) \neq null)$  then free\_node(link(p), knot\_node\_size);  $link(p) \leftarrow s; \; beta \leftarrow -y\text{-}coord(h);$ while  $y\text{-}coord(p) \neq beta$  do  $p \leftarrow link(p)$ ;  $q \leftarrow link(p)$ ; end

This code is used in section 527.

**537.** Now we use a somewhat tricky fact: The pointer  $q$  will be null if and only if the line for the final direction  $(0, 1)$  has been removed. If that line still survives, it should be combined with a possibly surviving line in the initial direction  $(0, -1)$ .

 $\langle$  Complete the ellipse by copying the negative of the half already computed 537 $\rangle \equiv$ 

if  $q \neq null$  then begin if  $\text{right}_{u}(h) = 0$  then **begin**  $p \leftarrow h$ ;  $h \leftarrow link(h)$ ; free\_node(p, knot\_node\_size);  $x\text{-}coord(q) \leftarrow -x\text{-}coord(h);$ end;  $p \leftarrow q$ ; end else  $q \leftarrow p$ ;  $r \leftarrow link(h);$  { now  $p = q$ ,  $x \text{-}coord(p) = -x \text{-}coord(h), y \text{-}coord(p) = -y \text{-}coord(h)$  } repeat  $s \leftarrow get\_node(knot\_node\_size); link(p) \leftarrow s; p \leftarrow s;$  $x\text{-}coord(p) \leftarrow -x\text{-}coord(r); y\text{-}coord(p) \leftarrow -y\text{-}coord(r); r \leftarrow link(r);$ until  $r = q$ ;  $link(p) \leftarrow h$ This code is used in section 527.

538. Direction and intersection times. A path of length n is defined parametrically by functions  $x(t)$ and  $y(t)$ , for  $0 \le t \le n$ ; we can regard t as the "time" at which the path reaches the point  $(x(t), y(t))$ . In this section of the program we shall consider operations that determine special times associated with given paths: the first time that a path travels in a given direction, and a pair of times at which two paths cross each other.

539. Let's start with the easier task. The function find direction time is given a direction  $(x, y)$  and a path starting at h. If the path never travels in direction  $(x, y)$ , the direction time will be  $-1$ ; otherwise it will be nonnegative.

Certain anomalous cases can arise: If  $(x, y) = (0, 0)$ , so that the given direction is undefined, the direction time will be 0. If  $(x'(t), y'(t)) = (0, 0)$ , so that the path direction is undefined, it will be assumed to match any given direction at time t.

The routine solves this problem in nondegenerate cases by rotating the path and the given direction so that  $(x, y) = (1, 0)$ ; i.e., the main task will be to find when a given path first travels "due east."

function  $find\_direction\_time(x, y : scaled; h : pointer)$ : scaled;

label exit, found, not\_found, done;

var  $max: scaled; \{ max(|x|, |y|) \}$ 

 $p, q: pointer; \{ for list traversal \}$ 

n: scaled; { the direction time at knot  $p$  }

tt: scaled; { the direction time within a cubic }

 $\langle$  Other local variables for find direction time 542  $\rangle$ 

begin (Normalize the given direction for better accuracy; but return with zero result if it's zero  $540$ );  $n \leftarrow 0; \ p \leftarrow h;$ 

loop begin if  $right_type(p) = endpoint$  then goto not found;

 $q \leftarrow link(p);$  (Rotate the cubic between p and q; then **goto** found if the rotated cubic travels due east at some time tt; but **goto** not found if an entire cyclic path has been traversed 541;

 $p \leftarrow q$ ;  $n \leftarrow n + unity$ ;

end; not\_found: find\_direction\_time  $\leftarrow$  -unity; return; found: find\_direction\_time  $\leftarrow$  n + tt; exit: end;

540. (Normalize the given direction for better accuracy; but return with zero result if it's zero 540  $\rangle \equiv$ if  $abs(x) < abs(y)$  then

begin  $x \leftarrow make\_fraction(x, abs(y))$ ; if  $y > 0$  then  $y \leftarrow$  *fraction\_one* else  $y \leftarrow$  − *fraction\_one*: end else if  $x = 0$  then begin find\_direction\_time  $\leftarrow$  0; return; end else begin  $y \leftarrow make\_fraction(y, abs(x));$ if  $x > 0$  then  $x \leftarrow$  fraction\_one else  $x \leftarrow$  −fraction\_one; end

This code is used in section 539.

## 224 PART 26: DIRECTION AND INTERSECTION TIMES METAFONT  $\S 541$

541. Since we're interested in the tangent directions, we work with the derivative

$$
\frac{1}{3}B'(x_0, x_1, x_2, x_3; t) = B(x_1 - x_0, x_2 - x_1, x_3 - x_2; t)
$$

instead of  $B(x_0, x_1, x_2, x_3; t)$  itself. The derived coefficients are also scaled up in order to achieve better accuracy.

The given path may turn abruptly at a knot, and it might pass the critical tangent direction at such a time. Therefore we remember the direction *phi* in which the previous rotated cubic was traveling. (The value of *phi* will be undefined on the first cubic, i.e., when  $n = 0$ .)

(Rotate the cubic between p and q; then **goto** found if the rotated cubic travels due east at some time tt; but **goto** not found if an entire cyclic path has been traversed  $541 \equiv$ 

 $tt \leftarrow 0$ ; (Set local variables x1, x2, x3 and y1, y2, y3 to multiples of the control points of the rotated derivatives  $543$ ;

if  $y1 = 0$  then

if  $x_1 \geq 0$  then goto found; if  $n > 0$  then **begin**  $\langle$  Exit to *found* if an eastward direction occurs at knot p 544 $\rangle$ ; if  $p = h$  then goto not found; end; if  $(x3 \neq 0) \vee (y3 \neq 0)$  then  $phi \leftarrow n_{\text{arg}}(x3, y3);$ 

(Exit to found if the curve whose derivatives are specified by  $x_1, x_2, x_3, y_1, y_2, y_3$  travels eastward at some time tt 546 $\rangle$ 

This code is used in section 539.

**542.**  $\langle$  Other local variables for find\_direction\_time 542  $\rangle \equiv$  $x1, x2, x3, y1, y2, y3$ : scaled; { multiples of rotated derivatives} theta, phi: angle; { angles of exit and entry at a knot} t: fraction; { temp storage } This code is used in section 539.

**543.** (Set local variables  $x_1$ ,  $x_2$ ,  $x_3$  and  $y_1$ ,  $y_2$ ,  $y_3$  to multiples of the control points of the rotated derivatives  $543 \geq$  $x1 \leftarrow right \cdot x(p) - x \cdot coord(p); \quad x2 \leftarrow left \cdot x(q) - right \cdot x(p); \quad x3 \leftarrow x \cdot coord(q) - left \cdot x(q);$  $y1 \leftarrow right_y(p) - y\text{-}coord(p); y2 \leftarrow left_y(q) - right_y(p); y3 \leftarrow y\text{-}coord(q) - left_y(q);$  $max \leftarrow abs(x1);$ if  $abs(x2) > max$  then  $max \leftarrow abs(x2)$ ; if  $abs(x3) > max$  then  $max \leftarrow abs(x3);$ if  $abs(y1) > max$  then  $max \leftarrow abs(y1)$ ; if  $abs(y2) > max$  then  $max \leftarrow abs(y2)$ ; if  $abs(y3) > max$  then  $max \leftarrow abs(y3);$ if  $max = 0$  then goto found; while  $max < fraction\_half$  do **begin** double (max); double (x1); double (x2); double (x3); double (y1); double (y2); double (y3); end;  $t \leftarrow x1; x1 \leftarrow take\_fraction(x1, x) + take\_fraction(y1, y); y1 \leftarrow take\_fraction(y1, x) - take\_fraction(t, y);$  $t \leftarrow x^2$ ;  $x^2 \leftarrow$  take\_fraction(x2,x) + take\_fraction(y2,y);  $y^2 \leftarrow$  take\_fraction(y2,x) – take\_fraction(t,y);  $t \leftarrow x3$ ;  $x3 \leftarrow$  take\_fraction(x3, x) + take\_fraction(y3, y);  $y3 \leftarrow$  take\_fraction(y3, x) – take\_fraction(t, y) This code is used in section 541.

**544.**  $\langle$  Exit to *found* if an eastward direction occurs at knot p 544  $\rangle \equiv$ theta  $\leftarrow$  n\_arg(x1, y1); if theta  $\geq 0$  then if  $phi \leq 0$  then if  $phi \geq theta - one\text{.}eighty\text{.}deg$  then goto found; if theta  $\leq 0$  then if  $phi \geq 0$  then if  $phi \leq theta + one-eighty-deg$  then goto found

This code is used in section 541.

545. In this step we want to use the *crossing-point* routine to find the roots of the quadratic equation  $B(y_1, y_2, y_3; t) = 0$ . Several complications arise: If the quadratic equation has a double root, the curve never crosses zero, and *crossing-point* will find nothing; this case occurs iff  $y_1y_3 = y_2^2$  and  $y_1y_2 < 0$ . If the quadratic equation has simple roots, or only one root, we may have to negate it so that  $B(y_1, y_2, y_3; t)$  crosses from positive to negative at its first root. And finally, we need to do special things if  $B(y_1, y_2, y_3; t)$  is identically zero.

**546.** (Exit to *found* if the curve whose derivatives are specified by x1, x2, x3, y1, y2, y3 travels eastward at some time tt 546 $\rangle \equiv$ 

if  $x1 < 0$  then if  $x2 < 0$  then if  $x3 < 0$  then goto *done*; if  $ab_{\text{-}vs_{\text{-}}}cd(y1, y3, y2, y2) = 0$  then (Handle the test for eastward directions when  $y_1y_3 = y_2^2$ ; either **goto** found or **goto** done 548); if  $y1 \leq 0$  then if  $y1 < 0$  then begin  $y1 \leftarrow -y1$ ;  $y2 \leftarrow -y2$ ;  $y3 \leftarrow -y3$ ; end else if  $y2 > 0$  then begin  $y2 \leftarrow -y2$ ;  $y3 \leftarrow -y3$ ; end;  $\langle$  Check the places where  $B(y_1, y_2, y_3; t) = 0$  to see if  $B(x_1, x_2, x_3; t) \ge 0$  547 $\rangle$ ; done:

This code is used in section 541.

547. The quadratic polynomial  $B(y_1, y_2, y_3; t)$  begins  $\geq 0$  and has at most two roots, because we know that it isn't identically zero.

It must be admitted that the crossing point routine is not perfectly accurate; rounding errors might cause it to find a root when  $y_1y_3 > y_2^2$ , or to miss the roots when  $y_1y_3 < y_2^2$ . The rotation process is itself subject to rounding errors. Yet this code optimistically tries to do the right thing.

define we\_found\_it  $\equiv$ begin  $tt \leftarrow (t + 4000)$  div '10000; goto found; end  $\langle$  Check the places where  $B(y_1, y_2, y_3; t) = 0$  to see if  $B(x_1, x_2, x_3; t) \ge 0$  547 $\rangle \equiv$  $t \leftarrow crossing\_point(y1, y2, y3);$ if  $t > fraction\_one$  then goto done;  $y2 \leftarrow t\_of\_the\_way(y2)(y3);$   $x1 \leftarrow t\_of\_the\_way(x1)(x2);$   $x2 \leftarrow t\_of\_the\_way(x2)(x3);$  $x1 \leftarrow t\_of\_the\_way(x1)(x2);$ if  $x1 \geq 0$  then we found it; if  $y2 > 0$  then  $y2 \leftarrow 0$ ;  $tt \leftarrow t$ ;  $t \leftarrow crossing\_point(0, -y2, -y3)$ ; if  $t >$  fraction one then goto done;  $x1 \leftarrow t\_of\_the\_way(x1)(x2); x2 \leftarrow t\_of\_the\_way(x2)(x3);$ if  $t_{\text{-}}$  of  $t_{\text{-}}$  the  $way(x1)(x2) \geq 0$  then **begin**  $t \leftarrow t\_of\_the\_way(tt)$  (fraction\_one); we\_found\_it; end

This code is used in section 546.

**548.** (Handle the test for eastward directions when  $y_1y_3 = y_2^2$ ; either **goto** found or **goto** done 548) begin if  $ab_{\text{N}}\text{cos}_{\text{N}}\text{d}(y_1, y_2, 0, 0) < 0$  then

begin  $t \leftarrow make\_fraction(y1, y1 - y2); x1 \leftarrow t\_of\_the\_way(x1)(x2); x2 \leftarrow t\_of\_the\_way(x2)(x3);$ if  $t_\text{off-the-way}(x1)(x2) \geq 0$  then we\_found\_it; end else if  $y3 = 0$  then if  $y1 = 0$  then  $\langle$  Exit to *found* if the derivative  $B(x_1, x_2, x_3; t)$  becomes  $\geq 0$  549 $\rangle$ else if  $x3 \geq 0$  then begin  $tt \leftarrow unity$ ; goto found; end; goto done ; end

This code is used in section 546.

549. At this point we know that the derivative of  $y(t)$  is identically zero, and that  $x_1 < 0$ ; but either  $x2 \geq 0$  or  $x3 \geq 0$ , so there's some hope of traveling east.

 $\langle$  Exit to *found* if the derivative  $B(x_1, x_2, x_3; t)$  becomes ≥ 0 549 $\rangle \equiv$ begin  $t \leftarrow crossing\_point(-x1, -x2, -x3);$ if  $t \leq$  fraction\_one then we\_found\_it; if  $ab_{\text{-}vs_{\text{-}}}cd(x1, x3, x2, x2) \leq 0$  then begin  $t \leftarrow make\_fraction(x1, x1 - x2); we\_found\_it;$ end; end

This code is used in section 548.

The intersection of two cubics can be found by an interesting variant of the general bisection scheme described in the introduction to make moves. Given  $w(t) = B(w_0, w_1, w_2, w_3; t)$  and  $z(t) = B(z_0, z_1, z_2, z_3; t)$ , we wish to find a pair of times  $(t_1, t_2)$  such that  $w(t_1) = z(t_2)$ , if an intersection exists. First we find the smallest rectangle that encloses the points  $\{w_0, w_1, w_2, w_3\}$  and check that it overlaps the smallest rectangle that encloses  $\{z_0, z_1, z_2, z_3\}$ ; if not, the cubics certainly don't intersect. But if the rectangles do overlap, we bisect the intervals, getting new cubics w' and  $w''$ , z' and  $z''$ ; the intersection routine first tries for an intersection between w' and z', then (if unsuccessful) between w' and z'', then (if still unsuccessful) between  $w''$  and  $z'$ , finally (if thrice unsuccessful) between  $w''$  and  $z''$ . After l successful levels of bisection we will have determined the intersection times  $t_1$  and  $t_2$  to l bits of accuracy.

As before, it is better to work with the numbers  $W_k = 2^l (w_k - w_{k-1})$  and  $Z_k = 2^l (z_k - z_{k-1})$  rather than the coefficients  $w_k$  and  $z_k$  themselves. We also need one other quantity,  $\Delta = 2^l(w_0 - z_0)$ , to determine when the enclosing rectangles overlap. Here's why: The x coordinates of  $w(t)$  are between  $u_{\text{min}}$  and  $u_{\text{max}}$ , and the x coordinates of  $z(t)$  are between  $x_{\min}$  and  $x_{\max}$ , if we write  $w_k = (u_k, v_k)$  and  $z_k = (x_k, y_k)$  and  $u_{\min} = \min(u_0, u_1, u_2, u_3)$ , etc. These intervals of x coordinates overlap if and only if  $u_{\min} \leq x_{\max}$  and  $x_{\min} \leq u_{\max}$ . Letting

$$
U_{\min} = \min(0, U_1, U_1 + U_2, U_1 + U_2 + U_3), \ U_{\max} = \max(0, U_1, U_1 + U_2, U_1 + U_2 + U_3),
$$

we have  $2^l u_{\text{min}} = 2^l u_0 + U_{\text{min}}$ , etc.; the condition for overlap reduces to

$$
X_{\min} - U_{\max} \le 2^{l} (u_0 - x_0) \le X_{\max} - U_{\min}.
$$

Thus we want to maintain the quantity  $2^{l}(u_0 - x_0)$ ; similarly, the quantity  $2^{l}(v_0 - y_0)$  accounts for the y coordinates. The coordinates of  $\Delta = 2^l(w_0 - z_0)$  must stay bounded as l increases, because of the overlap condition; i.e., we know that  $X_{\min}$ ,  $X_{\max}$ , and their relatives are bounded, hence  $X_{\max}-U_{\min}$  and  $X_{\min}-U_{\max}$ are bounded.

551. Incidentally, if the given cubics intersect more than once, the process just sketched will not necessarily find the lexicographically smallest pair  $(t_1, t_2)$ . The solution actually obtained will be smallest in "shuffled order"; i.e., if  $t_1 = (a_1 a_2 ... a_{16})_2$  and  $t_2 = (b_1 b_2 ... b_{16})_2$ , then we will minimize  $a_1 b_1 a_2 b_2 ... a_{16} b_{16}$ , not  $a_1a_2 \ldots a_{16}b_1b_2 \ldots b_{16}$ . Shuffled order agrees with lexicographic order if all pairs of solutions  $(t_1, t_2)$  and  $(t'_1, t'_2)$  have the property that  $t_1 < t'_1$  iff  $t_2 < t'_2$ ; but in general, lexicographic order can be quite different, and the bisection algorithm would be substantially less efficient if it were constrained by lexicographic order.

For example, suppose that an overlap has been found for  $l = 3$  and  $(t_1, t_2) = (.101, .011)$  in binary, but that no overlap is produced by either of the alternatives (.1010, .0110), (.1010, .0111) at level 4. Then there is probably an intersection in one of the subintervals  $(.1011, .011x)$ ; but lexicographic order would require us to explore  $(.1010, .1xxx)$  and  $(.1011, .00xx)$  and  $(.1011, .010x)$  first. We wouldn't want to store all of the subdivision data for the second path, so the subdivisions would have to be regenerated many times. Such inefficiencies would be associated with every '1' in the binary representation of  $t_1$ .

552. The subdivision process introduces rounding errors, hence we need to make a more liberal test for overlap. It is not hard to show that the computed values of  $U_i$  differ from the truth by at most l, on level l, hence  $U_{\text{min}}$  and  $U_{\text{max}}$  will be at most 3l in error. If  $\beta$  is an upper bound on the absolute error in the computed components of  $\Delta = (delx, dely)$  on level l, we will replace the test ' $X_{\min} - U_{\max} \leq delx$ ' by the more liberal test ' $X_{\min} - U_{\max} \leq delx + tol$ ', where  $tol = 6l + \beta$ .

More accuracy is obtained if we try the algorithm first with  $tol = 0$ ; the more liberal tolerance is used only if an exact approach fails. It is convenient to do this double-take by letting '3' in the preceding paragraph be a parameter, which is first 0, then 3.

 $\langle$  Global variables 13  $\rangle$  +≡ tol\_step:  $0 \ldots 6$ ; { either 0 or 3, usually } 553. We shall use an explicit stack to implement the recursive bisection method described above. In fact, the *bisect\_stack* array is available for this purpose. It will contain numerous 5-word packets like  $(U_1, U_2, U_3, U_{\min}, U_{\max})$ , as well as 20-word packets comprising the 5-word packets for U, V, X, and Y.

The following macros define the allocation of stack positions to the quantities needed for bisectionintersection.

define  $stack_1(\#) \equiv bisect\_stack[\#] \{U_1, V_1, X_1, \text{or } Y_1\}$ define  $stack2(*) \equiv bisect\_stack[ #+1] \{U_2, V_2, X_2, \text{or } Y_2\}$ define  $stacking \mathcal{S}(\#) \equiv bisect\_stack[\# + 2] \{U_3, V_3, X_3, \text{ or } Y_3\}$ define  $stack\_min(\#) \equiv bisect\_stack[\#+3] \{U_{\min}, V_{\min}, X_{\min}, \text{or } Y_{\min}\}\$ define stack max (#)  $\equiv$  bisect stack [# + 4] {U<sub>max</sub>, V<sub>max</sub>, X<sub>max</sub>, or Y<sub>max</sub>} define int packets = 20 { number of words to represent  $U_k$ ,  $V_k$ ,  $X_k$ , and  $Y_k$  } define  $u\_packet(\#) \equiv #-5$ define  $v\text{-}packet(\texttt{\#}) \equiv \texttt{\#} - 10$ define  $x$ -packet(#)  $\equiv$  #  $-15$ define  $y\text{-}packet(\#) \equiv #-20$ define  $l$ -packets  $\equiv bisect\_ptr - int\_packets$ define  $r$ -packets  $\equiv$  bisect-ptr define  $ul\_packet \equiv u\_packet (l\_packets)$  $_k'$  variables  $\}$ define  $vl\_packet \equiv v\_packet(l\_packets)$  $\binom{n'}{k}$  variables  $\}$ define  $xL$  packet  $\equiv x$  packet(l packets)  $\kappa$  variables } define  $yl\_packet \equiv y\_packet (l\_packets)$  $\tilde{k}$  variables } define  $ur\_packet \equiv u\_packet(r\_packets)$  $\binom{n}{k}$  variables } define  $vr$ -packet  $\equiv v$ -packet(r-packets)  $\mathbf{z}_{k}^{m}$  variables } define  $xr\_packet \equiv x\_packet(r\_packets)$  $\binom{n}{k}$  variables } define  $yr\_packet \equiv y\_packet(r\_packets)$  $\binom{n}{k}$  variables } define  $u1 \equiv stack_1(u1 packet)$  $'_{1}$  } define  $u2l \equiv stack\_2(ul\_packet)$  $\begin{smallmatrix} 1 \\ 2 \end{smallmatrix}$ define  $u3l \equiv stack_3(ul.packet)$  $\left\{ \begin{array}{c} 1 \\ 3 \end{array} \right\}$ define  $v1 \equiv stack_{-1}(v1_{packet})$  $\begin{bmatrix} 1 \\ 1 \end{bmatrix}$ define  $v2l \equiv stack\_2(vl\_packet)$  $\binom{7}{2}$ define  $v3l \equiv stack_3(vl\_packet)$  $\begin{bmatrix} 7 & 3 \ 3 & 5 \end{bmatrix}$ define  $x1 \equiv stack_1(xL packet)$  $X'_1$ define  $x2l \equiv stack\_2(xl\_packet)$  $X'_2$ } define  $x3l \equiv stack_3(xl.packet)$  $X'_{3}$ define  $y1 \equiv stack_1(yl\_packet)$  $\begin{bmatrix} 1 \\ 1 \end{bmatrix}$ define  $y2l \equiv stack_2(yl\_packet)$  $\begin{bmatrix} 7' \\ 2 \end{bmatrix}$ define  $y3l \equiv stack_3(yl_packet)$  $\begin{bmatrix} 7 & 1 \\ 3 & 1 \end{bmatrix}$ define  $u1r \equiv stack\_1(ur\_packet)$  $\begin{matrix} 0 \\ 1 \end{matrix}$ define  $u2r \equiv stack\_2(ur\_packet)$  $\begin{bmatrix} 0 \\ 2 \end{bmatrix}$ define  $u3r \equiv stack\_3(ur\_packet)$  $\begin{matrix} 0 \\ 3 \end{matrix}$ define  $v1r \equiv stack\_1(vr\_packet)$  $\begin{bmatrix} 0 \\ 1 \end{bmatrix}$ define  $v2r \equiv stack\_2(vr\_packet)$  $\binom{7}{2}$ define  $v3r \equiv stack\_3(vr\_packet)$  $\binom{7}{3}$ define  $x1r \equiv stack\_1(xr\_packet)$  $\{X''_1\}$ define  $x2r \equiv stack\_2(xr\_packet)$  $\{X''_{2}\}\$ define  $x3r \equiv stack_3(xr_packet)$  $\{X_3^{\overline{\prime}\prime}\}$ define  $y1r \equiv stack_1(yr_packet)$  $\begin{bmatrix} 0 \\ 1 \end{bmatrix}$ define  $y2r \equiv stack\_2(yr\_packet)$  $\binom{7}{2}$ define  $y3r \equiv stack_3(yr_packet)$  $\binom{7}{3}$ define  $stack\_dx \equiv bisect\_stack[bisect\_ptr]$  {stacked value of delx }

define  $stack\_dy \equiv bisect\_stack[bisect\_ptr+1]$  { stacked value of dely }

define  $stack\_tol \equiv bisect\_stack[bisect\_ptr+2]$  {stacked value of tol} define  $stack\_w \equiv bisect\_stack[bisect\_ptr+3]$  {stacked value of uv} define  $stack\_xy \equiv bisect\_stack[bisect\_ptr+4]$  {stacked value of xy} define  $int\_increment = int\_packets + int\_packets + 5$  { number of stack words per level }  $\langle$  Check the "constant" values for consistency 14  $\rangle$  + $\equiv$ 

if  $int\_packets + 17 * int\_increment > bistack\_size$  then  $bad \leftarrow 32$ ;

554. Computation of the min and max is a tedious but fairly fast sequence of instructions; exactly four comparisons are made in each branch.

define  $set\_min\_max$  (#)  $\equiv$ if  $stack_1(\#) < 0$  then if  $stack\_3(\#) > 0$  then begin if  $stack2(\#) < 0$  then  $stack\_min(\#) \leftarrow stack_1(\#) + stack_2(\#)$ else  $stack\_min(\#) \leftarrow stack\_1(\#);$  $stack\_max(\#) \leftarrow stack\_1(\#) + stack\_2(\#) + stack\_3(\#);$ if  $stack\_max(\#) < 0$  then  $stack\_max(\#) \leftarrow 0$ ; end else begin  $stack\_min(\#) \leftarrow stack\_1(\#) + stack\_2(\#) + stack\_3(\#);$ if  $stack\_min(\#) > stack\_1(\#)$  then  $stack\_min(\#) \leftarrow stack\_1(\#)$ ;  $stack\_max(\#) \leftarrow stack\_1(\#) + stack\_2(\#);$ if  $stack\_max(\#) < 0$  then  $stack\_max(\#) \leftarrow 0$ ; end else if  $stack\_3(*) \leq 0$  then begin if  $stack\_2(\#) > 0$  then  $stack\_max(\#) \leftarrow stack\_1(\#) + stack\_2(\#)$ else  $stack\_max(\#) \leftarrow stack\_1(\#);$  $stack\_min(\texttt{\#}) \leftarrow stack\_1(\texttt{\#}) + stack\_2(\texttt{\#}) + stack\_3(\texttt{\#});$ if  $stack\_min(\#) > 0$  then  $stack\_min(\#) \leftarrow 0;$ end else begin  $stack\_max(\#) \leftarrow stack\_1(\#) + stack\_2(\#) + stack\_3(\#);$ if  $stack\_max(\#) < stack\_1(\#)$  then  $stack\_max(\#) \leftarrow stack\_1(\#);$  $stack\_min(\texttt{\#}) \leftarrow stack\_1(\texttt{\#}) + stack\_2(\texttt{\#});$ if  $stack_{min}(\textbf{\#}) > 0$  then  $stack_{min}(\textbf{\#}) \leftarrow 0$ ; end

**555.** It's convenient to keep the current values of l,  $t_1$ , and  $t_2$  in the integer form  $2^l + 2^l t_1$  and  $2^l + 2^l t_2$ . The cubic intersection routine uses global variables  $cur$ -t and cur-tt for this purpose; after successful completion, cur t and cur t will contain unity plus the scaled values of  $t_1$  and  $t_2$ .

The values of cur\_t and cur\_tt will be set to zero if cubic\_intersection finds no intersection. The routine gives up and gives an approximate answer if it has backtracked more than 5000 times (otherwise there are cases where several minutes of fruitless computation would be possible).

define  $max\_patience = 5000$ 

 $\langle$  Global variables 13  $\rangle$  +≡  $cur\_t$ ,  $cur\_tt$ : integer; { controls and results of *cubic intersection* }  $time\_to\_go:$   $integer;$  { this many backtracks before giving up } *max\_t: integer*; { maximum of  $2^{l+1}$  so far achieved }

556. The given cubics  $B(w_0, w_1, w_2, w_3; t)$  and  $B(z_0, z_1, z_2, z_3; t)$  are specified in adjacent knot nodes  $(p, link(p))$  and  $(pp, link(pp))$ , respectively.

procedure  $cubic\_intersection(p, pp: pointer);$ label continue, not\_found, exit; var q, qq: pointer; { $link(p), link(pp)$ } begin time to go ← max patience; max  $t \leftarrow 2$ ; {Initialize for intersections at level zero 558); loop begin continue: if  $delx - tol \leq stack\_max(x\_packet(xy)) - stack\_min(u\_packet(w))$  then if  $delx + tol \geq stack\_min(x\_packet(xy)) - stack\_max(u\_packet(w))$  then if  $dely - tol \leq stack\_max(y\_packet(xy)) - stack\_min(v\_packet(w))$  then if  $dely + tol \geq stack\_min(y\_packet(xy)) - stack\_max(v\_packet(uv))$  then begin if  $cur_t \geq max_t$  then **begin if**  $max_t = two$  **then** {we've done 17 bisections} begin  $cur_t \leftarrow half(cur_t + 1); cur_t \leftarrow half(cur_t + 1);$  return; end;  $double(max_t);$   $appr_t \leftarrow cur_t;$   $appr_t \leftarrow cur_t;$ end;  $\langle$  Subdivide for a new level of intersection 559 $\rangle$ ; goto continue ; end; if  $time\_to\_go > 0$  then  $decr (time\_to\_go)$ else begin while  $appr_t <$  unity do begin  $double (appr_t); double (appr_t);$ end;  $cur_t \leftarrow apprt; \; cur_t \leftarrow appr_t; \; return;$ end;  $\langle$  Advance to the next pair  $(cur_t, cur_t)$  560 $\rangle$ ; end; exit: end;

557. The following variables are global, although they are used only by *cubic intersection*, because it is necessary on some machines to split *cubic intersection* up into two procedures.

 $\langle$  Global variables 13  $\rangle$  +≡ delx, dely: integer; { the components of  $\Delta = 2^{l}(w_0 - z_0)$ } tol: integer; { bound on the uncertainty in the overlap test }  $uv, xy$ : 0... bistack-size; { pointers to the current packets of interest} three l: integer: {  $tol<sub>s</sub>step$  times the bisection level}  $appr_t, appr_t: integer; \{ best approximations known to the answers \}$ 

558. We shall assume that the coordinates are sufficiently non-extreme that integer overflow will not occur.

 $\langle$  Initialize for intersections at level zero 558  $\rangle \equiv$  $q \leftarrow link(p); qq \leftarrow link(pp); bisect\_ptr \leftarrow int\_packets;$  $u1r \leftarrow right \cdot x(p) - x \cdot coord(p); \ u2r \leftarrow left \cdot x(q) - right \cdot x(p); \ u3r \leftarrow x \cdot coord(q) - left \cdot x(q);$  $set\_min\_max$  (ur\_packet);  $v1r \leftarrow right_y(p) - y\text{.coord}(p); v2r \leftarrow left_y(q) - right_y(p); v3r \leftarrow y\text{.coord}(q) - left_y(q);$  $set\_min\_max(vr\_packet);$  $x1r \leftarrow right \cdot x(pp) - x \cdot coord(pp); x2r \leftarrow left \cdot x(qq) - right \cdot x(pp); x3r \leftarrow x \cdot coord(qq) - left \cdot x(qq);$  $set\_min\_max$  ( $xr\_packet$ );  $y1r \leftarrow right_y(pp) - y\text{-}coord(pp); y2r \leftarrow left_y(qq) - right_y(pp); y3r \leftarrow y\text{-}coord(qq) - left_y(qq);$  $set\_min\_max(yr\_packet);$  $delx \leftarrow x\_coord(p) - x\_coord(pp);$   $dely \leftarrow y\_coord(p) - y\_coord(pp);$  $tol \leftarrow 0; uv \leftarrow r\text{-packets}; xy \leftarrow r\text{-packets}; there \text{if } i \leftarrow 0; cur_t \leftarrow 1; cur_t \leftarrow 1$ This code is used in section 556.

**559.**  $\langle$  Subdivide for a new level of intersection 559  $\rangle \equiv$  $stack\_dx \leftarrow delx$ ;  $stack\_dy \leftarrow dely$ ;  $stack\_tol \leftarrow tol$ ;  $stack\_w \leftarrow uv$ ;  $stack\_xy \leftarrow xy$ ;  $bisect\_ptr \leftarrow bisect\_ptr + int\_increment;$  $double(cur_t); double(cur_t);$  $u1l \leftarrow stack_1(u\_packet(uv)); u3r \leftarrow stack_2(u\_packet(uv)); u2l \leftarrow half(u1l + stack_2(u\_packet(uv));$  $u2r \leftarrow half(u3r + stack\_2(u\_packet(uv)))$ ;  $u3l \leftarrow half(u2l + u2r)$ ;  $u1r \leftarrow u3l$ ;  $set\_min\_max(u\_packet)$ ;  $set\_min\_max$  ( $ur\_packet$ );  $v1l \leftarrow stack_{-}1(v_{-}packet(uv))$ ;  $v3r \leftarrow stack_{-}3(v_{-}packet(uv))$ ;  $v2l \leftarrow halt(v1l + stack_{-}2(v_{-}packet(uv)))$ ;  $v2r \leftarrow half(v3r + stack \& (v \& packet(uv)))$ ;  $v3l \leftarrow half(v2l + v2r)$ ;  $v1r \leftarrow v3l$ ; set\_min\_max(vl\_packet);  $set\_min\_max(vr\_packet);$  $x1l \leftarrow stack_{\perp}(x\_packet(xy)); x3r \leftarrow stack_{\perp}(x\_packet(xy)); x2l \leftarrow half(x1l + stack_{\perp}(x\_packet(xy));$  $x2r \leftarrow half(x3r + stack_2(x\_packet(xy)))$ ;  $x3l \leftarrow half(x2l + x2r)$ ;  $x1r \leftarrow x3l$ ; set\_min\_max(xl\_packet);  $set\_min\_max$  ( $xr\_packet$ );  $y1l \leftarrow stack\_1(y\_packet(xy)); y3r \leftarrow stack\_3(y\_packet(xy)); y2l \leftarrow half(y1l + stack\_2(y\_packet(xy));$  $y2r \leftarrow half(y3r + stack \cdot 2(y\text{-packet}(xy)))$ ;  $y3l \leftarrow half(y2l + y2r)$ ;  $y1r \leftarrow y3l$ ; set\_min\_max(yl\_packet);  $set\_min\_max(yr\_packet);$  $uv \leftarrow l\_packets; xy \leftarrow l\_packets; double (delx); double (dely);$  $tol \leftarrow tol - three\_l + tol\_step$ ;  $double (tol)$ ; three  $l \leftarrow three\_l + tol\_step$ This code is used in section 556.

**560.**  $\langle$  Advance to the next pair  $(cur_t, cur_t, 560) \equiv$ not\_found: if  $odd$  (cur\_tt) then

if odd (cur t) then  $\langle$  Descend to the previous level and goto not found 561  $\rangle$ else begin  $\textit{incr}(\textit{cur}_t)$ ;  $delx \leftarrow delx + stack\_1(u\_packet(uv)) + stack\_2(u\_packet(uv)) + stack\_3(u\_packet(uv));$  $dely \leftarrow dely + stack\_1(v\_packet(uv)) + stack\_2(v\_packet(uv)) + stack\_3(v\_packet(uv));$  $uv \leftarrow uv + int\_packets;$  {switch from *l\_packets* to *r\_packets* }  $decr(cur_t); xy \leftarrow xy - int_packets;$  { switch from r\_packets to l\_packets }  $delx \leftarrow delx + stack_1(x\_packet(xy)) + stack_2(x\_packet(xy)) + stack_3(x\_packet(xy));$  $dely \leftarrow dely + stack_1(y\_packet(xy)) + stack_2(y\_packet(xy)) + stack_3(y\_packet(xy));$ end else begin  $\text{incr}(cur_{\text{-}tt}); \text{tol} \leftarrow tol + \text{three\_l};$  $delx \leftarrow delx - stack\_1(x\_packet(xy)) - stack\_2(x\_packet(xy)) - stack\_3(x\_packet(xy));$  $dely \leftarrow delay - stack\_1(y\_packet(xy)) - stack\_2(y\_packet(xy)) - stack\_3(y\_packet(xy));$  $xy \leftarrow xy + int\_packets;$  { switch from *l\_packets* to *r\_packets* }

end

This code is used in section 556.

```
561. \langle Descend to the previous level and goto not found 561 \rangle \equivbegin cur_t \leftarrow \text{half}(cur_t); \; cur_t \leftarrow \text{half}(cur_t);if cur_t = 0 then return;
  bisect_ptr ← bisect_ptr – int_increment; three l \leftarrow three l - tol stack dx; dely \leftarrow stack dy;
  tol \leftarrow stack\_tol; uv \leftarrow stack\_uv; xy \leftarrow stack\_xy;goto not_found;
  end
```
This code is used in section 560.

**562.** The path intersection procedure is much simpler. It invokes *cubic intersection* in lexicographic order until finding a pair of cubics that intersect. The final intersection times are placed in  $cur_t$  and  $cur_t$ .

```
procedure path\_intersection(h, hh : pointer);label exit;
  var p, pp: pointer; { link registers that traverse the given paths }
     n, nn: integer; { integer parts of intersection times, minus unity }
  begin \langle Change one-point paths into dead cycles 563\rangle;
  tol\_step \leftarrow 0;repeat n \leftarrow -unity; p \leftarrow h;repeat if right_type(p) \neq endpoint then
           begin nn \leftarrow -unity; pp \leftarrow hh;
           repeat if right_type(pp) \neq endpoint then
                 begin cubic intersection (p, pp);
                 if cur_t > 0 then
                    begin cur_t \leftarrow cur_t + n; cur_t \leftarrow cur_t + nn; return;
                    end;
                 end;
              nn \leftarrow nn + unity; pp \leftarrow link(pp);until pp = hh;end;
        n \leftarrow n + \text{unity}; \ p \leftarrow \text{link}(p);until p = h;
     tol\_step \leftarrow tol\_step + 3;until tol\_step > 3;
   cur_t \leftarrow -unity; \; cur_t \leftarrow -unity;exit: end;
563. \langle Change one-point paths into dead cycles 563 \rangle \equivif right_type(h) = endpoint then
     begin right x(h) \leftarrow x \text{ } \text{coord}(h); left x(h) \leftarrow x \text{ } \text{coord}(h); right y(h) \leftarrow y \text{ } \text{coord}(h);left_y(h) \leftarrow y\_{coord}(h); right\_type(h) \leftarrow explicit;end;
  if right_type(hh) = endpoint then
     begin right_x(hh) \leftarrow x \text{--} \text{coord}(hh); left \text{--} x \text{--} \text{coord}(hh); right \text{--} y \text{--} \text{coord}(hh);left_y(hh) \leftarrow y\_{coord}(hh); right\_type(hh) \leftarrow explicit;end;
This code is used in section 562.
```
564. Online graphic output. METAFONT displays images on the user's screen by means of a few primitive operations that are defined below. These operations have deliberately been kept simple so that they can be implemented without great difficulty on a wide variety of machines. Since Pascal has no traditional standards for graphic output, some system-dependent code needs to be written in order to support this aspect of METAFONT; but the necessary routines are usually quite easy to write.

In fact, there are exactly four such routines:

- init screen does whatever initialization is necessary to support the other operations; it is a boolean function that returns false if graphic output cannot be supported (e.g., if the other three routines have not been written, or if the user doesn't have the right kind of terminal).
- blank rectangle updates a buffer area in memory so that all pixels in a specified rectangle will be set to the background color.
- paint row assigns values to specified pixels in a row of the buffer just mentioned, based on "transition" indices explained below.
- update\_screen displays the current screen buffer; the effects of blank\_rectangle and paint\_row commands may or may not become visible until the next *update\_screen* operation is performed. (Thus, *update\_screen*) is analogous to  $update\_terminal$ .)

The Pascal code here is a minimum version of *init\_screen* and *update\_screen*, usable on METAFONT installations that don't support screen output. If *init\_screen* is changed to return *true* instead of *false*, the other routines will simply log the fact that they have been called; they won't really display anything. The standard test routines for METAFONT use this log information to check that METAFONT is working properly, but the wlog instructions should be removed from production versions of METAFONT.

```
function init_screen: boolean;
  begin init_screen \leftarrow false;
  end;
```
**procedure** *update\_screen*; { will be called only if *init\_screen* returns  $true$ } begin init  $wlog ln($  Calling UPDATESCREEN $\cdot$ ); tini { for testing only } end;

565. The user's screen is assumed to be a rectangular area, screen width pixels wide and screen depth pixels deep. The pixel in the upper left corner is said to be in column 0 of row 0; the pixel in the lower right corner is said to be in column screen width  $-1$  of row screen depth  $-1$ . Notice that row numbers increase from top to bottom, contrary to METAFONT's other coordinates.

Each pixel is assumed to have two states, referred to in this documentation as *black* and *white*. The background color is called white and the other color is called black ; but any two distinct pixel values can actually be used. For example, the author developed METAFONT on a system for which white was black and black was bright green.

```
define white = 0 { background pixels }
  define black = 1 { visible pixels }
\langle Types in the outer block 18 \rangle +≡
  screen_row = 0.. screen_depth; { a row number on the screen }
  screen\_col = 0.. screen\_width; { a column number on the screen }
  trans\_spec = array [screen\_col] of screen_col; {a transition spec, see below }
  pixel color = white .. black; { specifies one of the two pixel values }
```
**566.** We'll illustrate the blank rectangle and paint row operations by pretending to declare a screen buffer called *screen\_pixel*. This code is actually commented out, but it does specify the intended effects.

```
\langle Global variables 13 \rangle +≡
```
 $\mathcal{A}$  screen\_pixel: array [screen\_row, screen\_col] of pixel\_color;  $\mathcal{A}$ }

## 234 PART 27: ONLINE GRAPHIC OUTPUT **A CONSTRUCT ASSESS** METAFONT **6567**

567. The blank rectangle routine simply whitens all pixels that lie in columns left col through right col −1, inclusive, of rows top-row through bot row  $-1$ , inclusive, given four parameters that satisfy the relations

 $0 \leq \mathit{left\_col} \leq \mathit{right\_col} \leq \mathit{screen\_width}, \quad 0 \leq \mathit{top\_row} \leq \mathit{bot\_row} \leq \mathit{screen\_depth}.$ 

If  $left\{ \text{col} = right\text{col} \text{or } top\text{-}row = bot\text{-}row, \text{nothing happens.} \right\}$ 

The commented-out code in the following procedure is for illustrative purposes only.

procedure  $blank\_rectangle (left\_col, right\_col : screen\_col; top\_row, bot\_row : screen\_row);$ 

var  $r: screen\_row; c: screen\_col;$ 

```
begin \mathfrak{A} for r \leftarrow top_{row} to bot_{row} - 1 do
   for c \leftarrow left\_{col} to right_col – 1 do screen_pixel [r, c] \leftarrow white;
@}
init wlog<sub>-cr</sub>; {this will be done only after init\_screen = true}
wlog\_ln( (\texttt{Calling}\_\text{BLANKRECTANGLEC} \setminus left\_col : 1, \cdot, \cdot, right\_col : 1, \cdot, \cdot, \cdot, top\_row : 1, \cdot, \cdot, bottom\_col : 1, \cdot, \cdot, \cdot);
      tini
```
end;

**568.** The real work of screen display is done by *paint row*. But it's not hard work, because the operation affects only one of the screen rows, and it affects only a contiguous set of columns in that row. There are four parameters:  $r$  (the row),  $b$  (the initial color),  $a$  (the array of transition specifications), and  $n$  (the number of transitions). The elements of  $a$  will satisfy

$$
0 \le a[0] < a[1] < \cdots < a[n] \le \text{screen\_width};
$$

the value of r will satisfy  $0 \le r < \text{screen\_depth}$ ; and n will be positive.

The general idea is to paint blocks of pixels in alternate colors; the precise details are best conveyed by means of a Pascal program (see the commented-out code below).

procedure  $paint-row(r : screen\_row; b : pixel\_color; war a : trans\_spec; n : screen\_col);$ 

```
var k: screen_col; { an index into a }
   c: screen_col; { an index into screen_pixel }
begin @{ k \leftarrow 0; c \leftarrow a[0];
repeat \text{incr}(k);
   repeat screen_pixel [r, c] \leftarrow b; incr(c);
   until c = a[k];
   b \leftarrow black - b; \{ black \leftrightarrow white \}until k = n;
@}
init wlog (\text{Calling}, \text{PAINTROW}(\cdot, r : 1, \cdot, \cdot, b : 1, \cdot; \cdot); {this is done only after init_screen = true }
for k \leftarrow 0 to n do
   begin w \log(a[k]: 1);
   if k \neq n then wlog(\tilde{\ }}, \tilde{\ });
  end;
wlog\_ln( ^) \cdot); tini
end;
```
569. The remainder of METAFONT's screen routines are system-independent calls on the four primitives just defined.

First we have a global boolean variable that tells if *init\_screen* has been called, and another one that tells if init screen has given a true response.

```
\langle Global variables 13 \rangle +\equiv
```
screen\_started: boolean; { have the screen primitives been initialized? }

screen  $OK: boolean; \{ is it legitimate to call blank_rectangle, paint-row, and update_screed? \}$ 

```
570. define start_screen \equivbegin if \negscreen_started then
               begin screen OK \leftarrow init\_screen; screen_started \leftarrow true;end;
             end
```
 $\langle$  Set initial values of key variables 21  $\rangle$  +≡ screen\_started  $\leftarrow$  false; screen\_OK  $\leftarrow$  false;

571. METAFONT provides the user with 16 "window" areas on the screen, in each of which it is possible to produce independent displays.

It should be noted that METAFONT's windows aren't really independent "clickable" entities in the sense of multi-window graphic workstations; METAFONT simply maps them into subsets of a single screen image that is controlled by *init\_screen*, *blank\_rectangle*, *paint\_row*, and *update\_screen* as described above. Implementations of METAFONT on a multi-window workstation probably therefore make use of only two windows in the other sense: one for the terminal output and another for the screen with METAFONT's 16 areas. Henceforth we shall use the term window only in METAFONT's sense.

 $\langle$  Types in the outer block 18  $\rangle$  +≡  $window_number = 0 \dots 15;$ 

572. A user doesn't have to use any of the 16 windows. But when a window is "opened," it is allocated to a specific rectangular portion of the screen and to a specific rectangle with respect to METAFONT's coordinates. The relevant data is stored in global arrays window open, left col, right col, top row, bot row, m window, and  $n_w$ indow.

The window open array is boolean, and its significance is obvious. The left col,  $\dots$ , bot row arrays contain screen coordinates that can be used to blank the entire window with *blank rectangle*. And the other two arrays just mentioned handle the conversion between actual coordinates and screen coordinates: METAFONT's pixel in column m of row n will appear in screen column  $m\_window + m$  and in screen row  $n\_window - n$ , provided that these lie inside the boundaries of the window.

Another array *window\_time* holds the number of times this window has been updated.

```
\langle Global variables 13 \rangle +≡
```

```
window open: array [window_number] of boolean; { has this window been opened?}
left_col: array [window_number] of screen_col; { leftmost column position on screen }
right_col: array [window_number] of screen_col; { rightmost column position, plus 1 }
top_{row}: array [window_number] of screen_row; {topmost row position on screen}
bot_{row}: array [window\_number] of screen row; { bottommost row position, plus 1 }
m window: array [window_number] of integer; { offset between user and screen columns}
n\_window: array [window_number] of integer; { offset between user and screen rows}
window time: array [window_number] of integer; {it has been updated this often }
```

```
573. (Set initial values of key variables 21) +≡
  for k \leftarrow 0 to 15 do
     begin window_open[k] \leftarrow false; window_time [k] \leftarrow 0;
     end;
```
## 236 PART 27: ONLINE GRAPHIC OUTPUT **A CONSTRUCT ASSESS** METAFONT  $\S574$

574. Opening a window isn't like opening a file, because you can open it as often as you like, and you never have to close it again. The idea is simply to define special points on the current screen display.

Overlapping window specifications may cause complex effects that can be understood only by scrutinizing METAFONT's display algorithms; thus it has been left undefined in the METAFONT user manual, although the behavior is in fact predictable.

Here is a subroutine that implements the command '**openwindow** k from  $(r\theta, c\theta)$  to  $(r1, c1)$  at  $(x, y)$ '.

procedure  $open\_a\_window(k : window\_number; r0, c0, r1, c1 : scaled; x, y : scaled);$ 

var  $m, n: integer; \{ pixel coordinates \}$ **begin**  $\langle$  Adjust the coordinates  $(r0 , c0 )$  and  $(r1 , c1 )$  so that they lie in the proper range 575  $;$  $window\_open[k] \leftarrow true; \; \textit{incr}(\textit{window\_time}[k]);$  $left\lfloor \frac{c_0}{k} \right\rfloor \leftarrow c_0; right\text{col}[k] \leftarrow c_1; top\text{row}[k] \leftarrow r_0; bot\text{row}[k] \leftarrow r_1;$  $\langle$  Compute the offsets between screen coordinates and actual coordinates 576 $\rangle$ ; start\_screen; if screen OK then begin  $blank\_rectangle(c0, c1, r0, r1); update\_screen;$ end;

end;

575. A window whose coordinates don't fit the existing screen size will be truncated until they do.

 $\langle$  Adjust the coordinates  $(r0, c0)$  and  $(r1, c1)$  so that they lie in the proper range 575  $\rangle \equiv$ 

if  $r\theta < 0$  then  $r\theta \leftarrow 0$  else  $r\theta \leftarrow round\_unscaled(r\theta);$  $r1 \leftarrow round\_unscaled(r1);$ if  $r1 > screen\_depth$  then  $r1 \leftarrow screen\_depth$ ; if  $r1 < r0$  then if  $r\theta > screen\_depth$  then  $r\theta \leftarrow r1$  else  $r1 \leftarrow r\theta$ ; if  $c\theta < 0$  then  $c\theta \leftarrow 0$  else  $c\theta \leftarrow round\_unscaled(c\theta);$  $c1 \leftarrow round\_unscaled(c1);$ if  $c1 > screen\_width$  then  $c1 \leftarrow screen\_width$ ; if  $c1 < c0$  then if  $c\theta > screen\_width$  then  $c\theta \leftarrow c1$  else  $c1 \leftarrow c0$ 

This code is used in section 574.

576. Three sets of coordinates are rampant, and they must be kept straight! (i) METAFONT's main coordinates refer to the edges between pixels. (ii) METAFONT's pixel coordinates (within edge structures) say that the pixel bounded by  $(m, n)$ ,  $(m, n + 1)$ ,  $(m + 1, n)$ , and  $(m + 1, n + 1)$  is in pixel row number n and pixel column number  $m$ . (iii) Screen coordinates, on the other hand, have rows numbered in increasing order from top to bottom, as mentioned above.

The program here first computes integers m and n such that pixel column m of pixel row n will be at the upper left corner of the window. Hence pixel column  $m - c\theta$  of pixel row  $n + r\theta$  will be at the upper left corner of the screen.

 $\langle$  Compute the offsets between screen coordinates and actual coordinates 576 $\rangle \equiv$ 

 $m \leftarrow round\_unscaled(x); n \leftarrow round\_unscaled(y) - 1;$  $m\_window[k] \leftarrow c0 - m; \ n\_window[k] \leftarrow r0 + n$ 

This code is used in section 574.

577. Now here comes METAFONT's most complicated operation related to window display: Given the number  $k$  of an open window, the pixels of positive weight in cur edges will be shown as black in the window; all other pixels will be shown as  $white$ .

procedure  $disp_{\text{e}}edge(k:window_{\text{e}}number);$ label *done*, found; var  $p, q$ : pointer; { for list manipulation } already there: boolean; { is a previous incarnation in the window? } r: *integer*; { row number }  $\langle$  Other local variables for *disp\_edges* 580  $\rangle$ begin if screen\_OK then if  $left\lfloor \frac{col[k]}{c} \right\rfloor$  collection if  $left\lfloor \frac{col[k]}{c} \right\rfloor$  then if  $top_{row}[k] < bot_{row}[k]$  then begin already\_there  $\leftarrow$  false; if  $last\_window(cur\_edges) = k$  then if last\_window\_time(cur\_edges) = window\_time [k] **then** already\_there  $\leftarrow$  true; if  $\neg$  diready there then blank rectangle (left col[k], right col[k], top row[k], bot row[k]);  $\langle$  Initialize for the display computations 581 $\rangle$ ;  $p \leftarrow link(cur_{edges}); r \leftarrow n_{window}[k] - (n_{min}(cur_{edges}) - zero_{field});$ while  $(p \neq cur_{edges}) \wedge (r \geq top_{row}[k])$  do **begin if**  $r < bot_{row}[k]$  then  $\langle$  Display the pixels of edge row p in screen row r 578 $\rangle$ ;  $p \leftarrow link(p);$  decr(r); end;  $update\_screen; incr(window_time[k]); last\_window(cur\_edges) \leftarrow k;$  $last\_window\_time$  (cur\_edges)  $\leftarrow$  window\_time [k]; end;

end;

578. Since it takes some work to display a row, we try to avoid recomputation whenever we can.

```
\langle Display the pixels of edge row p in screen row r 578\rangle \equivbegin if unsorted(p) > void then sort_{edges}(p)else if unsorted(p) = void then
       if already there then goto done:
  unsorted (p) \leftarrow void; { this time we'll paint, but maybe not next time }
  (Set up the parameters needed for paint row; but goto done if no painting is needed after all 582);
  paint_{.}row(r, b, row_{.}transition, n);done: end
```
This code is used in section 577.

579. The transition-specification parameter to  $paint_{row}$  is always the same array.

```
\langle Global variables 13 \rangle +≡
row transition: trans spec; { an array of black/white transitions }
```
238 PART 27: ONLINE GRAPHIC OUTPUT **12000** METAFONT 6580

**580.** The job remaining is to go through the list sorted (p), unpacking the info fields into m and weight, then making  $black$  the pixels whose accumulated weight  $w$  is positive.

 $\langle$  Other local variables for *disp\_edges* 580 $\rangle \equiv$ n: screen\_col; { the highest active index in row\_transition }  $w, ww: integer; \{ old and new accumulated weights \}$ b:  $pixel-color;$  { status of first pixel in the row transitions }  $m, mm: integer; \{ old and new screen column positions \}$ d: integer; { edge-and-weight without  $min\_halfword$  compensation }  $m\_adjustment: integer; \{ conversion between edge and screen coordinates\}$  $right\_edge:$  integer; {largest edge-and-weight that could affect the window}  $min\_col$ : screen\_col; {the smallest screen column number in the window } This code is used in section 577.

581. Some precomputed constants make the display calculations faster.

 $\langle$  Initialize for the display computations 581  $\rangle \equiv$  $m\_adjustment \leftarrow m\_window[k] - m\_offset(cur\_edges);$  $right\_edge \leftarrow 8 * (right\_col[k] - m\_adjustment);$  $min\_col \leftarrow left\_col[k]$ This code is used in section 577.

582. (Set up the parameters needed for paint row; but goto done if no painting is needed after all 582)  $\equiv$  $n \leftarrow 0$ ;  $ww \leftarrow 0$ ;  $m \leftarrow -1$ ;  $w \leftarrow 0$ ;  $q \leftarrow sorted(p)$ ; row\_transition[0]  $\leftarrow min_{col}$ ;

loop begin if  $q = sentinel$  then  $d \leftarrow right\_edge$ else  $d \leftarrow ho(info(q));$  $mm \leftarrow (d \textbf{ div } 8) + m\_adjustment;$ if  $mm \neq m$  then **begin**  $\langle$  Record a possible transition in column m 583 $\rangle$ ;  $m \leftarrow mm$ ;  $w \leftarrow ww$ ; end; if  $d > right$ -edge then goto found;  $ww \leftarrow ww + (d \mod 8) - zero_w; \ q \leftarrow link(q);$ end;

found: (Wind up the *paint row* parameter calculation by inserting the final transition; **goto** done if no painting is needed  $584$ ;

This code is used in section 578.

```
583. Now m is a screen column \langle right\_col[k].
```

```
\langle Record a possible transition in column m 583\rangle \equivif w \leq 0 then
     begin if ww > 0 then
       if m > min_{col} then
          begin if n = 0 then
             if already_there then
               begin b \leftarrow white; incr(n);
               end
             else b \leftarrow blackelse \text{incr}(n);row\_transition[n] \leftarrow m;end;
     end
  else if ww \leq 0 then
       if m > min_{col} then
          begin if n = 0 then b \leftarrow black;
          incr(n); row_{transition}[n] \leftarrow m;end
```
This code is used in section 582.

584. If the entire row is white in the window area, we can omit painting it when *already* there is false, since it has already been blanked out in that case.

When the following code is invoked, row transition [n] will be strictly less than right col[k].

(Wind up the *paint row* parameter calculation by inserting the final transition; **goto** done if no painting is needed  $584 \geq$ 

if already\_there  $\vee$  (ww > 0) then begin if  $n = 0$  then if  $ww > 0$  then  $b \leftarrow black$ else  $b \leftarrow white$ ;  $incr(n); row_{transition}[n] \leftarrow right_{col}[k];$ end else if  $n = 0$  then goto *done* 

This code is used in section 582.

585. Dynamic linear equations. METAFONT users define variables implicitly by stating equations that should be satisfied; the computer is supposed to be smart enough to solve those equations. And indeed, the computer tries valiantly to do so, by distinguishing five different types of numeric values:

- $type(p) = known$  is the nice case, when value (p) is the scaled value of the variable whose address is p.
- $type(p) = dependent$  means that  $value(p)$  is not present, but  $dep\_list(p)$  points to a dependency list that expresses the value of variable  $p$  as a *scaled* number plus a sum of independent variables with fraction coefficients.
- $type(p) = independent$  means that  $value(p) = 64s + m$ , where  $s > 0$  is a "serial number" reflecting the time this variable was first used in an equation; also  $0 \le m \le 64$ , and each dependent variable that refers to this one is actually referring to the future value of this variable times  $2^m$ . (Usually  $m = 0$ , but higher degrees of scaling are sometimes needed to keep the coefficients in dependency lists from getting too large. The value of  $m$  will always be even.)
- $type(p) = numeric_type$  means that variable p hasn't appeared in an equation before, but it has been explicitly declared to be numeric.

 $type(p) = undefined$  means that variable p hasn't appeared before.

We have actually discussed these five types in the reverse order of their history during a computation: Once known, a variable never again becomes dependent; once dependent, it almost never again becomes independent; once independent, it never again becomes numeric\_type; and once numeric\_type, it never again becomes undefined (except of course when the user specifically decides to scrap the old value and start again). A backward step may, however, take place: Sometimes a dependent variable becomes independent again, when one of the independent variables it depends on is reverting to undefined .

define  $s\_scale = 64$  {the serial numbers are multiplied by this factor} define  $new\_indep(\#) \equiv \{ \text{create a new independent variable} \}$ begin if  $serial.no > el\_gordo - s\_scale$  then  $overflow("independent<sub>U</sub> variables", serial<sub>-no</sub> div s<sub>-scale</sub>);$  $type (\#) \leftarrow independent; serial.no \leftarrow serial.no + s-scale; value (\#) \leftarrow serial.no;$ end  $\langle$  Global variables 13  $\rangle$  +≡

serial no: integer; {the most recent serial number, times s\_scale }

**586.**  $\langle$  Make variable  $q + s$  newly independent 586 $\rangle \equiv$  $new\_indep(q + s)$ 

This code is used in section 232.

**587.** But how are dependency lists represented? It's simple: The linear combination  $\alpha_1v_1 + \cdots + \alpha_kv_k + \beta$ appears in  $k+1$  value nodes. If  $q = dep\_list(p)$  points to this list, and if  $k > 0$ , then value  $(q) = \alpha_1$  (which is a fraction); info(q) points to the location of  $v_1$ ; and link(p) points to the dependency list  $\alpha_2v_2+\cdots+\alpha_kv_k+\beta$ . On the other hand if  $k = 0$ , then  $value(q) = \beta$  (which is scaled) and  $info(q) = null$ . The independent variables  $v_1, \ldots, v_k$  have been sorted so that they appear in decreasing order of their value fields (i.e., of their serial numbers). (It is convenient to use decreasing order, since value (null) = 0. If the independent variables were not sorted by serial number but by some other criterion, such as their location in mem, the equation-solving mechanism would be too system-dependent, because the ordering can affect the computed results.)

The *link* field in the node that contains the constant term  $\beta$  is called the final link of the dependency list. METAFONT maintains a doubly-linked master list of all dependency lists, in terms of a permanently allocated node in mem called dep\_head. If there are no dependencies, we have  $link(dep\_head) = dep\_head$ and  $prev.dep(dep-head) = dep-head$ ; otherwise link (dep\_head) points to the first dependent variable, say p, and  $prev \text{.} dep(p) = dep \text{.} head$ . We have  $type(p) = dependent$ , and  $dep \text{.} list(p)$  points to its dependency list. If the final link of that dependency list occurs in location q, then  $link(q)$  points to the next dependent variable (say r); and we have  $prev\_dep(r) = q$ , etc.

define  $dep\_list(\texttt{\#}) \equiv link(value\_loc(\texttt{\#}))$  { half of the value field in a dependent variable} define  $prev\_dep(\#) \equiv info(value\_loc(\#))$  { the other half; makes a doubly linked list } define  $dep\_node\_size = 2$  {the number of words per dependency node}

 $\{Initialize$  table entries (done by INIMF only) 176  $\rangle$  +≡  $serial \rightarrow 0; link (dep\_head) \leftarrow dep\_head; prev\_dep (dep\_head) \leftarrow dep\_head; info (dep\_head) \leftarrow null;$  $dep\_list(dep\_head) \leftarrow null;$ 

588. Actually the description above contains a little white lie. There's another kind of variable called proto dependent, which is just like a dependent one except that the  $\alpha$  coefficients in its dependency list are scaled instead of being fractions. Proto-dependency lists are mixed with dependency lists in the nodes reachable from  $dep\_head$ .

# 242 PART 28: DYNAMIC LINEAR EQUATIONS METAFONT  $\S589$

589. Here is a procedure that prints a dependency list in symbolic form. The second parameter should be either *dependent* or *proto\_dependent*, to indicate the scaling of the coefficients.

```
\langle Declare subroutines for printing expressions 257 \rangle +\equivprocedure print\_dependency(p: pointer; t: small_number);label exit;
  var v: integer; { a coefficient }
     pp, q: pointer; \{ for list manipulation \}begin pp \leftarrow p;
  loop begin v \leftarrow abs(value(p)); q \leftarrow info(p);if q = null then { the constant term }
       begin if (v \neq 0) \vee (p = pp) then
          begin if value(p) > 0 then
            if p \neq pp then print\_char("+");
          print\_scaled(value(p));
          end;
       return;
       end;
     \langle Print the coefficient, unless it's \pm 1.0 590\rangle;
     if type(q) \neq independent then confusion("dep");
     print_variable_name(q); v \leftarrow value(q) \mod s\_scale;while v > 0 do
       begin print("*4"); v \leftarrow v - 2;
       end;
     p \leftarrow link(p);
     end;
exit: end;
590. \langle Print the coefficient, unless it's \pm 1.0 590 \rangle \equivif value(p) < 0 then print\_char("-")
```

```
else if p \neq pp then print\_char("+");
  if t = dependent then v \leftarrow round\_fraction(v);if v \neq \text{unity} then print_scaled (v)
This code is used in section 589.
```
591. The maximum absolute value of a coefficient in a given dependency list is returned by the following simple function.

```
function max\_coeff(p:pointer): fraction;
  var x: fraction; { the maximum so far }
  begin x \leftarrow 0;
  while info(p) \neq null do
     begin if abs(value(p)) > x then x \leftarrow abs(value(p));
     p \leftarrow link(p):
     end;
  max\_{coeff} \leftarrow x;end;
```
592. One of the main operations needed on dependency lists is to add a multiple of one list to the other; we call this  $p\_plus\_fq$ , where p and q point to dependency lists and f is a fraction.

If the coefficient of any independent variable becomes coef bound or more, in absolute value, this procedure changes the type of that variable to 'independent needing fix', and sets the global variable fix needed to true. The value of coef-bound  $=\mu$  is chosen so that  $\mu^2 + \mu < 8$ ; this means that the numbers we deal with won't The value of coef-bound  $= \mu$  is chosen so that  $\mu^+ + \mu < 8$ ; this means that the numbers we deal with won't get too large. (Instead of the "optimum"  $\mu = (\sqrt{33} - 1)/2 \approx 2.3723$ , the safer value 7/3 is taken as the threshold.)

The changes mentioned in the preceding paragraph are actually done only if the global variable watch-coefs is true. But it usually is; in fact, it is *false* only when METAFONT is making a dependency list that will soon be equated to zero.

Several procedures that act on dependency lists, including  $p_{\textit{plus}} f_q$ , set the global variable *dep* final to the final (constant term) node of the dependency list that they produce.

define coef\_bound  $\equiv$  '4525252525 { fraction approximation to 7/3 } define independent needing  $fix = 0$ 

 $\langle$  Global variables 13  $\rangle$  +≡

fix needed: boolean; { does at least one *independent* variable need scaling?} watch coefs: boolean; { should we scale coefficients that exceed coef-bound?}  $dep\_final: pointer; \{ location of the constant term and final link \}$ 

593. (Set initial values of key variables 21  $\rangle$  +≡  $fix\_needed \leftarrow false$ ; watch\_coefs  $\leftarrow true$ ;

244 PART 28: DYNAMIC LINEAR EQUATIONS METAFONT  $\S594$ 

**594.** The p-plus fq procedure has a fourth parameter, t, that should be set to proto dependent if p is a proto-dependency list. In this case f will be scaled, not a fraction. Similarly, the fifth parameter tt should be *proto-dependent* if  $q$  is a proto-dependency list.

List  $q$  is unchanged by the operation; but list  $p$  is totally destroyed.

The final link of the dependency list or proto-dependency list returned by  $p$ -plus-fq is the same as the original final link of p. Indeed, the constant term of the result will be located in the same mem location as the original constant term of p.

Coefficients of the result are assumed to be zero if they are less than a certain threshold. This compensates for inevitable rounding errors, and tends to make more variables 'known'. The threshold is approximately 10−<sup>5</sup> in the case of normal dependency lists, 10−<sup>4</sup> for proto-dependencies.

define fraction threshold = 2685 { a fraction coefficient less than this is zeroed } define half-fraction-threshold =  $1342 \{ half of fraction\_threshold \}$ define scaled threshold =  $8 \{$ a scaled coefficient less than this is zeroed } define half\_scaled\_threshold = 4 { half of scaled\_threshold }  $\langle$  Declare basic dependency-list subroutines 594 $\rangle \equiv$ function  $p\_plus_f(q)$  : pointer; f : integer; q : pointer; t, tt : small\_number): pointer; label *done*: var pp, qq: pointer; { $info(p)$  and  $info(q)$ , respectively}  $r, s: pointer; \{ for list manipulation }$ threshold: integer; { defines a neighborhood of zero } v: integer; { temporary register } **begin if**  $t = dependent$  **then** threshold  $\leftarrow$  fraction\_threshold else threshold  $\leftarrow scaled\_threshold$ ;  $r \leftarrow temp\_head; pp \leftarrow info(p); qq \leftarrow info(q);$ loop if  $pp = qq$  then if  $pp = null$  then goto *done* else  $\langle$  Contribute a term from p, plus f times the corresponding term from q 595 $\rangle$ else if  $value(pp) < value(qq)$  then (Contribute a term from q, multiplied by f 596) else begin  $link(r) \leftarrow p; r \leftarrow p; p \leftarrow link(p); pp \leftarrow info(p);$ end; done: if  $t = dependent$  then  $value(p) \leftarrow slow\_add(value(p), take\_fraction(value(q), f))$ else  $value(p) \leftarrow slow\_add(value(p), take\_scaled(value(q), f));$  $link(r) \leftarrow p; \text{ dep\_final} \leftarrow p; \text{ p\_plus\_fq} \leftarrow link(\text{temp\_head});$ end; See also sections 600, 602, 603, and 604. This code is used in section 246. 595. (Contribute a term from p, plus f times the corresponding term from  $q$  595 $\rangle \equiv$ **begin if**  $tt = dependent$  **then**  $v \leftarrow value(p) + take\_fraction(f, value(q))$ else  $v \leftarrow value(p) + take\_scaled(f, value(q));$  $value(p) \leftarrow v; s \leftarrow p; p \leftarrow link(p);$ if  $abs(v)$  < threshold then free\_node(s, dep\_node\_size) else begin if  $abs(v) \geq coef_{bound}$  then if watch coefs then **begin**  $type(qq) \leftarrow independent\_needing\_fix;$   $fix\_needed \leftarrow true;$ end;  $link(r) \leftarrow s; r \leftarrow s;$ end;

This code is used in section 594.

end

 $pp \leftarrow info(p); q \leftarrow link(q); qq \leftarrow info(q);$ 

**596.**  $\langle$  Contribute a term from q, multiplied by f 596 $\rangle \equiv$ begin if  $tt = dependent$  then  $v \leftarrow take\_fraction(f, value(q))$ else  $v \leftarrow take\_scaled(f, value(q));$ if  $abs(v) > half(threshold)$  then **begin**  $s \leftarrow get\_node(dep\_node\_size); info(s) \leftarrow qq; value(s) \leftarrow v;$ if  $abs(v) > coef_{bound}$  then if watch coefs then **begin**  $type(qq) \leftarrow independent\_neging\_fix$ ;  $fix\_needed \leftarrow true$ ; end;  $link(r) \leftarrow s; r \leftarrow s;$ end;  $q \leftarrow link(q); \ qq \leftarrow info(q);$ end

This code is used in section 594.

597. It is convenient to have another subroutine for the special case of  $p$ -plus-fq when  $f = 1.0$ . In this routine lists p and q are both of the same type t (either dependent or proto dependent).

```
function p\_plus_q(p : pointer; q : pointer; t : small_number): pointer;
  label done;
  var pp, qq: pointer; {info(p) and info(q), respectively}
     r, s: pointer; \{ for list manipulation } \}threshold: integer; { defines a neighborhood of zero }
     v: integer: { temporary register }
  begin if t = dependent then threshold \leftarrow fraction_threshold
  else threshold \leftarrow scaled\_threshold;r \leftarrow temp\_head; pp \leftarrow info(p); qq \leftarrow info(q);loop if pp = qq then
        if pp = null then goto done
        else \langle Contribute a term from p, plus the corresponding term from q 598 \rangleelse if value(pp) < value(qq) then
          begin s \leftarrow get\_node(dep\_node\_size); info(s) \leftarrow qq; value(s) \leftarrow value(q); q \leftarrow link(q);qq \leftarrow info(q); link(r) \leftarrow s; r \leftarrow s;end
        else begin link(r) \leftarrow p; r \leftarrow p; p \leftarrow link(p); pp \leftarrow info(p);end;
done: value (p) \leftarrow slow\_add(value(p), value(q)); link (r) \leftarrow p; dep final \leftarrow p; p plus q \leftarrow link(temp\_head);end;
```

```
598. \langle Contribute a term from p, plus the corresponding term from q 598 \rangle \equivbegin v \leftarrow value(p) + value(q); value(p) \leftarrow v; s \leftarrow p; p \leftarrow link(p); pp \leftarrow info(p);if abs(v) < threshold then free node(s, dep node size)
  else begin if abs(v) > coef_{bound} then
        if watch coefs then
           begin type(qq) \leftarrow independent\_neging\_fix; fix\_needed \leftarrow true;
           end;
     link(r) \leftarrow s; r \leftarrow s;end;
  q \leftarrow link(q); \ qq \leftarrow info(q);end
```
This code is used in section 597.

**599.** A somewhat simpler routine will multiply a dependency list by a given constant  $v$ . The constant is either a *fraction* less than *fraction\_one*, or it is *scaled*. In the latter case we might be forced to convert a dependency list to a proto-dependency list. Parameters  $t\theta$  and  $t\theta$  are the list types before and after; they should agree unless  $t0 = dependent$  and  $t1 = proto-dependent$  and  $v_is\_scaled = true$ .

function p\_times\_v(p : pointer; v : integer; t0, t1 : small\_number; v\_is\_scaled : boolean): pointer;

var  $r, s: pointer; \{ for list manipulation }$ w: integer; { tentative coefficient } threshold: integer; scaling\_down: boolean; begin if  $t0 \neq t1$  then scaling down  $\leftarrow$  true else scaling down  $\leftarrow$   $\neg$ v is scaled; if  $t1 = dependent$  then threshold  $\leftarrow half\_fraction\_threshold$ else threshold  $\leftarrow$  half\_scaled\_threshold;  $r \leftarrow temp\_head;$ while  $info(p) \neq null$  do begin if scaling\_down then  $w \leftarrow$  take\_fraction(v, value(p)) else  $w \leftarrow take\_scaled(v, value(p));$ if  $abs(w) \leq threshold$  then **begin**  $s \leftarrow link(p)$ ; free\_node(p, dep\_node\_size);  $p \leftarrow s$ ; end else begin if  $abs(w) \geq \text{coeff}$  bound then **begin** fix needed  $\leftarrow true$ ;  $type(info(p)) \leftarrow independent\_neging\_fix$ ; end;  $link(r) \leftarrow p; r \leftarrow p; value(p) \leftarrow w; p \leftarrow link(p);$ end; end;  $link(r) \leftarrow p$ ; if v is scaled then value  $(p) \leftarrow$  take scaled (value  $(p), v)$ else  $value(p) \leftarrow take\_fraction(value(p), v);$  $p\_times\_v \leftarrow link(temp\_head);$ end;

600. Similarly, we sometimes need to divide a dependency list by a given scaled constant.

```
\langle Declare basic dependency-list subroutines 594 \rangle +\equivfunction p\_over_v(p : pointer; v : scaled; t0, t1 : small_number): pointer;
  var r, s: pointer; \{ for list manipulation \}w: integer: { tentative coefficient }
     threshold: integer; scaling\_down: boolean;begin if t0 \neq t1 then scaling down \leftarrow true else scaling down \leftarrow false;
  if t1 = dependent then threshold \leftarrow half\_fraction\_thresholdelse threshold \leftarrow half_scaled_threshold;
  r \leftarrow temp\_head;while info(p) \neq null do
     begin if scaling_down then
        if abs(v) < 2000000 then w \leftarrow make\_scaled(value(p), v * 10000)else w \leftarrow make\_scaled(round\_fraction(value(p)), v)else w \leftarrow make\_scaled(value(p), v);if abs(w) \leq threshold then
        begin s \leftarrow link(p); free_node(p, dep_node_size); p \leftarrow s;
        end
     else begin if abs(w) \geq \text{coeff} bound then
          begin fix needed \leftarrow true; type info(p) \leftarrow independent\_needing fix;
          end;
        link(r) \leftarrow p; r \leftarrow p; value(p) \leftarrow w; p \leftarrow link(p);end;
     end;
  link(r) \leftarrow p; value(p) \leftarrow make\_scaled(value(p), v); p_{-over\_v} \leftarrow linktemp\_head);end;
```
601. Here's another utility routine for dependency lists. When an independent variable becomes dependent, we want to remove it from all existing dependencies. The  $p\_with\_x\_becoming\_q$  function computes the dependency list of  $p$  after variable  $x$  has been replaced by  $q$ .

This procedure has basically the same calling conventions as  $p\_plus\_fq$ : List q is unchanged; list p is destroyed; the constant node and the final link are inherited from p; and the fourth parameter tells whether or not p is proto dependent. However, the global variable dep final is not altered if x does not occur in list p.

function  $p\_with\_x\_becoming\_q(p, x, q : pointer; t : small_number): pointer;$ 

var  $r, s: pointer; \{$  for list manipulation  $\}$ v: integer; { coefficient of x } sx: integer; { serial number of x } begin  $s \leftarrow p$ ;  $r \leftarrow temp\_head$ ;  $sx \leftarrow value(x)$ ; while  $value(info(s)) > sx$  do begin  $r \leftarrow s$ ;  $s \leftarrow link(s)$ ; end; if  $info(s) \neq x$  then  $p\_with\_x\_becoming\_q \leftarrow p$ else begin  $linktemp\_head$ )  $\leftarrow p$ ;  $link(r) \leftarrow link(s)$ ;  $v \leftarrow value(s)$ ; free node (s, dep node size);  $p\_with\_x\_becoming\_q \leftarrow p\_plus\_fq(link(temp\_head), v, q, t, dependent);$ end; end;

248 PART 28: DYNAMIC LINEAR EQUATIONS METAFONT  $§602$ 

602. Here's a simple procedure that reports an error when a variable has just received a known value that's out of the required range.

```
\langle Declare basic dependency-list subroutines 594 \rangle +=
procedure val\_too\_big(x:scaled);begin if internal [warma] > 0 then
        begin \text{print\_err} ("Value\text{min\_s\_too\_large\_}("); \text{print\_scaled}(x); \text{print\_char} (")");
        help4 ("The equation I_{\sqcup} just processed _{\sqcup} has _{\sqcup}given _{\sqcup}some _{\sqcup}variable")
        ("a<sub>u</sub>value<sub>u</sub>of<sub>u</sub>4096<sub>u</sub>or<sub>u</sub>more.<sub>u</sub>Continue<sub>u</sub>and<sub>u</sub>I'11<sub>u</sub>try<sub>u</sub>to<sub>u</sub>cope")("with_{\sqcup} that_{\sqcup} big_{\sqcup} value;_{\sqcup} but_{\sqcup} it_{\sqcup} night_{\sqcup} be_{\sqcup} damagerous.")\label{eq:1} (\text{``}(\texttt{Set}_{\sqcup} \texttt{varningcheck}:\texttt{=0}_{\sqcup} \texttt{to}_{\sqcup} \texttt{suppress}_{\sqcup} \texttt{this}_{\sqcup} \texttt{message.})\text{''});\text{ error};end;
   end;
```
603. When a dependent variable becomes known, the following routine removes its dependency list. Here  $p$  points to the variable, and  $q$  points to the dependency list (which is one node long).

```
\langle Declare basic dependency-list subroutines 594\rangle +\equiv
```
procedure  $make\_known(p, q: pointer);$ 

```
var t: dependent ... proto\_dependent; { the previous type }
begin prev\_\{dep(link(q)) \leftarrow prev\_\{dep(p); link(prev\_\_dep(p)) \leftarrow link(q); t \leftarrow type(p); type(p) \leftarrow known;value(p) \leftarrow value(q); free-node(q, dep-node_size);if abs(value(p)) \geq fraction\_one then val_too_big(value(p));
if internal [tracing_equations] > 0 then
  if interesting (p) then
     begin begin diagnostic; print nl ("####\uparrow"); print variable name (p); print char ("=");
     print\_scaled(value(p)); end\_diagnostic(false);end;
if cur\_exp = p then
  if cur\_type = t then
     begin cur_type \leftarrow known; cur_exp \leftarrow value(p); free_node(p, value_node_size);
     end;
end;
```
**604.** The fix dependencies routine is called into action when  $fix$  needed has been triggered. The program keeps a list s of independent variables whose coefficients must be divided by 4.

In unusual cases, this fixup process might reduce one or more coefficients to zero, so that a variable will become known more or less by default.

 $\langle$  Declare basic dependency-list subroutines 594  $\rangle$  + $\equiv$ 

procedure fix dependencies ; label *done*: var  $p, q, r, s, t: pointer; \{ list manipulation registers \}$ x: pointer; { an independent variable } **begin**  $r \leftarrow link(dep\_head); s \leftarrow null;$ while  $r \neq dep\_{head}$  do begin  $t \leftarrow r$ ; (Run through the dependency list for variable t, fixing all nodes, and ending with final link  $q$  605);  $r \leftarrow link(q);$ if  $q = dep\_list(t)$  then  $make\_known(t, q)$ ; end; while  $s \neq null$  do **begin**  $p \leftarrow link(s); x \leftarrow info(s); free\_avail(s); s \leftarrow p; type(x) \leftarrow independent;$  $value(x) \leftarrow value(x) + 2;$ end;  $fix\_needed \leftarrow false;$ end;

**605.** define *independent being fixed*  $= 1$  {this variable already appears in s}

 $\beta$  Run through the dependency list for variable t, fixing all nodes, and ending with final link q 605  $\equiv$  $r \leftarrow value\_loc(t); \quad \{link(r) = dep\_list(t)\}$ 

```
loop begin q \leftarrow link(r); x \leftarrow info(q);if x = null then goto done;
     if type(x) \leq independent\_being\_fixed then
        begin if type(x) < independent\_being\_fixed then
           begin p \leftarrow get\_avail; link(p) \leftarrow s; s \leftarrow p; info(s) \leftarrow x; type(x) \leftarrow independent\_being\_fixed;end;
        value(q) \leftarrow value(q) \textbf{div } 4;if value(q) = 0 then
           begin link(r) \leftarrow link(q); free_node(q, dep_node_size); q \leftarrow r;
           end;
        end;
     r \leftarrow q;
     end;
done:
```
This code is used in section 604.

**606.** The new dep routine installs a dependency list p into the value node q, linking it into the list of all known dependencies. We assume that  $dep\_final$  points to the final node of list p.

procedure  $new\_dep(q, p : pointer);$ 

var  $r:$  pointer; { what used to be the first dependency } **begin**  $dep\_list(q) \leftarrow p$ ;  $prev\_dep(q) \leftarrow dep\_head$ ;  $r \leftarrow link(dep\_head)$ ;  $link(dep\_final) \leftarrow r$ ;  $prev\_dep(r) \leftarrow dep\_final; link(dep\_head) \leftarrow q;$ end;

607. Here is one of the ways a dependency list gets started. The *const-dependency* routine produces a list that has nothing but a constant term.

function  $const\_dependency(v: scaled):$  pointer;

```
begin dep\_final \leftarrow get\_node(dep\_node\_size); value(dep\_final) \leftarrow v; info(dep\_final) \leftarrow null;const\_dependentcv \leftarrow dep\_final;end;
```
608. And here's a more interesting way to start a dependency list from scratch: The parameter to single dependency is the location of an independent variable  $x$ , and the result is the simple dependency list ' $x + 0$ '.

In the unlikely event that the given independent variable has been doubled so often that we can't refer to it with a nonzero coefficient, single dependency returns the simple list '0'. This case can be recognized by testing that the returned list pointer is equal to  $dep\_final$ .

```
function single\_dependency(p: pointer): pointer;
  var q: pointer; { the new dependency list }
     m: integer; { the number of doublings }
  begin m \leftarrow value(p) \mod s\_scale;if m > 28 then single_dependency \leftarrow const_dependency(0)
  else begin q \leftarrow get\_node(dep\_node\_size); value(q) \leftarrow two\_to\_the[28 - m]; info(q) \leftarrow p;link(q) \leftarrow const\_dependency(0); single\_dependency \leftarrow q;end;
  end;
```
609. We sometimes need to make an exact copy of a dependency list.

```
function copy\_dep\_list(p : pointer): pointer;
  label done;
  var q: pointer; { the new dependency list}
  begin q \leftarrow get\_node(dep\_node\_size); dep\_final \leftarrow q;loop begin info(dep\_final) \leftarrow info(p); value(dep\_final) \leftarrow value(p);if info(dep\_final) = null then goto done;
     link(dep\_final) \leftarrow get\_node(dep\_node\_size); dep\_final \leftarrow link(dep\_final); p \leftarrow link(p);end;
done: copy\_dep\_list \leftarrow q;
  end;
```
610. But how do variables normally become known? Ah, now we get to the heart of the equation-solving mechanism. The *linear eq* procedure is given a *dependent* or *proto dependent* list,  $p$ , in which at least one independent variable appears. It equates this list to zero, by choosing an independent variable with the largest coefficient and making it dependent on the others. The newly dependent variable is eliminated from all current dependencies, thereby possibly making other dependent variables known.

The given list  $p$  is, of course, totally destroyed by all this processing.

```
procedure linear_{eq}(p : pointer; t : small_number);var q, r, s: pointer; \{ for link manipulation \}x: pointer; { the variable that loses its independence }
     n: integer; { the number of times x had been halved }
     v: integer; {the coefficient of x in list p}
     prev_r: pointer; { lags one step behind r }
     final node: pointer; { the constant term of the new dependency list}
     w: integer; { a tentative coefficient }
  begin \langle Find a node q in list p whose coefficient v is largest 611\rangle;
  x \leftarrow info(q); \; n \leftarrow value(x) \mod s\_scale;\langle Divide list p by -v, removing node q 612\rangle;
  if internal [tracing_equations] > 0 then \langle Display the new dependency 613\rangle;
  \langle Simplify all existing dependencies by substituting for x 614\rangle;
  \langle Change variable x from independent to dependent or known 615\rangle;
  if fix\_needed then fix\_dependence;
  end;
```

```
611. \langle Find a node q in list p whose coefficient v is largest 611 \rangle \equivq \leftarrow p; r \leftarrow link(p); v \leftarrow value(q);while info(r) \neq null do
     begin if abs(value(r)) > abs(v) then
        begin q \leftarrow r; v \leftarrow value(r);
        end;
     r \leftarrow link(r);end
This code is used in section 610.
```
## 252 PART 28: DYNAMIC LINEAR EQUATIONS METAFONT  $§612$

612. Here we want to change the coefficients from scaled to fraction, except in the constant term. In the common case of a trivial equation like 'x=3.14', we will have  $v = -fraction\_one$ ,  $q = p$ , and  $t = dependent$ .

```
\langle Divide list p by -v, removing node q 612\rangle ≡
  s \leftarrow temp\_head; link(s) \leftarrow p; r \leftarrow p;repeat if r = q then
        begin link(s) \leftarrow link(r); free_node(r, dep_node_size);
        end
     else begin w \leftarrow make\_fraction(value(r), v);if abs(w) \leq half\_fraction\_threshold then
           begin link(s) \leftarrow link(r); free_node(r, dep_node_size);
           end
        else begin value(r) \leftarrow -w; s \leftarrow r;end;
        end;
     r \leftarrow link(s):
  until info(r) = null;if t = proto_dependent then value (r) \leftarrow -make\_scaled(value(r), v)else if v \neq -fraction\_one then value(r) \leftarrow -make\_fraction(value(r), v);final\_node \leftarrow r; p \leftarrow link(temp\_head)This code is used in section 610.
```
**613.**  $\langle$  Display the new dependency 613  $\rangle \equiv$ 

if  $interestina(x)$  then begin begin\_diagnostic; print\_nl("## $\uparrow$ "); print\_variable\_name(x); w  $\leftarrow$  n; while  $w > 0$  do begin print("\*4");  $w \leftarrow w - 2$ ; end; print\_char("="); print\_dependency(p, dependent); end\_diagnostic(false); end

This code is used in section 610.

```
614. \langle Simplify all existing dependencies by substituting for x 614\rangle \equivprev_r \leftarrow dep\_head; r \leftarrow link(dep\_head);while r \neq dep\_{head} do
     begin s \leftarrow dep\_list(r); q \leftarrow p\_with\_x\_becoming\_q(s, x, p, type(r));if info(q) = null then make\_known(r, q)else begin dep\_list(r) \leftarrow q;repeat q \leftarrow link(q);until info(q) = null;prev_r \leftarrow q;end;
     r \leftarrow link(prev_r);end
This code is used in section 610.
```
**615.**  $\langle$  Change variable x from independent to dependent or known 615  $\rangle \equiv$ if  $n > 0$  then  $\langle$  Divide list p by  $2^n$  616 $\rangle$ ; if  $info(p) = null$  then **begin**  $type(x) \leftarrow known$ ;  $value(x) \leftarrow value(p)$ ; if  $abs(value(x)) \geq fraction\_one$  then val\_too\_big(value(x));  $free-node(p, dep-node\_size);$ if  $cur\_exp = x$  then if  $cur\_type = independent$  then **begin**  $cur\_exp \leftarrow value(x)$ ;  $cur\_type \leftarrow known$ ;  $free\_node(x, value\_node\_size)$ ; end; end else begin  $type(x) \leftarrow dependent$ ; dep\_final  $\leftarrow final\_node$ ; new\_dep(x,p); if  $cur\_exp = x$  then if cur type = independent then cur type  $\leftarrow$  dependent; end

This code is used in section 610.

```
616. \langle Divide list p by 2<sup>n</sup> 616\rangle \equivbegin s \leftarrow temp\_head; link(temp\_head) \leftarrow p; r \leftarrow p;repeat if n > 30 then w \leftarrow 0else w \leftarrow value(r) div two_to_the[n];
     if (abs(w) < half\_fraction\_threshold) ∧ (info(r) ≠ null) then
        begin link(s) \leftarrow link(r); free_node(r, dep_node_size);
        end
     else begin value(r) \leftarrow w; s \leftarrow r;
        end;
     r \leftarrow link(s);until info(s) = null;
  p \leftarrow link (temp\_head);end
This code is used in section 615.
```
617. The *check\_mem* procedure, which is used only when METAFONT is being debugged, makes sure that the current dependency lists are well formed.

```
\langle Check the list of linear dependencies 617\rangle \equivq \leftarrow dep\_{head}; p \leftarrow link(q);while p \neq dep\_{head} do
      begin if prev\_\text{dep}(p) \neq q then
         begin print\_nl ("Bad
<sub>PREVDEP</sub>
<sub>L</sub>at
<sub>1</sub>"); print\_int(p);
         end;
      p \leftarrow dep\_list(p); \ r \leftarrow inf\_val;repeat if value(info(p)) \ge value(r) then
            begin print\_nl("Out\_of\_order\_at\_"); print\_int(p);end;
         r \leftarrow info(p); q \leftarrow p; p \leftarrow link(q);until r = null:
      end
```
This code is used in section 180.

## 254 PART 29: DYNAMIC NONLINEAR EQUATIONS AND METAFONT  $\S618$

618. Dynamic nonlinear equations. Variables of numeric type are maintained by the general scheme of independent, dependent, and known values that we have just studied; and the components of pair and transform variables are handled in the same way. But METAFONT also has five other types of values: boolean, string, pen, path, and picture; what about them?

Equations are allowed between nonlinear quantities, but only in a simple form. Two variables that haven't yet been assigned values are either equal to each other, or they're not.

Before a boolean variable has received a value, its type is unknown boolean; similarly, there are variables whose type is unknown-string, unknown-pen, unknown-path, and unknown-picture. In such cases the value is either *null* (which means that no other variables are equivalent to this one), or it points to another variable of the same undefined type. The pointers in the latter case form a cycle of nodes, which we shall call a "ring." Rings of undefined variables may include capsules, which arise as intermediate results within expressions or as expr parameters to macros.

When one member of a ring receives a value, the same value is given to all the other members. In the case of paths and pictures, this implies making separate copies of a potentially large data structure; users should restrain their enthusiasm for such generality, unless they have lots and lots of memory space.

619. The following procedure is called when a capsule node is being added to a ring (e.g., when an unknown variable is mentioned in an expression).

```
function new\_ring\_entry(p: pointer): pointer;
  var q: pointer; { the new capsule node }
  begin q \leftarrow get\_node(value\_node\_size); name\_type(q) \leftarrow capsule; type(q) \leftarrow type(p);if value(p) = null then value(q) \leftarrow p else value(q) \leftarrow value(p);
  value(p) \leftarrow q; new_ring_entry \leftarrow q;
  end;
```
620. Conversely, we might delete a capsule or a variable before it becomes known. The following procedure simply detaches a quantity from its ring, without recycling the storage.

```
\langle Declare the recycling subroutines 268 \rangle +≡
procedure ring\_delete(p: pointer);var q: pointer;
  begin q \leftarrow value(p);if q \neq null then
     if q \neq p then
        begin while value(q) \neq p do q \leftarrow value(q);value(q) \leftarrow value(p);end;
  end;
```
621. Eventually there might be an equation that assigns values to all of the variables in a ring. The nonlinear eq subroutine does the necessary propagation of values.

If the parameter  $flush\_p$  is  $true$ , node p itself needn't receive a value; it will soon be recycled.

procedure  $nonlinear_eq(v : integer; p : pointer; flush\_p : boolean);$ 

```
var t: small_number; { the type of ring p }
  q, r: pointer; \{ link manipulation registers \}begin t \leftarrow type(p) - unknown\_tag; q \leftarrow value(p);if flush p then type(p) \leftarrow vacuous else p \leftarrow q;
repeat r \leftarrow value(q); type(q) \leftarrow t;case t of
  boolean_type: value(q) \leftarrow v;string_type: begin value(q) \leftarrow v; add\_str\_ref(v);
     end;
  pen_type: begin value(a) \leftarrow v; add_pen_ref (v);
     end;
  path_type: value(q) \leftarrow copy\_path(v);picture_type: value(q) \leftarrow copy_{edges}(v);end; { there ain't no more cases }
  q \leftarrow r;
until q = p;
end;
```
622. If two members of rings are equated, and if they have the same type, the *ring merge* procedure is called on to make them equivalent.

```
procedure ring\_merge(p, q: pointer);label exit;
  var r: pointer; { traverses one list }
  begin r \leftarrow value(p);
  while r \neq p do
     begin if r = q then
        begin \langle Exclaim about a redundant equation 623\rangle;
        return;
       end;
     r \leftarrow value(r);
     end;
  r \leftarrow value(p); value(p) \leftarrow value(q); value(q) \leftarrow r;exit: end;
623. \langle Exclaim about a redundant equation 623 \rangle \equiv
```

```
begin print_error ("Redundant equation");
help2("I<sub>U</sub> already<sub>U</sub> knew<sub>U</sub> that<sub>U</sub> this<sub>U</sub> equation<sub>U</sub> was<sub>U</sub> true." )("But<sub>U</sub> perhaps<sub>U</sub>no<sub>U</sub>harm<sub>U</sub>has<sub>U</sub>been<sub>U</sub>done; <sub>U</sub>let's<sub>U</sub>continue.");
put\_get\_error;
end
```
This code is used in sections 622, 1004, and 1008.

## 256 PART 30: INTRODUCTION TO THE SYNTACTIC ROUTINES METAFONT  $\S624$

624. Introduction to the syntactic routines. Let's pause a moment now and try to look at the Big Picture. The METAFONT program consists of three main parts: syntactic routines, semantic routines, and output routines. The chief purpose of the syntactic routines is to deliver the user's input to the semantic routines, while parsing expressions and locating operators and operands. The semantic routines act as an interpreter responding to these operators, which may be regarded as commands. And the output routines are periodically called on to produce compact font descriptions that can be used for typesetting or for making interim proof drawings. We have discussed the basic data structures and many of the details of semantic operations, so we are good and ready to plunge into the part of METAFONT that actually controls the activities.

Our current goal is to come to grips with the *get\_next* procedure, which is the keystone of METAFONT's input mechanism. Each call of  $get.next$  sets the value of three variables  $cur\_cmd$ ,  $cur\_mod$ , and  $cur\_sym$ , representing the next input token.

> cur cmd denotes a command code from the long list of codes given earlier; cur\_mod denotes a modifier of the command code;  $cur\_sym$  is the hash address of the symbolic token that was just scanned, or zero in the case of a numeric or string or capsule token.

Underlying this external behavior of *qet\_next* is all the machinery necessary to convert from character files to tokens. At a given time we may be only partially finished with the reading of several files (for which input was specified), and partially finished with the expansion of some user-defined macros and/or some macro parameters, and partially finished reading some text that the user has inserted online, and so on. When reading a character file, the characters must be converted to tokens; comments and blank spaces must be removed, numeric and string tokens must be evaluated.

To handle these situations, which might all be present simultaneously, METAFONT uses various stacks that hold information about the incomplete activities, and there is a finite state control for each level of the input mechanism. These stacks record the current state of an implicitly recursive process, but the *get next* procedure is not recursive.

 $\langle$  Global variables 13  $\rangle$  +≡ cur cmd: eight bits; { current command set by  $get{\text -}next$ }  $cur\_mod:$   $integer;$  { operand of current command }  $cur\_sym: \; \mathit{halfword}; \; \{ \; \text{hash address of current symbol} \}$ 

625. The *print\_cmd\_mod* routine prints a symbolic interpretation of a command code and its modifier. It consists of a rather tedious sequence of print commands, and most of it is essentially an inverse to the primitive routine that enters a METAFONT primitive into hash and eqtb. Therefore almost all of this procedure appears elsewhere in the program, together with the corresponding primitive calls.

 $\langle$  Declare the procedure called *print\_cmd\_mod* 625 $\rangle \equiv$ 

```
procedure print\_cmd\_mod(c, m : integer);begin case c of
  \langle Cases of print_cmd_mod for symbolic printing of primitives 212 \rangleothercases print("[unknown] \text{command}_\sqcup code!]")endcases;
  end;
```
This code is used in section 227.

626. Here is a procedure that displays a given command in braces, in the user's transcript file.

define  $show\_cur\_cmd\_mod \equiv show\_cmd\_mod(cur\_cmd, cur\_mod)$ 

procedure  $show\_cmd\_mod(c, m : integer);$ 

begin begin diagnostic; print nl("{"); print\_cmd\_mod(c, m); print\_char("}"); end\_diagnostic(false); end;

627. Input stacks and states. The state of METAFONT's input mechanism appears in the input stack, whose entries are records with five fields, called *index, start, loc, limit,* and *name*. The top element of this stack is maintained in a global variable for which no subscripting needs to be done; the other elements of the stack appear in an array. Hence the stack is declared thus:

 $\langle$  Types in the outer block 18  $\rangle$  + $\equiv$ 

 $in\_state\_record = record~index\_field:~quarterword$ ; start field , loc field , limit field , name field : halfword ; end;

**628.**  $\langle$  Global variables 13  $\rangle$  +≡  $input\_stack$ :  $array [0..stack\_size]$  of  $in\_state\_record$ ;  $input\_ptr: 0$ ... stack\_size; { first unused location of input\_stack }  $max_in\_stack: 0 : stack\_size; \{ \text{largest value of } input\_ptr \text{ when pushing} \}$ cur input: in state record; { the "top" input state }

629. We've already defined the special variable  $loc \equiv cur\text{-}input \cdot loc\text{-}field$  in our discussion of basic inputoutput routines. The other components of *cur input* are defined in the same way:

define  $index \equiv cur\_input.index\_field$  { reference for buffer information } define  $start \equiv cur\_input.start\_field$  { starting position in buffer } define  $limit \equiv cur_input-limit$  field { end of current line in buffer } define  $name \equiv cur_input.name-field \{ name of the current file\}$ 

630. Let's look more closely now at the five control variables (index, start, loc, limit, name), assuming that METAFONT is reading a line of characters that have been input from some file or from the user's terminal. There is an array called buffer that acts as a stack of all lines of characters that are currently being read from files, including all lines on subsidiary levels of the input stack that are not yet completed. METAFONT will return to the other lines when it is finished with the present input file.

(Incidentally, on a machine with byte-oriented addressing, it would be appropriate to combine buffer with the *str\_pool* array, letting the buffer entries grow downward from the top of the string pool and checking that these two tables don't bump into each other.)

The line we are currently working on begins in position *start* of the buffer; the next character we are about to read is *buffer* [loc]; and limit is the location of the last character present. We always have loc  $\leq$  limit. For convenience, buffer  $\left[limit\right]$  has been set to "%", so that the end of a line is easily sensed.

The name variable is a string number that designates the name of the current file, if we are reading a text file. It is 0 if we are reading from the terminal for normal input, or 1 if we are executing a readstring command, or 2 if we are reading a string that was moved into the buffer by scantokens.

### 258 PART 31: INPUT STACKS AND STATES METAFONT 6631

631. Additional information about the current line is available via the index variable, which counts how many lines of characters are present in the buffer below the current level. We have  $index = 0$  when reading from the terminal and prompting the user for each line; then if the user types, e.g., 'input font', we will have index = 1 while reading the file font.mf. However, it does not follow that index is the same as the input stack pointer, since many of the levels on the input stack may come from token lists.

The global variable in open is equal to the index value of the highest non-token-list level. Thus, the number of partially read lines in the buffer is  $in_{open} + 1$ , and we have  $in_{open} = index$  when we are not reading a token list.

If we are not currently reading from the terminal, we are reading from the file variable *input file*  $[index]$ *.* We use the notation terminal input as a convenient abbreviation for name  $= 0$ , and cur file as an abbreviation for input file  $|index|$ .

The global variable line contains the line number in the topmost open file, for use in error messages. If we are not reading from the terminal, *line\_stack*  $[index]$  holds the line number for the enclosing level, so that line can be restored when the current file has been read.

If more information about the input state is needed, it can be included in small arrays like those shown here. For example, the current page or segment number in the input file might be put into a variable page, maintained for enclosing levels in 'page\_stack:  $array [1, max in_{1} ]$  of integer' by analogy with line stack .

define terminal input  $\equiv$  (name = 0) { are we reading from the terminal? } define  $cur_file \equiv input_file[inder]$  {the current alpha\_file variable }

 $\langle$  Global variables 13  $\rangle$  +≡

in open:  $0 \ldots \text{max_in\_open};$  {the number of lines in the buffer, less one }

open parens:  $0 \ldots \text{max_in-open};$  {the number of open text files}

input file:  $array [1.. max.in.open]$  of alpha file;

line: integer; { current line number in the current source file }

line\_stack:  $array [1.. max.in.open]$  of integer;

632. However, all this discussion about input state really applies only to the case that we are inputting from a file. There is another important case, namely when we are currently getting input from a token list. In this case index  $> max_in.open$ , and the conventions about the other state variables are different:

- loc is a pointer to the current node in the token list, i.e., the node that will be read next. If  $loc = null$ , the token list has been fully read.
- start points to the first node of the token list; this node may or may not contain a reference count, depending on the type of token list involved.
- token type, which takes the place of index in the discussion above, is a code number that explains what kind of token list is being scanned.
- name points to the eqtb address of the macro being expanded, if the current token list is a macro not defined by vardef. Macros defined by vardef have  $name = null$ ; their name can be deduced by looking at their first two parameters.
- param start, which takes the place of *limit*, tells where the parameters of the current macro or loop text begin in the *param\_stack*.

The *token\_type* can take several values, depending on where the current token list came from:

 $forever\_text$ , if the token list being scanned is the body of a **forever** loop; loop text, if the token list being scanned is the body of a for or forsuffixes loop; parameter, if a text or suffix parameter is being scanned;  $background$ , if the token list being scanned has been inserted as 'to be read again'; inserted, if the token list being scanned has been inserted as part of error recovery; macro, if the expansion of a user-defined symbolic token is being scanned.

The token list begins with a reference count if and only if  $token_type = macro$ .

define  $token\_type \equiv index \{ type of current token list \}$ define  $token\_state \equiv (index > max_in\_open)$  { are we scanning a token list? } define file\_state  $\equiv$  (index  $\leq$  max in open) { are we scanning a file line?} define param\_start  $\equiv$  limit { base of macro parameters in param\_stack } define forever-text =  $max_in\_open + 1$  { token-type code for loop texts } define  $loop\_text = max_in\_open + 2$  {  $token\_type$  code for loop texts } define parameter =  $max_in\_open + 3$  { token\_type code for parameter texts } define backed  $up = max_in.open + 4$  { token type code for texts to be reread } define inserted =  $max_in\_open + 5$  { token\_type code for inserted texts } define  $macro = max.in\_open + 6$  { token\_type code for macro replacement texts }

633. The param stack is an auxiliary array used to hold pointers to the token lists for parameters at the current level and subsidiary levels of input. This stack grows at a different rate from the others.

 $\langle$  Global variables 13  $\rangle$  +≡ param\_stack:  $array [0]$ . param\_size of pointer; { token list pointers for parameters }

```
param_ptr: 0.. param_size; { first unused entry in param_stack }
max\_param\_stack: integer; \{ largest value of param\_ptr\}
```
634. Thus, the "current input state" can be very complicated indeed; there can be many levels and each level can arise in a variety of ways. The *show\_context* procedure, which is used by METAFONT's errorreporting routine to print out the current input state on all levels down to the most recent line of characters from an input file, illustrates most of these conventions. The global variable file ptr contains the lowest level that was displayed by this procedure.

 $\langle$  Global variables 13  $\rangle$  +≡ file\_ptr:  $0$ .. stack\_size; { shallowest level shown by show\_context}

# 260 PART 31: INPUT STACKS AND STATES METAFONT 6635

635. The status at each level is indicated by printing two lines, where the first line indicates what was read so far and the second line shows what remains to be read. The context is cropped, if necessary, so that the first line contains at most *half-error-line* characters, and the second contains at most error-line. Non-current input levels whose *token\_type* is 'backed\_up' are shown only if they have not been fully read.

```
procedure show context; { prints where the scanner is }
  label done:
  var old_setting: 0 \ldots max_selector; { saved selector setting }
     \langle Local variables for formatting calculations 641 \ranglebegin file\_ptr \leftarrow input\_ptr; input\_stack[file\_ptr] \leftarrow cur\_input; {store current state }
  loop begin \textit{cur}-input ← input_stack [file_ptr]; { enter into the context}
     \langle Display the current context 636\rangle;
     if file_state then
        if (name > 2) \vee (file\_ptr = 0) then goto done;
     decr (file\_ptr):
     end;
done: cur\_input \leftarrow input\_stack[input\_ptr]; { restore original state}
  end;
636. \langle Display the current context 636 \rangle \equivif (file\_ptr = input\_ptr) \lor file\_state \lor (token\_type \neq backed\_up) \lor (loc \neq null) then
           { we omit backed-up token lists that have already been read }
     begin tally \leftarrow 0; { get ready to count characters }
     old\_setting \leftarrow selector;if file_state then
        begin \langle Print location of current line 637\rangle;
        \langle Pseudoprint the line 644\rangle;
        end
     else begin \langle Print type of token list 638\rangle;
        \langle Pseudoprint the token list 645\rangle;
        end;
     selector \leftarrow old_settings; \{ stop pseudopriting\}\langle Print two lines using the tricky pseudoprinted information 643\rangle;
     end
```
This code is used in section 635.

637. This routine should be changed, if necessary, to give the best possible indication of where the current line resides in the input file. For example, on some systems it is best to print both a page and line number.  $\langle$  Print location of current line 637  $\rangle \equiv$ 

```
if name < 1 then
    if terminal_input \wedge (file_ptr = 0) then print_nl("<*>")
    else print_nl("<insert>")
  else if name = 2 then print_n l("<scantokens")else begin print\_nl("1."; print\_int(line);end;
  print\_char(" " \sqcup"')This code is used in section 636.
```

```
638. \langle Print type of token list 638 \rangle \equivcase token_type of
  forever\_text: print\_nl("5orever>~";
  loop_text: \langle Print the current loop value 639\rangle;
  parameter: print_nl("<argument>
");
  backed up: if loc = null then print\_nl(" recently read>_1")
     else print_nl("<to<sub>\cup</sub>be\cupread\cupagain>\cup");
  inserted: print\_nl("<inserted<sub>u</sub>text>...");macro: begin print\_ln;
     if name \neq null then slow print(text(name))
     else \langle Print the name of a vardef'd macro 640\rangle;
     print("->");
     end;
  othercases print_n l("?") {this should never happen}
  endcases
```
This code is used in section 636.

639. The parameter that corresponds to a loop text is either a token list (in the case of forsuffixes) or a "capsule" (in the case of for). We'll discuss capsules later; for now, all we need to know is that the link field in a capsule parameter is *void* and that  $print\text{-}exp(p, 0)$  displays the value of capsule p in abbreviated form.

 $\langle$  Print the current loop value 639  $\rangle \equiv$ begin print\_nl("<for(");  $p \leftarrow param\_stack[param\_stack[$ if  $p \neq null$  then if  $link(p) = void$  then  $print\_exp(p, 0)$  {we're in a for loop} else  $show\_token\_list(p, null, 20, tally);$  $print(")\geq \mathcal{L}$ "); end

This code is used in section 638.

640. The first two parameters of a macro defined by vardef will be token lists representing the macro's prefix and "at point." By putting these together, we get the macro's full name.

 $\langle$  Print the name of a **vardef**'d macro 640  $\rangle \equiv$ begin  $p \leftarrow param\_stack[param\_start];$ 

if  $p = null$  then show\_token\_list(param\_stack[param\_start + 1], null, 20, tally) else begin  $q \leftarrow p$ ; while  $link(q) \neq null$  do  $q \leftarrow link(q)$ ;  $link(q) \leftarrow param\_stack$  [param\_start + 1]; show\_token\_list(p, null, 20, tally); link(q)  $\leftarrow null$ ; end; end

This code is used in section 638.

# 262 PART 31: INPUT STACKS AND STATES METAFONT  $§641$

641. Now it is necessary to explain a little trick. We don't want to store a long string that corresponds to a token list, because that string might take up lots of memory; and we are printing during a time when an error message is being given, so we dare not do anything that might overflow one of METAFONT's tables. So 'pseudoprinting' is the answer: We enter a mode of printing that stores characters into a buffer of length error-line, where character  $k + 1$  is placed into trick-buf [k mod error-line] if  $k <$  trick-count, otherwise character k is dropped. Initially we set tally  $\leftarrow 0$  and trick count  $\leftarrow 1000000$ ; then when we reach the point where transition from line 1 to line 2 should occur, we set first\_count  $\leftarrow$  tally and trick\_count  $\leftarrow$  max(error\_line, tally + 1 + error\_line – half\_error\_line). At the end of the pseudoprinting, the values of first count, tally , and trick count give us all the information we need to print the two lines, and all of the necessary text is in  $trick_buf$ .

Namely, let *l* be the length of the descriptive information that appears on the first line. The length of the context information gathered for that line is  $k = first_count$ , and the length of the context information gathered for line 2 is  $m = \min(tally, trick_count) - k$ . If  $l + k \leq h$ , where  $h = half_error$  line, we print trick buf  $[0 \t k-1]$  after the descriptive information on line 1, and set  $n \leftarrow l + k$ ; here n is the length of line 1. If  $l + k > h$ , some cropping is necessary, so we set  $n \leftarrow h$  and print '...' followed by

$$
trick_buf[(l+k-h+3)...k-1],
$$

where subscripts of *trick\_buf* are circular modulo *error\_line*. The second line consists of n spaces followed by trick buf  $[k \dots (k+m-1)]$ , unless  $n+m > error$  line; in the latter case, further cropping is done. This is easier to program than to explain.

 $\langle$  Local variables for formatting calculations 641  $\rangle \equiv$ i:  $0$ .. buf\_size; {index into buffer } l: integer; { length of descriptive information on line 1 } m: integer; { context information gathered for line  $2$  } n:  $0$ ... error\_line; { length of line 1 } p: integer; { starting or ending place in trick-buf} q: integer; { temporary index }

This code is used in section 635.

642. The following code tells the print routines to gather the desired information.

```
define begin_pseudoprint \equiv
```

```
begin l \leftarrow \text{tally}; tally \leftarrow 0; selector \leftarrow \text{pseudo}; trick_count \leftarrow 1000000;
end
```

```
define set\_trick\_count \equiv
```

```
begin first_count \leftarrow tally; trick_count \leftarrow tally + 1 + error_line - half_error_line;
if trick_count \lt error_line then trick_count \lt error_line;
end
```
643. And the following code uses the information after it has been gathered.

 $\langle$  Print two lines using the tricky pseudoprinted information 643  $\rangle \equiv$ if trick count = 1000000 then set trick count; { set trick count must be performed} if tally  $\lt$  trick\_count then  $m \leftarrow \text{tally} - \text{first\_count}$ else  $m \leftarrow trick_count - first_count; \{ context on line 2 \}$ if  $l + first_count \leq half_error$  line then begin  $p \leftarrow 0$ ;  $n \leftarrow l + \text{first_count}$ ; end else begin print("...");  $p \leftarrow l + first_count - half_error$  line + 3;  $n \leftarrow half_error$  line; end; for  $q \leftarrow p$  to first\_count - 1 do print\_char(trick\_buf [q mod error\_line]);  $print\_ln$ ; for  $q \leftarrow 1$  to n do print char  $(\ulcorner \ulcorner \urcorner)$ ; { print n spaces to begin line 2} if  $m + n \leq error\_line$  then  $p \leftarrow first\_count + m$ else  $p \leftarrow \text{first_count} + (\text{error}\_ \text{line} - n - 3);$ for  $q \leftarrow$  first\_count to  $p-1$  do print\_char(trick\_buf [q mod error\_line]); if  $m + n > error$  line then  $print("...")$ 

This code is used in section 636.

644. But the trick is distracting us from our current goal, which is to understand the input state. So let's concentrate on the data structures that are being pseudoprinted as we finish up the show context procedure.

 $\langle$  Pseudoprint the line 644  $\rangle \equiv$  $beain\_pseudorint$ : if  $limit > 0$  then for  $i \leftarrow start$  to  $limit - 1$  do begin if  $i = loc$  then set\_trick\_count;  $print(buffer[i]);$ end

This code is used in section 636.

**645.**  $\langle$  Pseudoprint the token list 645  $\rangle \equiv$ begin pseudoprint; if token type  $\neq$  macro then show token list(start, loc, 100000, 0) else show\_macro(start, loc, 100000)

This code is used in section 636.

646. Here is the missing piece of *show\_token\_list* that is activated when the token beginning line 2 is about to be shown:

 $\langle$  Do magic computation 646  $\rangle \equiv$ set\_trick\_count

This code is used in section 217.

647. Maintaining the input stacks. The following subroutines change the input status in commonly needed ways.

First comes *push\_input*, which stores the current state and creates a new level (having, initially, the same properties as the old).

define  $push\_input \equiv \{$  enter a new input level, save the old  $\}$ begin if  $input\_ptr > max_in\_stack$  then begin  $max_in\_stack \leftarrow input\_ptr;$ if  $input\_ptr = stack\_size$  then  $overflow("input\_stack\_size", stack\_size);$ end;  $input\_stack[input\_ptr] \leftarrow cur\_input; \{ stack the record\}$  $\text{incr}(input\_ptr);$ end

648. And of course what goes up must come down.

define  $pop\_\textit{input} \equiv \{ \}$  [ leave an input level, re-enter the old ] begin  $decr$ (input\_ptr); cur\_input  $\leftarrow$  input\_stack[input\_ptr]; end

**649.** Here is a procedure that starts a new level of token-list input, given a token list p and its type t. If  $t = macro$ , the calling routine should set *name*, reset *loc*, and increase the macro's reference count.

define  $back_list(\#) \equiv begin\_token\_list(\#, backed\_up)$  { backs up a simple token list } procedure  $begin\_token\_list(p: pointer; t: quarterword);$ **begin** push input; start  $\leftarrow p$ ; token type  $\leftarrow t$ ; param start  $\leftarrow$  param ptr; loc  $\leftarrow p$ ; end;

650. When a token list has been fully scanned, the following computations should be done as we leave that level of input.

```
procedure end_token_list; { leave a token-list input level }
  label done;
  var p: pointer; { temporary register }
  begin if token type > backed up then { token list to be deleted }
    if token_type \leq inserted then
       begin \text{flush}\_\text{token}\_\text{list}(\text{start}); goto \text{done};end
    else delete\_mac\_ref(start); { update reference count }
  while param_ptr > param_start do { parameters must be flushed }
    begin decr(param\_ptr); p \leftarrow param\_stack[param\_ptr];if p \neq null then
       if link(p) = void then {it's an expr parameter}
         begin recycle_value(p); free-node(p, value-node_size);end
       else \text{fusion\_list}(p); { it's a suffix or text parameter }
    end;
done: pop\_input; check\_interrupt;end;
```
**651.** The contents of cur\_cmd, cur\_mod, cur\_sym are placed into an equivalent token by the cur\_tok routine.

```
\langle Declare the procedure called make_exp_copy 855\ranglefunction cur_tok: pointer;
  var p: pointer; { a new token node }
     save_type: small_number; { cur_type to be restored }
     save_exp: integer; { cur\_exp to be restored}
  begin if cur\_sym = 0 then
     if cur\_cmd = capsule\_token then
        begin save_type \leftarrow cur_type; save_exp \leftarrow cur_exp; make_exp_copy(cur_mod); p \leftarrow stash_cur_exp;
        link(p) \leftarrow null; \; cur\_type \leftarrow save\_type; \; cur\_exp \leftarrow save\_exp;end
     else begin p \leftarrow get\_node(token\_node\_size); value (p) \leftarrow cur\_mod; name_type (p) \leftarrow token;
        if cur_cmd = numeric_token then type(p) \leftarrow knownelse \tt{true}(p) \leftarrow \t{string\_type};
        end
  else begin \text{fast}_\text{net}\text{await}(p); \text{info}(p) \leftarrow \text{cur}_\text{sym};
     end;
  cur\_tok \leftarrow p;
  end;
```
652. Sometimes METAFONT has read too far and wants to "unscan" what it has seen. The back input procedure takes care of this by putting the token just scanned back into the input stream, ready to be read again. If  $cur\_sym \neq 0$ , the values of  $cur\_cmd$  and  $cur\_mod$  are irrelevant.

**procedure**  $\mathit{back}$  *input*; { undoes one token of input } var p: pointer; { a token list of length one } begin  $p \leftarrow cur\_tok;$ while token\_state  $\wedge$  (loc = null) do end\_token\_list; { conserve stack space}  $back\_list(p);$ end;

653. The back error routine is used when we want to restore or replace an offending token just before issuing an error message. We disable interrupts during the call of back input so that the help message won't be lost.

procedure back\_error; { back up one token and call error } **begin**  $OK\_to\_interrupt \leftarrow false$ ; back\_input;  $OK\_to\_interrupt \leftarrow true$ ; error; end;

**procedure** ins\_error; { back up one inserted token and call error } begin  $OK\_to\_interrupt \leftarrow false$ ; back\_input; token\_type  $\leftarrow$  inserted;  $OK\_to\_interrupt \leftarrow true$ ; error; end;

654. The begin file reading procedure starts a new level of input for lines of characters to be read from a file, or as an insertion from the terminal. It does not take care of opening the file, nor does it set loc or limit or line .

```
procedure begin_file_reading;
```
begin if  $in\_open = max_in\_open$  then overflow ("text<sub>1</sub> input<sub>1</sub> levels",  $max_in\_open$ ); if first = buf\_size then overflow("buffer  $\text{size}$ ", buf\_size);

 $incr(in\_open); push\_input; index \leftarrow in\_open; line\_stack[inder] \leftarrow line; start \leftarrow first; name \leftarrow 0;$  $\{terminal\_input$  is now  $true$ 

end;

### 266 PART 32: MAINTAINING THE INPUT STACKS AND RETAFONT 6655

655. Conversely, the variables must be downdated when such a level of input is finished:

```
procedure end_file_reading;
```

```
begin first \leftarrow start; line \leftarrow line_stack [index];
if index \neq in open then confusion("endinput");
if name > 2 then a\_close (cur_file); { forget it }
pop\_input; decr(in\_open);
end;
```
656. In order to keep the stack from overflowing during a long sequence of inserted 'show' commands, the following routine removes completed error-inserted lines from memory.

```
procedure clear_for_error_prompt;
  begin while file_state \land terminal_input \land (input_ptr > 0) \land (loc = limit) do end_file_reading;
  print\_ln; clear\_terminal;
  end;
```
657. To get METAFONT's whole input mechanism going, we perform the following actions.

 $\langle$  Initialize the input routines 657  $\rangle \equiv$ begin  $input\_ptr \leftarrow 0$ ;  $max\_in\_stack \leftarrow 0$ ;  $in\_open \leftarrow 0$ ; open parens  $\leftarrow 0$ ;  $max\_buf\_stack \leftarrow 0$ ; param\_ptr  $\leftarrow 0$ ; max\_param\_stack  $\leftarrow 0$ ; first  $\leftarrow 1$ ; start  $\leftarrow 1$ ; index  $\leftarrow 0$ ; line  $\leftarrow 0$ ; name  $\leftarrow 0$ ;  $force\_eof \leftarrow false$ ; if  $\neg init\_\text{terminal}$  then goto final end;  $limit \leftarrow last; first \leftarrow last + 1; \{initial\ has set loc and last\}$ end; See also section 660.

This code is used in section 1211.

658. Getting the next token. The heart of METAFONT's input mechanism is the *get\_next* procedure, which we shall develop in the next few sections of the program. Perhaps we shouldn't actually call it the "heart," however; it really acts as METAFONT's eyes and mouth, reading the source files and gobbling them up. And it also helps METAFONT to regurgitate stored token lists that are to be processed again.

The main duty of get next is to input one token and to set cur cmd and cur mod to that token's command code and modifier. Furthermore, if the input token is a symbolic token, that token's hash address is stored in *cur\_sym*; otherwise *cur\_sym* is set to zero.

Underlying this simple description is a certain amount of complexity because of all the cases that need to be handled. However, the inner loop of  $get\_next$  is reasonably short and fast.

659. Before getting into get next, we need to consider a mechanism by which METAFONT helps keep errors from propagating too far. Whenever the program goes into a mode where it keeps calling get\_next repeatedly until a certain condition is met, it sets *scanner status* to some value other than *normal*. Then if an input file ends, or if an 'outer' symbol appears, an appropriate error recovery will be possible.

The global variable warning info helps in this error recovery by providing additional information. For example, *warning info* might indicate the name of a macro whose replacement text is being scanned.

define  $normal = 0$  { scanner status at "quiet times" } define skipping  $= 1$  { scanner status when false conditional text is being skipped} define flushing  $= 2$  { scanner status when junk after a statement is being ignored} define absorbing  $= 3$  { scanner\_status when a text parameter is being scanned } define var defining  $= 4 \{ scanner\_status \text{ when a} \text{ varied} \text{ is being scanned} \}$ define *op\_defining* = 5 { *scanner\_status* when a macro def is being scanned } define  $loop\_defining = 6$  { scanner\_status when a for loop is being scanned }  $\langle$  Global variables 13  $\rangle$  +≡ scanner\_status: normal . . loop\_defining; { are we scanning at high speed? } *warning info: integer*; { if so, what else do we need to know, in case an error occurs?}

**660.**  $\langle$  Initialize the input routines 657  $\rangle$  +≡  $scanner\_status \leftarrow normal;$ 

661. The following subroutine is called when an 'outer' symbolic token has been scanned or when the end of a file has been reached. These two cases are distinguished by  $cur\_sum$ , which is zero at the end of a file.

function *check\_outer\_validity*: *boolean*;

```
var p: pointer; { points to inserted token list}
begin if scanner_status = normal then check_outer_validity \leftarrow true
else begin deletions allowed \leftarrow false; \langle Back up an outer symbolic token so that it can be reread 662\rangle;
   if scanner status > skipping then \langle Tell the user what has run away and try to recover 663\rangleelse begin \text{print\_err}("Incomplete\_\text{if};\_\text{all}\_\text{text}\_\text{was}\_\text{ignored}\_\text{after}\_\text{lim};print\_int(warning\_info);help3("A<sub>U</sub> for bidden<sub>U</sub>)' outer' <sub>U</sub> token<sub>U</sub> occurred<sub>U</sub> in<sub>U</sub>skipped<sub>U</sub>text.")("This<sub>U</sub>kind<sub>U</sub>of<sub>U</sub>error<sub>U</sub>happens<sub>U</sub>when<sub>U</sub>you<sub>U</sub>say<sub>U</sub> if...`<sub>U</sub>and<sub>U</sub>forget")("the <math>\text{matching}_\sqcup</math>`fi'.\sqcup I've <math>\sqcup</math>inserted <math>\sqcup a \sqcup</math>`fi',\sqcup this <math>\sqcup</math> might <math>\sqcup</math>work.");
       if cur\_sym = 0 then
          help\_line[2] \leftarrow "The \text{ifile} \text{def}_\text{u}while\text{Id}_\text{u}was\text{d}skipping\text{d}conditional\text{det}.";
       cur\_sym \leftarrow frozen\_fi; ins_error;
       end;
   deletions\_allowed \leftarrow true; check\_outer\_validity \leftarrow false;end;
end;
```
662.  $\langle$  Back up an outer symbolic token so that it can be reread 662  $\rangle \equiv$ if  $cur\_sym \neq 0$  then **begin**  $p \leftarrow get\_avail; info(p) \leftarrow cur\_sym; back\_list(p);$  { prepare to read the symbolic token again } end

This code is used in section 661.

663.  $\langle$  Tell the user what has run away and try to recover 663  $\rangle \equiv$ begin *runaway*; { print the definition-so-far } if  $cur\_sym = 0$  then  $print\_err("File \sqcup \text{ended")}$ else begin  $\text{print\_err}$  ("Forbidden<sub>Li</sub>token<sub>Li</sub>found"); end;  $print(" \text{ } {with} \text{ile }_{\text{ }}\text{scanning } \text{ } \text{''})$ ; help4("I\_suspect\_you\_have\_forgotten\_an\_`enddef´,")  $\left(\text{``causing\_me\_to\_read\_past\_where\_you\_wanted\_me\_to\_stop.}\text{''}\right)$  $("I'11_Utry_Uto_Urecover; U'1_Uit_Uthe_Uerror_Uis_Userious,")$  $("you'd<sub>□</sub>better<sub>□</sub>type<sub>□</sub>`E<sub>□</sub>or<sub>□</sub>'X<sub>□</sub>now<sub>□</sub>and<sub>□</sub>fix<sub>□</sub>your<sub>□</sub>file.");$ case scanner\_status of  $\langle$  Complete the error message, and set *cur sym* to a token that might help recover from the error 664 $\rangle$ end; { there are no other cases } ins error ; end

This code is used in section 661.

664. As we consider various kinds of errors, it is also appropriate to change the first line of the help message just given; help\_line [3] points to the string that might be changed.

(Complete the error message, and set cur sym to a token that might help recover from the error 664)  $\equiv$  $flushing:$  begin  $print("to<sub>u</sub>the<sub>u</sub>end<sub>u</sub>of<sub>u</sub>the<sub>u</sub> statement");$ 

 $help\_line [3] \leftarrow "A<sub>1</sub> previous<sub>1</sub>error<sub>1</sub>seems<sub>1</sub>to<sub>1</sub>have<sub>1</sub>propagated,"; cur<sub>-sym</sub>  $\leftarrow$  frozen<sub>-</sub>semicolon;$ end;

absorbing: begin  $print("a_Utext_Uargument")$ ;

 $help\_line[3] \leftarrow "It_1] seems_1 that_1[a_1] right_1\ndelimiter_1 was_1left_1out,"$ 

if warning info = 0 then  $cur\_sym \leftarrow frozen\_end\_group$ 

else begin cur\_sym  $\leftarrow$  frozen\_right\_delimiter; equiv(frozen\_right\_delimiter)  $\leftarrow$  warning\_info; end;

end;

 $var\_defining$ , op\_defining: begin print("the definition  $of$ <sub>u</sub>"); if scanner status = op defining then slow print  $(text(warning_info))$ else  $print\_variable\_name(warning\_info);$  $cur\_sym \leftarrow frozen\_end\_def;$ 

end;

 $loop\_defining:$   $begin{bmatrix}$   $prejmin(f'the \& \text{text} \& \text{text} \&$  $help\_line [3] \leftarrow "I<sub>u</sub> suspect<sub>u</sub> you<sub>u</sub> have<sub>u</sub> forgotten<sub>u</sub> and for', "; cur<sub>-sym</sub>  $\leftarrow$  frozen<sub>-end</sub> for;$ end;

This code is used in section 663.

665. The runaway procedure displays the first part of the text that occurred when METAFONT began its special *scanner\_status*, if that text has been saved.

 $\langle$  Declare the procedure called *runaway* 665  $\rangle \equiv$ 

```
procedure runaway ;
  begin if scanner status > flushing then
    begin print\_nl ("Runaway<sub>1"</sub>);
    case scanner_status of
    absorbing: print("text?");var\_defining, op\_defining: print("definition?");loop\_defining: print("loop?");end; { there are no other cases }
    print\_ln; show_token_list(link(hold_head), null, error_line -10,0);
    end;
  end;
```
This code is used in section 162.

**666.** We need to mention a procedure that may be called by get\_next. procedure  $\lim_{u \to u}$  the line; forward;

667. And now we're ready to take the plunge into get next itself.

define switch = 25 { a label in  $qet.next$  } define  $start\_numeric\_token = 85$  {another} define start\_decimal\_token =  $86 \text{ }$ { and another } define  $fin\_numeric\_token = 87$  { and still another, although goto is considered harmful } procedure get next; { sets cur\_cmd, cur\_mod, cur\_sym to next token } label *restart*, { go here to get the next input token } exit, { go here when the next input token has been got } found, { go here when the end of a symbolic token has been found } switch, { go here to branch on the class of an input character } start numeric token, start decimal token, fin numeric token, done ; { go here at crucial stages when scanning a number } var k:  $0 \dots \text{buf\_size}$ ; { an index into buffer } c:  $ASCH\_code$ ; {the current character in the buffer }  $class: ASCII\_code; \{its class number\}$  $n, f: integer;$  { registers for decimal-to-binary conversion } begin restart: cur\_sym  $\leftarrow 0$ ; if file state then  $\langle$  Input from external file; goto restart if no input found, or return if a non-symbolic token is found  $669$ else (Input from token list; goto *restart* if end of list or if a parameter needs to be expanded, or return if a non-symbolic token is found  $676$ ;  $\langle$  Finish getting the symbolic token in *cur\_sym*; **goto** restart if it is illegal 668 $\rangle$ ; exit: end; 668. When a symbolic token is declared to be 'outer', its command code is increased by *outer-tag*.  $\langle$  Finish getting the symbolic token in *cur\_sym*; **goto** restart if it is illegal 668  $\rangle \equiv$  $cur\_cmd \leftarrow eq\_type(cur\_sym); cur\_mod \leftarrow equiv(cur\_sym);$ 

if cur\_cmd  $\geq$  outer\_tag then if check\_outer\_validity then cur\_cmd  $\leftarrow$  cur\_cmd – outer\_tag else goto restart

This code is used in section 667.

270 PART 33: GETTING THE NEXT TOKEN METAFONT 6669

669. A percent sign appears in buffer [limit]; this makes it unnecessary to have a special test for end-of-line.

 $\Delta$  hInput from external file; goto restart if no input found, or return if a non-symbolic token is found 669)  $\equiv$ **begin** switch:  $c \leftarrow \text{buffer} [\text{loc}]; \text{incr} (\text{loc}); \text{class} \leftarrow \text{char\_class} [c];$ case class of  $diqit_{class}$ : goto start\_numeric\_token; period\_class: **begin** class  $\leftarrow$  char\_class [buffer [loc]]; if  $class > period\_class$  then goto switch else if  $class < period-class$  then  ${class = digit-class}$ begin  $n \leftarrow 0$ ; goto start\_decimal\_token; end; end; space\_class: goto switch; percent class: begin  $\langle$  Move to next line of file, or goto restart if there is no next line 679 $\rangle$ ;  $check\_interrupt$ ; goto switch; end; string class:  $\langle$  Get a string token and return 671 $\rangle$ ; isolated\_classes: begin  $k \leftarrow loc - 1$ ; goto found; end; *invalid class*:  $\langle$  Decry the invalid character and **goto** restart 670 $\rangle$ ; othercases  $do\_nothing$  { letters, etc. } endcases;  $k \leftarrow loc - 1$ ; while  $char\_class[buffer[loc]] = class$  do  $incr(loc);$ goto found: start numeric token:  $\langle$  Get the integer part n of a numeric token; set  $f \leftarrow 0$  and goto fin numeric token if there is no decimal point  $673$ ; start\_decimal\_token:  $\langle$  Get the fraction part f of a numeric token 674 $\rangle$ ; fin numeric token:  $\langle$  Pack the numeric and fraction parts of a numeric token and return 675 $\rangle$ ;  $found: cur\_sym \leftarrow id\_lookup(k, loc - k);$ end

This code is used in section 667.

670. We go to restart instead of to *switch*, because we might enter token state after the error has been dealt with (cf. *clear\_for\_error\_prompt*).

 $\langle$  Decry the invalid character and **goto** restart 670 $\rangle \equiv$ 

 $begin{bmatrix} \text{begin} print\_err("Text \_line \_cond;\\ \text{constant} \end{bmatrix}$  invalid character");  $help2("A<sub>U</sub>funny<sub>U</sub> symbol<sub>U</sub> that<sub>U</sub>I<sub>U</sub> can't<sub>U</sub>read<sub>U</sub> has<sub>U</sub> just<sub>U</sub>been<sub>U</sub>input." )$  $("Continue, \text{and} \text{I}^1_1]$  forget $\text{I}^1_1$  that  $\text{I}^1_1$  ever  $\text{I}^1_1$  happened.");

 $deletions\_allowed \leftarrow false; error; deletions\_allowed \leftarrow true;$  goto restart; end

This code is used in section 669.

```
671. \langle Get a string token and return 671 \rangle \equivbegin if buffer[loc] = """" then cur\_mod \leftarrow ""else begin k \leftarrow loc; \text{ buffer}[limit + 1] \leftarrow """";repeat \text{incr}(loc);until buffer[loc] = """";if loc > limit then \langle Decry the missing string delimiter and goto restart 672\rangle;
     if (loc = k + 1) ∧ (length(buffer[k]) = 1) then cur\_mod ← buffer[k]else begin str_{\text{-}room}(loc - k);repeat append_char(buffer[k]); incr(k);
       until k = loc;cur\_mod \leftarrow make\_string;end;
     end;
  incr(loc); cur\_cmd \leftarrow string\_token; return;end
```
This code is used in section 669.

672. We go to restart after this error message, not to switch, because the clear\_for\_error\_prompt routine might have reinstated token state after error has finished.

 $\langle$  Decry the missing string delimiter and **goto** restart 672  $\rangle \equiv$ begin  $loc \leftarrow limit$ ; { the next character to be read on this line will be "%" }  $print_error("Incomplete_\text{U}string_\text{U}token_\text{U}has_\text{U}been_\text{U}fusion;$  $help3$  ("Strings should finish on the same line as they began.")  $(T^T\text{V}e_{\text{u}}\text{deleted}_{\text{u}}\text{the}_{\text{u}}\text{partial}_{\text{u}}\text{string};$  you  $\text{matrix}_{\text{u}}\text{total}_{\text{u}}$  $("insert<sub>U</sub> another<sub>U</sub> by<sub>U</sub> typing, <sub>U</sub>e.g., <sub>U</sub>`I""new<sub>U</sub>string" "'.");$  $deletions\_allowed \leftarrow false; error; deletions\_allowed \leftarrow true;$  goto restart; end

This code is used in section 671.

673. (Get the integer part n of a numeric token; set  $f \leftarrow 0$  and goto fin numeric token if there is no decimal point  $673$   $\equiv$ 

 $n \leftarrow c - "0";$ while  $char\_class[buffer[loc]] = digit\_class$  do begin if  $n < 4096$  then  $n \leftarrow 10 * n + buffer[loc] - "0";$  $incr(loc);$ end; if  $buffer[loc] = "$ ." then if char\_class  $[buffer[loc + 1]] = digit\_class$  then goto done;  $f \leftarrow 0$ ; goto fin numeric token;  $done:$   $incr(loc)$ This code is used in section 669.

```
674. (Get the fraction part f of a numeric token 674) \equivk \leftarrow 0;
  repeat if k < 17 then { digits for k \ge 17 cannot affect the result }
       begin dig[k] \leftarrow buffer[loc] - "0"; incr(k);end;
     incr(loc);until char\_class[buffer[loc]] \neq digit\_class;f \leftarrow round\_decimals(k);if f = unity then
     begin \text{incr}(n); f \leftarrow 0;end
```
This code is used in section 669.

675.  $\langle$  Pack the numeric and fraction parts of a numeric token and return 675  $\rangle \equiv$ if  $n < 4096$  then  $cur\_mod \leftarrow n * unity + f$ else begin  $\text{print\_err}$  ("Enormous<sub>L</sub>number<sub>L</sub>has<sub>L</sub>been<sub>L</sub>reduced");  $help2("I<sub>U</sub>can't<sub>U</sub>handle<sub>U</sub>numbers<sub>U</sub>bigger<sub>U</sub>than<sub>U</sub>about<sub>U</sub>4095.99998;")$  $("so<sub>u</sub>I've<sub>u</sub> changed<sub>u</sub>your<sub>u</sub>constant<sub>u</sub>to<sub>u</sub>that<sub>u</sub>maximum<sub>u</sub>amount.");$ deletions allowed  $\leftarrow$  false; error; deletions allowed  $\leftarrow$  true; cur mod  $\leftarrow$  '17777777777; end;  $cur\_cmd \leftarrow numeric\_token;$  return

This code is used in section 669.

**676.** Let's consider now what happens when  $get.next$  is looking at a token list.

(Input from token list; **goto** restart if end of list or if a parameter needs to be expanded, or return if a non-symbolic token is found 676  $\rangle \equiv$ 

if  $loc \geq hi\_mem\_min$  then { one-word token} **begin**  $cur\_sym \leftarrow info(loc); loc \leftarrow link(loc); \{ move to next \}$ if  $cur\_sym \geq expr\_base$  then if cur sym > suffix base then  $\langle$  Insert a suffix or text parameter and goto restart 677 $\rangle$ else begin  $cur\_cmd \leftarrow capsule\_token;$  $cur\_mod \leftarrow param\_stack[param\_start + cur\_sym - (expr\_base)]; cur\_sym \leftarrow 0;$  return; end; end else if  $loc > null$  then  $\langle$  Get a stored numeric or string or capsule token and return 678 $\rangle$ else begin { we are done with this token list } end\_token\_list; goto restart; { resume previous level } end

This code is used in section 667.

677. (Insert a suffix or text parameter and goto restart 677)  $\equiv$ begin if  $cur\_sym \geq text\_base$  then  $cur\_sym \leftarrow cur\_sym - param\_size$ ;  $\{param_size = text\_base - suffix\_base\}$  $begin.$  begin\_token\_list(param\_stack [param\_start + cur\_sym - (suffix\_base)], parameter); goto restart; end

This code is used in section 676.

678.  $\langle$  Get a stored numeric or string or capsule token and return 678  $\rangle \equiv$ begin if  $name_type(loc) = token$  then begin  $cur\_mod \leftarrow value(loc);$ if  $type(loc) = known$  then  $cur\_cmd \leftarrow numeric\_token$ else begin  $cur\_cmd \leftarrow string\_token; add\_str\_ref(cur\_mod);$ end; end else begin  $cur\_mod \leftarrow loc$ ;  $cur\_cmd \leftarrow capsule\_token$ ; end;  $loc \leftarrow link(loc);$  return; end

This code is used in section 676.

679. All of the easy branches of *get next* have now been taken care of. There is one more branch.

```
(Move to next line of file, or goto restart if there is no next line 679) \equivif name > 2 then \langle Read next line of file into buffer, or goto restart if the file has ended 681 \rangleelse begin if input\_ptr > 0 then { text was inserted during error recovery or by scantokens}
       begin end_file_reading; goto restart; { resume previous level}
       end;
    if selector \langle \log_{10} n | \mathbf{v} \rangle then open log_{10}(e);
    if interaction > nonstop_mode then
```

```
begin if limit = start then { previous line was empty}
     print_n l("(Please, true, a, command, or, saw, 'end')").print_ln; first \leftarrow start; prompt_input("*"); {input on-line into buffer }
  limit ← last; buffer [limit] ← "%"; first ← limit + 1; loc ← start;
  end
else \text{fatal_error}("***_{\Box}(\text{job}_{\Box} \text{aborted}, \text{pno}_{\Box} \text{legal}_{\Box} \text{end}_{\Box} \text{found})");
```
{ nonstop mode, which is intended for overnight batch processing, never waits for on-line input } end

This code is used in section 669.

**680.** The global variable *force eof* is normally *false*; it is set *true* by an **endinput** command.

 $\langle$  Global variables 13  $\rangle$  +≡

force eof: boolean; { should the next **input** be aborted early?}

```
681. (Read next line of file into buffer, or goto restart if the file has ended 681) \equivbegin \text{incr}(\text{line}); \text{first} \leftarrow \text{start};if \neg force\text{-}eof then
     begin if input\_ln(cur\_file, true) then { not end of file }
        f_{\text{irr}} = f_{\text{im}} = \{ \text{this sets } \text{limit} \}else force_eof \leftarrow true;
     end;
  if force eof then
     begin print char (")"); decr (open parens); update terminal; { show user that file has been read }
     force\_eof \leftarrow false; end_file_reading; { resume previous level }
     if check outer validity then goto restart else goto restart;
     end;
  buffer[limit] \leftarrow "\text{""}; first \leftarrow limit + 1; loc \leftarrow start; \{ ready to read\}end
```
This code is used in section 679.

# 274 PART 33: GETTING THE NEXT TOKEN METAFONT 6682

682. If the user has set the pausing parameter to some positive value, and if nonstop mode has not been selected, each line of input is displayed on the terminal and the transcript file, followed by '=>'. METAFONT waits for a response. If the response is null (i.e., if nothing is typed except perhaps a few blank spaces), the original line is accepted as it stands; otherwise the line typed is used instead of the line in the file.

```
procedure firm\_up\_the\_line;
```

```
var k: 0 \ldots \text{buf\_size}; { an index into \text{buffer} }
begin limit \leftarrow last;if internal [pausing] > 0 then
  if interaction > nonstop_mode then
     begin wake_up_terminal; print_ln;
     if start < limit then
       for k \leftarrow start to limit - 1 do print(buffer[k]);
     first \leftarrow limit; prompt\_input("=>"); \{ wait for user response\}if last > first then
       begin for k \leftarrow first to last - 1 do { move line down in buffer }
          buffer[k + start - first] \leftarrow buffer[k];limit \leftarrow start + last - first;end;
     end;
end;
```
683. Scanning macro definitions. METAFONT has a variety of ways to tuck tokens away into token lists for later use: Macros can be defined with **def**, **vardef**, **primarydef**, etc.; repeatable code can be defined with for, forever, forsuffixes. All such operations are handled by the routines in this part of the program.

The modifier part of each command code is zero for the "ending delimiters" like enddef and endfor.

define  $start\_def = 1$  { command modifier for def } define  $var\_def = 2$  { command modifier for vardef } define  $end\_def = 0$  { command modifier for **enddef** } define start forever  $= 1$  { command modifier for forever } define  $end\_for = 0$  {command modifier for endfor }  $\Phi$  + Put each of METAFONT's primitives into the hash table 192  $\rangle$  +  $\equiv$  $primitive$  ("def", macro\_def, start\_def);  $primitive$  ("vardef",  $macro\_def$ ,  $var\_def$ );  $primitive("primarydef", macro\_def, secondary\_primary\_macro);$  $primitive$  ("secondarydef",  $macro\_def$ ,  $tettiary\_secondary\_macro$ );  $primitive$  ("tertiarydef", macro\_def, expression\_tertiary\_macro); primitive ("enddef", macro\_def, end\_def); eqtb [frozen\_end\_def]  $\leftarrow$  eqtb [cur\_sym];  $primitive("for", iteration, expr\_base);$  $primitive("for suffixes", iteration, suffix\_base);$  $primitive$  ("forever",  $iteration$ ,  $start\_forever$ ); primitive ("endfor", iteration, end for); eqtb [frozen\_end\_for]  $\leftarrow$  eqtb [cur\_sym]; 684. (Cases of print cmd mod for symbolic printing of primitives 212)  $\pm \equiv$  $macro\_def$ : if  $m \leq var\_def$  then if  $m = start\_def$  then  $print("def")$ else if  $m < start\_def$  then  $print("enddef")$ else print("vardef") else if  $m = secondary\_primary\_macro$  then  $print("primarydet")$ else if  $m = \text{tertiary\_secondary\_macro}$  then  $\text{print}("secondarydef")$ else print("tertiarydef"); *iteration*: **if**  $m \leq start\_forever$  **then** if  $m = start\_forever$  then  $print("forever")$  else  $print("endfor")$ else if  $m = expr\_base$  then  $print("for")$  else  $print("forsuffixes")$ ;

### 276 PART 34: SCANNING MACRO DEFINITIONS METAFONT 6685

685. Different macro-absorbing operations have different syntaxes, but they also have a lot in common. There is a list of special symbols that are to be replaced by parameter tokens; there is a special command code that ends the definition; the quotation conventions are identical. Therefore it makes sense to have most of the work done by a single subroutine. That subroutine is called *scan\_toks*.

The first parameter to *scan\_toks* is the command code that will terminate scanning (either macro\_def or iteration).

The second parameter, subst list, points to a (possibly empty) list of two-word nodes whose info and value fields specify symbol tokens before and after replacement. The list will be returned to free storage by scan toks .

The third parameter is simply appended to the token list that is built. And the final parameter tells how many of the special operations #@, @, and @# are to be replaced by suffix parameters. When such parameters are present, they are called (SUFFIX0), (SUFFIX1), and (SUFFIX2).

function scan\_toks (terminator : command\_code; subst\_list, tail\_end : pointer; suffix\_count : small\_number): pointer: label done, found;

```
var p: pointer; { tail of the token list being built }
     q: pointer: { temporary for link management }
     balance: integer; { left delimiters minus right delimiters }
  begin p \leftarrow hold\_head; balance \leftarrow 1; link(hold\_head) \leftarrow null;loop begin get\_next;if cur\_sym > 0 then
        begin \langle Substitute for cur_sym, if it's on the subst_list 686\rangle;
        if cur cmd = terminator then \langle Adjust the balance; goto done if it's zero 687\rangleelse if curcmd = macro\text{-}special then \langle Handle quoted symbols, #\mathcal{Q}, \mathcal{Q}, \text{or } \mathcal{Q} \neq 690 i;
        end;
     link(p) \leftarrow cur\_tok; p \leftarrow link(p);end;
done: link(p) \leftarrow tail\_end; flush\_node\_list(subst\_list); scan\_toks \leftarrow link(hold\_head);end;
686. \langle Substitute for cur_sym, if it's on the subst_list 686 \rangle \equivbegin q \leftarrow \textit{subst\_list};
  while q \neq null do
     begin if info(q) = cur\text{-}sym then
        begin cur_sym \leftarrow value(q); cur_cmd \leftarrow relax; goto found;
        end;
     q \leftarrow link(q);end;
found: end
This code is used in section 685.
687. \langle Adjust the balance; goto done if it's zero 687 \rangle \equivif cur\_mod > 0 then incr(balance)else begin decr (balance );
     if balance = 0 then goto done;
     end
```
This code is used in section 685.

688. Four commands are intended to be used only within macro texts: quote, #@, @, and @#. They are variants of a single command code called macro\_special.

define  $\textit{quote} = 0 \{ \textit{macro\_special} \text{ modifier} \text{ for } \text{quote} \}$ define  $macro\_prefix = 1 \{ macro\_special \text{ modifier} \text{ for } #0\}$ define  $macro\_at = 2 \{ macro\_special \text{ modifier} for \texttt{Q}\}\$ define  $macro\_suffix = 3 \{ macro\_special \text{ modifier} \text{ for } \text{Q#} \}$  $\langle$  Put each of METAFONT's primitives into the hash table 192  $\rangle$  += primitive ("quote", macro\_special, quote);  $primitive$  ("# $\mathbb{C}$ ", macro\_special, macro\_prefix);  $primitive("Q", macro\_special, macro\_at);$  $primitive$  (" $\&$ ", macro\_special, macro\_suffix);

```
689. (Cases of print cmd mod for symbolic printing of primitives 212) \pm \equivmacro\_special: case m of
  macro\_prefix: print ("#@");
  macro\_at: print\_char("@");
  macro\_suffix: print("Q#");
  othercases print("quote")
  endcases;
```

```
690. \langle Handle quoted symbols, #@, @, or @# 690 \rangle \equivbegin if cur-mod = quote then get-next
  else if cur_mod \leq suffix_count then cur_sym \leftarrow suffix_base -1 + \text{cur}\text{-mod};
  end
```
This code is used in section 685.

691. Here is a routine that's used whenever a token will be redefined. If the user's token is unredefinable, the 'frozen\_inaccessible' token is substituted; the latter is redefinable but essentially impossible to use, hence METAFONT's tables won't get fouled up.

```
procedure get_symbol; { sets cur_sym to a safe symbol }
   label restart;
   begin restart: get_next;
   if (cur\_sym = 0) \vee (cur\_sym > frozen\_inaccessible) then
       begin{bmatrix} print\_err("Missing \cup symbolic \cup token \cup inserted"); \end{bmatrix}\mathit{help3}("Sory: {}_\sqcup\verb"You"{}_\\\verb"can't{}_ \sqcup \verb"edefine"{}_ \sqcup \verb"a"_\\ \verb"number", {}_\sqcup\verb"string", {}_\sqcup\verb"or"{}_ \sqcup \verb"expr."")(T^T\texttt{v}e_{\text{u}}\texttt{inserted}_{\text{u}}\texttt{an}_{\text{u}}\texttt{inaccessible}_{\text{u}}\texttt{symbol}_{\text{u}}\texttt{so}_{\text{u}}\texttt{that}_{\text{u}}\texttt{your''})("definition<sub>U</sub> will<sub>U</sub> be<sub>U</sub> completed<sub>U</sub> without<sub>U</sub> mixing<sub>U</sub>me<sub>U</sub>up<sub>U</sub> too<sub>U</sub>badly.");if cur_sym > 0 then help_line [2] ← "Sorry: You can´t redefine my error-recovery tokens."
       else if cur\_cmd = string\_token then delete_str_ref (cur_mod);
       cur\_sym \leftarrow frozen\_inaccessible; ins_error; goto restart;
       end;
   end;
```
692. Before we actually redefine a symbolic token, we need to clear away its former value, if it was a variable. The following stronger version of get\_symbol does that.

```
procedure get\_clear\_symbol;begin get_symbol; clear_symbol(cur_sym, false);
  end;
```
# 278 PART 34: SCANNING MACRO DEFINITIONS METAFONT 6693

693. Here's another little subroutine; it checks that an equals sign or assignment sign comes along at the proper place in a macro definition.

# procedure *check\_equals*;

```
begin if cur\_cmd \neq equals then
    if cur_cmd \neq assignment then
        begin missing err ("=");
        help5("The <math>\text{next}_\cup</math>thing <math>\text{this}_\cup</math>`def <math>\text{ishould}^\cup</math>have <math>\text{been}_\cup</math>`=',")("because<sub>U</sub>I've<sub>U</sub> already<sub>U</sub> looked<sub>U</sub>at<sub>U</sub> the<sub>U</sub>definition<sub>U</sub>heading.")("But<sub>u</sub>don't<sub>u</sub>worry;<sub>u</sub>I'll<sub>u</sub>pretend<sub>u</sub>that<sub>u</sub>an<sub>u</sub>equals<sub>u</sub>sign")("was<sub>U</sub>present.<sub>U</sub>Everything<sub>U</sub> from<sub>U</sub>here<sub>U</sub>to<sub>U</sub>`enddef'")("will<sub>u</sub>be<sub>u</sub>the<sub>u</sub>replacement<sub>u</sub>text<sub>u</sub>of<sub>u</sub>this<sub>u</sub>macro."); back_error;end;
```
end;

694. A primary def, secondary def, or tertiary def is rather easily handled now that we have scan\_toks. In this case there are two parameters, which will be **EXPRO** and **EXPR1** (i.e.,  $expr\_base + 1$ ).

```
procedure make_op_def:
  var m: command\_code; \{ the type of definition \}p, q, r: pointer; \{ for list manipulation \}begin m \leftarrow cur\_mod;get_symbol; q \leftarrow get\_node(token\_node\_size); info(q) \leftarrow cur_sym; value(q) \leftarrow expr\_base;get\_clear\_symbol; warning_info \leftarrow cur\_sym;
  get\_symbol; p \leftarrow get\_node(token\_node\_size); info(p) \leftarrow cur\_sym; value(p) \leftarrow expr\_base + 1; link(p) \leftarrow q;get\_next; check_equals;
  scanner\_status \leftarrow op\_defining; q \leftarrow get\_avail; ref\_count(q) \leftarrow null; r \leftarrow get\_avail; link(q) \leftarrow r;info(r) \leftarrow general\_macro; link(r) \leftarrow scan\_toks(maxro\_def, p, null, 0); scanner\_status \leftarrow normal;eq_type(warning_info) \leftarrow m; equiv(warning_info) \leftarrow q; get_x.next;end;
```
695. Parameters to macros are introduced by the keywords expr, suffix, text, primary, secondary, and tertiary.

```
\Phi Put each of METAFONT's primitives into the hash table 192 \rangle +\equivprimitive ("expr", param_type, expr\_base);
  primitive ("suffix", param_type, suffix_base);
  primitive ("text", param_type, text_base);
  primitive ("primary", param_type, primary-macro);
  primitive ("secondary", param\_type, secondary-macro);
  primitive ("tertiary", param_type, tertiary_macro);
```

```
696. (Cases of print cmd mod for symbolic printing of primitives 212) \pm \equivparam_type: if m \geq \text{expr\_base} then
    if m = expr\_base then print("expr")else if m = \text{suffix}\_\text{base} then \text{print}("\text{suffix}")else print("text")
  else if m < secondary macro then print("primary")else if m = secondary\_macro then print("secondary")else print("tertiary");
```
697. Let's turn next to the more complex processing associated with def and vardef. When the following procedure is called, cur mod should be either start def or var def.

 $\langle$  Declare the procedure called *check\_delimiter* 1032  $\rangle$ 

 $\langle$  Declare the function called *scan\_declared\_variable* 1011  $\rangle$ procedure scan\_def; var m: start\_def .. var\_def; { the type of definition }  $n: 0...3; \{$  the number of special suffix parameters  $\}$ k: 0... param\_size; {the total number of parameters} c: general macro . . text macro; { the kind of macro we're defining }  $r: pointer; \{ parameter-substitution list\}$ q: pointer; { tail of the macro token list} p: pointer; { temporary storage } base: halfword; { $expr\_base$ , suffix\_base, or text\_base}  $l\_delim, r\_delim: pointer; \{ matching \, delimits\}$ begin  $m \leftarrow cur\_mod$ ;  $c \leftarrow general\_macro$ ;  $link(hold\_head) \leftarrow null$ ;  $q \leftarrow qet_avail; ref_count(q) \leftarrow null; r \leftarrow null;$ (Scan the token or variable to be defined; set n, scanner status, and warning info 700);  $k \leftarrow n$ : if cur cmd = left delimiter then  $\langle$  Absorb delimited parameters, putting them into lists q and r 703 $\rangle$ ; if cur cmd = param type then  $\langle$  Absorb undelimited parameters, putting them into list r 705 $\rangle$ ; check\_equals;  $p \leftarrow get\_avail; info(p) \leftarrow c; link(q) \leftarrow p;$  $\langle$  Attach the replacement text to the tail of node p 698 $\rangle$ ;  $scanner\_status \leftarrow normal; get\_x.next;$ end;

698. We don't put 'frozen\_end\_group' into the replacement text of a **vardef**, because the user may want to redefine 'endgroup'.

 $\langle$  Attach the replacement text to the tail of node p 698 $\rangle \equiv$ 

if  $m = start\_def$  then  $link(p) \leftarrow scan\_toks(maxro\_def, r, null, n)$ else begin  $q \leftarrow get\_avail; info(q) \leftarrow bg\_loc; link(p) \leftarrow q; p \leftarrow get\_avail; info(p) \leftarrow eg\_loc;$  $link(q) \leftarrow scan\_toks(maxro\_def, r, p, n);$ end;

if warning info = bad\_vardef then  $f{lll}$  token\_list(value(bad\_vardef)) This code is used in section 697.

699.  $\langle$  Global variables 13  $\rangle$  +≡  $bg\_loc, eg\_loc: 1...hash\_end;$  { hash addresses of 'begingroup' and 'endgroup' } 280 PART 34: SCANNING MACRO DEFINITIONS METAFONT 6700

**700.**  $\langle$  Scan the token or variable to be defined; set n, scanner status, and warning info 700  $\rangle \equiv$ if  $m = start\_def$  then **begin** get\_clear\_symbol; warning\_info  $\leftarrow$  cur\_sym; get\_next; scanner\_status  $\leftarrow$  op\_defining; n  $\leftarrow$  0;  $eq_type(warning_info) \leftarrow defined_macc; equiv(warning_info) \leftarrow q;$ end else begin  $p \leftarrow scan\_declared\_variable$ ; flush\_variable(equiv(info(p)), link(p), true); warning\_info  $\leftarrow$  find\_variable(p); flush\_list(p); if warning info = null then  $\langle$  Change to 'a bad variable' 701  $\rangle$ ; scanner\_status  $\leftarrow var\_defining$ ;  $n \leftarrow 2$ ; if  $cur\_cmd = macro\_special$  then if  $cur\_mod = macro\_suffix$  then  $\{\otimes \sharp\}$ begin  $n \leftarrow 3$ ; get\_next; end;  $type(warning_info) \leftarrow unsufficiented_macco - 2 + n; value(warning_info) \leftarrow q;$ end  $\{sufficient, macro = unsufficient, macro + 1\}$ This code is used in section 697. 701. (Change to 'a bad variable' 701)  $\equiv$ begin  $print\_err$  ("This variable already starts with a macro");  $\mathit{help2}("After \texttt{`vardef} \texttt{`vardef} \texttt$  $("So, I`1l, have, to, discussed, this, definition.")$ ; error; warning info  $\leftarrow bad\_vardef;$ end This code is used in section 700. 702. (Initialize table entries (done by INIMF only) 176  $\rangle$  +≡  $name\_ture (bad\_vardef) \leftarrow root; link (bad\_vardef) \leftarrow frozen\_bad\_vardef;$  $equiv(frozen\_bad\_vardef) \leftarrow bad\_vardef; eq\_type(frozen\_bad\_vardef) \leftarrow tag\_token;$ **703.**  $\langle$  Absorb delimited parameters, putting them into lists q and r 703  $\rangle \equiv$ repeat l-delim  $\leftarrow cur\text{-}sym$ ; r-delim  $\leftarrow cur\text{-}mod$ ; get-next; if  $(cur\_cmd = param\_type) \land (cur\_mod \geq expr\_base)$  then  $base \leftarrow cur\_mod$ else begin  $print_error$  ("Missing parameter type;  $\sim$  expr $\sim$  will be assumed");  $help1("You<sub>u</sub>should've<sub>u</sub>had<sub>u</sub>)<sup>*</sup>expr<sup>'</sup><sub>u</sub>or<sub>u</sub>)<sup>*</sup>st<sup>'</sup><sub>u</sub>or<sub>u</sub>)<sup>*</sup>text<sup>'</sup><sub>u</sub>here.");  
back_error;$  $base \leftarrow expr\_base;$ end;  $\langle$  Absorb parameter tokens for type *base* 704 $\rangle$ ;  $check\_delimiter (l\_delim, r\_delim); get.next;$ until cur\_cmd  $\neq$  left\_delimiter This code is used in section 697. 704. (Absorb parameter tokens for type *base* 704)  $\equiv$ repeat  $link(q) \leftarrow get\_avail; q \leftarrow link(q); info(q) \leftarrow base + k;$  $get\_symbol$ ;  $p \leftarrow get\_node(token\_node\_size)$ ;  $value(p) \leftarrow base + k$ ;  $info(p) \leftarrow cur\_sym$ ; if  $k = param\_size$  then overflow ("parameter $\text{Lstack\_size}$ ", param\_size);

 $incr(k);$   $link(p) \leftarrow r; r \leftarrow p; get\_next;$ 

until  $cur\_cmd \neq comm$ 

This code is used in section 703.

```
705. (Absorb undelimited parameters, putting them into list r 705 \gebegin p \leftarrow get\_node(token\_node\_size);if cur\_mod < expr\_base then
     begin c \leftarrow cur\_mod; value(p) \leftarrow expr\_base + k;
     end
  else begin value(p) \leftarrow cur\_mod + k;if cur mod = expr base then c \leftarrow expr\_macroelse if curmod = suffix base then c \leftarrow \text{suffix}macro
        else c \leftarrow \text{text\_macro};end;
  if k = param_size then overflow("parameter stack size", param size);
  incr(k); get\_symbol; info(p) \leftarrow cur\_sym; link(p) \leftarrow r; r \leftarrow p; get\_next;if c = \text{expr}-macro then
     if cur\_cmd = of\_token then
        begin c \leftarrow of_m \text{arc}; p \leftarrow get\_node(token\_node\_size);
        if k = param_size then overflow ("parameter stack size", param size);
        value(p) \leftarrow expr\text{-}base + k; get\text{-}symbol; info(p) \leftarrow cur\text{-}sym; link (p) \leftarrow r; r \leftarrow p; get\text{-}next;end;
  end
```
This code is used in section 697.

# 282 PART 35: EXPANDING THE NEXT TOKEN METAFONT 6706

706. Expanding the next token. Only a few command codes  $\langle min_{\text{command}} \rangle$  can possibly be returned by  $get.next$ ; in increasing order, they are if test, fi or else, input, iteration, repeat loop, exit test,  $relax, scan\_tokens, expand\_after, and defined\_macro.$ 

METAFONT usually gets the next token of input by saying  $get\_x.next$ . This is like  $get\_next$  except that it keeps getting more tokens until finding cur cmd  $\geq min_{\text{command}}$ . In other words, get x next expands macros and removes conditionals or iterations or input instructions that might be present.

It follows that  $get\_x.next$  might invoke itself recursively. In fact, there is massive recursion, since macro expansion can involve the scanning of arbitrarily complex expressions, which in turn involve macro expansion and conditionals, etc.

Therefore it's necessary to declare a whole bunch of forward procedures at this point, and to insert some other procedures that will be invoked by  $get\_x.next$ .

procedure  $scan\_primary$ ; forward; procedure scan\_secondary; forward; procedure  $scan\_tertiarv$ ; forward; procedure scan\_expression; forward; procedure  $scan\_suffix$ ; forward;  $\langle$  Declare the procedure called *macro-call* 720  $\rangle$ procedure get\_boolean; forward; procedure pass\_text; forward; procedure *conditional*; *forward*; procedure start\_input; forward; procedure begin\_iteration; forward; procedure  $resume\_iteration$ ; forward; procedure  $stop\_iteration$ ; forward;

procedure  $expand;$ 

707. An auxiliary subroutine called *expand* is used by  $get\_x.next$  when it has to do exotic expansion commands.

var  $p: pointer; \{ for list manipulation \}$ k: integer; { something that we hope is  $\leq$  buf\_size } j:  $pool\_pointer$ ; {index into  $str\_pool$ } begin if  $internal [tracing{}_commands] > unitu$  then if cur\_cmd  $\neq$  defined\_macro then show\_cur\_cmd\_mod; case cur\_cmd of *if test:* conditional; { this procedure is discussed in Part 36 below } fi-or-else:  $\langle$  Terminate the current conditional and skip to fi 751 $\rangle$ ; input:  $\langle$  Initiate or terminate input from a file 711 $\rangle$ ; *iteration*: if cur mod = end for then  $\langle$  Scold the user for having an extra endfor 708 $\rangle$ else *begin\_iteration*; { this procedure is discussed in Part 37 below } repeat loop:  $\langle$  Repeat a loop 712 $\rangle$ ; exit test:  $\langle$  Exit a loop if the proper time has come 713 $\rangle$ ;  $relax: do\_nothing;$ expand\_after:  $\langle$  Expand the token after the next token 715 $\rangle$ ; scan tokens:  $\langle$  Put a string into the input buffer 716 $\rangle$ ;  $defined\_macro: macro\_call(cur\_mod, null, cur\_sym);$ end; { there are no other cases } end;

708.  $\langle$  Scold the user for having an extra endfor 708 $\rangle \equiv$ 

```
begin_{eq: min} print\_err("Extracta<sub>u</sub>`endfor'"); help2("I'm<sub>u</sub>not<sub>u</sub>currently<sub>u</sub>working<sub>u</sub>on<sub>u</sub>a<sub>u</sub>for<sub>u</sub>loop,")(\texttt{``so\_I\_had\_better\_not\_try\_to\_end\_anything.''});error ;
end
```
This code is used in section 707.

709. The processing of input involves the start input subroutine, which will be declared later; the processing of endinput is trivial.

 $\langle$  Put each of METAFONT's primitives into the hash table 192 $\rangle$  + $\equiv$  $primitive("input", input, 0);$  $primitive$  ("endinput",  $input, 1$ );

**710.**  $\langle$  Cases of *print\_cmd\_mod* for symbolic printing of primitives 212  $\rangle$  + $\equiv$ input: if  $m = 0$  then print("input") else print("endinput");

711.  $\langle$  Initiate or terminate input from a file 711  $\rangle \equiv$ if cur\_mod > 0 then force\_eof  $\leftarrow$  true else start\_input This code is used in section 707.

712. We'll discuss the complicated parts of loop operations later. For now it suffices to know that there's a global variable called *loop\_ptr* that will be *null* if no loop is in progress.

```
\langle Repeat a loop 712 \rangle \equivbegin while token_state \wedge (loc = null) do end_token_list; { conserve stack space}
  if loop\_ptr = null then
      begin( "Lost<sub>\sqcup</sub>loop");
      help2("I'm\_\text{confused};\_\text{after}\_\text{exiting}\_\text{from}\_\text{a\_loop},\_\text{I\_still}\_\text{seem")}("to<sub>U</sub>want<sub>U</sub>to<sub>U</sub>repeat<sub>U</sub>it. _UI'1l<sub>U</sub>try<sub>U</sub>to<sub>U</sub>fore<sub>U</sub>the<sub>U</sub>problem. ");error ;
      end
  else resume_iteration; { this procedure is in Part 37 below }
  end
```
This code is used in section 707.

```
713. \langle Exit a loop if the proper time has come 713\rangle \equivbegin get_boolean;
  if internal [tracing\_commands] > unity then show_cmd_mod(nullary, cur_exp);
  if cur\_exp = true\_code then
     if loop\_ptr = null then
         begin{align} \textbf{begin} & \textbf{prime} = rr("No \cup loop \cup is \cup in \cup progress"); \end{align}help1 ("Why
\log_2 `exitif´
uwhen
uthere´s
nothing
uto
uexit
ufrom?");
         if cur\_cmd = semicolon then error else back error;
         end
      else \langle Exit prematurely from an iteration 714\rangleelse if cur\_cmd \neq semicolon then
         begin missing_error(";");
         help2("After "extif "evoolean"_{ex}pr"_{u}I_{u}expect_{u}to_{u}see "a"_{u}semicolon."\label{eq:2} (\text{``I}_{\sqcup} \texttt{shall}_{\sqcup} \texttt{pretend}_{\sqcup} \texttt{that}_{\sqcup} \texttt{one}_{\sqcup} \texttt{was}_{\sqcup} \texttt{there.'});\ back\_error;end;
```
end

This code is used in section 707.

**714.** Here we use the fact that *forever\_text* is the only *token\_type* that is less than *loop\_text*.

```
\langle Exit prematurely from an iteration 714\rangle \equivbegin p \leftarrow null;
  repeat if file_state then end_file_reading
     else begin if token\_type \le loop\_text then p \leftarrow start;end\_token\_list;
       end;
  until p \neq null;
  if p \neq info(logp\_ptr) then fatal\_error("*** \cup (loop\_confusion)");
  stop iteration; { this procedure is in Part 37 below }
  end
```
This code is used in section 713.

715. (Expand the token after the next token 715)  $\equiv$ begin get\_next;  $p \leftarrow cur\_tok$ ; get\_next; if  $cur\_cmd < min\_command$  then  $expand$ else back\_input;  $back\_list(p);$ end

This code is used in section 707.

```
716. \langle Put a string into the input buffer 716 \rangle \equivbegin get\_x.next; scan_primary;
```
if cur\_type  $\neq$  string\_type then

```
begin disp_error(null, "Not<sub>u</sub> asstring"); help2("I<sub>m</sub> going<sub>u</sub>to<sub>u</sub> flux<sub>h</sub> this<sub>u</sub> expression, <sub>u</sub> since")("scantokens<sub>u</sub> should<sub>u</sub>be<sub>u</sub> followed<sub>u</sub>by<sub>u</sub>a<sub>u</sub>known<sub>u</sub>string."'); put.get_fllush_error(0);end
else begin back input;
   if length (cur_exp) > 0 then \langle Pretend we're reading a new one-line file 717);
   end;
end
```
This code is used in section 707.

```
717. (Pretend we're reading a new one-line file 717) \equivbegin begin file reading; name \leftarrow 2; k \leftarrow first + length (cur_exp);
  if k > max_b but stack then
     begin if k \geq \text{buf\_size} then
        begin max_buf\_stack \leftarrow buffer\_size; overflow("buffer\_size", buffer\_size);end;
     max_b{w}f\_stack \leftarrow k+1;end;
  j \leftarrow str\_start[cur\_exp]; limit \leftarrow k;while first < limit do
     begin buffer [first] \leftarrow so(str\_pool[j]); incr(j); incr(first);
     end;
  buffer[limit] \leftarrow "\text{""}; first \leftarrow limit + 1; loc \leftarrow start; flush\_cur\_exp(0);end
```
This code is used in section 716.

718. Here finally is  $get\_x.next$ .

The expression scanning routines to be considered later communicate via the global quantities *cur type* and  $cur_c exp$ ; we must be very careful to save and restore these quantities while macros are being expanded.

```
procedure qet_x.next;
  var save_exp: pointer; { a capsule to save cur_type and cur_exp }
  begin get_next;
  if cur\_cmd < min\_command then
    begin save_exp \leftarrow stash_cur_exp;
    repeat if cur\_cmd = defined\_macro then macro\_call(cur\_mod, null, cur\_sym)else expand;
      get.next;until cur\_cmd \geq min\_command;unstash_cur_exp(save_exp); { that restores cur_type and cur_exp}
    end;
  end;
```
719. Now let's consider the macro call procedure, which is used to start up all user-defined macros. Since the arguments to a macro might be expressions, macro\_call is recursive.

The first parameter to macro call points to the reference count of the token list that defines the macro. The second parameter contains any arguments that have already been parsed (see below). The third parameter points to the symbolic token that names the macro. If the third parameter is *null*, the macro was defined by vardef, so its name can be reconstructed from the prefix and "at" arguments found within the second parameter.

What is this second parameter? It's simply a linked list of one-word items, whose *info* fields point to the arguments. In other words, if  $arg\_list = null$ , no arguments have been scanned yet; otherwise  $info(arg\_list)$ points to the first scanned argument, and *link* (*arg-list*) points to the list of further arguments (if any).

Arguments of type expr are so-called capsules, which we will discuss later when we concentrate on expressions; they can be recognized easily because their *link* field is *void*. Arguments of type suffix and text are token lists without reference counts.

286 PART 35: EXPANDING THE NEXT TOKEN METAFONT 6720

720. After argument scanning is complete, the arguments are moved to the *param\_stack*. (They can't be put on that stack any sooner, because the stack is growing and shrinking in unpredictable ways as more arguments are being acquired.) Then the macro body is fed to the scanner; i.e., the replacement text of the macro is placed at the top of the METAFONT's input stack, so that  $get.next$  will proceed to read it next.

 $\langle$  Declare the procedure called macro\_call 720  $\rangle \equiv$ 

Declare the procedure called *print\_macro\_name*  $722$ 

Declare the procedure called *print\_arg*  $723$ 

 $\langle$  Declare the procedure called *scan\_text\_arg* 730  $\rangle$ 

 $procedure \; macro\_call(det\_ref, arg\_list, macro\_name : pointer);$ 

{ invokes a user-defined sequence of commands }

label found;

**var**  $r:$  pointer; { current node in the macro's token list}

p, q: pointer; { for list manipulation }

n: integer; { the number of arguments }

 $l\_delim, r\_delim: pointer; \{a$  delimiter pair }

tail: pointer; { tail of the argument list}

begin  $r \leftarrow link (def-ref); add.mac-ref (def-ref);$ 

if  $arg\_list = null$  then  $n \leftarrow 0$ 

else (Determine the number n of arguments already supplied, and set tail to the tail of arg list 724); if internal [tracing\_macros]  $> 0$  then

 $\langle$  Show the text of the macro being expanded, and the existing arguments 721 $\rangle$ ;

 $\langle$  Scan the remaining arguments, if any; set r to the first token of the replacement text 725 $\rangle$ ;

 $\langle$  Feed the arguments and replacement text to the scanner 736 $\rangle$ ;

end;

This code is used in section 706.

```
721. (Show the text of the macro being expanded, and the existing arguments 721) \equivbegin begin_diagnostic; print_ln; print_macro_name(arg_list, macro_name);
  if n = 3 then print("Q#"); {indicate a suffixed macro }
  show\_macro(def\_ref, null, 100000);if arg<sub>-list</sub> \neq null then
     begin n \leftarrow 0; p \leftarrow arg\_list;
     repeat q \leftarrow info(p); print_a q(q, n, 0); incr(n); p \leftarrow link(p);until p = null;
     end;
  end\_diagnostic(false);end
This code is used in section 720.
722. \langle Declare the procedure called print macro name 722 \rangle \equiv
```

```
procedure print\_macro\_name(a, n : pointer);var p, q: pointer; { they traverse the first part of a }
  begin if n \neq null then slow print(text(n))
  else begin p \leftarrow info(a);if p = null then slow\_print(text(info(into(link(a))))))else begin q \leftarrow p;
       while link(q) \neq null do q \leftarrow link(q);
       link(q) \leftarrow info(link(a)); \ show\_token\_list(p, null, 1000, 0); \ link(q) \leftarrow null;end;
     end;
  end;
```
This code is used in section 720.

**723.**  $\langle$  Declare the procedure called print arg 723  $\rangle \equiv$ procedure  $print_{arg}(q : pointer; n : integer; b : pointer);$ begin if  $link(q) = void$  then  $print\_nl("(\text{EXPR")})$ else if  $(b < \text{text\_base}) \land (b \neq \text{text\_macro})$  then  $\text{print\_nl}("SUFFIX")$ else  $print\_nl$ ("(TEXT"); print\_int(n); print(")<-"); if  $link(q) = void$  then  $print\text{-}exp(q, 1)$ else  $show\_token\_list(q, null, 1000, 0);$ end;

This code is used in section 720.

724. (Determine the number n of arguments already supplied, and set tail to the tail of arg list 724  $\rangle \equiv$ begin  $n \leftarrow 1$ ; tail  $\leftarrow arg\_list$ ; while  $link(tail) \neq null$  do begin  $\text{incr}(n)$ ;  $\text{tail} \leftarrow \text{link}(\text{tail})$ ; end; end

This code is used in section 720.

725. (Scan the remaining arguments, if any; set r to the first token of the replacement text  $725 \ge$  $cur\_cmd \leftarrow comm + 1; \{ anything \neq comma \text{ will do } \}$ 

while  $info(r) \geq expr\_base$  do **begin**  $\langle$  Scan the delimited argument represented by  $info(r)$  726 $\rangle$ ;  $r \leftarrow link(r);$ end; if  $cur\_cmd = comma$  then  $beginprime:$   $print_error("Too<sub>U</sub>many<sub>U</sub>arguments<sub>U</sub>to<sub>U</sub>")$ ;  $print\_macro_name (arg\_list, macro_name);$  $print\_char(";"); print\_nl("_{\sqcup \sqcup}Missing \sqcup"); slow\_print(text(r\_delim));$  $print("^\prime$  has been inserted");  $help3("I'm_Ugoing_Uto_Uassume_Uthat_Uthe_Ucommau_I_{U}just_Uread_Uwas_Ua")$  $(\texttt{"right\_delimiter, \texttt{ } \texttt{and} \texttt{ } \texttt{then} \texttt{ } \texttt{I'll \texttt{} \texttt{begin}} \texttt{expanding} \texttt{ } \texttt{the} \texttt{ } \texttt{macro.} \texttt{''}})$  $\label{eq:2} \texttt{("You\_might\_want\_to\_delete\_some\_tokens\_before\_continuing."}';\textit{ error};$ end; if  $info(r) \neq general\_macro$  then  $\langle$  Scan undelimited argument(s) 733);  $r \leftarrow link(r)$ 

This code is used in section 720.

288 PART 35: EXPANDING THE NEXT TOKEN METAFONT 6726

726. At this point, the reader will find it advisable to review the explanation of token list format that was presented earlier, paying special attention to the conventions that apply only at the beginning of a macro's token list.

On the other hand, the reader will have to take the expression-parsing aspects of the following program on faith; we will explain *cur-type* and *cur-exp* later. (Several things in this program depend on each other, and it's necessary to jump into the circle somewhere.)

 $\langle$  Scan the delimited argument represented by  $info(r)$  726 $\rangle \equiv$ 

```
if cur-cmd \neq comma then
   begin qet_x_{next};
   if cur\_cmd \neq left\_delimiter then
      begin print_error ("Missing argument to "); print\_macro\_name (arg list, macro name);
      help3("That <math>\Box</math> mass <math>\Box</math> more <math>\Box</math> parameters <math>\Box</math> than <math>\Box</math> you <math>\Box</math> thought." )(T11_{\sqcup}continue_{\sqcup}by_{\sqcup}pretending_{\sqcup}that_{\sqcup}each_{\sqcup}missing_{\sqcup}argument")
      ("is, either, zero, or, null.");
      if info(r) \geq suffix\_base then
         begin cur_exp \leftarrow null; cur_type \leftarrow token_list;
         end
      else begin cur\_exp \leftarrow 0; cur\_type \leftarrow known;
         end;
      back_error; cur_cmd \leftarrow right_delimiter; goto found;
      end;
   l\_delim \leftarrow cur\_sym; r\_delim \leftarrow cur\_mod;end;
\langle Scan the argument represented by info(r) 729\rangle;
```
if cur cmd  $\neq$  comma then  $\langle$  Check that the proper right delimiter was present 727 $\rangle$ ; found:  $\langle$  Append the current expression to *arg list* 728  $\rangle$ This code is used in section 725.

```
727. (Check that the proper right delimiter was present 727) \equiv
```
**if** (cur\_cmd  $\neq$  right\_delimiter) ∨ (cur\_mod  $\neq$  l\_delim) **then** 

```
if info(link(r)) \geq expr\_base then
   begin{bmatrix} \text{begin} missing\_err(", "); \quad help\%("I've\_finished\_reading\_a\_macro\_argument\_and\_am\_about\_to") \end{bmatrix}("read<sub>u</sub> another; <sub>u</sub> the <sub>u</sub> arguments <sub>u</sub> were "t<sub>u</sub> defined <sub>u</sub> correctly."")("You, might<sub>l</sub> want<sub>l</sub> to<sub>l</sub> delete<sub>l</sub> some<sub>l</sub> tokens<sub>l</sub> before<sub>l</sub> continuing."); back error;
   cur\_cmd \leftarrow commend
else begin missing_error(text(r\_delim));help2("I've<sub>l</sub>gotten<sub>l</sub>to<sub>l</sub>the<sub>l</sub>end<sub>l</sub>of<sub>l</sub>the<sub>l</sub>macro<sub>l</sub>parameter<sub>l</sub>list.")("You<sub>u</sub>might<sub>u</sub>ant<sub>u</sub>to<sub>u</sub>delete<sub>u</sub>some<sub>u</sub>tokens<sub>u</sub>before<sub>u</sub>continuing."'); back-error;end
```
This code is used in section 726.

**728.** A suffix or text parameter will have been scanned as a token list pointed to by  $cur_{\textit{extr}}$ , in which case we will have  $cur\_type = token\_list$ .

 $\langle$  Append the current expression to *arg list* 728  $\rangle \equiv$ 

begin  $p \leftarrow get\_avail;$ if cur type = token list then  $info(p) \leftarrow cur\_exp$ else  $info(p) \leftarrow stash\_cur\_exp;$ if  $internal [tracing_m across] > 0$  then **begin** begin-diagnostic; print-arg(info(p), n, info(r)); end-diagnostic(false); end; if arg\_list = null then arg\_list  $\leftarrow p$ else  $link(tail) \leftarrow p;$  $tail \leftarrow p; \; incr(n);$ end

This code is used in sections 726 and 733.

**729.**  $\langle$  Scan the argument represented by  $info(r)$  729 $\rangle \equiv$ if  $info(r) \geq text\_base$  then  $scan\_text\_arg(l\_delim, r\_delim)$ else begin  $get\_x.next;$ if  $info(r) \geq suffix\_base$  then  $scan\_suffix$ else scan\_expression; end

This code is used in section 726.

730. The parameters to *scan text arg* are either a pair of delimiters or zero; the latter case is for undelimited text arguments, which end with the first semicolon or endgroup or end that is not contained in a group.

```
\langle Declare the procedure called scan_text_arg 730 \rangle \equivprocedure scan\_text\_arg(l\_delim, r\_delim : pointer);label done;
  var balance: integer; { excess of l-delim over r-delim }
     p: pointer; { list tail }
  begin warning info \leftarrow l delim; scanner status \leftarrow absorbing; p \leftarrow hold head; balance \leftarrow 1;
  link(hold\_head) \leftarrow null;loop begin qet\_next;
     if L delim = 0 then \langle Adjust the balance for an undelimited argument; goto done if done 732)
     else \langle Adjust the balance for a delimited argument; goto done if done 731\rangle;
     link(p) \leftarrow cur\_tok; p \leftarrow link(p);end;
done: cur\_exp \leftarrow link(hold\_head); \ cur\_type \leftarrow token\_list; \;scanner\_status \leftarrow normal;
```
end;

This code is used in section 720.

```
731. (Adjust the balance for a delimited argument; goto done if done 731 \rangle \equivbegin if cur\_cmd = right\_delimiter then
    begin if cur\_mod = l delim then
       begin decr(balance);if balance = 0 then goto done;
       end;
    end
  else if cur\_cmd = left\_delimiter then
       if cur\_mod = r\_delim then incr(balance);
  end
This code is used in section 730.
732. (Adjust the balance for an undelimited argument; goto done if done 732) \equivbegin if end of statement then \{curcmd = semicolon, end-group, or stop\}begin if balance = 1 then goto done
    else if cur\_cmd = end\_group then decr(balance);
    end
  else if cur\_cmd = begin\_group then incr(balance);
  end
This code is used in section 730.
733. \langle Scan undelimited argument(s) 733 \rangle \equivbegin if info(r) < text_macc then
    begin get\_x.next;if info(r) \neq suffix\_macro then
       if (cur\_cmd = equals) \vee (cur\_cmd = assignment) then get\_next;
    end;
  case info(r) of
  primary\_macro: scan\_primary;secondary_macro: scan_secondary;
  tertiary_macro: scan_tertiary;
  expr_macco: scan\_expression;of macro: \langle Scan an expression followed by 'of \langle primary\rangle' 734\rangle;
  suffix macro: \langle Scan a suffix with optional delimiters 735\rangle;
  text\_macro: scan\_text\_arg(0,0);end; { there are no other cases }
  back input; \langle Append the current expression to arg list 728\rangle;
  end
This code is used in section 725.
```
```
734. \langle Scan an expression followed by 'of \langle primary}' 734\rangle \equivbegin scan expression; p \leftarrow get\_avail; info(p) \leftarrow stash\_cur\_exp;if internal [tracing_m across] > 0 then
      begin begin diagnostic; print_arg(info(p), n, 0); end_diagnostic(false);
      end;
   if arg_list = null then arg_list \leftarrow p else link(tail) \leftarrow p;
   tail \leftarrow p; \; incr(n);if cur-cmd \neq of token then
      begin missing err ("of"); print("_1for_1"); print\_macro_name(arg\_list, macro_name);
      help1 ("I've<sub>u</sub>got<sub>u</sub>the<sub>u</sub>first<sub>u</sub>argument; <sub>u</sub>will<sub>u</sub>look<sub>u</sub>now<sub>u</sub>for<sub>u</sub>the<sub>u</sub>other."'); back_error;end;
   get\_x.next; scan\_primary;end
This code is used in section 733.
735. (Scan a suffix with optional delimiters 735 \equivbegin if cur\_cmd \neq left\_delimiter then l\_delim \leftarrow nullelse begin l delim \leftarrow cur sym; r_delim \leftarrow cur mod; get_x_next;
      end;
   scan\_suffix:
   if l_delim \neq null then
      begin if (cur\_cmd \neq right\_delimiter) \vee (cur\_mod \neq l\_delim) then
         begin missing_error(text(r\_delim));
         help2("I^{\prime}ve_{\sqcup}gotten_{\sqcup}to_{\sqcup}the_{\sqcup}end_{\sqcup}of_{\sqcup}the_{\sqcup}macro_{\sqcup}parameter_{\sqcup}list.")("You <math>\text{unight } \text{want } \text{to } \text{delete } \text{is } \text{ome } \text{to } \text{kens } \text{before } \text{is } \text{continuing.}");\ back\_error;end;
      get\_x.next;end;
```
end

This code is used in section 733.

736. Before we put a new token list on the input stack, it is wise to clean off all token lists that have recently been depleted. Then a user macro that ends with a call to itself will not require unbounded stack space.

 $\langle$  Feed the arguments and replacement text to the scanner 736  $\rangle \equiv$ while token\_state  $\wedge$  (loc = null) do end\_token\_list; { conserve stack space} if param\_ptr + n > max\_param\_stack then begin  $max\_param\_stack \leftarrow param\_ptr + n;$ if  $max\_param\_stack > param\_size$  then  $overflow("parameter\_stack\_size", param\_size);$ end; begin\_token\_list(def\_ref, macro); name  $\leftarrow$  macro\_name; loc  $\leftarrow$  r; if  $n > 0$  then begin  $p \leftarrow \text{arg\_list}$ ; repeat param\_stack [param\_ptr]  $\leftarrow info(p);$  incr(param\_ptr);  $p \leftarrow link(p);$ until  $p = null$ ;  $flush\_list(arg\_list);$ end

This code is used in section 720.

# 292 PART 35: EXPANDING THE NEXT TOKEN METAFONT \$737

737. It's sometimes necessary to put a single argument onto param\_stack. The stack\_argument subroutine does this.

# procedure  $stack\_argument(p: pointer);$

begin if  $param\_ptr = max\_param\_stack$  then

begin  $\text{incr}(\text{max\_param\_stack});$ 

if  $max\_param\_stack > param\_size$  then  $overflow("parameter\_stack\_size", param\_size);$ end;

 $param\_stack[param\_ptr] \leftarrow p; incr(param\_ptr);$ end;

738. Conditional processing. Let's consider now the way if commands are handled.

Conditions can be inside conditions, and this nesting has a stack that is independent of other stacks. Four global variables represent the top of the condition stack: cond ptr points to pushed-down entries, if any; cur if tells whether we are processing if or elseif; if limit specifies the largest code of a fi or else command that is syntactically legal; and *if-line* is the line number at which the current conditional began.

If no conditions are currently in progress, the condition stack has the special state  $cond\_ptr = null$ , if limit = normal, cur if = 0, if line = 0. Otherwise cond ptr points to a two-word node; the type, name\_type, and link fields of the first word contain if\_limit, cur\_if, and cond\_ptr at the next level, and the second word contains the corresponding *if line*.

define  $if\_node\_size = 2$  { number of words in stack entry for conditionals } define if line field (#)  $\equiv mem[# + 1].int$ **define** if  $code = 1$  { code for **if** being evaluated } **define**  $\hat{f} \text{ } \hat{c} \text{ } code = 2 \text{ } {code for f\mathbf{i}}$ define  $else\_code = 3$  {code for else} define  $else\_if\_code = 4$  { code for elseif }  $\langle$  Global variables 13  $\rangle$  +≡  $cond\_ptr:$  pointer; { top of the condition stack } if limit: normal .. else if  $code$ ; {upper bound on fi or else codes}  $cur\_if$ : small\_number; { type of conditional being worked on } *if line: integer*; { line where that conditional began }

739. (Set initial values of key variables 21  $\rangle$  +≡ cond ptr  $\leftarrow null$ ; if limit  $\leftarrow normal$ ; cur if  $\leftarrow 0$ ; if line  $\leftarrow 0$ ;

**740.**  $\langle$  Put each of METAFONT's primitives into the hash table 192  $\rangle$  + $\equiv$  $primitive("if", if_test, if_code);$ primitive ("fi", fi\_or\_else, fi\_code); eqtb [frozen\_fi]  $\leftarrow$  eqtb [cur\_sym];  $primitive$  ("else",  $f_{i}$  or  $_{else}$ , else  $_{code}$ );  $primitive$  ("elseif",  $f_{i}$  or else, else if code);

```
741. \langle Cases of print_cmd_mod for symbolic printing of primitives 212 \rangle +
if test, fi or else: case m of
  if\_code: print("if");f\text{-}code: print("fi");
  else\_code: print("else");othercases print("elsief")endcases;
```
# 294 PART 36: CONDITIONAL PROCESSING METAFONT  $\sqrt[5]{42}$

742. Here is a procedure that ignores text until coming to an elseif, else, or fi at the current level of if  $\ldots$  fi nesting. After it has acted,  $cur_{mod}$  will indicate the token that was found.

METAFONT's smallest two command codes are  $if_test$  and  $f_i$ -or-else; this makes the skipping process a bit simpler.

```
procedure pass_text;
```

```
label done:
  var l: integer;
  begin scanner_status \leftarrow skipping; l \leftarrow 0; warning_info \leftarrow line;
  loop begin get\_next;if cur\_cmd \leq \text{fi\_or\_else} then
       if cur\_cmd < f\_or\_else then incr(l)else begin if l = 0 then goto done;
          if cur_mod = fi_code then decr(l);end
     else \langle Decrease the string reference count, if the current token is a string 743\rangle;
     end;
done: scanner\_status \leftarrow normal;
  end;
```
**743.**  $\langle$  Decrease the string reference count, if the current token is a string 743  $\rangle \equiv$ if cur\_cmd = string\_token then delete\_str\_ref (cur\_mod)

This code is used in sections 83, 742, 991, and 1016.

**744.** When we begin to process a new if, we set if limit  $\leftarrow$  if code; then if elseif or else or fi occurs before the current if condition has been evaluated, a colon will be inserted. A construction like 'if fi' would otherwise get METAFONT confused.

 $\langle$  Push the condition stack 744  $\rangle \equiv$ 

**begin**  $p \leftarrow get-node(if-node.size); link(p) \leftarrow cond\_ptr; type(p) \leftarrow if-limit; name\_type(p) \leftarrow cur\_if;$ if line field  $(p) \leftarrow$  if line; cond ptr  $\leftarrow$  p; if limit  $\leftarrow$  if code; if line  $\leftarrow$  line; cur if  $\leftarrow$  if code; end

This code is used in section 748.

**745.**  $\langle$  Pop the condition stack 745  $\rangle \equiv$ 

**begin**  $p \leftarrow cond\_ptr$ ; if line  $\leftarrow$  if line field (p); cur if  $\leftarrow$  name type (p); if limit  $\leftarrow$  type (p);  $cond\_ptr \leftarrow link(p); free\_node(p, if\_node\_size);$ end

This code is used in sections 748, 749, and 751.

**746.** Here's a procedure that changes the *if-limit* code corresponding to a given value of  $cond\_ptr$ .

procedure  $change_if_llimit(l:small_number; p: pointer);$ label exit;

```
var q: pointer;
  begin if p = cond\_ptr then if limit \leftarrow l { that's the easy case}
  else begin q \leftarrow cond\_ptr;loop begin if q = null then confusion("if");
       if link(q) = p then
         begin type(q) \leftarrow l; return;
         end;
       q \leftarrow link(q);end;
    end;
exit: end;
```
747. The user is supposed to put colons into the proper parts of conditional statements. Therefore, META-FONT has to check for their presence.

```
procedure check_colon;
   begin if cur\_cmd \neq colon then
        begin missing_error(";"help2("There<sub>u</sub>should've<sub>u</sub>been<sub>u</sub>a<sub>u</sub>colon<sub>u</sub>after<sub>u</sub>the<sub>u</sub>condition." )(T_{\text{L}} \text{shall}_{\text{L}} \text{pretend}_{\text{L}} \text{that}_{\text{L}} \text{one}_{\text{L}} \text{was}_{\text{L}} \text{there.}"); back_error;
        end;
   end;
```
**748.** A condition is started when the  $get\_x.next$  procedure encounters an  $if\_test$  command; in that case  $get\_x.next$  calls *conditional*, which is a recursive procedure.

```
procedure conditional;
```

```
label exit, done, result, found;var save_cond_ptr: pointer; { cond_ptr corresponding to this conditional }
     new if limit: \text{fi}_\text{code}... else if code; { future value of if limit }
     p: pointer; { temporary register }
  begin \langle Push the condition stack 744 \rangle; save_cond_ptr \leftarrow cond_ptr;
resultch: get\_boolean; new_if\_limit \leftarrow else_if\_code;if internal [tracing_commands] > unity then \langle Display the boolean value of cur exp 750 i;
found: check\_colon;if cur\_exp = true\_code then
     begin change if limit(new if limit, save_cond_ptr); return; { wait for elseif, else, or fi }
     end;
  \langle Skip to elseif or else or fi, then goto done 749\rangle;
done: cur\_if \leftarrow cur\_mod; if\_line \leftarrow line;if cur mod = fi code then \langle Pop the condition stack 745 \rangleelse if cur-mod = else if code then goto reswitch
     else begin cur_{exp} \leftarrow true\_code; new\_if\_limit \leftarrow f\_code; get\_x.next; goto found;
       end;
exit: end;
```
**749.** In a construction like 'if if true:  $0 = 1$ : foo else: bar fi', the first else that we come to after learning that the if is false is not the else we're looking for. Hence the following curious logic is needed.

 $\langle$  Skip to elseif or else or fi, then goto *done* 749 $\rangle \equiv$ 

loop begin pass\_text; if cond ptr = save\_cond ptr then goto done else if  $cur_{\text{mod}} = \text{fi\_code}$  then  $\langle$  Pop the condition stack 745 $\rangle$ ; end

This code is used in section 748.

750. (Display the boolean value of cur exp 750)  $\equiv$ begin begin\_diagnostic; if  $cur\_exp = true\_code$  then  $print("true)"$ ) else  $print("false"$ ;  $end\_diagnostic(false);$ end

This code is used in section 748.

751. The processing of conditionals is complete except for the following code, which is actually part of  $get\_x.next$ . It comes into play when elseif, else, or fi is scanned.

 $\langle$  Terminate the current conditional and skip to fi 751 $\rangle \equiv$ 

if  $cur$ *mod*  $>$  *if limit* then if if  $\text{if } \text{if } \text{limit} = \text{if } \text{code}$  from { condition not yet evaluated } begin missing\_err(":"); back\_input; cur\_sym  $\leftarrow$  frozen\_colon; ins\_error; end else begin  $print_error("Extra<sub>u</sub>")$ ;  $printcmd_model(fi_or_else, cur্mod);$  $\label{eq:relp} \begin{split} \mathit{help1}\,(\text{``I~}^{\star}\text{m}_{\sqcup}\texttt{ignoring}_{\sqcup}\texttt{this}\,;\!\sqcup\texttt{it}_{\sqcup}\texttt{doesn}\,^{\star}\texttt{t}_{\sqcup}\texttt{match}_{\sqcup}\texttt{any}_{\sqcup}\texttt{if}\,.\text{''})\text{;} \textit{error}; \end{split}$ end else begin while  $cur\_mod \neq f\_\text{code}$  do pass text; { skip to fi }  $\langle$  Pop the condition stack 745 $\rangle$ ; end

This code is used in section 707.

**752.** Iterations. To bring our treatment of  $get\_x.next$  to a close, we need to consider what METAFONT does when it sees for, forsuffixes, and forever.

There's a global variable *loop\_ptr* that keeps track of the **for** loops that are currently active. If *loop\_ptr* = null, no loops are in progress; otherwise  $info(logop_ptr)$  points to the iterative text of the current (innermost) loop, and  $link(loop\_ptr)$  points to the data for any other loops that enclose the current one.

A loop-control node also has two other fields, called *loop-type* and *loop-list*, whose contents depend on the type of loop:

 $loop\_type (loop\_ptr) = null$  means that  $loop\_list (loop\_ptr)$  points to a list of one-word nodes whose info fields point to the remaining argument values of a suffix list and expression list.

 $loop\_type(loop\_ptr) = void$  means that the current loop is 'forever'.

loop type (loop ptr) = p > void means that value (p), step size (p), and final value (p) contain the data for an arithmetic progression.

In the latter case, p points to a "progression node" whose first word is not used. (No value could be stored there because the link field of words in the dynamic memory area cannot be arbitrary.)

define  $loop\_list\_loc$  (#)  $\equiv$  # + 1 { where the *loop\_list* field resides } define  $loop\_true$  (#)  $\equiv info(loop\_list\_loc$  (#)) { the type of for loop } **define**  $loop\_list(\texttt{\#}) \equiv link(logp\_list\_loc(\texttt{\#}))$  { the remaining list elements } define  $loop\_node\_size = 2$  {the number of words in a loop control node} define progression node size  $= 4$  { the number of words in a progression node } define  $step\_size (\#) \equiv mem[# + 2].sc$  {the step size in an arithmetic progression} define  $final\_value (\#) \equiv mem[# + 3].sc$  {the final value in an arithmetic progression}

 $\langle$  Global variables 13  $\rangle$  +≡

 $loop\_ptr:$  pointer; { top of the loop-control-node stack }

753. (Set initial values of key variables 21  $\rangle$  +≡  $loop\_ptr \leftarrow null;$ 

754. If the expressions that define an arithmetic progression in a for loop don't have known numeric values, the bad-for subroutine screams at the user.

procedure  $bad\_for(s:str_number);$ 

```
begin disp_err(null, "Improper<sub>1</sub>"); { show the bad expression above the message}
print(s); print("<sub>u</sub>has<sub>u</sub>been<sub>u</sub>replaced<sub>u</sub>by<sub>u</sub>0"); help4("When<sub>u</sub>you<sub>u</sub>say<sub>u</sub>`for<sub>u</sub>x=a<sub>u</sub>step<sub>u</sub>b<sub>u</sub>until<sub>u</sub>c',")("the<sub>u</sub>initial<sub>u</sub>value<sub>u</sub>`a<sup>'</sup><sub>u</sub>and<sub>u</sub>the step size `b´")
("and<sub>1</sub>the<sub>1</sub>final<sub>1</sub>value<sub>1</sub> c<sub>1</sub>must<sub>1</sub>have<sub>1</sub>known<sub>1</sub>numeric<sub>1</sub>values.")("I^rm_uzeroing_uthis_uone.\n\qquad{Proceed, uwith_ufingers_ucrossed.");\n  put.get_flus.error(0);end;
```
755. Here's what METAFONT does when for, forsuffixes, or forever has just been scanned. (This code requires slight familiarity with expression-parsing routines that we have not yet discussed; but it seems to belong in the present part of the program, even though the author didn't write it until later. The reader may wish to come back to it.)

```
procedure begin_iteration;
   label continue, done, found;
   var m: halfword; { expr\_base (for) or suffix-base (for suffixes) }
      n: halfword; { hash address of the current symbol }
      p, q, s, pp: pointer; \{ link manipulation registers \}begin m \leftarrow cur\_mod; n \leftarrow cur\_sym; s \leftarrow get\_node(logspace.size);if m = start\_forever then
      begin loop\_type(s) \leftarrow void; p \leftarrow null; get\_x.next; goto found;
      end;
   get\_symbol; p \leftarrow get\_node(token\_node\_size); info(p) \leftarrow cur\_sum; value(p) \leftarrow m;
   get\_x.next;
   if (cur_cmd \neq equals) ∧ (cur_cmd \neq assignment) then
      begin missing_error("=":
      help3("The <math>\text{next}_\cup</math>thing <math>\text{this} \cup</math>loop <math>\text{should} \cup</math>have <math>\text{been}_\cup</math>=' <math>\text{not}_\cup</math>':='.")("But<sub>u</sub>don't<sub>u</sub>worry;<sub>u</sub>I'll<sub>u</sub>pretend<sub>u</sub>that<sub>u</sub>an<sub>u</sub>equals<sub>u</sub>sign")("was<sub>u</sub>present<sub>1</sub>und<sub>u</sub>I'll<sub>u</sub>look<sub>u</sub>for<sub>u</sub>the<sub>u</sub>values<sub>u</sub>next."});back_error;
      end;
   \langle Scan the values to be used in the loop 764\rangle;
found: \langle Check for the presence of a colon 756\rangle;
   \langle Scan the loop text and put it on the loop control stack 758\rangle;
   \label{eq:resum} \begin{aligned} \textit{resume\_iteration:} \end{aligned}end;
756. (Check for the presence of a colon 756) \equivif cur\_cmd \neq colon then
      begin missing_error(";"help3("The <math>{}_{\perp}</math>next<sub>1</sub>thing<sub>1</sub>in <sub>1</sub>this<sub>1</sub>loop<sub>1</sub>should<sub>1</sub>have<sub>1</sub>been<sub>1</sub>a<sub>1</sub> : : .")("So<sub>U</sub>I'1l<sub>U</sub> pretend<sub>U</sub>that<sub>U</sub>a<sub>U</sub> colon<sub>U</sub>was<sub>U</sub>present;")("everything from here to `endfor\sim will be iterated."); back error;
      end
```
This code is used in section 755.

757. We append a special frozen repeat loop token in place of the 'endfor' at the end of the loop. This will come through METAFONT's scanner at the proper time to cause the loop to be repeated.

(A user who tries some shenanigan like 'for  $\dots$  let endfor' will be foiled by the *get\_symbol* routine, which keeps frozen tokens unchanged. Furthermore the frozen repeat loop is an outer token, so it won't be lost accidentally.)

758. (Scan the loop text and put it on the loop control stack  $758$ )  $\equiv$  $q \leftarrow get\_{avail}; \ info(q) \leftarrow frozen\_{repeat\,loop}; \ scanner\_{status} \leftarrow loop\_{defining}; \ warning\_{info} \leftarrow n;$  $info(s) \leftarrow scan\_toks (iteration, p, q, 0); \; scanner\_status \leftarrow normal;$  $link(s) \leftarrow loop\_ptr; loop\_ptr \leftarrow s$ 

This code is used in section 755.

759. (Initialize table entries (done by INIMF only)  $176$  +=  $eq_type (frozen\_repeat\_loop) \leftarrow repeat\_loop + outer\_tag; text (frozen\_repeat\_loop) \leftarrow "ENDFOR";$ 

760. The loop text is inserted into METAFONT's scanning apparatus by the resume iteration routine.

procedure  $\mathit{resume\_iteration}$ ; label not\_found, exit; var  $p, q$ : pointer; { link registers } begin  $p \leftarrow loop\_type(loop\_ptr);$ if  $p > void$  then { p points to a progression node} begin  $cur\_exp \leftarrow value(p);$ if  $\langle$  The arithmetic progression has ended 761  $\rangle$  then goto not found;  $cur_type \leftarrow known; q \leftarrow stash.cur.exp; \{ make q an expr argument \}$  $value(p) \leftarrow cur\_exp + step\_size(p);$  {set value (p) for the next iteration } end else if  $p < *void*$  then begin  $p \leftarrow loop\_list(loop\_ptr);$ if  $p = null$  then goto not found;  $loop\_list(loop\_ptr) \leftarrow link(p); q \leftarrow info(p); free\_avail(p);$ end else begin  $begin\_token\_list(info(loop\_ptr), forever\_text);$  return; end;  $begin\_token\_list(info(loop\_ptr),loop\_text); stack\_argument(q);$ if internal [tracing\_commands] > unity then  $\langle$  Trace the start of a loop 762 $\rangle$ ; return; not\_found: stop\_iteration; exit: end;

**761.**  $\langle$  The arithmetic progression has ended 761  $\rangle \equiv$  $((step\_size(p) > 0) \land (cur\_exp > final\_value(p))) \lor ((step\_size(p) < 0) \land (cur\_exp < final\_value(p)))$ This code is used in section 760.

**762.**  $\langle$  Trace the start of a loop 762  $\rangle \equiv$ begin begin\_diagnostic;  $print_n l("{loop_lvalue="});$ if  $(q \neq null) \wedge (link(q) = void)$  then  $print\text{-}exp(q, 1)$ else  $show\_token\_list(q, null, 50, 0);$  $print\_char("]")$ ; end\_diagnostic(false); end

This code is used in section 760.

# 300 PART 37: ITERATIONS AND RESOLUTION STOLEN ASSESSMENT RANGEMENT STOLEN ASSESSMENT RANGEMENT STOLEN ASSESSMENT RANGE

763. A level of loop control disappears when *resume<sub>-</sub>iteration* has decided not to resume, or when an exitif construction has removed the loop text from the input stack.

### procedure  $stop\_iteration$ ;

```
var p, q: pointer; {the usual}
begin p \leftarrow loop\_type(loop\_ptr);
if p > void then free-node(p, progression-node_size)else if p < void then
     begin q \leftarrow loop\_list(long\_ptr);while q \neq null do
       begin p \leftarrow info(q);if p \neq null then
          if link(p) = void then { it's an expr parameter }
             begin recycle_value(p); free-node(p, value-node_size);end
          else \text{fusion\_list}(p); { it's a suffix or text parameter }
       p \leftarrow q; q \leftarrow link(q); free_avail(p);
       end;
     end;
p \leftarrow loop\_ptr; loop\_ptr \leftarrow link(p); \; flush\_token\_list(info(p)); \; free\_node(p, loop\_node\_size);end;
```
764. Now that we know all about loop control, we can finish up the missing portion of begin iteration and we'll be done.

The following code is performed after the '=' has been scanned in a **for** construction (if  $m = expr\_base$ ) or a **forsuffixes** construction (if  $m = \textit{suffix}\_\text{base}$ ).

 $\langle$  Scan the values to be used in the loop 764 $\rangle \equiv$  $loop\_type(s) \leftarrow null; q \leftarrow loop\_list\_loc(s); link(q) \leftarrow null; \{link(q) = loop\_list(s)\}$ repeat  $get\_x.next;$ if  $m \neq expr\_base$  then scan suffix else begin if  $cur\_cmd \geq colon$  then if  $cur\_cmd \leq comma$  then goto continue; scan\_expression: if  $cur\_cmd = step\_token$  then if  $q = loop\_list\_loc(s)$  then (Prepare for step-until construction and goto *done* 765);  $cur\_exp \leftarrow stash\_cur\_exp;$ end;  $link(q) \leftarrow get\_avail; q \leftarrow link(q); info(q) \leftarrow cur\_exp; cur\_type \leftarrow vacuous;$ continue: until  $cur\_cmd \neq comm$ ; done:

This code is used in section 755.

765. (Prepare for step-until construction and goto *done* 765)  $\equiv$ begin if  $cur_type \neq known$  then  $bad-for("initial<sub>u</sub>value");$  $pp \leftarrow get\_node(progression\_node\_size); value(pp) \leftarrow cur\_exp;$  $get\_x.next; scan\_expression;$ if cur\_type  $\neq$  known then bad\_for ("step\_size");  $step\_size(pp) \leftarrow cur\_exp;$ if  $cur\_cmd \neq until\_token$  then begin  $missing_error$  ("until");  $\mathit{help2}("I_{\sqcup}assume_{\sqcup} you_{\sqcup} meant_{\sqcup}to_{\sqcup} say_{\sqcup}`until`_{\sqcup}after_{\sqcup}`step`.'')$  $\label{eq:2} (\text{``So}_{\sqcup}\text{I`1l}_{\sqcup}\text{look}_{\sqcup}\text{for}_{\sqcup}\text{the}_{\sqcup}\text{final}_{\sqcup}\text{value}_{\sqcup}\text{and}_{\sqcup}\text{colon}_{\sqcup}\text{next.''});\ back\_error;$ end;  $get\_x.next; scan\_expression;$ if  $cur\_type \neq known$  then  $bad\_for("final \sqcup value");$  $final_value (pp) \leftarrow cur_{exp}; loop\_type(s) \leftarrow pp; \textbf{goto} done;$ end

This code is used in section 764.

### 302 PART 38: FILE NAMES METAFONT 6766

766. File names. It's time now to fret about file names. Besides the fact that different operating systems treat files in different ways, we must cope with the fact that completely different naming conventions are used by different groups of people. The following programs show what is required for one particular operating system; similar routines for other systems are not difficult to devise.

METAFONT assumes that a file name has three parts: the name proper; its "extension"; and a "file area" where it is found in an external file system. The extension of an input file is assumed to be '.mf' unless otherwise specified; it is '.log' on the transcript file that records each run of METAFONT; it is '.tfm' on the font metric files that describe characters in the fonts METAFONT creates; it is '.gf' on the output files that specify generic font information; and it is '.base' on the base files written by INIMF to initialize METAFONT. The file area can be arbitrary on input files, but files are usually output to the user's current area. If an input file cannot be found on the specified area, METAFONT will look for it on a special system area; this special area is intended for commonly used input files.

Simple uses of METAFONT refer only to file names that have no explicit extension or area. For example, a person usually says 'input cmr10' instead of 'input cmr10.new'. Simple file names are best, because they make the METAFONT source files portable; whenever a file name consists entirely of letters and digits, it should be treated in the same way by all implementations of METAFONT. However, users need the ability to refer to other files in their environment, especially when responding to error messages concerning unopenable files; therefore we want to let them use the syntax that appears in their favorite operating system.

767. METAFONT uses the same conventions that have proved to be satisfactory for T<sub>F</sub>X. In order to isolate the system-dependent aspects of file names, the system-independent parts of METAFONT are expressed in terms of three system-dependent procedures called *begin\_name*, *more\_name*, and end\_name. In essence, if the user-specified characters of the file name are  $c_1 \ldots c_n$ , the system-independent driver program does the operations

# begin\_name; more\_name $(c_1); \ldots;$  more\_name $(c_n);$  end\_name.

These three procedures communicate with each other via global variables. Afterwards the file name will appear in the string pool as three strings called *cur name, cur area*, and *cur ext*; the latter two are null (i.e., ""), unless they were explicitly specified by the user.

Actually the situation is slightly more complicated, because METAFONT needs to know when the file name ends. The more name routine is a function (with side effects) that returns true on the calls more name  $(c_1)$ ,  $\ldots$ , more\_name  $(c_{n-1})$ . The final call more\_name  $(c_n)$  returns false; or, it returns true and  $c_n$  is the last character on the current input line. In other words, more name is supposed to return true unless it is sure that the file name has been completely scanned; and end name is supposed to be able to finish the assembly of cur\_name, cur\_area, and cur\_ext regardless of whether more\_name $(c_n)$  returned true or false.

 $\langle$  Global variables 13  $\rangle$  +≡  $cur_name: str_number; \{ name of file just scanned \}$ cur area:  $str_{\text{number}}$ ; { file area just scanned, or ""}  $cur\_ext: str\_number; \{ file extension just scanned, or "" \}$ 

768. The file names we shall deal with for illustrative purposes have the following structure: If the name contains ' $>$ ' or ':', the file area consists of all characters up to and including the final such character; otherwise the file area is null. If the remaining file name contains '.', the file extension consists of all such characters from the first remaining '.' to the end, otherwise the file extension is null.

We can scan such file names easily by using two global variables that keep track of the occurrences of area and extension delimiters:

 $\langle$  Global variables 13  $\rangle$  +≡ area delimiter: pool pointer; { the most recent '>' or ':', if any }  $ext\_delimiter$ : pool\_pointer; {the relevant '.', if any }

769. Input files that can't be found in the user's area may appear in a standard system area called MF area. This system area name will, of course, vary from place to place.

define  $MF_area \equiv$  "MFinputs:"

770. Here now is the first of the system-dependent routines for file name scanning.

```
procedure begin_name;
  begin area_delimiter \leftarrow 0; ext_delimiter \leftarrow 0;
  end;
```
771. And here's the second.

```
function more_name(c: ASCII_code): boolean;begin if c = "\_" then more_name \leftarrow falseelse begin if (c = "\) \vee (c = "\) then
        begin area_delimiter \leftarrow pool\_ptr; ext_delimiter \leftarrow 0;
        end
     else if (c = " " ) \wedge (ext\_delimiter = 0) then ext\_delimiter \leftarrow pool\_ptr;str\_room(1); append_char(c); { contribute c to the current string }
     more_name \leftarrow true;
     end;
  end;
772. The third.
procedure end_name;
  begin if str\_ptr + 3 > max\_str\_ptr then
     begin if str\_ptr + 3 > max\_strings then overflow("number\_of\_strings", max\_strings - init\_str\_ptr);max\_str\_ptr \leftarrow str\_ptr + 3;end;
  if area delimiter = 0 then cur area \leftarrow ""
  else begin cur area \leftarrow str\_ptr; incr(str_ptr); str_start[str_ptr] \leftarrow area_delimiter + 1;
     end;
  if ext\_delimiter = 0 then
     begin \textit{cur\_ext} \leftarrow \text{""}; \textit{cur\_name} \leftarrow \textit{make\_string};
     end
  else begin \textit{cur_name} \leftarrow \textit{str\_ptr}; \textit{incr}(\textit{str\_ptr}); \textit{str\_start}[\textit{str\_ptr}] \leftarrow \textit{ext\_delimiter};
     cur\_ext \leftarrow make\_string;end;
  end;
```
773. Conversely, here is a routine that takes three strings and prints a file name that might have produced them. (The routine is system dependent, because some operating systems put the file area last instead of first.)

```
\langle Basic printing procedures 57 \rangle +≡
procedure print_{\text{file_name}}(n, a, e : integer);begin slow\text{-}print(a); slow\text{-}print(n); slow\text{-}print(e);end;
```
774. Another system-dependent routine is needed to convert three internal METAFONT strings to the name of file value that is used to open files. The present code allows both lowercase and uppercase letters in the file name.

define append\_to\_name(#)  $\equiv$ begin  $c \leftarrow \#$ ; incr(k); if  $k \leq$  file\_name\_size then name\_of\_file  $[k] \leftarrow xchr[c]$ ; end

procedure  $pack\_file\_name(n, a, e: str\_number);$ 

var k: integer; { number of positions filled in  $name_of_file$  } c:  $ASCII\_code$ ; { character being packed } j:  $pool\_pointer$ ; {index into  $str\_pool$ } begin  $k \leftarrow 0$ ; for  $j \leftarrow str\_start[a]$  to  $str\_start[a + 1] - 1$  do append to name (so (str pool [j])); for  $j \leftarrow str\_start[n]$  to  $str\_start[n+1] - 1$  do append to name (so (str\_pool [j])); for  $j \leftarrow str\_start[e]$  to  $str\_start[e + 1] - 1$  do append to name (so (str pool [j])); if  $k \leq \text{file_name_size}$  then name\_length  $\leftarrow k$  else name\_length  $\leftarrow \text{file_name_size}$ ; for  $k \leftarrow name\_length + 1$  to file\_name\_size do name\_of\_file  $[k] \leftarrow \gamma$ ; end;

775. A messier routine is also needed, since base file names must be scanned before METAFONT's string mechanism has been initialized. We shall use the global variable  $MF\_base\_default$  to supply the text for default system areas and extensions related to base files.

define base\_default\_length = 18 { length of the  $MF\_base\_default$  string } define  $base\_area\_length = 8$  { length of its area part } define  $base\_ext\_length = 5$  {length of its '.base' part } define  $base\_extension =$ ".base" { the extension, as a WEB constant }  $\langle$  Global variables 13  $\rangle$  +≡  $MF\_base\_default$ : packed array  $[1..base\_default\_length]$  of char;

776.  $\langle$  Set initial values of key variables 21  $\rangle$  +≡  $MF\_base\_default \leftarrow \text{'MF}$ bases:plain.base $\text{'}$ ;

<sup>777. (</sup>Check the "constant" values for consistency  $14$  +≡ if base\_default\_length > file\_name\_size then bad  $\leftarrow 41$ ;

778. Here is the messy routine that was just mentioned. It sets *name\_of\_file* from the first n characters of  $MF\_base\_default$ , followed by  $buffer [a \dots b]$ , followed by the last base\_ext\_length characters of MF\_base\_default.

We dare not give error messages here, since METAFONT calls this routine before the error routine is ready to roll. Instead, we simply drop excess characters, since the error will be detected in another way when a strange file name isn't found.

procedure  $pack\_buffered_name(n : small_number; a, b : integer);$ 

var k: integer; { number of positions filled in  $name_of_file$ } c:  $ASCII\_code$ ; { character being packed } j: integer; { index into buffer or  $MF\_base\_default$  } begin if  $n + b - a + 1 + base\_ext\_length > file\_name\_size$  then  $b \leftarrow a + file_name_size - n - 1 - base\_ext_length;$  $k \leftarrow 0$ ; for  $j \leftarrow 1$  to n do append\_to\_name(xord [MF\_base\_default [j]]); for  $i \leftarrow a$  to b do append\_to\_name(buffer[i]); for  $j \leftarrow base\_default\_length - base\_ext\_length + 1$  to  $base\_default\_length$  do  $append\_to\_name(xord[MF\_base\_default[j]]);$ if  $k \leq \text{file_name_size}$  then name\_length  $\leftarrow k$  else name\_length  $\leftarrow \text{file_name_size}$ ; for  $k \leftarrow$  name\_length + 1 to file\_name\_size do name\_of\_file  $[k] \leftarrow \sim$ ; end;

779. Here is the only place we use pack\_buffered\_name. This part of the program becomes active when a "virgin" METAFONT is trying to get going, just after the preliminary initialization, or when the user is substituting another base file by typing '&' after the initial '\*\*' prompt. The buffer contains the first line of input in buffer  $[loc \tcdot (last-1)]$ , where  $loc < last$  and buffer  $[loc] \neq$  " $\cdot$ ".

 $\langle$  Declare the function called *open\_base\_file* 779  $\rangle \equiv$ 

function *open\_base\_file*: *boolean*;

label *found*, exit; var j:  $0$ .. *buf\_size*; { the first space after the file name } begin  $j \leftarrow loc;$ if  $buffer[loc] = "&"$  then begin  $\text{incr}(loc); j \leftarrow loc; \text{ buffer}[last] \leftarrow "\sqcup";$ while  $buffer[i] \neq "_{\perp}$ " do  $incr(i);$  $pack\_buffered_name(0, loc, j - 1);$  { try first without the system file area } if  $w\_open\_in(base$  file) then goto found; pack buffered name (base area length, loc, j – 1); { now try the system base file area } if  $w\text{-}open\text{-}in(base\text{-}file)$  then goto found;  $\emph{wake\_up\_terminal} ; \emph{wterm\_ln}(\emph{'Sory, \texttt{rI\_can'}\_t\_find\_that\_base}; \emph{', \texttt{rI\_will\_try\_PLAIN}.'});$  $update\_terminal;$ end; {now pull out all the stops: try for the system plain file}  $pack\_buffered_name (base\_default\_length - base\_ext\_length, 1, 0);$ if  $\neg w\_open\_in(base_{\textit{file}})$  then begin wake up terminal; wterm  $\ln(T_{\text{L}}\text{can}^{\text{-}}\text{t}_{\text{L}}\text{find}_{\text{L}}\text{the}_{\text{L}}\text{PLAIN}_{\text{L}}\text{base}_{\text{L}}\text{file!}$ ;  $open\_base\_file \leftarrow false$ ; return; end;  $found: loc \leftarrow j; open\_base\_file \leftarrow true;$ exit: end;

This code is used in section 1187.

780. Operating systems often make it possible to determine the exact name (and possible version number) of a file that has been opened. The following routine, which simply makes a METAFONT string from the value of name of file, should ideally be changed to deduce the full name of file  $f$ , which is the file most recently opened, if it is possible to do this in a Pascal program.

This routine might be called after string memory has overflowed, hence we dare not use 'str\_room'.

function make\_name\_string: str\_number;

var k: 1... file\_name\_size; {index into name\_of\_file } begin if  $(pool\_ptr + name\_length > pool\_size) \vee (str\_ptr = max\_strings)$  then  $make\_name\_string \leftarrow$  "?" else begin for  $k \leftarrow 1$  to name\_length do append\_char(xord [name\_of\_file [k]]);  $make\_name\_string \leftarrow make\_string;$ end; end; function  $a$ -make-name-string (var  $f : alpha$ -file): str\_number; begin a make name string  $\leftarrow$  make name string: end; function  $b$ -make-name-string (var  $f : byte$ -file): str-number; begin b make name string  $\leftarrow$  make name string: end; function  $w$ <sub>-</sub>make<sub>-</sub>name<sub>-</sub>string (var  $f : word$ -file ): str<sub>-number</sub>;

begin w\_make\_name\_string  $\leftarrow$  make\_name\_string; end;

781. Now let's consider the "driver" routines by which METAFONT deals with file names in a systemindependent manner. First comes a procedure that looks for a file name in the input by taking the information from the input buffer. (We can't use *qet\_next*, because the conversion to tokens would destroy necessary information.)

This procedure doesn't allow semicolons or percent signs to be part of file names, because of other conventions of METAFONT. The manual doesn't use semicolons or percents immediately after file names, but some users no doubt will find it natural to do so; therefore system-dependent changes to allow such characters in file names should probably be made with reluctance, and only when an entire file name that includes special characters is "quoted" somehow.

procedure scan file name:

label *done*: begin begin\_name; while  $buffer[loc] = "_{\perp}$ " do  $incr(loc)$ ; loop begin if  $(buffer[loc] = ";") \vee (buffer[loc] = "\'")$  then goto done; if  $\neg more_name(buffer[loc])$  then goto done;  $incr(loc);$ end; done: end\_name; end;

**782.** The global variable *job\_name* contains the file name that was first **input** by the user. This name is extended by '.log' and '.gf' and '.base' and '.tfm' in the names of METAFONT's output files.

 $\langle$  Global variables 13  $\rangle$  +≡ job\_name:  $str_number$ ; { principal file name }  $log\_ opened$ :  $boolean$ ; { has the transcript file been opened?}  $log_name: str_number; \{ full name of the log file \}$ 

**783.** Initially job\_name = 0; it becomes nonzero as soon as the true name is known. We have job\_name = 0 if and only if the 'log' file has not been opened, except of course for a short time just after job\_name has become nonzero.

 $\{$ Initialize the output routines 55  $\rangle$  +≡  $job_name \leftarrow 0$ ;  $log\_opened \leftarrow false$ ;

**784.** Here is a routine that manufactures the output file names, assuming that  $job_name \neq 0$ . It ignores and changes the current settings of *cur-area* and *cur-ext*.

define  $pack\_cur_name \equiv pack\_file\_name(cur_name, cur\_area, cur\_ext)$ 

procedure  $pack\_job_name(s : str_number);$   $\{s = "llog", "gf", "lff", "cgf", or base extension\}$ begin cur\_area ← ""; cur\_ext ← s; cur\_name ← job\_name; pack\_cur\_name; end;

785. Actually the main output file extension is usually something like ".300gf" instead of just ".gf"; the additional number indicates the resolution in pixels per inch, based on the setting of hppp when the file is opened.

 $\langle$  Global variables 13  $\rangle$  +≡  $gf\_ext: str\_number; \{ default extension for the output file \}$ 

786. If some trouble arises when METAFONT tries to open a file, the following routine calls upon the user to supply another file name. Parameter  $s$  is used in the error message to identify the type of file; parameter  $e$ is the default extension if none is given. Upon exit from the routine, variables  $cur_name$ ,  $cur_area$ ,  $cur_ext$ , and *name\_of\_file* are ready for another attempt at file opening.

procedure  $prompt\_file\_name(s, e: str_number);$ 

```
label done:
var k: 0.. buf\_size; {index into buffer }
begin if interaction = scroll mode then wake up terminal;
if s = "input_{\sqcup}file_{\sqcup}name" then print_error("I_{\sqcup}can't_{\sqcup}find_{\sqcup}file_{\sqcup}''")else print_error("I<sub>U</sub>can't<sub>U</sub>write<sub>U</sub>on<sub>U</sub>file<sub>U</sub>''');print_file_name(cur_name, cur_area, cur_ext); print("\cdot.");
if e = ".\texttt{mf} " then show_context;
print\_nl("Please<sub>u</sub>type<sub>u</sub>another<sub>u</sub>"); print(s);if interaction < scroll mode then fatal_error("***_{\Box}(\text{job}_{\Box}aborted, \text{bifile}_{\Box}error_{\Box}in\_nonstop_{\Box}mode)");
clear_terminal; prompt_input(":<sub>1'</sub>"); \langle Scan file name in the buffer 787 \rangle;
if cur\_ext = " " then cur\_ext \leftarrow e;pack\_cur\_name;
end;
```

```
787. (Scan file name in the buffer 787 \gebegin begin_name; k \leftarrow \text{first};
  while (buffer[k] = "u") \wedge (k < last) do incr(k);loop begin if k = last then goto done;
    if \neg more_name(buffer[k]) then goto done;
    incr(k);end;
done: end_name;
  end
```
This code is used in section 786.

### 308 PART 38: FILE NAMES METAFONT 6788

**788.** The *open\_log\_file* routine is used to open the transcript file and to help it catch up to what has previously been printed on the terminal.

### procedure *open\_log\_file*;

var old\_setting:  $0 \ldots \text{max\_selector}$ ; { previous selector setting } k: 0.. buf\_size; {index into months and buffer}  $l: 0 \ldots \text{buf\_size};$  {end of first input line } m: integer; {the current month} months: packed array  $[1 \tcdot .36]$  of *char*; {abbreviations of month names} **begin** old\_setting  $\leftarrow$  selector; if job\_name = 0 then job\_name  $\leftarrow$  "mfput";  $pack\_job_name("l.log");$ while  $\neg a\_open\_out(log\_file)$  do  $\langle$  Try to get a different log file name 789 $\rangle$ ;  $log_name \leftarrow a\_make_name\_string(log_file); \; selector \leftarrow log_only; \; log_opened \leftarrow true;$  $\langle$  Print the banner line, including the date and time 790 $\rangle$ ;  $input\_stack[input\_ptr] \leftarrow cur\_input; \{ make sure bottom level is in memory\}$ print\_nl("\*\*");  $l \leftarrow input\_stack[0].limit\_field - 1;$  { last position of first line } for  $k \leftarrow 1$  to l do print(buffer[k]); print  $\lfloor ln \rfloor$  { now the transcript file contains the first line of input }  $selectron \leftarrow old_settings{=} setting + 2; \{log\_only \text{ or } term\_and\_log \}$ end;

789. Sometimes open log file is called at awkward moments when METAFONT is unable to print error messages or even to *show\_context*. The prompt\_file\_name routine can result in a fatal\_error, but the error routine will not be invoked because *log\_opened* will be false.

The normal idea of *batch\_mode* is that nothing at all should be written on the terminal. However, in the unusual case that no log file could be opened, we make an exception and allow an explanatory message to be seen.

Incidentally, the program always refers to the log file as a 'transcript file', because some systems cannot use the extension '.log' for this file.

 $\langle$  Try to get a different log file name 789  $\rangle \equiv$ begin selector  $\leftarrow$  term\_only; prompt\_file\_name("transcript\_file\_name",".log"); end

This code is used in section 788.

790.  $\langle$  Print the banner line, including the date and time 790 $\rangle \equiv$ **begin** wlog (banner); slow\_print(base\_ident); print(" $\sqcup\sqcup$ "); print\_int(sys\_day); print\_char(" $\sqcup$ ");  $months \leftarrow \text{~JANFEBMARAPRMAYJUNJULAUGSEPORTNOVDEC}$ for  $k \leftarrow 3*sys{\_}month - 2$  to  $3*sys{\_}month$  do  $wlog(months[k])$ ; print\_char(" $\Box$ "); print\_int(sys\_year); print\_char(" $\Box$ "); print\_dd(sys\_time div 60); print\_char(":");  $print\_dd(sys\_time \mod 60);$ end

This code is used in section 788.

791. Here's an example of how these file-name-parsing routines work in practice. We shall use the macro set\_output\_file\_name when it is time to crank up the output file.

```
define set_{output-file_name \equivbegin if job_name = 0 then open\_log_file;
             pack\_job_name(af\_ext);while \neg b\lrcorner open\lrcorner out(qf\lrcorner file)\ndo\ prompt\lrcorner file\lrcorner name("file\lrcorner name\lrcorner for\lrcorner output", qf\lrcorner ext);output_{\text{file_name}} \leftarrow b_{\text{make\_name\_string}}(q_f_{\text{file}});end
```
 $\langle$  Global variables 13  $\rangle$  +≡  $gf$ -file: byte-file; { the generic font output goes here }  $output_{\text{file\_name}: \text{ str\_number}; \{ full name of the output file } \}$ 

```
792. (Initialize the output routines 55) +≡
  output_{\textit{file\_name}} \leftarrow 0;
```
793. Let's turn now to the procedure that is used to initiate file reading when an 'input' command is being processed. Beware: For historic reasons, this code foolishly conserves a tiny bit of string pool space; but that can confuse the interactive 'E' option.

```
procedure start\_input; {METAFONT will input something}
  label done;
  begin \langle Put the desired file name in \langle \textit{cur_name}, \textit{cur\_ext}, \textit{cur\_area} \rangle 795\rangle;
  if cur\_ext = " " then cur\_ext \leftarrow " . mf";pack\_cur_name;
  loop begin begin file reading; { set up cur file and new level of input }
     if a_{\text{-}open\_in}(\text{cur}\_ \text{file}) then goto \text{done};
     if cur_area = "" then
       begin pack\_file\_name(cur\_name, MF\_area, cur\_ext);if a_{\text{-}}open\_in(cur_{\text{-}}file) then goto done;
       end;
     end_file_reading; { remove the level that didn't work }
     prompt\_file\_name("input\_file\_name", ".mf");end;
done: name \leftarrow a make name string (cur file); str ref [cur name] \leftarrow max str ref;
  if job_name = 0 then
     begin job_name \leftarrow cur_name; open_log_file;
     end; { open_log_file doesn't show_context, so limit and loc needn't be set to meaningful values yet }
  if term\_offset + length(name) > max\_print\_line - 2 then print\_lnelse if (term\_offset > 0) \vee (file\_offset > 0) then print\_char("_1");
  print_char("("); incr(open_parens); slow_print(name); update_terminal;
  if name = str\_ptr - 1 then { conserve string pool space (but see note above) }
     begin flush_string(name); name \leftarrow cur_name;
     end;
  \langle Read the first line of the new file 794\rangle;
  end;
```
**794.** Here we have to remember to tell the *input ln* routine not to start with a get. If the file is empty, it is considered to contain a single blank line.

 $\langle$  Read the first line of the new file 794 $\rangle \equiv$ 

begin line  $\leftarrow$  1; if  $input\_ln(cur\_file, false)$  then  $do\_nothing$ ; firm\_up\_the\_line; buffer  $|limit| \leftarrow "\text{""};$  first  $\leftarrow$  limit + 1; loc  $\leftarrow$  start; end

This code is used in section 793.

795.  $\langle$  Put the desired file name in (*cur\_name*, *cur\_ext*, *cur\_area*) 795 $\rangle \equiv$ while token\_state  $\wedge$  (loc = null) do end\_token\_list; if token state then  $\begin{minipage}{.4\linewidth} \begin{minipage}{.4\linewidth} \begin{tabular}{l} \bf 2.4\linewidth \end{tabular} \end{minipage} \begin{minipage}{.4\linewidth} \begin{tabular}{l} \bf 2.4\linewidth \end{tabular} \end{minipage} \begin{minipage}{.4\linewidth} \begin{minipage}{.4\linewidth} \end{minipage} \end{minipage} \begin{minipage}{.4\linewidth} \begin{minipage}{.4\linewidth} \begin{tabular}{l} \bf 2.4\linewidth \end{tabular} \end{minipage} \end{minipage} \begin{minipage}{.4\linewidth} \begin{minipage}{.4\linewidth} \end{min$  $help3("Sorrow...I've \text{\textcircled{\textcirc}} method \text{\textcircled{\textcirc}} follows \text{\textcircled{\textcirc}}.$  $("possibly  $g$ arbaging  $\iota$  the  $\iota$ name $\iota$ you  $\iota$ gave.")$  $\label{eq:4} \texttt{("Please} \texttt{\_delete\_the\_tokens\_and\_insert\_the\_name\_again."};$ error ; end; if file\_state then scan\_file\_name else begin cur\_name  $\leftarrow$  ""; cur\_ext  $\leftarrow$  ""; cur\_area  $\leftarrow$  ""; end

This code is used in section 793.

796. Introduction to the parsing routines. We come now to the central nervous system that sparks many of METAFONT's activities. By evaluating expressions, from their primary constituents to ever larger subexpressions, METAFONT builds the structures that ultimately define fonts of type.

Four mutually recursive subroutines are involved in this process: We call them

scan\_primary, scan\_secondary, scan\_tertiary, and scan\_expression.

Each of them is parameterless and begins with the first token to be scanned already represented in  $cur\_cmd$ ,  $cur_{mod}$ , and  $cur_{sym}$ . After execution, the value of the primary or secondary or tertiary or expression that was found will appear in the global variables cur\_type and cur\_exp. The token following the expression will be represented in cur\_cmd, cur\_mod, and cur\_sym.

Technically speaking, the parsing algorithms are " $LL(1)$ ," more or less; backup mechanisms have been added in order to provide reasonable error recovery.

 $\langle$  Global variables 13  $\rangle$  +≡

 $cur\_type: small_number; \{ the type of the expression just found \}$ cur exp: integer; { the value of the expression just found }

797. (Set initial values of key variables 21) +≡  $cur\_exp \leftarrow 0;$ 

### 312 PART 39: INTRODUCTION TO THE PARSING ROUTINES METAFONT  $\frac{8798}{ }$

798. Many different kinds of expressions are possible, so it is wise to have precise descriptions of what  $cur\_type$  and  $cur\_exp$  mean in all cases:

- $cur_type = vacuous$  means that this expression didn't turn out to have a value at all, because it arose from a begingroup . . . endgroup construction in which there was no expression before the endgroup. In this case *cur\_exp* has some irrelevant value.
- $cur\_type = boolean\_type$  means that  $cur\_exp$  is either true code or false code.
- $cur_type = unknown-bookan$  means that  $cur-exp$  points to a capsule node that is in a ring of equivalent booleans whose value has not yet been defined.
- cur type = string type means that cur exp is a string number (i.e., an integer in the range  $0 \leq cur$  exp < str<sub>-ptr</sub>). That string's reference count includes this particular reference.
- $cur_type = unknown-string$  means that  $cur_c exp$  points to a capsule node that is in a ring of equivalent strings whose value has not yet been defined.
- $cur_type = pen_type$  means that  $cur_-exp$  points to a pen header node. This node contains a reference count, which takes account of this particular reference.
- $cur_type = unknown\_pen$  means that  $cur-exp$  points to a capsule node that is in a ring of equivalent pens whose value has not yet been defined.
- $cur_type = future\_pen$  means that  $cur_c exp$  points to a knot list that should eventually be made into a pen. Nobody else points to this particular knot list. The *future pen* option occurs only as an output of scan primary and scan secondary, not as an output of scan tertiary or scan expression.
- $cur_type = path_type$  means that  $cur(exp)$  points to the first node of a path; nobody else points to this particular path. The control points of the path will have been chosen.
- $cur_type = unknown.path$  means that  $cur-exp$  points to a capsule node that is in a ring of equivalent paths whose value has not yet been defined.
- $cur_type = picture_type$  means that  $cur_c exp$  points to an edges header node. Nobody else points to this particular set of edges.
- $cur_type = unknown_picture$  means that  $cur_cexp$  points to a capsule node that is in a ring of equivalent pictures whose value has not yet been defined.
- $cur_type = transform_type$  means that  $cur-exp$  points to a transform type capsule node. The value part of this capsule points to a transform node that contains six numeric values, each of which is independent, dependent, proto\_dependent, or known.
- $cur_type = pair_type$  means that cur-exp points to a capsule node whose type is pair-type. The value part of this capsule points to a pair node that contains two numeric values, each of which is independent, dependent, proto-dependent, or known.
- $cur_type = known$  means that  $cur\_exp$  is a scaled value.
- $cur_type = dependent$  means that  $cur_zexp$  points to a capsule node whose type is *dependent*. The *dep\_list* field in this capsule points to the associated dependency list.
- $cur_type = proto-dependent$  means that  $cur_cexp$  points to a proto dependent capsule node. The dep list field in this capsule points to the associated dependency list.
- $cur_type = independent$  means that  $cur_c exp$  points to a capsule node whose type is *independent*. This somewhat unusual case can arise, for example, in the expression ' $x +$  **begingroup string** x; 0 **endgroup**'.

 $cur_type = token_list$  means that  $cur-exp$  points to a linked list of tokens.

The possible settings of *cur type* have been listed here in increasing numerical order. Notice that *cur type* will never be numeric type or suffixed macro or unsuffixed macro, although variables of those types are allowed. Conversely, METAFONT has no variables of type vacuous or token list.

**799.** Capsules are two-word nodes that have a similar meaning to  $cur_type$  and  $cur-exp$ . Such nodes have name\_type = capsule, and their type field is one of the possibilities for cur\_type listed above. Also link  $\leq$  void in capsules that aren't part of a token list.

The value field of a capsule is, in most cases, the value that corresponds to its type, as cur-exp corresponds to cur type. However, when cur exp would point to a capsule, no extra layer of indirection is present; the *value* field is what would have been called *value* (*cur\_exp*) if it had not been encapsulated. Furthermore, if the type is dependent or proto dependent, the value field of a capsule is replaced by dep-list and prev-dep fields, since dependency lists in capsules are always part of the general dep list structure.

The get x next routine is careful not to change the values of cur type and cur exp when it gets an expanded token. However,  $get\_x.next$  might call a macro, which might parse an expression, which might execute lots of commands in a group; hence it's possible that *cur\_type* might change from, say, *unknown\_boolean* to boolean type, or from dependent to known or independent, during the time  $get\_x.next$  is called. The programs below are careful to stash sensitive intermediate results in capsules, so that METAFONT's generality doesn't cause trouble.

Here's a procedure that illustrates these conventions. It takes the contents of  $(cur_type, cur-exp)$  and stashes them away in a capsule. It is not used when cur type = token list. After the operation, cur type = vacuous ; hence there is no need to copy path lists or to update reference counts, etc.

The special link void is put on the capsule returned by  $stash.cur\_exp$ , because this procedure is used to store macro parameters that must be easily distinguishable from token lists.

 $\langle$  Declare the stashing/unstashing routines 799  $\rangle \equiv$ 

function stash\_cur\_exp: pointer;

var p: pointer; { the capsule that will be returned } begin case  $cur_type$  of  $unknown\_types, transform\_type, pair\_type, dependent, proto\_dependent, independent: p \leftarrow cur.exp;$ othercases begin  $p \leftarrow get-node(value-node_size); name_type(p) \leftarrow capsule; type(p) \leftarrow cur_type;$  $value(p) \leftarrow cur_{\mathit{exp}};$ end endcases;  $cur\_type \leftarrow vacuous; link(p) \leftarrow void; stash\_cur\_exp \leftarrow p;$ end; See also section 800. This code is used in section 801.

### 314 PART 39: INTRODUCTION TO THE PARSING ROUTINES METAFONT  $§800$

800. The inverse of stash cur exp is the following procedure, which deletes an unnecessary capsule and puts its contents into *cur\_type* and *cur\_exp*.

The program steps of METAFONT can be divided into two categories: those in which cur type and cur exp are "alive" and those in which they are "dead," in the sense that cur type and cur exp contain relevant information or not. It's important not to ignore them when they're alive, and it's important not to pay attention to them when they're dead.

There's also an intermediate category: If  $cur_type = vacuous$ , then  $cur-exp$  is irrelevant, hence we can proceed without caring if cur type and cur exp are alive or dead. In such cases we say that cur type and cur exp are dormant. It is permissible to call  $get\_x.next$  only when they are alive or dormant.

The stash procedure above assumes that cur\_type and cur\_exp are alive or dormant. The unstash procedure assumes that they are dead or dormant; it resuscitates them.

 $\langle$  Declare the stashing/unstashing routines 799  $\rangle$  + $\equiv$ 

procedure  $unstash\_cur\_exp(p: pointer);$ 

begin  $\textit{cur_type} \leftarrow \textit{type}(p);$ case cur\_type of unknown types, transform type, pair type, dependent, proto dependent, independent: cur exp  $\leftarrow$  p; othercases begin  $cur\_exp \leftarrow value(p)$ ; free\_node(p, value\_node\_size); end endcases; end;

801. The following procedure prints the values of expressions in an abbreviated format. If its first parameter p is null, the value of  $(cur_type, cur-exp)$  is displayed; otherwise p should be a capsule containing the desired value. The second parameter controls the amount of output. If it is 0, dependency lists will be abbreviated to 'linearform' unless they consist of a single term. If it is greater than 1, complicated structures (pens, pictures, and paths) will be displayed in full.

```
\langle Declare subroutines for printing expressions 257 \rangle +\equiv\langle Declare the procedure called print_dp 805 \rangle\langle Declare the stashing/unstashing routines 799\rangleprocedure print\_exp(p : pointer; \,verbosity: small_number);var restore_cur_exp: boolean; { should cur_exp be restored? }
     t: small_number; { the type of the expression }
     v: integer; {the value of the expression}
     q: pointer; { a big node being displayed }
  begin if p \neq null then restore cur exp \leftarrow false
  else begin p \leftarrow stash_cur_exp; restore_cur_exp \leftarrow true;
     end;
  t \leftarrow type(p);if t < dependent then v \leftarrow value(p) else if t < independent then v \leftarrow dep\_list(p);\langle Print an abbreviated value of v with format depending on t 802\rangle;
  if restore_cur_exp then unstash_cur_exp(p);
  end;
```
802.  $\langle$  Print an abbreviated value of v with format depending on t 802  $\rangle \equiv$ case t of  $vacuous: print("vacuous");$ boolean\_type: if  $v = true \text{.} code$  then  $print("true")$  else  $print("false")$ ; unknown types, numeric type:  $\langle$  Display a variable that's been declared but not defined 806 $\rangle$ ; string\_type: begin print\_char(""""); slow\_print(v); print\_char(""""); end; pen-type, future-pen, path-type, picture-type:  $\langle$  Display a complex type 804 $\rangle$ ; transform\_type, pair\_type: if  $v = null$  then print\_type(t) else  $\langle$  Display a big node 803 $\rangle$ ; known:  $print\_scaled(v);$ dependent, proto\_dependent:  $print\_dp(t, v, \text{verbosity});$  $independent: print\_variable_name(p);$ othercases confusion("exp") endcases This code is used in section 801.

```
803. \langle Display a big node 803 \rangle \equivbegin print_char("("); q \leftarrow v + biq\_node\_size[t];
  repeat if type(v) = known then print\_scaled(value(v))else if type(v) = independent then print_variable_name(v)
       else print\_dp(type(v), dep\_list(v),verboxity);v \leftarrow v + 2;if v \neq q then print char (",");
  until v = q;
  print\_char(")");
  end
```
This code is used in section 802.

804. Values of type picture, path, and pen are displayed verbosely in the log file only, unless the user has given a positive value to *tracingonline*.

```
\langle Display a complex type 804\rangle \equivif verbosity \leq 1 then print_type(t)
  else begin if selector = term\_and\_log then
        if internal [tracing\_online] \leq 0 then
           begin selector \leftarrow term_only; print_type(t); print("<sub>L</sub>(see<sub>L</sub>the<sub>L</sub>transcript<sub>L</sub>file)");
           selector \leftarrow term\_and\_log;
           end;
     case t of
     pen_type: print\_pen(v, "", false);future\_pen: print\_path(v, " \Box (future \Box pen) ", false);path\_type: \ print\_path(v, "", false);picture_type: begin cur_edges \leftarrow v; print_edges ("", false, 0, 0);
        end;
     end; { there are no other cases }
     end
```
This code is used in section 802.

# 316 PART 39: INTRODUCTION TO THE PARSING ROUTINES METAFONT  $§805$

```
805. \langle Declare the procedure called print dp 805 \rangle \equivprocedure print\_dp(t : small_number; p : pointer; verbosity : small_number);var q: pointer; { the node following p }
  begin q \leftarrow link(p);if (info(q) = null) \vee (verbosity > 0) then print_dependency(p,t)
  else print("linearform");
  end;
```
This code is used in section 801.

806. The displayed name of a variable in a ring will not be a capsule unless the ring consists entirely of capsules.

 $\langle$  Display a variable that's been declared but not defined 806  $\rangle \equiv$ begin  $print_type(t);$ if  $v \neq null$  then begin  $print\_char("_{\sqcup})$ ; while  $(name\_type(v) = capsule) \wedge (v \neq p)$  do  $v \leftarrow value(v);$  $print\_variable\_name(v);$ end; end

This code is used in section 802.

807. When errors are detected during parsing, it is often helpful to display an expression just above the error message, using exp\_err or disp\_err instead of print\_err.

define  $exp\_err(\#) \equiv disp\_err(\textit{null}, \#)$  { displays the current expression }

```
\langle Declare subroutines for printing expressions 257 \rangle +\equivprocedure disp_error(p : pointer; s : str_number);begin if interaction = error_stop_mode then wake_up_terminal;
  print nl(">>_1"); print exp(p, 1); { "medium verbose" printing of the expression }
  if s \neq "" then
    begin print\_nl("! \sqcup"); print(s);
    end;
  end;
```
808. If cur type and cur exp contain relevant information that should be recycled, we will use the following procedure, which changes cur type to known and stores a given value in cur exp. We can think of cur type and cur exp as either alive or dormant after this has been done, because cur exp will not contain a pointer value.

```
\langle Declare the procedure called \text{flux}_{cur\_exp} 808 \rangle \equivprocedure flush\_cur\_exp(v: scaled);begin case cur_type of
  unknown\_types, transform\_type, pair\_type,dependent, proto\_dependent, independent: begin tree recycle\_value (cur\_exp);
     free\_node(cur\_exp, value\_node\_size);end;
  pen\_type: delete\_pen\_ref(cur\_exp);string\_type: delete\_str\_ref(cur\_exp);future\_pen, path\_type: toss_knot_list(cur_exp);
  picture\_type: toss\_edges(cur\_exp);othercases do nothing
  endcases;
  cur\_type \leftarrow known; cur\_exp \leftarrow v;end;
See also section 820.
This code is used in section 246.
```
809. There's a much more general procedure that is capable of releasing the storage associated with any two-word value packet.

```
\langle Declare the recycling subroutines 268 \rangle +\equivprocedure recycle_value(p: pointer);label done:
  var t: small_number; { a type code }
     v: integer; { a value }
     vv: \text{ integer}; \text{ { another value }}q, r, s, pp: pointer; \{link manipulation registers\}begin t \leftarrow type(p);if t < dependent then v \leftarrow value(p);
  case t of
  undefined, vacuous, boolean_type, known, numeric_type: do-nothing;unknown_types: ring\_delete(p);string_type: delete_str_ref (v);
  pen\_type: delete\_pen\_ref(v);path\_type, future\_pen: toss\_knot\_list(v);picture_type: toss_edges(v);
  pair_type, transform_type: \langle Recycle a big node 810\rangle;
  dependent, proto_dependent: \langle Recycle a dependency list 811\rangle;
  independent: \langle Recycle an independent variable 812\rangle;
  token_list, structured: confusion("recycle");
  unsuffixed_macro, suffixed_macro: delete_mac_ref (value(p));
  end; { there are no other cases }
  type(p) \leftarrow undefined;end;
```
810.  $\langle$  Recycle a big node 810 $\rangle \equiv$ if  $v \neq null$  then **begin**  $q \leftarrow v + big\_node\_size[t];$ repeat  $q \leftarrow q - 2$ ; recycle\_value(q); until  $q = v$ ;  $free\_node(v, big\_node\_size[t]);$ end

This code is used in section 809.

811.  $\langle$  Recycle a dependency list 811  $\rangle \equiv$ **begin**  $q \leftarrow dep\_list(p);$ while  $info(q) \neq null$  do  $q \leftarrow link(q)$ ;  $link(prev.dep(p)) \leftarrow link(q); \ prev.dep(link(q)) \leftarrow prev.dep(p); \ link(q) \leftarrow null;$  $flush-node_list(dep-list(p));$ end

This code is used in section 809.

When an independent variable disappears, it simply fades away, unless something depends on it. In the latter case, a dependent variable whose coefficient of dependence is maximal will take its place. The relevant algorithm is due to Ignacio A. Zabala, who implemented it as part of his Ph.D. thesis (Stanford University, December 1982).

For example, suppose that variable x is being recycled, and that the only variables depending on  $x$  are  $y = 2x + a$  and  $z = x + b$ . In this case we want to make y independent and  $z = .5y - .5a + b$ ; no other variables will depend on y. If tracingequations  $> 0$  in this situation, we will print '###  $-2x=-y+a'$ .

There's a slight complication, however: An independent variable x can occur both in dependency lists and in proto-dependency lists. This makes it necessary to be careful when deciding which coefficient is maximal.

Furthermore, this complication is not so slight when a proto-dependent variable is chosen to become independent. For example, suppose that  $y = 2x + 100a$  is proto-dependent while  $z = x + b$  is dependent; then we must change  $z = .5y - 50a + b$  to a proto-dependency, because of the large coefficient '50'.

In order to deal with these complications without wasting too much time, we shall link together the occurrences of x among all the linear dependencies, maintaining separate lists for the dependent and protodependent cases.

```
\langle Recycle an independent variable 812\rangle \equivbegin max_c[dependent] \leftarrow 0; max_c[proto_dependent] \leftarrow 0;
  max\_link[dependent] \leftarrow null; max\_link[proto\_dependent] \leftarrow null;q \leftarrow link(dep\_head);while q \neq dep\_head do
     begin s \leftarrow value\_loc(q); {now link(s) = dep\_list(q) }
     loop begin r \leftarrow link(s);if info(r) = null then goto done;
       if info(r) \neq p then s \leftarrow relse begin t \leftarrow type(q); link(s) \leftarrow link(r); info(r) \leftarrow q;if abs(value(r)) > max_c[t] then \langle Record\ a\ new\ maximum\ coefficient\ of\ type\ t\ 814 \rangleelse begin link(r) \leftarrow max\_link[t]; max\_link[t] \leftarrow r;
             end;
          end;
       end;
  done: q \leftarrow link(r);end;
  if (max_c[dependent] > 0) \vee (max_c[proto\_dependent] > 0) then
     h Choose a dependent variable to take the place of the disappearing independent variable, and change
          all remaining dependencies accordingly 815:
```
end

This code is used in section 809.

813. The code for independency removal makes use of three two-word arrays.

```
\langle Global variables 13 \rangle +≡
max.c: array [dependent ... proto-dependent] of integer; { max coefficient magnitude}
max\_ptr: array [dependent ... proto dependent] of pointer: { where p occurs with max\_c }
max link: array [dependent .. proto_dependent] of pointer; { other occurrences of p}
```
814. (Record a new maximum coefficient of type t 814)  $\equiv$ begin if  $max_c[t] > 0$  then **begin**  $link(max\_ptr[t]) \leftarrow max\_link[t]; max\_link[t] \leftarrow max\_ptr[t];$ end;  $max_c[t] \leftarrow abs(value(r)); max_pr[t] \leftarrow r;$ end

This code is used in section 812.

### 320 PART 39: INTRODUCTION TO THE PARSING ROUTINES METAFONT  $\S 815$

815. (Choose a dependent variable to take the place of the disappearing independent variable, and change all remaining dependencies accordingly  $815$   $\equiv$ 

begin if  $(max_c[dependent]$  div  $10000 \geq max_c[proto_c]$  then  $t \leftarrow dependent$ else  $t \leftarrow proto\_dependent;$ 

(Determine the dependency list s to substitute for the independent variable p 816);

 $t \leftarrow dependent + proto-dependent - t; \{complement t \}$ 

if  $max_c[t] > 0$  then { we need to pick up an unchosen dependency } **begin**  $link(max\_ptr[t]) \leftarrow max\_link[t]; max\_link[t] \leftarrow max\_ptr[t];$ end; if  $t \neq dependent$  then  $\langle$  Substitute new dependencies in place of p 818 $\rangle$ else  $\langle$  Substitute new proto-dependencies in place of p 819 $\rangle$ ;  $flush\_node\_list(s);$ 

if  $fix\_needed$  then  $fix\_dependence$ ;  $check\_arith$ ; end

This code is used in section 812.

816. Let  $s = max\_ptr[t]$ . At this point we have  $value(s) = \pm max\_et[t]$ , and  $info(s)$  points to the dependent variable pp of type t from whose dependency list we have removed node s. We must reinsert node s into the dependency list, with coefficient  $-1.0$ , and with pp as the new independent variable. Since pp will have a larger serial number than any other variable, we can put node s at the head of the list.

 $\Diamond$  Determine the dependency list s to substitute for the independent variable p 816  $\rangle \equiv$  $s \leftarrow max\_ptr[t]$ ;  $pp \leftarrow info(s)$ ;  $v \leftarrow value(s)$ ; if t = dependent then value(s) ← −fraction\_one else value(s) ← −unity;  $r \leftarrow dep\_list(pp); link(s) \leftarrow r;$ while  $info(r) \neq null$  do  $r \leftarrow link(r)$ ;  $q \leftarrow link(r); link(r) \leftarrow null; prev\_dep(q) \leftarrow prev\_dep(pp); link(prev\_dep(pp)) \leftarrow q; new\_indep(pp);$ if  $cur\_exp = pp$  then if cur\_type = t then cur\_type  $\leftarrow$  independent; if internal [tracing equations]  $> 0$  then  $\langle$  Show the transformed dependency 817 $\rangle$ 

This code is used in section 815.

817. Now  $(-v)$  times the formerly independent variable p is being replaced by the dependency list s.  $\langle$  Show the transformed dependency 817 $\rangle \equiv$ 

if interesting  $(p)$  then begin begin\_diagnostic;  $print\_nl("\###_{\Box}")$ ; if  $v > 0$  then  $print\_char("−")$ ; if  $t = dependent$  then  $vv \leftarrow round\_fraction(max_c[dependent])$ else  $vv \leftarrow max_c[proto\_dependent];$ if  $vv \neq unity$  then print\_scaled (vv);  $print\_variable\_name(p);$ while  $value(p) \mod s\_scale > 0$  do begin print("\*4"); value(p)  $\leftarrow$  value(p) – 2; end; if  $t = dependent$  then print\_char("=") else print("<sub> $||=||$ ")</sub>;  $print\_dependency(s, t);$  end\_diagnostic(false); end

This code is used in section 816.

818. Finally, there are dependent and proto-dependent variables whose dependency lists must be brought up to date.

 $\langle$  Substitute new dependencies in place of p 818 $\rangle \equiv$ 

for  $t \leftarrow dependent$  to proto-dependent do begin  $r \leftarrow max\_link[t]$ ; while  $r \neq null$  do begin  $q \leftarrow info(r); \text{ dep-list}(q) \leftarrow p$ -plus-fq(dep-list(q), make-fraction(value(r), -v), s, t, dependent); if  $dep\_list(q) = dep\_final$  then make\_known(q, dep\_final);  $q \leftarrow r$ ;  $r \leftarrow link(r)$ ; free\_node(q, dep\_node\_size); end; end

This code is used in section 815.

819. (Substitute new proto-dependencies in place of p 819)  $\equiv$ for  $t \leftarrow dependent$  to proto\_dependent do begin  $r \leftarrow max\_link[t]$ ; while  $r \neq null$  do **begin**  $q \leftarrow info(r);$ if  $t = dependent$  then { for safety's sake, we change q to proto dependent } begin if  $cur\_exp = q$  then if  $cur\_type = dependent$  then  $cur\_type \leftarrow proto\_dependent;$  $dep\_list(q) \leftarrow p\_over\_v(dep\_list(q), unity, dependent, proto\_dependent);$  $true(a) \leftarrow proto\_dependent: value(r) \leftarrow round\_fraction(value(r))$ ; end;  $dep\_list(q) \leftarrow p\_plus\_fq(dep\_list(q), make\_scaled(value(r), -v), s, proto\_dependent, proto\_dependent);$ if  $dep\_list(q) = dep\_final$  then  $make\_known(q, dep\_final)$ ;  $q \leftarrow r$ ;  $r \leftarrow link(r)$ ; free\_node(q, dep\_node\_size); end; end

This code is used in section 815.

820. Here are some routines that provide handy combinations of actions that are often needed during error recovery. For example, '*flush\_error*' flushes the current expression, replaces it by a given value, and calls error .

Errors often are detected after an extra token has already been scanned. The ' $put\_get$ ' routines put that token back before calling error ; then they get it back again. (Or perhaps they get another token, if the user has changed things.)

 $\langle$  Declare the procedure called  $\text{flux}_{cur\_exp}$  808  $\rangle$  + $\equiv$ procedure  $\text{fush\_error}(v : \text{scaled});$ begin error;  $flush\_cur\_exp(v)$ ; end; procedure back\_error; forward;

procedure  $get\_x.next$ ; forward;

```
procedure put\_get\_error;
```
begin back\_error;  $qet\_x.next$ ; end;

procedure  $put\_get\_flush\_error(v: scaled);$ begin  $put\_get\_error$ ;  $flush\_cur\_exp(v)$ ; end; 821. A global variable called *var\_flaq* is set to a special command code just before METAFONT calls scan expression, if the expression should be treated as a variable when this command code immediately follows. For example, var flag is set to assignment at the beginning of a statement, because we want to know the *location* of a variable at the left of ':=', not the value of that variable.

The scan expression subroutine calls scan tertiary, which calls scan secondary, which calls scan primary, which sets var  $flag \leftarrow 0$ . In this way each of the scanning routines "knows" when it has been called with a special  $var_flag$ , but  $var_flag$  is usually zero.

A variable preceding a command that equals var flag is converted to a token list rather than a value. Furthermore, an '=' sign following an expression with var flag = assignment is not considered to be a relation that produces boolean expressions.

```
\langle Global variables 13 \rangle +≡
```
var flag:  $0 \ldots max_{commandcode}$ ; {command that wants a variable}

822. (Set initial values of key variables 21)  $\pm \equiv$  $var_f aq \leftarrow 0;$ 

 $\langle$  Declare the basic parsing subroutines 823  $\rangle \equiv$ 

823. Parsing primary expressions. The first parsing routine,  $scan\_primary$ , is also the most complicated one, since it involves so many different cases. But each case—with one exception—is fairly simple by itself.

When scan primary begins, the first token of the primary to be scanned should already appear in  $cur\_cmd$ ,  $cur\_mod$ , and  $cur\_sym$ . The values of  $cur\_type$  and  $cur\_exp$  should be either dead or dormant, as explained earlier. If cur cmd is not between min primary command and max primary command, inclusive, a syntax error will be signalled.

procedure scan *primary*; label restart, done, done1, done2; var  $p, q, r: pointer; \{ for list manipulation \}$ c: quarterword; { a primitive operation code }  $my\_var\_flag$ : 0... max\_command\_code; {initial value of var\_flag}  $l\_delim$ ,  $r\_delim$ : pointer; { hash addresses of a delimiter pair }  $\langle$  Other local variables for *scan primary* 831  $\rangle$ begin  $my\_var\_flag \leftarrow var\_flag$ ;  $var\_flag \leftarrow 0$ ; restart: check\_arith:  $\langle$  Supply diagnostic information, if requested 825 $\rangle$ ; case  $cur\_cmd$  of *left\_delimiter*:  $\langle$  Scan a delimited primary 826 $\rangle$ ; begin\_group:  $\langle$  Scan a grouped primary 832 $\rangle$ ; string token:  $\langle$  Scan a string constant 833 $\rangle$ ; numeric token:  $\langle$  Scan a primary that starts with a numeric token 837 $\rangle$ ; nullary:  $\langle$  Scan a nullary operation 834 $\rangle$ ; unary, type\_name, cycle, plus\_or\_minus:  $\langle$ Scan a unary operation 835 $\rangle$ ; primary binary:  $\langle$  Scan a binary operation with 'of' between its operands 839 $\rangle$ ; str\_op:  $\langle$  Convert a suffix to a string 840 $\rangle$ ; *internal quantity:*  $\langle$  Scan an internal numeric quantity 841  $\rangle$ ;  $capsule\_token: make\_exp\_copy(cur\_mod);$ tag token:  $\langle$  Scan a variable primary; goto restart if it turns out to be a macro 844 $\rangle$ ; othercases begin  $bad\_exp("A<sub>u</sub>primary")$ ; goto  $restart;$ end endcases;  $get\_x.next$ ; {the routines goto *done* if they don't want this } done: if  $cur\_cmd = left\_bracket$  then if  $cur\_type > known$  then  $\langle$  Scan a mediation construction 859 $\rangle$ ; end; See also sections 860, 862, 864, 868, and 892. This code is used in section 1202.

824. Errors at the beginning of expressions are flagged by  $bad\_exp$ .

```
procedure bad\_exp(s:str\_number);var save\_flag: 0...max_{command\_code};begin print\_err(s); print("{}_{\sqcup}expression{}_{\sqcup}can´t{}_{\sqcup}begin{}_{\sqcup}with{}_{\sqcup}'"); print\_cmd\_mod (cur cmd, cur mod);
   print\_char(""); help4 ("I'm<sub>l</sub>afraid<sub>l</sub>I<sub>l</sub>need<sub>l</sub>some<sub>l</sub>sort<sub>l</sub>of<sub>l</sub>value<sub>l</sub>in<sub>l</sub>order<sub>l</sub>to<sub>l</sub>continue,")("so<sub>1</sub>] 've<sub>1</sub> tentatively<sub>1</sub>inserted<sub>1</sub>`0''.<sub>1</sub> You<sub>1</sub>may<sub>1</sub>want<sub>1</sub>to")("delete<sub>U</sub> this<sub>U</sub> zero<sub>U</sub> and<sub>U</sub> insert<sub>U</sub> something<sub>U</sub>else;")("see <math>\Box</math>Chapter <math>\Box</math>27<math>\Box</math>of <math>\Box</math>THETAFONTbook<math>\Box</math>for <math>\Box</math>an <math>\Box</math>example. "); <i>back-input</i>; <i>cur-sym</i> <math>\leftarrow</math> 0;cur\_cmd \leftarrow numeric\_token; cur\_mod \leftarrow 0; ins\_error;save\_flag \leftarrow var\_flag; var\_flag \leftarrow 0; get\_x.next; var\_flag \leftarrow save\_flag;
   end;
```
324 PART 40: PARSING PRIMARY EXPRESSIONS METAFONT  $\S 825$ 

```
825. (Supply diagnostic information, if requested 825) \equivdebug if panicking then check_mem(false);
  gubed
  if interrupt \neq 0 then
    if OK_to_interrupt then
      begin back_input; check_interrupt; qet_x.next;
      end
```
This code is used in section 823.

826.  $\langle$  Scan a delimited primary 826  $\rangle \equiv$ begin  $l$  delim  $\leftarrow$  cur-sym; r\_delim  $\leftarrow$  cur-mod; get\_x\_next; scan\_expression; if  $(cur\_cmd = comma) \wedge (cur\_type \geq known)$  then  $\langle$  Scan the second of a pair of numerics 830) else  $check\_delimiter (l\_delim, r\_delim);$ end

This code is used in section 823.

827. The *stash in* subroutine puts the current (numeric) expression into a field within a "big node."

procedure  $stash_in(p:pointer);$ var q: pointer; { temporary register } **begin**  $type(p) \leftarrow cur\_type;$ if  $cur\_type = known$  then  $value(p) \leftarrow cur\_exp$ else begin if  $cur\_type = independent$  then  $\langle$  Stash an independent cur exp into a big node 829 $\rangle$ else begin  $mem[value\_loc(p)] \leftarrow mem[value\_loc(cur\_exp)]$ ;  $\{ \text{dep\_list}(p) \leftarrow \text{dep\_list}(\text{cur\_exp}) \text{ and } \text{prev\_dep}(p) \leftarrow \text{prev\_dep}(\text{cur\_exp}) \}$  $link(prev\_dep(p)) \leftarrow p;$ end;  $free\_node(cur\_exp, value\_node\_size);$ end;  $\textit{cur_type} \leftarrow \textit{vacuous};$ end;

828. In rare cases the current expression can become *independent*. There may be many dependency lists pointing to such an independent capsule, so we can't simply move it into place within a big node. Instead, we copy it, then recycle it.

```
829. (Stash an independent cur_exp into a big node 829) \equivbegin q \leftarrow single\text{-}dependentcy(cur\text{-}exp);if q = dep\_final then
     begin type(p) \leftarrow known; value(p) \leftarrow 0; free-node(q, dep-node_size);
     end
  else begin type(p) \leftarrow dependent; new\_dep(p,q);end;
  recycle\_value(cur\_exp);end
```
This code is used in section 827.

830.  $\langle$  Scan the second of a pair of numerics 830  $\rangle \equiv$ **begin**  $p \leftarrow get-node(value-node_size); type (p) \leftarrow pair_type; name_type(p) \leftarrow capsule; init\_big-node(p);$  $q \leftarrow value(p);$  stash\_in(x\_part\_loc(q));  $get\_x.next; scan\_expression;$ if  $cur\_type < known$  then  $begin exp\_err$ ("Nonnumeric
ypart
has
been
replaced
by
0");  $help4$  ("I<sub> $\sqcup$ </sub>thought $\sqcup$ you $\sqcup$ were $\sqcup$ giving $\sqcup$ me $\sqcup$ a $\sqcup$ pair $\sqcup$ ` (x,y)´; $\sqcup$ but")  $("after<sub>U</sub> finding<sub>U</sub> a<sub>U</sub> mice<sub>U</sub>xpart<sub>U</sub> x<sub>U</sub>I<sub>U</sub> found<sub>U</sub>a<sub>U</sub>ypart<sub>U</sub> y<sup>'</sup>)$  $("that<sub>u</sub>isn't<sub>u</sub>of<sub>u</sub>numeric<sub>u</sub>type.<sub>u</sub>So<sub>u</sub>I've<sub>u</sub>changed<sub>u</sub>y<sub>u</sub>to<sub>u</sub>zero.'")$  $(\text{``(The}\textsubscript{UJU} \text{ that } \textsubscript{UJU} \text{ did} \text{ in } \textit{``t}\textsubscript{UJ} \text{ is} \text{ the}\textsubscript{U} \text{ at } \textit{``t} \text{ is} \text{ the}\textsubscript{U} \text{ and } \textit{``t} \text{ is} \text{ the}\textsubscript{U} \text{ is} \text{ the}\textsubscript{U} \text{ is} \text{ the}\textsubscript{U} \text{ is} \text{ the}\textsubscript{U} \text{ is} \text{ the}\textsubscript{U} \text{ is} \text{ the}\textsubscript{U} \text{ is} \text{ the}\textsubscript{U$ end;  $stash.in(y-part\_loc(q));$  check\_delimiter (l\_delim, r\_delim); cur\_type  $\leftarrow$  pair\_type; cur\_exp  $\leftarrow$  p; end

This code is used in section 826.

831. The local variable *group line* keeps track of the line where a **begingroup** command occurred; this will be useful in an error message if the group doesn't actually end.

 $\langle$  Other local variables for *scan\_primary* 831  $\rangle \equiv$  $group\_line:integer; \{ where a group began \}$ See also sections 836 and 843. This code is used in section 823.

```
832. (Scan a grouped primary 832) \equivbegin group_line \leftarrow line;
  if internal [tracing\_commands] > 0 then show\_cur\_cmd\_mod;save\_boundary\_item(p);repeat do_statement; { ends with cur\_cmd \geq semicolon }
  until cur\_cmd \neq semicolon;if cur\_cmd \neq end\_group then
     begin print_error("A_Ugroup\_begin\_line_u] \text{in} e_U"; print(int(group\_line); print("_uncor\_ended");
     help2("I<sub>U</sub>saw<sub>U</sub>a<sub>U</sub>)`begingroup´<sub>U</sub>back<sub>U</sub>there<sub>U</sub>that<sub>U</sub>hasn´t<sub>U</sub>been<sub>U</sub>matched")
     ("by<sub>l</sub>`endgroup', S<sub>l</sub>, S<sub>l</sub>, I`ve<sub>l</sub>inserted<sub>l</sub>`endgroup', now."); back-error; curcmd ← end_qrow;end;
  unsave; {this might change cur_type, if independent variables are recycled }
  if internal [tracing\_commands] > 0 then show\_cur\_cmd\_mod;end
This code is used in section 823.
```
833.  $\langle$  Scan a string constant 833  $\rangle \equiv$ begin  $cur_type \leftarrow string_type; cur-exp \leftarrow cur_model;$ end

This code is used in section 823.

326 PART 40: PARSING PRIMARY EXPRESSIONS METAFONT 6834

834. Later we'll come to procedures that perform actual operations like addition, square root, and so on; our purpose now is to do the parsing. But we might as well mention those future procedures now, so that the suspense won't be too bad:

 $do\_nullary(c)$  does primitive operations that have no operands (e.g., 'true' or 'pencircle');

 $do\_unary(c)$  applies a primitive operation to the current expression;

 $do\_{binary}(p, c)$  applies a primitive operation to the capsule p and the current expression.

 $\langle$  Scan a nullary operation 834  $\rangle \equiv$  $do\_nullary$  (cur\_mod)

This code is used in section 823.

835. (Scan a unary operation 835)  $\equiv$ begin  $c \leftarrow cur\_mod$ ; get\_x\_next; scan\_primary; do\_unary(c); goto done; end

This code is used in section 823.

836. A numeric token might be a primary by itself, or it might be the numerator of a fraction composed solely of numeric tokens, or it might multiply the primary that follows (provided that the primary doesn't begin with a plus sign or a minus sign). The code here uses the facts that  $max\_primary\_command =$ plus or minus and max primary command  $-1 =$  numeric token. If a fraction is found that is less than unity, we try to retain higher precision when we use it in scalar multiplication.

 $\langle$  Other local variables for *scan\_primary* 831  $\rangle$  + $\equiv$ num, denom: scaled; { for primaries that are fractions, like ' $1/2$ ' }

```
837. (Scan a primary that starts with a numeric token 837) \equivbegin cur_exp \leftarrow cur_mod; cur_type \leftarrow known; get_x_next;
  if cur\_cmd \neq slash then
     begin num \leftarrow 0; denom \leftarrow 0;
     end
  else begin qet\_x.next;if cur\_cmd \neq numeric\_token then
       begin back input; cur cmd \leftarrow slash; cur mod \leftarrow over; cur sym \leftarrow frozen slash; goto done;
       end;
     num \leftarrow cur\_exp; denom \leftarrow cur\_mod;
     if denom = 0 then \langle Protest division by zero 838 \rangleelse cur\_exp \leftarrow make\_scaled(num,denom);check\_arith; get\_x.next;
     end;
  if cur\_cmd \geq min\_primary\_command then
     if cur cmd \lt numeric token then \{ in particular, cur cmd \neq plus or minus \}begin p \leftarrow stash_cur_exp; scan_primary;
       if (abs(num) \geq abs(denom)) \vee (cur_type < pair_type) then do\_binary(p, times)else begin frac\_mult(num, denom); free\_node(p, value\_node\_size);
          end;
       end;
  goto done:
  end
This code is used in section 823.
```
838.  $\langle$  Protest division by zero 838  $\rangle \equiv$ 

begin  $print_error("Division_\text{u}By_\text{u}zero")$ ; help1 ("I^ll\_pretend\_that\_you\_meant\_to\_divide\_by\_1."); error ;

end

This code is used in section 837.

839. (Scan a binary operation with 'of' between its operands  $839$ )  $\equiv$ begin  $c \leftarrow cur\_mod; get\_x\_next; scan\_expression;$ if cur\_cmd  $\neq$  of\_token then begin missing\_err("of");  $print("r_i")$ ;  $print_cmd\_mod(primary\_binary, c);$  $help1$  ("I've got the first argument; will look now for the other."); back error; end;  $p \leftarrow$  stash\_cur\_exp; get\_x\_next; scan\_primary; do\_binary(p,c); goto done; end

This code is used in section 823.

840.  $\langle$  Convert a suffix to a string 840  $\rangle \equiv$ begin get x next; scan suffix; old setting  $\leftarrow$  selector; selector  $\leftarrow$  new string;  $show\_token\_list(cur\_exp, null, 100000, 0); \; flush\_token\_list(cur\_exp) ; \; cur\_exp \leftarrow make\_string;$  $selector \leftarrow old_settings; cur_type \leftarrow string_type;$  goto done;

end

This code is used in section 823.

841. If an internal quantity appears all by itself on the left of an assignment, we return a token list of length one, containing the address of the internal quantity plus hash end. (This accords with the conventions of the save stack, as described earlier.)

```
\langle Scan an internal numeric quantity 841 \rangle \equivbegin q \leftarrow cur\_mod;if my\_var\_flag = assignment then
     begin get\_x.next;if cur\_cmd = assignment then
        begin cur exp \leftarrow get avail: info(cur exp) \leftarrow q + hash end; cur type \leftarrow token list; goto done;
        end;
     back input;
     end;
  cur\_type \leftarrow known; cur\_exp \leftarrow internal[q];end
This code is used in section 823.
```
842. The most difficult part of scan-primary has been saved for last, since it was necessary to build up some confidence first. We can now face the task of scanning a variable.

As we scan a variable, we build a token list containing the relevant names and subscript values, simultaneously following along in the "collective" structure to see if we are actually dealing with a macro instead of a value.

The local variables pre-head and post-head will point to the beginning of the prefix and suffix lists; tail will point to the end of the list that is currently growing.

Another local variable, tt, contains partial information about the declared type of the variable-so-far. If  $tt \geq$  unsuffixed macro, the relation  $tt = type(q)$  will always hold. If  $tt = undefined$ , the routine doesn't bother to update its information about type. And if undefined  $\lt t$   $t$   $\lt$  unsuffixed macro, the precise value of tt isn't critical.

328 PART 40: PARSING PRIMARY EXPRESSIONS METAFONT  $§843$ 

843.  $\langle$  Other local variables for scan primary 831  $\rangle$  +≡  $pre\_head$ ,  $post\_head$ ,  $tail$ :  $pointer$ ; { prefix and suffix list variables } tt: small\_number; { approximation to the type of the variable-so-far } t: pointer; { a token }  $macro\_ref$ : pointer; { reference count for a suffixed macro }

844. (Scan a variable primary; goto restart if it turns out to be a macro 844 $\rangle \equiv$ **begin** fast\_get\_avail(pre\_head); tail  $\leftarrow$  pre\_head; post\_head  $\leftarrow$  null;  $tt \leftarrow$  vacuous; loop begin  $t \leftarrow cur\_tok$ ;  $link(tail) \leftarrow t$ ;

if  $tt \neq undefined$  then

**begin**  $\langle$  Find the approximate type tt and corresponding q 850 $\rangle$ ;

if  $tt \geq$  unsuffixed\_macro then

 $\langle$  Either begin an unsuffixed macro call or prepare for a suffixed one 845 $\rangle$ ;

end;

 $get\_x.next; tail \leftarrow t;$ 

if cur cmd = left bracket then  $\langle$  Scan for a subscript; replace cur cmd by numeric token if found 846 $\rangle$ ;

if  $cur\_cmd > max\_suffix\_token$  then goto  $done1$ ;

if  $cur\_cmd < min\_suffix\_token$  then goto  $done1$ ;

end; {now cur\_cmd is internal\_quantity, tag\_token, or numeric\_token }

 $donel$ : (Handle unusual cases that masquerade as variables, and **goto** *restart* or **goto** done if appropriate; otherwise make a copy of the variable and **goto** done  $852$ ;

end

This code is used in section 823.

845. (Either begin an unsuffixed macro call or prepare for a suffixed one 845)  $\equiv$ begin  $link(tail) \leftarrow null$ ; if  $tt > unsufficient$  hen  $\{tt = sufficiently\}$ **begin** post\_head  $\leftarrow$  qet\_avail; tail  $\leftarrow$  post\_head; link(tail)  $\leftarrow$  t;  $tt \leftarrow undefined; macro\_ref \leftarrow value(q); add\_mac\_ref(maxro\_ref);$ end else  $\langle$  Set up unsuffixed macro call and **goto** restart 853 $\rangle$ ;

end

This code is used in section 844.

```
846. (Scan for a subscript; replace cur cmd by numeric token if found 846) \equivbegin qet\_x.next; scan expression;
```
if cur cmd  $\neq$  right bracket then (Put the left bracket and the expression back to be rescanned 847) else begin if  $cur_type \neq known$  then bad\_subscript;

 $cur\_cmd \leftarrow numeric\_token; cur\_mod \leftarrow cur\_exp; cur\_sym \leftarrow 0;$ end;

end

This code is used in section 844.

847. The left bracket that we thought was introducing a subscript might have actually been the left bracket in a mediation construction like 'x[a,b]'. So we don't issue an error message at this point; but we do want to back up so as to avoid any embarrassment about our incorrect assumption.

 $\langle$  Put the left bracket and the expression back to be rescanned 847  $\rangle \equiv$ **begin** back input; { that was the token following the current expression } back expr; cur cmd  $\leftarrow$  left bracket; cur mod  $\leftarrow$  0; cur sym  $\leftarrow$  frozen left bracket; end

This code is used in sections 846 and 859.

848. Here's a routine that puts the current expression back to be read again.

```
procedure back_expr;
  var p: pointer; { capsule token }
  begin p \leftarrow stash_cur_exp; link(p) \leftarrow null; back_list(p);
  end;
```
849. Unknown subscripts lead to the following error message.

```
procedure bad_subscript;
   begin exp\_err("Improper\text{Lsubscript\_has\_been\_replaced\_by\_zero}");
   help3("A<sub>U</sub> bracketed<sub>U</sub> subsetipt<sub>U</sub> must<sub>U</sub> have<sub>U</sub>a<sub>U</sub> known<sub>U</sub> numeric<sub>U</sub> value;")("unfortunately, what_{U}I_{U}found was_{U}the uvalue _{U}that uappears _{U}just")
   ("above<sub>u</sub>this<sub>u</sub>error<sub>u</sub>message.<sub>u</sub>So<sub>u</sub>I'1l<sub>u</sub>try<sub>u</sub>a<sub>u</sub>zero<sub>u</sub>subscript."); flush_error(0);end;
```
850. Every time we call  $get\_x.next$ , there's a chance that the variable we've been looking at will disappear. Thus, we cannot safely keep q pointing into the variable structure; we need to start searching from the root each time.

```
\langle Find the approximate type tt and corresponding q 850\rangle ≡
  begin p \leftarrow link(pre\_head); q \leftarrow info(p); tt \leftarrow undefined;if eq_type(q) mod outer_tag = tag_token then
     begin q \leftarrow equiv(q);if q = null then goto done2;
     loop begin p \leftarrow link(p);
       if p = null then
          begin tt \leftarrow type(q); goto done2;
          end;
       if type(q) \neq structured then goto done2;
       q \leftarrow link(attr\_head(q)); {the collective_subscript attribute}
       if p \geq hi\_mem\_min then { it's not a subscript }
          begin repeat q \leftarrow link(q);until attr\_loc(q) \geq info(p);
          if attr\_loc(q) > info(p) then goto done2;
          end;
       end;
     end;
done2: end
This code is used in section 844.
```
#### 330 PART 40: PARSING PRIMARY EXPRESSIONS **EXPRESSIONS** METAFONT  $§851$

851. How do things stand now? Well, we have scanned an entire variable name, including possible subscripts and/or attributes; cur\_cmd, cur\_mod, and cur\_sym represent the token that follows. If post\_head  $=$ null, a token list for this variable name starts at  $link (pre\_head)$ , with all subscripts evaluated. But if post head  $\neq$  null, the variable turned out to be a suffixed macro; pre head is the head of the prefix list, while post head is the head of a token list containing both '@' and the suffix.

Our immediate problem is to see if this variable still exists. (Variable structures can change drastically whenever we call  $get\_x.next$ ; users aren't supposed to do this, but the fact that it is possible means that we must be cautious.)

The following procedure prints an error message when a variable unexpectedly disappears. Its help message isn't quite right for our present purposes, but we'll be able to fix that up.

procedure  $obliteral(q: pointer);$ 

```
begin print_error("Variable<sub>u</sub>"); show token_list(q, null, 1000, 0); print("<sub>u</sub>has<sub>u</sub>been<sub>u</sub>obliterated");help5("It<sub>□</sub>seems<sub>□</sub> you<sub>□</sub>did<sub>□</sub>a<sub>□</sub>nasty<sub>□</sub>thing---probability<sub>□</sub>accident,")("but<sub>1</sub> nevertheless<sub>1</sub> you<sub>1</sub> nearly<sub>1</sub> hornswoggled<sub>1</sub>me...")("While<sub>⊔</sub>I<sub>⊔</sub>was<sub>⊔</sub>evaluating<sub>⊔</sub>the<sub>⊔</sub>right-hand<sub>⊔</sub>side<sub>⊔</sub>of<sub>⊔</sub>this")
("command, something happened, and the left-hand side")
("is<sub>1</sub>no<sub>1</sub> longer<sub>1</sub>a<sub>1</sub> variable!, So<sub>1</sub>I<sub>1</sub>won't<sub>1</sub>change<sub>1</sub>anything).")end;
```
852. If the variable does exist, we also need to check for a few other special cases before deciding that a plain old ordinary variable has, indeed, been scanned.

 $\Delta$  Handle unusual cases that masquerade as variables, and **goto** *restart* or **goto** *done* if appropriate; otherwise make a copy of the variable and **goto** done  $852$   $\equiv$ 

if post-head  $\neq$  null then  $\langle$  Set up suffixed macro call and goto restart 854 $\rangle$ ;

```
q \leftarrow link(pre\_head); free\_avail(pre\_head);if cur\_cmd = my\_var\_flag then
      begin cur_type \leftarrow token_list; cur_exp \leftarrow q; goto done;
      end;
  p \leftarrow \text{find\_variable}(q);if p \neq null then make exp copy (p)else begin obliterated(q);
      help\_line [2] \leftarrow "While I was evaluating the suffix of this variable.";
      help\_line [1] \leftarrow "something was redefined, and it s no longer a variable!";
      help\_line [0] \leftarrow "In<sub>U</sub> order<sub>U</sub> to<sub>U</sub> get<sub>U</sub>back<sub>U</sub> on<sub>U</sub>my<sub>U</sub> feet, <sub>U</sub>I<sup>'</sup> ve<sub>U</sub>inserted<sub>U</sub>`0<sup>'</sup> (instead.'';put\_get\_flush\_error(0);end;
  flush\_node\_list(q); goto done
This code is used in section 844.
```
853. The only complication associated with macro calling is that the prefix and "at" parameters must be packaged in an appropriate list of lists.

 $\langle$  Set up unsuffixed macro call and **goto** restart 853  $\rangle \equiv$ **begin**  $p \leftarrow get\_avail; info(pre\_head) \leftarrow link(pre\_head); link(pre\_head) \leftarrow p; info(p) \leftarrow t;$  $macro\_call(value(q), pre\_head, null); get\_x\_next;$  goto restart; end

This code is used in section 845.

854. If the "variable" that turned out to be a suffixed macro no longer exists, we don't care, because we have reserved a pointer (*macro\_ref*) to its token list.

 $\langle$  Set up suffixed macro call and **goto** restart 854 $\rangle \equiv$ 

**begin** back\_input;  $p \leftarrow get\_{avail}; q \leftarrow link(post\_{head}); info(pre\_{head}) \leftarrow link(pre\_{head});$  $link(pre\_head) \leftarrow post\_head; info(post\_head) \leftarrow q; link(post\_head) \leftarrow p; info(p) \leftarrow link(q);$  $link(q) \leftarrow null; macro-call(maxro-ref, pre-head, null);$  decr(ref\_count(macro\_ref)); get\_x\_next; goto restart; end

This code is used in section 852.

855. Our remaining job is simply to make a copy of the value that has been found. Some cases are harder than others, but complexity arises solely because of the multiplicity of possible cases.

```
\langle Declare the procedure called make_exp_copy 855\rangle \equiv\langle Declare subroutines needed by make_exp_copy 856 \rangleprocedure make\_exp\_copy(p: pointer);label restart;
  var q, r, t: pointer; \{ registers for list manipulation\}begin restart: cur_type \leftarrow type(p);
  case cur_type of
  vacuous, boolean_type, known: cur_exp \leftarrow value(p);
  unknown_types: cur\_exp \leftarrow new\_ring\_entry(p);string_type: begin cur_exp \leftarrow value(p); add_str_ref (cur_exp);
     end;
  pen_type: begin cur\_exp \leftarrow value(p); add_pen_ref (cur_exp);
     end;
  picture_type: cur\_exp \leftarrow copy\_edges(value(p));path_type, future_pen: cur\_exp \leftarrow copy\_path(value(p));transform_type, pair_type: \langle Copy the big node p 857\rangle;
  dependent, proto_dependent: encapsulate (copy\_dep\_list(dep\_list(p)));numeric_type: begin new\_indep(p); goto restart;
     end;
  independent: \mathbf{begin}\n\alpha \rightarrow \mathit{single\mathit{\_}}\n\alphaif q = dep\_final then
       begin cur_type \leftarrow known; cur_exp \leftarrow 0; free_node(q, dep_node_size);
       end
     else begin cur\_type \leftarrow dependent; encapsulate(q);
       end;
     end;
  othercases confusion("copy")
  endcases;
  end;
```
This code is used in section 651.

856. The encapsulate subroutine assumes that  $dep\_final$  is the tail of dependency list p.

```
\langle Declare subroutines needed by make_exp_copy 856\rangle \equivprocedure encapsulate(p: pointer);begin cur_exp \leftarrow get_node(value_node_size); type(cur_exp) \leftarrow cur_type; name_type(cur_exp) \leftarrow capsule;
  new\_dep(cur\_exp, p);end;
See also section 858.
```
This code is used in section 855.

857. The most tedious case arises when the user refers to a pair or transform variable; we must copy several fields, each of which can be *independent*, dependent, proto\_dependent, or known.

 $\langle$  Copy the big node p 857 $\rangle \equiv$ begin if  $value(p) = null$  then  $init\_big\_node(p)$ ;  $t \leftarrow get-node(value-node_size); name_type(t) \leftarrow capsule; type(t) \leftarrow cur_type; init\_big-node(t);$  $q \leftarrow value(p) + big\_node\_size[cur\_type]; r \leftarrow value(t) + big\_node\_size[cur\_type];$ repeat  $q \leftarrow q - 2; r \leftarrow r - 2;$  install $(r, q);$ until  $q = value(p)$ ;  $cur\_exp \leftarrow t;$ end

This code is used in section 855.

858. The *install* procedure copies a numeric field  $q$  into field  $r$  of a big node that will be part of a capsule.

```
\langle Declare subroutines needed by make_exp_copy 856 \rangle +≡
procedure install(r, q: pointer);var p: pointer; \{ \text{ temporary register} \}begin if type(q) = known then
     begin value(r) \leftarrow value(q); type(r) \leftarrow known;end
  else if type(q) = independent then
       begin p \leftarrow single-dependent(q);if p = dep\_final then
          begin type(r) \leftarrow known; value(r) \leftarrow 0; free-node(p, dep-node_size);
          end
       else begin type(r) \leftarrow dependent; new\_dep(r, p);end;
       end
     else begin type(r) \leftarrow type(q); new \text{.} (dep\_list(dep\_list(q)));end;
  end;
```
859. Expressions of the form 'a[b,c]' are converted into 'b+a\*(c−b)', without checking the types of b or c, provided that a is numeric.

```
\langle Scan a mediation construction 859 \rangle \equivbegin p \leftarrow stash_cur_exp; get_x_next; scan_expression;
   if cur_cmd \neq comma then
      begin \langle Put the left bracket and the expression back to be rescanned 847\rangle;
      unstash\_cur\_exp(p);end
   else begin q \leftarrow stash_cur_exp; get_x_next; scan_expression;
      if cur\_cmd \neq right\_bracket then
          begin missing_error("]");
          help3("I^ive<sub>U</sub> scanned<sub>U</sub>an<sub>U</sub>expression<sub>U</sub>of<sub>U</sub>the<sub>U</sub>form<sub>U</sub> `a[b,c',")("so<sub>u</sub>a<sub>u</sub>right<sub>u</sub>bracket<sub>u</sub>smoothed<sub>u</sub>have<sub>u</sub>come<sub>u</sub>next."})(T_{\text{L}} \shall_{\text{L}} \text{pretend}_{\text{L}} \text{that}_{\text{L}} \text{one}_{\text{L}} \text{was}_{\text{L}} \text{there.}");
          back error ;
         end;
      r \leftarrow stash\_cur\_exp: \ make\_exp\_conv(a);do\_binary(r, minus); do\_binary(p, times); do\_binary(q, plus); get\_x.next;end;
   end
```
This code is used in section 823.

860. Here is a comparatively simple routine that is used to scan the suffix parameters of a macro.  $\langle$  Declare the basic parsing subroutines 823  $\rangle$  + $\equiv$ 

```
procedure scan_suffix;
  label done;
  var h, t: pointer; \{ head and tail of the list being built \}p: pointer; { temporary register }
  begin h \leftarrow get\_avail; t \leftarrow h;loop begin if cur\_cmd = left\_bracket then
        \langle Scan a bracketed subscript and set cur_cmd \leftarrow numeric_token 861\rangle;
     if cur\_cmd = numeric\_token then p \leftarrow new\_num\_tok(cur\_mod)else if (cur\_cmd = tag\_token) \vee (cur\_cmd = internal\_quantity) then
          begin p \leftarrow get\_avail; info(p) \leftarrow cur\_sym;end
       else goto done;
     link(t) \leftarrow p; t \leftarrow p; get\_x.next;end;
done: cur\_exp \leftarrow link(h); free\_avail(h); cur\_type \leftarrow token\_list;end;
```
## 334 PART 40: PARSING PRIMARY EXPRESSIONS METAFONT  $§ 861$

```
861. \langle Scan a bracketed subscript and set cur_cmd ← numeric_token 861\rangle \equivbegin get_x_next; scan_expression;
   if cur\_type \neq known then bad_subscript;
   if cur\_cmd \neq right\_bracket then
      begin missing_error("]");
      \mathit{help3}("I^{\prime}ve\_seen\_a\_`['\_and\_a\_subscript\_value\_, \lnot in\_a\_suffix,")("so<sub>u</sub>a<sub>u</sub>right<sub>u</sub>)bracket<sub>u</sub>should<sub>u</sub>have<sub>u</sub>come<sub>u</sub>next.")
      (\texttt{"I}_\sqcup \texttt{shall}_\sqcup \texttt{pretend}_\sqcup \texttt{that}_\sqcup \texttt{one}_\sqcup \texttt{was}_\sqcup \texttt{there}. \texttt{"}) ;back_error;
      end;
   cur\_cmd \leftarrow numeric\_token; cur\_mod \leftarrow cur\_exp;end
```
This code is used in section 860.

862. Parsing secondary and higher expressions. After the intricacies of scan primary, the scan secondary routine is refreshingly simple. It's not trivial, but the operations are relatively straightforward; the main difficulty is, again, that expressions and data structures might change drastically every time we call  $get\_x.next$ , so a cautious approach is mandatory. For example, a macro defined by primarydef might have disappeared by the time its second argument has been scanned; we solve this by increasing the reference count of its token list, so that the macro can be called even after it has been clobbered.

```
\langle Declare the basic parsing subroutines 823 \rangle +\equivprocedure scan_secondary;
  label restart, continue;
  var p: pointer; \{ for list manipulation \}c, d{:}~~halfword;~~\{~operation~codes~or~modifiers~}\}mac_name: pointer; \{ token defined with primary def\}begin restart: if (cur\_cmd < min\_primary\_command) \vee (cur\_cmd > max\_primary\_command) then
     bad\_exp("A<sub>1</sub> secondary");
  scan_primary;
continue: if <math>cur\_cmd \leq max\_secondary\_command</math> thenif cur\_cmd > min\_secondary\_command then
       begin p \leftarrow stash_cur_exp; c \leftarrow \text{cur\_mod}; d \leftarrow \text{cur\_cmd};
       if d = secondary\_primary\_macro then
          begin mac_name \leftarrow cur\_sym; add_mac_ref (c);
          end;
       get\_x.next; scan\_primary;if d \neq secondary\_primary\_macro then do\_binary(p, c)else begin back input; binary mac(p, c, mac name); decr (ref_count(c)); get \text{ } x next; goto restart;
         end;
       goto continue ;
       end;
  end;
```
863. The following procedure calls a macro that has two parameters,  $p$  and  $cur\_exp$ .

```
procedure \text{binary\_mac}(p, c, n : \text{pointer});var q, r: pointer; \{ nodes in the parameter list \}begin q \leftarrow qet_</math>avail; <math>r \leftarrow qet_</math>avail; <math>link(q) \leftarrow r</math>;info(q) \leftarrow p; info(r) \leftarrow stash\_cur\_exp;macro\_call(c, q, n);end;
```
864. The next procedure, *scan\_tertiary*, is pretty much the same deal.

```
\langle Declare the basic parsing subroutines 823 \rangle +\equivprocedure scan_tertiary;
  label restart, continue;
  var p: pointer; { for list manipulation }
     c, d: halfword; { operation codes or modifiers }
     mac_name: pointer; \{ token defined with secondarydef\}begin restart: if (cur\_cmd < min_primary\_command) \vee (cur\_cmd > max_primary\_command) then
     bad\_exp("A<sub>U</sub>tertiary");scan_secondary;
  if cur_type = future\_pen then materialize_pen;
continue: if cur\_cmd \leq max\_tertiary\_command then
    if cur\_cmd \geq min\_tertiary\_command then
       begin p \leftarrow stash_cur_exp; c \leftarrow \text{cur\_mod}; d \leftarrow \text{cur\_cmd};
       if d = tertiary\_secondary\_macro then
         begin mac_name \leftarrow cur\_sym; add_mac_ref (c);
         end;
       get\_x.next; scan\_secondary;if d \neq \text{tertiary\_secondary\_macro} then do\_binary(p, c)else begin back input; binary mac(p, c, mac name); decr (ref_{count}(c)); get x next; goto restart;
         end;
       goto continue ;
       end;
  end;
```
865. A *future-pen* becomes a full-fledged pen here.

```
procedure materialize pen;
  label common_ending;
  var a\_minus_b, a\_plus_b, major\_axis, minor\_axis: scaled; { ellipse variables }
     theta: angle; { amount by which the ellipse has been rotated }
     p: pointer; { path traverser }
     q: pointer; { the knot list to be made into a pen }
  begin q \leftarrow cur\_exp;
  if left_type(q) = endpoint then
     begin print_error ("Pen path must be a cycle");
     help2("I<sub>11</sub>can't<sub>11</sub>make<sub>11</sub>apen<sub>11</sub>from<sub>11</sub>the<sub>11</sub>given<sub>11</sub>path.")("So<sub>u</sub>I've<sub>u</sub> replaced<sub>u</sub>it<sub>u</sub>by<sub>u</sub>the<sub>u</sub>trivial<sub>u</sub>path<sub>u</sub>`(0,0)..cycle'."); put.get_error;cur\_exp \leftarrow null\_pen; goto common_ending;
     end
  else if left_type(q) = open then \langle Change node q to a path for an elliptical pen 866;
   cur\_exp \leftarrow make\_pen(q);common_ending: toss_knot_list(q); cur_type \leftarrow pen_type;
  end;
```
866. We placed the three points  $(0,0), (1,0), (0,1)$  into a **pencircle**, and they have now been transformed to  $(u, v)$ ,  $(A + u, B + v)$ ,  $(C + u, D + v)$ ; this gives us enough information to deduce the transformation  $(x, y) \mapsto (Ax + Cy + u, Bx + Dy + v).$ 

Given  $(A, B, C, D)$  we can always find  $(a, b, \theta, \phi)$  such that

 $A = a \cos \phi \cos \theta - b \sin \phi \sin \theta$ ;  $B = a \cos \phi \sin \theta + b \sin \phi \cos \theta;$  $C = -a \sin \phi \cos \theta - b \cos \phi \sin \theta;$  $D = -a \sin \phi \sin \theta + b \cos \phi \cos \theta.$ 

In this notation, the unit circle  $(\cos t, \sin t)$  is transformed into

$$
(a\cos(\phi+t)\cos\theta-b\sin(\phi+t)\sin\theta, a\cos(\phi+t)\sin\theta+b\sin(\phi+t)\cos\theta) + (u,v),
$$

which is an ellipse with semi-axes  $(a, b)$ , rotated by  $\theta$  and shifted by  $(u, v)$ . To solve the stated equations, we note that it is necessary and sufficient to solve

$$
A - D = (a - b)\cos(\theta - \phi),
$$
  $A + D = (a + b)\cos(\theta + \phi),$   
\n $B + C = (a - b)\sin(\theta - \phi),$   $B - C = (a + b)\sin(\theta + \phi);$ 

and it is easy to find  $a - b$ ,  $a + b$ ,  $\theta - \phi$ , and  $\theta + \phi$  from these formulas.

The code below uses 
$$
(txx, tyx, tyy, tyy, tx, ty)
$$
 to stand for  $(A, B, C, D, u, v)$ .

 $\langle$  Change node q to a path for an elliptical pen 866 $\rangle$  ≡ begin  $tx \leftarrow x\text{--}coord(q); \; ty \leftarrow y\text{--}coord(q); \; txx \leftarrow left\text{--}x(q) - tx; \; tyx \leftarrow left\text{--}y(q) - ty;$  $txy \leftarrow right \cdot x(q) - tx; \; tyy \leftarrow right \cdot y(q) - ty; \; \text{a\_minus} \cdot b \leftarrow pyth \cdot add(txx - tyy, tyx + txy);$  $a$ -plus\_b  $\leftarrow$  pyth\_add(txx + tyy, tyx - txy); major\_axis  $\leftarrow$  half (a\_minus\_b + a\_plus\_b);  $minor_axis \leftarrow half(abs(a_plus_b - a_minus_b));$ if major\_axis = minor\_axis then theta  $\leftarrow 0$  { circle} else theta ← half  $(n_{\text{arg}}(txx - tyy, tyx + txy) + n_{\text{arg}}(txx + tyy, tyx - txy));$  $free\_node(q, knot\_node\_size); q \leftarrow make\_ellipse(major\_axis, minor\_axis, theta);$ **if**  $(tx ≠ 0) ∨ (ty ≠ 0)$  then  $\langle$  Shift the coordinates of path q 867 $\rangle$ ; end

This code is used in section 865.

867. (Shift the coordinates of path q 867)  $\equiv$ begin  $p \leftarrow q$ ; repeat  $x\text{-}coord(p) \leftarrow x\text{-}coord(p) + tx$ ;  $y\text{-}coord(p) \leftarrow y\text{-}coord(p) + ty$ ;  $p \leftarrow link(p)$ ; until  $p = q$ ; end

This code is used in section 866.

868. Finally we reach the deepest level in our quartet of parsing routines. This one is much like the others; but it has an extra complication from paths, which materialize here.

define *continue path* = 25 { a label inside of *scan expression* } define  $\text{f}\{ \text{inish}\_ \}= 26 \quad \text{{\}}$  another }  $\langle$  Declare the basic parsing subroutines 823  $\rangle$  + $\equiv$ procedure scan\_expression; label restart, done, continue, continue\_path, finish\_path, exit; var  $p, q, r, pp, qq$ : pointer; { for list manipulation }  $c, d: \; \mathit{halfword}; \; \;$  { operation codes or modifiers }  $my\_var\_flag$ : 0.. max\_command\_code; {initial value of var\_flag}  $mac_name: pointer; \{ token defined with **tertiarydef** \}$ cycle hit: boolean; { did a path expression just end with 'cycle'?} x, y: scaled; { explicit coordinates or tension at a path join } t: endpoint ... open; { knot type following a path join } begin  $my\_var\_flag \leftarrow var\_flag;$ restart: if  $(cur\_cmd < min\_primary\_command) \vee (cur\_cmd > max\_primary\_command)$  then  $bad\_exp("An")$ ; scan\_tertiary; continue: if  $cur\_cmd \leq max\_expression\_command$  then if  $cur\_cmd \geq min\_expression\_command$  then **if** (cur\_cmd  $\neq$  equals) ∨ (my\_var\_flag  $\neq$  assignment) **then** begin  $p \leftarrow$  stash\_cur\_exp;  $c \leftarrow \text{cur\_mod}$ ;  $d \leftarrow \text{cur\_cmd}$ ; if  $d = expression\_tertiary\_macro$  then begin  $mac_name \leftarrow cur\_sym$ ; add\_mac\_ref(c); end; **if**  $(d < ampersonal) ∨ ((d = ampersonal) ∧ ((type(p) = pair_type) ∨ (type(p) = path_type)))$  then  $\langle$  Scan a path construction operation; but return if p has the wrong type 869 $\rangle$ else begin  $get\_x.next$ ; scan\_tertiary; if  $d \neq expression\_tertiary\_macro$  then  $do\_binary(p, c)$ else begin back\_input; binary\_mac(p, c, mac\_name);  $decr (ref_count(c))$ ; get\_x\_next; goto restart; end; end; goto continue ; end; exit: end;

869. The reader should review the data structure conventions for paths before hoping to understand the next part of this code.

 $\langle$  Scan a path construction operation; but return if p has the wrong type 869  $\rangle \equiv$ 

begin cycle hit  $\leftarrow$  false;  $\langle$  Convert the left operand, p, into a partial path ending at q; but return if p doesn't have a suitable type  $870$ ;

*continue path*: (Determine the path join parameters; but **goto** finish path if there's only a direction specifier  $874$ ;

if cur cmd = cycle then  $\langle$  Get ready to close a cycle 886  $\rangle$ 

else begin scan tertiary;  $\langle$  Convert the right operand, cur exp, into a partial path from pp to qq 885 $\rangle$ ; end;

 $\langle$  Join the partial paths and reset p and q to the head and tail of the result 887 $\rangle$ ;

if  $cur\_cmd \geq min\_expression\_command$  then

if  $cur\_cmd \leq ampersonal$  then

if  $\neg cycle\_hit$  then goto *continue path*;

finish path: (Choose control points for the path and put the result into cur exp 891);

end

This code is used in section 868.

870. (Convert the left operand, p, into a partial path ending at q; but return if p doesn't have a suitable type  $870 \equiv$ 

begin  $unstash\_cur\_exp(p);$ if cur type = pair type then  $p \leftarrow new\_knot$ else if  $cur\_true = path\_true$  then  $p \leftarrow cur\_exp$ else return;  $q \leftarrow p$ ; while  $link(q) \neq p$  do  $q \leftarrow link(q)$ ; if  $left\_type(p) \neq endpoint$  then { open up a cycle} begin  $r \leftarrow copy\_knot(p); link(q) \leftarrow r; q \leftarrow r;$ end;  $left\_type(p) \leftarrow open; right\_type(q) \leftarrow open;$ end

This code is used in section 869.

871. A pair of numeric values is changed into a knot node for a one-point path when METAFONT discovers that the pair is part of a path.

 $\langle$  Declare the procedure called *known\_pair* 872  $\rangle$ 

function new knot: pointer; { convert a pair to a knot with two endpoints } var  $q$ : pointer; { the new node } begin  $q \leftarrow get-node(knot-node_size); left_type(q) \leftarrow endpoint; right_type(q) \leftarrow endpoint; link(q) \leftarrow q;$ known pair;  $x\text{-}coord(q) \leftarrow cur_x; y\text{-}coord(q) \leftarrow cur_y; new\text{-}knot \leftarrow q;$ end;

#### 340 PART 41: PARSING SECONDARY AND HIGHER EXPRESSIONS METAFONT  $§$ 872

872. The known pair subroutine sets  $cur.x$  and  $cur.y$  to the components of the current expression, assuming that the current expression is a pair of known numerics. Unknown components are zeroed, and the current expression is flushed.

```
\langle Declare the procedure called known pair 872 \rangle \equivprocedure known_pair;
   var p: pointer; { the pair node }
   begin if cur_type \neq pair_type then
       begin exp\_err ("Undefined coordinates have been replaced by (0,0)");
       help5("I<sub>u</sub>need<sub>u</sub>x<sub>u</sub>and<sub>u</sub>y<sub>u</sub>numbers<sub>u</sub>for<sub>u</sub>this<sub>u</sub>part<sub>u</sub>of<sub>u</sub>the<sub>u</sub>path.")(\text{``The}\text{\texttt{\_}value}\text{\texttt{\_}I}\text{\texttt{\_}found}\text{\texttt{\_}}(see \text{\texttt{\_}above})\text{\texttt{\_}was}\text{\texttt{\_}no}\text{\texttt{\_}good};\texttt{''})("so<sub>U</sub>I<sup>'</sup>ll<sub>U</sub>try<sub>U</sub>to<sub>U</sub>keep<sub>U</sub>going<sub>U</sub>by<sub>U</sub>using<sub>U</sub>zero<sub>U</sub>instead.")("(Chapter 27 of The METAFONTbook explains that")
       ("you\_might_\text{want\_to_\text{u}type_\text{u}`I_\text{u}??' (now.)"); put\_get\_flush\_error(0); cur x \leftarrow 0; cur y \leftarrow 0;end
   else begin p \leftarrow value(cur\_exp);
       (Make sure that both x and y parts of p are known; copy them into cur x and cur y 873);
       flush\_cur\_exp(0):
       end;
   end;
This code is used in section 871.
873. (Make sure that both x and y parts of p are known; copy them into cur x and cur y 873) \equivif type (x-part loc(p)) = known then cur x \leftarrow value(x-part loc(p))else begin disp\_err(x\_part\_loc(p), "Undefined<sub>u</sub>x<sub>u</sub>coordinate<sub>u</sub>has<sub>u</sub>been<sub>u</sub>replaced<sub>u</sub>by<sub>u</sub>0");help5("I<sub>u</sub>need<sub>u</sub>a<sub>u</sub>)' known <sub>u</sub>x<sub>u</sub>value<sub>u</sub> for<sub>u</sub> this<sub>u</sub>part<sub>u</sub> of<sub>u</sub> the<sub>u</sub> path." )("The <sub>u</sub> value <sub>u</sub> I<sub>u</sub> found <sub>u</sub> (see <sub>u</sub> above) <sub>u</sub> was <sub>u</sub> no <sub>u</sub> good;")("so<sub>U</sub>I<sup>'</sup>ll<sub>U</sub>try<sub>U</sub>to<sub>U</sub>keep<sub>U</sub>going<sub>U</sub>by<sub>U</sub>using<sub>U</sub>zero<sub>U</sub> instead.'")(" (Chapter_127_0of_1The_0METAFONTbook_0explains_0that")
       ("you\_might_\text{want\_to_\text{u}type_\text{u}`I_\text{u}???`_now.)"); put.get_error; recycle_value (x-part\_loc(p));cur_x \leftarrow 0;
       end;
   if type(y-part\_loc(p)) = known then cur_y \leftarrow value(y-part\_loc(p))else begin disp_error(y-part\_loc(p), "Undefined_Uy_Ucoordinate_Uhas_Ubeen_Ureplaced_Uby_U0");help5("I<sub>u</sub>need<sub>u</sub>a<sub>u</sub>)' known <sub>u</sub>y<sub>u</sub>value<sub>u</sub> for<sub>u</sub> this <sub>u</sub>part<sub>u</sub> of<sub>u</sub> the<sub>u</sub> path." )("The <sub>U</sub> value <sub>U</sub>I<sub>U</sub> found <sub>U</sub> (see <sub>U</sub> above) <sub>U</sub> was <sub>U</sub> no <sub>U</sub> good;")("so<sub>U</sub>I<sup>1</sup>ll<sub>U</sub>try<sub>U</sub>to<sub>U</sub>keep<sub>U</sub>going<sub>U</sub>by<sub>U</sub>using<sub>U</sub>zero<sub>U</sub>instead." )(" (Chapter_127_0of_1The_1METAFONTbook_1explains_1that")
       ("you, might, want, to, type, "I, ??', now.)"); put.get_error; recycle_value (y-part(loc(p));cur_y \leftarrow 0;
```
end

This code is used in section 872.

874. At this point cur-cmd is either ampersand, left-brace, or path-join.

(Determine the path join parameters; but **goto** finish path if there's only a direction specifier 874)  $\equiv$ if cur cmd = left brace then  $\langle$  Put the pre-join direction information into node q 879 $\rangle$ ;  $d \leftarrow cur\_cmd$ ; if  $d = path\_join$  then (Determine the tension and/or control points 881) else if  $d \neq ampersonal$  then goto finish path;

 $get\_x.next;$ 

if cur cmd = left brace then  $\langle$  Put the post-join direction information into x and t 880  $\rangle$ 

else if  $right_type(q) \ne explicit$  then

begin  $t \leftarrow open; x \leftarrow 0;$ end

This code is used in section 869.

875. The *scan direction* subroutine looks at the directional information that is enclosed in braces, and also scans ahead to the following character. A type code is returned, either *open* (if the direction was  $(0, 0)$ ), or curl (if the direction was a curl of known value curver exp), or given (if the direction is given by the angle value that now appears in  $cur\_exp$ ).

There's nothing difficult about this subroutine, but the program is rather lengthy because a variety of potential errors need to be nipped in the bud.

function scan\_direction: small\_number;

var t: *given* ... *open*; { the type of information found } x: scaled; { an x coordinate } begin  $get\_x.next$ ; if  $cur\_cmd = curl\_command$  then  $\langle$  Scan a curl specification 876  $\rangle$ else  $\langle$  Scan a given direction 877 $\rangle$ ; if cur\_cmd  $\neq$  right\_brace then begin  $missing_error("}$ );  $help3("I^{\prime}ve_{\sqcup}scanned_{\sqcup}direction_{\sqcup}spec_{\sqcup}for_{\sqcup}part_{\sqcup}of_{\sqcup}path,")$  $("so<sub>u</sub> right<sub>u</sub> bracket.)$ <sup>"</sup>so  $a<sub>u</sub> right<sub>u</sub> is the same value of  $a<sub>u</sub> right<sub>u</sub> is the same value of  $a<sub>u</sub> right<sub>u</sub> is the same value of  $a<sub>u</sub> right<sub>u</sub> is the same value of  $a<sub>u</sub> right<sub>u</sub> is the same value of  $a<sub>u</sub> right<sub>u</sub> is the same value of  $a<sub>u</sub> right<sub>u</sub> is the same value of  $a<sub>u</sub> right<sub>u</sub> is the same value of  $a<sub>u</sub> right$$$$$$$$$  $(T_{\cup}shall_{\cup}t$ retend $_{\cup}that_{\cup}one_{\cup}was_{\cup}there.")$ ; back error ; end;  $get\_x.next; scan\_direction \leftarrow t;$ end; 876.  $\langle$  Scan a curl specification 876  $\rangle \equiv$ begin  $get\_x.next$ ; scan\_expression; if  $(cur\_type \neq known) \vee (cur\_exp < 0)$  then  $begin exp\_err$ ("Improper<sub>Li</sub>curl<sub>Li</sub>has<sub>Li</sub>been<sub>Li</sub>replaced<sub>Li</sub>by<sub>Li</sub>1");  $help1("A_Ucurl_Umust_Ube_Ua_Uknown, unonnegative_Unumber."); put.get-flush_error (unity);$ end;  $t \leftarrow \text{curl}$ : end This code is used in section 875.

877. (Scan a given direction 877)  $\equiv$ begin scan\_expression; if cur type  $>$  pair type then  $\langle$  Get given directions separated by commas 878  $\rangle$ else known\_pair; if  $(cur_x = 0) \wedge (cur_y = 0)$  then  $t \leftarrow open$ else begin  $t \leftarrow given$ ;  $cur\_exp \leftarrow n\_arg(cur\_x, cur\_y)$ ; end; end

This code is used in section 875.

```
878. (Get given directions separated by commas 878) \equivbegin if cur_type \neq known then
        begin exp\_err("Undefined_{\sqcup}x_{\sqcup}coordinate_{\sqcup}has_{\sqcup}been_{\sqcup}replaced_{\sqcup}by_{\sqcup}0");
        help5("I<sub>u</sub>need<sub>u</sub>a<sub>u</sub>)' known <sub>u</sub>x<sub>u</sub>value<sub>u</sub> for<sub>u</sub> this <sub>u</sub>part<sub>u</sub> of<sub>u</sub> the<sub>u</sub> path.")("The <sub>u</sub> value <sub>u</sub> I<sub>u</sub> found <sub>u</sub> (see <sub>u</sub> above) <sub>u</sub> was <sub>u</sub> no <sub>u</sub> good;")("so<sub>U</sub>I<sup>'</sup>ll<sub>U</sub>try<sub>U</sub>to<sub>U</sub>keep<sub>U</sub> going<sub>U</sub>by<sub>U</sub>using<sub>U</sub>zero<sub>U</sub>instead.")("(Chapter 27 of The METAFONTbook explains that")
        ("you<sub>u</sub> might<sub>u</sub> want<sub>u</sub> to<sub>u</sub> type<sub>u</sub>` I<sub>u</sub>?"`<sub>u</sub> now.)"); put.get_flush_error(0);end;
   x \leftarrow cur\_expif cur\_cmd \neq comma then
        begin missing_error(","help2("I've<sub>l</sub>got<sub>l</sub>the<sub>l</sub>xi<sub>l</sub>coordinate<sub>l</sub>of<sub>l</sub>aj<sub>l</sub>path<sub>l</sub>direction;")("will<sub>u</sub> look<sub>u</sub>for<sub>u</sub>the<sub>u</sub>y<sub>u</sub>coordinate<sub>u</sub>next."); back-error;end;
   get\_x.next; scan_expression;
   if cur_type \neq known then
        begin exp\_err("Undefined y coordinate has been replaced by 0");
        \mathit{help5}("I_{\sqcup}\texttt{need\_a\_}\texttt{`known'}_{\sqcup}\texttt{value\_for\_this\_part\_of\_the\_path."})("The <sub>u</sub> value <sub>u</sub> I<sub>u</sub> found <sub>u</sub> (see <sub>u</sub> above) <sub>u</sub> was <sub>u</sub> no <sub>u</sub> good;")("so<sub>U</sub>I<sup>'</sup>ll<sub>U</sub>try<sub>U</sub>to<sub>U</sub>keep<sub>U</sub> goingoing<sub>U</sub>by<sub>U</sub>using<sub>U</sub>zero<sub>U</sub>instead.")("(Chapter 27 of The METAFONTbook explains that")
        ("you<sub>u</sub>might<sub>u</sub>not<sub>u</sub>to<sub>u</sub>to<sub>u</sub>to<sub>u</sub>)T<sub>u</sub>: ?? '__now.)"); put\_get\_flush\_error(0);end;
   cur_y \leftarrow cur\_exp; cur_x \leftarrow x;end
```
This code is used in section 877.

879. At this point right-type  $(q)$  is usually open, but it may have been set to some other value by a previous operation. We must maintain the value of  $right_type(q)$  in cases such as '..{curl2}z{0,0}..'.

 $\langle$  Put the pre-join direction information into node q 879  $\rangle \equiv$ 

```
begin t \leftarrow scan\_direction;if t \neq open then
  begin right_type(q) \leftarrow t; right\_given(q) \leftarrow cur\_exp;
  if left\_type(q) = open then
     begin left\_type(q) \leftarrow t; left\_given(q) \leftarrow cur\_exp;
     end; { note that left\_given(q) = left\_curl(q) }
  end;
end
```
This code is used in section 874.

880. Since left tension and left y share the same position in knot nodes, and since left given is similarly equivalent to left  $x$ , we use x and y to hold the given direction and tension information when there are no explicit control points.

 $\langle$  Put the post-join direction information into x and t 880  $\rangle \equiv$ begin  $t \leftarrow scan\_direction$ ; if right\_type(q)  $\neq$  explicit then  $x \leftarrow cur_{exp}$ else  $t \leftarrow explicit$ ; { the direction information is superfluous } end

This code is used in section 874.

```
881. (Determine the tension and/or control points 881 \equivbegin qet_x.next;
  if cur_cmd = tension then \langle Set explicit tensions 882\rangleelse if cur\_cmd = controls then \langle Set explicit control points 884\rangleelse begin right\_tension(q) \leftarrow unity; y \leftarrow unity; back\_input; \{ default tension\}goto done ;
        end;
  if cur\_cmd \neq path\_join then
     begin missing_error ("..");
     help1 ("A<sub>1</sub> path<sub>1</sub> join<sub>1</sub> command<sub>1</sub> should<sub>1</sub> end<sub>1</sub> with<sub>1</sub> two<sub>1</sub> dots."); back_error;end;
done: end
```
This code is used in section 874.

```
882. (Set explicit tensions 882 \geqbegin get_x_next; y \leftarrow cur\_cmd;if cur\_cmd = at\_least then qet\_x.next;scan primary; (Make sure that the current expression is a valid tension setting 883);
  if y = at \text{.} least \text{ then } negate \text{ (}cur \text{.} exp\text{)};right\_tension(q) \leftarrow cur\_exp;if cur\_cmd = and\_command then
     begin get_x_next; y \leftarrow cur\_cmd;if cur_cmd = at_least then get\_x.next;
     scan primary; (Make sure that the current expression is a valid tension setting 883);
     if y = at-least then negate (cur_exp);
     end;
  y \leftarrow cur\_exp;end
```
This code is used in section 881.

# 883. define  $min\_tension \equiv three\_quarter\_unit$

```
\langle Make sure that the current expression is a valid tension setting 883 \rangle \equiv
```

```
if (cur\_type \neq known) ∨ (cur\_exp < min\_tension) then
  begin exp\_err("Improper\_\text{tension\_has}\_\text{best\_to\_1");}help1 ("The expression above should have been a number \rightarrow =3/4."); put get flush error (unity);
  end
```
This code is used in sections 882 and 882.

344 PART 41: PARSING SECONDARY AND HIGHER EXPRESSIONS METAFONT  $§884$ 

```
884. (Set explicit control points 884 \equivbegin right_type(q) \leftarrow explicit; t \leftarrow explicit; get_x_next; scan_primary;
  known\_pair; right\_x(q) \leftarrow cur\_x; right\_y(q) \leftarrow cur\_y;
  if cur\_cmd \neq and\_command then
     begin x \leftarrow right_x(q); y \leftarrow right_y(q);end
  else begin get\_x.next; scan_primary;
     known pair; x \leftarrow cur_x; y \leftarrow cur_y;end;
  end
```
This code is used in section 881.

885. (Convert the right operand, cur exp, into a partial path from pp to  $qq$  885)  $\equiv$ begin if  $cur_type \neq path_type$  then  $pp \leftarrow newעknot$ else  $pp \leftarrow cur\_exp$ ;  $qq \leftarrow pp;$ while  $link(qq) \neq pp$  do  $qq \leftarrow link(qq)$ ; if left\_type(pp)  $\neq$  endpoint then { open up a cycle} **begin**  $r \leftarrow copy\_knot(pp);$   $link(qq) \leftarrow r;$   $qq \leftarrow r;$ end;  $left_type(pp) \leftarrow open; right_type(qq) \leftarrow open;$ end

This code is used in section 869.

886. If a person tries to define an entire path by saying ' $(x,y)$  keycle', we silently change the specification to '(x,y)..cycle', since a cycle shouldn't have length zero.

 $\langle$  Get ready to close a cycle 886  $\rangle \equiv$ begin cycle\_hit  $\leftarrow true$ ; get\_x\_next; pp  $\leftarrow p$ ; qq  $\leftarrow p$ ; if  $d = ampersand$  then if  $p = q$  then **begin**  $d \leftarrow path\_join; right\_tension(q) \leftarrow unity; y \leftarrow unity;$ end; end

This code is used in section 869.

887.  $\langle$  Join the partial paths and reset p and q to the head and tail of the result 887 $\rangle \equiv$ 

begin if  $d = amper sand$  then

```
if (x\text{-}coord(q) \neq x\text{-}coord(pp)) \vee (y\text{-}coord(q) \neq y\text{-}coord(pp)) then
      begin{bmatrix} \text{begin} & r\end{bmatrix}help3("When \text{``you \text{''}join \text{``paths \text{''}}, \text{``the \text{``equating \text{''}o}in t \text{``of \text{''}}})("must<sub>u</sub> be<sub>u</sub> exactly<sub>u</sub> equal<sub>u</sub> to<sub>u</sub> the<sub>u</sub> starting<sub>u</sub> point<sub>u</sub> of<sub>u</sub>q.")("S_{O_u}]'m<sub>u</sub>going<sub>u</sub>to<sub>u</sub>pretend<sub>u</sub>that you said 'p..q' instead."); put get error; d \leftarrow path\_join;right_t tension(q) \leftarrow unity; y \leftarrow unity;
      end;
\langle Plug an opening in right_type (pp), if possible 889\rangle;
if d = ampersand then \langle Splice independent paths together 890 \rangleelse begin \langle Plug an opening in right_type (q), if possible 888\rangle;
   link(q) \leftarrow pp; left_y(pp) \leftarrow y;
   if t \neq open then
      begin left\_xp \right) \leftarrow x; left\_type(pp) \leftarrow t;
      end;
   end;
q \leftarrow qq;
```

```
end
```
This code is used in section 869.

```
888. \langle Plug an opening in right_type (q), if possible 888 \rangle \equivif right_type(q) = open then
     if (left_type(q) = curl) \vee (left_type(q) = given) then
        begin right_type(q) \leftarrow left_type(q); right\_given(q) \leftarrow left\_given(q);end
```
This code is used in section 887.

889. (Plug an opening in right type (pp), if possible 889  $\rangle \equiv$ if  $right_type(pp) = open$  then if  $(t = curl) \vee (t = given)$  then **begin**  $right_type(pp) \leftarrow t$ ;  $right\_given(pp) \leftarrow x$ ; end

This code is used in section 887.

890. (Splice independent paths together 890)  $\equiv$ begin if  $left_type(q) = open$  then if  $right_type(q) = open$  then **begin** left\_type(q)  $\leftarrow \text{curl}$ ; left\_curl(q)  $\leftarrow \text{unity}$ ; end; if  $right_type(pp) = open$  then if  $t = open$  then **begin** right\_type(pp)  $\leftarrow \text{curl}$ ; right\_curl(pp)  $\leftarrow \text{unity}$ ; end;  $right_type(q) \leftarrow right_type(pp); link(q) \leftarrow link(pp);$  $right_x(q) \leftarrow right_x(pp); right_y(q) \leftarrow right_y(pp); free-node(pp, knot-node_size);$ if  $qq = pp$  then  $qq \leftarrow q$ ; end

This code is used in section 887.

```
891. (Choose control points for the path and put the result into cur exp 891 \rangle \equivif cycle hit then
     begin if d = amper sand then p \leftarrow q;
     end
  else begin left\_type(p) \leftarrow endpoint;if right_type(p) = open then
        begin right_type(p) \leftarrow \text{curl}; right_curl(p) \leftarrow \text{unity};
        end;
     right_type(q) \leftarrow endpoint;if left\_type(q) = open then
        begin left\_type(q) \leftarrow curl; left\_curl(q) \leftarrow unity;end;
     link(q) \leftarrow p;end;
  make\_choices(p); \, \, \text{cur\_type} \leftarrow path\_type; \, \, \text{cur\_exp} \leftarrow p
```
This code is used in section 869.

892. Finally, we sometimes need to scan an expression whose value is supposed to be either true\_code or  $false\_code$ .

```
\langle Declare the basic parsing subroutines 823 \rangle +\equivprocedure get_boolean;
   begin get\_x.next; scan_expression;
   if cur type \neq boolean type then
       beginemph{equation} \begin{split} \textbf{begin}~exp\_err(\text{''Underined}\text{''} \text{condition}\text{''} \text{will}\text{''} \text{be}\text{''} \text{treated}\text{''} \text{and} \text{``''} \text{)}; \end{split} \end{equation}\mathit{help2}("The \text{\texttt{\_}expression\_shown\_above\_should\_have\_had\_a\_definite"})("true-or-false<sub>⊔</sub>value.<sub>⊔</sub>I´m<sub>⊔</sub>changing<sub>⊔</sub>it<sub>⊔</sub>to<sub>⊔</sub>`false´.");
       put\_get\_flush\_error(false\_code); \quad cur\_type \leftarrow boolean\_type;end;
   end;
```
893. Doing the operations. The purpose of parsing is primarily to permit people to avoid piles of parentheses. But the real work is done after the structure of an expression has been recognized; that's when new expressions are generated. We turn now to the guts of METAFONT, which handles individual operators that have come through the parsing mechanism.

We'll start with the easy ones that take no operands, then work our way up to operators with one and ultimately two arguments. In other words, we will write the three procedures  $do\_nullary$ ,  $do\_unary$ , and do binary that are invoked periodically by the expression scanners.

First let's make sure that all of the primitive operators are in the hash table. Although scan primary and its relatives made use of the *cmd* code for these operators, the *do* routines base everything on the mod code. For example, *do binary* doesn't care whether the operation it performs is a *primary binary* or secondary\_binary, etc.

 $\Phi$  Put each of METAFONT's primitives into the hash table 192  $\rangle$  +=  $primitive$  ("true",  $nullary$ ,  $true\_code$ );  $primitive$  ("false",  $nullary$ ,  $false\_code$ );  $primitive("nullpicture", nullary, null\_picture\_code);$  $primitive("nullpen", nullary, null\_pen\_code);$  $primitive$  ("jobname",  $nullary$ ,  $job_name_op$ );  $primitive("readstring", nullary, read\_string_op);$  $primitive$  ("pencircle",  $nullary$ ,  $pen\_circle$ );  $primitive$  ("normaldeviate",  $nullary$ ,  $normal\_deviate$ );  $primitive("odd", unary, odd\_op);$  $primitive$  ("known", unary, known\_op);  $primitive$  ("unknown",  $unary$ ,  $unknown\_op$ );  $primitive("not", unary, not\_op);$  $primitive$  ("decimal",  $unary, decimal$ );  $primitive$  ("reverse",  $unary$ , reverse);  $primitive("makepath", unary, make\_path\_op);$  $primitive("makepen", unary, make\_peno);$  $primitive$  ("totalweight", unary,  $total\_weight\_op$ );  $primitive("oct", unary, oct_op);$  $primitive("hex", unary, hex_op);$ primitive ("ASCII", unary, ASCII\_op);  $primitive("char", unary, char_op);$  $primitive("length", unary, length\_op);$  $primitive$  ("turningnumber",  $unarv$ ,  $turnina_0$ );  $primitive$  ("xpart", unary, x\_part);  $primitive$  ("ypart", unary, y\_part);  $primitive$  ("xxpart",  $unary$ ,  $xx$ -part);  $primitive$  ("xypart",  $unary$ ,  $xy$ -part);  $primitive$  ("yxpart",  $unary$ ,  $yx$ -part);  $primitive$  ("yypart",  $unary$ ,  $yy$ -part);  $primitive("sqrt", unary, sqrt\_op);$  $primitive("mexp", unary, m_{exp\_op});$  $primitive("mlog", unary, m_log_op);$  $primitive("sind", unary, sin_d_op);$  $primitive("cos d", unary, cos_d_op);$  $primitive("floor", unary, floor\_op);$  $primitive$  ("uniformdeviate",  $unary$ ,  $uniform\_deviate$ );  $primitive$  ("charexists", unary, char\_exists\_op);  $primitive$  ("angle",  $unary$ ,  $angle\_op$ ); primitive ("cycle", cycle, cycle\_op);  $primitive("++", plus\_or\_minus, plus);$ 

#### 348 PART 42: DOING THE OPERATIONS SETTLA AND RESERVE THE OPERATIONS AND METAFONT STOPS.

 $primitive("-", plus\_or\_minus, minus);$  $primitive$  ("\*", secondary\_binary, times); primitive ("/", slash, over); eqtb [frozen\_slash]  $\leftarrow$  eqtb [cur\_sym];  $primitive$  ("++", tertiary\_binary, pythag\_add);  $primitive$  ("+−+",  $tertiary\_binary$ ,  $pythonq\_sub$ );  $primitive("and", and{}_command", and{}_op);$ primitive (" $or$ ", tertiary\_binary,  $or_{-}op$ );  $primitive$  (" $\lt$ ", expression\_binary, less\_than); primitive (" $\leq$ ", expression\_binary, less\_or\_equal);  $primitive$  (">", expression\_binary, greater\_than);  $primitive$  (">=",  $expression\_binary$ ,  $greater\_or\_equal$ );  $primitive("=", equals, equal_to);$ primitive  $(\cdot, \cdot)$ , expression\_binary, unequal\_to);  $primitive$  ("substring",  $primary\_binary$ ,  $substring_of$ );  $primitive$  ("subpath",  $primary\_binary$ ,  $subpath\_of$ );  $primitive$  ("directiontime",  $primary\_binary$ , direction\_time\_of);  $primitive$  ("point",  $primary\_binary$ ,  $point\_of$ );  $primitive("precontrol", primary\_binary, precontrol);$  $primitive("postcontrol", primary\_binary, postcontrol);$  $primitive$  ("penoffset",  $primary\_binary$ ,  $pen\_offset\_of$ ); primitive ( $"\&", ampersonal, concatenate);$  $primitive$  ("rotated",  $secondary\_binary$ ,  $rotated_by$ );  $primitive$  ("slanted",  $secondary\_binary$ ,  $slanted\_by$ );  $primitive$  ("scaled",  $secondary\_binary$ ,  $scaled\_by$ );  $primitive$  ("shifted",  $secondary\_binary$ , shifted by);  $primitive$  ("transformed",  $secondary\_binary$ , transformed\_by);  $primitive$  ("xscaled",  $secondary\_binary$ ,  $x\_scaled$ );  $primitive$  ("yscaled",  $secondary\_binary$ ,  $y\_scaled$ );  $primitive$  ("zscaled",  $secondary\_binary$ ,  $z\_scaled$ ); primitive ("intersectiontimes", tertiary binary , intersect);

894. (Cases of print cmd mod for symbolic printing of primitives 212) +≡ nullary, unary, primary\_binary, secondary\_binary, tertiary\_binary, expression\_binary, cycle, plus\_or\_minus,  $slash, ampersonal, equals, and_{command}: print\_op(m);$ 

895. OK, let's look at the simplest do procedure first.

```
procedure do\_nullary(c : quarterword);var k: integer; { all-purpose loop index }
  begin check_arith;
  if internal |t_{r} internal |t_{r} is |t_{r} internal |t_{r} is |t_{r} internal |t_{r} internal |t_{r} internal |t_{r} internal |t_{r} internal |t_{r} internal |t_{r} internal |t_{r} internal |t_{r} internal 
  case c of
  true_code, false_code: begin cur_type \leftarrow boolean_type; cur_exp \leftarrow c;
     end;
  null picture code: begin cur type \leftarrow picture type; cur exp \leftarrow get node (edge header size);
     init\_edges(cur\_exp);end;
  null pen code: begin cur type \leftarrow pen type; cur exp \leftarrow null pen;
     end;
  normal deviate: begin cur type \leftarrow known; cur exp \leftarrow norm rand:
     end;
  pen-circle: \langle Make a special knot node for pencircle 896\rangle;
  job_name_op: begin if job_name = 0 then open_log_file;
     cur\_type \leftarrow string\_type; cur\_exp \leftarrow job\_name;end;
   read_string_op: \langle Read a string from the terminal 897\rangle;
  end; { there are no other cases }
  check\_arith;
  end;
896. (Make a special knot node for pencircle 896) \equiv
```
begin cur type  $\leftarrow$  future pen; cur exp  $\leftarrow$  get node (knot node size); left type (cur exp)  $\leftarrow$  open;  $right_type(cur-exp) \leftarrow open; link(cur-exp) \leftarrow cur-exp;$  $x\text{-}coord(cur\text{-}exp) \leftarrow 0; y\text{-}coord(cur\text{-}exp) \leftarrow 0;$  $left\_x(cur\_exp) \leftarrow unity; left\_y(cur\_exp) \leftarrow 0;$  $right_x(cur\_exp) \leftarrow 0; right_y(cur\_exp) \leftarrow unity;$ end

This code is used in section 895.

```
897. (Read a string from the terminal 897) \equivbegin if interaction \leq nonstop-mode then
     \text{fatal_error}("***\text{L}(\text{cannot}_{\sqcup}\text{readstring}\text{L}in\text{t}n nonstop \text{modes})");
  begin_file_reading; name \leftarrow 1; prompt_input(""); str_room(last – start);
  for k \leftarrow start to last - 1 do append_char (buffer [k]);
  end_file_reading; cur\_type \leftarrow string\_type; cur\_exp \leftarrow make\_string;
  end
```
This code is used in section 895.

350 PART 42: DOING THE OPERATIONS **SUMPLE ASSAULT ASSESS** METAFONT **6898** 

898. Things get a bit more interesting when there's an operand. The operand to *do\_unary* appears in  $cur\_type$  and  $cur\_exp$ .

```
\langle Declare unary action procedures 899\rangleprocedure do\_unary(c: quarterword);var p, q: pointer; { for list manipulation }
     x: integer; { a temporary register }
  begin check_arith;
  if internal [tracing_commands] > two then \langle Trace the current unary operation 902 \rangle;
  case c of
  plus: if cur\_type < pair\_type then
       if cur_type \neq picture_type then bad_unary (plus);
  minus: \langle Negate the current expression 903\rangle;
  \langle Additional cases of unary operators 905\rangleend; { there are no other cases }
  check arith ;
  end;
```
899. The *nice pair* function returns *true* if both components of a pair are known.

```
\langle Declare unary action procedures 899 \rangle \equivfunction nice\_pair(p:integer; t: quarterword): boolean;label exit;
  begin if t = pair\_type then
     begin p \leftarrow value(p);
     if type(x-part\_loc(p)) = known then
       if type(y-part\_loc(p)) = known then
          begin nice\_pair \leftarrow true; return;
          end;
     end;
  nice\_pair \leftarrow false;exit: end;
See also sections 900, 901, 904, 908, 910, 913, 916, and 919.
This code is used in section 898.
900. \langle Declare unary action procedures 899 \rangle +≡
procedure print\_known\_or\_unknown\_type(t : small\_number; v : integer);begin print\_char("");
  if t < dependent then
    if t \neq pair\_type then print\_type(t)else if nice\_pair(v, pair\_type) then print("pair")else print("unknownpair")
```

```
else print("unknown<sub>\sqcup</sub>numeric");
print\_char(")");
```

```
end;
```

```
901. (Declare unary action procedures 899) \pm \equiv
```

```
procedure bad\_unary(c: quarterword);
```

```
begin exp\_err ("Not<sub>u</sub>implemented:<sub>u</sub>"); print_op(c); print_known_or_unknown_type(cur_type, cur_exp);
help3("I'm<sub>l</sub>afraid<sub>l</sub> I<sub>l</sub> don't<sub>l</sub> know<sub>l</sub> how<sub>l</sub> to<sub>l</sub> apply<sub>l</sub> that <math>op</math>("particular_Utype._UCountinue, \text{land}_UI'1l_Usimply_Ureturn_Uthe")("argument<sub>u</sub>(shown<sub>u</sub>above)<sub>u</sub>as<sub>u</sub>the<sub>u</sub>result<sub>u</sub>of<sub>u</sub>the<sub>u</sub>operation."); put.get_error;end;
```

```
902. \langle Trace the current unary operation 902 \rangle \equivbegin begin_diagnostic; print_nl("{"); print_op(c); print_char("(");
  print\_exp(\textit{null}, 0); {show the operand, but not verbosely }
  print(")]"); end_diagnostic(false);
  end
```
This code is used in section 898.

**903.** Negation is easy except when the current expression is of type *independent*, or when it is a pair with one or more independent components.

It is tempting to argue that the negative of an independent variable is an independent variable, hence we don't have to do anything when negating it. The fallacy is that other dependent variables pointing to the current expression must change the sign of their coefficients if we make no change to the current expression.

Instead, we work around the problem by copying the current expression and recycling it afterwards (cf. the  $stash_in$  routine).

```
\langle Negate the current expression 903\rangle \equivcase cur_type of
  pair_type, independent: begin q \leftarrow cur\_exp; make_exp_copy(q);
    if cur\_type = dependent then negate_dep_list(dep_list(cur_exp))
    else if cur_type = pair_type then
         begin p \leftarrow value(cur\_exp);if type(x-part\_loc(p)) = known then negative(value(x-part\_loc(p)))else \negnegate_dep_list(dep_list(x_part_loc(p)));
         if type (y-part loc(p)) = known then negate (value(y-part loc(p)))else \negnegate_dep_list(dep_list(y_part_loc(p)));
         end; { if cur\_type = known then cur\_exp = 0 }
    recycle_value(q); free-node(q, value-node_size);end;
  dependent, proto\_dependent: negative\_dep\_list(dep\_list(cur\_exp));known: negate (cur\_exp);picture_type: negate_edges(cur_exp);
  othercases bad\_unary(minus)endcases
```
This code is used in section 898.

```
904. \langle Declare unary action procedures 899 \rangle +≡
procedure negative\_dep\_list(p : pointer);label exit;
  begin loop begin negative(value(p));if info(p) = null then return;
     p \leftarrow link(p);end;
exit: end;
```
**905.**  $\langle$  Additional cases of unary operators 905  $\rangle \equiv$ not op: if cur type  $\neq$  boolean type then bad unary (not op) else  $cur\_exp \leftarrow true\_code + false\_code - cur\_exp;$ See also sections 906, 907, 909, 912, 915, 917, 918, 920, and 921. This code is used in section 898.

352 PART 42: DOING THE OPERATIONS **SUMPLE ASSAULT ASSAULT** A METAFONT **§906** 

```
906. define three_sixty_units \equiv 23592960 {that's 360 * unity }
  define boolean_reset(#) \equivif # then cur\_exp \leftarrow true\_code else cur\_exp \leftarrow false\_code\langle Additional cases of unary operators 905 \rangle +\equivsqrt\_op, m\_exp\_op, m\_log\_op, sin\_d\_op, cos\_d\_op, floor\_op, uniform\_deviate, odd\_op, char\_exists\_opif cur type \neq known then bad unary (c)
  else case c of
      sqrt{\textit{opt\_op}:} \textit{curr\_exp} \leftarrow \textit{square\_rt}(\textit{cur\_exp});m_{\text{-}}exp_{\text{-}}op: cur_{\text{-}}exp \leftarrow m_{\text{-}}exp(cur_{\text{-}}exp);m\_log\_op: cur\_exp \leftarrow m\_log(cur\_exp);sin_d \log \cos \omega, cos_d \log \omega: begin n_sin_cos((cur_exp mod three_sixty_units) * 16);
        if c = \sin \omega then \text{cur\_exp} \leftarrow \text{round\_fraction}(n \sin)else cur\_exp \leftarrow round\_fraction(n\_cos);end;
      floor\_op: cur\_exp \leftarrow floor\_scaled(cur\_exp);uniform_deviate: cur\_exp \leftarrow unif\_rand(cur\_exp);odd_op: begin boolean_reset(odd(round_unscaled(cur_exp))); cur_type \leftarrow boolean_type;
        end;
      char\_exists\_op: (Determine if a character has been shipped out 1181);
      end; { there are no other cases }
907. (Additional cases of unary operators 905) +≡
angle_op: if nice\_pair(cur\_exp, cur\_type) then
      begin p \leftarrow value(cur_{\text{c}}); x \leftarrow n_{\text{c}} \text{arg}(value(x_{\text{c}}), value(y_{\text{c}})), value(y_{\text{c}})));
      if x \geq 0 then \text{ftush\_cur\_exp}((x+8) \text{ div } 16)else flush\_cur\_exp(-((-x + 8) \text{ div } 16));
```

```
else bad\_unary(angle\_op);
```
end

**908.** If the current expression is a pair, but the context wants it to be a path, we call pair to path.

```
\langle Declare unary action procedures 899 \rangle +≡
procedure pair\_to\_path:
  begin cur\_exp \leftarrow new\_knot; cur\_type \leftarrow path\_type;
  end;
```
909. (Additional cases of unary operators  $905$ ) +≡ x\_part, y\_part: if  $(cur_type \leq pair_type) \wedge (cur_type \geq transform_type)$  then take\_part $(c)$ else bad\_unary $(c)$ ; xx\_part, xy\_part, yx\_part, yy\_part: if  $cur_type = transform_type$  then take\_part(c)

else bad\_unary(c);

910. In the following procedure, cur exp points to a capsule, which points to a big node. We want to delete all but one part of the big node.

 $\langle$  Declare unary action procedures 899  $\rangle$  +≡ procedure  $take{\text -}part(c: quarterword);$ var p: pointer; { the big node } begin  $p \leftarrow value(cur_{exp}); value(temp_{val}) \leftarrow p; type(temp_{val}) \leftarrow cur_{type}; link(p) \leftarrow temp_{val};$  $free\_node(cur\_exp, value\_node\_size);$  make\_ $exp\_copy(p + 2 * (c - x\_part));$  recycle\_value(temp\_val); end;

```
911. (Initialize table entries (done by INIMF only) 176 +≡
  name\_type(temp\_val) \leftarrow capsule;
```

```
912. \langle Additional cases of unary operators 905 \rangle +≡
char op: if cur type \neq known then bad unary (char op)
  else begin cur\_exp \leftarrow round\_unscaled(cur\_exp) \mod 256; cur\_type \leftarrow string\_type;
     if cur\_exp < 0 then cur\_exp \leftarrow cur\_exp + 256;
     if length(cur\_exp) \neq 1 then
        begin str_room(1); append_char(cur_exp); cur_exp \leftarrow make_string;
        end;
     end;
decimal: if cur type \neq known then bad unary (decimal)
  else begin \textit{old_settings} \leftarrow \textit{selector}; selector \leftarrow \textit{new-string}; print_scaled(cur_exp);
     cur\_exp \leftarrow make\_string; selector \leftarrow old\_setting; cur_type \leftarrow string\_type;
     end;
oct_op, hex_op, ASCII_op: if cur_type \neq string_type then bad_unary(c)
  else str_to_number:
913. \langle Declare unary action procedures 899 \rangle +≡
procedure str_to_number; {converts a string to a number}
  var n: integer; {\{ accumulator }
     m: ASCII\_code; \{ current character \}k: pool\_pointer; {index into str\_pool}
     b: 8 \ldots 16; { radix of conversion }
     bad_char: boolean; { did the string contain an invalid digit?}
  begin if c = ASCII\_op then
     if length (cur_exp) = 0 then n \leftarrow -1else n \leftarrow so(str\_pool[str\_start[cur\_exp]])else begin if c = oct\_op then b \leftarrow 8 else b \leftarrow 16;
     n \leftarrow 0; \text{ bad\_char} \leftarrow \text{false};for k \leftarrow str\_start[cur\_exp] to str\_start[cur\_exp + 1] - 1 do
        begin m \leftarrow so(str\_pool[k]);
        if (m \geq "0") ∧ (m \leq "9") then m \leftarrow m - "0"
        else if (m \geq "A") \wedge (m \leq "F") then m \leftarrow m - "A" + 10
          else if (m \geq "a") \wedge (m \leq "f") then m \leftarrow m - "a" + 10
             else begin bad_char \leftarrow true; m \leftarrow 0;
                end;
        if m > b then
          begin bad_char \leftarrow true; m \leftarrow 0;end;
       if n < 32768 div b then n \leftarrow n * b + m else n \leftarrow 32767;
        end;
     \langle Give error messages if bad_char or n \geq 4096 914\rangle;
     end;
  flush\_cur\_exp(n * unity);end;
```
**914.** (Give error messages if bad\_char or  $n \geq 4096$  914)  $\equiv$ if *bad\_char* then  $begin exp\_err("String\sqcup contains\sqcup{aligned}11egal\sqcup{digits"});$ if  $c = oct_{\text{op}}$  then  $help1$  ("I<sub>\class</sub> root characters that weren t<sub>u</sub>in the range  $[0..7.^n]$ ) else  $help1$  ("I<sub> $\sqcup$ </sub>zeroed $\sqcup$ out $\sqcup$ characters $\sqcup$ that $\sqcup$ weren´t $\sqcup$ hex $\sqcup$ digits.");  $put\_get\_error$ ; end; if  $n > 4095$  then begin  $print_error("Number_Utoo_Ularge_U("); print.int(n); print(char(")");$  $help1 ("I<sub>u</sub> have<sub>u</sub> trouble<sub>u</sub> with<sub>u</sub> numbers<sub>u</sub> greater<sub>u</sub> than<sub>u</sub>4095;<sub>u</sub>watch<sub>u</sub>out."'); put.get_error;$ end

This code is used in section 913.

915. The length operation is somewhat unusual in that it applies to a variety of different types of operands.

 $\langle$  Additional cases of unary operators 905  $\rangle$  + $\equiv$ length op: if cur type = string type then flush cur exp(length (cur exp)  $*$  unity) else if  $cur\_type = path\_type$  then  $fush\_cur\_exp(path\_length)$ else if  $cur\_type = known$  then  $cur\_exp \leftarrow abs(cur\_exp)$ else if  $nice\_pair(cur\_exp, cur\_type)$  then  $flush\_cur\_exp(pyth\_add(value(x-part\_loc(value(cur\_exp))), value(y-part\_loc(value(cur\_exp))))$ else bad\_unary(c);

916. (Declare unary action procedures 899) +≡ function *path\_length*: scaled; { computes the length of the current path }

```
var n: scaled; { the path length so far }
   p: pointer; {\{ \text{traverser} \}}
begin p \leftarrow cur\_exp;
if left_type(p) = endpoint then n \leftarrow -unity else n \leftarrow 0;
repeat p \leftarrow link(p); n \leftarrow n + unity;until p = cur\_exp;
path_length \leftarrow n;end;
```
917. The turning number is computed only with respect to null pens. A different pen might affect the turning number, in degenerate cases, because autorounding will produce a slightly different path, or because excessively large coordinates might be truncated.

 $\langle$  Additional cases of unary operators 905  $\rangle$  +≡ turning op: if  $cur\_type = pair\_type$  then  $flush\_cur\_exp(0)$ else if  $cur_type \neq path_type$  then bad\_unary (turning\_op) else if  $left_type(cur-exp) = endpoint$  then  $fush.cur-exp(0)$  { not a cyclic path } else begin  $cur\_pen \leftarrow null\_pen$ ;  $cur\_path\_type \leftarrow contour\_code$ ;  $cur\_exp \leftarrow make\_spec(cur\_exp, fraction\_one - half\_unit - 1 - el\_aordo, 0);$  $flush\_cur\_exp(turning\_number * unity);$  { convert to scaled } end;

```
918. define type_test_end \equiv flush_cur_exp(true_code)
       else flush\_cur\_exp(false\_code); cur\_type \leftarrow boolean\_type;end
  define type_range_end(#) \equiv (cur_type \leq #) then type_test_end
  define type\_range(\#) \equivbegin
          if (cur_type ≥ #) \land type\_range\_enddefine type\_test(\texttt{\#}) \equivbegin if cur\_type = # then type\_test\_end\langle Additional cases of unary operators 905 \rangle +≡
boolean type : type range (boolean type )(unknown boolean);
string\_type: type\_range(String\_type)(unknown\_string);pen\_type: type\_range (pen\_type)(future\_pen);path_type: type\_range(path\_type)(unknown\_path);picture\_type: type\_range(pixture\_type)(unknown\_picture);transform\_type, pair\_type: type\_test(c);numeric\_type: type\_range(know) (independent);known\_op, unknown\_op: \textit{test\_known}(c);919. \langle Declare unary action procedures 899 \rangle +≡
procedure test\_known(c: quarterword);label done:
  var b: true_code . . false_code; { is the current expression known? }
     p, q: pointer; { locations in a big node }
  begin b \leftarrow false\_code;case cur_type of
  vacuous, boolean type, string type, pen type, future pen, path type, picture type, known: b \leftarrow true \text{.code};transform_type, pair_type: begin p \leftarrow value(cur_{exp}); q \leftarrow p + big\_node\_size[cur_{type}];
     repeat q \leftarrow q - 2;
       if type(q) \neq known then goto done;
     until q = p;
     b \leftarrow true\_code;done: end:
  othercases do nothing
  endcases;
  if c = known\_op then flush\_cur\_exp(b)else flush\_cur\_exp(true\_code + false\_code - b);cur\_type \leftarrow boolean\_type;end;
920. \langle Additional cases of unary operators 905 \rangle +\equivcycle op: begin if cur\_type \neq path\_type then flush\_cur\_exp(false\_code)else if left_type(cur\_exp) \neq endpoint then fush\_cur\_exp(true\_code)else flush\_cur\_exp(false\_code);
  cur\_type \leftarrow boolean\_type;
```
end;

else  $bad\_unary(make\_pen\_op);$ 

end;

end; end;

end

```
921. \langle Additional cases of unary operators 905 \rangle +≡
make pen op: begin if cur_type = pair_type then pair to path;
  if cur\_type = path\_type then cur\_type \leftarrow future\_penmake path op: begin if cur\_type = future\_pen then materialize pen;
  if cur type \neq pen type then bad unary (make path op)
  else begin \text{fusion\_cur\_exp}(\text{make\_path}(\text{cur\_exp})); \text{cur\_type} \leftarrow \text{path\_type};
total weight op: if cur type \neq picture type then bad unary (total weight op)
  else flush\_cur\_exp(total\_weight(cur\_exp));if right_type(p) = endpoint then p \leftarrow link(p);
     toss\_knot\_list(cur\_exp); cur\_exp \leftarrow p;else if cur\_type = pair\_type then pair\_to\_path
```
else  $bad\_unary(reverse)$ ;

reverse: if  $cur_type = path_type$  then begin  $p \leftarrow htap\_ypoc(cur\_exp);$ 

**922.** Finally, we have the operations that combine a capsule p with the current expression.

 $\langle$  Declare binary action procedures 923 $\rangle$ 

```
procedure do\_binary(p : pointer; c : quarterword);label done, done1, exit;
  var q, r, rr: pointer; { for list manipulation }
      old\_p, old\_exp: pointer; { capsules to recycle }
      v: integer; { for numeric manipulation }
  begin check_arith;
  if internal [tracing_commands] > two then \langle Trace the current binary operation 924\rangle;
   \langle Sidestep independent cases in capsule p 926\rangle;
   \langle Sidestep independent cases in the current expression 927\rangle;
  case c of
  plus, minus: \langle Add or subtract the current expression from p 929\rangle;
  \langle Additional cases of binary operators 936\rangleend; { there are no other cases }
   recycle_value(p); free_node(p, value_node_size); { return to avoid this }
exit: check_arith; \langle Recycle any sidestepped independent capsules 925\rangle;
  end;
923. \langle Declare binary action procedures 923 \rangle \equivprocedure bad\_binary(p: pointer; c: quarterword);begin disp_error(p, ""); exp_error("Notjmplemented:
  if c \geq min\_of then print\_op(c);
  print\_known\_or\_unknown\_type(type(p), p);if c \geq min\_of then print("of") else print\_op(c);
  print\_known\_or\_unknown\_type(cur\_type, cur\_exp);\mathit{help3}("I\`m_\sqcup\mathit{afraid}_\sqcup I_\sqcup\mathit{don}\`t_\sqcup\mathit{know}_\sqcup\mathit{how}_\sqcup\mathit{to}_\sqcup\mathit{apply}_\sqcup\mathit{that}_\sqcup\mathit{operator}_\sqcup\mathit{to}_\sqcup\mathit{that}")("combination<sub>U</sub> of<sub>U</sub> types.<sub>U</sub> Continue, <sub>U</sub> and <sub>U</sub> I'1L<sub>U</sub> return<sub>U</sub> the<sub>U</sub> second")("argument<sub>u</sub>(see<sub>u</sub>above)<sub>u</sub>as<sub>u</sub>the<sub>u</sub>result<sub>u</sub>of<sub>u</sub>the<sub>u</sub>operation."); put.get_error;
```
end;

See also sections 928, 930, 943, 946, 949, 953, 960, 961, 962, 963, 966, 976, 977, 978, 982, 984, and 985. This code is used in section 922.

**924.**  $\langle$  Trace the current binary operation 924  $\rangle \equiv$ **begin** begin-diagnostic; print-nl("{("); print- $exp(p, 0)$ ; {show the operand, but not verbosely} print\_char(")"); print\_op(c); print\_char("(");  $print\_exp(null, 0); print(")\}$ "); end\_diagnostic(false); end

This code is used in section 922.

925. Several of the binary operations are potentially complicated by the fact that independent values can sneak into capsules. For example, we've seen an instance of this difficulty in the unary operation of negation. In order to reduce the number of cases that need to be handled, we first change the two operands (if necessary) to rid them of independent components. The original operands are put into capsules called  $old\_p$  and  $old\_exp$ , which will be recycled after the binary operation has been safely carried out.

```
\langle Recycle any sidestepped independent capsules 925\rangle \equivif old\_p \neq null then
     begin recycle\_value(old\_p); free\_node(old\_p, value\_node\_size);
     end;
  if old\_exp \neq null then
     begin recycle\_value(old\_exp); free\_node(old\_exp, value\_node\_size);end
```
This code is used in section 922.

926. A big node is considered to be "tarnished" if it contains at least one independent component. We will define a simple function called 'tarnished' that returns null if and only if its argument is not tarnished.

```
\langle Sidestep independent cases in capsule p 926\rangle \equivcase type(p) of
  transform\_type, pair\_type: old_p \leftarrow tanished(p);independent: old\_p \leftarrow void;othercases \textit{old\_p} \leftarrow \textit{null}endcases;
  if old\_p \neq null then
     begin q \leftarrow stab_lcurve; old_p \leftarrow p; make_cxp_copy (old_p); p \leftarrow stash_ccur_cxp; unstash_cur_cxp(q);end;
```
This code is used in section 922.

```
927. \langle Sidestep independent cases in the current expression 927 \rangle \equivcase \textit{cur_type} of
   transform\_type, pair\_type: old\_exp \leftarrow tarnished(cur\_exp);independent: old\_exp \leftarrow void;othercases \textit{old\_exp} \leftarrow \textit{null}endcases;
   if old\_exp \neq null then
      begin \textit{old\_exp} \leftarrow \textit{cur\_exp}; \textit{make\_exp\_copy}(\textit{old\_exp});end
This code is used in section 922.
```

```
928. \langle Declare binary action procedures 923 \rangle +≡
function tarnished (p : pointer): pointer;
  label exit;
  var q: pointer; { beginning of the big node }
     r: pointer; { current position in the big node }
  begin q \leftarrow value(p); r \leftarrow q + big\_node\_size[type(p)];repeat r \leftarrow r - 2;
     if type(r) = independent then
       begin tarnished \leftarrow void; return;
       end;
  until r = q;
  tarnished \leftarrow null;exit: end;
929. \langle Add or subtract the current expression from p 929\rangle \equivif (cur\_type < pair\_type) \vee (type(p) < pair\_type) then
     if (cur_type = picture_type) \wedge (type(p) = picture_type) then
       begin if c = minus then negate_edges(cur_exp);
       cur\_edges \leftarrow cur\_exp;~merge\_edges(value(p));end
     else bad_binary(p, c)else if cur\_type = pair\_type then
       if type(p) \neq pair\_type then bad_binary (p, c)else begin q \leftarrow value(p); r \leftarrow value(cur\_exp); add\_or\_subtract(x\_part\_loc(q), x\_part\_loc(r), c);add\_or\_subtract(y\_part\_loc(q), y\_part\_loc(r), c);end
     else if type(p) = pair\_type then bad_binary(p, c)else add\_or\_subtract(p, null, c)This code is used in section 922.
```
**930.** The first argument to *add\_or\_subtract* is the location of a value node in a capsule or pair node that will soon be recycled. The second argument is either a location within a pair or transform node of  $cur_{\text{exp}}$ , or it is null (which means that *cur\_exp* itself should be the second argument). The third argument is either plus or minus.

The sum or difference of the numeric quantities will replace the second operand. Arithmetic overflow may go undetected; users aren't supposed to be monkeying around with really big values.

```
\langle Declare binary action procedures 923 \rangle +≡
\langle Declare the procedure called dep_finish 935 \rangleprocedure add\_or\_subtract(p, q : pointer; c : quarterword);label done, exit;
  var s, t: small_number; \{ operand types\}r: pointer; \{ list traverser \}v: integer; { second operand value }
  begin if q = null then
     begin t \leftarrow \text{cur_type};
     if t < dependent then v \leftarrow cur\text{-}exp else v \leftarrow dep\_list(cur\text{-}exp);
     end
  else begin t \leftarrow type(q);if t < dependent then v \leftarrow value(q) else v \leftarrow dep\_list(q);end;
  if t = known then
     begin if c = minus then \nnegif type(p) = known then
        begin v \leftarrow slow\_add(value(p), v);if q = null then cur\_exp \leftarrow v else value(q) \leftarrow v;
        return;
        end;
     \langle Add a known value to the constant term of dep\_list(p) 931\rangle;
     end
  else begin if c = minus then negate_dep_list(v);
     \langle Add operand p to the dependency list v 932\rangle;
     end;
exit: end;
931. \langle Add a known value to the constant term of dep\_list(p) 931 \rangle \equivr \leftarrow dep\_list(p);while info(r) \neq null do r \leftarrow link(r);
  value(r) \leftarrow slow\_add(value(r), v);if q = null then
     begin q \leftarrow get-node(value-node_size); cur-exp \leftarrow q; cur_type \leftarrow type(p); name_type(q) \leftarrow capsule;
```
 $dep\_list(q) \leftarrow dep\_list(p); type(q) \leftarrow type(p); prev\_dep(q) \leftarrow prev\_dep(p); link (prev\_dep(p)) \leftarrow q;$  $type(p) \leftarrow known; \{ this will keep the recycler from collecting non-grabage\}$ 

This code is used in section 930.

end;

### 360 PART 42: DOING THE OPERATIONS **SUMPLE ASSAULT ASSAULT** A METAFONT **§932**

**932.** We prefer dependent lists to proto-dependent ones, because it is nice to retain the extra accuracy of fraction coefficients. But we have to handle both kinds, and mixtures too.

 $\langle$  Add operand p to the dependency list v 932 $\rangle \equiv$ if  $type (p) = known$  then  $\langle$  Add the known value (p) to the constant term of v 933 $\rangle$ else begin  $s \leftarrow type(p)$ ;  $r \leftarrow dep\_list(p)$ ; if  $t = dependent$  then begin if  $s = dependent$  then if  $max\_{coeff}(r) + max\_{coeff}(v) < \text{coeff}$  bound then begin  $v \leftarrow p\_plus_q(v, r, dependent);$  goto done; end; { $fix\_needed$  will necessarily be false}  $t \leftarrow proto\_dependent; v \leftarrow p\_over_v(v, unity, dependent, proto\_dependent);$ end; if  $s = proto\_dependent$  then  $v \leftarrow p\_plus_q(v, r, proto\_dependent)$ else  $v \leftarrow p\_plus\_fa(v, unitu, r, proto\_dependent, dependent);$ *done*:  $\langle$  Output the answer, v (which might have become *known*) 934 ; end This code is used in section 930.

**933.**  $\langle$  Add the known *value* (p) to the constant term of v 933  $\rangle \equiv$ begin while  $info(v) \neq null$  do  $v \leftarrow link(v)$ ;  $value(v) \leftarrow slow\_add(value(p), value(v));$ end

This code is used in section 932.

**934.**  $\langle$  Output the answer, v (which might have become known) 934  $\rangle \equiv$ if  $q \neq null$  then  $dep\_finish(v, q, t)$ else begin  $\textit{cur_type} \leftarrow t$ ;  $\textit{dep-finish}(v, \textit{null}, t)$ ; end

This code is used in section 932.

**935.** Here's the current situation: The dependency list  $v$  of type  $t$  should either be put into the current expression (if  $q = null$ ) or into location q within a pair node (otherwise). The destination (curver q) formerly held a dependency list with the same final pointer as the list  $v$ .

```
\langle Declare the procedure called dep_finish 935 \rangle \equivprocedure dep\_finish(v, q : pointer; t : small_number);var p: pointer; { the destination }
     vv: scaled; { the value, if it is known }
  begin if q = null then p \leftarrow cur\_exp else p \leftarrow q;
  dep\_list(p) \leftarrow v; type(p) \leftarrow t;if info(v) = null then
     begin vv \leftarrow value(v);if q = null then flush\_cur\_exp(vv)else begin recycle_value(p); type(q) \leftarrow known; value(q) \leftarrow vv;end;
     end
  else if q = null then cur_type \leftarrow t;
  if fix needed then fix dependencies;
  end;
```
This code is used in section 930.

936. Let's turn now to the six basic relations of comparison.

 $\langle$  Additional cases of binary operators 936 $\rangle \equiv$  $less_{\text{1}}$  less\_than, less\_or\_equal, greater\_than, greater\_or\_equal, equal\_to, unequal\_to: begin if  $(cur_type > pair_type) \wedge (type(p) > pair_type)$  then add\_or\_subtract(p, null, minus)  $\{ \text{cur\_exp} \leftarrow (p) - \text{cur\_exp} \}$ else if  $cur\_type \neq type(p)$  then begin bad\_binary $(p, c)$ ; goto done; end else if  $cur_type = string_type$  then  $flush.cur_c exp(str\_vs\_str(value(p), cur_c exp))$ else if  $(cur_type = unknown_string) \vee (cur_type = unknown\_boolean)$  then  $\langle$  Check if unknowns have been equated 938 $\rangle$ else if  $(cur_type = pair_type) \vee (cur_type = transform_type)$  then  $\langle$  Reduce comparison of big nodes to comparison of scalars 939 $\rangle$ else if  $cur\_type = boolean\_type$  then  $flush\_cur\_exp(cur\_exp - value(p))$ else begin  $bad\_binary(p, c)$ ; goto  $done$ ; end;  $\langle$  Compare the current expression with zero 937 $\rangle$ ; done: end: See also sections 940, 941, 948, 951, 952, 975, 983, and 988. This code is used in section 922. 937. (Compare the current expression with zero 937)  $\equiv$ if  $cur\_type \neq known$  then begin if  $cur_type < known$  then begin  $disp_error(p, "")$ ; help1 ("The quantities shown above have not been equated.") end else  $help2("Oh_\text{u}dear_\text{u}I_\text{u}can't_\text{u}decide_\text{u}if_\text{u}the_\text{u}expression_\text{u}above_\text{u}is_\text{u}positive,")$  $("negative, \text{or}, \text{zero}, S_0, \text{this}, \text{comparison}, \text{test}, \text{won't}, \text{be}, \text{true}$ .");  $exp\_err$  ("Unknown<sub>u</sub>relation will be considered false"); put get flush error (false code); end else case c of  $less\_than: boolean\_reset(cur\_exp < 0);$  $less\_or\_equal$ : boolean\_reset(cur\_exp < 0); qreater\_than: boolean\_reset(cur\_exp > 0);  $greater\_or\_equal$ : boolean\_reset(cur\_exp  $\geq 0$ ); equal\_to: boolean\_reset(cur\_exp = 0); unequal to: boolean\_reset(cur\_exp  $\neq 0$ ); end; { there are no other cases }  $cur\_type \leftarrow boolean\_type$ This code is used in section 936.

938. When two unknown strings are in the same ring, we know that they are equal. Otherwise, we don't know whether they are equal or not, so we make no change.

 $\langle$  Check if unknowns have been equated 938 $\rangle \equiv$ begin  $q \leftarrow value(cur\_exp)$ ; while  $(q \neq cur\_{exp}) \wedge (q \neq p)$  do  $q \leftarrow value(q);$ if  $q = p$  then  $\text{flux}_{\text{cur\_exp}}(0);$ end

This code is used in section 936.

939. (Reduce comparison of big nodes to comparison of scalars  $939$ )  $\equiv$ **begin**  $q \leftarrow value(p); r \leftarrow value(cur\_exp); rr \leftarrow r + big\_node\_size(cur\_type] - 2;$ loop begin  $add\_or\_subtract(q, r, minus);$ if  $type(r) \neq known$  then goto done1; if  $value(r) \neq 0$  then goto done1; if  $r = rr$  then goto  $done1$ ;  $q \leftarrow q + 2; \; r \leftarrow r + 2;$ end; done1: take\_part(x\_part + half(r – value(cur\_exp))); end

This code is used in section 936.

**940.** Here we use the sneaky fact that  $and\_op - false\_code = or\_op - true\_code$ .  $\langle$  Additional cases of binary operators 936  $\rangle$  +≡ and op, or op: if  $(type(p) \neq boolean_type) \vee (cur_type \neq boolean_type)$  then bad binary  $(p, c)$ else if  $value(p) = c + false \cdot code - and \cdot op$  then  $cur \cdot exp \leftarrow value(p);$ **941.**  $\langle$  Additional cases of binary operators 936  $\rangle$  +≡ times: if  $(cur_type < pair_type) \vee (type(p) < pair_type)$  then bad\_binary $(p, times)$ else if  $(cur\_type = known) \vee (type(p) = known)$  then  $\langle$  Multiply when at least one operand is known 942 $\rangle$ else if  $(nice\_pair(p, type(p)) \wedge (cur\_type > pair\_type)) \vee (nice\_pair(cur\_exp,$  $cur\_type) \wedge (type(p) > pair\_type)$ ) then begin  $hard\_times(p)$ ; return; end else  $bad\_binary(p, times);$ **942.**  $\langle$  Multiply when at least one operand is known 942  $\rangle \equiv$ begin if  $type(p) = known$  then **begin**  $v \leftarrow value(p)$ ; free\_node(p, value\_node\_size); end else begin  $v \leftarrow cur\_exp$ ; unstash\_cur\_exp(p); end; if cur\_type = known then cur\_exp  $\leftarrow$  take\_scaled (cur\_exp, v) else if  $cur\_type = pair\_type$  then begin  $p \leftarrow value(cur_{exp}); \text{ dep\_mult}(x_{part\_loc}(p), v, true); \text{dep\_mult}(y_{part\_loc}(p), v, true);$ end else  $dep\_mult(null, v, true);$ return; end

This code is used in section 941.
**943.**  $\langle$  Declare binary action procedures 923  $\rangle$  +≡ procedure  $dep\_mult(p : pointer; v : integer; v\_is\_scaled : boolean);$ label exit; var q: pointer; { the dependency list being multiplied by  $v$  } s, t: small\_number; { its type, before and after } begin if  $p = null$  then  $q \leftarrow cur_{exp}$ else if  $type(p) \neq known$  then  $q \leftarrow p$ else begin if v\_is\_scaled then value(p)  $\leftarrow$  take\_scaled(value(p), v) else  $value(p) \leftarrow take\_fraction(value(p), v);$ return; end;  $t \leftarrow type(q); q \leftarrow dep\_list(q); s \leftarrow t;$ if  $t = dependent$  then if  $v_{i}.is \text{.} scaled$  then if ab\_vs\_cd(max\_coef(q), abs(v), coef\_bound - 1, unity)  $\geq 0$  then  $t \leftarrow proto\_dependent;$  $q \leftarrow p\_times_v(q, v, s, t, v\_is\_scaled); dep\_finish(q, p, t);$ exit: end;

**944.** Here is a routine that is similar to *times*; but it is invoked only internally, when  $v$  is a *fraction* whose magnitude is at most 1, and when  $\textit{cur_type} \geq \textit{pair_type}$ .

```
procedure frac\_mult(n, d : scaled); { multiplies cur\_exp by n/d}
  var p: pointer; { a pair node }
     old_exp: pointer; { a capsule to recycle }
     v: fraction; \{ n/d \}begin if internal[tracing\_commands] > two then \langle Trace the fraction multiplication 945\rangle;
  case \textit{cur_type} of
  transform\_type, pair\_type: old_{exp} \leftarrow tanished(cur_{exp});independent: old\_exp \leftarrow void;othercases \textit{old\_exp} \leftarrow \textit{null}endcases;
  if old_exp \neq null then
     begin old\_exp \leftarrow cur\_exp; make\_exp\_copy(old\_exp);
     end;
  v \leftarrow make\_fraction(n, d);if cur type = known then cur exp \leftarrow take fraction(cur exp, v)
  else if cur\_type = pair\_type then
       begin p \leftarrow value(cur\_exp); dep_mult(x_part_loc(p), v, false); dep_mult(y_part_loc(p), v, false);
       end
     else dep\_mult(null, v, false);if old\_exp \neq null then
     begin recycle_value (old-exp); free-node (old-exp, value-node_size);end
  end;
```

```
945. \langle Trace the fraction multiplication 945 \rangle \equivbegin begin diagnostic; print nl(\mathcal{C}(\mathcal{C}); print scaled (n); print char (\mathcal{C}'); print scaled (d);
  print(")*("); print-exp(null, 0); print(")}; end\_diagnostic(false);end
```
This code is used in section 944.

**946.** The *hard times* routine multiplies a nice pair by a dependency list.

 $\langle$  Declare binary action procedures 923  $\rangle$  + $\equiv$ procedure  $hard\_times(p : pointer);$ **var** q: pointer; { a copy of the dependent variable p} r: pointer; { the big node for the nice pair } u, v: scaled; { the known values of the nice pair } begin if  $type(p) = pair\_type$  then begin  $q \leftarrow$  stash\_cur\_exp; unstash\_cur\_exp(p);  $p \leftarrow q$ ; end; { now cur\_type = pair\_type }  $r \leftarrow value(cur\_exp); u \leftarrow value(x\_part\_loc(r)); v \leftarrow value(y\_part\_loc(r));$ (Move the dependent variable p into both parts of the pair node  $r$  947);  $dep\_mult(x\_part\_loc(r), u, true); dep\_mult(y\_part\_loc(r), v, true);$ end;

```
947. \langle Move the dependent variable p into both parts of the pair node r 947 \rangle \equivtype(y-part\_loc(r)) \leftarrow type(p); new\_dep(y-part\_loc(r), copy\_dep\_list(dp));
  type(x-part\_loc(r)) \leftarrow type(p); \, mem[value\_loc(x-part\_loc(r))] \leftarrow mem[value\_loc(p)];link(prev\_dep(p)) \leftarrow x\_part\_loc(r); free\_node(p, value\_node\_size)
```
This code is used in section 946.

```
948. \langle Additional cases of binary operators 936 \rangle +\equivover: if (cur_type \neq known) \vee (type (p) < pair_type) then bad binary (p, over)else begin v \leftarrow cur_{\text{exp}}; unstash_cur_exp(p);
     if v = 0 then \langle Squeal about division by zero 950 \rangleelse begin if cur\_type = known then cur\_exp \leftarrow make\_scaled(cur\_exp, v)else if cur\_type = pair\_type then
             begin p \leftarrow value(cur\_exp); dep\_div(x\_part\_loc(p), v); dep\_div(y\_part\_loc(p), v);end
          else dep\_div(null, v);end;
     return;
     end;
949. \langle Declare binary action procedures 923 \rangle +\equivprocedure dep\_div(p : pointer; v : scaled);label exit;
  var q: pointer; { the dependency list being divided by v }
     s, t: small_number; { its type, before and after }
  begin if p = null then q \leftarrow cur\_expelse if type(p) \neq known then q \leftarrow pelse begin value(p) \leftarrow make\_scaled(value(p), v); return;
       end;
  t \leftarrow type(q); q \leftarrow dep\_list(q); s \leftarrow t;if t = dependent then
     if ab\_vs\_cd(max\_coeff(q), unity, coeff\_bound-1, abs(v)) ≥ 0 then t ← proto\_dependent;q \leftarrow p\_over\_v(q, v, s, t); \text{dep\_finish}(q, p, t);exit: end;
```

```
950. \langle Squeal about division by zero 950 \rangle \equivbegin exp\_err ("Division_Dby_Jzero");
  \mathit{help2}\left("You're\_trying\_to\_divide\_the\_quantity\_shown\_above\_the\_error"\right)("message_by_bzero._bI^m_0going_bto_ddivide_bit_bby_0ne_dinstead."); put.get_error;end
```
This code is used in section 948.

**951.**  $\langle$  Additional cases of binary operators 936  $\rangle$  + $\equiv$ pythag\_add, pythag\_sub: if  $(cur_type = known) \wedge (type(p) = known)$  then if  $c = pythag\_add$  then  $cur\_exp \leftarrow pyth\_add(value(p), cur\_exp)$ else  $cur\_exp \leftarrow python\_sub(value(p), cur\_exp)$ else bad\_binary $(p, c)$ ;

952. The next few sections of the program deal with affine transformations of coordinate data.

```
\langle Additional cases of binary operators 936 \rangle +≡
rotated_by, slanted_by, scaled_by, shifted_by, transformed_by, x_scaled, y_scaled, z_scaled:
  if (type(p) = path\_type) \vee (type(p) = future\_pen) \vee (type(p) = pen\_type) then
     begin path_trans(p, c); return;
     end
  else if (type(p) = pair_type) \vee (type(p) = transform_type) then big.transpose(p, c)else if type(p) = picture_type then
         begin edges\_trans(p, c); return;
         end
       else bad_binary(p, c);
```
**953.** Let c be one of the eight transform operators. The procedure call  $set\_up\_trans(c)$  first changes cur\_exp to a transform that corresponds to c and the original value of  $cur_{\textit{exp}}$ . (In particular,  $cur_{\textit{exp}}$  doesn't change at all if  $c = transformed_by$ .)

Then, if all components of the resulting transform are known, they are moved to the global variables  $txx$ , txy, tyx, tyy, tx, ty; and cur-exp is changed to the known value zero.

 $\langle$  Declare binary action procedures 923  $\rangle$  + $\equiv$ 

procedure  $set\_up\_trans(c : quarterword);$ 

label *done*, exit;

var  $p, q, r: pointer; \{$  list manipulation registers  $\}$ 

**begin if**  $(c \neq transformed_by) \vee (cur_type \neq transform_type)$  then

 $\langle$  Put the current transform into *cur\_exp* 955 $\rangle$ ;

If the current transform is entirely known, stash it in global variables; otherwise return 956 $\rangle$ ; exit: end;

**954.**  $\langle$  Global variables 13  $\rangle$  +≡  $txx, txy, tyx, tyy, tx, ty: scaled;$  { current transform coefficients } 366 PART 42: DOING THE OPERATIONS **SUMPLE ASSESSED ASSESSED AT A REPORT SUMPLE A** PART 42:

**955.**  $\langle$  Put the current transform into *cur\_exp*  $955 \ge$ 

- begin  $p \leftarrow$  stash\_cur\_exp; cur\_exp  $\leftarrow$  id\_transform; cur\_type  $\leftarrow$  transform\_type;  $q \leftarrow$  value(cur\_exp); case c of
	- (For each of the eight cases, change the relevant fields of  $cur\_exp$  and **goto** done; but do nothing if capsule p doesn't have the appropriate type  $957$
- end; { there are no other cases }

```
disp_error(p, "Improper<sub>U</sub>transformation<sub>U</sub>argument");
```

```
help3 ("The expression shown above has the wrong type,")
```

```
("so<sub>u</sub>I<sub>u</sub>can't<sub>u</sub>transform<sub>u</sub> anything<sub>u</sub>using<sub>u</sub>it.")
```
 $("Proceed,  $L$  and  $L$  will  $L$  to  $L$  that is a function of the function. The function  $L$  is a function of  $L$  and  $L$  is a function of  $L$ .$ 

```
done: recycle_value(p); free-node(p, value-node_size);
```
end

This code is used in section 953.

**956.** (If the current transform is entirely known, stash it in global variables; otherwise return 956)  $\equiv$  $q \leftarrow value(cur\_exp); r \leftarrow q + transform\_node\_size;$ 

repeat  $r \leftarrow r - 2$ ; if  $type(r) \neq known$  then return;

until  $r = q$ ;

 $txx \leftarrow value(xx-part\_loc(q)); \, txy \leftarrow value(xy-part\_loc(q)); \, tyx \leftarrow value(yx-part\_loc(q));$  $tyy \leftarrow value(yy-part\_loc(q)); \ tx \leftarrow value(x-part\_loc(q)); \ ty \leftarrow value(y-part\_loc(q)); \ flux\_cur\_exp(0)$ This code is used in section 953.

**957.** (For each of the eight cases, change the relevant fields of cur exp and **goto** done; but do nothing if capsule p doesn't have the appropriate type  $957 \geq$ 

```
rotated by: if type (p) = known then \langle Install sines and cosines, then goto done 958\rangle;
```

```
slanted by: if type(p) > pair\_type then
```

```
begin install(xy-part\_loc(q), p); goto done;
end;
```

```
scaled by: if true(p) > pair\_type then
```

```
begin install(xx\_part\_loc(q), p); install(yy_part_loc(q), p); goto done;
```

```
end;
shifted by: if type(p) = pair\_type then
```
begin  $r \leftarrow value(p)$ ; install(x\_part\_loc(q),x\_part\_loc(r)); install(y\_part\_loc(q),y\_part\_loc(r)); goto *done*:

```
end;
```

```
x-scaled: if type(p) > pair\_type then
    begin install(xx-part\_loc(q), p); goto done;
    end;
```
y\_scaled: if  $type(p) > pair\_type$  then begin install(yy\_part\_loc(q), p); goto done; end;

z scaled: if type  $(p) = pair\_type$  then  $\langle$  Install a complex multiplier, then goto done 959 $\rangle$ ;  $transformed_by: do\_nothing;$ 

This code is used in section 955.

```
958. \langle Install sines and cosines, then goto done 958 \rangle \equivbegin n\_sin\_cos((value(p) \mod three\_sity\_units) * 16); value (xx\_part\_loc(q)) \leftarrow round\_fraction(n\_cos);
  value(yx-part\_loc(q)) \leftarrow round\_fraction(n,sin); value(xy-part\_loc(q)) \leftarrow -value(yx-part\_loc(q));value(yy{\text{-}part\_loc(q)}) \leftarrow value(x{\text{-}part\_loc(q)}); goto done;
  end
```
This code is used in section 957.

**959.**  $\langle$  Install a complex multiplier, then **goto** done 959  $\rangle \equiv$ begin  $r \leftarrow value(p)$ ; install(xx\_part\_loc(q),x\_part\_loc(r)); install(yy\_part\_loc(q),x\_part\_loc(r));  $install(yx{\_}part\_loc(q), y{\_}part\_loc(r));$ if  $type(y-part\_loc(r)) = known$  then  $negative(value(y-part\_loc(r)))$ else  $\neg$ negate\_dep\_list(dep\_list(y\_part\_loc(r))); install(xy\_part\_loc(q), y\_part\_loc(r)); goto done; end

This code is used in section 957.

960. Procedure  $set_{up\_known\_trans}$  is like  $set_{up\_trans}$ , but it insists that the transformation be entirely known.

```
\langle Declare binary action procedures 923 \rangle +\equivprocedure set_{up\_known\_trans}(c: quarterword);begin set\_up\_trans(c);if cur\_type \neq known then
       begin exp\_err("Transform<sub>U</sub>components<sub>U</sub>aren't<sub>U</sub>all<sub>U</sub>known");help3("I'm_\text{u}\text{unable}_\text{u} \text{topply}_\text{u} \text{apartially}_\text{u} \text{specific} \text{d}_\text{u} \text{transformation")}("except_U to_Ua_Ufully_Uknown_Upair_Uor_Utransform."")("Proceed., <math display="inline">t_i = 0</math>); put.get-flush_error(0); tax <math display="inline">t_i</math> is true; try <math display="inline">t_i</math> or <math display="inline">t_i</math>tyx \leftarrow 0; tyy \leftarrow unity; tx \leftarrow 0; ty \leftarrow 0;
       end;
   end;
```
**961.** Here's a procedure that applies the transform  $txx$ . .  $ty$  to a pair of coordinates in locations p and q.  $\langle$  Declare binary action procedures 923  $\rangle$  +≡

```
procedure trans(p, q: pointer);
  var v: scaled; {the new x value}
  begin v \leftarrow take_scaled (mem [p].sc, txx) + take_scaled (mem [q].sc, txy) + tx;
  mem[q].sc \leftarrow take\_scaled(mem[p].sc, tyx) + take\_scaled(mem[q].sc, tyy) + ty; mem[p].sc \leftarrow v;end;
```
**962.** The simplest transformation procedure applies a transform to all coordinates of a path. The null-pen remains unchanged if it isn't being shifted.

```
\langle Declare binary action procedures 923 \rangle +\equivprocedure path\_trans(p : pointer; c : quarterword);label exit;
  var q: pointer; { list traverser }
  begin set\_up\_known\_trans(c); unstash_cur_exp(p);
  if cur\_type = pen\_type then
     begin if max_{\text{=}} \text{offset}(cur_{\text{=}} exp) = 0 then
       if tx = 0 then
          if t\bar{u} = 0 then return:
     fush\_cur\_exp(make\_path(cur\_exp)); cur\_type \leftarrow future\_pen;end;
  q \leftarrow cur\_exp;repeat if left_type(q) \neq endpoint then trans(q + 3, q + 4); {that's left x and left y}
     trans(q + 1, q + 2); {that's x-coord and y-coord}
     if right-type (q) \neq \text{endpoint} then \text{trans}(q + 5, q + 6); { that's right-x and right-y }
     q \leftarrow link(q);until q = cur\_exp;
exit: end;
```
963. The next simplest transformation procedure applies to edges. It is simple primarily because META-FONT doesn't allow very general transformations to be made, and because the tricky subroutines for edge transformation have already been written.

```
\langle Declare binary action procedures 923 \rangle +≡
procedure edges\_trans(p:pointer; c: quarterword);label exit;
  begin set_up_known_trans(c); unstash_cur_exp(p); cur_edges \leftarrow cur_exp;
  if empty-edges (cur-edges) then return; {the empty set is easy to transform }
  if txx = 0 then
     if tyy = 0 then
       if txy mod unity = 0 then
          if tyx mod unity = 0 then
             begin xy_swap_edges; txx \leftarrow txy; tyy \leftarrow tyx; txy \leftarrow 0; tyx \leftarrow 0;
             if empty\_edges(cur\_edges) then return;
             end;
  if txy = 0 then
     if tux = 0 then
        if txx \mod unity = 0 then
          if tyy mod unity = 0 then \langle Scale the edges, shift them, and return 964\rangle;
  print_error("That_ltransformation_lis_ltoo_lhard");
  help3("I<sub>U</sub>can<sub>U</sub>apply<sub>U</sub> combinedized<sub>U</sub> transitions<sub>U</sub>to<sub>U</sub>paths,")(\text{"but}_{\sqcup} I_{\sqcup} can_{\sqcup} only_{\sqcup} do_{\sqcup} interest\_operations\_on_{\sqcup} pictures.")("Proceed, \text{and} \text{I'11}_\text{I} omit \text{the}\text{transformation.''}); \text{put}_\text{get_error};
exit: end;
964. \langle Scale the edges, shift them, and return 964\rangle \equivbegin if (txx = 0) \vee (tyy = 0) then
     begin toss_edges (cur_edges); cur_exp \leftarrow get_node (edge_header_size); init_edges (cur_exp);
     end
  else begin if txx < 0 then
       begin x_reflect_edges; txx \leftarrow -txx;
        end;
     if tyy < 0 then
        begin y_reflect_edges; tyy \leftarrow -tyy;
        end;
     if txx \neq unity then x-scale-edges (txx div unity);
     if tyy \neq unity then y_scale_edges (tyy div unity);
     \langle Shift the edges by (tx, ty), rounded 965\rangle;
     end;
  return;
  end
```
This code is used in section 963.

```
965. \langle Shift the edges by (tx, ty), rounded 965 \rangle \equivtx \leftarrow round\_unscaled(tx); \; ty \leftarrow round\_unscaled(ty);if (m\_min(cur\_edges) + tx \leq 0) \vee (m\_max(cur\_edges) + tx \geq 8192) \vee(n\_min(cur\_edges) + ty \leq 0) \vee (n\_max(cur\_edges) + ty \geq 8191) \vee(abs (tx) \ge 4096) \vee (abs (ty) \ge 4096) then
        beginemph{min}err("Too<sub>U</sub>far<sub>U</sub>to<sub>U</sub>shift");help3("I<sub>□</sub>can't<sub>□</sub>shift<sub>□</sub>the<sub>□</sub>picture<sub>□</sub>as<sub>□</sub> requested---it<sub>□</sub>would")("make<sub>U</sub> some<sub>U</sub> coordinates<sub>U</sub> too<sub>U</sub> large<sub>U</sub>oro<sub>U</sub> small."")("Proceed, <math display="inline">J_1</math>']<math display="inline">J_2</math>.)end
   else begin if tx \neq 0 then
            begin if \neg valid_range(m_{\textit{offset}}(cur_{\textit{edges}}) - tx) then fix_{\textit{offset}};
            m\_min(cur\_edges) \leftarrow m\_min(cur\_edges) + tx; m\_max(cur\_edges) \leftarrow m\_max(cur\_edges) + tx;m_{\text{in}} + m_{\text{out}} = m_{\text{out}} + m_{\text{out}} = m_{\text{out}} + m_{\text{out}} = m_{\text{out}} + m_{\text{out}} = m_{\text{out}} + m_{\text{out}} = m_{\text{out}} + m_{\text{out}} = m_{\text{out}} + m_{\text{out}} = m_{\text{out}} + m_{\text{out}} = m_{\text{out}} + m_{\text{out}} = m_{\text{out}} + m_{\text{out}} = m_{\text{out}} + m_{\text{out}} = m_{\text{out}} + m_{\text{out}} = m_{\text{out}} + m_{\text{out}} = m_{\text{out}} + m_{\textend;
       if ty \neq 0 then
            begin n\_min(cur\_edges) \leftarrow n\_min(cur\_edges) + ty; n\_max(cur\_edges) \leftarrow n\_max(cur\_edges) + ty;n_{\text{max}}(cur_{\text{edges}}) \leftarrow n_{\text{max}}(cur_{\text{edges}}) + ty; last_{\text{min}}dow_{\text{time}}(cur_{\text{edges}}) \leftarrow 0;end;
        end
This code is used in section 964.
```
966. The hard cases of transformation occur when big nodes are involved, and when some of their components are unknown.

 $\langle$  Declare binary action procedures 923  $\rangle$  +≡  $\langle$  Declare subroutines needed by *big\_trans* 968  $\rangle$ procedure  $big\_trans(p : pointer; c : quarterword);$ label exit; var  $q, r, pp, qq$ : pointer; { list manipulation registers } s: small\_number; { size of a big node } **begin**  $s \leftarrow big\_node\_size[type(p)];$   $q \leftarrow value(p);$   $r \leftarrow q + s;$ repeat  $r \leftarrow r - 2$ ; if  $type (r) \neq known$  then  $\langle$  Transform an unknown big node and return 967 $\rangle$ ; until  $r = q$ ;  $\langle$  Transform a known big node 970 $\rangle$ ; exit: **end**; { node p will now be recycled by  $do\_binary$ } **967.**  $\langle$  Transform an unknown big node and return 967 $\rangle \equiv$ begin set\_up\_known\_trans(c); make\_exp\_copy(p);  $r \leftarrow value \left( \text{cur\_exp} \right);$ if  $cur\_type = transform\_type$  then begin bilin1 (yy-part-loc(r), tyy, xy-part-loc(q), tyx, 0); bilin1 (yx-part-loc(r), tyy, xx-part-loc(q), tyx, 0); bilin1  $(xy\text{-}part\text{-}loc(r), txx, yy\text{-}part\text{-}loc(q), txy, 0);$  bilin1  $(xx\text{-}part\text{-}loc(r), txx, yx\text{-}part\text{-}loc(q), txy, 0);$ 

```
end;
```
bilin1  $(y$ -part loc $(r)$ , tyy, x-part loc $(q)$ , tyx, ty); bilin1  $(x$ -part loc $(r)$ , txx,  $y$ -part loc $(q)$ , txy, tx); return; end

This code is used in section 966.

### 370 PART 42: DOING THE OPERATIONS **SUMPLE ASSESSED ASSESSED AT A REPORT ASSAULT** SPEED ASSESSED AS A RETAFONT **§968**

**968.** Let p point to a two-word value field inside a big node of  $cur\_exp$ , and let q point to a another value field. The *bilin1* procedure replaces p by  $p \cdot t + q \cdot u + \delta$ .

 $\langle$  Declare subroutines needed by *big\_trans* 968  $\rangle \equiv$ procedure bilin1 (p : pointer ; t : scaled ; q : pointer ; u, delta : scaled ); var r: pointer; { list traverser } begin if  $t \neq unity$  then  $dep\_mult(p, t, true);$ if  $u \neq 0$  then if  $type(q) = known$  then  $delta \leftarrow delta + take\_scaled(value(q), u)$ else begin  $\langle$  Ensure that  $type (p) = proto\_dependent 969 \rangle;$  $dep\_list(p) \leftarrow p\_plus\_fq(dep\_list(p), u, dep\_list(q), proto\_dependent, type(q));$ end; if  $type(p) = known$  then  $value(p) \leftarrow value(p) + delta$ else begin  $r \leftarrow dep\_list(p);$ while  $info(r) \neq null$  do  $r \leftarrow link(r)$ ;  $delta \leftarrow value(r) + delta;$ if  $r \neq dep\_list(p)$  then  $value(r) \leftarrow delta$ else begin  $recycle\_value(p); type(p) \leftarrow known; value(p) \leftarrow delta;$ end; end; if fix needed then fix dependencies; end; See also sections 971, 972, and 974.

This code is used in section 966.

**969.**  $\langle$  Ensure that  $type (p) = proto\_dependent 969 \rangle \equiv$ if  $type(p) \neq proto\_dependent$  then begin if  $type(p) = known$  then  $new\text{.}dep(p, const\text{.}dependercy (value (p)))$ else  $dep\_list(p) \leftarrow p\_times\_v(dep\_list(p), unity, dependent, proto\_dependent, true);$  $type(p) \leftarrow proto-dependent;$ end

This code is used in section 968.

**970.**  $\langle$  Transform a known big node 970  $\rangle \equiv$ 

 $set\_up\_trans(c);$ if cur type = known then  $\langle$  Transform known by known 973  $\rangle$ else begin  $pp \leftarrow stash.cur.exp; qq \leftarrow value(pp); make(exp.copy(p); r \leftarrow value(cur(exp);$ if  $cur\_type = transform\_type$  then **begin** bilin2(yy\_part\_loc(r), yy\_part\_loc(qq), value(xy\_part\_loc(q)), yx\_part\_loc(qq), null);  $biling(yx-part\_loc(r), yy-part\_loc(qq), value(xx-part\_loc(q)), yx-part\_loc(qq), null);$  $biling(xy-part\_loc(r), xx-part\_loc(qq), value(yy-part\_loc(q)), xy-part\_loc(qq), null);$  $biling(xx-part\_loc(r), xx-part\_loc(qq), value(yx-part\_loc(q)), xy-part\_loc(qq), null);$ end; bilin2  $(y$ -part loc(r), yy-part loc(qq), value  $(x$ -part loc(q)),  $yx$ -part loc(qq),  $y$ -part loc(qq)); bilin2  $(x$ -part loc(r),  $xx$ -part loc(qq), value (y-part loc(q)), xy-part loc(qq), x-part loc(qq));  $recycle_value(pp); free-node(pp, value-node_size);$ end;

This code is used in section 966.

**971.** Let p be a proto dependent value whose dependency list ends at  $dep\_final$ . The following procedure adds  $v$  times another numeric quantity to  $p$ .

 $\langle$  Declare subroutines needed by *big\_trans* 968  $\rangle$  + $\equiv$ procedure  $add\_mult\_dep(p : pointer; v : scaled; r : pointer);$ **begin if**  $type(r) = known$  **then**  $value(dep\_final) \leftarrow value(dep\_final) + take\_scaled(value(r), v)$ else begin  $dep\_list(p) \leftarrow p\_plus\_fq(dp\_list(p), v, dep\_list(r), proto\_dependent, type(r));$ if fix-needed then fix-dependencies; end; end;

972. The bilin<sub>2</sub> procedure is something like bilin<sub>1</sub>, but with known and unknown quantities reversed. Parameter p points to a value field within the big node for cur-exp; and type  $(p) = known$ . Parameters t and u point to value fields elsewhere; so does parameter q, unless it is null (which stands for zero). Location  $p$ will be replaced by  $p \cdot t + v \cdot u + q$ .

 $\langle$  Declare subroutines needed by *big\_trans* 968  $\rangle$  +≡ **procedure**  $biling(p, t : pointer; v : scaled; u, q : pointer);$ var vv: scaled; { temporary storage for value  $(p)$  } **begin**  $vv \leftarrow value(p)$ ;  $type(p) \leftarrow proto-dependent$ ;  $new\_{dep}(p, const\_{dependency}(0))$ ; {this sets *dep\_final* } if  $vv \neq 0$  then add\_mult\_dep(p, vv, t); { dep\_final doesn't change} if  $v \neq 0$  then add mult dep(p, v, u); if  $q \neq null$  then add\_mult\_dep(p, unity, q); if  $dep\_list(p) = dep\_final$  then **begin**  $vv \leftarrow value(dep\_final);$  recycle\_value(p); type(p)  $\leftarrow$  known; value(p)  $\leftarrow vv;$ end; end;

```
973. \langle Transform known by known 973 \rangle \equivbegin make\_exp\_copy(p); r \leftarrow value(cur\_exp);if cur\_type = transform\_type then
     begin bilin3(yy_part_loc(r), tyy, value(xy_part_loc(q)), tyx, 0);
     biling (vx-part\_loc(r), tw, value (xx-part\_loc(q)), tw, 0);biling(xy-part\_loc(r), txx, value(yy-part\_loc(q)),txy, 0);biling(xx-part\_loc(r), txx, value(yx-part\_loc(q)),txy, 0);end;
  biling(y-part\_loc(r), tyy, value(x-part\_loc(q)), tyx, ty);biling(x-part\_loc(r), txx, value(y-part\_loc(q)),txy, tx);end
```
This code is used in section 970.

974. Finally, in biling everything is known.

 $\langle$  Declare subroutines needed by *big\_trans* 968  $\rangle$  + $\equiv$ procedure  $\text{biling}(p : \text{pointer}; t, v, u, \text{delta}: \text{scaled});$ begin if  $t \neq \text{unity}$  then  $\text{delta} \leftarrow \text{delta} + \text{take\_scaled}(\text{value}(p), t)$ else  $delta \leftarrow delta + value(p);$ if  $u \neq 0$  then  $value(p) \leftarrow delta + take\_scaled(v, u)$ else  $value(p) \leftarrow delta;$ end;

**975.**  $\langle$  Additional cases of binary operators 936  $\rangle$  +≡ concatenate: if  $(cur\_type = string\_type) \wedge (type(p) = string\_type)$  then  $cat(p)$ else  $bad\_binary(p, concatenate);$ substring of: if nice pair  $(p, type(p)) \wedge (cur_type = string_type)$  then chop string  $(value(p))$ else  $bad\_binary(p, substring\_of);$  $subpath_of: begin if  $cur_type = pair_type$  then  $pair_to.path$ ;$ if  $nice\_pair(p, type(p)) \wedge (cur\_type = path\_type)$  then  $chop\_path(value(p))$ else bad\_binary(p, subpath\_of); end; **976.**  $\langle$  Declare binary action procedures 923  $\rangle$  +≡ procedure  $cat(p:pointer);$ var a, b:  $str_number$ ; { the strings being concatenated }  $k: pool\_pointer; \{ index into str\_pool \}$ **begin**  $a \leftarrow value(p)$ ;  $b \leftarrow cur\_exp$ ;  $str\_room(length(a) + length(b))$ ; for  $k \leftarrow str\_start[a]$  to  $str\_start[a+1] - 1$  do append char (so (str\_pool[k])); for  $k \leftarrow str\_start[b]$  to  $str\_start[b+1] - 1$  do append char  $(s\sigma(str\_pool[k]))$ ;  $cur\_exp \leftarrow make\_string$ ; delete\_str\_ref (b); end; 977. (Declare binary action procedures 923) +≡ procedure  $chop\_string(p : pointer);$ var  $a, b: integer; \{ start and stop points \}$ l: integer; { length of the original string } k: integer; { runs from  $a$  to  $b$  } s:  $str_number$ ; { the original string } reversed: boolean; {was  $a > b$ ?} **begin**  $a \leftarrow round\_unscaled(value(x-part\_loc(p)))$ ;  $b \leftarrow round\_unscaled(value(y-part\_loc(p)))$ ; if  $a \leq b$  then reversed  $\leftarrow$  false else begin reversed  $\leftarrow true; k \leftarrow a; a \leftarrow b; b \leftarrow k;$ end;  $s \leftarrow cur\_exp; \ l \leftarrow length(s);$ if  $a < 0$  then begin  $a \leftarrow 0$ ; if  $b < 0$  then  $b \leftarrow 0$ ; end; if  $b > l$  then begin  $b \leftarrow l$ ; if  $a > l$  then  $a \leftarrow l$ ; end;  $str\_room(b-a);$ if reversed then for  $k \leftarrow str\_start[s] + b - 1$  downto  $str\_start[s] + a$  do append char  $(so(str\_pool[k]))$ else for  $k \leftarrow str\_start[s] + a$  to  $str\_start[s] + b - 1$  do append char (so (str pool [k]));  $cur\_exp \leftarrow make\_string; delete\_str\_ref(s);$ end;

978.  $\langle$  Declare binary action procedures 923  $\rangle$  +≡ procedure  $chop.path(p : pointer);$ var  $q$ : pointer; { a knot in the original path }  $pp, qq, rr, ss: pointer; \{link variables for copies of path nodes\}$  $a, b, k, l: scaled; \{ indices for chopping\}$ reversed: boolean; { was  $a > b$ ?} **begin**  $l \leftarrow path_length; a \leftarrow value(x-part\_loc(p)); b \leftarrow value(y-part\_loc(p));$ if  $a \leq b$  then reversed  $\leftarrow$  false else begin reversed  $\leftarrow true; k \leftarrow a; a \leftarrow b; b \leftarrow k;$ end;  $\langle$  Dispense with the cases  $a < 0$  and/or  $b > l$  979 $\rangle$ ;  $q \leftarrow cur\_exp;$ while  $a \geq unity$  do begin  $q \leftarrow link(q); a \leftarrow a - unity; b \leftarrow b - unity;$ end; if  $b = a$  then  $\langle$  Construct a path from pp to qq of length zero 981  $\rangle$ else  $\langle$  Construct a path from pp to qq of length  $\lceil b \rceil$  980 $\rangle$ ;  $left_type(pp) \leftarrow endpoint; right_type(qq) \leftarrow endpoint; link(qq) \leftarrow pp; toss\_knot_list(cur\_exp);$ if reversed then begin  $cur\_exp \leftarrow link(htap\_ypoc(pp));$  toss\_knot\_list(pp); end else  $cur\_exp \leftarrow pp;$ end; **979.**  $\langle$  Dispense with the cases  $a < 0$  and/or  $b > l$  979 $\rangle \equiv$ if  $a < 0$  then if  $left_type(cur-exp) = endpoint$  then begin  $a \leftarrow 0$ ; if  $b < 0$  then  $b \leftarrow 0$ ; end else repeat  $a \leftarrow a + l$ ;  $b \leftarrow b + l$ ; until  $a \geq 0$ ; { a cycle always has length  $l > 0$  } if  $b > l$  then if  $left_type(cur\_exp) = endpoint$  then begin  $b \leftarrow l$ ; if  $a > l$  then  $a \leftarrow l$ ; end else while  $a \geq l$  do begin  $a \leftarrow a - l$ ;  $b \leftarrow b - l$ ; end

This code is used in section 978.

374 PART 42: DOING THE OPERATIONS SERVICES AND RESERVE THE OPERATIONS AND METAFONT SUMMER SERVICES AND METAFONT

**980.**  $\langle$  Construct a path from pp to qq of length  $\lceil b \rceil$  980  $\rangle \equiv$ **begin**  $pp \leftarrow copy\_knot(q); qq \leftarrow pp;$ repeat  $q \leftarrow link(q); \; rr \leftarrow qq; \; qq \leftarrow copy\_knot(q); \; link(rr) \leftarrow qq; \; b \leftarrow b - unity;$ until  $b \leq 0$ ; if  $a > 0$  then begin  $ss \leftarrow pp$ ;  $pp \leftarrow link(pp)$ ;  $split\_cubic(ss, a * '10000, x_{coord}(pp), y_{coord}(pp))$ ;  $pp \leftarrow link(ss)$ ;  $free\_node(ss, knot\_node\_size);$ if  $rr = ss$  then begin  $b \leftarrow make\_scaled(b, unity - a); rr \leftarrow pp;$ end; end; if  $b < 0$  then **begin**  $split\_cubic(rr, (b + unity) * 10000, x_{coord}(qq), y_{coord}(qq));$   $free-node(qq, knot-node_size);$  $qq \leftarrow link(rr);$ end; end

This code is used in section 978.

981.  $\langle$  Construct a path from pp to qq of length zero 981 $\rangle \equiv$ begin if  $a > 0$  then begin  $qq \leftarrow link(q); split cubic(q, a * '10000, x_{coord}(qq), y_{coord}(qq)); q \leftarrow link(q);$ end;  $pp \leftarrow copy\_knot(q); qq \leftarrow pp;$ end

This code is used in section 978.

982. The *pair value* routine changes the current expression to a given ordered pair of values.

 $\langle$  Declare binary action procedures 923  $\rangle$  + $\equiv$ procedure  $pair\_value(x, y : scaled);$ var p: pointer; { a pair node } **begin**  $p \leftarrow get\_node(value\_node\_size)$ ;  $fush\_cur\_exp(p)$ ;  $cur\_type \leftarrow pair\_type$ ;  $type(p) \leftarrow pair\_type$ ;  $name\_type(p) \leftarrow capsule; init\_big\_node(p); p \leftarrow value(p);$  $type(x-part\_loc(p)) \leftarrow known; value(x-part\_loc(p)) \leftarrow x;$  $type(y-part\_loc(p)) \leftarrow known; value(y-part\_loc(p)) \leftarrow y;$ end;

**983.**  $\langle$  Additional cases of binary operators 936  $\rangle$  + $\equiv$ point of, precontrol of, postcontrol of: begin if  $cur_type = pair_type$  then pair to path; if  $(cur\_type = path\_type) \wedge (type(p) = known)$  then find point  $(value(p), c)$ else bad\_binary $(p, c)$ ; end;  $pen\_offset\_of$ : begin if  $cur\_type = future\_pen$  then materialize\_pen; if  $(cur\_type = pen\_type) \wedge nice\_pair(p, type(p))$  then  $set\_up\_offset(value(p))$ else  $bad\_binary(p, pen\_offset\_of);$ end; direction time of : begin if  $cur_type = pair_type$  then  $pair_to.path$ ; if  $(cur_type = path_type) \wedge nice-pair(p, type(p))$  then  $set.up-direction_time(value(p))$ 

else bad\_binary(p, direction\_time\_of); end;

**984.**  $\langle$  Declare binary action procedures 923  $\rangle$  +≡ procedure  $set\_up\_offset(p:pointer);$ begin  $find\_offset(value(x-part\_loc(p)), value(y-part\_loc(p)), cur\_exp); pair\_value(cur.x, cur_y);$ end; procedure  $set\_up\_direction\_time(p : pointer);$ **begin** flush\_cur\_exp(find\_direction\_time(value(x\_part\_loc(p)), value(y\_part\_loc(p)), cur\_exp)); end; 985.  $\langle$  Declare binary action procedures 923  $\rangle$  +≡ procedure  $find\_point(v: scaled; c: quarterword);$ var p: pointer; { the path } n: scaled; { its length } q: pointer; { successor of p} begin  $p \leftarrow cur\_exp$ ; if left\_type(p) = endpoint then  $n \leftarrow -unity$  else  $n \leftarrow 0$ ; repeat  $p \leftarrow link(p)$ ;  $n \leftarrow n + unity$ ; until  $p = cur\_exp$ : if  $n = 0$  then  $v \leftarrow 0$ else if  $v < 0$  then if left\_type(p) = endpoint then  $v \leftarrow 0$ else  $v \leftarrow n-1-((-v-1) \mod n)$ else if  $v > n$  then if left\_type(p) = endpoint then  $v \leftarrow n$ else  $v \leftarrow v \mod n$ ;  $p \leftarrow cur\_exp;$ while  $v \geq$  unity do begin  $p \leftarrow link(p); v \leftarrow v - unity;$ end; if  $v \neq 0$  then (Insert a fractional node by splitting the cubic 986);  $\langle$  Set the current expression to the desired path coordinates 987 $\rangle$ ; end; 986. (Insert a fractional node by splitting the cubic  $986$ )  $\equiv$ begin  $q \leftarrow link(p)$ ; split\_cubic(p, v  $*$  '10000, x\_coord(q), y\_coord(q));  $p \leftarrow link(p)$ ; end This code is used in section 985. 987. (Set the current expression to the desired path coordinates  $987$ )  $\equiv$ case c of point\_of:  $pair\_value(x\_coord(p), y\_coord(p));$ precontrol of: if left type  $(p) = endpoint$  then  $pair_value(xcoord(p), ycoord(p))$ else  $pair\_value(left_x(p), left_y(p));$ postcontrol of: if right type  $(p) = endpoint$  then  $pair_value(x\_coord(p), y\_coord(p))$ else  $pair\_value(right_x(p), right_y(p));$ end { there are no other cases } This code is used in section 985.

988.  $\langle$  Additional cases of binary operators 936  $\rangle$  +≡ intersect: begin if  $type(p) = pair\_type$  then begin  $q \leftarrow$  stash\_cur\_exp; unstash\_cur\_exp(p); pair\_to\_path;  $p \leftarrow$  stash\_cur\_exp; unstash\_cur\_exp(q); end; if  $cur\_type = pair\_type$  then  $pair\_to\_path$ ; if  $(cur\_type = path\_type) \wedge (type(p) = path\_type)$  then begin path\_intersection(value(p), cur\_exp); pair\_value(cur\_t, cur\_tt); end

else  $bad\_binary(p, intersect);$ end;

989. Statements and commands. The chief executive of METAFONT is the *do\_statement* routine, which contains the master switch that causes all the various pieces of METAFONT to do their things, in the right order.

In a sense, this is the grand climax of the program: It applies all the tools that we have worked so hard to construct. In another sense, this is the messiest part of the program: It necessarily refers to other pieces of code all over the place, so that a person can't fully understand what is going on without paging back and forth to be reminded of conventions that are defined elsewhere. We are now at the hub of the web.

The structure of *do\_statement* itself is quite simple. The first token of the statement is fetched using  $get\_x.next$ . If it can be the first token of an expression, we look for an equation, an assignment, or a title. Otherwise we use a case construction to branch at high speed to the appropriate routine for various and sundry other types of commands, each of which has an "action procedure" that does the necessary work.

The program uses the fact that

 $min\_primary\_command = max\_statement\_command = type_name$ 

to interpret a statement that starts with, e.g., 'string', as a type declaration rather than a boolean expression.

 $\langle$  Declare generic font output procedures 1154  $\rangle$ 

 $\langle$  Declare action procedures for use by *do\_statement* 995 $\rangle$ 

procedure  $do\_statement$ ; { governs METAFONT's activities }

begin cur\_type  $\leftarrow$  vacuous; get\_x\_next;

if  $cur\_cmd > max\_primary\_command$  then  $\langle Worry$  about bad statement 990  $\rangle$ 

else if  $cur\_cmd > max\_statement\_command$  then

 $\langle$  Do an equation, assignment, title, or  $\langle$  expression  $\rangle$  endgroup' 993  $\rangle$ 

else  $\langle$  Do a statement that doesn't begin with an expression 992 $\rangle$ ;

if cur cmd  $\langle$  semicolon then  $\langle$  Flush unparsable junk that was found after the statement 991 $\rangle$ ;  $error\_count \leftarrow 0$ ;

end;

**990.** The only command codes  $>$  max-primary-command that can be present at the beginning of a statement are semicolon and higher; these occur when the statement is null.

 $\langle$  Worry about bad statement 990 $\rangle ≡$ 

```
begin if cur\_cmd < semicolon then
    begin print_error("A<sub>u</sub> statement<sub>u</sub>can't<sub>u</sub>begin't<sub>u</sub>with u<sub>u</sub>'''); printcmd_model(curcmd, cur্mod);print\_char(""); help5 ("I<sub>u</sub>was<sub>u</sub>lookup_for<sub>u</sub>the<sub>u</sub>begining<sub>u</sub>of<sub>u</sub>aq<sub>u</sub>new<sub>u</sub>statement.")("If<sub>1</sub>, you<sub>1</sub>]ust<sub>1</sub>proceed<sub>1</sub>, without<sub>1</sub>changing <sub>1</sub> anything, <sub>1</sub>[[1], ignore")("everything <sub>1</sub>up<sub>1</sub>, to<sub>1</sub>, the <sub>1</sub>next<sub>1</sub>; '.<sub>I</sub>Please<sub>1</sub> insert<sub>1</sub>a<sub>1</sub> semicolon")
    (\text{``now} \text{__in} \text{__front} \text{__of} \text{__anything} \text{__that} \text{__you} \text{__don} \text{``t} \text{__want} \text{__me} \text{__to} \text{__delete.''})("(See<sub>\Box</sub>Chapter\Box27\Boxof\BoxThe\BoxMETAFONTbook\Boxfor\Boxan\Boxexample.)");
    back\_error; get\_x.next;
    end;
end
```
This code is used in section 989.

### 378 PART 43: STATEMENTS AND COMMANDS METAFONT  $\S 991$

991. The help message printed here says that everything is flushed up to a semicolon, but actually the commands end group and stop will also terminate a statement.

 $\langle$  Flush unparsable junk that was found after the statement 991  $\rangle \equiv$ 

begin  $print_error$  ("Extra tokens will be flushed");  $help6("I^ve_{\sqcup}just_{\sqcup}read_{\sqcup}as_{\sqcup}match_{\sqcup}of_{\sqcup}that_{\sqcup}statement_{\sqcup}as_{\sqcup}I_{\sqcup}could_{\sqcup}father,")$  $("so<sub>u</sub>semicolon<sub>u</sub>should<sub>u</sub>have<sub>u</sub>been<sub>u</sub>next. <sub>u</sub>It's<sub>u</sub>very<sub>u</sub>puzzling...")$  $("but<sub>U</sub>I'1l<sub>U</sub>try<sub>U</sub>to<sub>U</sub> get<sub>U</sub>myself<sub>U</sub>back<sub>U</sub>together, <sub>U</sub>by<sub>U</sub>ignoring")$  $("everything_\text{u}$   $up_\text{u}$  to  $_{\text{u}}$  the  $_{\text{u}}$  are  $t_{\text{u}}$ ;  $\therefore$   $_{\text{u}}$  Please  $_{\text{u}}$  insert  $_{\text{u}}$  a semicolon")  $(\texttt{"now}{}_\sqcup \texttt{in}{}_\sqcup \texttt{front}{}_\sqcup \texttt{of}{}_\sqcup \texttt{anything}{}_\sqcup \texttt{that}{}_\sqcup \texttt{you}{}_\sqcup \texttt{don}{}' \texttt{t}_\sqcup \texttt{want}{}_\sqcup \texttt{me}{}_\sqcup \texttt{to}{}_\sqcup \texttt{delete.}")$  $($ "(See<sub> $\Box$ </sub>Chapter $\Box$ 27 $\Box$ of $\Box$ The $\Box$ METAFONTbook $\Box$ for $\Box$ an $\Box$ example.)");  $back_error$ ; scanner\_status  $\leftarrow$  flushing; repeat get next; (Decrease the string reference count, if the current token is a string 743); until end\_of\_statement; {  $cur\_cmd = semicolon, end\_group, or stop$  }  $scanner\_status \leftarrow normal$ ; end

This code is used in section 989.

992. If do\_statement ends with cur\_cmd = end\_group, we should have cur\_type = vacuous unless the statement was simply an expression; in the latter case, cur type and cur exp should represent that expression.

 $\langle$  Do a statement that doesn't begin with an expression 992 $\rangle \equiv$ begin if  $internal [tracing\_commands] > 0$  then  $show\_cur\_cmd\_mod;$ case cur\_cmd of  $true_name: do\_true\_declaration:$  $macro\_def$ : if  $cur\_mod > var\_def$  then  $make\_op\_def$ else if  $cur\_mod > end\_def$  then  $scan\_def$ ;  $\langle$  Cases of *do\_statement* that invoke particular commands 1020  $\rangle$ end; { there are no other cases }  $\textit{cur_type} \leftarrow \textit{vacuous};$ end

This code is used in section 989.

993. The most important statements begin with expressions.

```
\langle Do an equation, assignment, title, or '\langle expression \rangle endgroup' 993 \rangle \equivbegin var flag \leftarrow assignment; scan expression;
   if cur\_cmd < end\_group then
      begin if cur\_cmd = equals then do\_equationelse if cur\_cmd = assignment then do_assignment
          else if cur_type = string_type then \langle Do a title 994\rangleelse if cur\_type \neq vacuous then
                    begin exp\_err ("Isolated expression");
                    help3("I<sub>U</sub>couldn't<sub>U</sub>find<sub>U</sub>an<sub>U</sub>='u'or<sub>U</sub>":='<sub>U</sub>after<sub>U</sub>the")("expression<sub>U</sub> that<sub>U</sub> is<sub>U</sub> shown<sub>U</sub> above<sub>U</sub> this<sub>U</sub> error<sub>U</sub> message,")("so<sub>u</sub>I<sub>u</sub>guess<sub>u</sub>I<sup>'1</sup>I<sub>u</sub>just<sub>u</sub>ignore<sub>u</sub>it<sub>u</sub>and<sub>u</sub>carry<sub>u</sub>on."); put<sub>g</sub>et_error;end;
      flush\_cur\_exp(0); \quad cur\_type \leftarrow vacuous;end;
   end
```
This code is used in section 989.

**994.**  $\langle$  Do a title 994 $\rangle \equiv$ begin if  $internal [tracing\_tities] > 0$  then begin  $print\_nl("")$ ; slow\_print(cur\_exp); update\_terminal; end; if internal  $[proofing] > 0$  then  $\langle$  Send the current expression as a title to the output file 1179 $\rangle$ ; end

This code is used in section 993.

995. Equations and assignments are performed by the pair of mutually recursive routines *do equation* and do assignment. These routines are called when  $cur\_cmd = equals$  and when  $cur\_cmd = assignment$ , respectively; the left-hand side is in *cur-type* and *cur-exp*, while the right-hand side is yet to be scanned. After the routines are finished,  $cur_type$  and  $cur-exp$  will be equal to the right-hand side (which will normally be equal to the left-hand side).

 $\langle$  Declare action procedures for use by *do\_statement* 995 $\rangle \equiv$  $\langle$  Declare the procedure called  $try\_eq$  1006)  $\langle$  Declare the procedure called *make\_eq* 1001  $\rangle$ procedure  $do\_assignment$ ; forward; procedure  $do\_equation$ ; var  $\{lbs: pointer; \{ \text{capsule for the left-hand side} \}$ p: pointer; { temporary register } begin  $\textit{lhs} \leftarrow \textit{stash\_cur\_exp}; \textit{get\_x\_next}; \textit{var\_flag} \leftarrow \textit{assignment}; \textit{scan\_expression};$ if  $cur\_cmd = equals$  then *do\_equation* else if  $cur\_cmd = assignment$  then do assignment; if internal  $|tracing\_commands| > two$  then  $\langle$  Trace the current equation 997); if  $cur\_type = unknown\_path$  then if  $type(lhs) = pair\_type$  then begin  $p \leftarrow$  stash\_cur\_exp; unstash\_cur\_exp(lhs); lhs  $\leftarrow$  p; end; { in this case make eq will change the pair to a path } make  $eq(lhs);$  { equate lhs to (cur\_type, cur\_exp) } end; See also sections 996, 1015, 1021, 1029, 1031, 1034, 1035, 1036, 1040, 1041, 1044, 1045, 1046, 1049, 1050, 1051, 1054, 1057, 1059, 1070, 1071, 1072, 1073, 1074, 1082, 1103, 1104, 1106, 1177, and 1186.

This code is used in section 989.

380 PART 43: STATEMENTS AND COMMANDS METAFONT  $§996$ 

**996.** And *do\_assignment* is similar to *do\_equation*:  $\langle$  Declare action procedures for use by *do\_statement* 995  $\rangle$  += procedure  $do\_assignment$ ; var  $\{ \mathit{hs} : \mathit{pointer} \}$  { token list for the left-hand side } p: pointer; { where the left-hand value is stored } q: pointer; { temporary capsule for the right-hand value } begin if  $cur_type \neq token_list$  then  $begin exp\_err("Improper<sub>U</sub> := 'will<sub>U</sub>be<sub>U</sub> changed<sub>U</sub>to<sub>U</sub> := '");$  $help2("I<sub>U</sub> didn't<sub>U</sub>find<sub>U</sub>a<sub>U</sub>variable<sub>U</sub>name<sub>U</sub>at<sub>U</sub>the<sub>U</sub>left<sub>U</sub>ite<sub>U</sub> := ',")$  $\label{eq:1} (\text{``so}_{\sqcup}I\text{ ``m$\sqcup}going_{\sqcup}to_{\sqcup}present_{\sqcup}that_{\sqcup}you_{\sqcup}said_{\sqcup}\text{`}=\text{`}_\sqcupinstein\text{`},$ error; do\_equation; end else begin  $\mathit{lhs} \leftarrow \mathit{cur\_exp}; \mathit{cur\_type} \leftarrow \mathit{vacuous};$  $get\_x.next$ ;  $var\_flag \leftarrow assignment$ ; scan expression; if  $cur\_cmd = equals$  then do\_equation else if  $cur\_cmd = assignment$  then  $do\_assignment$ ; if internal [tracing commands]  $> two$  then  $\langle$  Trace the current assignment 998 $\rangle$ ; if  $info(lhs) > hash\_end$  then  $\langle$  Assign the current expression to an internal variable 999 $\rangle$ else  $\langle$  Assign the current expression to the variable *lhs* 1000 $\rangle$ ;  $flush\_node\_list(lhs);$ end; end;

**997.**  $\langle$  Trace the current equation 997  $\rangle \equiv$ begin begin-diagnostic; print-nl("{("); print-exp(lhs, 0); print(")=("); print-exp(null, 0); print(")}");  $end\_diagnostic(false);$ end

This code is used in section 995.

**998.**  $\langle$  Trace the current assignment 998  $\rangle \equiv$ begin begin\_diagnostic;  $print\_nl("{\''}$ ; if  $info(lhs) > hash\_end$  then  $slow\_print(int_name[info(lhs) - (hash\_end)])$ else  $show\_token\_list(lhs, null, 1000, 0);$ print(":="); print\_exp(null,0); print\_char("}"); end\_diagnostic(false); end

This code is used in section 996.

999.  $\langle$  Assign the current expression to an internal variable 999  $\rangle \equiv$ if cur\_type = known then internal  $[info(lhs) - (hash-end)] \leftarrow cur(exp)$ else begin  $exp\_err$  ("Internal<sub>u</sub>quantity<sub>u</sub>`"); slow\_print(int\_name[info(lhs) – (hash\_end)]);  $print(" \text{`{}_\sqcup} \texttt{master{}_\sqcup} \texttt{receiver{}_\sqcup} \texttt{a{}_\sqcup} \texttt{known{}_\sqcup} \texttt{value");}$  $help2("I<sub>U</sub>can't<sub>U</sub>set<sub>U</sub>an<sub>U</sub>internal<sub>U</sub>quantity<sub>U</sub>to<sub>U</sub>anything<sub>U</sub>but<sub>U</sub>a<sub>U</sub>known")$  $("numeric_U value, _{U}so_U1'11_U have_Utop_Uingnote_Uts_Uassignment."); put.get_error;$ end

This code is used in section 996.

1000. (Assign the current expression to the variable lhs 1000)  $\equiv$ 

```
begin p \leftarrow \text{find\_variable}(\text{lhs});
```
if  $p \neq null$  then

begin  $q \leftarrow$  stash\_cur\_exp; cur\_type  $\leftarrow$  und\_type(p); recycle\_value(p); type(p)  $\leftarrow$  cur\_type;  $value(p) \leftarrow null; make\_exp\_copy(p); p \leftarrow stash\_cur\_exp; unstash\_cur\_exp(q); make\_eq(p);$ end

else begin  $\textit{obliterated(lhs)}$ ;  $\textit{put.get_error}$ ;

end;

end

This code is used in section 996.

1001. And now we get to the nitty-gritty. The make eq procedure is given a pointer to a capsule that is to be equated to the current expression.

 $\langle$  Declare the procedure called *make eq* 1001  $\rangle \equiv$ procedure  $make\_eq(lhs : pointer);$ label restart, done, not\_found; var t: small\_number; { type of the left-hand side } v: integer; { value of the left-hand side }  $p, q \colon \, \textit{pointer} \, ; \quad \{ \, \text{pointers} \, \, \text{inside of big nodes} \, \}$ **begin** restart:  $t \leftarrow type(lhs)$ ; if  $t \leq pair\_type$  then  $v \leftarrow value(hs)$ ; case t of (For each type t, make an equation and **goto** done unless cur type is incompatible with t 1003)

end; { all cases have been listed }

 $\langle$  Announce that the equation cannot be performed 1002 $\rangle$ ;

done: check\_arith;  $recycle_value(hs)$ ;  $free-node(hs, value-node_size)$ ; end;

This code is used in section 995.

1002. (Announce that the equation cannot be performed  $1002 \equiv$  $disp\_err(lhs, ""); \; exp\_err("Equation \text{\texttt{c}}annot \text{\texttt{c}}be \text{\texttt{d}}performed \text{\texttt{c}}(");$ if  $type(lhs) \leq pair\_type$  then  $print\_type(lhs)$  else  $print("numeric");$  $print\_char("="")$ ; if cur\_type  $\leq$  pair\_type then print\_type(cur\_type) else print("numeric"); print\_char(")");  $help2("I'm_\text{U}sorry,_\text{U}but_\text{U}I_\text{U}don't_\text{U}know_\text{U}how_\text{U}to_\text{U}make_\text{U}such_\text{U}things_\text{U}equal.")$  $("({See}_{\sqcup}$ the $_{\sqcup}$ two $_{\sqcup}$ expressions $_{\sqcup}$ just $_{\sqcup}$ above $_{\sqcup}$ the $_{\sqcup}$ error $_{\sqcup}$ message.)"); put  $_{\neg}$ get error

This code is used in section 1001.

```
1003. (For each type t, make an equation and goto done unless cur type is incompatible with t 1003) \equivboolean type, string type, pen type, path type, picture type: if cur type = t + unknown\_tag then
     begin nonlinear_eq(v, cur_exp, false); unstash_cur_exp(cur_exp); goto done;
     end
  else if cur type = t then \langle Report redundant or inconsistent equation and goto done 1004 \rangle;
unknown_types: if cur_type = t - unknown\_tag then
     begin nonlinear_eq(cur_exp, lhs, true); goto done;
     end
  else if cur\_type = t then
        begin ring\_merge(lhs, cur\_exp); goto done;end
     else if cur\_type = pair\_type then
           if t = unknown\_path then
             begin pair_to_path; goto restart;
             end;
transform type, pair type: if cur type = t then \langle Do multiple equations and goto done 1005\rangle;
known, dependent, proto_dependent, independent: if cur_type > known then
     begin try\_eq(lhs, null); goto done;
     end;
vacuous: do_nothing;
This code is used in section 1001.
1004. (Report redundant or inconsistent equation and goto done 1004) \equivbegin if cur_type \leq string_type then
     begin if cur\_type = string\_type then
        begin if str_{\llcorner vs\_str}(v, cur_{\llcorner exp}) \neq 0 then goto not found;
        end
     else if v \neq cur\text{-}exp then goto not found;
     \langle Exclaim about a redundant equation 623\rangle;
     goto done ;
     end;
  print err ("Redundant or inconsistent equation");
  help2("An<sub>U</sub>equation<sub>U</sub>between<sub>U</sub>already-known<sub>U</sub>quantities<sub>U</sub>can't<sub>U</sub>help.")("But<sub>u</sub>don't<sub>u</sub>wory;<sub>u</sub>continue<sub>u</sub>and<sub>u</sub>I'1l<sub>u</sub>just<sub>u</sub>ignore<sub>u</sub>it."'); put.get_error; goto done;not\_found: print\_err("Inconsistent \text{\texttt{\_}equation");}help2("The<sub>U</sub> equation<sub>U</sub>I<sub>U</sub> just<sub>U</sub>read<sub>U</sub> contracts<sub>U</sub>what<sub>U</sub>was<sub>U</sub>said<sub>U</sub>before.")("But<sub>u</sub>don't<sub>u</sub>warry; <sub>u</sub>continue<sub>u</sub>and<sub>u</sub>I'll<sub>u</sub>just<sub>u</sub>ignore<sub>u</sub>it."); put.get_error; <b>goto</b> done;end
This code is used in section 1003.
1005. (Do multiple equations and goto done 1005) \equivbegin p \leftarrow v + big\_node\_size[t]; q \leftarrow value(cur\_exp) + big\_node\_size[t];
  repeat p \leftarrow p-2; q \leftarrow q-2; try_eq(p,q);
  until p = v;
```
This code is used in section 1003.

goto *done*; end

1006. The first argument to try-eq is the location of a value node in a capsule that will soon be recycled. The second argument is either a location within a pair or transform node pointed to by  $cur_{\textit{exp}}$ , or it is null (which means that  $cur\_exp$  itself serves as the second argument). The idea is to leave  $cur\_exp$  unchanged, but to equate the two operands.

 $\langle$  Declare the procedure called  $try\_eq$  1006 $\rangle \equiv$ procedure  $try\_eq(l, r : pointer);$ label done, done1; var p: pointer; { dependency list for right operand minus left operand } t: known ... independent; { the type of list  $p$  } q: pointer; { the constant term of  $p$  is here } pp: pointer; { dependency list for right operand } tt: dependent .. independent; { the type of list  $pp$  } copied: boolean; { have we copied a list that ought to be recycled? } **begin** (Remove the left operand from its container, negate it, and put it into dependency list p with constant term  $q$  1007);  $\langle$  Add the right operand to list p 1009 $\rangle$ ; if  $info(p) = null$  then  $\langle$  Deal with redundant or inconsistent equation 1008  $\rangle$ else begin  $linear\_eq(p, t);$ if  $r = null$  then if cur\_type  $\neq$  known then if  $type(cur\_exp) = known$  then begin  $pp \leftarrow cur\_exp$ ;  $cur\_exp \leftarrow value(cur\_exp)$ ;  $cur\_type \leftarrow known$ ;  $free\_node(pp, value\_node\_size);$ end; end; end;

This code is used in section 995.

1007. (Remove the left operand from its container, negate it, and put it into dependency list  $p$  with constant term q 1007 $\rangle \equiv$ 

```
t \leftarrow type(l);if t = known then
   begin t \leftarrow dependent; p \leftarrow const\_{dependent}(y(-value(l)); q \leftarrow p;
   end
else if t = independent then
     begin t \leftarrow dependent; p \leftarrow single\text{-}dependent(y(l)); negate(value(p)); q \leftarrow dep\text{-}final;
     end
   else begin p \leftarrow dep\_list(l); q \leftarrow p;loop begin negative(value(q));if info(q) = null then goto done;
        q \leftarrow link(q);end;
   done: link(prev\_dep(l)) \leftarrow link(q); prev\_dep(link(q)) \leftarrow prev\_dep(l); type(l) \leftarrow known;end
```
This code is used in section 1006.

```
1008. \langle Deal with redundant or inconsistent equation 1008 \rangle \equivbegin if \text{abs}(\text{value}(p)) > 64 then { off by .001 or more}
     begin print_error ("Inconsistent<sub>u</sub>equation");
     print(" \cup (off \cup by \cup").; print_scaled (value (p)); print_char (")");
     help2("The_{\sqcup} equation_{\sqcup}I_{\sqcup}just_{\sqcup}read_{\sqcup}contrast{\sqcup}that_{\sqcup}was_{\sqcup}said_{\sqcup}before.")("But<sub>u</sub> don't<sub>u</sub>warry; <sub>u</sub> continue<sub>u</sub> and <sub>u</sub>I'11<sub>u</sub> just<sub>u</sub> ignore<sub>u</sub>it."); put.get_error;end
  else if r = null then \langle Exclaim about a redundant equation 623\rangle;
  free\_node(p, dep\_node\_size);end
This code is used in section 1006.
1009. \langle Add the right operand to list p 1009\rangle \equivif r = null then
     if cur\_type = known then
        begin value(q) \leftarrow value(q) + cur\_exp; goto done1;
        end
     else begin tt \leftarrow cur\_type;if tt = independent then pp \leftarrow single\text{-}dependent(cur\text{-}exp)else pp \leftarrow dep\_list(cur\_exp);end
  else if type(r) = known then
        begin value(q) \leftarrow value(q) + value(r); goto done1;
        end
     else begin tt \leftarrow type(r);if tt = independent then pp \leftarrow single\text{-}dependent(r)else pp \leftarrow dep\_list(r);end;
  if tt \neq independent then copied \leftarrow falseelse begin copied \leftarrow true; tt \leftarrow dependent;end;
   \langle Add dependency list pp of type tt to dependency list p of type t 1010);
  if copied then flush-node_list(pp);done1:
This code is used in section 1006.
1010. (Add dependency list pp of type tt to dependency list p of type t 1010 \rangle \equivwatch\_coeffs \leftarrow false;if t = tt then p \leftarrow p-plus-q(p, pp, t)
  else if t = proto-dependent then p \leftarrow p\_plus_f(q(p, unity, pp, proto-dependent, dependent))else begin q \leftarrow p;
        while info(q) \neq null do
           begin value(q) \leftarrow round\_fraction(value(q)); q \leftarrow link(q);end;
        t \leftarrow proto\_dependent; p \leftarrow p\_plus_q(p, pp, t);
```
This code is used in section 1009.

end;  $watch\_coeffs \leftarrow true;$ 

1011. Our next goal is to process type declarations. For this purpose it's convenient to have a procedure that scans a  $\langle$  declared variable  $\rangle$  and returns the corresponding token list. After the following procedure has acted, the token after the declared variable will have been scanned, so it will appear in  $cur\_cmd$ ,  $cur\_mod$ , and cur\_sym.

```
\langle Declare the function called scan_declared_variable 1011 \rangle \equivfunction scan_declared_variable: pointer;
  label done:
  var x: pointer; { hash address of the variable's root }
     h, t: pointer; { head and tail of the token list to be returned }
     l: pointer; \{ hash address of left bracket\}begin get_symbol; x \leftarrow cur\_sym;if cur_cmd \neq tag_token then clear_symbol(x, false);
  h \leftarrow get\_avail; info(h) \leftarrow x; t \leftarrow h;loop begin get\_x.next;
     if cur\_sym = 0 then goto done;
     if cur_cmd \neq tag_token then
       if cur\_cmd \neq internal\_quantity then
          if cur_cmd = left_bracket then \langle Descend past a collective subscript 1012 \rangleelse goto done;
     link(t) \leftarrow get\_avail; t \leftarrow link(t); info(t) \leftarrow cur\_sym;end;
done: if eq_type(x) mod outer_tag \neq tag_token then clear_symbol(x, false);
  if equiv(x) = null then new_root(x);
  scan_declared_variable \leftarrow h;
  end;
```
This code is used in section 697.

1012. If the subscript isn't collective, we don't accept it as part of the declared variable.

 $\langle$  Descend past a collective subscript 1012 $\rangle \equiv$ begin  $l \leftarrow cur\_sym$ ; get\_x\_next; if cur\_cmd  $\neq$  right\_bracket then begin back\_input; cur\_sym  $\leftarrow$  l; cur\_cmd  $\leftarrow$  left\_bracket; goto done; end else  $cur\_sym \leftarrow collective\_subscript;$ end

This code is used in section 1011.

1013. Type declarations are introduced by the following primitive operations.

```
\langle Put each of METAFONT's primitives into the hash table 192 \rangle +=
  primitive("numeric", type_name, numeric_type);primitive ("string", type_name, string_type);
  primitive ("boolean", type_name, boolean\_type);
  primitive ("path", type_name, path_type);
  primitive ("pen", type\_name, pen\_type);
  primitive ("picture", type_name, picture_type);
  primitive ("transform", type_name, transform_type);
  primitive ("pair", type_name, pair_type);
```
1014. (Cases of print\_cmd\_mod for symbolic printing of primitives 212)  $\pm \equiv$  $type_name: print_type(m);$ 

```
1015. Now we are ready to handle type declarations, assuming that a type_name has just been scanned.
\langle Declare action procedures for use by do_statement 995 \rangle +=
procedure do\_type\_declamation;var t: small_number; { the type being declared }
     p: pointer; { token list for a declared variable }
     q: pointer; { value node for the variable }
  begin if cur_mod \geq transform_type then t \leftarrow cur_mod else t \leftarrow cur_mod + unknown_tag;
  repeat p \leftarrow scan\_declated\_variable; flush_variable(equiv(info(p)), link(p), false);
     q \leftarrow \text{find\_variable}(p);if q \neq null then
        begin type(q) \leftarrow t; value(q) \leftarrow null;
        end
     else begin print_error("Declared_U variable_Uconflicts_Uwith_Uprevious_Uvariable'");
        help2("You<sub>1</sub>can't<sub>1</sub>use, e.g.,')numeric<sub>11</sub>foo[]'<sub>11</sub>after<sub>11</sub>'vardef<sub>11</sub>foo'.")
        ("Proceed, _{u} and _{u} I'1l_{u} ignore _{u} the _{u} illegal _{u} re declaration."); put.get_error;end;
     fluxh\_list(p):
     if cur cmd \lt comma then \langle Flush spurious symbols after the declared variable 1016\rangle;
  until end_of_statement;
  end;
1016. (Flush spurious symbols after the declared variable 1016) \equivbegin print_error("Ilegal<sub>u</sub>suffix<sub>u</sub>of<sub>u</sub>declared<sub>u</sub>variable<sub>u</sub>will<sub>u</sub>be<sub>u</sub>flushed");help5("Variables, in, declarations, must, consist, entirely, of")(\text{``names}_{\Box} and_{\Box} collective_{\Box} subsets, \Box e.g., \Box x[]a'.")("Are <math>\cup</math> you <math>\cup</math> trying <math>\cup</math> to <math>\cup</math> use <math>\cup</math> a <math>\cup</math> respectively.
```

```
(T \tau_{\text{m}}going to discard the junk I found here,")
```

```
("up<sub>u</sub>to<sub>u</sub>the<sub>u</sub>next<sub>u</sub>comma<sub>u</sub>or<sub>u</sub>the<sub>u</sub>end<sub>u</sub>of<sub>u</sub>the<sub>u</sub>declaration.");
```
if  $cur\_cmd = numeric\_token$  then

```
\mathit{help\_line}[2] \leftarrow \texttt{"Explicit\_subscripts\_like\_~x15a'}\_ \texttt{aren't\_permitted."};put get error; scanner status \leftarrow flushing;
repeat get next; (Decrease the string reference count, if the current token is a string 743);
until cur\_cmd > comm; { either end_of_statement or cur_cmd = comma }
scanner\_status \leftarrow normal;
```
### end

This code is used in section 1015.

1017. METAFONT's main\_control procedure just calls do\_statement repeatedly until coming to the end of the user's program. Each execution of do\_statement concludes with  $cur\_cmd = semicolon, end\_group, or$ stop.

```
procedure main\_control;
```

```
begin repeat do_statement:
   if cur\_cmd = end\_group then
      begin print_error ("Extra\Box'endgroup'");
      help2("I'm_\text{L}not_\text{L}currently_\text{L}working_\text{L}on_\text{L}a_\text{L}'beginmath>begin("so<sub>u</sub>I<sub>u</sub>had<sub>u</sub>better<sub>u</sub>not<sub>u</sub>try<sub>u</sub>to<sub>u</sub>end<sub>u</sub>anything.''); <i>flush_error(0);end;
until cur\_cmd = stop;end;
```
1018.  $\langle$  Put each of METAFONT's primitives into the hash table 192  $\rangle$  + $\equiv$  $\textit{primitive} \left( \texttt{''end''}, \textit{stop} \, , 0 \right);$  $\textit{primitive} \left( \text{``dump''}, \textit{stop}, 1 \right);$ 

1019. (Cases of print cmd mod for symbolic printing of primitives 212  $\rangle$  + $\equiv$ stop: if  $m = 0$  then  $print("end")$  else  $print("dump")$ ;

### 388 PART 44: COMMANDS METAFONT  $$1020$

1020. Commands. Let's turn now to statements that are classified as "commands" because of their imperative nature. We'll begin with simple ones, so that it will be clear how to hook command processing into the *do\_statement* routine; then we'll tackle the tougher commands.

Here's one of the simplest:

```
\langle Cases of do_statement that invoke particular commands 1020 \rangle \equivrandom_seed: do_random_seed;
See also sections 1023, 1026, 1030, 1033, 1039, 1058, 1069, 1076, 1081, 1100, and 1175.
This code is used in section 992.
```
1021. (Declare action procedures for use by  $do\_statement$  995  $\rangle$  + $\equiv$ procedure  $do\_random\_seed$ ;

```
begin get\_x.next;if cur_cmd \neq assignment then
      begin missing_error(":="); help1 ("Always<sub>u</sub>say<sub>u</sub>`randomseed: =<i>numeric<sub>u</sub>expression</i>'.");back error:
      end;
   get\_x.next; scan\_expression;if cur_type \neq known then
      begin exp\_err("Unknown_Uvalue_Uwill_Ube_Uignored");
      help2("Your <sub>U</sub> expression <sub>U</sub> was <sub>U</sub> too <sub>U</sub> random <sub>U</sub> for <sub>U</sub> me<sub>U</sub> to <sub>U</sub> handle,")("so<sub>u</sub>I<sub>u</sub>won't<sub>u</sub>change<sub>u</sub>the<sub>u</sub>random<sub>u</sub>seed<sub>u</sub>just<sub>u</sub>now.");put\_get\_flush\_error(0);end
   else (Initialize the random seed to cur\_exp 1022);
   end;
1022. (Initialize the random seed to cur exp 1022) \equiv
```

```
begin init\_randoms (cur_exp);
if selector \geq log<sub>-only</sub> then
  begin old_setting \leftarrow selector; selector \leftarrow log_only; print_nl("{randomseed:=");
  print\_scaled(cur\_exp); print\_char("}"); print\_nl(""); selector \leftarrow old\_setting;end;
end
```

```
This code is used in section 1021.
```
1023. And here's another simple one (somewhat different in flavor):

```
\langle Cases of do_statement that invoke particular commands 1020 \rangle +≡
mode_{\text{command:}} begin print_ln; interaction \leftarrow \text{cur\_mod};\langle Initialize the print selector based on interaction 70\rangle;
  if log_opened then selector \leftarrow selector + 2;
  get\_x.next;end;
```

```
1024. (Put each of METAFONT's primitives into the hash table 192) +≡
  primitive ("batchmode", mode_{command}, batch_{model});
  primitive("nonstopmode", mode\_command, nonstop-mode);primitive("scrollmode", mode\_command, scroll_model);primitive ("errorstopmode", mode\_command, error\_stop\_mode);
```
1025. (Cases of print cmd mod for symbolic printing of primitives 212)  $\pm \equiv$ mode\_command: case m of

```
batch\_mode: print("batchmode");nonstop_model: print("nonstopmode");scroll_model: print("scrollmode");othercases print("errorstopmode")
endcases;
```
1026. The 'inner' and 'outer' commands are only slightly harder.

 $\langle$  Cases of *do\_statement* that invoke particular commands 1020  $\rangle$  += protection\_command: do\_protection;

1027. (Put each of METAFONT's primitives into the hash table 192) +≡  $primitive$  ("inner", protection\_command, 0);  $primitive$  ("outer", protection\_command, 1);

1028. (Cases of *print cmd mod* for symbolic printing of primitives 212  $\rangle$  +≡ protection\_command: if  $m = 0$  then print("inner") else print("outer");

```
1029. (Declare action procedures for use by do\_statement 995 \rangle +\equivprocedure do protection;
  var m: 0...1; \{0 \text{ to unprotect } 1 \text{ to protect }\}t: halfword; {the eq_type before we change it}
  begin m \leftarrow cur\_mod;
  repeat get_symbol; t \leftarrow eq\_type(cur\_sym);if m = 0 then
       begin if t \geq outer\_tag then eq\_type(cur\_sym) \leftarrow t - outer\_tag;
       end
     else if t < outer_tag then eq_type(cur\_sym) \leftarrow t + outer\_tag;
     get\_x.next;until cur\_cmd \neq comm;
  end;
```
1030. METAFONT never defines the tokens '(' and ')' to be primitives, but plain METAFONT begins with the declaration 'delimiters ()'. Such a declaration assigns the command code *left\_delimiter* to '(' and right delimiter to ')'; the equiv of each delimiter is the hash address of its mate.

 $\langle$  Cases of *do\_statement* that invoke particular commands 1020  $\rangle$  += delimiters: def-delims;

1031.  $\langle$  Declare action procedures for use by *do\_statement* 995  $\rangle$  + $\equiv$ procedure  $def\_delims$ ;

var  $l$  delim, r delim: pointer; { the new delimiter pair } begin get\_clear\_symbol; l\_delim  $\leftarrow$  cur\_sym;  $get\_clear\_symbol;$   $r\_delim \leftarrow cur\_sym;$  $eq_type (Ldelim) \leftarrow left\_delimiter; \; \textit{equiv} (Ldelim) \leftarrow r\_delim;$  $eq\_type(r\_delim) \leftarrow right\_delimiter; \; \textit{equiv}(r\_delim) \leftarrow l\_delim;$  $qet\_x.next;$ end;

## 390 PART 44: COMMANDS METAFONT  $$1032$

1032. Here is a procedure that is called when METAFONT has reached a point where some right delimiter is mandatory.

```
\langle Declare the procedure called check_delimiter 1032\rangle \equivprocedure check\_delimiter (l\_delim, r\_delim : pointer);label exit;
   begin if cur\_cmd = right\_delimiter then
      if cur_{mod} = l_delim then return;
   if cur-sym \neq r-delim then
      begin missing_error(text(r\_delim));\mathit{help2}("I_{\sqcup}found\_no\_right\_delimiter\_to\_match\_a\_left\_one._\sqcup So\_I\lqve"')("put <sub>u</sub>one <sub>u</sub>in, <sub>u</sub>behind <sub>u</sub>the <sub>u</sub>scenes; <sub>u</sub>this <sub>u</sub>may <sub>u</sub>fix<sub>u</sub>the <sub>u</sub>problem.");<br>back_error;end
   else begin print_error("The_Utoken_U"'); slow print(text(r_delim));
      print("^\prime_1 is no longer a right delimiter");
      help3("Strange: _{U}This_{U}token_{U}has_{U}lost_{U}its_{U}former_{U}meaning!")(T11_{\text{u}} \text{read}_{\text{u}} \text{it}_{\text{u}} \text{as}_{\text{u}} \text{right}_{\text{u}}delimiter\text{t}_\text{u}this \text{t}time;")
      ("but<sub>1</sub> watch<sub>1</sub> out<sub>1</sub>, I'11<sub>1</sub> probably<sub>1</sub>miss<sub>1</sub>, it<sub>1</sub>later."); error;end;
exit: end;
This code is used in section 697.
```
1033. The next four commands save or change the values associated with tokens.

```
\langle Cases of do_statement that invoke particular commands 1020 \rangle +=
save\_command: repeat get\_symbol; save\_variable(cur\_sym); get\_x.next;until cur\_cmd \neq comm;
interim_command: do_interim;
let_{command}: do_{let}:new_internal: do_new_internal;
```

```
1034. (Declare action procedures for use by do_statement 995) +\equivprocedure do\_statement; forward;
procedure do interim;
  begin get\_x.next;if cur_cmd \neq internal_quantity then
    begin print_error ("The token"");
    if cur\_sym = 0 then print("(\%CAPSULE)")else slow\_print(text(cur\_sym));print("<sup>-</sup>\{isn´t<sub>\{</sub>an\}internal quantity");
    help1 ("Something like 'tracing online 'should follow 'interim'."); back error;
    end
  else begin save\_internal(cur\_mod); back_input;
    end;
  do statement;
  end;
```
1035. The following procedure is careful not to undefine the left-hand symbol too soon, lest commands like 'let x=x' have a surprising effect.

 $\langle$  Declare action procedures for use by *do\_statement* 995  $\rangle$  + $\equiv$ procedure do let; var  $l:$  pointer; { hash location of the left-hand symbol} begin get\_symbol;  $l \leftarrow cur\_sym$ ; get\_x\_next; if cur\_cmd  $\neq$  equals then if cur-cmd  $\neq$  assignment then  $begin$   $begin{bmatrix} m & m \end{bmatrix}$   $\begin{bmatrix} m & m \end{bmatrix}$   $\begin{bmatrix} m & m \end{bmatrix}$   $\begin{bmatrix} h & m \end{bmatrix}$   $\begin{bmatrix} h & m \end{bmatrix}$   $\begin{bmatrix} h & m \end{bmatrix}$   $\begin{bmatrix} h & m \end{bmatrix}$   $\begin{bmatrix} h & m \end{bmatrix}$   $\begin{bmatrix} h & m \end{bmatrix}$   $\begin{bmatrix} h & m \end{bmatrix}$   $\begin{bmatrix} h & m \end{bmatrix}$  $(\text{``But}\_\text{don\text{``t}\_\text{www}\text{''},\_\text{I\text{``l}\_\text{p}},\text{t}$  and that  $\text{can}\_\text{equal}\_\text{singn''})$  $("was<sub>u</sub>present._uThe<sub>u</sub>next<sub>u</sub>token<sub>u</sub>I<sub>u</sub>read<sub>u</sub>will<sub>u</sub>be<sub>u</sub>`something'.''); back_error;$ end;  $get\_symbol$ ; case cur\_cmd of defined\_macro, secondary\_primary\_macro, tertiary\_secondary\_macro, expression\_tertiary\_macro:  $add\_mac\_ref(cur\_mod):$ othercases *do\_nothing* endcases;  $clear\_symbol(l, false); eq\_type(l) \leftarrow cur\_cmd;$ if cur\_cmd = tag\_token then equiv(l)  $\leftarrow null$ else  $equiv(l) \leftarrow cur\_mod;$  $get\_x.next;$ end;

1036. (Declare action procedures for use by  $do\_statement$  995  $\rangle$  + $\equiv$ procedure  $do_new\_internal$ ;

```
begin repeat if int_p tr = maxinternal then overflow ("number of internals", max internal);
  get\_clear\_symbol; inc (int\_ptr); eq\_type (cur\_sym) \leftarrow internal\_quantity; equiv (cur\_sym) \leftarrow int\_ptr;
  int_name[int\_ptr] \leftarrow text(cur\_sym); internal[int\_ptr] \leftarrow 0; get\_x\_next;until cur\_cmd \neq comm;
end;
```
1037. The various 'show' commands are distinguished by modifier fields in the usual way. define  $show\_token\_code = 0$  { show the meaning of a single token } define show stats code = 1 { show current memory and string usage } define  $show\_code = 2$  { show a list of expressions } define  $show\_var\_code = 3$  { show a variable and its descendents } define show dependencies code = 4 { show dependent variables in terms of independents }  $\Phi$  Put each of METAFONT's primitives into the hash table 192  $\rangle$  +=  $primitive$  ("showtoken", show\_command, show\_token\_code);  $primitive$  ("showstats", show\_command, show\_stats\_code);  $primitive$  ("show", show\_command, show\_code);  $primitive$  ("showvariable", show\_command, show\_var\_code); primitive ("showdependencies", show\_command, show\_dependencies\_code);

# 392 PART 44: COMMANDS METAFONT 81038

```
1038. (Cases of print_cmd_mod for symbolic printing of primitives 212) \pm \equivshow\_command: case m of
```

```
show\_token\_code: \ print("show token");shows\_stats\_code: print("shows\_s);
show\_code: print("show");show\_var\_code: print("showvariable");othercases print("showdependencies")
endcases;
```

```
1039. (Cases of do_statement that invoke particular commands 1020) +≡
show_command: do_show_whatever;
```
1040. The value of cur mod controls the verbosity in the print exp routine: If it's show code, complicated structures are abbreviated, otherwise they aren't.

```
\langle Declare action procedures for use by do_statement 995 \rangle +\equivprocedure do\_show;
  begin repeat get.x.next; scan expression; print nl(">><sub>1</sub>"); print exp(null, 2); flush cur exp(0);
  until cur\_cmd \neq comm;
  end;
```

```
1041. (Declare action procedures for use by do\_statement 995 \rangle +=
procedure disp\_token;
```

```
begin print\_nl(">__");
  if cur\_sym = 0 then \langle Show a numeric or string or capsule token 1042 \rangleelse begin slow\text{-}print(text(cur\text{-}sym)); print\text{-}char("="");if eq_type(cur_sym) \geq outer_tag then print("(outer)<sub>u</sub>");
    print\_cmd\_mod (cur_cmd, cur_mod);
    if cur\_cmd = defined\_macro then
       begin print\_ln; show_macro(cur_mod, null, 100000);
       end; {this avoids recursion between show macro and print\_cmd\_mod}
    end;
  end;
1042. (Show a numeric or string or capsule token 1042) \equiv
```

```
begin if cur\_cmd = numeric\_token then print\_scaled (cur\_mod)
else if cur\_cmd = capsule\_token then
    begin g_pointer \leftarrow cur\_mod; print_capsule;
    end
  else begin print_char(""""); slow_print(cur_mod); print_char(""""); delete_str_ref(cur_mod);
    end;
end
```
This code is used in section 1041.

1043. The following cases of *print\_cmd\_mod* might arise in connection with *disp\_token*, although they don't necessarily correspond to primitive tokens.

 $\langle$  Cases of *print\_cmd\_mod* for symbolic printing of primitives 212  $\rangle$  += left\_delimiter, right\_delimiter: begin if  $c = left$ \_delimiter then print("lef")

```
else print("right");
  print("t \text{tdelimiter}_{\text{d}} that \text{matches}_{\text{d}}"); \ slow\_print(text(m));end;
tag-token: if m = null then print("tag") else print("variable");
defined_macro: print("macro:");secondary\_primary\_macro, \textit{tertiary\_secondary\_macro}, \textit{expression\_tertiary\_macro: } \textbf{begin}print\_cmd\_mod(maxro\_def, c); print("d<sub>u</sub>macro:"); print\_ln;show\_token\_list(link(link(m)), null, 1000, 0);end;
repeat\_loop: print("Trepeat, the <math>\downarrow</math>loop");internal_quantity: slow\_print(int_name[m]);
```

```
1044. (Declare action procedures for use by do\_statement 995 \rangle +\equivprocedure do\_show\_token;
  begin repeat get\_next; disp\_token; get\_x\_next;
```

```
until cur\_cmd \neq comm;
end;
```

```
1045. (Declare action procedures for use by do_statement 995) +\equivprocedure do\_shows\_stats;
```

```
begin print\_nl ("Memory usage ");
stat print(int(var-used); print(char("&"); print.int(dyn-used);if false then
tats
print("unknown"); print("\cup("); print_int(hi_mem_min – lo_mem_max – 1);
print("withint( untouched)"); print.ln; print.nl("String usage "); print.int(str.ptr − init.str.ptr);
print char ("\\\\\\\\\\\\\\\\); print int(pool ptr − init_pool ptr); print("\\le ("); print int(max_strings − max_str_ptr);
print_char("&"); print_int(pool_size – max_pool_ptr); print("\text{Istill}_\text{u}ntouched)"); print_ln; get_x_next;
end;
```
1046. Here's a recursive procedure that gives an abbreviated account of a variable, for use by  $do\_show\_var$ .  $\langle$  Declare action procedures for use by *do\_statement* 995  $\rangle$  + $\equiv$ 

```
procedure disp\_var(p:pointer);var q: pointer; { traverses attributes and subscripts }
     n: 0 \ldots \text{max\_print\_line}; { amount of macro text to show }
  begin if type(p) = structured then \langle Descend the structure 1047\rangleelse if type(p) \ge unsuffixed macro then \langle Display a variable macro 1048\rangleelse if type(p) \neq undefined then
          begin print_n(l^{\mathsf{m}}); print_variable_name(p); print_char("="); print_exp(p, 0);
          end;
```
end;

1047. (Descend the structure 1047)  $\equiv$ **begin**  $q \leftarrow attr\_head(p);$ repeat  $disp\_var(q); q \leftarrow link(q);$ until  $q = end\_attr;$  $q \leftarrow \textit{subscr}\text{-}\textit{head}(p);$ while  $name\_type(q) = subscr$  do begin  $disp\_var(q); q \leftarrow link(q);$ end; end

This code is used in section 1046.

```
1048. (Display a variable macro 1048) \equivbegin print\_nl(""); print\_variable\_name(p);
  if type(p) > unsufficientance then print("Q#"); {suffixed_macro }
  print("=macro:");if file\_offset \geq max\_print\_line - 20 then n \leftarrow 5else n ← max_print_line – file_offset – 15;
  show\_macro(value(p), null, n);end
```

```
This code is used in section 1046.
```

```
1049. \langle Declare action procedures for use by do_statement 995 \rangle +\equivprocedure do\_show\_var;label done;
  begin repeat get\_next;if cur\_sum > 0 then
      if cur\_sym \leq hash\_end then
         if cur\_cmd = tag\_token then
           if cur-mod \neq null then
              begin disp\_var(cur\_mod); goto done;end;
    disp_token;
  done: get\_x.next;until cur\_cmd \neq comm;
  end;
```
1050. (Declare action procedures for use by  $do\_statement$  995  $\rangle$  + $\equiv$ procedure  $do\_show\_dependence$ ; var  $p: pointer; \{ link that runs through all dependencies \}$ begin  $p \leftarrow link(dep\_head);$ while  $p \neq dep\_{head}$  do begin if  $interesting(p)$  then begin  $print\_nl("")$ ;  $print\_variable\_name(p)$ ; if  $type(p) = dependent$  then  $print\_char("="")$ else  $print(" \iota_{\Box} = \iota_{\Box})$ ; { extra spaces imply proto-dependency }  $print\_dependency(dep\_list(p), type(p));$ end;  $p \leftarrow dep\_list(p);$ while  $info(p) \neq null$  do  $p \leftarrow link(p)$ ;  $p \leftarrow link(p);$ end;  $get\_x.next;$ end;

1051. Finally we are ready for the procedure that governs all of the show commands.

```
\langle Declare action procedures for use by do_statement 995 \rangle +\equivprocedure do\_show\_whatever;
  begin if interaction = error\_stop\_mode then wake_up_terminal;
  case cur_mod of
  show_token_code: do_show_token;
  show\_stats\_code; do\_show\_stats;
  show\_code; do\_show;
  show\_var\_code: do\_show\_var;show_dependencies_code: do_show_dependencies;
  end; { there are no other cases }
  if internal [shows topping] > 0 then
    begin print_error("OK");
    if interaction \langle error_stop_mode then
       begin help0; decr (error_count);end
    else help1 ("This isn<sup>t</sup>t an error message; I<sup>T</sup>m just showing something.");
    if cur\_cmd = semicolon then error else put get error;
    end;
  end;
```
1052. The 'addto' command needs the following additional primitives:

```
define drop\_code = 0 { command modifier for 'dropping' }
  define keep\_code = 1 { command modifier for 'keeping' }
\Phi Put each of METAFONT's primitives into the hash table 192 \rangle +\equivprimitive ("contour", thing to add, contour code);
  primitive ("doublepath", thing to add, double path code);
  primitive ("also", thing_to_add, also_code);
  primitive ("withpen", with option, pen type);
  primitive ("withweight", with_option, known);
  primitive("dropping", \textit{cull\_op}, \textit{drop\_code});primitive ("keeping", cull\_op, keep\_code);
```

```
1053. (Cases of print cmd mod for symbolic printing of primitives 212) +≡
thing to add: if m = contour \cdot code then print("contour")else if m = double-path\_code then print("doublepath")else print("also");
with option: if m = pen\_type then print("without)else print("withweight");
cull op: if m = drop\_{code} then print("dropping")else print("keeping");
1054. (Declare action procedures for use by do\_statement 995 \rangle +\equivfunction scan_with: boolean;
  var t: small_number; { known or pen_type }
     result: boolean; { the value to return }
  begin t \leftarrow cur mod; cur\_type \leftarrow vacuous; get\_next; scan expression; result \leftarrow false;
  if cur type \neq t then \langle Complain about improper type 1055 \rangleelse if cur_type = pen_type then result \leftarrow trueelse \langle Check the tentative weight 1056\rangle;
  scan\_with \leftarrow result;end;
1055. (Complain about improper type 1055) \equivbegin exp\_err ("Improper_{\sqcup}type");
  \mathit{help2}\left("Next \texttt{\_time\_say\_}`with weight \texttt{\_}\xspace(T11_{\sqcup}igmore_{\sqcup}the_{\sqcup}bad_{\sqcup}`with`_{\sqcup}class_{\sqcup}and_{\sqcup}look_{\sqcup}for_{\sqcup}another.");
```
if  $t = pen_type$  then  $helpLine[1] \leftarrow "Next_Utime_Usay_U" with pen_U<$ known $_DP$ en $_Q$ expression>';";

 $help1 ("I`1l<sub>u</sub>ignore<sub>u</sub>the<sub>u</sub>bad<sub>u</sub>`with`<sub>u</sub>clause<sub>u</sub>and<sub>u</sub>look<sub>u</sub>for<sub>u</sub>another.""); put.get-flush_error(0);$ 

end

 $put\_get\_flush\_error(0);$ 

This code is used in section 1054.

1056. (Check the tentative weight  $1056$ )  $\equiv$ begin  $cur\_exp \leftarrow round\_unscaled(cur\_exp);$ 

**if**  $(abs(cur-exp) < 4) ∧ (cur-exp ≠ 0)$  then result ← true

else begin  $print_error("Weight_\text{unust}\text{be}_\text{u}-3, \text{u}-2, \text{u}-1, \text{u}+1, \text{u}+2, \text{u}$ or $\text{u}+3")$ ;

end

end;

This code is used in section 1054.

1057. One of the things we need to do when we've parsed an **addto** or similar command is set *cur\_edges* to the header of a supposed picture variable, given a token list for that variable.

```
\langle Declare action procedures for use by do_statement 995 \rangle +=
procedure find\_edges\_var(t : pointer);
```

```
var p: pointer;
begin p \leftarrow \text{find\_variable}(t); cur_edges \leftarrow \text{null};
if p = null then
   begin obliterated (t); put\_get\_error;
   end
else if type(p) \neq picture\_type then
      begin print_error("Variable "); show\_token\_list(t, null, 1000, 0); print("_{\text{u}} is_{\text{u}} the \text{u} wong\text{u} type \text{u}'");
      print\_type(type(p)); print\_char(")");help2("I<sub>U</sub>was<sub>U</sub>looking<sub>U</sub>for<sub>U</sub>a<sub>U</sub> "'known" "upicture<sub>U</sub>variable."")("So<sub>1</sub>1'11<sub>1</sub> not<sub>1</sub> change<sub>1</sub> anything<sub>1</sub> just<sub>1</sub> now."); put_qet_error;end
   else cur\_edges \leftarrow value(p);flush\_node\_list(t);end;
```
1058. (Cases of do\_statement that invoke particular commands 1020  $\rangle$  +≡  $add\_to\_command: do\_add\_to;$ 

```
1059. (Declare action procedures for use by do\_statement 995 \rangle +\equivprocedure do\_add\_to;
  label done, not_found;
  var \{lhs, rhs : pointer; \{ \text{variable on left, path on right} \}w: integer; { tentative weight }
     p: pointer; { list manipulation register }
     q: pointer; { beginning of second half of doubled path }
     add\_to\_type: double\_path\_code... also\_code; \{modifier of addto\}begin get x next; var flag \leftarrow thing to add; scan primary;
  if cur type \neq token list then \langle Abandon edges command because there's no variable 1060 \rangleelse begin \mathit{lhs} \leftarrow \mathit{cur\_exp}; \ \mathit{add\_to\_type} \leftarrow \mathit{cur\_mod};cur_type \leftarrow vacuous; get\_x.next; scan\_expression;if add\_to\_type = also\_code then \langle Augment some edges by others 1061 \rangleelse \langle Get ready to fill a contour, and fill it 1062\rangle;
     end;
  end;
1060. (Abandon edges command because there's no variable 1060) \equivbegin exp\_err("Not<sub>u</sub> suitable<sub>u</sub> variable');help4 ("At_{U}this_{U}point_{U}I_{U} neededd_{U}to_{U}see_{U}the_{U}name_{U}of_{U}a_{U}picture_{U}variable.")
  (" (Or<sub>u</sub>perhaps<sub>u</sub>you<sub>u</sub>have<sub>u</sub>indeed presented _{\text{m}}e<sub>u</sub>with one; I<sub>u</sub>might")
```
 $("have  $\text{missed}_\cup i_t, \text{if } \text{dist}_\cup j_t, \text{isom } t, \text{if } \text{allowed}_\cup j_t, \text{the } \text{preper}_\cup j_t, \text{when.})")$$  $("So<sub>u</sub>I'1l<sub>u</sub>not<sub>u</sub>char)$ change $\alpha$ anything just now."); put get flush error (0);

This code is used in sections 1059, 1070, 1071, and 1074.

end

```
1061. (Augment some edges by others 1061) \equivbegin find\_edges\_var(lhs);if cur\_edges = null then flush\_cur\_exp(0)else if cur\_type \neq picture\_type then
         begin exp\_err ("Improper<sub>1</sub> addto<sup>\lceil</sup>");
         help2("This<sub>U</sub>expression<sub>U</sub>should<sub>U</sub>have<sub>U</sub>specified<sub>U</sub>a<sub>U</sub>known<sub>U</sub>picture.")("So<sub>U</sub>I<sup>'</sup>ll<sub>u</sub>not<sub>U</sub>change<sub>U</sub> anything<sub>U</sub>just<sub>U</sub>now."); put.get-flush_error(0);end
      else begin merge\_edges(cur\_exp); flush\_cur\_exp(0);end;
   end
This code is used in section 1059.
1062. \langle Get ready to fill a contour, and fill it 1062\rangle \equivbegin if cur\_type = pair\_type then pair\_to\_path;if cur_type \neq path_type then
      begin exp\_err ("Improper<sub>L</sub>'addto'");
      help2("This<sub>U</sub> expression<sub>U</sub> should <sub>U</sub> have<sub>U</sub> been<sub>U</sub> denominator, ")end
   else begin \mathit{rhs} \leftarrow \textit{cur\_exp}; \ w \leftarrow 1; \ \textit{cur\_pen} \leftarrow \textit{null\_pen};while cur\_cmd = with\_option do
```

```
("So<sub>u</sub>I`1l<sub>u</sub>not<sub>u</sub>change<sub>u</sub>anything<sub>u</sub>just<sub>u</sub>not<sub>u</sub>); put get flush error (0); flush token list(lhs);
      if scan with then
         if cur\_type = known then w \leftarrow cur\_expelse \langle Change the tentative pen 1063\rangle;
   \langle Complete the contour filling operation 1064\rangle;
   delete\_pen\_ref(cur\_pen);end;
end
```
This code is used in section 1059.

1063. We could say 'add\_pen\_ref (cur\_pen); flush\_cur\_exp(0)' after changing cur\_pen here. But that would have no effect, because the current expression will not be flushed. Thus we save a bit of code (at the risk of being too tricky).

 $\langle$  Change the tentative pen 1063  $\rangle \equiv$ begin delete\_pen\_ref (cur\_pen); cur\_pen  $\leftarrow$  cur\_exp; end

This code is used in section 1062.
1064. (Complete the contour filling operation 1064)  $\equiv$  $find\_edges\_var(lhs);$ if  $cur\_edges = null$  then  $toss\_knot\_list(rhs)$ else begin  $\mathit{lhs} \leftarrow \mathit{null}; \ \mathit{cur}\_ \mathit{path}\_ \mathit{type} \leftarrow \mathit{add}\_ \mathit{to}\_ \mathit{type};$ if  $left_type(rhs) = endpoint$  then if cur path type = double path code then  $\langle$  Double the path 1065  $\rangle$ else  $\langle$  Complain about non-cycle and goto not found 1067 $\rangle$ else if  $cur\_path\_type = double\_path\_code$  then  $\{hs \leftarrow \text{htap\_ypoc}(rhs);$  $cur\_wt \leftarrow w;$  rhs  $\leftarrow$  make\_spec(rhs, max\_offset(cur\_pen), internal [tracing\_specs]);  $\langle$  Check the turning number 1068 $\rangle$ ; if  $max_{\text{offset}}(cur_{\text{pen}}) = 0$  then  $\text{fill}_{\text{spec}}(rhs)$ else  $\emph{fill\_envelope}(rhs);$ if  $\mathit{lhs} \neq \mathit{null}$  then begin rev turns ← true ; lhs ← make spec(lhs , max offset(cur pen), internal [tracing specs ]);  $rev\_turns \leftarrow false;$ if max offset(cur pen) = 0 then fill spec(lhs ) else  $\textit{fill\_envelope}$  (lhs); end; not\_found: end This code is used in section 1062.

```
1065. \langle Double the path 1065 \rangle \equivif link(rhs) = rhs then \langle Make a trivial one-point path cycle 1066 \rangleelse begin p \leftarrow htap\_ypoc(rhs); q \leftarrow link(p);right_x(path\_tail) \leftarrow right_x(q); right_y(path\_tail) \leftarrow right_y(q); right_y(t) \leftarrow right_y(t) \leftarrow right_y(t) \link(path\_tail) \leftarrow link(q); free\_node(q, knot\_node\_size);right_x(p) \leftarrow right_x(rhs); right_y(p) \leftarrow right_y(rhs); right_z(t) \leftarrow right_z(t) \leftarrowlink(p) \leftarrow link(rhs); free-node(rhs, knot-node_size);rhs \leftarrow p;
                 end
```
This code is used in section 1064.

1066. (Make a trivial one-point path cycle  $1066$ )  $\equiv$ **begin**  $right_x(rhs) \leftarrow x\text{-}coord(rhs); right_y(rhs) \leftarrow y\text{-}coord(rhs); left_x(rhs) \leftarrow x\text{-}coord(rhs);$  $left_y(rhs) \leftarrow y\text{-}coord(rhs); left\text{-}type(rhs) \leftarrow explicit; right\text{-}type(rhs) \leftarrow explicit;$ end

This code is used in section 1065.

1067. (Complain about non-cycle and goto *not\_found* 1067)  $\equiv$  $begin{align} \nbegin{equation*} \nbegin{aligned*} \nbegin{aligned*} \nbegin{aligned*} \nbegin{aligned*} \n\text{begin} print\_err("Not\_a\_cycle']\n\end{aligned*} \n\end{aligned*} \n\end{aligned*} \n\end{equation*} \n\end{equation*} \n\end{align*}$  $help2("That `__contour __should __have __ended __with __ . cycle __or __ '%cycle'.")`$  $("So<sub>u</sub>I`1l<sub>u</sub>not<sub>u</sub>change<sub>u</sub>anything<sub>u</sub>just<sub>u</sub>now.")$ ; put get error; toss knot list(rhs); goto not found; end

This code is used in section 1064.

```
1068. (Check the turning number 1068) \equivif turning_number \leq 0 then
      if cur\_path\_type \neq double\_path\_code then
         if internal [turning\_check] > 0 then
            if (turning_number < 0) \wedge (link(cur\_pen) = null) then negative(cur\_wt)else begin if turning_number = 0 then
                   if (internal[turning\_check] \leq unity) \wedge (link(cur\_pen) = null) then goto done
                   else \text{print\_strange}(\text{``Strange} \cup \text{path} \cup (\text{turning} \cup \text{number} \cup \text{is} \cup \text{zero})\text{''})else print\_strange ("Backwards path (turning number is negative)");
               \mathit{help3}(\texttt{"The$\sqcup\texttt{path$\sqcup\texttt{doesn}$~$t$\sqcup\texttt{have$\sqcup\texttt{a$\sqcup$counterclockwise$\sqcup$orientation,"}})("so<sub>u</sub>I'll<sub>u</sub> probably<sub>u</sub>have<sub>u</sub> trouble<sub>u</sub>drawing<sub>u</sub>it."})("({See}_{\Box}Chapter_{\Box}27_{\Box}of_{\Box}The_{\Box}METAFONTbook_{\Box}for_{\Box}more_{\Box}help.)"); put\_get\_error;end;
```
done:

This code is used in section 1064.

1069. (Cases of do\_statement that invoke particular commands 1020) +≡  $ship\_out\_command: do\_ship\_out;$  $display_{command: do\_display;}$  $open\_window: do\_open\_window:$  $cull_{\text{-}command}: do_{\text{-}call_{\text{-}}$ 

```
1070. (Declare action procedures for use by do\_statement 995 \rangle +\equiv\langle Declare the function called tfm_check 1098 \rangleprocedure do\_ship\_out;label exit;
  var c: integer; { the character code }
  begin get x next; var flag \leftarrow semicolon; scan expression;
  if cur_type \neq token_list then
     if cur type = picture type then cur edges \leftarrow cur exp
     else begin \langle Abandon edges command because there's no variable 1060\rangle;
       return;
       end
  else begin find\_edges\_var(cur\_exp); cur\_type \leftarrow vacuous;end;
  if cur_edges \neq null then
     begin c \leftarrow round\_unscaled (internal [char\_code]) \textbf{ mod } 256;if c < 0 then c \leftarrow c + 256;
     (Store the width information for character code c 1099);
     if internal [proofing] \geq 0 then ship\_out(c);
     end;
  flush\_cur\_exp(0);exit: end;
```

```
1071. (Declare action procedures for use by do\_statement 995 \rangle +\equivprocedure do\_display;
  label not_found, common_ending, exit;
  var e: pointer; { token list for a picture variable }
  begin get_x_next; var_flag \leftarrow in_window; scan_primary;
  if cur type \neq token list then \langle Abandon edges command because there's no variable 1060 \rangleelse begin e \leftarrow cur_{exp}; cur type \leftarrow vacuous; get x next; scan expression;
     if cur_type \neq known then goto common_ending;
     cur\_exp \leftarrow round\_unscaled(cur\_exp);if cur\_exp < 0 then goto not_found;
     if cur\_exp > 15 then goto not_found;
     if \neg window\_open[cur\_exp] then goto not_found;
    find\_edges\_var(e);if cur-edges \neq null then disp-edges (cur-exp);
    return;
  not_{found}: cur_{-exp} \leftarrow cur_{-exp} * unity;common\_ending: exp\_err("Bad, window, number");help1 ("It<sub>u</sub>should be the number of an open window."); put.get_f{llsh\_error}(0);flush\_token\_list(e);end;
exit: end;
```
1072. The only thing difficult about 'openwindow' is that the syntax allows the user to go astray in many ways. The following subroutine helps keep the necessary program reasonably short and sweet.

```
\langle Declare action procedures for use by do_statement 995 \rangle +\equivfunction get\_pair(c: command\_code): boolean;var p: pointer; { a pair of values that are known (we hope) }
     b: boolean; { did we find such a pair?}
  begin if cur\_cmd \neq c then get\_pair \leftarrow falseelse begin get\_x.next; scan_expression;
     if nice\_pair(cur\_exp, cur\_type) then
        begin p \leftarrow value(cur_{exp}); cur_{x} \leftarrow value(x_{part\_loc(p)); cur_{y} \leftarrow value(y_{part\_loc(p)}); b \leftarrow true;end
     else b \leftarrow false;
     flush\_cur\_exp(0); qet\_pair \leftarrow b;end;
  end;
```
# 402 PART 44: COMMANDS METAFONT 81073

```
1073. (Declare action procedures for use by do\_statement 995 \rangle +\equivprocedure do\_open\_window;label not_found, exit;
  var k: integer; \{ the window number in question \}r\theta, c\theta, r\theta, c\theta: scaled; { window coordinates }
  begin qet_x.next; scan_expression;
  if cur type \neq known then goto not found;
  k \leftarrow round\_unscaled(cur\_exp);if k < 0 then goto not found;
  if k > 15 then goto not_found;
  if \neg get\_pair(from\_token) then goto not_found;
  r\theta \leftarrow cur\_x; c\theta \leftarrow cur\_y;
  if \neg get\_pair(to\_token) then goto not_found;
  r1 \leftarrow cur_x; c1 \leftarrow cur_y;
  if \neg get\_pair(at\_token) then goto not_found;
  open_a_\_window(k, r0, c0, r1, c1, cur_x, cur_y); return;
not_{\text{found}}: print_{\text{err}}("Improper_{\text{f}}" openwindow'");help2("Say<sub>U</sub>`openwindow<sub>U</sub>k<sub>U</sub>from<sub>U</sub>(r0,c0)<sub>U</sub>to<sub>U</sub>(r1,c1)<sub>U</sub>at<sub>U</sub>(x,y)<sup>'</sup>,")("where <sub>u</sub>all <sub>u</sub>quantities <sub>u</sub> are <sub>u</sub> known <sub>u</sub> and <sub>u</sub>k<sub>u</sub> is <sub>u</sub> between <sub>u</sub>0<sub>u</sub> and <sub>u</sub> is <math>''</math>; put.get_error;exit: end;
1074. (Declare action procedures for use by do_statement 995) +\equivprocedure do-cull;
  label not_found, exit;
  var e: pointer; { token list for a picture variable }
     keeping: drop\_code... keep\_code; {modifier of cull_op}
     w, w_in, w_out: integer; { culling weights }
  begin w \leftarrow 1; get_x_next; var_flag \leftarrow cull_op; scan_primary;
  if cur type \neq token list then \langle Abandon edges command because there's no variable 1060\rangleelse begin e \leftarrow cur\_exp; cur_type \leftarrow vacuous; keeping \leftarrow cur\_mod;
     if \neg get\_pair(cull\_op) then goto not_found;
     while (cur\_cmd = with\_option) \wedge (cur\_mod = known) do
        if scan with then w \leftarrow cur_{\mathit{exp}};
      (Set up the culling weights, or goto not found if the thresholds are bad 1075);
     find\_edges\_var(e);if cur\_edges \neq null then
        cull_edges (floor_unscaled (cur_x + unity - 1), floor_unscaled (cur_y), w_out, w_in);
     return;
   not\_found: print_error("Bad_Uculling_Uamounts");help1 ("Always<sub>u</sub>cul<sub>u</sub>by<sub>u</sub>known<sub>u</sub>amounts<sub>u</sub>that<sub>u</sub>exclude<sub>u</sub>0."); put.get_error; flush<sub>u</sub>token_list(e);end;
```
exit: end;

1075. (Set up the culling weights, or goto not found if the thresholds are bad 1075)  $\equiv$ if  $cur_x > cur_y$  then goto not found;

if  $keeping = drop\_code$  then begin if  $(cur_x > 0) \vee (cur_y < 0)$  then goto not found;  $w_$ out  $\leftarrow w$ ;  $w_$ in  $\leftarrow 0$ ; end else begin if  $(cur_x \leq 0) \wedge (cur_y \geq 0)$  then goto not found;  $w_0, w_1 \leftarrow 0; w_1, w_2 \leftarrow w;$ end

This code is used in section 1074.

1076. The everyjob command simply assigns a nonzero value to the global variable  $start\_sym$ .

 $\langle$  Cases of *do\_statement* that invoke particular commands 1020  $\rangle$  +≡ every-job\_command: begin get\_symbol; start\_sym  $\leftarrow$  cur\_sym; get\_x\_next; end;

1077. (Global variables 13)  $+=$ start\_sym: halfword; { a symbolic token to insert at beginning of job }

1078. (Set initial values of key variables  $21$ ) +≡  $start\_sym \leftarrow 0;$ 

1079. Finally, we have only the "message" commands remaining. define  $message\_code = 0$ define  $err\_message\_code = 1$ define  $err\_help\_code = 2$ 

```
\Phi Put each of METAFONT's primitives into the hash table 192 \rangle +\equivprimitive ("message", message_command, message_code);
  primitive ("errmessage", message\_command, err\_message\_code);
  primitive ("errhelp", message\_command, err_help\_code);
```

```
1080. (Cases of print cmd mod for symbolic printing of primitives 212) \pm \equivmessage_{command}: if m < err_{message_{code}} then print("message")else if m = err\_message\_code then print("errmessage")else print("errhelp");
```
1081. (Cases of do\_statement that invoke particular commands 1020) +≡  $message\_command: do\_message$ ;

# 404 PART 44: COMMANDS METAFONT  $$1082$

 $put\_get\_error$ ;

end

```
1082. (Declare action procedures for use by do\_statement 995 \rangle +\equivprocedure do<sub>message</sub>;
  var m: message_code .. err_help_code; { the type of message }
  begin m \leftarrow cur\_mod; get_x_next; scan_expression;
  if cur_type \neq string_type then
     begin exp\_err ("Not<sub>u</sub>a<sub>u</sub>string"); help1 ("A<sub>u</sub>message<sub>u</sub>should<sub>u</sub>be<sub>u</sub>a<sub>u</sub>known<sub>u</sub>string expression.");
```

```
else case m of
  message\_code: begin \ print_nl(""); \ slow\_print(\text{cur\_exp});end;
  err message code: \langle Print string cur exp as an error message 1086\rangle;
  err_help_code: \langle Save string cur_exp as the err_help 1083\rangle;
  end; { there are no other cases }
flush\_cur\_exp(0);
```
end;

1083. The global variable err help is zero when the user has most recently given an empty help string, or if none has ever been given.

```
\langle Save string cur_exp as the err_help 1083 \rangle \equivbegin if err\_help \neq 0 then delete_str_ref (err_help);
  if length(cur_{exp}) = 0 then err_{-}help \leftarrow 0else begin err\_help \leftarrow cur\_exp; add_str_ref (err_help);
     end;
  end
```
This code is used in section 1082.

1084. If errmessage occurs often in *scroll\_mode*, without user-defined errhelp, we don't want to give a long help message each time. So we give a verbose explanation only once.

 $\langle$  Global variables 13  $\rangle$  +≡  $long_{\text{i}}$  help seen: boolean; { has the long **errmessage** help been used?}

```
1085. (Set initial values of key variables 21) +≡
  long_{\text{}help_{\text{}seen}} \leftarrow false;
```

```
1086. \langle Print string cur_exp as an error message 1086\rangle \equivbegin print_error(""); slow_print(cur_exp);
  if err\_help \neq 0 then use err\_help \leftarrow trueelse if long_help_seen then help1 ("(That was another ressage .)")
      else begin if interaction < error\_stop\_mode then long\_help\_seen \leftarrow true;help4 ("This error message was generated by an `errmessage´")
         ("command, s_0,I_0can't_0' give a av_0explicit_0'help."")("Pretend<sub>U</sub>that<sub>U</sub>you're<sub>U</sub>Miss<sub>U</sub>Marple: <sub>U</sub>Example: <sub>U</sub>Examine<sub>U</sub>all<sub>U</sub>clues,")("and <sub>u</sub>deduce <sub>u</sub>the <sub>u</sub>truth <sub>u</sub>by <sub>u</sub>inspired <sub>u</sub>guesses.");
         end;
  put\_get\_error; use\_err\_help \leftarrow false;
  end
```
This code is used in section 1082.

1087. Font metric data. T<sub>F</sub>X gets its knowledge about fonts from font metric files, also called TFM files; the 'T' in 'TFM' stands for TEX, but other programs know about them too. One of METAFONT's duties is to write TFM files so that the user's fonts can readily be applied to typesetting.

The information in a TFM file appears in a sequence of 8-bit bytes. Since the number of bytes is always a multiple of 4, we could also regard the file as a sequence of 32-bit words, but METAFONT uses the byte interpretation. The format of TFM files was designed by Lyle Ramshaw in 1980. The intent is to convey a lot of different kinds of information in a compact but useful form.

 $\langle$  Global variables 13  $\rangle$  +≡

 $tfm_{\textit{m}}$  file: byte\_file; {the font metric output goes here }

metric\_file\_name:  $str_number$ ; { full name of the font metric file }

1088. The first 24 bytes (6 words) of a TFM file contain twelve 16-bit integers that give the lengths of the various subsequent portions of the file. These twelve integers are, in order:

> $lf =$  length of the entire file, in words;  $lh = \text{length of the header data, in words:}$  $bc =$  smallest character code in the font;  $ec = \text{largest character code in the font};$  $nw =$  number of words in the width table;  $nh =$  number of words in the height table:  $nd =$  number of words in the depth table;  $ni =$  number of words in the italic correction table;  $nl =$  number of words in the lig/kern table;  $nk =$  number of words in the kern table;  $ne$  = number of words in the extensible character table;  $np =$  number of font parameter words.

They are all nonnegative and less than  $2^{15}$ . We must have  $bc - 1 \leq ec \leq 255$ ,  $ne \leq 256$ , and

 $lf = 6 + lh + (ec - bc + 1) + nw + nh + nd + ni + nl + nk + ne + np.$ 

Note that a font may contain as many as 256 characters (if  $bc = 0$  and  $ec = 255$ ), and as few as 0 characters (if  $bc = ec + 1$ ).

Incidentally, when two or more 8-bit bytes are combined to form an integer of 16 or more bits, the most significant bytes appear first in the file. This is called BigEndian order.

1089. The rest of the TFM file may be regarded as a sequence of ten data arrays having the informal specification

> header :  $array [0..th-1]$  of stuff  $char\_info:array$  [bc.. ec] of char\_info\_word width :  $array [0..  $nw-1]$  of  $fix\_word$$ height :  $array [0.. nh - 1]$  of  $fix\_word$  $depth:$ array  $[0..nd-1]$  of  $fix\_word$ *italic* :  $array [0.. ni - 1]$  of  $fix\_word$ lig\_kern:  $\text{array}$  [0.. nl - 1] of lig\_kern\_command  $kern : array [0.. nk-1]$  of  $fix\_word$ exten :  $array [0..ne-1]$  of extensible\_recipe param :  $array [1.. np]$  of  $fix\_word$

The most important data type used here is a  $fix\_word$ , which is a 32-bit representation of a binary fraction. A *fix word* is a signed quantity, with the two's complement of the entire word used to represent negation. Of the 32 bits in a fix word, exactly 12 are to the left of the binary point; thus, the largest fix word value is  $2048 - 2^{-20}$ , and the smallest is  $-2048$ . We will see below, however, that all but two of the fix-word values must lie between  $-16$  and  $+16$ .

1090. The first data array is a block of header information, which contains general facts about the font. The header must contain at least two words, header [0] and header [1], whose meaning is explained below. Additional header information of use to other software routines might also be included, and METAFONT will generate it if the headerbyte command occurs. For example, 16 more words of header information are in use at the Xerox Palo Alto Research Center; the first ten specify the character coding scheme used (e.g., 'XEROX TEXT' or 'TEX MATHSY'), the next five give the font family name (e.g., 'HELVETICA' or 'CMSY'), and the last gives the "face byte."

- header  $[0]$  is a 32-bit check sum that METAFONT will copy into the GF output file. This helps ensure consistency between files, since TEX records the check sums from the TFM's it reads, and these should match the check sums on actual fonts that are used. The actual relation between this check sum and the rest of the TFM file is not important; the check sum is simply an identification number with the property that incompatible fonts almost always have distinct check sums.
- header [1] is a fix-word containing the design size of the font, in units of T<sub>E</sub>X points. This number must be at least 1.0; it is fairly arbitrary, but usually the design size is 10.0 for a "10 point" font, i.e., a font that was designed to look best at a 10-point size, whatever that really means. When a T<sub>E</sub>X user asks for a font 'at  $\delta$  pt', the effect is to override the design size and replace it by  $\delta$ , and to multiply the x and y coordinates of the points in the font image by a factor of  $\delta$  divided by the design size. All other dimensions in the TFM file are fix word numbers in design-size units. Thus, for example, the value of param<sup>[6]</sup>, which defines the em unit, is often the fix word value  $2^{20} = 1.0$ , since many fonts have a design size equal to one em. The other dimensions must be less than 16 design-size units in absolute value; thus, header [1] and param [1] are the only fix-word entries in the whole TFM file whose first byte might be something besides 0 or 255.

1091. Next comes the *char info* array, which contains one *char info word* per character. Each word in this part of the file contains six fields packed into four bytes as follows.

first byte: width index (8 bits)

second byte: *height-index* (4 bits) times 16, plus  $depth\_index$  (4 bits) third byte: *italic\_index* (6 bits) times 4, plus tag (2 bits)

fourth byte: remainder (8 bits)

The actual width of a character is *width* [*width\_index*], in design-size units; this is a device for compressing information, since many characters have the same width. Since it is quite common for many characters to have the same height, depth, or italic correction, the TFM format imposes a limit of 16 different heights, 16 different depths, and 64 different italic corrections.

Incidentally, the relation width  $[0] = height[0] = depth[0] = italic[0] = 0$  should always hold, so that an index of zero implies a value of zero. The *width index* should never be zero unless the character does not exist in the font, since a character is valid if and only if it lies between bc and ec and has a nonzero width index.

1092. The tag field in a char-info-word has four values that explain how to interpret the remainder field.

 $tag = 0$  (no\_taq) means that remainder is unused.

- $taq = 1$  ( $liq\_taq$ ) means that this character has a ligature/kerning program starting at location *remainder* in the lig kern array.
- $tag = 2$  (list\_tag) means that this character is part of a chain of characters of ascending sizes, and not the largest in the chain. The remainder field gives the character code of the next larger character.
- $tag = 3$  (ext\_tag) means that this character code represents an extensible character, i.e., a character that is built up of smaller pieces so that it can be made arbitrarily large. The pieces are specified in exten[remainder ].

Characters with  $tag = 2$  and  $tag = 3$  are treated as characters with  $tag = 0$  unless they are used in special circumstances in math formulas. For example, TFX's \sum operation looks for a *list\_tag*, and the \left operation looks for both  $list\_tag$  and  $ext\_tag$ .

define  $no\_tag = 0$  { vanilla character } define  $lig\_tag = 1$  { character has a ligature/kerning program } define  $list\_tag = 2$  { character has a successor in a charlist } define  $ext\_tag = 3$  { character is extensible }

### 408 PART 45: FONT METRIC DATA METAFONT §1093

1093. The *lig kern* array contains instructions in a simple programming language that explains what to do for special letter pairs. Each word in this array is a *lig<sub>-</sub>kern-command* of four bytes.

first byte: *skip\_byte*, indicates that this is the final program step if the byte is 128 or more, otherwise the next step is obtained by skipping this number of intervening steps.

second byte: next char, "if next char follows the current character, then perform the operation and stop, otherwise continue."

third byte:  $op_bpt_e$ , indicates a ligature step if less than 128, a kern step otherwise.

fourth byte: *remainder*.

In a kern step, an additional space equal to  $\text{ker} \left[ 256 * (op\_byte - 128) + \text{remainder} \right]$  is inserted between the current character and *next char*. This amount is often negative, so that the characters are brought closer together by kerning; but it might be positive.

There are eight kinds of ligature steps, having  $op_bpt_e$  codes  $4a+2b+c$  where  $0 \le a \le b+c$  and  $0 \le b, c \le 1$ . The character whose code is *remainder* is inserted between the current character and *next char*; then the current character is deleted if  $b = 0$ , and next char is deleted if  $c = 0$ ; then we pass over a characters to reach the next current character (which may have a ligature/kerning program of its own).

If the very first instruction of the lig kern array has  $skip_b$  byte = 255, the next char byte is the so-called boundary character of this font; the value of *next* char need not lie between bc and ec. If the very last instruction of the lig kern array has skip byte = 255, there is a special ligature/kerning program for a boundary character at the left, beginning at location 256 ∗ op byte + remainder . The interpretation is that TEX puts implicit boundary characters before and after each consecutive string of characters from the same font. These implicit characters do not appear in the output, but they can affect ligatures and kerning.

If the very first instruction of a character's *lig kern* program has  $skip_b$  byte > 128, the program actually begins in location 256 ∗ op byte +remainder . This feature allows access to large lig kern arrays, because the first instruction must otherwise appear in a location  $\leq$  255.

Any instruction with  $skip_bpt\ k\not=128$  in the lig-kern array must satisfy the condition

$$
256 * op\_byte + remainder < nl.
$$

If such an instruction is encountered during normal program execution, it denotes an unconditional halt; no ligature or kerning command is performed.

define  $stop\_{flag} = 128 + min\_{quarterword}$  { value indicating 'STOP' in a lig/kern program } define kern  $f_{\text{lag}} = 128 + \text{min\_quarterword}$  { op code for a kern step } define  $skip\_byte(\#) \equiv lig\_kern[\#].b0$ define  $next\_char(\#) \equiv lig\_kern[\#].b1$ define  $op\_byte(\#) \equiv liq\_kern[\#].b2$ define  $rem\_byte$  (#)  $\equiv$  lig\_kern [#]. b3

1094. Extensible characters are specified by an *extensible\_recipe*, which consists of four bytes called top, mid, bot, and rep (in this order). These bytes are the character codes of individual pieces used to build up a large symbol. If top, mid, or bot are zero, they are not present in the built-up result. For example, an extensible vertical line is like an extensible bracket, except that the top and bottom pieces are missing.

Let T, M, B, and R denote the respective pieces, or an empty box if the piece isn't present. Then the extensible characters have the form  $TR^{k}MR^{k}B$  from top to bottom, for some  $k > 0$ , unless M is absent; in the latter case we can have  $TR<sup>k</sup>B$  for both even and odd values of k. The width of the extensible character is the width of R; and the height-plus-depth is the sum of the individual height-plus-depths of the components used, since the pieces are butted together in a vertical list.

define  $ext\_top(\#) \equiv exten[\#].b0$  { top piece in a recipe} define  $ext_{mid}(\#) \equiv ext_{en}[\#].b1$  { mid piece in a recipe } define  $ext_{bot}(\#) \equiv ext_{en}[\#].b2 \quad \{ bot \ piece in a recipe \}$ define  $ext\_rep(\#) \equiv exten[\#].b3$  { rep piece in a recipe }

1095. The final portion of a TFM file is the param array, which is another sequence of  $fix\_word$  values.

- $param[1] = slant$  is the amount of italic slant, which is used to help position accents. For example, slant = .25 means that when you go up one unit, you also go .25 units to the right. The *slant* is a pure number; it is the only  $fix\_word$  other than the design size itself that is not scaled by the design size.
- param[2] = space is the normal spacing between words in text. Note that character  $'40$  in the font need not have anything to do with blank spaces.
- $param[3] = space\_stretch$  is the amount of glue stretching between words.
- $param[4] = space\_shrink$  is the amount of glue shrinking between words.
- $param[5] = x \t height$  is the size of one ex in the font; it is also the height of letters for which accents don't have to be raised or lowered.
- $param[6] = quad$  is the size of one em in the font.
- $param[7] = extra\_space$  is the amount added to  $param[2]$  at the ends of sentences.

If fewer than seven parameters are present, TEX sets the missing parameters to zero.

define  $slant\_code = 1$ define  $space\_code = 2$ define  $space\_stretch\_code = 3$ define  $space\_shrink\_code = 4$ define  $x_{\text{.}height\_code} = 5$ define  $quad\_code = 6$ define  $extra\_space\_code = 7$ 

### 410 PART 45: FONT METRIC DATA **METAFONT**  $\{1096$

1096. So that is what TFM files hold. One of METAFONT's duties is to output such information, and it does this all at once at the end of a job. In order to prepare for such frenetic activity, it squirrels away the necessary facts in various arrays as information becomes available.

Character dimensions (charwd, charht, chardp, and charic) are stored respectively in  $tfm_w width$ ,  $t/m \n \text{.} \quad left$ ,  $t/m \n \text{.} \quad depth$ , and  $t/m \n \text{.} \quad ital \n \text{.} \quad current$  corr. Other information about a character (e.g., about its ligatures or successors) is accessible via the *char-tag* and *char-remainder* arrays. Other information about the font as a whole is kept in additional arrays called *header-byte*, *lig<sub>-kern</sub>*, *kern*, *exten*, and *param*.

define undefined label  $\equiv$  lig\_table\_size { an undefined local label }

 $\langle$  Global variables 13  $\rangle$  + $\equiv$ 

bc, ec: eight\_bits; { smallest and largest character codes shipped out }  $tfm_width$ :  $array [eight\_bits] of scaled; {charwd values}$  $tfm\_height$ :  $array [eight\_bits]$  of scaled; {charht values}  $tfm\_\text{depth}$ :  $array \text{ } [eight\_bits] \text{ } of \text{ } scaled; \text{ } \{ \text{ } chardp \text{ } values \}$  $tfm\_ital\_corr$ :  $array [eight\_bits]$  of  $scaled; \{charic$  values } char exists:  $array [eighth.bits]$  of *boolean*; { has this code been shipped out?} char tag:  $array [eighthbits] of no-tag...exttag; {remainder category}$ char remainder:  $array [eighth,bits] of 0$ .. lig table size; {the remainder byte} header\_byte: array  $[1 \tildot \text{header}\text{-size}]$  of  $-1 \tildot 255$ ; { bytes of the TFM header, or  $-1$  if unset } lig\_kern:  $array [0..lig\_table\_size]$  of  $four\_quarters$ ; {the ligature/kern table } nl: 0... 32767 – 256; { the number of ligature/kern steps so far } kern:  $array [0.. max\text{.}~ ]$  of scaled; { distinct kerning amounts} nk:  $0 \ldots \text{max\_terms}$ ; {the number of distinct kerns so far} exten:  $array [eightharrow] of four-quarters;$  { extensible character recipes } ne:  $0$ .  $256$ ; {the number of extensible characters so far} param:  $array [1.. maxfont_dimen]$  of scaled; {fontdimen parameters} np: 0.. max\_font\_dimen; {the largest **fontdimen** parameter specified so far}  $nw, nh, nd, ni: 0...256;$  {sizes of TFM subtables }  $skip\_stable$ : array  $[eight\_bits]$  of  $0$ ..  $lig\_table\_size$ ; { local label status } lk\_started: boolean; { has there been a lig/kern step in this command yet? } bchar: integer; { right boundary character } bch\_label:  $0$ .. lig\_table\_size; { left boundary starting location } ll, lll:  $0$ .. lig\_table\_size; { registers used for lig/kern processing } label loc: array  $[0..256]$  of  $-1..$  lig table size; { lig/kern starting addresses } label\_char:  $array [1.. 256]$  of eight\_bits; { characters for label\_loc }  $label\_ptr:0...256; \{ highest position occupied in label\_loc \}$ 1097. (Set initial values of key variables 21) +≡

for  $k \leftarrow 0$  to 255 do **begin**  $tfm\_width[k] \leftarrow 0$ ;  $tfm\_height[k] \leftarrow 0$ ;  $tfm\_depth[k] \leftarrow 0$ ;  $tfm\_ital\_corr[k] \leftarrow 0$ ;  $char\_exists [k] \leftarrow false; char\_tag [k] \leftarrow no\_tag; char\_remainder [k] \leftarrow 0; skip\_table [k] \leftarrow undefined\_label;$ end;

for  $k \leftarrow 1$  to header\_size do header\_byte[k]  $\leftarrow -1$ ;

 $bc \leftarrow 255$ ;  $ec \leftarrow 0$ ;  $nl \leftarrow 0$ ;  $nk \leftarrow 0$ ;  $ne \leftarrow 0$ ;  $np \leftarrow 0$ ;

 $internal [boundary\_char] \leftarrow -unity; \; bch\_label \leftarrow underfield\_label;$ 

 $label\_loc[0] \leftarrow -1; label\_ptr \leftarrow 0;$ 

1098. (Declare the function called  $tfm\_check$  1098)  $\equiv$ function  $tfm\_check(m:small\_number): scaled;$ begin if  $abs(internal[m]) \geq fraction\_half$  then begin  $print_error$  ("Enormous<sub>1</sub>");  $print(int_name[m])$ ;  $print$  (" $_{\sqcup}$ has $_{\sqcup}$ been $_{\sqcup}$ reduced");  $help1$  ("Font  $\text{matrix}_\text{u}$ dimensions  $\text{matrix}_\text{u}$ be $\text{else}_\text{u}$ than 2048pt."); put  $get_error$ ; if  $internal[m] > 0$  then  $tfm\_check \leftarrow fraction\_half-1$ else  $tfm\_check \leftarrow 1-fraction\_half;$ end else  $tfm\_check \leftarrow internal[m]$ ; end;

This code is used in section 1070.

1099. Store the width information for character code c 1099  $\rangle \equiv$ if  $c < bc$  then  $bc \leftarrow c$ ; if  $c > ec$  then  $ec \leftarrow c$ ;  $char\_exists [c] \leftarrow true; gf\_dx[c] \leftarrow internal[char\_dx]; gf\_dy[c] \leftarrow internal[char\_dy];$  $tfm\_width[c] \leftarrow tfm\_check(char\_wd); tfm\_height[c] \leftarrow tfm\_check(char\_ht);$  $tfm\_depth[c] \leftarrow tfm\_check(char\_dp); tfm\_ital\_corr[c] \leftarrow tfm\_check(char\_ic)$ This code is used in section 1070.

1100. Now let's consider METAFONT's special TFM-oriented commands.

 $\langle$  Cases of *do\_statement* that invoke particular commands 1020  $\rangle$  +=  $tfm_{\text{-}command}: do_{\text{-}tfm_{\text{-}command}};$ 

```
1101. define char\_list\_code = 0define lig\_table\_code = 1define extensible\_code = 2define header_byte_code = 3
  define font\_dimensione = 4
```

```
\Phi Put each of METAFONT's primitives into the hash table 192 \rangle +=
  primitive ("charlist", tfm_{\text{-}command}, char_{\text{-}list_{\text{-}}code);
  primitive("lightale", tfm\_command, lig\_table\_code);primitive ("extensible", tfm_{\text{-}command}, extensioned, extensible_{\text{-}}code);
  primitive ("headerbyte", tfm_{\text{-}}command, header_byte_code);
  primitive("frontdimen", tfm_{common}, font\_dimen_{code});
```
1102. (Cases of print cmd mod for symbolic printing of primitives 212)  $\pm \equiv$  $tfm_{\text{-}command}:$  case m of  $char\_list\_code: print("charlist");$  $lig\_table\_code: print("lightable");$  $extensible\_code: print("extensible");$  $header\_byte\_code: print("headerbyte");$ 

```
othercases print("fontdimen")
endcases;
```

```
1103. (Declare action procedures for use by do\_statement 995 \rangle +\equivfunction get\_code: eight\_bits; { scans a character code value }
  label found;
  var c: integer; {the code value found}
  begin get\_x.next; scan_expression;
  if cur\_type = known then
     begin c \leftarrow round\_unscaled(cur\_exp);if c \geq 0 then
        if c < 256 then goto found;
     end
  else if cur\_type = string\_type then
        if length(cur\_exp) = 1 then
           begin c \leftarrow so(str\_pool[str\_start[cur\_exp]]); goto found;
           end;
  exp\_err ("Invalid_{\cup}code_{\cup}has_{\cup}been_{\cup}replaced_{\cup}by_{\cup}0");
  help2("I<sub>1</sub>was<sub>1</sub>]ooking<sub>1</sub>for<sub>1</sub>a<sub>1</sub>number<sub>1</sub>between<sub>1</sub>0<sub>1</sub>and<sub>1</sub>255,10r<sub>1</sub>for<sub>1</sub>a<sup>n</sup>)("string, of_1.length, 1., Data't, find, it; with use 0,0, instead."); put.get, flush_error(0); c \leftarrow 0;found: get\_code \leftarrow c;end;
1104. (Declare action procedures for use by do\_statement 995 \rangle +\equivprocedure set\_tag(c:halfword; t: small_number; r: halfword);begin if char\_tag [c] = no\_tag then
     begin char_tag[c] \leftarrow t; char_remainder[c] \leftarrow r;
     if t = lig_tag then
        begin \text{incr}(label\_ptr); label\_ptr] \leftarrow r; label\_char[label\_ptr] \leftarrow c;
        end;
     end
  else \langle Complain about a character tag conflict 1105\rangle;
  end;
1105. (Complain about a character tag conflict 1105) \equivbegin print_error ("Character<sub>1"</sub>);
  if (c > "\sqcup"') \wedge (c < 127) then print(c)else if c = 256 then print("||")else begin print("code, "); print(int(c);end;
  print("<sub>\sqcup</sub>is\sqcupalready\sqcup");
  case char\_tag[c] of
  lig\_tag: print("in\_a\_lightable");
  list\_tag: print("in\_a \_chain);ext\_tag: print("extensible");end; { there are no other cases }
  help2("It's <sub>u</sub>not<sub>u</sub>legal<sub>u</sub>to<sub>u</sub>label<sub>ua</sub>character<sub>u</sub>more<sub>u</sub>than<sub>u</sub>once.")("So<sub>u</sub>I`1l<sub>u</sub>not<sub>u</sub>char<sub>0</sub>sup<sub>u</sub>antthing<sub>u</sub>just<sub>u</sub>now."); put.get_error;end
```
This code is used in section 1104.

```
1106. \langle Declare action procedures for use by do_statement 995 \rangle +\equivprocedure do\_tfm\_command;label continue, done;
  var c, cc: 0.256; \{ character codes\}k: 0 \ldots \text{max} kerns; {index into the kern array}
     j: integer; { index into header_byte or param }
  begin case cur_mod of
  char list code: begin c \leftarrow get\_code; {we will store a list of character successors}
     while cur\_cmd = colon do
        begin cc \leftarrow get\_code; set\_tag(c, list\_tag, cc); c \leftarrow cc;end;
     end;
  lig_table_code: \langleStore a list of ligature/kern steps 1107\rangle;
  extensible_code: \langle Define an extensible recipe 1113 \rangle;header_byte_code, font_dimen_code: begin c \leftarrow cur\_mod; get_x_next; scan_expression;
     if (cur\_type \neq known) \vee (cur\_exp \lt half\_unit) then
        begin exp\_err ("Improper location");
        help2("I<sub>U</sub>was<sub>U</sub>looking<sub>U</sub>for<sub>U</sub>a<sub>U</sub>known, <sub>U</sub>positive<sub>U</sub>number." )\label{eq:2} \textbf{``For $\text{``S$--}s\_sake $\text{``I$--}l\_ignore $\text{``the $\text{``present$\text{``}command$~$''$''$}}; \; put \textit{``get\_error$''$};end
     else begin j \leftarrow round\_unscaled(cur\_exp);if cur\_cmd \neq colon then
           begin missing_error(";"help1 ("A<sub>u</sub>colon<sub>u</sub>should<sub>u</sub>follow<sub>u</sub>a<sub>u</sub>headerbyte<sub>u</sub>or<sub>u</sub>fontdimen<sub>u</sub>location."); back_error;
           end;
        if c = header\_byte\_code then \langle Store a list of header bytes 1114\rangleelse \langle Store a list of font dimensions 1115\rangle;
        end;
     end;
  end; { there are no other cases }
  end;
```
1107. (Store a list of ligature/kern steps 1107)  $\equiv$ begin  $lk\_started \leftarrow false;$  $continue: get\_x.next;$ if  $(cur\_cmd = skip_to) \wedge lk\_started$  then  $\langle Process\ a\ skip\_to\ common\ and\ goto done\ 1110\rangle$ ; if  $cur\_cmd = bchar\_label$  then begin  $c \leftarrow 256$ ; cur\_cmd  $\leftarrow$  colon; end else begin back\_input;  $c \leftarrow get\_code$ ; end; if  $(cur\_cmd = colon) \vee (cur\_cmd = double\_colon)$  then  $\langle$  Record a label in a lig/kern subprogram and **goto** *continue* 1111 $\rangle$ ; if cur\_cmd = lig\_kern\_token then  $\langle$  Compile a ligature/kern command 1112 $\rangle$ else begin  $print_error("I11egal_\sqcup1igtable_\sqcup step");$  $help1 ("I<sub>U</sub>was<sub>U</sub>looking<sub>U</sub>for<sub>U</sub>]=: '{}<sub>U</sub>or<sub>U</sub>'kern'<sub>U</sub>here."); back-error; next(char(nl) ← qi(0);$  $op\_byte(nl) \leftarrow qi(0); rem\_byte(nl) \leftarrow qi(0);$  $skip\_byte(nl) \leftarrow stop\_flag + 1;$  {this specifies an unconditional stop } end; if  $nl = liq\_table\_size$  then overflow ("ligtable size",  $liq\_table\_size$ );  $incr(nl)$ ; if  $cur\_cmd = comma$  then goto *continue*; if skip\_byte(nl − 1) < stop\_flag then skip\_byte(nl − 1)  $\leftarrow$  stop\_flag; done: end This code is used in section 1106.

**1108.**  $\langle$  Put each of METAFONT's primitives into the hash table 192  $\rangle$  +≡ primitive ("=:",  $lig\_\text{term}$  token, 0); primitive ("=: |",  $lig\_\text{term}$  token, 1); primitive ("=: $|>$ ", lig\_kern\_token, 5); primitive (" $|=$ :", lig\_kern\_token, 2); primitive (" $|=:>$ ", lig\_kern\_token, 6); primitive (" $|=:|$ ", lig\_kern\_token, 3); primitive (" $|=:|>$ ",  $liq_{-}kern_{-}token, 7);$  primitive (" $|=:|>>$ ",  $liq_{-}kern_{-}token, 11);$  $primitive$  ("kern",  $lig\_kern\_token$ , 128);

1109. (Cases of print cmd mod for symbolic printing of primitives 212)  $\pm \equiv$  $liq_{\textit{-}kern\_token}$ : case m of

0:  $print("=;");$ 1:  $print("=: |")$ ; 2:  $print("|=;"$ ; 3:  $print("|=:|")$ ; 5:  $print("=:|>")$ ; 6:  $print("|=:>}")$ ; 7:  $print("|=:|>")$ ; 11:  $print("|=:|>>"$ ; othercases print("kern") endcases;

1110. Local labels are implemented by maintaining the *skip\_table* array, where  $skip\_table[c]$  is either undefined label or the address of the most recent lig/kern instruction that skips to local label  $c$ . In the latter case, the *skip-byte* in that instruction will (temporarily) be zero if there were no prior skips to this label, or it will be the distance to the prior skip.

We may need to cancel skips that span more than 127 lig/kern steps.

```
define cancel\_skips (\#) \equiv ll \leftarrow \#;repeat lll \leftarrow qo(\text{skip\_byte}(ll)); skip_byte(ll) \leftarrow stop\text{-flag}; ll \leftarrow ll - lll;
             until lll = 0define skip\_error(\#) \equivbegin{aligned} \textbf{begin} & \textit{print\_err}\left(\text{``Too\_far\_to\_skip}\right); \end{aligned}help1("At<sub>U</sub>most<sub>U</sub>127<sub>U</sub>lig/kern<sub>U</sub>steps<sub>U</sub>can<sub>U</sub>separate<sub>U</sub>skipto1<sub>U</sub>from<sub>U</sub>1::."); error;cancel\_skips (#);
                end
\langle Process a skip_to command and goto done 1110 \rangle \equivbegin c \leftarrow get\_code;if nl - skip\_table[c] > 128 then
      begin skip_error(skip_table [c]); skip_table [c] \leftarrow undefined_label;
      end;
   if skip_table [c] = undefined_label then skip_byte (nl - 1) ← qi(0)else skip\_byte(nl - 1) \leftarrow qi(nl - skip\_table[c] - 1);skip_table[c] \leftarrow nl-1; goto done;
   end
This code is used in section 1107.
```

```
1111. (Record a label in a lig/kern subprogram and goto continue 1111) \equivbegin if cur\_cmd = colon then
     if c = 256 then \text{bch}\_\text{label} \leftarrow \text{nl}else set\_tag(c, lig\_tag, nl)else if skip\_table[c] < undefined\_label then
        begin ll \leftarrow skip\_table[c]; skip\_table[c] \leftarrow undefined\_label;
        repeat lll \leftarrow qo(\text{skip\_byte}(ll));if nl - ll > 128 then
             begin skip\_error(ll); goto continue;
             end;
           skip\_byte (ll) \leftarrow qi(nl - ll - 1); \; ll \leftarrow ll - ll];until lll = 0;
        end;
  goto continue ;
  end
```
This code is used in section 1107.

```
1112. (Compile a ligature/kern command 1112) \equivbegin next\_char(nl) \leftarrow qi(c); skip\_byte(nl) \leftarrow qi(0);if cur\_mod < 128 then { ligature op }
      begin op\_byte(nl) \leftarrow qi(cur\_mod); rem\_byte(nl) \leftarrow qi(get\_code);end
   else begin qet\_x.next; scan_expression;
      if cur\_type \neq known then
          begin exp\_err ("Improper_Lkern");
          help2("The <math>\Box</math>amount <math>\Box</math>of <math>\Box</math>ken <math>\Box</math>should <math>\Box</math>be <math>\Box</math>aknown <math>\Box</math>numeric <math>\Box</math>value.")("I^r\texttt{m}_\texttt{L} \texttt{zeroing}_\texttt{L} \texttt{this}_\texttt{L} \texttt{one}.\texttt{L} \texttt{Proceed}, \texttt{L} \texttt{with}_\texttt{L} \texttt{fingers}_\texttt{L} \texttt{crossed}.");\; put\_get\_fusion(0);end;
      kern[nk] \leftarrow cur_{exp}; k \leftarrow 0; while kern[k] \neq cur_{exp} do incr(k);if k = nk then
          begin if nk = max \text{.} then overflow("kern", max kerns);
          incr(nk);end;
      op_b \psi(e(n)) \leftarrow \text{kern\_flag} + (k \text{ div } 256); \text{ rem}_b \psi(e(n)) \leftarrow qi((k \text{ mod } 256));end;
   lk\_started \leftarrow true;end
This code is used in section 1107.
```
# 1113. define missing extensible punctuation(#)  $\equiv$ begin  $missing_error$ (#); help1 ("I^m processing  $\cup$  extensible  $\cup$ c:  $\cup$ t,m,b,r^."); back error; end

```
\langle Define an extensible recipe 1113\rangle \equivbegin if ne = 256 then overflow ("extensible", 256);
  c \leftarrow get\_code; set\_tag(c, ext\_tag, ne);if cur_cmd \neq colon then missing_extensible_punctuation(":");
  ext\_top(ne) \leftarrow qi(get\_code);if cur\_cmd \neq comma then missing extensible punctuation(",");
  ext_{mid}(ne) \leftarrow qi(get_{code});if cur-cmd \neq comma then missing-extensible punctuation(",");
  ext_{-}bot(ne) \leftarrow qi(get_{-}code);if cur\_cmd \neq comma then missing extensible punctuation(",");
  ext\_rep(ne) \leftarrow qi(get\_code); incr(ne);end
```
This code is used in section 1106.

```
1114. (Store a list of header bytes 1114) \equivrepeat if j > header_size then overflow ("headerbyte", header_size);
    header\_byte[j] \leftarrow get\_code;~incr(j);until cur\_cmd \neq comma
```
This code is used in section 1106.

```
1115. (Store a list of font dimensions 1115) \equivrepeat if j > max_{font\_dimen} then overflow ("fontdimen", maxfont\_dimen);
     while j > np do
       begin \text{incr}(np); \text{param}[np] \leftarrow 0;
       end;
     get\_x.next; scan\_expression;if cur_type \neq known then
       begin exp\_err ("Improper_{\sqcup}font_{\sqcup}parameter");
       help1 ("I'm_Uzeroing_Uthis_Uone. UProceed, Uwith_Ufingers_Ucrossed."); put.get_flus. error(0);end;
     param[j] \leftarrow cur\_exp; incr(j);until cur\_cmd \neq comm
```
This code is used in section 1106.

1116. OK: We've stored all the data that is needed for the TFM file. All that remains is to output it in the correct format.

An interesting problem needs to be solved in this connection, because the TFM format allows at most 256 widths, 16 heights, 16 depths, and 64 italic corrections. If the data has more distinct values than this, we want to meet the necessary restrictions by perturbing the given values as little as possible.

METAFONT solves this problem in two steps. First the values of a given kind (widths, heights, depths, or italic corrections) are sorted; then the list of sorted values is perturbed, if necessary.

The sorting operation is facilitated by having a special node of essentially infinite value at the end of the current list.

```
\{Initialize table entries (done by INIMF only) 176 \rangle +\equivvalue (inf\_val) \leftarrow fraction\_four;
```
1117. Straight linear insertion is good enough for sorting, since the lists are usually not terribly long. As we work on the data, the current list will start at  $link(temp\_head)$  and end at  $inf\_val$ ; the nodes in this list will be in increasing order of their *value* fields.

Given such a list, the *sort in* function takes a value and returns a pointer to where that value can be found in the list. The value is inserted in the proper place, if necessary.

At the time we need to do these operations, most of METAFONT's work has been completed, so we will have plenty of memory to play with. The value nodes that are allocated for sorting will never be returned to free storage.

```
define clear\_the\_list \equiv link (temp\_head) \leftarrow inf\_valfunction sort_in(v: scaled): pointer;
  label found;
  var p, q, r: pointer; \{ list manipulation registers \}begin p \leftarrow temp\_head:
  loop begin q \leftarrow link(p);
     if v \leq value(q) then goto found;
     p \leftarrow q;
     end;
found: if v < value(q) then
     begin r \leftarrow get\_node(value\_node_size); value(r) \leftarrow v; link(r) \leftarrow q; link(p) \leftarrow r;end;
  sort\_in \leftarrow link(p);end;
```
### 418 PART 45: FONT METRIC DATA **METAFONT**  $\{1118$

1118. Now we come to the interesting part, where we reduce the list if necessary until it has the required size. The  $min\_cover$  routine is basic to this process; it computes the minimum number  $m$  such that the values of the current sorted list can be covered by  $m$  intervals of width  $d$ . It also sets the global value perturbation to the smallest value  $d' > d$  such that the covering found by this algorithm would be different.

In particular,  $min\_cover(0)$  returns the number of distinct values in the current list and sets *perturbation* to the minimum distance between adjacent values.

function  $min\_cover(d: scaled):integer;$ 

var p: pointer; { runs through the current list} l: scaled; { the least element covered by the current interval } m: integer; { lower bound on the size of the minimum cover } **begin**  $m \leftarrow 0$ ;  $p \leftarrow link$  (temp\_head); perturbation  $\leftarrow el\_gordo$ ; while  $p \neq \inf_{\mathcal{A}} val$  do begin  $\text{incr}(m); l \leftarrow \text{value}(p);$ repeat  $p \leftarrow link(p)$ ; until  $value(p) > l + d;$ if  $value(p) - l < perturbation$  then perturbation  $\leftarrow value(p) - l$ ; end;  $min\_cover \leftarrow m$ ; end;

1119. (Global variables  $13$ ) +≡ perturbation: scaled; { quantity related to TFM rounding } excess: integer; { the list is this much too long }

1120. The smallest  $d$  such that a given list can be covered with  $m$  intervals is determined by the *threshold* routine, which is sort of an inverse to *min<sub>-cover</sub>*. The idea is to increase the interval size rapidly until finding the range, then to go sequentially until the exact borderline has been discovered.

```
function threshold(m:integer): scaled;var d: scaled; { lower bound on the smallest interval size }
  begin excess \leftarrow min\_cover(0) - m;if excess \leq 0 then threshold \leftarrow 0else begin repeat d \leftarrow perturbation;
     until min\_cover(d+d) \leq m;
     while min\_cover(d) > m do d \leftarrow perturbation;
     threshold \leftarrow d:
     end;
  end;
```
1121. The *skimp* procedure reduces the current list to at most m entries, by changing values if necessary. It also sets  $info(p) \leftarrow k$  if value (p) is the kth distinct value on the resulting list, and it sets perturbation to the maximum amount by which a value field has been changed. The size of the resulting list is returned as the value of skimp.

function  $skimp(m:integer):integer;$ var d: scaled; { the size of intervals being coalesced }  $p, q, r: pointer; \{$  list manipulation registers } l: scaled; {the least value in the current interval} v: scaled; { a compromise value } **begin**  $d \leftarrow threshold(m)$ ; perturbation  $\leftarrow 0$ ;  $q \leftarrow temp\_head$ ;  $m \leftarrow 0$ ;  $p \leftarrow link(temp\_head)$ ; while  $p \neq \inf_{\mathcal{A}} val$  do **begin**  $\text{incr}(m); l \leftarrow \text{value}(p); \text{info}(p) \leftarrow m;$ if value  $(lnk(p)) \leq l + d$  then  $\langle$  Replace an interval of values by its midpoint 1122 $\rangle$ ;  $q \leftarrow p$ ;  $p \leftarrow link(p)$ ; end;  $skimp \leftarrow m$ ; end; 1122. (Replace an interval of values by its midpoint 1122)  $\equiv$ begin repeat  $p \leftarrow link(p)$ ;  $info(p) \leftarrow m$ ;  $decr(excess)$ ; if  $excess = 0$  then  $d \leftarrow 0$ ; until  $value(link(p)) > l+d;$  $v \leftarrow l + \text{half}(value(p) - l);$ 

if  $value(p) - v > perturbation$  then perturbation  $\leftarrow value(p) - v$ ;  $r \leftarrow q$ ; repeat  $r \leftarrow link(r)$ ;  $value(r) \leftarrow v$ ; until  $r = p$ ;  $link(q) \leftarrow p$ ; {remove duplicate values from the current list} end

This code is used in section 1121.

1123. A warning message is issued whenever something is perturbed by more than 1/16 pt.

```
procedure \tffm\_warming(m: small_number);begin print\_nl ("(some<sub>\sqcup</sub>"); print(int_name[m]);print("<sub>u</sub>values<sub>u</sub>had<sub>u</sub>to<sub>u</sub>be<sub>u</sub>adjusted<sub>u</sub>by<sub>u</sub>as<sub>u</sub>much<sub>u</sub>as<sub>u</sub>"); print(scale (perturbation); print("pt)");end;
```
1124. Here's an example of how we use these routines. The width data needs to be perturbed only if there are 256 distinct widths, but METAFONT must check for this case even though it is highly unusual.

An integer variable  $k$  will be defined when we use this code. The *dimen-head* array will contain pointers to the sorted lists of dimensions.

 $\langle$  Massage the TFM widths 1124  $\rangle \equiv$ clear the list; for  $k \leftarrow bc$  to ec do if char\_exists [k] then  $tfm\_width[k] \leftarrow sort\_in(tfm\_width[k]$ ;  $nw \leftarrow \text{skimp}(255) + 1; \ \text{dimensional}[1] \leftarrow \text{link}(\text{temp}\text{-head});$ if perturbation  $\geq$  10000 then tfm warning (char wd)

This code is used in section 1206.

1125. (Global variables  $13$ ) +≡ dimen head:  $array [1.. 4]$  of pointer; { lists of TFM dimensions }

# 420 PART 45: FONT METRIC DATA **METAFONT**  $\{1126$

1126. Heights, depths, and italic corrections are different from widths not only because their list length is more severely restricted, but also because zero values do not need to be put into the lists.

 $\langle$  Massage the TFM heights, depths, and italic corrections 1126  $\rangle \equiv$ clear the list; for  $k \leftarrow bc$  to ec do if  $char\_exists[k]$  then if  $tfm\_height[k] = 0$  then  $tfm\_height[k] \leftarrow zero\_val$ else  $tfm\_height[k] \leftarrow sort\_in(tfm\_height[k])$ ;  $nh \leftarrow$  skimp(15) + 1; dimen\_head [2]  $\leftarrow$  link (temp\_head); if perturbation  $\geq$  '10000 then tfm\_warning(char\_ht); clear the list; for  $k \leftarrow bc$  to  $ec$  do if  $char\_exists[k]$  then if  $tfm\_\text{depth}[k] = 0$  then  $tfm\_\text{depth}[k] \leftarrow zero\_val$ else  $tfm\_\text{depth}[k] \leftarrow sort\_\text{in}(tfm\_\text{depth}[k]);$ nd ← skimp(15) + 1; dimen head [3] ← link (temp head ); if perturbation  $\geq$  '10000 then tfm warning (char dp); clear the list; for  $k \leftarrow bc$  to ec do if  $char\_exists[k]$  then if  $tfm\_ital\_corr[k] = 0$  then  $tfm\_ital\_corr[k] \leftarrow zero\_val$ else  $tfm\_ital\_corr[k] \leftarrow sort\_in(tfm\_ital\_corr[k])$ ;  $ni \leftarrow$  skimp(63) + 1; dimen\_head[4]  $\leftarrow$  link(temp\_head); if perturbation  $\geq$  '10000 then tfm warning (char ic)

This code is used in section 1206.

1127. (Initialize table entries (done by INIMF only) 176  $\rangle$  +≡  $value (zero\_val) \leftarrow 0; info (zero\_val) \leftarrow 0;$ 

1128. Bytes 5–8 of the header are set to the design size, unless the user has some crazy reason for specifying them differently.

Error messages are not allowed at the time this procedure is called, so a warning is printed instead. The value of  $max\_tfm\_dimen$  is calculated so that

# $make\_scaled (16 * max\_tfm\_dimen, internal [design\_size]) < three\_bytes.$

```
define three_bytes \equiv '100000000 { 2<sup>24</sup>}
procedure fix\_design\_size;
  var d: scaled; { the design size }
  begin d \leftarrow internal [design_size];if (d < unity) \vee (d > fraction\_half) then
     begin if d \neq 0 then print_n l("i11 \text{egal}_n \text{design}_n \text{size}_n \text{has}_n \text{been}_n \text{changed}_n \text{to}_n \text{128pt})");
     d \leftarrow 740000000; internal [design_size] \leftarrow d;
     end;
  if header_byte [5] < 0 then
     if header_byte [6] < 0 then
        if header_byte[7] < 0 then
           if header\_byte[8] < 0 then
             begin header_byte [5] \leftarrow d div '4000000; header_byte [6] \leftarrow (d div 4096) mod 256;
              header_byte [7] \leftarrow (d div 16) mod 256; header_byte [8] \leftarrow (d mod 16) * 16;
             end;
  max\_tfm\_dimen \leftarrow 16 * internal[design\_size] - 1 - internal[design\_size] div '10000000;
  if max_t f_{m\_dimen} \geq fraction\_half then max_t f_{m\_dimen} \leftarrow fraction\_half - 1;end;
```
1129. The *dimen out* procedure computes a *fix word* relative to the design size. If the data was out of range, it is corrected and the global variable  $tfm$ -changed is increased by one.

function  $dimen\_out(x: scaled):integer;$ 

```
begin if abs(x) > max\_tfm\_dimen then
  begin \text{incr}(\text{tfm\_changed});
  if x > 0 then x \leftarrow max\_tfm\_dimen else x \leftarrow -max\_tfm\_dimen;
  end;
x \leftarrow make\_scaled(x * 16, internal[design\_size]); dimen_out \leftarrow x;
end;
```
1130.  $\langle$  Global variables 13  $\rangle$  +≡  $max\_tfm\_dimen: scaled; \{bound on widths, heights, kerns, etc. \}$  $tfm-channel: integer; \{ the number of data entries that were out of bounds\}$  1131. If the user has not specified any of the first four header bytes, the  $fix\_check\_sum$  procedure replaces them by a "check sum" computed from the  $tfm_width$  data relative to the design size.

procedure  $fix\_check\_sum$ ;

label exit; var k: eight\_bits; { runs through character codes }  $b1, b2, b3, b4$ : eight\_bits; { bytes of the check sum } x: integer; { hash value used in check sum computation } begin if header\_byte  $[1] < 0$  then if header\_byte  $[2] < 0$  then if header\_byte[3]  $< 0$  then if header\_byte[4]  $< 0$  then **begin**  $\langle$  Compute a check sum in  $(b1, b2, b3, b4)$  1132 $\rangle$ ; header\_byte  $[1] \leftarrow b1$ ; header\_byte  $[2] \leftarrow b2$ ; header\_byte  $[3] \leftarrow b3$ ; header\_byte  $[4] \leftarrow b4$ ; return; end; for  $k \leftarrow 1$  to 4 do if header\_byte[k]  $\lt 0$  then header\_byte[k]  $\lt 0$ ; exit: end; 1132. (Compute a check sum in  $(b1, b2, b3, b4)$  1132)  $\equiv$  $b1 \leftarrow bc; b2 \leftarrow ec; b3 \leftarrow bc; b4 \leftarrow ec; tfm\_changed \leftarrow 0;$ for  $k \leftarrow bc$  to ec do if  $char\_exists[k]$  then **begin**  $x \leftarrow$  dimensiont (value (tfm width [k])) + (k + 4) \* 20000000; {this is positive}  $b1 \leftarrow (b1 + b1 + x) \mod 255$ ;  $b2 \leftarrow (b2 + b2 + x) \mod 253$ ;  $b3 \leftarrow (b3 + b3 + x) \mod 251$ ;  $b4 \leftarrow (b4 + b4 + x) \mod 247;$ end

This code is used in section 1131.

1133. Finally we're ready to actually write the TFM information. Here are some utility routines for this purpose.

define  $tfm\_out(\texttt{\#}) \equiv write(tfm\_file, \texttt{\#})$  { output one byte to  $tfm\_file$ } **procedure**  $tfm_{rwo}(x : integer);$  { output two bytes to  $tfm_{r}file$  } begin  $tfm_out(x \div 256)$ ;  $tfm_out(x \mod 256)$ ; end; **procedure**  $tfm_four(x : integer);$  { output four bytes to  $tfm_file$  } begin if  $x \geq 0$  then  $tfm\_out(x)$  div three\_bytes) else begin  $x \leftarrow x + 10000000000$ ; { use two's complement for negative values }  $x \leftarrow x + '10000000000$ ; tfm\_out((x div three\_bytes) + 128); end;  $x \leftarrow x \mod three\_bytes; \quad t(m\_out(x \dim unity); x \leftarrow x \mod unity; \quad t(m\_out(x \dim(y))$  $tfm_out(x \mod 400);$ end; procedure  $tfm_qqqq(x : four-quarters);$  { output four quarterwords to  $tfm_file$  }

begin tfm.out( $qo(x.b0)$ ); tfm.out( $qo(x.b1)$ ); tfm.out( $qo(x.b2)$ ); tfm.out( $qo(x.b3)$ ); end;

1134. (Finish the TFM file 1134)  $\equiv$ if job\_name = 0 then open\_log\_file;  $pack\_job_name(" . tfm");$ while  $\neg b\text{-}open.out(tfm\text{-}file\text{-}do\ prompt\text{-}file\text{-}name("file\text{-}name\text{-}for\text{-}functions", ".tfm");$ metric\_file\_name  $\leftarrow$  b\_make\_name\_string (tfm\_file);  $\langle$  Output the subfile sizes and header bytes 1135);  $\langle$  Output the character information bytes, then output the dimensions themselves 1136 $\rangle$ ;  $\langle$  Output the ligature/kern program 1139 $\rangle$ ;  $\langle$  Output the extensible character recipes and the font metric parameters 1140 $\rangle$ ; stat if internal [tracing\_stats]  $> 0$  then  $\langle$  Log the subfile sizes of the TFM file 1141 $\rangle$ ; tats  $print\_nl("Font{\_}metrics {\_}write{\_}ion{\_}"); slow\_print(metric\_file\_name); print\_char(" . ");$  $b\_close$  (*tfm\_file*) This code is used in section 1206.

**1135.** Integer variables  $lh$ ,  $k$ , and  $lk_{\text{off}}set$  will be defined when we use this code.

 $\langle$  Output the subfile sizes and header bytes 1135 $\rangle \equiv$ 

 $k \leftarrow header\_size$ ; while header\_byte  $[k] < 0$  do  $decr(k)$ ;  $lh \leftarrow (k+3)$  div 4; {this is the number of header words} if  $bc > ec$  then  $bc \leftarrow 1$ ; { if there are no characters,  $ec = 0$  and  $bc = 1$ }  $\langle$  Compute the ligature/kern program offset and implant the left boundary label 1137  $\rangle$ ;  $tfm_{-}two(6 + lh + (ec - bc + 1) + nw + nh + nd + ni + nl + lk_{-}offset + nk + ne + np);$ { this is the total number of file words that will be output }  $tfm_{\perp}two(lh)$ ;  $tfm_{\perp}two(bc)$ ;  $tfm_{\perp}two(ac)$ ;  $tfm_{\perp}two(nw)$ ;  $tfm_{\perp}two(nd)$ ;  $tfm_{\perp}two(ni)$ ;  $tfm_{\text{t}}(nl + \text{lk}_{\text{t}}(t)); \tfm_{\text{t}}(nk); \tfm_{\text{t}}(n\epsilon)); \tfm_{\text{t}}(np);$ for  $k \leftarrow 1$  to  $4 * lh$  do begin if  $header_byte[k] < 0$  then  $header_byte[k] \leftarrow 0$ ;  $tfm_out(header_byte[k]);$ end This code is used in section 1134.

1136. (Output the character information bytes, then output the dimensions themselves 1136 $\rangle \equiv$ for  $k \leftarrow bc$  to ec do

if  $\neg char\_exists[k]$  then  $tfm\_four(0)$ else begin  $tfm_$ -*out*( $info(tfm_$ -*width* $[k])$ ); {the width index}  $tfm_out((info(tfm\_height[k])) * 16 + info(tfm\_depth[k]))$ ;  $tfm_out((info(tfm_ital_corr[k])) * 4 + char_tag[k]); tfm_out(char_remainder[k]);$ end;  $tfm\_changed \leftarrow 0;$ for  $k \leftarrow 1$  to 4 do **begin**  $tfm\_four(0); p \leftarrow dimen\_head[k];$ while  $p \neq \text{inf\_val}$  do **begin**  $tfm\_four(dimen\_out(value(p)))$ ;  $p \leftarrow link(p)$ ; end; end

This code is used in section 1134.

### 424 PART 45: FONT METRIC DATA METAFONT §1137

1137. We need to output special instructions at the beginning of the *lig kern* array in order to specify the right boundary character and/or to handle starting addresses that exceed 255. The *label-loc* and *label-char* arrays have been set up to record all the starting addresses; we have  $-1 = label\_loc[0] < label\_loc[1] \leq \cdots \leq$  $label\_loc[label\_ptr]$ .

 $\Diamond$  Compute the ligature/kern program offset and implant the left boundary label 1137  $\rangle \equiv$  $\text{bchar} \leftarrow \text{round\_unscaled}(\text{internal}[\text{boundary\_char}]);$ 

if  $(bchar < 0) \vee (bchar > 255)$  then begin bchar  $\leftarrow -1$ ; lk\_started  $\leftarrow$  false; lk\_offset  $\leftarrow 0$ ; end else begin  $lk\_stack \leftarrow true; lk\_offset \leftarrow 1; end;$  $\langle$  Find the minimum *lk\_offset* and adjust all remainders 1138 $\rangle$ ; if  $\textit{bch}\$ label  $\lt$  undefined label then **begin**  $skip\_byte(nl) \leftarrow qi(255); next\_char(nl) \leftarrow qi(0);$  $op\_byte(nl) \leftarrow qi(((bch\_label + lk\_offset) \textbf{div } 256));$ rem byte (nl)  $\leftarrow qi(((bch\_label + lk\_offset) \mod 256));$  incr(nl); { possibly  $nl = liq\_table.size + 1$  } end

This code is used in section 1135.

**1138.**  $\langle$  Find the minimum *lk\_offset* and adjust all remainders 1138  $\rangle \equiv$  $k \leftarrow label\_ptr;$  { pointer to the largest unallocated label } if  $label\_loc[k] + lk\_offset > 255$  then **begin**  $lk\_offset \leftarrow 0; lk\_started \leftarrow false;$  { location 0 can do double duty } repeat char\_remainder [label\_char[k]]  $\leftarrow$  lk\_offset; while  $label\_loc[k-1] = label\_loc[k]$  do **begin**  $decr(k)$ ; char\_remainder [label\_char[k]]  $\leftarrow$  lk\_offset; end;  $incr(lk\_offset);$   $decr(k);$ until  $lk \text{-}offset + label \text{-}loc[k] < 256; \{ N.B.: \text{ } lk \text{-}offset = 256 \text{ satisfies this when } k = 0 \}$ end; if  $lk\_offset > 0$  then while  $k > 0$  do **begin** char remainder  $\text{[label\_char}[k]] \leftarrow char$  remainder  $\text{[label\_char}[k]] + lk$  offset; decr(k); end

This code is used in section 1137.

```
1139. \langle Output the ligature/kern program 1139\rangle \equivfor k \leftarrow 0 to 255 do
     if skip\_table[k] < undefined\_label then
        begin print\_nl("1ocal\_label\_"); print\_int(k); print("::_<sub>was</sub>_missing)");cancel\_skips({skip\_table[k]});
        end;
  if lk_started then { lk_offset = 1 for the special bchar }
     begin tfm_-out(255); tfm_-out(bchar); tfm_-two(0);
     end
  else for k \leftarrow 1 to lk\_offset do { output the redirection specs }
        begin ll \leftarrow label\_loc[label\_ptr];
        if \mathit{bchar} < 0 then
          begin tfm_out(254); tfm_out(0);
          end
        else begin tfm_out(255); tfm_out(bchar);
          end;
        tfm_{\perp}two(ll + lk_{\perp}offset);repeat decr (label_ptr);
        until label\_loc[label\_ptr] < ll;end;
  for k \leftarrow 0 to nl - 1 do tfm_{\text{-}qqqq}(lig_{\text{-}}kern[k]);
  for k \leftarrow 0 to nk - 1 do tfm\_four (dimen_out (kern[k]))
This code is used in section 1134.
1140. (Output the extensible character recipes and the font metric parameters 1140) \equivfor k \leftarrow 0 to ne - 1 do tfm_{\textit{q}qqq}(\textit{exten}[k]);for k \leftarrow 1 to np do
     if k = 1 then
       if abs(param[1]) < fraction\_half then tfm\_four(param[1] * 16)else begin \text{incr}(\text{tfm\_changed});
```
if  $param[1] > 0$  then  $tfm_four$  (el\_gordo)

begin if  $tfm$ -changed = 1 then  $print_n l("(a_{\text{u}}font_{\text{u}} metric_{\text{u}}dimension")$ 

else  $tfm_four(-el_gordo);$ 

else  $tfm\_four$  (dimen\_out (param[k]));

 $print("$ <sub> $\sqcup$ </sub>had $\sqcup$ to $\sqcup$ be $\sqcup$ decreased)");

end

end;

end

if  $tfm\_changed > 0$  then

This code is used in section 1134.

1141. (Log the subfile sizes of the TFM file 1141)  $\equiv$ begin  $wlog\_ln($   $\lceil \cdot \rceil$ ; if bch label  $\lt$  undefined label then  $decr(nl)$ ;  $wlog ln($  ( $You$ used  $, nw : 1, w,$   $, nh : 1, h,$   $, nd : 1, d,$   $, ni : 1, i,$   $, nl : 1, 1, ..., nk : 1, k,$  $ne: 1, 'e, ', np: 1, 'p \text{...} metric \text{...} file \text{...} positions'); wlog \text{...} ln(' \text{...} out \text{...} of \text{...}', '256w, 16h, 16d, 64i, ', 'n$  $liq\_table\_size: 1, 1, \ldots, max\_terms: 1, \ldots, max\_font\_dimen: 1, \ldots, p)$ ; end

else begin  $print\_nl("(""); print\_int(int(fm\_changed); print("_front\_metric\_dimensions");$ 

This code is used in section 1134.

# 426 PART 46: GENERIC FONT FILE FORMAT METAFONT  $\S 1142$

1142. Generic font file format. The most important output produced by a typical run of METAFONT is the "generic font" (GF) file that specifies the bit patterns of the characters that have been drawn. The term generic indicates that this file format doesn't match the conventions of any name-brand manufacturer; but it is easy to convert GF files to the special format required by almost all digital phototypesetting equipment. There's a strong analogy between the DVI files written by TEX and the GF files written by METAFONT; and, in fact, the file formats have a lot in common.

A GF file is a stream of 8-bit bytes that may be regarded as a series of commands in a machine-like language. The first byte of each command is the operation code, and this code is followed by zero or more bytes that provide parameters to the command. The parameters themselves may consist of several consecutive bytes; for example, the 'boc' (beginning of character) command has six parameters, each of which is four bytes long. Parameters are usually regarded as nonnegative integers; but four-byte-long parameters can be either positive or negative, hence they range in value from  $-2^{31}$  to  $2^{31} - 1$ . As in TFM files, numbers that occupy more than one byte position appear in BigEndian order, and negative numbers appear in two's complement notation.

A GF file consists of a "preamble," followed by a sequence of one or more "characters," followed by a "postamble." The preamble is simply a pre command, with its parameters that introduce the file; this must come first. Each "character" consists of a boc command, followed by any number of other commands that specify "black" pixels, followed by an eoc command. The characters appear in the order that METAFONT generated them. If we ignore no-op commands (which are allowed between any two commands in the file), each eoc command is immediately followed by a boc command, or by a post command; in the latter case, there are no more characters in the file, and the remaining bytes form the postamble. Further details about the postamble will be explained later.

Some parameters in GF commands are "pointers." These are four-byte quantities that give the location number of some other byte in the file; the first file byte is number 0, then comes number 1, and so on.

1143. The GF format is intended to be both compact and easily interpreted by a machine. Compactness is achieved by making most of the information relative instead of absolute. When a GF-reading program reads the commands for a character, it keeps track of two quantities: (a) the current column number,  $m$ ; and (b) the current row number, n. These are 32-bit signed integers, although most actual font formats produced from GF files will need to curtail this vast range because of practical limitations. (METAFONT output will never allow |m| or |n| to get extremely large, but the GF format tries to be more general.)

How do GF's row and column numbers correspond to the conventions of T<sub>EX</sub> and METAFONT? Well, the "reference point" of a character, in TEX's view, is considered to be at the lower left corner of the pixel in row 0 and column 0. This point is the intersection of the baseline with the left edge of the type; it corresponds to location  $(0, 0)$  in METAFONT programs. Thus the pixel in GF row 0 and column 0 is METAFONT's unit square, comprising the region of the plane whose coordinates both lie between 0 and 1. The pixel in GF row n and column m consists of the points whose METAFONT coordinates  $(x, y)$  satisfy  $m \leq x \leq m + 1$ and  $n \leq y \leq n+1$ . Negative values of m and x correspond to columns of pixels left of the reference point; negative values of  $n$  and  $y$  correspond to rows of pixels below the baseline.

Besides m and n, there's also a third aspect of the current state, namely the *paint switch*, which is always either black or white. Each paint command advances  $m$  by a specified amount  $d$ , and blackens the intervening pixels if paint switch = black; then the paint switch changes to the opposite state.  $GF$ 's commands are designed so that  $m$  will never decrease within a row, and  $n$  will never increase within a character; hence there is no way to whiten a pixel that has been blackened.

1144. Here is a list of all the commands that may appear in a GF file. Each command is specified by its symbolic name (e.g., boc), its opcode byte (e.g., 67), and its parameters (if any). The parameters are followed by a bracketed number telling how many bytes they occupy; for example,  $d[2]$ ' means that parameter d is two bytes long.

- paint 0 0. This is a paint command with  $d = 0$ ; it does nothing but change the paint switch from black to white or vice versa.
- paint 1 through paint 63 (opcodes 1 to 63). These are paint commands with  $d = 1$  to 63, defined as follows: If paint\_switch = black, blacken d pixels of the current row n, in columns m through  $m + d - 1$ inclusive. Then, in any case, complement the *paint\_switch* and advance  $m$  by  $d$ .
- paint1 64 d[1]. This is a paint command with a specified value of d; METAFONT uses it to paint when  $64 \leq d < 256$ .
- paint 2 65 d[2]. Same as paint 1, but d can be as high as 65535.
- paint3 66 d[3]. Same as paint1, but d can be as high as  $2^{24} 1$ . METAFONT never needs this command, and it is hard to imagine anybody making practical use of it; surely a more compact encoding will be desirable when characters can be this large. But the command is there, anyway, just in case.
- boc 67 c[4]  $p[4]$   $min_m[4]$   $max_m[4]$   $min_n[4]$   $max_n[4]$ . Beginning of a character: Here c is the character code, and  $p$  points to the previous character beginning (if any) for characters having this code number modulo 256. (The pointer p is  $-1$  if there was no prior character with an equivalent code.) The values of registers  $m$  and  $n$  defined by the instructions that follow for this character must satisfy  $min_m \le m \le max_m$  and  $min_n \le n \le max_n$ . (The values of  $max_m$  and  $min_n$  need not be the tightest bounds possible.) When a GF-reading program sees a boc, it can use  $min\_m$ ,  $max\_m$ , min n, and max n to initialize the bounds of an array. Then it sets  $m \leftarrow min_m$ ,  $n \leftarrow max_n$ , and  $paint\_switch \leftarrow white$ .
- boc1 68 c[1] del m[1] max m[1] del n[1] max n[1]. Same as boc, but p is assumed to be  $-1$ ; also del m =  $max_{m} - min_{m}$  and  $del_{m} = max_{m} - min_{m}$  are given instead of min<sub>m</sub> and min<sub>n</sub>. The one-byte parameters must be between 0 and 255, inclusive. (This abbreviated boc saves 19 bytes per character, in common cases.)
- eoc 69. End of character: All pixels blackened so far constitute the pattern for this character. In particular, a completely blank character might have eoc immediately following boc.
- skip0 70. Decrease n by 1 and set  $m \leftarrow min_m$ , paint\_switch  $\leftarrow$  white. (This finishes one row and begins another, ready to whiten the leftmost pixel in the new row.)
- skip1 71 d[1]. Decrease n by  $d+1$ , set  $m \leftarrow min_{m}$ , and set paint switch  $\leftarrow$  white. This is a way to produce d all-white rows.
- skip2 72 d[2]. Same as skip1, but d can be as large as 65535.
- skip3 73 d[3]. Same as skip1, but d can be as large as  $2^{24} 1$ . METAFONT obviously never needs this command.
- new row 0 74. Decrease n by 1 and set  $m \leftarrow min_{m}$ , paint\_switch  $\leftarrow black$ . (This finishes one row and begins another, ready to blacken the leftmost pixel in the new row.)
- new row 1 through new row 164 (opcodes 75 to 238). Same as new row 0, but with  $m \leftarrow min_{m} + 1$ through  $min_m + 164$ , respectively.
- xxx1 239 k[1] x[k]. This command is undefined in general; it functions as a  $(k + 2)$ -byte no op unless special GF-reading programs are being used. METAFONT generates xxx commands when encountering a special string; this occurs in the GF file only between characters, after the preamble, and before the postamble. However, xxx commands might appear within characters, in GF files generated by other processors. It is recommended that  $x$  be a string having the form of a keyword followed by possible parameters relevant to that keyword.
- *xxx2* 240 k[2] *x*[k]. Like *xxx1*, but  $0 \le k < 65536$ .
- xxx3 241 k[3] x[k]. Like xxx1, but  $0 \le k < 2^{24}$ . METAFONT uses this when sending a **special** string whose length exceeds 255.

### 428 PART 46: GENERIC FONT FILE FORMAT **METAFONT** 81144

 $xxx\!4$  242 k[4] x[k]. Like xxx1, but k can be ridiculously large; k mustn't be negative.

- yy 243 y[4]. This command is undefined in general; it functions as a 5-byte no op unless special GF-reading programs are being used. METAFONT puts *scaled* numbers into yyy's, as a result of **numspecial** commands; the intent is to provide numeric parameters to xxx commands that immediately precede.
- $no\_op$  244. No operation, do nothing. Any number of  $no\_op$ 's may occur between GF commands, but a no op cannot be inserted between a command and its parameters or between two parameters.
- *char loc* 245 c[1]  $dx$  [4]  $dy$  [4]  $w$  [4] p[4]. This command will appear only in the postamble, which will be explained shortly.
- *char loc0* 246 c[1]  $dm[1]$  w[4] p[4]. Same as *char loc*, except that dy is assumed to be zero, and the value of dx is taken to be  $65536 * dm$ , where  $0 \leq dm < 256$ .
- pre 247 i[1] k[1]  $x[k]$ . Beginning of the preamble; this must come at the very beginning of the file. Parameter i is an identifying number for GF format, currently 131. The other information is merely commentary; it is not given special interpretation like  $xxx$  commands are. (Note that  $xxx$  commands may immediately follow the preamble, before the first boc.)

post 248. Beginning of the postamble, see below.

post post 249. Ending of the postamble, see below.

Commands 250–255 are undefined at the present time.

define  $q_i$  *d* $dy$   $te = 131$  { identifies the kind of GF files described here }

1145. METAFONT refers to the following opcodes explicitly.

define  $paint_0 = 0$  { beginning of the *paint* commands } define  $paint1 = 64$  {move right a given number of columns, then black  $\leftrightarrow$  white } define  $boc = 67$  { beginning of a character } define  $boc1 = 68$  { short form of  $boc$  } define  $\epsilon \circ c = 69$  { end of a character } define  $skip0 = 70$  { skip no blank rows } define  $skip_1 = 71$  { skip over blank rows } define  $new_{1}ow_{0} = 74$  {move down one row and then right} define  $max_new-row = 164$  {the largest new\_row command is new\_row\_164} define  $xxx1 = 239$  { for special strings } define  $xxx3 = 241$  { for long special strings } define  $yyy = 243$  { for numspecial numbers } define  $char\_loc = 245$  { character locators in the postamble } define  $pre = 247$  { preamble } **define**  $post = 248$  { postamble beginning } define  $post\_post = 249$  { postamble ending }

1146. The last character in a GF file is followed by '*post*'; this command introduces the postamble, which summarizes important facts that METAFONT has accumulated. The postamble has the form

> post p[4] ds[4] cs[4] hppp[4] vppp[4] min\_m[4] max\_m[4] min\_n[4] max\_n[4]  $\langle$  character locators $\rangle$ post\_post q[4]  $i[1]$  223's[ $\geq$ 4]

Here p is a pointer to the byte following the final *eoc* in the file (or to the byte following the preamble, if there are no characters); it can be used to locate the beginning of xxx commands that might have preceded the postamble. The ds and cs parameters give the design size and check sum, respectively, which are exactly the values put into the header of the TFM file that METAFONT produces (or would produce) on this run. Parameters hppp and vppp are the ratios of pixels per point, horizontally and vertically, expressed as scaled integers (i.e., multiplied by  $2^{16}$ ); they can be used to correlate the font with specific device resolutions, magnifications, and "at sizes." Then come  $min_m$ ,  $max_m$ ,  $min_n$ , and  $max_n$ , which bound the values that registers m and n assume in all characters in this GF file. (These bounds need not be the best possible;  $max_m$ and  $min_n$  may, on the other hand, be tighter than the similar bounds in *boc* commands. For example, some character may have  $min_n = -100$  in its *boc*, but it might turn out that n never gets lower than  $-50$  in any character; then  $min_n$  can have any value  $\leq -50$ . If there are no characters in the file, it's possible to have  $min_m > max_m$  and/or  $min_n > max_n$ .

1147. Character locators are introduced by *char-loc* commands, which specify a character residue c, character escapements  $(dx, dy)$ , a character width w, and a pointer p to the beginning of that character. (If two or more characters have the same code c modulo 256, only the last will be indicated; the others can be located by following backpointers. Characters whose codes differ by a multiple of 256 are assumed to share the same font metric information, hence the TFM file contains only residues of character codes modulo 256. This convention is intended for oriental languages, when there are many character shapes but few distinct widths.)

The character escapements  $(dx, dy)$  are the values of METAFONT's chardx and chardy parameters; they are in units of scaled pixels; i.e.,  $dx$  is in horizontal pixel units times  $2^{16}$ , and  $dy$  is in vertical pixel units times  $2^{16}$ . This is the intended amount of displacement after typesetting the character; for DVI files,  $dy$ should be zero, but other document file formats allow nonzero vertical escapement.

The character width w duplicates the information in the TFM file; it is a  $fix\_word$  value relative to the design size, and it should be independent of magnification.

The backpointer p points to the character's boc, or to the first of a sequence of consecutive xxx or  $\gamma y y$ or no op commands that immediately precede the boc, if such commands exist; such "special" commands essentially belong to the characters, while the special commands after the final character belong to the postamble (i.e., to the font as a whole). This convention about  $p$  applies also to the backpointers in boc commands, even though it wasn't explained in the description of boc.

Pointer p might be −1 if the character exists in the TFM file but not in the GF file. This unusual situation can arise in METAFONT output if the user had *proofing*  $\lt 0$  when the character was being shipped out, but then made *proofing*  $\geq 0$  in order to get a GF file.

### 430 PART 46: GENERIC FONT FILE FORMAT **EXECUTE:** METAFONT  $\{1148$

1148. The last part of the postamble, following the *post-post* byte that signifies the end of the character locators, contains q, a pointer to the *post* command that started the postamble. An identification byte,  $i$ , comes next; this currently equals 131, as in the preamble.

The *i* byte is followed by four or more bytes that are all equal to the decimal number 223 (i.e.,  $337$  in octal). METAFONT puts out four to seven of these trailing bytes, until the total length of the file is a multiple of four bytes, since this works out best on machines that pack four bytes per word; but any number of 223's is allowed, as long as there are at least four of them. In effect, 223 is a sort of signature that is added at the very end.

This curious way to finish off a GF file makes it feasible for GF-reading programs to find the postamble first, on most computers, even though METAFONT wants to write the postamble last. Most operating systems permit random access to individual words or bytes of a file, so the GF reader can start at the end and skip backwards over the 223's until finding the identification byte. Then it can back up four bytes, read q, and move to byte q of the file. This byte should, of course, contain the value 248 (*post*); now the postamble can be read, so the GF reader can discover all the information needed for individual characters.

Unfortunately, however, standard Pascal does not include the ability to access a random position in a file, or even to determine the length of a file. Almost all systems nowadays provide the necessary capabilities, so GF format has been designed to work most efficiently with modern operating systems. But if GF files have to be processed under the restrictions of standard Pascal, one can simply read them from front to back. This will be adequate for most applications. However, the postamble-first approach would facilitate a program that merges two GF files, replacing data from one that is overridden by corresponding data in the other.

1149. Shipping characters out. The *ship out* procedure, to be described below, is given a pointer to an edge structure. Its mission is to describe the positive pixels in GF form, outputting a "character" to  $gf$ -file.

Several global variables hold information about the font file as a whole:  $gf_{\ldots}$ ,  $gf_{\ldots}$ ,  $gf_{\ldots}$ ,  $gf_{\ldots}$ ,  $gf_{\ldots}$ ,  $gf_{\ldots}$ , and  $gf\_max_n$  are the minimum and maximum GF coordinates output so far;  $gf\_prev\_ptr$  is the byte number following the preamble or the last eoc command in the output; total chars is the total number of characters (i.e.,  $boc$ .. eoc segments) shipped out. There's also an array,  $char\_ptr$ , containing the starting positions of each character in the file, as required for the postamble. If character code  $c$  has not yet been output,  $char\_ptr[c] = -1.$ 

 $\langle$  Global variables 13  $\rangle$  +≡  $gf_{\ldots} = gf_{\ldots} = gf_{\$  $gf\_prev\_ptr: \text{ integer};$  {where the present/next character started/starts } total chars: integer; { the number of characters output so far } *char\_ptr*:  $array [eight\_bits] of integer; \{where individual characters started\}$  $gf\_dx$ ,  $gf\_dy$ :  $array$  [*eight\_bits*] of *integer*; { device escapements }

1150. (Set initial values of key variables 21  $\rangle$  +≡  $gf\_prev\_ptr \leftarrow 0; total\_chars \leftarrow 0;$ 

1151. The GF bytes are output to a buffer instead of being sent byte-by-byte to *gf-file*, because this tends to save a lot of subroutine-call overhead. METAFONT uses the same conventions for  $gf$ -file as T<sub>E</sub>X uses for its dvi file; hence if system-dependent changes are needed, they should probably be the same for both programs.

The output buffer is divided into two parts of equal size; the bytes found in  $gf_b buf [0 \dots \text{half}_b buf - 1]$ constitute the first half, and those in  $qf_b\text{d}u f_b\text{d}u f_b\text{d}u f_c\text{d}u = -1$  constitute the second. The global variable gf-ptr points to the position that will receive the next output byte. When gf-ptr reaches gf-limit, which is always equal to one of the two values half-buf or  $gf_buf_size$ , the half buffer that is about to be invaded next is sent to the output and *g-limit* is changed to its other value. Thus, there is always at least a half buffer's worth of information present, except at the very beginning of the job.

Bytes of the GF file are numbered sequentially starting with 0; the next byte to be generated will be number  $gf_{\text{-}} of f set + gf_{\text{-}} pr.$ 

 $\langle$  Types in the outer block 18  $\rangle$  +≡  $q$ *f\_index* = 0 . .  $q$ *f\_buf\_size*; { an index into the output buffer }

1152. Some systems may find it more efficient to make gf-buf a **packed** array, since output of four bytes at once may be facilitated.

 $\langle$  Global variables 13  $\rangle$  +≡  $gf_buf:$  array  $[gf\_index]$  of eight bits; { buffer for GF output } half\_buf: gf\_index; { half of gf\_buf\_size } *gf\_limit: gf\_index;* {end of the current half buffer }  $gf\_ptr: gf\_index; \{ the next available buffer address \}$  $gf_{\text{-}}\text{offset}: \text{integer}; \{ gf_{\text{-}}\text{buffer}\}$  size times the number of times the output buffer has been fully emptied }

1153. Initially the buffer is all in one piece; we will output half of it only after it first fills up.

 $\langle$  Set initial values of key variables 21  $\rangle$  +≡ half\_buf  $\leftarrow$  gf\_buf\_size div 2; gf\_limit  $\leftarrow$  gf\_buf\_size; gf\_ptr  $\leftarrow$  0; gf\_offset  $\leftarrow$  0; 432 PART 47: SHIPPING CHARACTERS OUT METAFONT  $$1154$ 

**1154.** The actual output of  $qf$ -buf  $[a \dots b]$  to  $qf$ -file is performed by calling write  $qf$  $(a, b)$ . It is safe to assume that a and  $b+1$  will both be multiples of 4 when write gf  $(a, b)$  is called; therefore it is possible on many machines to use efficient methods to pack four bytes per word and to output an array of words with one system call.

 $\langle$  Declare generic font output procedures 1154 $\rangle \equiv$ procedure  $write\_gf(a, b: gf\_index);$ 

var  $k:$  qf\_index; begin for  $k \leftarrow a$  to b do write (gf-file, gf-buf [k]); end;

See also sections 1155, 1157, 1158, 1159, 1160, 1161, 1163, and 1165.

This code is used in section 989.

1155. To put a byte in the buffer without paying the cost of invoking a procedure each time, we use the macro  $q$ *f*<sub> $\omega$ </sub> $\omega$ *t*.

define  $gf_$ out $(\#) \equiv$  begin  $gf_$ buf  $[gf_$ ptr $] \leftarrow$ #;  $incr(gf_)$ ; if  $gf\_ptr = gf\_limit$  then  $gf\_swap$ ; end

 $\langle$  Declare generic font output procedures 1154  $\rangle$  +≡ procedure  $gf\_swap$ ; { outputs half of the buffer }

begin if  $qf$ -limit =  $qf$ -buf-size then **begin** write gf  $(0, half_buf - 1)$ ; gf limit  $\leftarrow half_buf$ ; gf offset  $\leftarrow$  gf offset + gf buf size; gf ptr  $\leftarrow$  0; end else begin write\_gf (half\_buf, gf\_buf\_size - 1); gf\_limit  $\leftarrow$  gf\_buf\_size; end; end;

**1156.** Here is how we clean out the buffer when METAFONT is all through;  $qf\_ptr$  will be a multiple of 4.  $\langle$  Empty the last bytes out of *qf\_buf* 1156  $\rangle \equiv$ 

if  $gf\_limit = half_buf$  then write  $gf(half_buf, gf_buf\_size - 1);$ if  $gf_{\perp}$  gf  $> 0$  then write gf  $(0, gf_{\perp}$  ptr  $-1)$ 

This code is used in section 1182.

1157. The *gf-four* procedure outputs four bytes in two's complement notation, without risking arithmetic overflow.

 $\langle$  Declare generic font output procedures 1154  $\rangle$  + $\equiv$ procedure  $gf\_four(x:integer);$ begin if  $x \geq 0$  then  $gf_{out}(x \text{ div } \text{three} \text{·} \text{bytes})$ else begin  $x \leftarrow x + '10000000000$ ;  $x \leftarrow x + '10000000000$ ; gf\_out((x div three\_bytes) + 128); end;  $x \leftarrow x \mod three\_bytes;$  gf\_out(x div unity);  $x \leftarrow x \mod unity;$  gf\_out(x div '400); gf\_out(x mod '400); end;

1158. Of course, it's even easier to output just two or three bytes.

 $\langle$  Declare generic font output procedures 1154  $\rangle$  + $\equiv$ procedure  $gf_{\text{-}}\textit{two}(x:integer);$ begin  $gf_{out}(x \text{ div } 400); gf_{out}(x \text{ mod } 400);$ end; procedure  $qf$ <sub>three</sub> $(x : integer);$ begin  $qf_{\text{out}}(x \text{ div } unit)$ ;  $qf_{\text{out}}((x \text{ mod } unit) \text{ div } '400)$ ;  $qf_{\text{out}}(x \text{ mod } '400)$ ; end;

1159. We need a simple routine to generate a *paint* command of the appropriate type.

```
\langle Declare generic font output procedures 1154 \rangle +\equivprocedure qf-paint(d : integer); { here 0 \le d < 65536}
  begin if d < 64 then qf_out(paint_0 + d)
  else if d < 256 then
       begin gf_out(paint1); gf_0ut(d);
       end
    else begin qf_out(paint1 + 1); qf_two(d);
       end;
```
end;

1160. And  $gf\text{-}string$  outputs one or two strings. If the first string number is nonzero, an xxx command is generated.

```
\langle Declare generic font output procedures 1154 \rangle +\equivprocedure qf\_string(s, t : str\_number);var k: pool-pointer; l: integer; { length of the strings to output }
  begin if s \neq 0 then
     begin l \leftarrow length(s);if t \neq 0 then l \leftarrow l + length(t);if l \leq 255 then
       begin gf_out(xx1); gf_0ut(l);
       end
     else begin gf_-out(xx3); gf_-three (l);
       end;
     for k \leftarrow str\_start[s] to str\_start[s + 1] - 1 do qf\_out(so(str\_pool[k]));
     end;
  if t \neq 0 then
     for k \leftarrow str\_start[t] to str\_start[t+1] - 1 do gf\_out(so(str\_pool[k]));
  end;
1161. The choice between boc commands is handled by gf_b boc.
  define one_b \psi(e(\texttt{\#}) \equiv \texttt{\#} > 0 then
          if \# < 256
\langle Declare generic font output procedures 1154 \rangle +=
procedure q \text{-} boc(min_m, max_m, min_n, max_n : integer);label exit;
  begin if min_m < gf_{\_} then gf_{\_} \rightarrow min_m;
  if max_n > qf\_max_n then qf\_max_n \leftarrow max_n;
  if boc_{p} = -1 then
     if one_byte(boc_c) then
       if one_byte(max_{m} - min_{m}) then
          if one_byte(max_m) then
             if one_byte(max_n - min_n) then
               if one_byte(max_n) then
                  begin qf_out( <math>boc1</math>); <math>qf_out( <math>boc_c</math>);
                  gf_1 out(max\_m - min\_m); gf_1 out(max\_m); gf_2 out(max\_n - min\_n); gf_2 out(max\_n; return;end;
  gf_it>(<i>box</i>); gf_1<i>four</i>(<i>box</i>); gf_1<i>four</i>(<i>box</i>);
  gf\_four(min_m); gf\_four(max_m); gf\_four(min_n); gf\_four(max_n);exit: end;
```
**1162.** Two of the parameters to  $gf_{\text{-}}boc$  are global.  $\langle$  Global variables 13  $\rangle$  +≡  $boc_c$ ,  $boc_p$ : integer; { parameters of the next boc command } 1163. Here is a routine that gets a GF file off to a good start. define check  $gf \equiv$  if output file name = 0 then init gf  $\langle$  Declare generic font output procedures 1154  $\rangle$  + $\equiv$ procedure  $init\_gf$ ; var  $k:$  eight\_bits; { runs through all possible character codes } t: integer; { the time of this run } begin gf\_min\_m ← 4096; gf\_max\_m ← -4096; gf\_min\_n ← 4096; gf\_max\_n ← -4096; for  $k \leftarrow 0$  to 255 do char\_ptr[k]  $\leftarrow -1$ ;  $\langle$  Determine the file extension, *gf\_ext* 1164 $\rangle$ ; set\_output\_file\_name; gf\_out(pre); gf\_out(gf\_id\_byte); { begin to output the preamble }  $old\_setting \leftarrow selector; selector \leftarrow new\_string; print("_METAFONT \cup output \cup");$  $print\_int(round\_unscaled(internal [year ])); print\_char("."); print\_dd(round\_unscaled(internal [month ]));$ print\_char("."); print\_dd(round\_unscaled(internal  $\langle day \rangle$ )); print\_char(":");  $t \leftarrow round\_unscaled(internal[time])$ ; print\_dd(t div 60); print\_dd(t mod 60);  $selector \leftarrow old\_setting; qf\_out(cur\_length); qf\_string(0, make\_string); decr(str\_ptr);$  $pool\_ptr \leftarrow str\_start[str\_ptr]$ ; { flush that string from memory }  $gf_{\text{-}}prev_{\text{-}}ptr \leftarrow gf_{\text{-}}offset + gf_{\text{-}}ptr;$ end; 1164. (Determine the file extension,  $q$ f ext 1164)  $\equiv$ 

if  $internal[hppp] \leq 0$  then  $gf\_ext \leftarrow$  ".gf" else begin  $old\_setting \leftarrow selector; selector \leftarrow new\_string; print\_char(" . ");$ print\_int(make\_scaled(internal[hppp], 59429463)); { $2^{32}/72.27 \approx 59429463.07$ }  $print("gf"); gf\_ext \leftarrow make\_string; selector \leftarrow old\_setting;$ end

This code is used in section 1163.
1165. With those preliminaries out of the way, *ship out* is not especially difficult.

 $\langle$  Declare generic font output procedures 1154  $\rangle$  + $\equiv$ procedure  $ship\_out(c : eight\_bits);$ label *done*: var f: integer; { current character extension }  $prev_m, m, mm: integer; \{ previous and current pixel column numbers\}$  $prev\_n, n: integer; \{ previous and current pixel row numbers\}$ p, q: pointer; { for list traversal }  $prev\_w, w, ww: integer; \{ old and new weights \}$ d:  $integer$ ; { data from edge-weight node } delta: integer; { number of rows to skip }  $cur\_min\_m:$  integer; {starting column, relative to the current offset}  $x \text{-} off, y \text{-} off: integer; \{ offsets, rounded to integers \}$ **begin** check  $qf$ ;  $f \leftarrow round\_unscaled (internal [char\_ext])$ ;  $x \text{-} \text{off} \leftarrow \text{round\_unscaled}(\text{internal} [x \text{-} \text{offset}]);$   $y \text{-} \text{off} \leftarrow \text{round\_unscaled}(\text{internal} [y \text{-} \text{offset}]);$ if  $term\_offset > max\_print\_line - 9$  then print\_ln else if  $term_{\textit{offset}} > 0$ )  $\vee$  (file\_offset > 0) then print\_char("<sub>1</sub>"); print\_char(" $[\Gamma$ "); print\_int(c); if  $f \neq 0$  then begin  $print\_char("."); print\_int(int(f));$ end; update\_terminal;  $boc_c \leftarrow 256 * f + c$ ;  $boc_p \leftarrow char_pr[c]$ ;  $char_pr[c] \leftarrow gf_prev_pr$ ; if  $internal[proofing] > 0$  then  $\langle$  Send nonzero offsets to the output file 1166 $\rangle$ ;  $\langle$  Output the character represented in *cur\_edges* 1167 $\rangle$ ;  $gf_1 = gf_2 = gf_1 = gf_2 = gf_2 = gf_1 = gf_2 = bg_1 = bg_2 = bg_1 = bg_2 = bg_1 = bg_2 = bg_2 = bg_1 = bg_2 = bg_2 = bg_1 = bg_2 = bg_2 = bg_1 = bg_2 = bg_1 = bg_2 = bg_2 = bg_1 = bg_2 = bg_1 = bg_2 = bg_1 = bg_2 = bg_1 = bg_2 = bg_1 = bg_2 = bg_1 = bg_2 = bg_1 = bg_2 = bg_1 = bg_2 = bg_1 = bg_2 = bg_1 = bg_2 = bg_1 = bg_2 = bg_1 = bg_2 = bg_1 = bg_2 = bg_1 = bg_2 = bg_1 = bg_2 =$ { progress report } if  $internal[tracing\_output] > 0$  then  $print\_edges("_{\sqcup}(\text{just}_{\sqcup} \text{shipped}_{\sqcup} \text{out})", true, x \text{-off}, y \text{-off});$ end; 1166. (Send nonzero offsets to the output file 1166)  $\equiv$ begin if  $x_{\text{off}} \neq 0$  then begin  $qf_\text{=}string("xoffset", 0); qf_\text{}=out(yyy); qf_\text{}=four(x_\text{}=off * unity);$ end; if  $y_{\text{-}}$  of  $f \neq 0$  then begin  $qf\text{-}string("yoffset", 0); qf\text{-}out(yyy); qf\text{-}four(y\text{-}off * unity);$ end; end

This code is used in section 1165.

1167.  $\langle$  Output the character represented in cur edges 1167  $\rangle \equiv$ prev  $n \leftarrow 4096$ ;  $p \leftarrow \text{knil}(\text{cur}_\text{edges})$ ;  $n \leftarrow n \text{max}(\text{cur}_\text{edges}) - \text{zero}\text{field}$ ; while  $p \neq cur_{edges}$  do **begin**  $\langle$  Output the pixels of edge row p to font row n 1169 $\rangle$ ;  $p \leftarrow \text{knil}(p); \text{ decr}(n);$ end; if  $prev_n = 4096$  then  $\langle$  Finish off an entirely blank character 1168  $\rangle$ else if  $prev_n + y_{\text{off}} < qf_{\text{min\_}n}$  then  $qf_{\text{min\_}n} \leftarrow prev_n + y_{\text{off}}$ 

This code is used in section 1165.

1168. (Finish off an entirely blank character 1168)  $\equiv$ **begin**  $gf_{\text{}}boc(0, 0, 0, 0);$ if  $gf\_max_m < 0$  then  $gf\_max_m \leftarrow 0$ ; if  $gf_{\perp}min_{n} > 0$  then  $gf_{\perp}min_{n} \leftarrow 0$ ; end

This code is used in section 1167.

1169. In this loop, prev w represents the weight at column prev  $m$ , which is the most recent column reflected in the output so far; w represents the weight at column  $m$ , which is the most recent column in the edge data. Several edges might cancel at the same column position, so we need to look ahead to column mm before actually outputting anything.

 $\langle$  Output the pixels of edge row p to font row n 1169  $\rangle \equiv$ if  $unsorted(p) > void$  then  $sort_{edges}(p)$ ;  $q \leftarrow sorted(p); w \leftarrow 0; prev_m \leftarrow -fraction\_one; \{ fraction\_one \approx \infty\}$  $ww \leftarrow 0; \ prev_w \leftarrow 0; \ m \leftarrow prev_m;$ repeat if  $q = sentinel$  then  $mm \leftarrow fraction\_one$ else begin  $d \leftarrow ho(info(q));$  mm ← d div 8; ww ← ww +  $(d \mod 8)$  – zero\_w; end; if  $mm \neq m$  then begin if  $prev_w < 0$  then begin if  $w > 0$  then  $\langle$  Start black at  $(m, n)$  1170 $\rangle$ ; end else if  $w \leq 0$  then  $\langle$  Stop black at  $(m, n)$  1171 $\rangle$ ;  $m \leftarrow mm$ : end;  $w \leftarrow ww$ ;  $q \leftarrow link(q)$ ; until  $mm = fraction\_one$ ; if  $w \neq 0$  then { this should be impossible }  $print\_nl$ ("(There´s
unbounded
black
uin
character
ushipped
out!)"); if  $prev_m - m_{\text{offset}}(cur_{\text{edges}}) + x_{\text{off}} > gf\_max_m$  then  $gf\_max_m \leftarrow prev\_m - m\_offset(cur\_edges) + x\_off$ This code is used in section 1167.

1170. (Start black at  $(m, n)$  1170)  $\equiv$ begin if  $prev_m = -fraction\_one$  then  $\langle Start \space a new row at (m, n) \space 1172 \rangle$ else  $gf$ -paint $(m - prev_m);$  $prev_m \leftarrow m$ ;  $prev_w \leftarrow w$ ; end This code is used in section 1169.

1171.  $\langle$  Stop black at  $(m, n)$  1171 $\rangle \equiv$ **begin**  $qf$ -paint $(m - prev_m); prev_m \leftarrow m; prev_w \leftarrow w;$ end

This code is used in section 1169.

1172. (Start a new row at  $(m, n)$  1172)  $\equiv$ begin if  $prev_n = 4096$  then **begin**  $gf_{\text{p}}box(m_{\text{m}}min(cur_{\text{e}}edges) + x_{\text{p}}off - zero_{\text{f}}field, m_{\text{p}}max(cur_{\text{e}}edges) + x_{\text{p}}off - zero_{\text{f}}field,$  $n\_min(cur\_edges) + y\_off - zero\_field, n + y\_off);$  $cur\_min_m \leftarrow m\_min(cur\_edges) - zero\_field + m\_offset(cur\_edges);$ end else if  $prev_n > n + 1$  then  $\langle$ Skip down  $prev_n - n$  rows 1174 $\rangle$ else  $\langle$  Skip to column m in the next row and **goto** done, or skip zero rows 1173 $\rangle$ ;  $gf$ -paint $(m - \text{cur}_\text{-}min_m);$  {skip to column m, painting white} done:  $prev\_n \leftarrow n$ ; end This code is used in section 1170. 1173. Skip to column m in the next row and goto done, or skip zero rows 1173  $\rangle \equiv$ begin  $delta \leftarrow m - cur\_min\_m;$ if  $delta > max_new-row$  then  $gf\_out(skip0)$ else begin  $gf_$ out(new\_row\_0 + delta); goto done; end; end This code is used in section 1172. 1174. (Skip down  $prev_n - n$  rows 1174)  $\equiv$ begin  $delta \leftarrow prev_n - n - 1;$ if  $delta < 400$  then begin  $gf_$ out(klip1); gf\_ end else begin  $qf_$ out(kkip1 + 1); qf\_two(delta); end;

end

This code is used in section 1172.

1175. Now that we've finished *ship\_out*, let's look at the other commands by which a user can send things to the GF file.

 $\langle$  Cases of *do\_statement* that invoke particular commands 1020  $\rangle$  + $\equiv$  $special_{\rm }command:$  do\_special;

1176.  $\langle$  Put each of METAFONT's primitives into the hash table 192  $\rangle$  + $\equiv$  $primitive$  ("special",  $special_{command}$ ,  $string_{type}$ );  $primitive("numspecial", special\_command, known);$ 

438 PART 47: SHIPPING CHARACTERS OUT METAFONT §1177

1177. (Declare action procedures for use by do\_statement 995  $\rangle$  + $\equiv$ procedure  $do\_special$ ; var  $m: small_number; \{ either string_type \ or \ known \}$ begin  $m \leftarrow cur\_mod; get\_x\_next; scan\_expression;$ if internal  $[proofing] \geq 0$  then if cur type  $\neq m$  then  $\langle$  Complain about improper special operation 1178 $\rangle$ else begin  $check\_gf$ ; if  $m = string\_type$  then  $gf\_string(cur\_exp, 0)$ else begin  $gf_$ ut(yyy);  $gf_$ four(cur\_exp); end; end;  $flush\_cur\_exp(0);$ end;

1178. (Complain about improper special operation 1178)  $\equiv$ begin  $exp\_err$  ("Unsuitable expression");  $help1$  ("The expression shown above has the wrong type to be output.");  $put.get_error;$ end

This code is used in section 1177.

1179. Send the current expression as a title to the output file 1179  $\rangle \equiv$ begin  $check\_gf$ ;  $gf\_string("title\_", cur\_exp);$ end

This code is used in section 994.

1180. (Cases of *print cmd mod* for symbolic printing of primitives 212  $\rangle$  +≡ special command: if  $m = known$  then  $print("numspecial")$ else print("special");

```
1181. (Determine if a character has been shipped out 1181) \equivbegin cur\_exp \leftarrow round\_unscaled(cur\_exp) \mod 256;if cur\_exp < 0 then cur\_exp \leftarrow cur\_exp + 256;
  boolean\_reset(char\_exists[cur\_exp]); \ cur\_type \leftarrow boolean\_type;end
```
This code is used in section 906.

1182. At the end of the program we must finish things off by writing the postamble. The TFM information should have been computed first.

An integer variable  $k$  and a *scaled* variable  $x$  will be declared for use by this routine.

 $\langle$  Finish the GF file 1182  $\rangle \equiv$ **begin**  $gf\_out(post)$ ; { beginning of the postamble }  $gf\_four (gf\_prev\_ptr)$ ;  $gf\_prev\_ptr \leftarrow gf\_offset + gf\_ptr - 5$ ; { post location }  $gf\_four (internal [design\_size] * 16);$ for  $k \leftarrow 1$  to 4 do gf-out(header-byte[k]); {the check sum }  $gf\_four (internal [hppp]); gf\_four (internal [vppp]);$  $gf\_four(gf\_min\_m); gf\_four(gf\_max\_m); gf\_four(gf\_min\_n); gf\_four(gf\_max\_n);$ for  $k \leftarrow 0$  to  $255$  do if  $char\_exists[k]$  then begin  $x \leftarrow gf\_dx[k]$  div unity; if  $(gf_d y[k] = 0) \wedge (x > 0) \wedge (x < 256) \wedge (gf_d x[k] = x * unity)$  then begin  $gf_$ out(char\_loc + 1); gf\_0ut(k); gf\_0ut(x); end else begin  $q$ f<sub>-out</sub>(char-loc);  $q$ f<sub>-out</sub>(k);  $q$ f<sub>-</sub>four( $q$ f<sub>-</sub>dx[k]);  $q$ f<sub>-</sub>four( $q$ f<sub>-</sub>dy[k]); end;  $x \leftarrow value \left( \text{tfm\_width}[k] \right);$ if  $abs(x) > max\_tfm\_dimen$  then if  $x > 0$  then  $x \leftarrow three\_bytes - 1$  else  $x \leftarrow 1 - three\_bytes$ else  $x \leftarrow make\_scaled(x * 16, internal [design_size])$ ;  $gf_{\text{-}}four(x);$   $gf_{\text{-}}four(char_{\text{-}}ptr[k]);$ end;  $gf_$ out(post\_post);  $gf_$ four( $gf_$ -prev\_ptr);  $gf_$ out( $gf_id$ -byte);  $k \leftarrow 4 + ((gf_buf_size - gf_ptr) \mod 4);$  {the number of 223's} while  $k > 0$  do begin  $gf_$ -out(223);  $decr(k)$ ; end;  $\langle$  Empty the last bytes out of gf-buf 1156 $\rangle$ ;  $print\_nl("Output \text{\dots} \text{written} \text{\dots} \text{on} \text{\dots}"); \ slow\_print(\text{output\_file} \text{.name}); \ print(" \text{\dots} \text{(')}; \ print\_int(\text{total\_chars});$  $print("$ <sub>1</sub>character"); if total chars  $\neq 1$  then print char ("s"); print(", "); print\_int( $gf_{\text{eff}}(gf_{\text{eff}} + gf_{\text{eff}})$ ; print("
bytes).");  $b_{\text{close}}(gf_{\text{eff}})$ ; end

This code is used in section 1206.

440 PART 48: DUMPING AND UNDUMPING THE TABLES METAFONT  $\{1183$ 

1183. Dumping and undumping the tables. After INIMF has seen a collection of macros, it can write all the necessary information on an auxiliary file so that production versions of METAFONT are able to initialize their memory at high speed. The present section of the program takes care of such output and input. We shall consider simultaneously the processes of storing and restoring, so that the inverse relation between them is clear.

The global variable *base\_ident* is a string that is printed right after the *banner* line when METAFONT is ready to start. For INIMF this string says simply '(INIMF)'; for other versions of METAFONT it says, for example, '(preloaded base=plain 1984.2.29)', showing the year, month, and day that the base file was created. We have  $base\_ident = 0$  before METAFONT's tables are loaded.

```
\langle Global variables 13 \rangle +≡
base_ident: str_number;
```
- 1184. (Set initial values of key variables 21) +≡  $base\_ident \leftarrow 0$ :
- 1185. (Initialize table entries (done by INIMF only) 176  $\rangle$  +≡  $base\_ident \leftarrow "\sqcup(\text{INIT})"$ ;
- **1186.**  $\langle$  Declare action procedures for use by *do\_statement* 995  $\rangle$  + $\equiv$ init procedure store\_base\_file; var  $k:$  integer; { all-purpose index }
	- $p, q: pointer; \{ all-purpose pointers \}$ x: integer; { something to dump }
	- w: four\_quarters; { four ASCII codes }

**begin**  $\langle$  Create the *base\_ident*, open the base file, and inform the user that dumping has begun 1200 $\rangle$ ;  $\langle$  Dump constants for consistency check 1190 $\rangle$ ;

Dump the string pool  $1192$ ;

 $\langle$  Dump the dynamic memory 1194 $\rangle$ ;

 $\langle$  Dump the table of equivalents and the hash table 1196 $\rangle$ ;

 $\langle$  Dump a few more things and the closing check word 1198 $\rangle$ ;

 $\langle$  Close the base file 1201 $\rangle$ ;

end;

tini

1187. Corresponding to the procedure that dumps a base file, we also have a function that reads one in. The function returns *false* if the dumped base is incompatible with the present METAFONT table sizes, etc.

```
define \textit{off} base = 6666 { go here if the base file is unacceptable }
  define too\_small(\#) \equivbegin wake up terminal; wterm ln(´---! Must increase the ',#); goto off base;
            end
\langle Declare the function called open_base_file 779 \ranglefunction load_base_file: boolean;
  label off_base, exit;
  var k: integer; { all-purpose index }
    p, q: pointer; \{ all-purpose pointers \}x: integer; { something undumped }
     w: four_quarters; { four ASCII codes }
  begin \langle Undump constants for consistency check 1191\rangle;
  \langle Undump the string pool 1193\rangle;
  \langle Undump the dynamic memory 1195\rangle;
   \langle Undump the table of equivalents and the hash table 1197\rangle;
  \langle Undump a few more things and the closing check word 1199\rangle;
  load\_base\_file \leftarrow true; return; { it worked!}
off\_base: wake_up_terminal; wterm_ln('(Fatal_base_file_error; I''m_stymied)');
  load\_base\_file \leftarrow false;
```
exit: end;

1188. Base files consist of *memory word* items, and we use the following macros to dump words of different types:

define  $dump_wd(\texttt{\#}) \equiv$ begin  $base_{\text{file}} \uparrow \leftarrow #; \; put(base_{\text{file}}); \text{end}$ define  $dump\_int(\#) \equiv$ begin base\_file  $\uparrow$ .int  $\leftarrow$  #; put(base\_file); end define  $dump_{hh}(\texttt{\#}) \equiv$ begin base\_file  $\uparrow.hh \leftarrow \#; put(base$  file); end define  $dump\_qqqq(\#) \equiv$ begin base\_file  $\uparrow$ .qqqq  $\leftarrow$  #; put(base\_file); end

 $\langle$  Global variables 13  $\rangle$  +≡

base\_file: word\_file; { for input or output of base information }

1189. The inverse macros are slightly more complicated, since we need to check the range of the values we are reading in. We say 'undump(a)(b)(x)' to read an integer value x that is supposed to be in the range  $a \leq x \leq b$ . System error messages should be suppressed when undumping.

```
define undump_wdd{(\#)} \equivbegin get(base-file); # \leftarrow base-file\uparrow; end
define undump\_int(\#) \equivbegin get(base_file); \# \leftarrow \text{base}\_ \text{file} \uparrow \cdot \text{int}; end
define undump\_\,hh(\#)\equivbegin get(base_file); \# \leftarrow \text{base}\_\text{file}\uparrow\_\text{hh}; end
define undump_qqqq (#) \equivbegin get(base_file); # \leftarrow base_file\uparrow.qqqq; end
define undump\_end\_end(#) \equiv # \leftarrow x; end
define undump end (#) \equiv (x > \#) then goto off base else undump end end
define undump(\#) \equivbegin undump\_int(x);if (x < \#) \vee \text{undump\_end}define undump_size_end_end(#) \equiv too_small(#) else undump_end_end
define undump\_size\_end (#) \equivif x > # then undump_size_end_end
define undump_size (#) \equivbegin undump int(x);
        if x < # then goto off-base;
        undump\_size\_end
```
1190. The next few sections of the program should make it clear how we use the dump/undump macros.  $\langle$  Dump constants for consistency check 1190 $\rangle \equiv$ 

 $dump\_int$  ( $\circ$ \$);  $dump\_int(mem\_min);$  $dump\_int(mem\_top);$  $dump\_int(hash\_size);$  $dump\_int(hash\_prime);$  $dump\_int(max\_in\_open)$ 

This code is used in section 1186.

1191. Sections of a WEB program that are "commented out" still contribute strings to the string pool; therefore INIMF and METAFONT will have the same strings. (And it is, of course, a good thing that they do.)

 $\langle$  Undump constants for consistency check 1191 $\rangle \equiv$  $x \leftarrow base\_file \uparrow.int$ : if  $x \neq \emptyset$  then goto *off-base*; { check that strings are the same}  $undump\_int(x);$ if  $x \neq \text{mem-min}$  then goto off-base;  $undump\_int(x);$ if  $x \neq \text{mem\_top}$  then goto off base;  $undump\_int(x);$ if  $x \neq hash\_size$  then goto off base; undump\_int $(x)$ ; if  $x \neq hash\_prime$  then goto off base; undump\_int $(x)$ ; if  $x \neq max.in\text{-}open$  then goto off-base

This code is used in section 1187.

1192. define  $dump_four\_\text{A}SCII \equiv w.b0 \leftarrow qi(so(str\_pool[k]))$ ;  $w.b1 \leftarrow qi(so(str\_pool[k+1]))$ ;  $w.b2 \leftarrow qi(so(str\_pool[k+2]))$ ;  $w.b3 \leftarrow qi(so(str\_pool[k+3]))$ ; dump\_qqqq(w)

 $\langle$  Dump the string pool 1192 $\rangle \equiv$  $dump\_int(pool\_ptr);$   $dump\_int(str\_ptr);$ for  $k \leftarrow 0$  to str\_ptr do dump\_int(str\_start[k]);  $k \leftarrow 0$ : while  $k + 4 <$  pool\_ptr do begin dump four  $ASCII$ ;  $k \leftarrow k+4$ ; end;  $k \leftarrow pool\_ptr-4$ ; dump\_four\_ASCII; print\_ln; print\_int(str\_ptr);

print(" strings of total length "); print int(pool ptr )

This code is used in section 1186.

1193. define undump\_four\_ASCII  $\equiv$  undump\_qqqq(w); str\_pool[k]  $\leftarrow$  si(qo(w.b0));  $str\_pool[k+1] \leftarrow si(qo(w.b1)); str\_pool[k+2] \leftarrow si(qo(w.b2)); str\_pool[k+3] \leftarrow si(qo(w.b3))$  $\langle$  Undump the string pool 1193 $\rangle \equiv$  $undump_size(0)(pool_size)'$  string pool size')(pool ptr);  $undump_size(0)(max\_strings)$ ('max
strings')(str\_ptr); for  $k \leftarrow 0$  to str\_ptr do begin  $undump(0)(pool_pr)(str.start[k])$ ;  $str-ref[k] \leftarrow max-str\_ref$ ; end;  $k \leftarrow 0$ : while  $k + 4 <$  pool ptr do begin undump\_four\_ $ASCII$ ;  $k \leftarrow k + 4$ ; end;  $k \leftarrow pool\_ptr-4$ ; undump\_four\_ASCII; init\_str\_ptr  $\leftarrow str, init\_pool\_ptr \leftarrow pool\_ptr;$  $max\_str\_ptr \leftarrow str\_ptr; max\_pool\_ptr \leftarrow pool\_ptr$ This code is used in section 1187.

1194. By sorting the list of available spaces in the variable-size portion of mem, we are usually able to get by without having to dump very much of the dynamic memory.

We recompute var\_used and dyn\_used, so that INIMF dumps valid information even when it has not been gathering statistics.

 $\langle$  Dump the dynamic memory 1194 $\rangle \equiv$ sort\_avail; var\_used  $\leftarrow 0$ ; dump\_int(lo\_mem\_max); dump\_int(rover);  $p \leftarrow \text{mem.min}$ ;  $q \leftarrow \text{rover}$ ;  $x \leftarrow 0$ ; repeat for  $k \leftarrow p$  to  $q + 1$  do  $dump\_wd(mem[k])$ ;  $x \leftarrow x + q + 2 - p$ ; var\_used  $\leftarrow var$ \_used  $+ q - p$ ;  $p \leftarrow q + node\_size(q)$ ;  $q \leftarrow$  rlink(q); until  $q = rover$ ;  $var\_used \leftarrow var\_used + lo\_mem\_max - p; \; dyn\_used \leftarrow mem\_end + 1 - hi\_mem\_min;$ for  $k \leftarrow p$  to lo\_mem\_max do dump\_wd(mem[k]);  $x \leftarrow x + \text{lo\_mem\_max} + 1 - p$ ; dump\_int(hi\_mem\_min); dump\_int(avail); for  $k \leftarrow hi\_mem\_min$  to mem\_end do  $dump\_wd(mem[k])$ ;  $x \leftarrow x + mem\_end + 1 - hi\_mem\_min; p \leftarrow avail;$ while  $p \neq null$  do begin  $decr(dyn\_used); p \leftarrow link(p);$ end;  $dump\_int(var\_used);$   $dump\_int(dyn\_used);$   $print\_int(x);$  $print(" , \text{memory } \text{, locations }$ , dumped;  $\text{, current }$ , usage, is, "); print int(var used); print char (" $\&$ ");  $print\_int(dyn\_used)$ 

This code is used in section 1186.

## 444 PART 48: DUMPING AND UNDUMPING THE TABLES METAFONT  $\S 1195$

1195. (Undump the dynamic memory 1195)  $\equiv$  $undump(lo_{mem\_stat\_max + 1000)(hi_{mem\_stat\_min - 1)(lo_{mem\_max});$  $undump(lo_{mem\_stat\_max + 1)(lo_{mem\_max})(rover); p \leftarrow mem\_min; q \leftarrow rover;$ repeat for  $k \leftarrow p$  to  $q + 1$  do undump wd (mem[k]);  $p \leftarrow q + node\_size(q);$ if  $(p > lo\_mem\_max)$  ∨  $((q \geq rlink(q)) \land (rlink(q) \neq rover))$  then goto off base;  $q \leftarrow$  rlink(q); until  $q = rover$ ; for  $k \leftarrow p$  to lo\_mem\_max do undump\_wd(mem[k]);  $undump(lo_{mem\_max + 1)(hi_{mem\_stat\_min)(hi_{mem\_min}); undump(null)(mem\_top)(avail);$  $mem\_end \leftarrow mem\_top;$ for  $k \leftarrow hi\_mem\_min$  to mem\_end do undump\_wd(mem[k]);  $undump\_int(var\_used); undump\_int(dyn\_used)$ 

This code is used in section 1187.

1196. A different scheme is used to compress the hash table, since its lower region is usually sparse. When  $text(p) \neq 0$  for  $p \leq hash\_used$ , we output three words: p, hash  $[p]$ , and  $eqtb[p]$ . The hash table is, of course, densely packed for  $p \geq hash\_used$ , so the remaining entries are output in a block.

 $\langle$  Dump the table of equivalents and the hash table 1196 $\rangle \equiv$  $dump\_int(hash\_used);$  st\_count  $\leftarrow$  frozen\_inaccessible  $-1 - hash\_used;$ for  $p \leftarrow 1$  to hash\_used do if  $text(p) \neq 0$  then begin  $dump\_int(p)$ ;  $dump\_hh(hash[p])$ ;  $dump\_hh(eatb[p])$ ;  $incr(st\_count)$ ; end; for  $p \leftarrow hash\_used + 1$  to hash\_end do **begin**  $dump_h(hash[p])$ ;  $dump_h(h(eqtb[p])$ ; end;  $dump\_int(st\_count);$  $print\_ln; print\_int(st\_count); print("$ <sub>u</sub>symbolic
<sub>u</sub>tokens") This code is used in section 1186.

1197. (Undump the table of equivalents and the hash table 1197)  $\equiv$ undump(1)(frozen\_inaccessible)(hash\_used);  $p \leftarrow 0$ ; repeat  $undump(p+1)(hash-used)(p); undump.hh(hash[p]); undump.hh(edp]),$ until  $p = hash\_used$ ; for  $p \leftarrow hash\_used + 1$  to hash\_end do begin  $undump_hh(hash[p])$ ;  $undump_hh(eqtb[p])$ ; end;  $undump\_int(st\_count)$ 

This code is used in section 1187.

1198. We have already printed a lot of statistics, so we set tracing stats  $\leftarrow$  0 to prevent them from appearing again.

 $\langle$  Dump a few more things and the closing check word 1198 $\rangle \equiv$  $dump\_int(int\_ptr);$ for  $k \leftarrow 1$  to *int\_ptr* do begin  $dump\_int(internal[k])$ ;  $dump\_int(int_name[k])$ ; end;  $dump\_int(start\_sym);$   $dump\_int(interaction);$   $dump\_int(base\_ident);$   $dump\_int(bg\_loc);$  $dump\_int(eq\_loc);$   $dump\_int(serial\_no);$   $dump\_int(69069);$   $internal[tracing\_stats] \leftarrow 0$ 

This code is used in section 1186.

1199. (Undump a few more things and the closing check word 1199)  $\equiv$  $undump(max\_given\_internal)(max\_internal)(int\_ptr);$ 

for  $k \leftarrow 1$  to  $int\_ptr$  do

begin  $undump\_int(internal[k])$ ;  $undump(0)(str\_ptr)(int_name[k])$ ; end;

 $undump(0) (frozen_inaccessible) (start,sym); undump(batch-mode) (error-stop-mode) (interaction);$  $undump(0)(str_ptr) (base_ident); undump(1)(hash_cend) (bg\_loc); undump(1)(hash_cend) (eq\_loc);$  $undump\_int(serial.no);$ 

undump\_int(x); if  $(x \neq 69069) \vee cof(base$  (base\_file) then goto off base This code is used in section 1187.

1200. (Create the base ident, open the base file, and inform the user that dumping has begun 1200  $\rangle \equiv$  $selector \leftarrow new\_string$ ;  $print(" \sqcup (predoaded \sqcup base =");$   $print(job_name);$   $print\_char(" \sqcup");$  $print\_int(round\_unscaled(internal [year ])); print\_char("."); print\_int(intround\_unscaled(internal [box ]));$ print\_char("."); print\_int(round\_unscaled(internal[day])); print\_char(")"); if interaction = batch\_mode then selector  $\leftarrow$  log\_only else selector  $\leftarrow term\_and\_log;$  $str\_room(1)$ ; base\_ident  $\leftarrow$  make\_string; str\_ref [base\_ident]  $\leftarrow$  max\_str\_ref;  $pack\_job_name(base\_extension);$ while  $\neg w\_open\_out(base_{\text{file}})$  do prompt file name ("base file name", base extension);  $print\_nl$ ("Beginning to dump on file ");  $slow\_print(w\_make\_name\_string(base\_file)$ ;  $flush\_string(str\_ptr-1); print\_nl(""); slow\_print(base\_ident)$ This code is used in section 1186.

1201.  $\langle$  Close the base file 1201  $\rangle \equiv$  $w\_close$  (base\_file)

This code is used in section 1186.

1202. The main program. This is it: the part of METAFONT that executes all those procedures we have written.

Well—almost. We haven't put the parsing subroutines into the program yet; and we'd better leave space for a few more routines that may have been forgotten.

- $\langle$  Declare the basic parsing subroutines 823 $\rangle$
- Declare miscellaneous procedures that were declared *forward*  $224$
- $\langle$  Last-minute procedures 1205 $\rangle$

1203. We've noted that there are two versions of METAFONT84. One, called INIMF, has to be run first; it initializes everything from scratch, without reading a base file, and it has the capability of dumping a base file. The other one is called 'VIRMF'; it is a "virgin" program that needs to input a base file in order to get started. VIRMF typically has a bit more memory capacity than INIMF, because it does not need the space consumed by the dumping/undumping routines and the numerous calls on primitive , etc.

The VIRMF program cannot read a base file instantaneously, of course; the best implementations therefore allow for production versions of METAFONT that not only avoid the loading routine for Pascal object code, they also have a base file pre-loaded. This is impossible to do if we stick to standard Pascal; but there is a simple way to fool many systems into avoiding the initialization, as follows: (1) We declare a global integer variable called *ready<sub>-already*. The probability is negligible that this variable holds any particular value like</sub> 314159 when VIRMF is first loaded. (2) After we have read in a base file and initialized everything, we set ready already  $\leftarrow$  314159. (3) Soon VIRMF will print '\*', waiting for more input; and at this point we interrupt the program and save its core image in some form that the operating system can reload speedily. (4) When that core image is activated, the program starts again at the beginning; but now ready already =  $314159$ and all the other global variables have their initial values too. The former chastity has vanished!

In other words, if we allow ourselves to test the condition  $ready\_already = 314159$ , before  $ready\_already$ has been assigned a value, we can avoid the lengthy initialization. Dirty tricks rarely pay off so handsomely.

On systems that allow such preloading, the standard program called MF should be the one that has plain base preloaded, since that agrees with The METAFONT book. Other versions, e.g., CMMF, should also be provided for commonly used bases such as cmbase.

 $\langle$  Global variables 13  $\rangle$  +≡ ready\_already: integer; { a sacrifice of purity for economy}

1204. Now this is really it: METAFONT starts and ends here. The initial test involving *ready\_already* should be deleted if the Pascal runtime system is smart enough to detect such a "mistake."

```
begin { start here }
  history \leftarrow fatal error stop; { in case we quit during initialization }
  t\text{-}open\_out; { open the terminal for output }
  if ready_already = 314159 then goto start_of_MF;
  \langle Check the "constant" values for consistency 14\rangleif bad > 0 then
     begin wterm_ln(^0uch---my_internal_constants_have_been_clobbered!^,^---case_^,bad:1);
     \gcd final_end;
     end;
  initialize; { set global variables to their starting values }
  init if \neg \textit{get\_strings\_started} then goto final end;
  init<sub>tab</sub>; {initialize the tables}
  init prime; { call primitive for each primitive }
  init\_str\_ptr \leftarrow str\_ptr; init\_pool\_ptr \leftarrow pool\_ptr;
  max\_str\_ptr \leftarrow str\_ptr; max\_pool\_ptr \leftarrow pool\_ptr; fix\_date\_and\_time;tini
  ready\_already \leftarrow 314159;start_of_MF: \langle Initialize the output routines 55\rangle;
  \langle Get the first line of input and prepare to start 1211\rangle;
  history \leftarrow spotless; { ready to go!}
  if start\_sym > 0 then { insert the 'everyjob' symbol }
     begin cur\_sym \leftarrow start\_sym; back_input;
     end;
  main_control; { come to life }
  final\_cleanup; \{ prepare for death\}end\_of\_MF: close\_files\_and\_terminate;final_end: ready_already \leftarrow 0;end.
```
### 448 PART 49: THE MAIN PROGRAM METAFONT  $\S 1205$

1205. Here we do whatever is needed to complete METAFONT's job gracefully on the local operating system. The code here might come into play after a fatal error; it must therefore consist entirely of "safe" operations that cannot produce error messages. For example, it would be a mistake to call str\_room or make string at this time, because a call on *overflow* might lead to an infinite loop.

If final cleanup is bypassed, this program doesn't bother to close the input files that may still be open.

### $\langle$  Last-minute procedures 1205  $\rangle \equiv$

procedure close\_files\_and\_terminate;

var k: integer; { all-purpose index } lh: integer; { the length of the TFM header, in words } lk offset:  $0 \ldots 256$ ; { extra words inserted at beginning of lig kern array } p: pointer; { runs through a list of TFM dimensions } x: scaled; { a tfm\_width value being output to the GF file } begin stat if internal  $\{tracing\_stats\} > 0$  then  $\langle$  Output statistics about this job 1208 $\rangle$ ; tats wake\_up\_terminal;  $\langle$  Finish the TFM and GF files 1206 $\rangle$ ; if log opened then **begin** wlog\_cr; a\_close(log\_file); selector  $\leftarrow$  selector  $-2$ ; if selector  $=$  term only then begin  $print\_nl("Transcript\_written\_on\_");$   $slow\_print(log_name);$   $print\_char(".");$ end; end; end;

See also sections 1209, 1210, and 1212.

This code is used in section 1202.

1206. We want to finish the GF file if and only if it has already been started; this will be true if and only if  $qf_{\perp}$  prev ptr is positive. We want to produce a TFM file if and only if fontmaking is positive. The TFM widths must be computed if there's a GF file, even if there's going to be no TFM file.

We reclaim all of the variable-size memory at this point, so that there is no chance of another memory overflow after the memory capacity has already been exceeded.

 $\langle$  Finish the TFM and GF files 1206  $\rangle \equiv$ 

```
if (gf_{\text{-}}prev_{\text{-}}ptr > 0) \vee (internal [font making] > 0) then
  begin \langle Make the dynamic memory into one big available node 1207\rangle;
  \langle Massage the TFM widths 1124\rangle;
  fix\_design\_size; fix\_check\_sum;
  if internal [font making] > 0 then
     begin \langle Massage the TFM heights, depths, and italic corrections 1126\rangle;
     internal [font making ] \leftarrow 0; \{ avoid loop in case of fatal error \}\langle Finish the TFM file 1134\rangle;
     end;
  if gf\_prev\_ptr > 0 then \langle Finish the GF file 1182\rangle;
  end
```
This code is used in section 1205.

1207. (Make the dynamic memory into one big available node 1207)  $\equiv$ rover  $\leftarrow$  lo\_mem\_stat\_max + 1; link (rover)  $\leftarrow$  empty\_flag; lo\_mem\_max  $\leftarrow$  hi\_mem\_min - 1; if  $lo_{mem\_max - rover} > max_{halfword}$  then  $lo_{mem\_max \leftarrow max_{halfword} + rover;$  $node\_size(rover) \leftarrow lo\_mem\_max - rover; \; link(rover) \leftarrow rover; \; rlink(rover) \leftarrow rover;$  $link(lo\_mem\_max) \leftarrow null; info(lo\_mem\_max) \leftarrow null$ 

This code is used in section 1206.

1208. The present section goes directly to the log file instead of using print commands, because there's no need for these strings to take up str\_pool memory when a non-stat version of METAFONT is being used.

# $\langle$  Output statistics about this job 1208  $\rangle \equiv$

if log<sub>-opened</sub> then  $begin(wlog ln(\omega'); wlog ln(\text{`Here}_\sqcup is_\sqcup how_\sqcup much_\sqcup of_\sqcup METHOD's_\sqcup memory', \omega you_\sqcup used:');$  $wlog($ '<sub> $\sqcup$ </sub>',  $max\_str\_ptr - init\_str\_ptr : 1,$ ' $\sqcup$ string'); if  $max\_str\_ptr \neq init\_str\_ptr + 1$  then  $wlog('s')$ ;  $wlog ln($   $\text{__out\_of\_}$ ,  $max\_strings - init\_str\_ptr : 1);$  $wlog\_ln($ ' i',  $max\_pool\_ptr - init\_pool\_ptr : 1,$  'string characters out of i',  $pool\_size = init\_pool\_ptr : 1);$  $wlog ln(\Delta t)$ ,  $\log l$  mem\_max – mem\_min + mem\_end – hi\_mem\_min + 2 : 1,  $\sim_{\Box}$ words $_{\Box}$ of $_{\Box}$ memory $_{\Box}$ out $_{\Box}$ of $_{\Box}$ <sup>\*</sup>, mem\_end + 1 – mem\_min : 1);  $\textit{wlog} \textit{ln}(\text{``$\textsc{u}$''}, \textit{st}\textit{\_count}: 1, \text{``$\textsc{u}$} \textit{symbol}_{\textsc{u}$} \textit{to} \textit{kens}\textit{\_out}\textit{\_out}\textit{\_i", \textit{hash}\textit{size}: 1);}$  $wlog ln(\gamma_{\text{u}}, max_in\_stack: 1, 1, i, \text{u}, int\_ptr : 1, n, \gamma, max\_rounding\_ptr : 1, r, \gamma)$  $max\_param\_stack : 1, \mathfrak{p}, \mathfrak{f}, \max\_buffer\_stack + 1 : 1, \mathfrak{f}_\sqcup stack_\sqcup positions_\sqcupout_\sqcupof_\sqcup \mathfrak{f}, stack\_size : 1,$  $\mathbf{a}$ ,  $\mathbf{a}$ ,  $\mathbf{a}$ ,  $\mathbf{a}$ ,  $\mathbf{a}$ ,  $\mathbf{b}$ ,  $\mathbf{a}$ ,  $\mathbf{a}$ ,  $\mathbf{a}$ ,  $\mathbf{a}$ ,  $\mathbf{a}$ ,  $\mathbf{a}$ ,  $\mathbf{b}$ ,  $\mathbf{a}$ ,  $\mathbf{b}$ ,  $\mathbf{a}$ ,  $\mathbf{b}$ ,  $\mathbf{b}$ ,  $\mathbf{b}$ ,  $\mathbf{b}$ ,  $\mathbf{b}$ ,  $\mathbf{b}$ ,

# end

This code is used in section 1205.

1209. We get to the *final cleanup* routine when end or dump has been scanned.

 $\langle$  Last-minute procedures 1205  $\rangle$  + $\equiv$ procedure final\_cleanup; label  $exit$ ; var c: small\_number; { 0 for end, 1 for dump } begin  $c \leftarrow cur\_mod$ ; if job\_name = 0 then open\_log\_file; while  $input\_ptr > 0$  do if token\_state then end\_token\_list else end\_file\_reading; while  $loop\_ptr \neq null$  do stop iteration; while *open\_parens*  $> 0$  do begin  $print("_1)$ ");  $decr(open\_params);$ end; while  $cond\_ptr \neq null$  do begin  $print\_nl$  ("(end occurred when "); print\_cmd\_mod( $\text{fi}_\text{0}$  or  $\text{felse}_\text{1}$ , cur\_if); { 'if' or 'elseif' or 'else' } if *if line*  $\neq 0$  then begin  $\mathit{print}("\_on\_line")$ ;  $\mathit{print\_int}(if\_line)$ ; end;  $print("$ <sub>U</sub>was<sub>U</sub>incomplete)"); if\_line ← if\_line\_field(cond\_ptr); cur\_if ← name\_type(cond\_ptr);  $loop\_ptr \leftarrow cond\_ptr; cond\_ptr \leftarrow link(cond\_ptr); free\_node(loop\_ptr, if\_node\_size);$ end; if history  $\neq$  spotless then **if**  $((history = warning.issued) \lor (interaction < error_stop_model))$  then if selector  $= term\_and\_log$  then **begin** selector  $\leftarrow$  term\_only;  $print\_nl$  ("(see<sub> $\sqcup$ </sub>the $\sqcup$ transcript $\sqcup$ file $\sqcup$ for $\sqcup$ additional $\sqcup$ information)");  $selector \leftarrow term\_and\_log;$ end; if  $c = 1$  then begin init store\_base\_file; return; tini  $print\_nl$ ("(dump<sub>11</sub>is<sub>11</sub>performed<sub>11</sub>only<sub>11</sub>by<sub>11</sub>INIMF)"); return; end; exit: end; 1210. (Last-minute procedures  $1205$ ) +≡ init procedure  $init\_prim$ ; { initialize all the primitives } begin  $\langle$  Put each of METAFONT's primitives into the hash table 192 $\rangle$ ; end; **procedure**  $init\_tab$ ; { initialize other tables } var  $k: integer; \{ all-purpose index \}$ begin (Initialize table entries (done by INIMF only)  $176$ ) end; tini

1211. When we begin the following code, METAFONT's tables may still contain garbage; the strings might not even be present. Thus we must proceed cautiously to get bootstrapped in.

But when we finish this part of the program, METAFONT is ready to call on the main control routine to do its work.

 $\langle$  Get the first line of input and prepare to start 1211  $\rangle \equiv$ 

**begin**  $\langle$  Initialize the input routines 657 $\rangle$ ; if  $(base\_ident = 0) \vee (buffer[loc] = "&")$  then **begin if** base-ident  $\neq 0$  then *initialize*; { erase preloaded base } if  $\neg open\_base$ -file then goto final end; if  $\neg load\_base\_file$  then begin  $w\_close$  (base\_file); goto final\_end; end;  $w\_close$  (base\_file); while  $(loc < limit) \wedge (buffer[loc] = "\sqcup"')$  do  $incr(loc);$ end;  $buffer|limit| \leftarrow "\$ ";  $fix\_date\_and\_time$ ;  $init\_randoms(sys\_time + sys\_day * unity)$ ;  $\langle$  Initialize the print selector based on interaction 70 $\rangle$ ; if  $loc < limit$  then if  $buffer[loc] \neq "\" then start_input; \{ input assumed \}$ end

This code is used in section 1204.

1212. Debugging. Once METAFONT is working, you should be able to diagnose most errors with the show commands and other diagnostic features. But for the initial stages of debugging, and for the revelation of really deep mysteries, you can compile METAFONT with a few more aids, including the Pascal runtime checks and its debugger. An additional routine called debug help will also come into play when you type 'D' after an error message; *debug help* also occurs just before a fatal error causes METAFONT to succumb.

The interface to *debug-help* is primitive, but it is good enough when used with a Pascal debugger that allows you to set breakpoints and to read variables and change their values. After getting the prompt 'debug  $\#$ ', you type either a negative number (this exits *debug-help*), or zero (this goes to a location where you can set a breakpoint, thereby entering into dialog with the Pascal debugger), or a positive number  $m$ followed by an argument n. The meaning of m and n will be clear from the program below. (If  $m = 13$ , there is an additional argument,  $l.$ )

```
define breakpoint = 888 { place where a breakpoint is desirable }
\langle Last-minute procedures 1205 \rangle +≡
  debug procedure debug\_help; { routine to display various things }
  label breakpoint, exit;
  var k, l, m, n: integer;
  begin clear_terminal;
  loop
    begin wake_up_terminal; print_nl("debug<sub>L#L</sub>(-1<sub>L</sub>to<sub>L</sub>exit):"); update_terminal; read(term_in,m);
    if m < 0 then return
    else if m = 0 then
         begin goto breakpoint;
            { go to every declared label at least once }
       breakpoint: m \leftarrow 0; \mathbb{Q}{ BREAKPOINT \Omega}
         end
       else begin read(term_in, n);case m of
         \langle Numbered cases for debug_help 1213\rangleothercases print("?")
         endcases;
         end;
    end;
exit: end;
  gubed
```
- **1213.**  $\langle$  Numbered cases for *debug\_help* 1213 $\rangle \equiv$
- 1:  $print\_word(mem[n])$ ; {display  $mem[n]$  in all forms}
- 2:  $print\_int(int(o(n));$
- 3:  $print\_int(int(n));$
- 4: begin  $print\_int(eq\_type(n));$  print\_char(":"); print\_int(equiv(n)); end;
- 5:  $print\_variable\_name(n);$
- 6:  $print\_int(internal[n])$ ;
- 7: do\_show\_dependencies;
- 9:  $shown\_token\_list(n, null, 100000, 0);$
- 10:  $slow\_print(n);$
- 11:  $check\_mem(n > 0)$ ; { check wellformedness; print new busy locations if  $n > 0$ }
- 12: search\_mem $(n)$ ; { look for pointers to n }
- 13: begin  $read(term_in, l); printcmd_model(n, l);$
- end; 14: for  $k \leftarrow 0$  to n do print(buffer[k]);
- 15: panicking  $\leftarrow \neg panicking;$
- This code is used in section 1212.

# 454 PART 51: SYSTEM-DEPENDENT CHANGES METAFONT §1214

1214. System-dependent changes. This section should be replaced, if necessary, by any special modifications of the program that are necessary to make METAFONT work at a particular installation. It is usually best to design your change file so that all changes to previous sections preserve the section numbering; then everybody's version will be consistent with the published program. More extensive changes, which introduce new sections, can be inserted here; then only the index itself will get a new section number. 1215. Index. Here is where you can find all uses of each identifier in the program, with underlined entries pointing to where the identifier was defined. If the identifier is only one letter long, however, you get to see only the underlined entries. All references are to section numbers instead of page numbers.

This index also lists error messages and other aspects of the program that you might want to look up some day. For example, the entry for "system dependencies" lists all sections that should receive special attention from people who are installing METAFONT in a new operating environment. A list of various things that can't happen appears under "this can't happen". Approximately 25 sections are listed under "inner loop"; these account for more than 60% of METAFONT's running time, exclusive of input and output.

& primitive: 893. ! : 68, 807. \* primitive: 893. \*\* : 36, 788.  $* : 679.$ + primitive: 893. ++ primitive: 893. +−+ primitive: 893. , primitive: 211. − primitive: 893. −> : 227. . token: 669. .. primitive: 211. / primitive: 893. : primitive: 211. :: primitive: 211. ||: primitive: 211. := primitive: 211. ; primitive: 211. < primitive: 893.  $\le$  primitive: 893. <> primitive: 893. = primitive: 893.  $=$ :  $| >$  primitive:  $1108$ .  $|=:>$  primitive: 1108.  $|\equiv|>>$  primitive: 1108.  $|\cdot|$  primitive: 1108. =:| primitive: 1108.  $|\cdot|$  primitive: 1108 |=: primitive: 1108.  $=$ : primitive:  $1108$ .  $\Rightarrow$  : 682. > primitive: 893. >= primitive: 893.  $\gg$ : 807, 1040.  $>$ : 398, 1041. ?? : 261, 263. ??? : 59, 60, 257, 258. ? : 78, 638. [ primitive:  $211$ . ] primitive: 211. { primitive: 211. \ primitive: 211. #### : 603.

### : 817. ## : 613. #@ primitive: 688. @# primitive: 688. @ primitive: 688. @ Octant... : 509.  $Q$  retrograde line...:  $510$ .  $Q$  transition line...: 515, 521. } primitive: 211. a: 47, 102, 117, 124, 126, 321, 391, 429, 431, 433, 440, 568, 722, 773, 774, 778, 976, 977, 978, 1154. a font metric dimension...: 1140. A group...never ended : 832. A primary expression... : 823. A secondary expression... : 862. A statement can't begin with  $x: 990$ . A tertiary expression... : 864.  $a_{\text{}} \text{close}: 27, 51, 655, 1205.$ a\_make\_name\_string: 780, 788, 793.  $a_{\rm minus}b$ : 865, 866.  $a\_open\_in: 26, 51, 793.$ a\_open\_out: 26, 788.  $a_1 plus_1 b: 865, 866.$ a\_tension: 296 aa : 286, 288, 290, 291, 301, 321, 322, 440, 444, 445, 446. aaa: 321, 322. ab vs cd : 117, 152, 300, 306, 317, 375, 376, 479, 488, 502, 516, 522, 546, 548, 549, 943, 949. abnegate: 390, 413, 421.  $abort\_find: 242, 243.$ abs: 65, 124, 126, 150, 151, 152, 260, 288, 289, 292, 294, 295, 299, 300, 302, 321, 326, 362, 378, 404, 408, 426, 433, 434, 437, 441, 445, 457, 459, 479, 496, 498, 502, 529, 533, 540, 543, 589, 591, 595, 596, 598, 599, 600, 603, 611, 612, 615, 616, 812, 814, 837, 866, 915, 943, 949, 965, 1008, 1056, 1098, 1129, 1140, 1182.  $absorbing: 659, 664, 665, 730.$  $acc: \underline{116}, \underline{286}, \underline{290}.$  $add\_mac\_ref: \quad 226, 720, 845, 862, 864, 868, 1035.$ add\_mult\_dep: 971, 972. add or subtract: 929, 930, 936, 939. add\_pen\_ref: 487, 621, 855, 1063.

add\_str\_ref: 42, 621, 678, 855, 1083. addto primitive:  $211$ . add\_to\_command: 186, 211, 212, 1058.  $add\_to\_type: 1059, 1064.$ after: 426, 427, 429, 436, 439, 440, 444, 446. all\_safe:  $426, 440, 446$ . alpha: 296, 433, 436, 439, 440, 444, 527, 528, 529, 530, 533.  $alpha_{\text{m}}$  file:  $24, 26, 27, 30, 31, 50, 54, 631, 780.$ already\_there: 577, 578, 583, 584. also primitive: 1052. also<sub>-code</sub>: 403, 1052, 1059. ampersand: 186, 868, 869, 874, 886, 887, 891, 893, 894. An expression...: 868. and primitive: 893. and\_command: 186, 882, 884, 893, 894. and op: 189, 893, 940. angle: 106, 137, 139, 144, 145, 256, 279, 283, 527, 542, 865, 875. angle(0,0)...zero : 140. angle primitive: 893. angle op: 189, 893, 907.  $app\_lc\_hex: 48.$ append\_char: 41, 48, 52, 58, 207, 671, 771, 780, 897, 912, 976, 977.  $append\_to_name: 774, 778.$  $appr_t: 556, 557.$  $appr_{-}tt: 556, 557.$ area<sub>-</sub>delimiter: 768, 770, 771, 772. arg<sub>-</sub>list: 719, 720, 721, 724, 725, 726, 728, 734, 736. arith\_error:  $97, 98, 99, 100, 107, 109, 112, 114,$ 124, 135, 269, 270. Arithmetic overflow: 99. ASCII code: 17. ASCII primitive: 893. ASCII<sub>-code</sub>: 18, 19, 20, 28, 29, 30, 37, 41, 54, 58, 77, 198, 667, 771, 774, 778, 913. ASCII<sub>-</sub>op: 189, 893, 912, 913. assignment: 186, 211, 212, 693, 733, 755, 821, 841, 868, 993, 995, 996, 1021, 1035. at primitive:  $211$ . at least: 186, 211, 212, 882. atleast primitive: 211, 256. at token: 186, 211, 212, 1073. attr: 188, 229, 236, 239, 240, 245. attr\_head: 228, 229, 239, 241, 242, 244, 245, 246, 247, 850, 1047. attr loc: 229, 236, 239, 241, 244, 245, 246, 850.  $attr\_loc\_loc:$  229, 241. attr\_node\_size: 229, 239, 241, 245, 247. autorounding : 190, 192, 193, 402.

autorounding primitive: 192. avail: 161, 163, 164, 165, 176, 177, 181, 1194, 1195. AVAIL list clobbered...: 181. axis: 393, 459, 507, 517, 519. b: 124, 126, 321, 391, 429, 431, 433, 440, 568, 580, 723, 778, 913, 919, 976, 977, 978, 1072, 1154. b<sub>-close</sub>: 27, 1134, 1182. b\_make\_name\_string: 780, 791, 1134.  $b\_{open\_out}: 26, 791, 1134.$ b tension: 296. back error : 653, 693, 703, 713, 726, 727, 734, 735, 747, 755, 756, 765, 820, 832, 839, 859, 861, 875, 878, 881, 990, 991, 1021, 1032, 1034, 1035, 1106, 1107, 1113. back\_expr: 847, 848. back input: 652, 653, 715, 716, 733, 751, 824, 825, 837, 841, 847, 854, 862, 864, 868, 881, 1012, 1034, 1107, 1204. back list: 649, 652, 662, 715, 848. backed up: 632, 635, 636, 638, 649, 650. backpointers: 1147. Backwards path...: 1068. BAD : 219. bad: 13, 14, 154, 204, 214, 310, 553, 777, 1204. Bad culling amounts : 1074. Bad flag... : 183. Bad PREVDEP... : 617. Bad window number : 1071. bad binary : 923, 929, 936, 940, 941, 948, 951, 952, 975, 983, 988. bad\_char: 913, 914. bad exp: 823, 824, 862, 864, 868. bad\_for: 754, 765.  $bad\_pool: \underline{51}, 52, 53.$ bad\_subscript: 846, 849, 861. bad\_unary: 898, <u>901</u>, 903, 905, 906, 907, 909, 912, 915, 917, 921. bad vardef : 175, 698, 701, 702. balance: 685, 687, 730, 731, 732.  $banner: 2, 61, 790, 1183.$ base: 374, 375, 376, 697, 703, 704.  $base_area_length: 775, 779.$ base default length : 775, 777, 778, 779. base ext length : 775, 778, 779. base extension: 775, 784, 1200. base file : 779, 1188, 1189, 1191, 1199, 1200, 1201, 1211. base ident: 34, 61, 790, 1183, 1184, 1185, 1198, 1199, 1200, 1211. batch mode : 68, 70, 81, 86, 87, 88, 789, 1024, 1025, 1199, 1200. batchmode primitive: 1024.

§1215 METAFONT PART 52: INDEX 457 bb: 286, 287, 288, 291, 440, 444, 445, 446. bc: 1088, 1089, 1091, 1093, 1096, 1097, 1099, 1124, 1126, 1132, 1135, 1136. bch\_label: 1096, 1097, 1111, 1137, 1141. bchar: 1096, 1137, 1139. bchar\_label: 186, 211, 212, 1107. be\_careful: 107, 108, 109, 112, 114, 115, 119. before: 426, 427, 429, 436, 439, 444, 446. before and after : 429, 434, 437, 441. begin: 7, 8. begin diagnostic: 71, 195, 197, 254, 603, 613, 626, 721, 728, 734, 750, 762, 817, 902, 924, 945, 997, 998. begin\_edge\_tracing:  $372, 465, 506$ . begin file reading : 73, 82, 654, 717, 793, 897. begin group: 186, 211, 212, 732, 823. begingroup primitive: 211. begin iteration: 706, 707, 755, 764. begin\_name: 767, 770, 781, 787. begin pseudoprint: 642, 644, 645. begin\_token\_list: 649, 677, 736, 760. Beginning to dump...:  $1200$ . Bernshteĭn, Sergeĭ Natanovich: 303. beta : 296, 440, 444, 527, 528, 529, 530, 533, 536. Bézier, Pierre Etienne: 255. bg<sub>-loc</sub>: 211, 698, 699, 1198, 1199.  $big: 124, 126.$ big node size : 230, 231, 232, 803, 810, 857, 919, 928, 939, 966, 1005.  $big\_trans:$  952, 966. BigEndian order: 1088.  $bilin1: 967, 968, 972.$ bilin2: 970, 972. bilin3: 973, 974. binary\_mac: 862, 863, 864, 868. bisect ptr:  $309, 311, 312, 314, 553, 558, 559, 561.$  $bisect\_stack: 309, 553.$ bistack\_size: 11, 309, 310, 553, 557. black : 565, 568, 577, 579, 580, 583, 584, 1143, 1144.  $blank\_line: 195.$ blank rectangle : 564, 566, 567, 569, 571, 572, 574, 577. boc: 1142, 1144, 1145, 1146, 1147, 1149, 1161, 1162.  $boc_c$ : 1161, 1162, 1165.  $boc_p$ : 1161,  $\underline{1162}$ , 1165.  $boc1: 1144, 1145, 1161.$ boolean: 26, 30, 36, 45, 47, 71, 74, 91, 97, 107,

109, 112, 114, 124, 126, 178, 180, 195, 197, 238, 246, 249, 257, 332, 406, 426, 440, 453, 455, 473, 497, 527, 564, 569, 572, 577, 592, 599, 600, 621,

661, 680, 771, 779, 782, 801, 868, 899, 913, 943, 977, 978, 1006, 1054, 1072, 1084, 1096, 1187. **boolean** primitive:  $1013$ . boolean reset: 906, 937, 1181. boolean type : 187, 216, 248, 621, 798, 799, 802, 809, 855, 892, 895, 905, 906, 918, 919, 920, 936, 937, 940, 1003, 1013, 1181. bot: 1094.  $bot_{row:}$  567, 572, 574, 577. boundary\_char: 190, 192, 193, 1097, 1137. boundarychar primitive: 192.  $break: 33.$ break in: 33. breakpoint: 1212. Brocot, Achille: 526.  $buf\_size: 11, 29, 30, 34, 66, 154, 641, 654, 667,$ 682, 707, 717, 779, 786, 788, 1208. buffer : 29, 30, 35, 36, 45, 66, 78, 82, 83, 205, 206, 207, 208, 210, 629, 630, 641, 644, 667, 669, 671, 673, 674, 679, 681, 682, 717, 778, 779, 781, 786, 787, 788, 794, 897, 1211, 1213. Buffer size exceeded : 34. bypass eoln: 30. byte file : 24, 26, 27, 780, 791, 1087.  $b0: 153, 156, 157, 214, 255, 1093, 1094, 1133,$ 1192, 1193. b1 : 153, 156, 157, 214, 255, 1093, 1094, 1131, 1132, 1133, 1192, 1193. b2 : 153, 156, 157, 1093, 1094, 1131, 1132, 1133, 1192, 1193. b3 : 153, 156, 157, 1093, 1094, 1131, 1132, 1133, 1192, 1193.  $b4: 1131, 1132.$ c: 47, 77, 189, 210, 217, 391, 440, 491, 527, 567, 568, 625, 626, 667, 697, 771, 774, 778, 823, 862, 863, 864, 868, 895, 898, 901, 910, 913, 919, 922, 923, 930, 953, 960, 962, 963, 966, 985, 1070, 1072, 1103, 1104, 1106, 1165, 1209. cancel\_skips: 1110, 1139. CAPSULE: 237. capsule: 188, 214, 219, 233, 237, 238, 619, 799, 806, 830, 856, 857, 911, 931, 982. capsule token: 186, 651, 676, 678, 823, 1042. cat: 975, 976. cc: 286, 288, 289, 290, 294, 295, 440, 444, 445, 446, 1106.  $cf: 116, 297, 298, 299, 300, 301.$  $change\_if\_limit: 746, 748.$ char: 19, 25, 775, 788.

- char primitive: 893.
- char\_class: 22, 198, 199, 217, 223, 669, 673, 674.
- $char\_code$ :  $190, 192, 193, 1070$ .

charcode primitive: 192.

chardp primitive: 192.  $char\_dx$ : 190, 192, 193, 1099. chardx primitive: 192.  $char\_dy$ : 190, 192, 193, 1099. chardy primitive: 192.

1136, 1181, 1182. charexists primitive: 893. char exists op: 189, 893, 906.  $char\_ext: 190, 192, 193, 1165.$ charext primitive:  $192$ .

charht primitive: 192.

charic primitive: 192.  $char\_info: 1091.$ 

charlist primitive: 1101.

char\_op: 189, 893, 912.

charwd primitive: 192.

922, 1001. check colon: 747, 748.

 $char\_loc0$ : 1144.

char\_dp: 190, 192, 193, 1099, 1126.

 $char\_ht: 190, 192, 193, 1099, 1126.$ 

char ic: 190, 192, 193, 1099, 1126.

char\_info\_word: 1089, 1091, 1092.

 $char\_list\_code: 1101, 1102, 1106.$ char\_loc: 1144, 1145, 1147, 1182.

char\_ptr: 1149, 1163, 1165, 1182.

Character c is already...:  $1105$ . character set dependencies: 22, 49. check sum: 53, 1090, 1131, 1146.

check delimiter : 703, 826, 830, 1032.

class: 217, 220, 221, 223, 667, 669.

clear\_terminal: 33, 656, 786, 1212. clear the list: 1117, 1124, 1126.

clear for error prompt: 73, 78, 656, 670, 672. clear symbol : 249, 252, 254, 692, 1011, 1035.

check equals : 693, 694, 697.  $check\_gf$ : 1163, 1165, 1177, 1179.  $check\_interrupt: \quad \underline{91}, \ 650, \ 669, \ 825.$ check mem: 178, 180, 617, 825, 1213.  $check\_outer\_validity$ :  $\underline{661}$ , 668, 681.

Chinese characters: 1147.  $chop_1ath$ : 975, 978.  $chop\_string$ : 975, 977.  $chopped: 402, 404.$  $chr: 19, 20, 23.$ 

clear\_arith: 99.

char\_remainder: 1096, 1097, 1104, 1136, 1138.  $char\_tag$ : 1096, 1097, 1104, 1105, 1136. char\_wd: 190, 192, 193, 1099, 1124.

check arith : 99, 269, 815, 823, 837, 895, 898,

char exists : 1096, 1097, 1099, 1124, 1126, 1132,

clobbered : 180, 181, 182. CLOBBERED : 218.  $clockwise: 452, 453, 454, 458.$ close: 27. close files and terminate : 73, 76, 1204, 1205. cmbase : 1203. coef bound : 592, 595, 596, 598, 599, 600, 932, 943, 949. collective subscript: 229, 239, 241, 244, 246, 850, 1012.

- colon: 186, 211, 212, 747, 756, 764, 1106, 1107, 1111, 1113.
- comma : 186, 211, 212, 704, 725, 726, 727, 764, 826, 859, 878, 1015, 1016, 1029, 1033, 1036, 1040, 1044, 1049, 1107, 1113, 1114, 1115.
- command\_code: 186, 685, 694, 1072. common\_ending: 15, 865, 1071.
- compromise: 432, 435, 438, 443.
- concatenate : 189, 893, 975.
- cond\_ptr: 738, 739, 744, 745, 746, 748, 749, 1209.
- conditional: 706, 707, 748.
- confusion: 90, 107, 114, 216, 236, 239, 311, 362, 378, 517, 523, 589, 655, 746, 802, 809, 855.
- const dependency : 607, 608, 969, 972, 1007.  $constant_x$ : 406, 407, 413, 417.
- continue: 15, 77, 78, 79, 83, 84, 311, 314, 402,
- 406, 417, 447, 556, 755, 764, 862, 864, 868, 1106, 1107, 1111.  $continue\_path: 868, 869.$ contour primitive: 1052.
- contour\_code: 403, 917, 1052, 1053.
- control? : 258.
- controls: 186, 211, 212, 881.
- controls primitive: 211.
- coord\_node\_size: 175, 472, 476, 481, 487.
- coordinates, explained: 576.
- copied: 1006, 1009.
- copy dep list: 609, 855, 858, 947.
- copy\_edges: 334, 621, 855.
- copy knot: 264, 870, 885, 980, 981.
- $copy\_{path}: 265, 621, 855.$
- cosd primitive: 893.

 $cos_d$  op: 189, 893, 906.

- cosine: 280, 281.
- crossing point: 391, 392, 407, 411, 413, 415, 420, 424, 497, 499, 503, 545, 547, 549.
- $cs: 1146.$
- $ct: \quad \underline{116}$ , 297, 298, 299, 300, 301.
- cubic intersection: 555, 556, 557, 562.
- cull primitive: 211.
- cull command : 186, 211, 212, 1069.
- cull edges : 348, 1074.

§1215 METAFONT PART 52: INDEX 459

cull op: 186, 1052, 1053, 1074.

cur\_area: 767, 772, 784, 786, 793, 795.

- cur\_cmd: 83, 186, 624, 626, 651, 652, 658, 667, 668, 671, 675, 676, 678, 685, 686, 691, 693, 697, 700, 703, 704, 705, 706, 707, 713, 715, 718, 725, 726, 727, 731, 732, 733, 734, 735, 742, 743, 747, 755, 756, 764, 765, 796, 823, 824, 826, 832, 837, 839, 841, 844, 846, 847, 851, 852, 859, 860, 861, 862, 864, 868, 869, 874, 875, 878, 881, 882, 884, 989, 990, 991, 992, 993, 995, 996, 1011, 1012, 1015, 1016, 1017, 1021, 1029, 1032, 1033, 1034, 1035, 1036, 1040, 1041, 1042, 1044, 1049, 1051, 1062, 1072, 1074, 1106, 1107, 1111, 1113, 1114, 1115.
- cur edges : 327, 328, 329, 330, 331, 332, 333, 336, 337, 340, 341, 342, 343, 348, 352, 353, 354, 355, 356, 364, 365, 366, 367, 373, 374, 375, 376, 377, 378, 381, 382, 383, 384, 465, 577, 581, 804, 929, 963, 964, 965, 1057, 1061, 1064, 1070, 1071, 1074, 1167, 1169, 1172.
- cur\_exp: 603, 615, 651, 713, 716, 717, 718, 726, 728, 730, 748, 750, 760, 761, 764, 765, 796, 797, 798, 799, 800, 801, 808, 816, 819, 823, 827, 829, 830, 833, 837, 840, 841, 846, 852, 855, 856, 857, 860, 861, 863, 865, 870, 872, 875, 876, 877, 878, 879, 880, 882, 883, 885, 891, 895, 896, 897, 898, 901, 903, 905, 906, 907, 908, 910, 912, 913, 915, 916, 917, 919, 920, 921, 923, 927, 929, 930, 931, 935, 936, 937, 938, 939, 940, 941, 942, 943, 944, 946, 948, 949, 951, 953, 955, 956, 962, 963, 964, 967, 968, 970, 972, 973, 976, 977, 978, 979, 984, 985, 988, 992, 994, 995, 996, 999, 1003, 1004, 1005, 1006, 1009, 1022, 1056, 1059, 1061, 1062, 1063, 1070, 1071, 1072, 1073, 1074, 1082, 1083, 1086, 1103, 1106, 1112, 1115, 1177, 1179, 1181.
- cur ext: 767, 772, 784, 786, 793, 795.
- cur file : 631, 655, 681, 793, 794.
- cur\_gran: 430, 431, 432, 433, 442.
- $cur\_if$ : 738, 739, 744, 745, 748, 1209.
- cur input: 34, 35, 82, 628, 629, 635, 647, 648, 788.
- cur length : 40, 1163.
- $cur\_min_m: \quad \underline{1165}, \; 1172, \; 1173.$
- $cur_{1}$  mod: 83, 624, 626, 651, 652, 658, 667, 668, 671, 675, 676, 678, 687, 690, 691, 694, 697, 700, 703, 705, 707, 711, 718, 726, 727, 731, 735, 742, 743, 748, 749, 751, 755, 796, 823, 824, 826, 833, 834, 835, 837, 839, 841, 846, 847, 851, 860, 861, 862, 864, 868, 990, 992, 1011, 1015, 1023, 1029, 1032, 1034, 1035, 1040, 1041, 1042, 1049, 1051, 1054, 1059, 1074, 1082, 1106, 1112, 1177, 1209. cur\_name: 767, 772, 784, 786, 793, 795.
- cur pen: 402, 403, 435, 438, 442, 506, 917, 1062, 1063, 1064, 1068.
- cur\_rounding\_ptr: 426, 427, 429, 433, 436, 439, 440, 444, 446.
- cur spec: 394, 399, 400, 402, 403, 404, 406, 407, 417, 419, 421, 433, 440, 447, 450, 452.
- cur\_sym: 83, 210, 211, 624, 651, 652, 658, 661, 662, 663, 664, 667, 668, 669, 676, 677, 683, 685, 686, 690, 691, 692, 694, 700, 703, 704, 705, 707, 718, 726, 735, 740, 751, 755, 796, 823, 824, 826, 837, 846, 847, 851, 860, 862, 864, 868, 893, 1011, 1012, 1029, 1031, 1032, 1033, 1034, 1035, 1036, 1041, 1049, 1076, 1204.
- $cur_t$ : 555, 556, 558, 559, 560, 561, 562, 988.
- $cur_{\perp}$ tok: 651, 652, 685, 715, 730, 844.
- $cur_{\text{-}tt}$ : 555, 556, 558, 559, 560, 561, 562, 988.
- cur type : 603, 615, 651, 716, 718, 726, 728, 730, 760, 764, 765, 796, 798, 799, 800, 801, 808, 816, 819, 823, 826, 827, 830, 832, 833, 837, 840, 841, 846, 852, 855, 856, 857, 860, 861, 864, 865, 870, 872, 876, 877, 878, 883, 885, 891, 892, 895, 896, 897, 898, 901, 903, 905, 906, 907, 908, 909, 910, 912, 915, 917, 918, 919, 920, 921, 923, 927, 929, 930, 931, 934, 935, 936, 937, 939, 940, 941, 942, 944, 946, 948, 951, 953, 955, 960, 962, 967, 970, 973, 975, 982, 983, 988, 989, 992, 993, 995, 996, 999, 1000, 1002, 1003, 1004, 1006, 1009, 1021, 1054, 1059, 1061, 1062, 1070, 1071, 1072, 1073, 1074, 1082, 1103, 1106, 1112, 1115, 1177, 1181.
- cur\_wt: 327, 372, 373, 374, 375, 376, 378, 381, 382, 383, 384, 465, 1064, 1068.
- $cur_x$ : 387, 388, 389, 390, 394, 413, 421, 445, 447, 451, 454, 457, 481, 485, 488, 489, 510, 871, 872, 873, 877, 878, 884, 984, 1072, 1073, 1074, 1075.
- $cur_{\text{-}y}$ : 387, 388, 389, 390, 394, 413, 421, 445, 447, 451, 454, 457, 481, 485, 488, 489, 510, 871, 872, 873, 877, 878, 884, 984, 1072, 1073, 1074, 1075.
- curl: 256, 258, 259, 263, 271, 282, 284, 285, 290, 875, 876, 888, 889, 890, 891.
- curl primitive: 211.
- curl\_command: 186, 211, 212, 875.
- curl ratio: 294, 295, 296.
- curvature: 275.
- Curve out of range:  $404$ .
- cycle : 186, 823, 869, 893, 894.
- cycle spec: 393.
- Cycle spec at line...: 394.
- cycle primitive: 893.
- cycle hit: 868, 869, 886, 891.
- cycle op: 189, 893, 920.
- $c0: 574, 575, 576, 1073.$
- $c1: 574, 575, 1073.$

cur path type : 403, 435, 438, 442, 917, 1064, 1068.

d: 333, 348, 373, 391, 440, 527, 580, 862, 864, 868, 944, 1118, 1120, 1121, 1128, 1159, 1165. day: 190, 192, 193, 194, 1163, 1200. day primitive: 192. dd: 286, 288, 289, 440, 444, 445, 446. dead cubics: 402. debug: 7, 9, 73, 79, 88, 157, 178, 179, 180, 185, 1212. debug #:  $1212$ .  $debug_{\text{}}$  help: 73, 79, 88,  $1212$ . debugging: 7, 79, 91, 157, 178, 1212. decimal: 189, 893, 912. decimal primitive: 893. Declared variable conflicts...: 1015. decr: 16, 43, 46, 63, 66, 81, 83, 84, 86, 87, 102, 121, 123, 149, 163, 164, 177, 195, 207, 226, 291, 315, 322, 330, 331, 332, 333, 352, 364, 375, 376, 377, 382, 383, 384, 436, 439, 458, 459, 483, 487, 488, 497, 515, 516, 521, 522, 556, 560, 577, 635, 648, 650, 655, 681, 687, 731, 732, 742, 854, 862, 864, 868, 1051, 1122, 1135, 1138, 1139, 1141, 1163, 1167, 1182, 1194, 1209. def primitive: 683. def<sub>-</sub>delims: 1030, 1031.  $def\_ref: 720, 721, 736.$ defined\_macro: 186, 249, 700, 706, 707, 718, 1035, 1041, 1043. del:  $\underline{406}$ , 407, 408, 413,  $\underline{419}$ , 420,  $\underline{453}$ , 454.  $del_m: 1144.$  $del_n$ : 1144. delete\_mac\_ref:  $226, 249, 650, 809$ . delete\_pen\_ref: 487, 808, 809, 1062, 1063. delete\_str\_ref: 43, 216, 691, 743, 808, 809, 976, 977, 1042, 1083. deletions\_allowed: 71, 72, 79, 80, 93, 661, 670, 672, 675. delimiters: 186, 211, 212, 1030. delimiters primitive: 211. delta: 103, 279, 281, 288, 328, 329, 330, 331, 342. 343, 366, 367, 378, 381, 382, 383, 384, 527, 530, 531, 533, 534, 535, 968, 974, 1165, 1173, 1174.  $delta_a$ : 426. delta\_b: 426.  $delta.x: 279, 281, 292, 293, 299, 301, 302.$  $delta_y$ : 279, 281, 292, 293, 299, 301, 302. delx: 280, 282, 374, 375, 376, 511, 516, 522, 552, 553, 556, 557, 558, 559, 560, 561. dely: 280, 282, 374, 375, 376, 511, 516, 522, 552, 553, 556, 557, 558, 559, 560, 561. del1: 406, 407, 408, 409, 413, 414, 419, 420,

421, 423.

del2: 406, 407, 408, 409, 411, 413, 414, 415, 419, 420, 421, 423, 424. del3: 406, 407, 408, 409, 411, 413, 414, 415, 419, 420, 421, 423, 424. denom: 116, 296, 836, 837.  $dep\_div: 948, 949.$ dep\_final:  $592, 594, 597, 601, 606, 607, 608, 609,$ 615, 818, 819, 829, 855, 856, 858, 971, 972, 1007. dep\_finish: 934, 935, 943, 949. dep\_head: 175, 587, 588, 604, 606, 614, 617, 812, 1050. dep<sub>-</sub>list: 585, 587, 604, 605, 606, 614, 617, 798, 799, 801, 803, 811, 812, 816, 818, 819, 827, 855, 858, 903, 930, 931, 932, 935, 943, 947, 949, 959, 968, 969, 971, 972, 1007, 1009, 1050. dep\_mult: 942, 943, 944, 946, 968. dep\_node\_size: 587, 595, 596, 597, 598, 599, 600, 601, 603, 605, 607, 608, 609, 612, 615, 616, 818, 819, 829, 855, 858, 1008. dependent: 187, 216, 248, 585, 587, 588, 589, 590, 594, 595, 596, 597, 599, 600, 601, 603, 610, 612, 613, 615, 798, 799, 800, 801, 802, 808, 809, 812, 813, 815, 816, 817, 818, 819, 829, 855, 857, 858, 900, 903, 930, 932, 943, 949, 969, 1003, 1006, 1007, 1009, 1010, 1050.  $depth\_index: 1091.$ design size: 1090, 1095, 1128, 1146. design\_size: 190, 192, 193, 1128, 1129, 1182. designsize primitive: 192  $dest_x$ :  $406$ , 407, 409, 411, 412, 413, 415, 416, 419, 421, 423, 424, 425.  $dest_{.}y$ : 406, 407, 411, 412, 413, 414, 415, 416, 419, 421, 423, 424, 425. diag<sub>-0</sub>ffset: 442, 443.  $diag\_round: 402, 440.$ diagonal: 393, 459, 507, 508, 509, 519, 523.  $dig: 54, 63, 64, 102, 674.$ digit\_class: 198, 199, 220, 669, 673, 674. dimen\_head: 1124, 1125, 1126, 1136. dimen\_out: 1129, 1132, 1136, 1139, 1140. directiontime primitive: 893. direction\_time\_of: 189, 893, 983. dirty Pascal: 3, 157, 185, 1203.  $discard\_suffixes: 246.$  $disp_{-}edges: 577, 1071.$ disp\_err: 716, 754, 807, 873, 923, 937, 955, 1002. disp\_token: 1041, 1043, 1044, 1049.  $disp\_var$ :  $\underline{1046}$ , 1047, 1049. display primitive: 211. display\_command: 186, 211, 212, 1069. div: 95. Division by zero : 838, 950.

§1215 METAFONT PART 52: INDEX 461

dm: 1144. dmax: 404,  $\frac{406}{100}$ , 408,  $\frac{419}{100}$ ,  $\frac{453}{100}$ , 457. do<sub>-add-to:</sub> 1058, 1059. do assignment: 993, 995, 996. do<sub>-</sub>binary: 834, 837, 839, 859, 862, 864, 868, 893, 922, 966.  $do\_cull$ : 1069, 1074.  $do\_display: 1069, 1071.$ do equation: 993, 995, 996. do interim: 1033, 1034. do let: 1033, 1035.  $do\_message: 1081, 1082.$  $do_new\_internal$ : 1033, 1036. do\_nothing: 16, 33, 57, 58, 79, 146, 216, 223, 249, 669, 707, 794, 808, 809, 919, 957, 1003, 1035. do\_nullary: 834, 893, 895.  $do\_open\_window: 1069, 1073.$ do protection: 1026, 1029. do\_random\_seed: 1020, 1021.  $do\_ship\_out: 1069, 1070.$ do\_show: 1040, 1051. do\_show\_dependencies: 1050, 1051, 1213.  $do\_show\_stats: 1045, 1051.$  $do\_show\_token: 1044, 1051.$  $do\_show\_var$ : 1046,  $1049$ , 1051.  $do\_show\_whatever: 1039, 1051.$  $do\_special: 1175, 1177.$ do statement: 832, 989, 992, 1017, 1020, 1034.  $do\_tfm\_command$  : 1100, 1106.  $do\_type\_declamation: 992, 1015.$ do\_unary: 834, 835, 893, 898. done: 15, 47, 53, 124, 125, 126, 127, 177, 257, 269, 272, 311, 317, 344, 345, 346, 347, 348, 349, 354, 358, 366, 368, 374, 375, 378, 381, 382, 383, 384, 394, 402, 452, 458, 477, 479, 488, 491, 502, 506, 512, 518, 527, 531, 532, 539, 546, 547, 548, 577, 578, 584, 594, 597, 604, 605, 609, 635, 650, 667, 673, 685, 687, 730, 731, 732, 742, 748, 749, 755, 764, 765, 781, 786, 787, 793, 809, 812, 823, 835, 837, 839, 840, 841, 852, 860, 868, 881, 919, 922, 930, 932, 936, 953, 955, 957, 958, 959, 1001, 1003, 1004, 1005, 1006, 1007, 1011, 1012, 1049, 1059, 1068, 1106, 1107, 1110, 1165, 1172, 1173. done1: 15, 180, 181, 257, 258, 261, 374, 376, 477, 481, 506, 516, 518, 522, 527, 536, 823, 844, 922, 939, 1006, 1009. done2: 15, 180, 182, 823, 850.  $done3: 15.$ 

 $done4: 15.$ 

- $done5: 15.$
- $done6: 15.$

double: 16, 108, 115, 123, 132, 142, 143, 392, 408, 457, 496, 543, 556, 559. Double−AVAIL list clobbered... : 182. double colon: 186, 211, 212, 1107. double dot: 189. doublepath primitive: 1052. double\_path\_code: 403, 435, 438, 442, 1052, 1053, 1059, 1064, 1068. Doubly free location... : 182.  $drop\_code: 1052, 1053, 1074, 1075.$ dropping primitive: 1052. dry rot: 90. ds:  $\frac{1146}{.}$ du: 495, 497, 498. dual\_moves: 512, 518. dump...only by INIMF: 1209. dump primitive:  $1018$ .  $dump\_four\_ASCII: 1192.$ dump\_hh:  $1188, 1196$ . dump\_int: 1188, 1190, 1192, 1194, 1196, 1198.  $dump_{-}qqqq: 1188, 1192.$  $dump_wd: 1188, 1194.$ dup offset: 476, 483.  $dv$ : 495, 497, 498. dw: 357, 358.  $dx$ : 378, 380, 381, 382, 383, 384, 477, 479, 480, 494, 495, 501, 502, 1144, 1147.  $dx1: 453, 454, 457.$  $dx2$ : 453, 454, 457.  $dy: 477, 479, 480, 495, 501, 502, 1144, 1147.$ dyn\_used: 160, 163, 164, 165, 176, 177, 1045, 1194, 1195.  $dy1: 453, 454, 457.$  $du2$ : 453, 454, 457.  $d0: 464, 467, 468, 508, 517, 523.$  $d1: 463, 464, 467, 468, 508, 517, 523.$ e: 773, 774, 786, 1071, 1074. east\_edge: 435. ec: 1088, 1089, 1091, 1093, 1096, 1097, 1099, 1124, 1126, 1132, 1135, 1136. edge and weight: 378, 381, 382, 383, 384. edge\_header\_size: 326, 334, 385, 895, 964. edge prep: 329, 366, 375, 376, 380.  $edoes\_trans: 952, 963.$ ee: 286, 288, 289. eg loc: 211, 698, 699, 1198, 1199. eight\_bits: 24, 63, 624, 1096, 1103, 1131, 1149, 1152, 1163, 1165. eighth octant: 139, 141, 380, 387, 388, 390, 396, 426, 443, 449, 461, 462.

el gordo: 95, 100, 107, 109, 112, 114, 124, 135, 235, 244, 585, 917, 1118, 1140.

else: 10. else primitive: 740. else\_code: 738, 740, 741. elseif primitive: 740. else\_if\_code: 738, 740, 748. Emergency stop: 88. empty\_edges: 326, 329, 963.  $empty\_flag: 166, 168, 172, 176, 1207.$  $encapsulate: 855, 856.$ end: 7, 8, 10. end occurred...: 1209. End of file on the terminal: 36, 66. end primitive:  $1018$ .  $end\_attr: 175, 229, 239, 247, 1047.$ end\_cycle: 272, 281, 282, 284, 287. end\_def: 683, 992. enddef primitive: 683. end\_diagnostic: 195, 254, 257, 332, 372, 394, 473, 603, 613, 626, 721, 728, 734, 750, 762, 817, 902, 924, 945, 997, 998.  $end\_edge\_tracing: 372, 465, 506.$ end file reading : 655, 656, 679, 681, 714, 793, 897, 1209. end\_for: 683, 707. endfor primitive: 683. end\_group: 186, 211, 212, 732, 832, 991, 992, 993, 1017. endinput primitive: 709.  $end_name: 767, 772, 781, 787.$  $end\_of\_MF$ : 6, 76, 1204. end of statement: 186, 732, 991, 1015, 1016.  $end_{round:}$   $\frac{463}{464}$ , 464, 467, 508. end token list: 650, 652, 676, 712, 714, 736, 795, 1209. endcases:  $10$ . endgroup primitive: 211. endpoint: 255, 256, 257, 258, 266, 273, 393, 394, 398, 399, 400, 401, 402, 451, 452, 457, 465, 466, 491, 506, 512, 518, 539, 562, 563, 865, 868, 870, 871, 885, 891, 916, 917, 920, 921, 962, 978, 979, 985, 987, 1064. Enormous chardp...: 1098. Enormous charht...: 1098. Enormous charic...: 1098. Enormous charwd...: 1098. Enormous designsize... : 1098. Enormous number... : 675. entering the nth octant: 394. env\_move: 507, 513, 514, 515, 516, 517, 519, 520, 521, 522, 523. eoc: 1142, 1144, 1145, 1146, 1149, 1165.  $e$ *of* : 25, 30, 52, 1199.

eoln: 30, 52. eq\_type: 200, 202, 203, 210, 211, 213, 229, 242, 249, 254, 668, 694, 700, 702, 759, 850, 1011, 1029, 1031, 1035, 1036, 1041, 1213. eqtb: 158, 200, 201, 202, 210, 211, 212, 213, 249, 250, 252, 254, 625, 632, 683, 740, 893, 1196, 1197. equal\_to: 189, 893, 936, 937. equals: 186, 693, 733, 755, 868, 893, 894, 993, 995, 996, 1035. Equation cannot be performed: 1002. equiv: 200, 202, 209, 210, 211, 213, 229, 234, 239, 242, 249, 254, 664, 668, 694, 700, 702, 850, 1011, 1015, 1030, 1031, 1035, 1036, 1213.  $err\_help: 74, 75, 85, 1083, 1086.$ errhelp primitive: 1079. err\_help\_code: 1079, 1082. errmessage primitive: 1079. err\_message\_code: 1079, 1080, 1082. error: 67, 70, 71, 73, 74, <u>77</u>, 83, 88, 93, 99, 122, 128, 134, 140, 602, 653, 670, 672, 675, 701, 708, 712, 713, 725, 751, 778, 789, 795, 820, 838, 996, 1032, 1051, 1110. error\_count: 71, 72, 77, 81, 989, 1051. error\_line: 11, 14, 54, 58, 635, 641, 642, 643, 665.  $error\_message\_issued: 71, 77, 90.$ error\_stop\_mode: 67, 68, 69, 77, 78, 88, 93, 398, 807, 1024, 1051, 1086, 1199, 1209. errorstopmode primitive: 1024. erstat: 26. eta\_corr: 306, 311, 313, 314, 317. ETC : 217, 227. everyjob primitive: 211. every-job-command: 186, 211, 212, 1076. excess: 1119, 1120, 1122.  $exit: 15, 16, 36, 46, 47, 77, 117, 167, 217, 227,$ 235, 242, 246, 265, 266, 284, 311, 391, 406, 488, 497, 539, 556, 562, 589, 622, 667, 746, 748, 760, 779, 868, 899, 904, 922, 928, 930, 943, 949, 953, 962, 963, 966, 1032, 1070, 1071, 1073, 1074, 1131, 1161, 1187, 1209, 1212. exitif primitive: 211. exit test: 186, 211, 212, 706, 707. exp\_err: 807, 830, 849, 872, 876, 878, 883, 892, 901, 914, 923, 937, 950, 960, 993, 996, 999, 1002, 1021, 1055, 1060, 1061, 1062, 1071, 1082, 1103, 1106, 1112, 1115, 1178. expand: 707, 715, 718.  $expand_{a}fter: 186, 211, 212, 706, 707.$ expandafter primitive: 211. explicit: 256, 258, 261, 262, 266, 271, 273, 280, 282, 299, 302, 393, 407, 486, 563, 874, 880,

884, 1066. EXPR : 222. expr primitive: 695. expr\_base: 214, 218, 222, 676, 683, 684, 694, 695, 696, 697, 703, 705, 725, 727, 755, 764. expr\_macro: 226, 227, 705, 733. expression\_binary: 186, 893, 894. expression tertiary macro: 186, 249, 683, 868, 1035, 1043. ext\_bot: 1094, 1113.  $ext\_delimeter: 768, 770, 771, 772.$  $ext_{mid}: 1094, 1113.$ ext\_rep:  $1094$ , 1113.  $ext\_tag: 1092, 1096, 1105, 1113.$ ext\_top:  $\underline{1094}$ , 1113. exten: 1092, 1094, 1096, 1140. extensible primitive: 1101. extensible\_code: 1101, 1102, 1106. extensible recipe : 1089, 1094. extensions to METAFONT: 2. Extra 'endfor': 708. Extra 'endgroup': 1017. Extra else: 751. Extra elseif : 751. Extra  $fi$ : 751. Extra tokens will be flushed: 991.  $extra\_space: 1095.$  $extra\_space\_code: 1095.$ extras: 362, 363. f: 26, 27, 30, 107, 109, 112, 114, 398, 594, 667, 780, 1165. false: 26, 30, 36, 45, 47, 51, 71, 75, 83, 84, 93, 98, 99, 107, 110, 114, 124, 126, 179, 180, 181, 182, 254, 269, 270, 407, 426, 446, 452, 454, 455, 456, 474, 497, 503, 505, 530, 564, 570, 573, 577, 592, 593, 600, 603, 604, 613, 626, 653, 657, 661, 670, 672, 675, 680, 681, 692, 721, 728, 734, 750, 762, 767, 771, 779, 783, 794, 801, 804, 817, 825, 869, 899, 902, 913, 924, 944, 945, 977, 978, 997, 998, 1003, 1009, 1010, 1011, 1015, 1035, 1045, 1054, 1064, 1072, 1085, 1086, 1097, 1107, 1137, 1138, 1187. false primitive: 893. false code : 189, 798, 892, 893, 895, 905, 906, 918, 919, 920, 937, 940.  $fast\_case\_down:$  378, 380.  $fast\_case\_up: 378, 380.$  $fast\_get\_avail$ :  $\underline{165}$ , 381, 382, 383, 384, 651, 844. Fatal base file error: 1187. fatal\_error: 66, 88, 679, 714, 786, 789, 897.

fatal\_error\_stop: 71, 72, 77, 88, 1204.

ff : 286, 287, 289, 290, 295, 296, 302.

fi primitive: 740. fi<sub>-code</sub>: 738, 740, 741, 742, 748, 749, 751.  $f_{-}or_{-}else: 186, 706, 707, 738, 740, 741, 742,$ 751, 1209. fifth octant: 139, 141, 380, 387, 388, 390, 396, 426, 443, 449, 461, 462. File ended while scanning...: 663. File names can't...: 795. file\_name\_size:  $11, 25, 774, 777, 778, 780$ .  $file\_offset: 54, 55, 57, 58, 62, 333, 372, 793,$ 1048, 1165.  $file\_ptr$ : 79, 80, 634, 635, 636, 637.  $file\_state: 632, 635, 636, 656, 667, 714, 795.$ fill\_envelope: 481, 506, 518, 1064.  $fill\_spec: 465, 506, 511, 1064.$ fillin: 190, 192, 193, 525, 533. fillin primitive: 192. fin numeric token: 667, 669, 673. fin offset prep: 497, 503, 504, 505. final cleanup: 1204, 1205, 1209.  $final_{em}d$ : 6, 34, 657, 1204, 1211.  $final-node: 610, 612, 615.$ final\_value: 752, 761, 765. find\_direction\_time: 539, 540, 984.  $find\_edges\_var: 1057, 1061, 1064, 1070, 1071, 1074.$ find offset: 488, 984. find point: 983, 985.  $find\_variable: \quad 242, 700, 852, 1000, 1015, 1057.$ finish\_path: 868, 869, 874.  $f_{\rm frm\_up\_the\_line}$ : 666, 681, 682, 794. first: 29, 30, 34, 35, 36, 66, 78, 82, 83, 654, 655, 657, 679, 681, 682, 717, 787, 794. first\_count: 54, 641, 642, 643. first octant: 139, 141, 378, 379, 380, 387, 388, 390, 395, 396, 406, 407, 409, 411, 426, 435, 443, 448, 449, 461, 462, 473, 480, 484, 488, 489.  $first\_text\_char: 19, 23.$  $first\_x$ :  $406$ ,  $407$ ,  $440$ ,  $444$ ,  $445$ .  $first_{-}y$ : 406, 407, 440, 444, 445. fix check sum: 1131, 1206.  $fix\_date\_and\_time: 194, 1204, 1211.$  $fix\_dependencies: 604, 610, 815, 935, 968, 971.$  $fix\_design\_size:$  1128, 1206. fix needed : 592, 593, 595, 596, 598, 599, 600, 604, 610, 815, 932, 935, 968, 971. fix offset: 328, 329, 965. fix word: 1089, 1090, 1095, 1129, 1147. floor primitive: 893.  $floor\_op: 189, 893, 906.$ floor\_scaled: 119, 516, 522, 906.

floor unscaled : 119, 306, 463, 513, 515, 516, 519, 521, 522, 1074.

 $flush\_below\_variable: 246, 247, 249.$ flush cur exp: 717, 808, 820, 872, 907, 913, 915, 917, 918, 919, 920, 921, 935, 936, 938, 956, 962, 982, 984, 993, 1040, 1061, 1063, 1070, 1072, 1082, 1177.

- flush\_error: 820, 849, 1017.
- flush\_list: 177, 385, 700, 736, 1015.
- flush\_node\_list: 177, 685, 811, 815, 852, 996, 1009, 1057.
- $flush\_p: 621.$
- flush\_string: 43, 210, 793, 1200.
- flush token list: 216, 224, 226, 235, 650, 698, 763, 840, 1062, 1071, 1074.
- $flush\_variable: \quad 246, 700, 1015.$
- flushing: 659, 664, 665, 991, 1016.
- font metric dimensions...: 1140.
- font metric files: 1087.
- Font metrics written...: 1134.
- fontdimen primitive: 1101.
- $font\_dimensione: 1101, 1106.$
- $for *tmaking*: 190, 192, 193, 1206.$
- fontmaking primitive: 192.
- for primitive: 683.
- forsuffixes primitive: 683.
- Forbidden token found... : 663.
- force\_eof: 657, 680, 681, 711.
- forever primitive: 683.
- $forever\_text: 632, 638, 714, 760.$
- $forty_five\_deg: 106, 145.$
- forward: 73, 216, 217, 224, 225, 666, 706, 820, 995, 1034.
- found: 15, 167, 170, 171, 205, 206, 207, 235, 236, 284, 291, 292, 295, 477, 527, 532, 539, 541, 543, 544, 547, 548, 577, 582, 667, 669, 685, 686, 720, 726, 748, 755, 779, 1103, 1117.
- $found1: 15.$
- $found2: 15.$
- four<sub>-quarters: 156</sub>, 1096, 1133, 1186, 1187.
- fourth octant: 139, 141, 380, 387, 388, 390, 393, 396, 426, 435, 443, 449, 461, 462, 472.
- $frac\_mult: 837, \ \underline{944}.$
- fraction: 105, 107, 109, 114, 116, 119, 124, 126, 144, 145, 148, 149, 150, 187, 259, 280, 283, 286, 296, 298, 299, 391, 406, 410, 419, 433, 440, 493, 495, 497, 542, 585, 587, 591, 592, 594, 599, 612, 932, 944.
- fraction\_four: 105, 111, 113, 116, 121, 123, 125, 126, 127, 132, 133, 296, 1116.
- $fraction\_half: 105, 111, 152, 288, 408, 496, 543,$ 1098, 1128, 1140.
- fraction\_one: 105, 107, 108, 109, 142, 145, 148, 149, 150, 285, 288, 290, 291, 295, 300, 311, 391,

392, 402, 407, 411, 413, 415, 420, 424, 436, 439, 444, 457, 477, 478, 497, 499, 503, 530, 540, 547, 549, 599, 603, 612, 615, 816, 917, 1169, 1170.  $fraction\_three: 105, 116, 288, 296.$ fraction\_threshold: 594, 597. fraction\_two: 105, 116, 121, 124, 142. free: 178, 180, 181, 182, 183, 184. free\_avail: 164, 177, 216, 254, 349, 360, 604, 760, 763, 852, 860. free\_node: 172, 177, 216, 246, 247, 249, 254, 268, 352, 353, 354, 358, 385, 405, 452, 487, 532, 536, 537, 595, 598, 599, 600, 601, 603, 605, 612, 615, 616, 650, 745, 763, 800, 808, 810, 818, 819, 827, 829, 837, 855, 858, 866, 890, 903, 910, 922, 925, 942, 944, 947, 955, 970, 980, 1001, 1006, 1008, 1065, 1209. from primitive: 211. from token: 186, 211, 212, 1073. frozen bad vardef : 201, 203, 702. frozen\_colon: 201, 203, 211, 751. frozen end def : 201, 203, 664, 683.  $frozen\_end\_for$ :  $201, 203, 664, 683$ . frozen\_end\_group: 201, 203, 211, 664, 698.  $frozen_f$ : 201, 203, 661, 740. frozen inaccessible : 201, 203, 691, 1196, 1197, 1199. frozen left bracket: 201, 203, 211, 847. frozen\_repeat\_loop: 201, 757, 758, 759.  $frozen\_right\_delimiter$ :  $201, 203, 664$ . frozen\_semicolon: 201, 203, 211, 664. frozen\_slash: 201, 203, 837, 893.  $frozen\_undefined: 201, 249.$ Fuchs, David Raymond: 2, 1148. future pen: 187, 216, 248, 798, 802, 804, 808, 809, 855, 864, 865, 896, 918, 919, 921, 952, 962, 983.  $g: \underline{47}$ . q\_pointer: 216, 219, 224, 225, 1042. gamma: 296, 527, 528, 529, 530. general macro: 226, 227, 694, 697, 725. get: 25, 28, 30, 32, 794, 1189. get\_avail: 163, 165, 235, 236, 250, 335, 350, 362, 375, 376, 605, 662, 694, 697, 698, 704, 728, 734, 758, 764, 841, 845, 853, 854, 860, 863, 1011. get boolean: 706, 713, 748, 892. get clear symbol : 692, 694, 700, 1031, 1036. get\_code: 1103, 1106, 1107, 1110, 1112, 1113, 1114. get\_next: 71, 73, 83, 624, 658, 659, 666, 667, 676, 679, 685, 690, 691, 694, 700, 703, 704, 705, 706, 715, 718, 720, 730, 742, 781, 991, 1016, 1044, 1049.

get\_node: 167, 173, 215, 232, 233, 234, 239, 240, 241, 244, 245, 252, 253, 264, 265, 266, 330, 331,

334, 341, 355, 364, 410, 451, 476, 477, 481, 486, 528, 535, 536, 537, 596, 597, 607, 608, 609, 619, 651, 694, 704, 705, 744, 755, 765, 799, 830, 856, 857, 871, 895, 896, 931, 964, 982, 1117. get\_pair: 1072, 1073, 1074.  $get\_strings\_started$ : 47, 51, 1204. get symbol : 691, 692, 694, 704, 705, 755, 757, 1011, 1029, 1033, 1035, 1076.  $get\_x.next: 694, 697, 706, 707, 716, 718, 726, 729,$ 733, 734, 735, 748, 751, 752, 755, 764, 765, 799, 800, 820, 823, 824, 825, 826, 830, 835, 837, 839, 840, 841, 844, 846, 850, 851, 853, 854, 859, 860, 861, 862, 864, 868, 874, 875, 876, 878, 881, 882, 884, 886, 892, 989, 990, 995, 996, 1011, 1012, 1021, 1023, 1029, 1031, 1033, 1034, 1035, 1036, 1040, 1044, 1045, 1049, 1050, 1054, 1059, 1070, 1071, 1072, 1073, 1074, 1076, 1082, 1103, 1106, 1107, 1112, 1115, 1177. qf<sub>1</sub>boc: 1161, 1162, 1168, 1172.  $gf_{-}buf$ : 1151, 1152, 1154, 1155.  $gf_buf_size: \quad 11, 14, 1151, 1152, 1153, 1155,$ 1156, 1182.  $gf<sub>-</sub>dx$ : 1099, 1149, 1182.  $gf\_dy$ : 1099, 1149, 1182.  $q$ f<sub>-</sub> $ext:$  785, 791, 1164. qf\_file: 791, 1149, 1151, 1154, 1182. gf<sub>-four</sub>: 1157, 1161, 1166, 1177, 1182.  $gf_id\_byte: 1144, 1163, 1182.$  $gf\_index: \quad 1151, \; 1152, \; 1154.$  $gf\_limit:$  1151, 1152, 1153, 1155, 1156.  $gf_{max-m}: 1149, 1163, 1168, 1169, 1182.$  $gf_{max}$  n: 1149, 1161, 1163, 1182.  $gf\_min\_m$ : 1149, 1161, 1163, 1182.  $q_{\textit{r}} f_{\textit{m}} n$ : 1149, 1163, 1167, 1168, 1182. gf offset: 1151, 1152, 1153, 1155, 1163, 1165, 1182.  $gf_$ out: 1155, 1157, 1158, 1159, 1160, 1161, 1163, 1165, 1166, 1173, 1174, 1177, 1182.  $gf$ <sub>-</sub> paint: 1159, 1170, 1171, 1172.  $gf\_prev\_ptr$ : 1149, 1150, 1163, 1165, 1182, 1206.  $gf\_ptr$ : 1151, 1152, 1153, 1155, 1156, 1163, 1165, 1182. gf\_string: 1160, 1163, 1166, 1177, 1179.  $gf\_swap: 1155.$ *af\_three*: 1158, 1160.  $qf_{\text{v}}$  two: 1158, 1159, 1174. given: 256, 258, 259, 273, 282, 284, 285, 875, 877, 888, 889. good\_val: 431, 432, 435, 438, 442. goto: 34, 76. granularity: 190, 192, 193, 430, 433. granularity primitive: 192.

qreater\_or\_equal: 189, 893, 936, 937.

greater than: 189, 893, 936, 937.

group\_line: 831, 832.

- gubed:  $\overline{7}$ .
- Guibas, Leonidas Ioannis: 2, 469.
- h: 205, 257, 269, 326, 334, 344, 346, 366, 369, 385, 402, 465, 473, 477, 484, 488, 491, 506, 518, 527, 539, 562, 860, 1011.
- half: 96, 102, 111, 113, 121, 126, 133, 142, 150, 232, 313, 314, 317, 392, 404, 432, 442, 445, 556, 559, 561, 596, 866, 939, 1122.
- half\_buf:  $1151, 1152, 1153, 1155, 1156.$
- half\_error\_line:  $11, 14, 635, 641, 642, 643.$
- $half\_fraction\_threshold: 594, 599, 600, 612, 616.$
- $half\_scaled\_threshold: 594, 599, 600.$
- half\_unit: 101, 113, 119, 374, 402, 462, 463, 468, 477, 478, 512, 515, 518, 521, 528, 530, 533, 917, 1106.
- halfword: 153, 156, 158, 172, 210, 246, 253, 284, 329, 346, 366, 491, 497, 624, 627, 697, 755, 862, 864, 868, 1029, 1077, 1104.
- hard\_times: 941, 946.
- hash: 200,  $201$ , 202, 205, 207, 625, 658, 1196, 1197.
- hash\_base: 200, 201, 205.
- hash\_end: 201, 202, 204, 209, 214, 229, 250, 253, 254, 699, 841, 996, 998, 999, 1049, 1196, 1197, 1199.
- hash\_is\_full:  $200, 207$ .
- hash\_prime: 12, 14, 205, 208, 1190, 1191.
- hash\_size: 12, 14, 201, 207, 208, 1190, 1191, 1208.
- $hash\_top: 201$ .
	- hash\_used: 200, 203, 207, 1196, 1197.
	- header: 1090.
	- header\_byte: 1096, 1097, 1106, 1114, 1128, 1131, 1135, 1182.
	- headerbyte primitive: 1101.
	- header\_byte\_code: 1101, 1102, 1106.
	- header\_size: 11, 14, 1096, 1097, 1114, 1135.
	- Hedrick, Charles Locke: 3.
	- height\_index:  $1091$ .
	- help\_line: 74, 84, 86, 661, 664, 691, 852, 1016, 1055.
	- $help\_ptr$ : 74, 75, 84, 86.

 $help0: 74, 1051.$ 

- help1: 74, 88, 90, 703, 713, 734, 751, 838, 839, 876, 881, 883, 914, 937, 1021, 1034, 1051, 1056, 1071, 1074, 1082, 1086, 1098, 1106, 1107, 1110, 1113, 1115, 1178.
- help2: 67, 74, 83, 84, 89, 90, 122, 128, 134, 140, 270, 478, 623, 670, 675, 701, 708, 712, 713, 716, 727, 735, 747, 765, 832, 865, 878, 892, 937, 950, 996, 999, 1002, 1004, 1008, 1015, 1017, 1021, 1032, 1055, 1057, 1061, 1062, 1067,

1073, 1103, 1105, 1106, 1112. help3: 67, 74, 93, 340, 342, 478, 661, 672, 691, 725, 726, 727, 755, 756, 795, 849, 859, 861, 875, 887, 901, 923, 955, 960, 963, 965, 993, 1032, 1035, 1068. help4: 74, 84, 99, 404, 602, 663, 754, 824, 830, 1060, 1086. help5: 74, 693, 851, 872, 873, 878, 990, 1016. help6:  $74, 991$ . Here is how much...: 1208. hex primitive: 893. hex\_op: 189, 893, 912. hh: 153, 156, 157, 161, 214, 250, 255, 334, 477, 479, 562, 563, 1188, 1189. hi\_mem\_min: 159, 161, 163, 167, 168, 176, 177, 178, 180, 181, 184, 185, 216, 218, 242, 676, 850, 1045, 1194, 1195, 1207, 1208. hi\_mem\_stat\_min: 175, 176, 1195. history: 71, 72, 77, 88, 90, 195, 1204, 1209. hlp1:  $74$ .  $hlp2: \underline{74}.$  $hlp3: 74.$  $hlp4: 74.$ hlp5:  $74$ . hlp $6: 74.$ ho: 155, 324, 333, 343, 344, 349, 352, 358, 359, 360, 370, 373, 582, 1169. Hobby, John Douglas: 274, 354, 432, 524.  $hold\_head: \quad \underline{175}$ , 665, 685, 697, 730. hppp: 190, 192, 193, 785, 1146, 1164, 1182. hppp primitive: 192. htap\_ypoc: 266, 921, 978, 1064, 1065. i:  $\frac{19}{150}$ ,  $\frac{641}{150}$ . I can't find file x: 786. I can't find PLAIN... : 779. I can't go on...:  $90$ . I can't read MF. POOL: 51. I can't write on file x: 786.  $id\_lookup: 205, 210, 669.$  $id\_transform: 233, 955.$ if primitive: 740. if<sub>-code</sub>: 738, 740, 741, 744, 751. if limit: 738, 739, 744, 745, 746, 748, 751. *if<sub>-line</sub>*: 738, 739, 744, 745, 748, 1209. if line field : 738, 744, 745, 1209. if node size : 738, 744, 745, 1209. *if\_test:* 186, 706, 707, 740, 741, 742, 748. illegal design size...: 1128. Illegal ligtable step : 1107. Illegal suffix...flushed : 1016. IMPOSSIBLE : 218. Improper  $'$ : =' : 996.

Improper 'addto' : 1061, 1062. Improper 'openwindow' : 1073. Improper curl : 876. Improper font parameter : 1115. Improper kern: 1112. Improper location: 1106. Improper subscript... : 849. Improper tension : 883. Improper transformation argument : 955. Improper type : 1055. Improper...replaced by 0: 754. in open: 631, 654, 655, 657.  $in\_state\_record:$  627, 628. in window: 186, 211, 212, 1071. inwindow primitive: 211. Incomplete if... : 661. Incomplete string token... : 672. Inconsistent equation : 1004, 1008.  $incr$ : 16, 30, 36, 41, 42, 44, 45, 46, 53, 58, 59, 60, 64, 66, 77, 85, 86, 93, 108, 115, 123, 136, 143, 147, 163, 165, 183, 207, 226, 281, 284, 297, 314, 315, 317, 319, 320, 321, 322, 333, 348, 352, 362, 364, 366, 375, 376, 377, 381, 382, 383, 384, 404, 429, 458, 459, 481, 483, 487, 497, 502, 514, 515, 516, 520, 521, 522, 560, 568, 574, 577, 583, 584, 647, 654, 669, 671, 673, 674, 681, 687, 704, 705, 717, 721, 724, 728, 731, 732, 734, 736, 737, 742, 772, 774, 779, 781, 787, 793, 1036, 1104, 1107, 1112, 1113, 1114, 1115, 1118, 1121, 1129, 1137, 1138, 1140, 1155, 1165, 1196, 1211. independent: 187, 216, 219, 232, 248, 585, 589, 592, 604, 615, 798, 799, 800, 801, 802, 803, 808, 809, 816, 827, 828, 855, 857, 858, 903, 918, 925, 926, 927, 928, 944, 1003, 1006, 1007, 1009. independent being fixed : 605. independent needing fix : 592, 595, 596, 598, 599, 600.  $index: 627, 629, 630, 631, 632, 654, 655, 657.$ index field : 627, 629. inf val: 175, 617, 1116, 1117, 1118, 1121, 1136. info: 161, 166, 168, 176, 185, 214, 218, 221, 226, 227, 228, 229, 235, 236, 242, 245, 246, 250, 252, 253, 254, 324, 325, 326, 328, 333, 335, 337, 338, 339, 342, 343, 344, 345, 346, 347, 349, 350, 351, 358, 359, 360, 362, 366, 367, 368, 370, 373, 375, 376, 378, 381, 382, 383, 384, 472, 473, 475, 481, 484, 488, 491, 509, 512, 519, 580, 582, 587, 589, 591, 594, 595, 596, 597, 598, 599, 600, 601, 604, 605, 607, 608, 609, 610, 611, 612, 614, 615, 616, 617, 651, 662, 676, 685, 686, 694, 697, 698, 700, 704, 705, 714, 719, 721, 722, 725, 726, 727, 728,

729, 733, 734, 736, 752, 755, 758, 760, 763, 764,

805, 811, 812, 816, 818, 819, 841, 850, 853, 854, 860, 863, 904, 931, 933, 935, 968, 996, 998, 999, 1006, 1007, 1010, 1011, 1015, 1050, 1121, 1122, 1127, 1136, 1169, 1207, 1213. INIMF : 8, 11, 12, 47, 50, 159, 1183, 1203. init: 8, 47, 50, 173, 210, 564, 567, 568, 1186, 1204, 1209, 1210. init\_big\_node: 232, 233, 830, 857, 982. init\_edges: 326, 353, 364, 895, 964.  $init\_gf: 1163$ . init\_pool\_ptr: 38, 41, 1045, 1193, 1204, 1208. init prim: 1204, 1210. init\_randoms: 150, 1022, 1211. init\_screen: 564, 567, 568, 569, 570, 571. init\_str\_ptr: 38, 44, 772, 1045, 1193, 1204, 1208. init\_tab: 1204, 1210.  $init\_terminal: 36, 657.$ *initialize*: 4, 1204, 1211. inner loop: 30, 107, 108, 109, 111, 112, 113, 163, 165, 167, 169, 172, 177, 242, 244, 408, 650, 651, 667, 668, 669, 676, 718, 850. inner primitive: 1027. input: 186, 706, 707, 709, 710. input primitive: 709.  $input_{\mathcal{I}}$ file: 631. input<sub>-</sub>ln: 29, 30, 36, 58, 66, 681, 794.  $input\_ptr$ : 628, 635, 636, 647, 648, 656, 657, 679, 788, 1209. input\_stack: 79, 80, 628, 635, 647, 648, 788. ins error : 653, 661, 663, 691, 751, 824. insert>: 82.  $inserted: 632, 638, 650, 653.$ install: 857, 858, 957, 959. int: 153, 156, 157, 214, 326, 738, 1188, 1189, 1191. int increment: 553, 559, 561. int\_name: 190, 193, 254, 998, 999, 1036, 1043, 1098, 1123, 1198, 1199.  $int\_packets$ :  $553, 558, 560$ .  $int\_ptr$ : 190, 191, 1036, 1198, 1199, 1208. integer: 13, 19, 45, 46, 47, 54, 59, 60, 64, 65, 77, 89, 91, 100, 101, 102, 105, 106, 107, 109, 112, 114, 116, 117, 119, 121, 124, 126, 129, 130, 132, 135, 139, 145, 152, 153, 156, 160, 167, 185, 196, 200, 205, 217, 227, 242, 299, 308, 309, 311, 321, 327, 328, 329, 332, 333, 337, 340, 342, 348, 354, 357, 363, 366, 369, 371, 373, 374, 378, 391, 398, 402, 403, 453, 464, 473, 477, 484, 488, 495, 497, 507, 511, 527, 555, 557, 562, 572, 574, 577, 580, 585, 589, 594, 597, 599, 600, 601, 608, 610, 621, 624, 625, 626, 631, 633, 641, 651, 659, 667, 685, 707, 720, 723, 730, 738, 742, 773, 774,

778, 788, 796, 801, 809, 813, 831, 895, 898,

§1215 METAFONT PART 52: INDEX 467 899, 900, 913, 922, 930, 943, 977, 1001, 1059, 1070, 1073, 1074, 1096, 1103, 1106, 1118, 1119, 1120, 1121, 1129, 1130, 1131, 1133, 1149, 1152, 1157, 1158, 1159, 1160, 1161, 1162, 1163, 1165, 1186, 1187, 1203, 1205, 1210, 1212. interaction: 66, 67, 68, 69, 70, 77, 78, 79, 81, 86, 87, 88, 93, 398, 679, 682, 786, 807, 897, 1023, 1051, 1086, 1198, 1199, 1200, 1209. interesting: 238, 603, 613, 817, 1050. interim primitive: 211. interim\_command: 186, 211, 212, 1033. internal: 190, 191, 194, 195, 238, 253, 254, 269, 375, 376, 381, 382, 383, 384, 402, 430, 433, 465, 468, 477, 506, 508, 510, 515, 517, 521, 523, 533, 602, 603, 610, 682, 707, 713, 720, 728, 734, 748, 760, 804, 816, 832, 841, 895, 898, 922, 944, 992, 994, 995, 996, 999, 1036, 1051, 1064, 1068, 1070, 1097, 1098, 1099, 1128, 1129, 1134, 1137, 1163, 1164, 1165, 1177, 1182, 1198, 1199, 1200, 1205, 1206, 1213. Internal quantity...: 999. internal quantity : 186, 192, 823, 844, 860, 1011, 1034, 1036, 1043. interrupt: **91**, 92, 93, 825. Interruption : 93. intersect: 189, 893, 988. intersectiontimes primitive: 893. Invalid code... : 1103. *invalid\_class:* 198, 199, 669. is\_empty: 166, 169, 182, 183. Isolated expression : 993. isolated\_classes:  $198, 223, 669$ .  $italic\_index: \quad \underline{1091}.$ iteration: 186, 683, 684, 685, 706, 707, 758.  $j: \underline{45}, \underline{46}, \underline{59}, \underline{60}, \underline{77}, \underline{150}, \underline{205}, \underline{210}, \underline{357}, \underline{378},$ 707, 774, 778, 779, 1106. j random: 148, 149, 151, 152. Japanese characters: 1147. Jensen, Kathleen: 10.  $jj$ : 150, 357, 364. job aborted: 679. job aborted, file error...: 786. job name : 87, 782, 783, 784, 788, 791, 793, 895, 1134, 1200, 1209. jobname primitive: 893 job name op: 189, 893, 895.  $jump_out: 76, 77, 79, 88.$ k:  $\frac{45}{46}$ ,  $\frac{47}{56}$ ,  $\frac{63}{64}$ ,  $\frac{66}{66}$ ,  $\frac{102}{121}$ ,  $\frac{130}{130}$ ,  $\frac{132}{135}$ 139, 145, 149, 150, 205, 210, 264, 280, 284, 299, 321, 346, 363, 366, 378, 402, 426, 440, 473, 477,

484, 487, 491, 497, 511, 568, 574, 577, 667, 682, 697, 707, 774, 778, 780, 786, 788, 895, 913,

- 976, 977, 978, 1073, 1106, 1131, 1154, 1160, 1163, 1186, 1187, 1205, 1210, 1212.
- $keep\_code: 1052, 1074.$
- $keeping: 1074, 1075.$
- keeping primitive: 1052.
- kern: 1093, 1096, 1106, 1112, 1139.
- kern primitive: 1108.
- $kern\_flag: 1093, 1112.$
- knil: 325, 326, 330, 331, 332, 334, 336, 341, 352, 354, 355, 364, 376, 377, 382, 384, 442, 472, 473, 475, 476, 482, 483, 484, 497, 503, 505, 508, 509, 513, 515, 517, 519, 521, 523, 1167.
- $knot\_node\_size$ :  $255, 264, 265, 266, 268, 405, 410,$ 451, 452, 486, 528, 532, 535, 536, 537, 866, 871, 890, 896, 980, 1065.
- knots: 269, 271, 272.
- known: 187, 214, 215, 216, 219, 233, 248, 585, 594, 603, 615, 651, 678, 726, 760, 765, 798, 799, 802, 803, 808, 809, 823, 826, 827, 829, 830, 837, 841, 846, 855, 857, 858, 861, 873, 876, 878, 883, 895, 899, 903, 906, 912, 915, 918, 919, 930, 931, 932, 935, 937, 939, 941, 942, 943, 944, 948, 949, 951, 953, 956, 957, 959, 960, 966, 968, 969, 970, 971, 972, 974, 982, 983, 999, 1003, 1006, 1007, 1009, 1021, 1052, 1054, 1062, 1071, 1073, 1074, 1103, 1106, 1112, 1115, 1176, 1177, 1180.
- known primitive: 893.
- known\_op: 189, 893, 918, 919.
- known\_pair: 871, 872, 877, 884.
- Knuth, Donald Ervin: 2, 81.
- l: 46, 47, 152, 205, 210, 217, 227, 311, 641, 742, 746, 788, 977, 978, 1006, 1011, 1035, 1118, 1121, 1160, 1212.
- l delim: 697, 703, 720, 726, 727, 729, 730, 731, 735, 823, 826, 830, 1031, 1032.
- $l\_packets$ : 553, 559, 560.
- label\_char: 1096, 1104, 1137, 1138.
- label loc: 1096, 1097, 1104, 1137, 1138, 1139.
- label\_ptr: 1096, 1097, 1104, 1137, 1138, 1139.
- Lane, Jeffrey Michael: 303.
- last: 29, 30, 34, 35, 36, 66, 78, 82, 83, 657, 679, 682, 779, 787, 897.
- $last\_nonblank: 30.$
- $last\_text\_char: 19, 23.$
- last\_window: 326, 334, 577.
- last\_window\_time: 326, 334, 336, 337, 340, 342, 344, 348, 364, 577, 965.
- $left\_brace: 186, 211, 212, 874.$
- left bracket: 186, 211, 212, 823, 844, 847, 860, 1011, 1012.
- left bracket class : 198, 199, 220, 221.
- $left\_{col:}$  567, 572, 574, 577, 581.
- $left\_curl$ :  $256, 259, 271, 282, 295, 879, 890, 891.$
- left delimiter : 186, 697, 703, 726, 731, 735, 823, 1030, 1031, 1043.
- left\_given: 256, 259, 282, 292, 301, 879, 880, 888.
- left\_length: 528, 531, 532, 534, 535.
- left octant: 393, 394, 398, 401, 451, 452, 458, 459, 465, 506.
- left tension: 256, 258, 260, 288, 289, 294, 295, 299, 300, 302, 880.
- left\_transition: 393, 459, 508.
- $left\_type: 255, 256, 257, 258, 259, 261, 262, 263,$ 265, 266, 269, 271, 272, 273, 281, 282, 284, 285, 287, 299, 302, 393, 394, 397, 398, 399, 400, 401, 402, 404, 410, 451, 452, 465, 486, 506, 528, 865, 870, 871, 879, 885, 887, 888, 890, 891, 896, 916, 917, 920, 962, 978, 979, 985, 987, 1064, 1066.
- $left_v$ : 528, 531, 534, 535.
- $left\_x$ : 255, 256, 261, 265, 266, 271, 282, 299, 302, 393, 397, 404, 407, 409, 410, 411, 412, 415, 416, 418, 419, 421, 423, 424, 425, 434, 436, 441, 444, 447, 451, 457, 468, 486, 492, 496, 512, 518, 528, 543, 558, 563, 866, 880, 887, 896, 962, 987, 1066.
- $left_y$ : 255, 256, 261, 265, 266, 271, 282, 299, 302, 393, 397, 404, 409, 410, 413, 414, 415, 416, 419, 423, 424, 425, 437, 439, 444, 447, 451, 457, 468, 486, 492, 496, 512, 518, 528, 543, 558, 563, 866, 880, 887, 896, 962, 987, 1066.
- length : 39, 46, 205, 671, 716, 717, 793, 912, 913, 915, 976, 977, 1083, 1103, 1160.
- length primitive: 893.
- length op: 189, 893, 915.
- less\_or\_equal: 189, 893, 936, 937.
- less than: 189, 893, 936, 937.
- let primitive: 211.
- let\_command: 186, 211, 212, 1033.
- letter\_class: 198, 199, 218, 223.
- $lf: 1088.$
- lh : 153, 156, 157, 161, 200, 491, 502, 505, 1088, 1089, 1135, 1205.
- lhs: 995, 996, 997, 998, 999, 1000, 1001, 1002, 1003, 1059, 1061, 1062, 1064.
- lig kern: 1092, 1093, 1096, 1137, 1139, 1205.
- $liq\_kern\_command$ : 1089, 1093.
- lig kern token: 186, 1107, 1108, 1109.
- ligtable primitive: 1101.
- $liq\_table\_code$ : 1101, 1102, 1106.
- $lig\_table\_size: \quad \underline{11}$ , 14, 1096, 1107, 1137, 1141.
- $lig\_tag$ : 1092, 1104, 1105, 1111.
- limit: 627, 629, 630, 632, 644, 654, 656, 657, 669, 671, 672, 679, 681, 682, 717, 793, 794, 1211.
- limit\_field: 34, 82, 627, 629, 788.

§1215 METAFONT PART 52: INDEX 469

- line: 79, 197, 631, 637, 654, 655, 657, 681, 742, 744, 748, 794, 832.
- line\_edges: 374, 378, 507, 510.

 $line\_stack: 631, 654, 655.$ 

- $linear_{eq}: 610, 1006.$
- linearform : 801, 805.
- link: 161, 163, 164, 165, 166, 167, 168, 172, 176, 177, 181, 185, 216, 217, 227, 228, 229, 230, 232, 234, 235, 236, 237, 238, 239, 240, 241, 242, 244, 245, 246, 247, 250, 252, 253, 254, 255, 257, 265, 266, 268, 271, 272, 273, 281, 284, 297, 324, 325, 326, 328, 330, 331, 332, 334, 335, 336, 337, 338, 339, 341, 343, 344, 345, 346, 347, 348, 349, 350, 351, 352, 353, 354, 355, 359, 360, 362, 364, 366, 367, 368, 369, 370, 375, 376, 377, 381, 382, 383, 384, 385, 394, 398, 399, 400, 401, 402, 404, 405, 406, 410, 411, 412, 413, 415, 416, 418, 419, 424, 425, 433, 435, 436, 439, 440, 442, 444, 447, 450, 451, 452, 458, 459, 465, 466, 468, 472, 473, 475, 476, 477, 479, 481, 482, 483, 484, 485, 487, 488, 491, 492, 493, 497, 499, 502, 503, 504, 506, 508, 509, 512, 513, 515, 517, 518, 519, 521, 523, 528, 532, 535, 536, 537, 539, 556, 558, 562, 577, 582, 587, 589, 591, 594, 595, 596, 597, 598, 599, 600, 601, 603, 604, 605, 606, 608, 609, 611, 612, 614, 616, 617, 639, 640, 650, 651, 665, 676, 678, 685, 686, 694, 697, 698, 700, 702, 704, 705, 719, 720, 721, 722, 723, 724, 725, 727, 728, 730, 734, 736, 738, 744, 745, 746, 752, 758, 760, 762, 763, 764, 799, 805, 811, 812, 814, 815, 816, 818, 819, 827, 844, 845, 848, 850, 851, 852, 853, 854, 860, 863, 867, 870, 871, 885, 887, 890, 891, 896, 904, 910, 916, 921, 931, 933, 947, 962, 968, 978, 980, 981, 985, 986, 1007, 1010, 1011, 1015, 1043, 1047, 1050, 1065, 1068, 1117, 1118, 1121, 1122, 1124, 1126, 1136, 1169, 1194, 1207, 1209, 1213.
- $list\_tag: 1092, 1105, 1106.$
- lk offset: 1135, 1137, 1138, 1139, 1205.
- lk started : 1096, 1107, 1112, 1137, 1138, 1139.
- $ll: 1096, 1110, 1111, 1139.$
- llink : 166, 168, 169, 171, 172, 173, 176, 182, 1207.  $lll$ : 1096, 1110, 1111.
- 
- lo\_mem\_max: 159, 163, 167, 168, 176, 178, 180, 182, 183, 184, 185, 1045, 1194, 1195, 1207, 1208.  $lo_{mem\_stat\_max$ : 175, 176, 1195, 1207.
- load\_base\_file: 1187, 1211.
- loc: 35, 36, 82, 627, 629, 630, 632, 636, 638, 644, 645, 649, 652, 654, 656, 657, 669, 671, 672, 673, 674, 676, 678, 679, 681, 712, 717, 736, 779, 781, 793, 794, 795, 1211.
- $loc_{\text{th}}$  field: 34, 35, 627, 629.
- local label 1:: was missing: 1139.

- $log_{10}$  file: 54, 56, 70, 788, 1205.  $log_name: 782, 788, 1205.$ log<sub>-only</sub>: 54, 57, 58, 62, 70, 93, 679, 788, 1022, 1200. log\_opened: 87, 88, 782, 783, 788, 789, 1023, 1205, 1208. Logarithm...replaced by 0: 134. long help seen: 1084, 1085, 1086. loop: 15, 16. loop confusion : 714. loop value=n: 762. loop\_defining: 659, 664, 665, 758. loop\_list: 752, 760, 763, 764. loop list loc: 752, 764. loop\_node\_size: 752, 755, 763. loop\_ptr: 712, 713, 714, 752, 753, 758, 760, 763, 1209. loop\_text: 632, 638, 714, 760. loop\_type:  $752, 755, 760, 763, 764, 765.$ Lost loop:  $712.$  $ls: \underline{46}.$ lt: 46, 286, 289, 294, 295, 299, 302. m: 47, 64, 311, 333, 337, 348, 357, 369, 373, 473, 484, 511, 574, 580, 608, 625, 626, 641, 694, 697, 755, 788, 913, 1029, 1082, 1098, 1118, 1120, 1121, 1123, 1165, 1177, 1212. m adjustment: 580, 581, 582.  $m_{-}exp: 135, 906.$ mexp primitive: 893.  $m_{\text{-}}exp_{\text{-}}op: 189, 893, 906.$  $m_{-}log$ : 132, 134, 152, 906. mlog primitive: 893. m<sub>-log-op:</sub> 189, 893, 906. m\_magic: 354, 361, 362, 365. m\_max: 326, 329, 334, 337, 342, 348, 352, 354, 356, 357, 364, 366, 965, 1172. m\_min: 326, 329, 334, 337, 342, 348, 352, 354, 356, 357, 364, 365, 366, 965, 1172. m offset: 326, 328, 329, 333, 334, 337, 342, 348, 352, 364, 365, 366, 367, 373, 375, 376, 381, 382, 383, 384, 581, 965, 1169, 1172. m\_spread: 356, 357, 364. m\_window: 572, 576, 581. mac\_name: 862, 864, 868. macro: 632, 638, 645, 649, 736. macro\_at: 688, 689. macro\_call: 707, 718, 719, 720, 853, 854, 863. macro\_def: 186, 683, 684, 685, 694, 698, 992, 1043. macro\_name: 720, 721, 725, 726, 734, 736. macro\_prefix:  $688, 689$ . macro\_ref: 843, 845, 854.
- macro\_special: 186, 685, 688, 689, 700.

macro\_suffix: 688, 689, 700. main\_control: 1017, 1204, 1211. major\_axis: 527, 530, 533, 865, 866. make\_choices: 269, 274, 277, 278, 891. make\_ellipse: 527, 528, 866. make\_eq: 995, 1000, 1001. make\_exp\_copy: 651, 823, 852, 855, 859, 903, 910, 926, 927, 944, 967, 970, 973, 1000. make\_fraction: 107, 109, 116, 125, 127, 145, 152, 281, 288, 289, 290, 291, 294, 295, 296, 300, 302, 375, 376, 436, 439, 444, 454, 498, 516, 522, 530, 533, 540, 548, 549, 612, 818, 944. make\_known: 603, 604, 614, 818, 819. make\_moves: 309, 311, 321, 468, 512, 514, 518, 550. make\_name\_string: 780. make\_op\_def: 694, 992. make\_path: 484, 921, 962. makepath primitive: 893. make\_path\_op: 189, 893, 921. make\_pen: 477, 865. makepen primitive: 893. make\_pen\_op: 189, 893, 921. make\_safe: 426, 427, 436, 439, 440, 446. make scaled : 114, 116, 600, 612, 819, 837, 948, 949, 980, 1128, 1129, 1164, 1182. make\_spec: 402, 403, 409, 448, 460, 493, 917, 1064. make string : 44, 48, 52, 207, 671, 772, 780, 840, 897, 912, 976, 977, 1163, 1164, 1200, 1205. Marple, Jane: 1086. materialize pen: 864, 865, 921, 983.  $max: 539, 543.$ max\_allowed: 402, 403, 404, 434, 437. max\_buf\_stack: 29, 30, 657, 717, 1208. max<sub>-c</sub>: 812, 813, 814, 815, 816, 817.  $max\_class:$  198. max\_coef: 495, 496, 591, 932, 943, 949. max\_command\_code: 186, 821, 823, 824, 868.  $max_d$ : 348, 351, 352. max-expression-command: 186, 868. max\_font\_dimen: 11, 1096, 1115, 1141. max\_given\_internal: 190, 191, 1199. max\_halfword: 11, 12, 14, 153, 154, 156, 166, 167, 168, 173, 174, 204, 214, 324, 348, 351, 358, 1207. max\_in\_open: 12, 631, 632, 654, 1190, 1191. max in stack: 628, 647, 657, 1208. max\_internal: 11, 190, 204, 1036, 1199, 1208. max\_kerns: 11, 1096, 1106, 1112, 1141. max\_link: 812, 813, 814, 815, 818, 819. max\_m: 1144, 1146, 1161. max\_n: 348, 351, 352, 1144, 1146, 1161.

max\_new\_row: 1145, 1173.

470 PART 52: INDEX **METAFONT**  $\{1215$ max offset: 472, 475, 477, 962, 1064. max\_param\_stack: 633, 657, 736, 737, 1208.  $max\_patience: 555, 556.$ max\_pool\_ptr: 38, 41, 47, 1045, 1193, 1204, 1208. max\_primary\_command: 186, 823, 836, 862, 864, 868, 989, 990. max\_print\_line: 11, 14, 54, 58, 67, 333, 372, 793, 1046, 1048, 1165.  $max\_ptr$ : 813, 814, 815, 816. max<sub>-</sub>quarterword: 153, 154, 156, 399, 404, 481. max\_rounding\_ptr: 427, 428, 429, 1208. max\_secondary\_command: 186, 862. max\_selector: 54, 196, 635, 788. max\_statement\_command: 186, 989. max\_str\_ptr: 38, 44, 47, 772, 1045, 1193, 1204, 1208. max\_str\_ref:  $42, 43, 48, 52, 207, 793, 1193, 1200.$ max\_strings: 11, 37, 44, 154, 772, 780, 1045, 1193, 1208.  $max\_sufficient: 186, 844.$  $max_t$ :  $\underline{555}$ , 556. max\_tertiary\_command: 186, 864. max\_tfm\_dimen: 1128, 1129, 1130, 1182. max\_wiggle: 11, 426, 427, 429, 440, 1208. mc: 477, 478, 479. Meggitt, John E.: 143. mem: 11, 12, 158, 159, 161, 166, 168, 173, 175, 176, 178, 180, 185, 214, 216, 229, 241, 242, 244, 250, 255, 264, 326, 334, 472, 475, 587, 594, 738, 752, 827, 947, 961, 1194, 1195, 1213. mem\_end: 159, 161, 163, 176, 178, 180, 181, 184, 185, 218, 1194, 1195, 1208. mem\_max: 11, 12, 14, 153, 154, 159, 163, 166, 167, 178, 179. mem\_min: 12, 14, 154, 158, 159, 163, 167, 168, 175, 176, 178, 179, 180, 182, 183, 184, 185, 218, 1190, 1191, 1194, 1195, 1208. mem<sub>-top</sub>: 11, 12, 14, 154, 159, 175, 176, 1190, 1191, 1195. Memory usage...: 1045. memory\_word: 153, 156, 157, 159, 242, 1188. merge\_edges: 366, 929, 1061. message primitive: 1079. message\_code: 1079, 1082. message\_command: 186, 1079, 1080, 1081. METAFONT capacity exceeded ...: 89. buffer size: 34, 654, 717. extensible: 1113. fontdimen: 1115. hash size: 207.

- headerbyte: 1114.
- independent variables: 585.
§1215 METAFONT PART 52: INDEX 471

input stack size: 647. kern: 1112. ligtable size: 1107. main memory size: 163, 167. move table size: 356, 468, 508. number of internals: 1036. number of strings: 44, 772. parameter stack size: 704, 736, 737. path size: 281. pen polygon size: 481. pool size: 41. rounding table size: 429. text input levels: 654. The METAFONT book: 1, 199, 574, 824, 872, 873, 878, 990, 991, 1068, 1203. METAFONT84: 1. metric\_file\_name: 1087, 1134.  $MF: 4.$ MF.POOL check sum... : 53. MF.POOL doesn't match: 53. MF.POOL has no check sum : 52. MF.POOL line doesn't... : 52. MF\_area: 769, 793. MF base default: 775, 776, 778. MFbases : 11, 776. MFinputs : 769. mfput : 34, 788.  $mid: 1094.$  $min\_col$ : 580, 581, 582, 583. min\_command: 186, 706, 715, 718. min\_cover: 1118, 1120.  $min_d$ :  $\frac{348}{351}$ , 352. min\_expression\_command: 186, 868, 869. min\_halfword: 12, 153, 154, 155, 156, 324, 326, 337, 342, 348, 350, 365, 375, 376, 381, 382, 383, 384, 580.  $min_{m}$ : 1144, 1146, 1161. min<sub>-1</sub>: 348, 351, 352, 1144, 1146, 1161. min<sub>-0</sub>f: 189, 923. min\_primary\_command: 186, 823, 837, 862, 864, 868, 989. min<sub>-</sub>quarterword: 153, 154, 155, 156, 1093.  $min\_secondary\_command: 186, 862.$  $min\_suffix\_token: 186, 844.$  $min\_tension: 883.$  $min\_tertiary\_command: 186, 864.$ minor\_axis: 527, 530, 533, 865, 866. minus: 189, 859, 893, 898, 903, 922, 929, 930, 936, 939. Missing ')': 727, 735, 1032. Missing  $'$ )'...: 725.

Missing ',': 727, 878.

Missing '..': 881. Missing ':': 747, 751, 756, 1106. Missing  $':=' : 1021$ . Missing ';': 713. Missing  $'=$  : 693, 755, 1035. Missing  $'$ #': 1113. Missing  $'$ ' : 875. Missing  $'$ ]': 859, 861. Missing 'of': 734, 839. Missing 'until': 765. Missing argument...: 726. Missing parameter type : 703. Missing symbolic token... : 691. Missing...inserted: 94. missing\_err: 94, 693, 713, 727, 734, 735, 747, 751, 755, 756, 765, 839, 859, 861, 875, 878, 881, 1021, 1032, 1035, 1106, 1113.  $missing\_extensible\_punction: \quad \underline{1113}.$  $ml: 329.$ mm: 348, 349, 357, 358, 362, 364, 580, 582, 1165, 1169.  $mm0: 511, 513, 517, 519, 523.$ mm1: 511, 513, 517, 519, 523. mock curvature: 275. mode\_command: 186, 1023, 1024, 1025. Moler, Cleve Barry: 124. month: 190, 192, 193, 194, 1163, 1200. month primitive: 192. months: 788, 790. more\_name: 767, 771, 781, 787. Morrison, Donald Ross: 124. move: 308, 311, 315, 316, 319, 320, 321, 322, 354, 356, 357, 362, 364, 378, 379, 381, 382, 383, 384, 468, 507, 512, 514, 517, 518, 520, 523. move\_increment: 309, 310, 312, 314. move\_ptr: 308, 311, 315, 316, 319, 320, 468, 511, 512, 513, 514, 515, 516, 517, 518, 519, 520, 521, 522, 523. move\_size: 11, 308, 311, 321, 356, 357, 362, 378, 468, 507, 508, 511. move\_to\_edges: 378, 465, 517, 523. mr: 329. mtype: 4. Must increase the  $x: 1187$ . my\_var\_flag: 823, 841, 852, 868.  $m0: 374, 375, 376, 378, 380, 381, 382, 383, 384,$ 464, 465, 467, 508, 511, 517, 523. m1 : 374, 375, 376, 378, 380, 463, 464, 465, 467, 508, 511, 517, 523. n: 47, 64, 65, 89, 107, 109, 112, 114, 242, 246, 280, 284, 311, 332, 348, 366, 369, 373, 374, 378, 473, 477, 484, 488, 491, 497, 511, 539,

562, 568, 574, 580, 610, 641, 667, 697, 720, 722, 723, 755, 773, 774, 778, 863, 913, 916, 944, 985, 1046, 1165, 1212. n\_arg: 139, 140, 141, 147, 256, 281, 282, 292, 293, 301, 387, 541, 544, 866, 877, 907. n cos: 144, 145, 259, 263, 297, 301, 530, 533, 906, 958. n\_magic: 354, 361, 362, 365. n\_max: 326, 329, 331, 332, 334, 336, 340, 348, 352, 364, 365, 366, 965, 1167. n\_min: 326, 329, 330, 334, 336, 340, 348, 352, 364, 366, 577, 965, 1172. n pos: 326, 330, 331, 334, 336, 352, 364, 374, 377, 378, 965. n\_rover: 326, 330, 331, 334, 352, 364, 374, 377, 378. n sin: 144, 145, 259, 263, 297, 301, 530, 533, 906, 958. n sin cos: 144, 145, 147, 259, 263, 297, 301, 530, 906, 958.  $n_window: 572, 576, 577.$ name: 627, 629, 630, 631, 632, 635, 637, 638, 649, 654, 655, 657, 679, 717, 736, 793, 897. name\_field: 79, 80, 627, 629. name\_length: 25, 51, 774, 778, 780. name\_of\_file: 25, 26, 51, 774, 778, 780, 786. name\_type: 188, 214, 215, 219, 228, 229, 230, 232, 233, 234, 235, 236, 237, 238, 239, 240, 244, 245, 246, 247, 249, 254, 619, 651, 678, 702, 738, 744, 745, 799, 806, 830, 856, 857, 911, 931, 982, 1047, 1209. nd: 1088, 1089, 1096, 1126, 1135, 1141. ne: 1088, 1089, 1096, 1097, 1113, 1135, 1140, 1141. negate: 16, 64, 103, 107, 110, 114, 118, 139, 146, 380, 409, 411, 412, 414, 415, 416, 418, 423, 424, 425, 480, 882, 903, 904, 930, 959, 1007, 1068. negate dep list: 903, 904, 930, 959. negate\_edges: 344, 345, 903, 929.  $negate_x$ : 139, 390, 406, 409, 411, 418, 480, 489.  $negative_{\text{y}}$ : 139, 390, 406, 414, 415, 418, 437, 438, 439, 480, 489. negative: 107, 109, 110, 112, 114. New busy locs : 184. new\_boundary: 451, 452, 458. new dep: 606, 615, 829, 856, 858, 947, 969, 972. new if limit: 748. new\_indep: 585, 586, 816, 855. new\_internal: 186, 211, 212, 1033. newinternal primitive: 211. new\_knot: 870, <u>871</u>, 885, 908. new\_num\_tok: 215, 236, 860. new\_randoms: 148, 149, 150.

 $new\_ring\_entry: 619, 855.$ new\_root: 234, 242, 1011.  $new_{1}row_{0}: 1144, 1145, 1173.$  $new_{1}: 1144.$  $new_{164}: 1144, 1145.$ new\_string: 54, 57, 58, 840, 912, 1163, 1164, 1200.  $new\_structure: 239, 243.$ next: 200, 202, 205, 207.  $next_a: 426, 440, 446.$ next\_char: 1093, 1107, 1112, 1137. next\_random: 149, 151, 152. nh: 1088, 1089, 1096, 1126, 1135, 1141.  $ni$ : 1088, 1089, 1096, 1126, 1135, 1141. nice\_pair: 899, 900, 907, 915, 941, 975, 983, 1072. nil: 16.  $ninety\_deg$ : 106, 141, 530.  $nk$ : 1088, 1089, 1096, 1097, 1112, 1135, 1139, 1141.  $nl$ : 329, 330, 1088, 1089, 1093, 1096, 1097, 1107, 1110, 1111, 1112, 1135, 1137, 1139, 1141. nn: 562. No loop is in progress : 713. No new edges added: 372. no\_crossing: 391, 392. no<sub>-0</sub>p: 1144, 1147. no print: 54, 57, 58, 70, 93.  $no\_tag$ :  $\underline{1092}$ , 1096, 1097, 1104. node\_size: 166, 168, 169, 170, 172, 176, 182, 1194, 1195, 1207. node\_to\_round: 426, 427, 429, 436, 439, 444, 445, 446. NONEXISTENT : 218. nonlinear\_eq:  $621, 1003$ . Nonnumeric...replaced by 0: 830. nonstop\_mode: 68, 81, 679, 682, 897, 1024, 1025. nonstopmode primitive: 1024. norm\_rand:  $152, 895$ . normal: 659, 660, 661, 694, 697, 730, 738, 739, 742, 758, 991, 1016. normal deviate : 189, 893, 895. normaldeviate primitive: 893. normalize\_selector: 73, 87, 88, 89, 90. north\_edge: 435, 438. Not a cycle:  $1067$ . Not a string: 716, 1082. Not a suitable variable: 1060. Not implemented...: 901, 923. not primitive: 893. not\_found: 15, 45, 394, 477, 479, 491, 494, 496, 539, 541, 556, 560, 561, 760, 1001, 1004, 1059, 1064, 1067, 1071, 1073, 1074, 1075. not<sub>-op:</sub> 189, 893, 905. nothing printed: 473, 474.

np: 1088, 1089, 1096, 1097, 1115, 1135, 1140, 1141. nr: 329, 331. nuline:  $\frac{197}{257}$ ,  $\frac{332}{332}$ ,  $\frac{473}{473}$ . null: 158, 159, 161, 163, 165, 167, 168, 176, 177, 181, 182, 202, 214, 216, 217, 226, 227, 229, 232, 233, 234, 235, 237, 242, 246, 249, 251, 252, 253, 254, 257, 258, 324, 346, 355, 364, 368, 398, 472, 475, 477, 479, 487, 528, 532, 536, 537, 587, 589, 591, 594, 597, 599, 600, 604, 605, 607, 609, 611, 612, 614, 615, 616, 617, 618, 619, 620, 632, 636, 638, 639, 640, 650, 651, 652, 665, 676, 685, 686, 694, 697, 698, 700, 707, 712, 713, 714, 716, 718, 719, 720, 721, 722, 723, 724, 726, 728, 730, 734, 735, 736, 738, 739, 746, 752, 753, 754, 755, 760, 762, 763, 764, 795, 801, 802, 805, 806, 807, 810, 811, 812, 816, 818, 819, 840, 844, 845, 848, 850, 851, 852, 853, 854, 857, 902, 904, 924, 925, 926, 927, 928, 929, 930, 931, 933, 934, 935, 936, 942, 943, 944, 945, 948, 949, 968, 970, 972, 997, 998, 1000, 1003, 1006, 1007, 1008, 1009, 1010, 1011, 1015, 1035, 1040, 1041, 1043, 1048, 1049, 1050, 1057, 1061, 1064, 1068, 1070, 1071, 1074, 1194, 1195, 1207, 1209, 1213. null\_coords: 175, 214, 475. null pen: 175, 435, 438, 442, 475, 477, 487, 865, 895, 917, 962, 1062. nullpen primitive: 893. null\_pen\_code: 189, 893, 895. nullpicture primitive: 893. null\_picture\_code: 189, 893, 895. null\_tally:  $217$ . nullary: 186, 713, 823, 893, 894, 895. num: 116, 296, 836, 837. numspecial primitive: 1176. Number too large: 914. numeric primitive: 1013. numeric token: 186, 651, 675, 678, 823, 824, 836, 837, 844, 846, 860, 861, 1016, 1042. numeric\_type: 187, 189, 229, 242, 248, 585, 798, 802, 809, 855, 918, 1013. nw: 1088, 1089, 1096, 1124, 1135, 1141. n0 : 373, 374, 375, 376, 377, 378, 380, 382, 383, 384, 464, 465, 467, 468, 508, 513, 515, 517, 519, 521, 523. n1 : 373, 374, 375, 376, 378, 380, 463, 464, 465, 467, 468, 508, 513, 517, 519, 523. o: 210, 431, 477. obliterated: 851, 852, 1000, 1057. oct primitive: 893. oct op: 189, 893, 912, 913, 914. octant: 139, 141, 379, 380, 387, 388, 394, 434, 437, 451, 463, 465, 468, 473, 479, 480, 481,

484, 485, 488, 489, 506, 508, 509, 510, 512, 513, 515, 516, 518, 519, 521, 522. octant\_after: 390. octant before : 390. octant code : 448, 449, 458, 473, 481, 484. octant\_dir: 394, 395, 396, 398, 401, 509. octant number : 448, 449, 452, 459, 479, 488, 508, 512. octant subdivide : 402, 419. odd: 62, 111, 113, 145, 390, 417, 434, 435, 436, 442, 445, 459, 473, 482, 483, 484, 488, 508, 512, 530, 560, 906. odd primitive: 893. odd<sub>-</sub>op: 189, 893, 906. of primitive: 211. of macro: 226, 227, 705, 733. of token: 186, 211, 212, 705, 734, 839. off\_base: 1187, 1189, 1191, 1195, 1199.  $offset\_prep: 491, 494, 500, 506.$ OK : 1051. OK to interrupt: 83, 91, 92, 93, 653, 825. old\_exp: 922, 925, 927, 944.  $old\_p$ :  $922, 925, 926$ . old\_rover: 173. old setting : 195, 196, 635, 636, 788, 840, 912, 1022, 1163, 1164.  $one\_byte: 1161.$ one\_crossing: 391. one eighty deg : 106, 139, 141, 292, 544. oo: 477, 479. op<sub>-</sub>byte: 1093, 1107, 1112, 1137. op defining : 659, 664, 665, 694, 700. open: 256, 258, 262, 263, 271, 272, 273, 280, 282, 284, 285, 865, 868, 870, 874, 875, 877, 879, 885, 887, 888, 889, 890, 891, 896. open? : 258, 262.  $open_a_window: 574, 1073.$ open base file : 779, 1211. open log file : 73, 87, 679, 788, 789, 791, 793, 895, 1134, 1209. open\_parens: 631, 657, 681, 793, 1209. open\_window: 186, 211, 212, 1069. openwindow primitive: 211. or primitive: 893. or op: 189, 893, 940. ord: 20. oriental characters: 1147. othercases: 10. others: 10. Ouch...clobbered : 1204. Out of order... : 617. outer primitive: 1027.

outer\_tag: 186, 242, 249, 254, 668, 759, 850, 1011, 1029, 1041.  $output: \underline{4}.$ Output written... : 1182. output\_file\_name: 791, 792, 1163, 1182. over: 189, 837, 893, 948. overflow: 34, 41, 44, 89, 163, 167, 207, 281, 356, 429, 468, 481, 508, 585, 647, 654, 704, 705, 717, 736, 737, 772, 1036, 1107, 1112, 1113, 1114, 1115, 1205. overflow in arithmetic: 9, 97, 558, 930.  $o1: 452, 453, 458, 459.$  $o2$ : 452, 453, 458, 459. p: 107, 109, 112, 114, 163, 167, 172, 173, 177, 180, 185, 205, 215, 216, 217, 226, 227, 232, 233, 234, 235, 238, 239, 242, 246, 247, 248, 249, 252, 253, 254, 257, 264, 265, 266, 268, 269, 284, 299, 328, 329, 332, 334, 336, 337, 340, 342, 344, 346, 348, 354, 366, 369, 374, 378, 385, 394, 398, 402, 405, 406, 410, 419, 429, 433, 440, 451, 465, 473, 477, 484, 486, 487, 488, 491, 493, 497, 506, 510, 518, 527, 539, 556, 562, 577, 589, 591, 594, 597, 599, 600, 601, 603, 604, 606, 608, 609, 610, 619, 620, 621, 622, 641, 649, 650, 651, 652, 661, 685, 694, 697, 707, 720, 722, 730, 737, 746, 748, 755, 760, 763, 799, 800, 801, 805, 807, 809, 823, 827, 848, 855, 856, 858, 860, 862, 863, 864, 865, 868, 872, 898, 899, 904, 910, 916, 919, 922, 923, 928, 930, 935, 943, 944, 946, 949, 953, 961, 962, 963, 966, 968, 971, 972, 974, 976, 977, 978, 982, 984, 985, 995, 996, 1001, 1006, 1015, 1046, 1050, 1057, 1059, 1072, 1117, 1118, 1121, 1165, 1186, 1187, 1205.  $p\_over\_v$ : 600, 819, 932, 949. p plus fq : 592, 594, 597, 601, 818, 819, 932, 968, 971, 1010.  $p_{-}plus_{-}q$ : 597, 932, 1010.  $p\_times_v: 599, 943, 969.$  $p\_with\_x\_becoming\_q$ : 601, 614.  $pack\_buffered_name: 778, 779.$ pack\_cur\_name: 784, 786, 793. pack\_file\_name: 774, 784, 793. pack\_job\_name: 784, 788, 791, 1134, 1200. packed\_ASCII\_code: 37, 38. page: 631.  $page\_stack: 631.$ paint\_row: 3, 564, 566, 568, 569, 571, 578, 579. paint\_switch: 1143, 1144.  $paint\_0$ : 1144, 1145, 1159.  $paint1: 1144, 1145, 1159.$ paint2: 1144. paint $3: 1144.$ 

pair primitive: 1013.  $pair\_node\_size: 230, 231.$ pair\_to\_path:  $908, 921, 975, 983, 988, 1003, 1062.$ pair\_type: 187, 216, 230, 231, 232, 248, 798, 799, 800, 802, 808, 809, 830, 837, 855, 868, 870, 872, 877, 898, 899, 900, 903, 909, 917, 918, 919, 921, 926, 927, 929, 936, 941, 942, 944, 946, 948, 952, 957, 975, 982, 983, 988, 995, 1001, 1002, 1003, 1013, 1062. pair\_value: 982, 984, 987, 988. panicking: 178, 179, 825, 1213. param: 1090, 1095, 1096, 1106, 1115, 1140. param\_ptr: 633, 649, 650, 657, 736, 737. param\_size: 12, 214, 633, 677, 697, 704, 705, 736, 737, 1208. param\_stack: 632, 633, 639, 640, 650, 676, 677, 720, 736, 737. param\_start: 632, 639, 640, 649, 650, 676, 677. param\_type: 186, 227, 695, 696, 697, 703. parameter: 632, 638, 677. parent: 229, 236, 239, 240, 241, 245. Pascal-H: 3, 4, 9, 10, 26, 27, 32, 33. Pascal: 1, 10. pass\_text: 706, 742, 749, 751. Path at line...:  $257$ . path primitive: 1013. path intersection: 562, 988. path<sub>-1</sub>join: 186, 211, 212, 874, 881, 886, 887. path\_length: 915, 916, 978. path\_size: 11, 279, 280, 281, 283, 284. path\_tail: 266, 267, 1065. path\_trans: 952, 962. path\_type: 187, 216, 248, 621, 798, 802, 804, 808, 809, 855, 868, 870, 885, 891, 908, 915, 917, 918, 919, 920, 921, 952, 975, 983, 988, 1003, 1013, 1062. Paths don't touch: 887. pause\_for\_instructions: 91, 93. pausing: 190, 192, 193, 682. pausing primitive: 192. pd: 357, 358, 360. Pen cycle must be convex : 478. Pen path must be a cycle : 865. Pen too large : 478. pen primitive: 1013. pen circle : 189, 893, 895. pencircle primitive: 893. pen\_edge: 433, 435, 438, 440, 442, 443. pen\_head: 484. pen\_node\_size: 175, 472, 477, 487. penoffset primitive: 893. pen offset of : 189, 893, 983.

- 
- pen\_type: 187, 216, 248, 621, 798, 802, 804, 808, 809, 855, 865, 895, 918, 919, 921, 952, 962, 983, 1003, 1013, 1052, 1053, 1054, 1055.
- percent\_class: 198, 199, 217, 669.
- period\_class: 198, 199, 669.
- perturbation: 1118, 1119, 1120, 1121, 1122, 1123, 1124, 1126.
- $phi: 541, 542, 544.$
- picture primitive: 1013.
- picture\_type: 187, 216, 248, 621, 798, 802, 804, 808, 809, 855, 895, 898, 903, 918, 919, 921, 929, 952, 1003, 1013, 1057, 1061, 1070.
- $pixel-color: 565, 566, 568, 580.$
- plain : 776, 779, 1203.
- Please type... : 679, 786.
- plus: 189, 859, 893, 898, 922, 930.
- plus or minus : 186, 823, 836, 837, 893, 894.
- pm: 357, 358, 360.
- point primitive: 893.
- point\_of: 189, 893, 983, 987.
- pointer: 158, 159, 161, 163, 166, 167, 172, 173, 177, 178, 180, 185, 200, 205, 215, 216, 225, 226, 227, 232, 233, 234, 235, 238, 239, 242, 246, 247, 248, 249, 250, 252, 253, 254, 257, 264, 265, 266, 267, 268, 269, 280, 284, 299, 326, 327, 328, 329, 332, 333, 334, 336, 337, 340, 342, 344, 346, 348, 354, 366, 369, 373, 374, 378, 385, 394, 398, 402, 403, 405, 406, 410, 419, 427, 429, 433, 440, 451, 465, 473, 476, 477, 484, 486, 487, 488, 491, 493, 497, 506, 510, 511, 518, 527, 539, 556, 562, 577, 589, 591, 592, 594, 597, 599, 600, 601, 603, 604, 606, 607, 608, 609, 610, 619, 620, 621, 622, 633, 649, 650, 651, 652, 661, 685, 694, 697, 707, 718, 720, 722, 723, 730, 737, 738, 746, 748, 752, 755, 760, 763, 799, 800, 801, 805, 807, 809, 813, 823, 827, 843, 848, 851, 855, 856, 858, 860, 862, 863, 864, 865, 868, 871, 872, 898, 904, 910, 916, 919, 922, 923, 928, 930, 935, 943, 944, 946, 949, 953, 961, 962, 963, 966, 968, 971, 972, 974, 976, 977, 978, 982, 984, 985, 995, 996, 1001, 1006, 1011, 1015, 1031, 1032, 1035, 1046, 1050, 1057, 1059, 1071, 1072, 1074, 1117, 1118, 1121, 1125, 1165, 1186, 1187, 1205.
- pool\_file: 47, 50, 51, 52, 53.
- $pool_name: 11, 51.$
- pool pointer: 37, 38, 45, 46, 59, 60, 77, 210, 707, 768, 774, 913, 976, 1160.
- pool<sub>-</sub>ptr: 37, 38, 40, 41, 43, 44, 47, 52, 58, 771, 780, 1045, 1163, 1192, 1193, 1204.
- pool\_size: 11, 37, 41, 52, 58, 780, 1045, 1193, 1208. pop\_input: 648, 650, 655.
- post: 1142, 1144, 1145, 1146, 1148, 1182.

§1215 METAFONT PART 52: INDEX 475 post\_head: 842, 843, 844, 845, 851, 852, 854. post\_post: 1144, 1145, 1146, 1148, 1182. postcontrol primitive: 893. postcontrol of : 189, 893, 983, 987. pp: 242, 243, 244, 245, 265, 266, 334, 335, 340, 341, 366, 367, 368, 406, 413, 414, 415, 416, 417, 418, 440, 444, 445, 446, 556, 558, 562, 589, 590, 594, 595, 597, 598, 755, 765, 809, 816, 868, 885, 886, 887, 889, 890, 966, 970, 978, 980, 981, 1006, 1009, 1010. pre: 1142, 1144, 1145, 1163. pre\_head: 842, 843, 844, 850, 851, 852, 853, 854. precontrol primitive: 893. precontrol\_of: 189, 893, 983, 987. prev<sub>-</sub>dep: 587, 603, 606, 617, 799, 811, 816, 827, 931, 947, 1007.  $prev_m: 1165, 1169, 1170, 1171.$  $prev\_n: 1165, 1167, 1172, 1174.$  $prev_r$ : 610, 614. prev\_w:  $348, 349, 350, \underline{1165}, 1169, 1170, 1171.$ primary primitive: 695. primary<sub>-</sub>binary: 186, 189, 823, 839, 893, 894.

- primarydef primitive: 683.
- primary\_macro: 226, 227, 695, 733.
- primitive: 192, 210, 211, 212, 625, 683, 688, 695, 709, 740, 893, 1013, 1018, 1024, 1027, 1037, 1052, 1079, 1101, 1108, 1176, 1203, 1204.
- print: 54, 59, 60, 62, 66, 68, 79, 80, 81, 84, 85, 89, 90, 94, 122, 128, 134, 187, 189, 197, 212, 217, 218, 219, 221, 222, 227, 235, 237, 257, 258, 259, 260, 261, 262, 263, 332, 372, 394, 397, 398, 401, 509, 510, 515, 521, 589, 613, 625, 638, 639, 643, 644, 663, 664, 665, 682, 684, 689, 696, 710, 721, 723, 725, 734, 741, 750, 754, 786, 788, 790, 802, 804, 805, 807, 817, 824, 832, 839, 851, 900, 902, 923, 924, 945, 997, 998, 999, 1002, 1008, 1019, 1025, 1028, 1032, 1034, 1038, 1041, 1043, 1045, 1048, 1050, 1053, 1057, 1080, 1098, 1102, 1105, 1109, 1123, 1139, 1140, 1163, 1164, 1180, 1182, 1192, 1194, 1196, 1200, 1208, 1209, 1212, 1213.
- print\_arg: 721, 723, 728, 734.
- print\_capsule: 217, 219, 224, 1042.
- print\_char: 58, 59, 60, 63, 64, 65, 77, 85, 89, 90, 103, 104, 157, 184, 185, 189, 197, 209, 212, 219, 220, 221, 222, 223, 224, 227, 237, 254, 259, 263, 332, 333, 372, 373, 394, 398, 401, 509, 589, 590, 602, 603, 613, 626, 637, 643, 681, 689, 725, 762, 790, 793, 802, 803, 806, 817, 824, 900, 902, 914, 924, 945, 990, 998, 1002, 1008, 1022, 1041, 1042, 1045, 1046, 1050, 1057, 1134, 1163, 1164, 1165, 1182, 1194, 1200, 1205, 1213.
- print\_cmd\_mod: 212, 227, 625, 626, 751, 824, 839,

990, 1041, 1043, 1209, 1213.  $print\_dd$ : 65, 790, 1163. print\_dependency: 589, 613, 805, 817, 1050. print diagnostic: 197, 257, 332, 372, 394, 473. print dp: 802, 803, 805. print<sub>-edges: 332</sub>, 804, 1165. print\_err: 67, 68, 88, 89, 90, 93, 94, 99, 122, 128, 134, 140, 270, 340, 342, 398, 404, 478, 602, 623, 661, 663, 670, 672, 675, 691, 701, 703, 708, 712, 713, 725, 726, 751, 786, 795, 807, 824, 832, 838, 851, 865, 887, 914, 963, 965, 990, 991, 1004, 1008, 1015, 1016, 1017, 1032, 1034, 1051, 1056, 1057, 1067, 1073, 1074, 1086, 1098, 1105, 1107, 1110. print\_exp: 224, 639, 723, 762, 801, 807, 902, 924, 945, 997, 998, 1040, 1046.  $print_{\text{file\_name}}$ : 773, 786. print\_int: 64, 79, 89, 103, 157, 181, 182, 183, 184, 185, 197, 209, 222, 237, 332, 333, 372, 397, 398, 509, 515, 521, 617, 637, 661, 723, 790, 832, 914, 1045, 1105, 1139, 1140, 1163, 1164, 1165, 1182, 1192, 1194, 1196, 1200, 1209, 1213.  $print_k, known\_or\_unknown\_type: 900, 901, 923.$ print  $\ln$ : 57, 58, 61, 62, 66, 81, 84, 85, 86, 157, 195, 257, 394, 473, 638, 643, 656, 665, 679, 682, 721, 788, 793, 1023, 1041, 1043, 1045, 1165, 1192, 1194, 1196. print<sub>-locs</sub>: 180. print\_macro\_name: 721, 722, 725, 726, 734. print nl:  $62, 68, 77, 79, 80, 86, 181, 182, 183, 184,$ 185, 195, 197, 209, 254, 257, 259, 332, 333, 372, 373, 394, 397, 398, 473, 474, 509, 510, 515, 521, 603, 613, 617, 626, 637, 638, 639, 665, 679, 723, 725, 762, 786, 788, 807, 817, 902, 924, 945, 994, 997, 998, 1022, 1040, 1041, 1045, 1046, 1048, 1050, 1082, 1123, 1128, 1134, 1139, 1140, 1169, 1182, 1200, 1205, 1209, 1212. print op: 189, 894, 901, 902, 923, 924. print\_path: 257, 269, 402, 804. print pen: 473, 477, 484, 804. print scaled : 103, 104, 122, 128, 134, 157, 220, 254, 259, 260, 263, 589, 590, 602, 603, 802, 803, 817, 912, 945, 1008, 1022, 1042, 1123. print spec: 394, 402. print\_strange: 398, 399, 1068.  $print\_the\_digs: 63, 64.$ print\_two: 104, 258, 261, 394, 473, 510. print\_two\_true: 394, 397, 474, 509, 515, 521. print\_type: 187, 189, 802, 804, 806, 900, 1002, 1014, 1057. print variable name : 235, 589, 603, 613, 664, 802, 803, 806, 817, 1046, 1048, 1050, 1213.

176 PART 52: INDEX **METAFONT**  $\{1215$  $print\_weight: 332, 333.$ print word:  $157, 1213$ . procrustes:  $404$ . progression node size : 752, 763, 765. prompt file name : 786, 789, 791, 793, 1134, 1200. prompt\_input: 66, 78, 82, 679, 682, 786, 897. proofing: 190, 192, 193, 994, 1070, 1147, 1165, 1177. proofing primitive: 192. protection\_command: 186, 1026, 1027, 1028. proto dependent: 187, 216, 248, 588, 589, 594, 597, 599, 601, 603, 610, 612, 798, 799, 800, 802, 808, 809, 812, 813, 815, 817, 818, 819, 855, 857, 903, 932, 943, 949, 968, 969, 971, 972, 1003, 1010. pseudo: 54, 57, 58, 59, 60, 642. psi: 279, 281, 290, 294, 297. push input: 647, 649, 654. put: 25, 28, 1188. put<sub>-9</sub>et<sub>-error</sub>: 270, 340, 342, 404, 478, 623, 820, 865, 873, 887, 901, 914, 923, 950, 955, 963, 965, 993, 999, 1000, 1002, 1004, 1008, 1015, 1016, 1051, 1057, 1067, 1068, 1073, 1074, 1082, 1086, 1098, 1105, 1106, 1178. put<sub>-9</sub>et<sub>-flush-error: 716, 754, 820, 830, 852, 872,</sub> 876, 878, 883, 892, 937, 960, 1021, 1055, 1056, 1060, 1061, 1062, 1071, 1103, 1112, 1115. pyth\_add: 124, 145, 281, 454, 530, 533, 866, 915, 951. pyth\_sub:  $126, 951$ . pythag\_add: 189, 893, 951. pythag\_sub: 189, 893, 951. Pythagorean...: 128. q: 107, 109, 112, 114, 117, 121, 145, 167, 172, 173, 177, 180, 185, 216, 217, 227, 232, 233, 235, 239, 242, 246, 247, 249, 252, 253, 254, 257, 264, 265, 266, 268, 269, 284, 299, 311, 328, 329, 332, 333, 336, 337, 340, 342, 344, 346, 348, 354, 366, 369, 385, 394, 398, 402, 405, 406, 410, 419, 433, 440, 451, 465, 477, 491, 493, 506, 518, 527, 539, 556, 577, 589, 594, 597, 601, 603, 604, 606, 608, 609, 610, 619, 620, 621, 622, 641, 685, 694, 697, 720, 722, 723, 746, 755, 760, 763, 801, 805, 809, 823, 827, 851, 855, 858, 863, 865, 868, 871, 898, 919, 922, 928, 930, 935, 943, 946, 949, 953, 961, 962, 966, 968, 972, 978, 985, 996, 1001, 1006, 1015, 1046, 1059, 1117, 1121, 1165, 1186, 1187. qi: 155, 1107, 1110, 1111, 1112, 1113, 1137, 1192. qo: 155, 1110, 1111, 1133, 1193.  $qq:$  229, 242, 245, 265, 266, 334, 366, 367, 368, 406, 413, 414, 415, 416, 417, 418, 556, 558, 594, 595, 596, 597, 598, 868, 885, 886, 887, 890, 966, 970, 978, 980, 981.

qqq : 229. qqqq: 153, 156, 157, 1188, 1189. qqq1 : 229. qqq2 : 229.  $qq1: 229.$ qq2 : 229. quad: 1095.  $quad\_code: 1095$ . quadrant\_subdivide:  $402, 406, 426$ . quarter\_unit:  $101$ . quarterword : 153, 156, 189, 627, 649, 823, 895, 898, 899, 901, 910, 913, 919, 922, 923, 930, 953, 960, 962, 963, 966, 985. quote: 688, 690. quote primitive: 688.  $q1 : 229.$ q2 : 229. r: 117, 124, 126, 145, 167, 173, 177, 180, 217, 227, 233, 235, 239, 242, 246, 247, 268, 284, 311, 332, 334, 336, 337, 340, 344, 346, 348, 354, 366, 373, 374, 378, 402, 406, 410, 419, 451, 465, 476, 477, 491, 493, 506, 518, 527, 567, 568, 577, 594, 597, 599, 600, 601, 604, 606, 610, 621, 622, 694, 697, 720, 809, 823, 855, 858, 863, 868, 922, 928, 930, 946, 953, 966, 968, 971, 1006, 1104, 1117, 1121. r delim: 697, 703, 720, 725, 726, 727, 729, 730, 731, 735, 823, 826, 830, 1031, 1032. r\_packets: 553, 558, 560. Ramshaw, Lyle Harold: 2, 469, 1087. random\_seed: 186, 211, 212, 1020. randomseed primitive: 211. randoms: 148, 149, 150, 151, 152.  $rd: 357, 358, 359.$ read: 52, 53, 1212, 1213.  $read\_ln: 52.$ readstring primitive: 893. read\_string\_op: 189, 893, 895.  $ready\_already: 1203, 1204.$ real: 3, 120. recursion: 71, 73, 217, 224, 246, 706, 719, 748, 796, 995, 1041. recycle value : 224, 246, 247, 650, 763, 808, 809, 810, 829, 873, 903, 910, 922, 925, 935, 944, 955, 968, 970, 972, 1000, 1001. reduce angle : 292, 293. Redundant equation : 623. Redundant or inconsistent equation : 1004. ref<sub>-count: 226</sub>, 475, 477, 487, 694, 697, 854, 862, 864, 868. reference counts: 42, 226, 472, 475, 632. relax : 186, 211, 212, 686, 706, 707. rem byte : 1093, 1107, 1112, 1137.

remainder: 1091, 1092, 1093, 1096. remove cubic: 405, 417, 447, 492. rep: 1094. repeat loop: 186, 706, 707, 759, 1043. reset: 25, 26, 32.  $reset_OK: 26$ . restart: 15, 167, 168, 667, 668, 670, 672, 676, 677, 679, 681, 691, 823, 853, 854, 855, 862, 864, 868, 1001, 1003.  $restore\_cur\_exp: 801.$ result:  $45, 1054, 1056$ . resume iteration: 706, 712, 755, 760, 763. reswitch:  $15$ , 748. retrograde line...: 510. return: 15, 16. return\_sign: 117, 118.  $rev\_turns$ : 452, 454, 455, 456, 1064. reverse: 189, 893, 921. reverse primitive: 893. reversed : 977, 978. rewrite: 25, 26, 32. rewrite  $OK: 26$ .  $rh$ : 153, 156, 157, 161, 200. rhs: 1059, 1062, 1064, 1065, 1066, 1067. Riesenfeld, Richard Franklin: 303.  $right\_brace$ :  $186, 211, 212, 875$ . right bracket: 186, 211, 212, 846, 859, 861, 1012. right bracket class : 198, 199, 220, 221.  $right\_{class}$ :  $\frac{528}{531}$ , 532, 534, 535. right\_col: 567, 572, 574, 577, 581, 583, 584.  $right\_curl$ :  $256, 263, 271, 282, 294, 890, 891.$ right delimiter : 186, 203, 726, 727, 731, 735, 1030, 1031, 1032, 1043. right\_edge: 580, 581, 582. right given: 256, 263, 282, 293, 301, 879, 888, 889. right octant: 393, 451, 452, 458, 459. right\_paren\_class: 198, 199, 219, 222. right tension: 256, 258, 260, 288, 289, 294, 295, 299, 300, 302, 881, 882, 886, 887. right\_transition: 393, 459, 509, 517, 523.  $right_type: 255, 256, 258, 263, 265, 266, 269, 271,$ 272, 273, 282, 285, 290, 299, 302, 393, 394, 405, 407, 409, 410, 411, 412, 413, 414, 415, 416, 417, 418, 421, 423, 424, 425, 426, 434, 435, 436, 437, 438, 439, 441, 442, 443, 445, 447, 450, 451, 452, 454, 457, 466, 479, 481, 486, 491, 494, 497, 499, 512, 515, 518, 521, 528, 539, 562, 563, 870, 871, 874, 879, 880, 884, 885, 888, 889, 890, 891, 896, 921, 962, 978, 987, 1065, 1066.  $rightu: 528, 531, 532, 534, 535, 537.$  $right *x*: 255, 256, 261, 265, 266, 271, 282, 299,$ 302, 393, 397, 404, 405, 407, 409, 410, 411,

412, 415, 416, 418, 419, 421, 423, 424, 425, 434, 436, 441, 444, 447, 457, 468, 486, 492, 496, 512, 518, 528, 543, 558, 563, 866, 884, 890, 896, 962, 987, 1065, 1066.  $right_ y$ : 255, 256, 261, 265, 266, 271, 282, 299, 302, 393, 397, 404, 405, 410, 413, 414, 415, 416, 419, 423, 424, 425, 437, 439, 444, 447, 457, 468, 486, 492, 496, 512, 518, 528, 543, 558, 563, 866, 884, 890, 896, 962, 987, 1065, 1066.  $ring\_delete: 620, 809.$ ring\_merge: 622, 1003.  $rising: 497.$ rlink : 166, 167, 168, 169, 171, 172, 173, 174, 176, 182, 1194, 1195, 1207. rm: 357, 358, 359. root: 188, 229, 230, 234, 239, 254, 702. rotated primitive: 893.  $rotated_by: 189, 893, 952, 957.$ round\_decimals: 102, 103, 674. round fraction: 119, 590, 600, 817, 819, 906, 958, 1010. round unscaled : 119, 374, 375, 376, 575, 576, 906, 912, 965, 977, 1056, 1070, 1071, 1073, 1103, 1106, 1137, 1163, 1165, 1181, 1200. rover: 166, 167, 168, 169, 170, 171, 172, 173, 174, 176, 182, 1194, 1195, 1207. row node size : 325, 330, 331, 334, 341, 352, 353, 354, 355, 358, 364, 385. row transition: 578, 579, 580, 582, 583, 584.  $rr:$  242, 245, 266, 299, 300, 334, 335, 340, 366, 368, 922, 939, 978, 980. rt: 286, 289, 294, 295, 299, 302. runaway: 163, 663, 665.  $r0$ : 574, 575, 576, 1073.  $r1: 229, 574, 575, 1073.$ s: 43, 45, 46, 58, 59, 60, 62, 88, 89, 90, 94, 103, 167, 172, 197, 210, 232, 242, 257, 280, 284, 311, 332, 337, 340, 342, 344, 346, 348, 354, 394, 398, 402, 406, 419, 465, 473, 477, 488, 495, 497, 506, 518, 527, 594, 597, 599, 600, 601, 604, 610, 754, 755, 784, 786, 807, 809, 824, 930, 943, 949, 966, 977, 1160. s\_scale: 585, 589, 608, 610, 817.  $safety\_margin: 402.$ save primitive: 211. save\_boundary\_item: 250, 832. save\_command: 186, 211, 212, 1033. save\_cond\_ptr: 748, 749. save\_exp: 651, 718. save\_ $flag: 824$ . save\_internal: 253, 1034. save\_node\_size: 250, 252, 253, 254.

save\_ptr: 250, 251, 252, 253, 254.  $save\_type: 651.$ save\_variable: 252, 1033. save\_word: 242, 244. SAVED : 235. saved\_equiv: 250, 252, 254. saved\_root: 188, 230, 235, 247, 249. saving: 249. sc: 153, 156, 157, 229, 255, 472, 752, 961. scaled: 101, 102, 103, 104, 105, 112, 114, 116, 119, 121, 132, 135, 150, 151, 152, 153, 156, 187, 190, 194, 214, 215, 228, 229, 250, 259, 279, 280, 286, 296, 299, 304, 306, 311, 369, 374, 387, 388, 389, 390, 402, 403, 406, 410, 419, 426, 427, 429, 430, 431, 432, 433, 434, 440, 463, 477, 486, 488, 497, 510, 511, 527, 539, 542, 555, 574, 585, 587, 588, 594, 599, 600, 602, 607, 612, 798, 808, 820, 836, 865, 868, 875, 916, 917, 935, 944, 946, 949, 954, 961, 968, 971, 972, 974, 978, 982, 985, 1073, 1096, 1098, 1117, 1118, 1119, 1120, 1121, 1128, 1129, 1130, 1144, 1146, 1147, 1182, 1205. Scaled picture...big: 340, 342. scaled primitive: 893.  $scaled_by: 189, 893, 952, 957.$  $scaled\_threshold: 594, 597.$  $scaling\_down: 599, 600.$  $scan\_declated\_variable: 700, 1011, 1015.$ scan def : 697, 992. scan direction: 875, 879, 880. scan expression: 706, 729, 733, 734, 764, 765, 796, 798, 821, 826, 830, 839, 846, 859, 861, 868, 876, 877, 878, 892, 993, 995, 996, 1021, 1040, 1054, 1059, 1070, 1071, 1072, 1073, 1082, 1103, 1106, 1112, 1115, 1177. scan\_file\_name: 781, 795. scan\_primary: 706, 716, 733, 734, 796, 798, 821, 823, 835, 837, 839, 842, 862, 882, 884, 893, 1059, 1071, 1074. scan\_secondary: 706, 733, 796, 798, 821, 862, 864. scan suffix : 706, 729, 735, 764, 840, 860. scan\_tertiary: 706, 733, 796, 798, 821, 864, 868, 869. scan\_text\_arg: 729, 730, 733. scan\_tokens: 186, 211, 212, 706, 707. scantokens primitive: 211. scan\_toks: 685, 694, 698, 758. scan\_with: 1054, 1062, 1074. scanner\_status: 659, 660, 661, 663, 664, 665, 694, 697, 700, 730, 742, 758, 991, 1016.  $screen\_col: 565, 566, 567, 568, 572, 580.$ screen\_depth: 11, 565, 567, 568, 575.  $screen\_OK: 569, 570, 574, 577.$ 

screen\_pixel: 566, 567, 568.  $screen\_row: 565, 566, 567, 568, 572.$ screen\_started: 569, 570. screen\_width: 11, 565, 567, 568, 575. scroll\_mode: 66, 68, 79, 81, 88, 786, 1024, 1025, 1084. scrollmode primitive: 1024. search\_mem: 178, 185, 1213. second octant: 139, 141, 380, 387, 388, 396, 435, 443, 449, 461, 462. secondary primitive: 695. secondary\_binary: 186, 893, 894. secondarydef primitive: 683. secondary macro: 226, 227, 695, 696, 733.  $secondary\_primary\_macro: 186, 249, 683, 684,$ 862, 1035, 1043. see the transcript file...: 1209. seed: 150.  $selectron: 54, 55, 57, 58, 59, 60, 62, 66, 70, 81,$ 86, 87, 93, 195, 635, 636, 642, 679, 788, 789, 804, 840, 912, 1022, 1023, 1163, 1164, 1200, 1205, 1209. semicolon: 186, 211, 212, 713, 732, 832, 989, 990, 991, 1017, 1051, 1070. sentinel: 175, 177, 324, 328, 330, 331, 332, 335, 339, 343, 344, 345, 346, 347, 348, 349, 355, 356, 358, 364, 367, 368, 369, 582, 1169. serial\_no: 585, 587, 1198, 1199. set\_controls: 297, 298, 299, 301. set\_min\_max: 554, 558, 559.  $set\_output\_file\_name: 791, 1163.$ set\_tag: 1104, 1106, 1111, 1113. set\_trick\_count: 642, 643, 644, 646. set\_two: 387, 388.  $set\_two\_end$ : 387. set\_up\_direction\_time: 983, 984. set\_up\_known\_trans: 960, 962, 963, 967. set\_up\_offset: 983, 984. set\_up\_trans: 953, 960, 970. seventh octant: 139, 141, 380, 387, 388, 396, 435, 443, 449, 461, 462. sf: 116, 297, 298, 299, 300, 301. shifted primitive: 893. shifted\_by: 189, 893, 952, 957. ship\_out: 1070, 1149, 1165, 1175. shipout primitive: 211. ship\_out\_command: 186, 211, 212, 1069. show primitive:  $1037$ .  $show\_cmd\_mod: 626, 713, 895.$ show\_code: 1037, 1038, 1040, 1051.

show\_command: 186, 1037, 1038, 1039.

show context: 54, 73, 77, 83, 634, 635, 644, 786, 789, 793. show\_cur\_cmd\_mod: 626, 707, 832, 992. showdependencies primitive: 1037. show\_dependencies\_code: 1037, 1051. show\_macro: 227, 645, 721, 1041, 1048. showstats primitive: 1037. show\_stats\_code: 1037, 1038, 1051. showtoken primitive: 1037. show\_token\_code: 1037, 1038, 1051. show token list: 217, 224, 227, 235, 639, 640, 645, 646, 665, 722, 723, 762, 840, 851, 998, 1043, 1057, 1213. showvariable primitive: 1037. show\_var\_code: 1037, 1038, 1051. showstopping: 190, 192, 193, 1051. showstopping primitive:  $192$ .  $si$ : 37, 41, 85, 1193. sind primitive: 893.  $sin_d$ <sub>-</sub> $op:$  189, 893, 906.  $sine: \quad \underline{280}, \quad 281, \quad \underline{299}, \quad 300.$ single\_dependency: 608, 829, 855, 858, 1007, 1009. sixth octant: 139, 141, 379, 380, 387, 388, 395, 396, 443, 448, 449, 461, 462, 488. skew: 387, 389, 421, 445, 447, 451, 457, 481. skew\_line\_edges: 508, 510, 517, 523. skimp: 1121, 1124, 1126. skip\_byte: 1093, 1107, 1110, 1111, 1112, 1137.  $skip\_error: 1110, 1111.$ skip\_table: 1096, 1097, 1110, 1111, 1139. skip to: 186, 211, 212, 1107. skipto primitive: 211. skipping: 659, 661, 742.  $skip0: 1144, 1145, 1173.$ skip1: 1144, 1145, 1174. skip2: 1144. skip3: 1144. slant: 1095.  $slant\_code$ : 1095. slanted primitive: 893. slanted\_by: 189, 893, 952, 957. slash: 186, 837, 893, 894. slow add : 100, 594, 597, 930, 931, 933. slow case down: 378, 380. slow\_case\_up: 378, 380. slow print: 60, 61, 79, 219, 223, 254, 638, 664, 722, 725, 773, 790, 793, 802, 994, 998, 999, 1032, 1034, 1041, 1042, 1043, 1082, 1086, 1134, 1182, 1200, 1205, 1213. small computers: 95. small\_number: 101, 102, 121, 135, 139, 145, 187, 210, 217, 230, 232, 238, 248, 311, 387, 388, 390,

394, 451, 453, 477, 589, 594, 597, 599, 600, 601, 610, 621, 651, 685, 738, 746, 778, 796, 801, 805, 809, 843, 875, 900, 930, 935, 943, 949, 966, 1001, 1015, 1054, 1098, 1104, 1123, 1177, 1209. smooth\_bot: 511, 512, 517, 518, 523. smooth\_moves: 321, 468, 517, 523. smooth\_top: 511, 512, 517, 518, 523. smoothing: 190, 192, 193, 468, 517, 523. smoothing primitive: 192. so: 37, 45, 59, 60, 85, 210, 223, 717, 774, 913, 976, 977, 1103, 1160, 1192. solve\_choices: 278, 284. some chardps...: 1123. some charhts...: 1123. some charics...: 1123. some charwds...: 1123. Some number got too big: 270. Sorry, I can't find...: 779. sort\_avail: 173, 1194. sort\_edges: 346, 348, 354, 578, 1169. sort\_in: 1117, 1124, 1126. sorted: 324, 325, 328, 330, 331, 332, 335, 339, 343, 344, 345, 346, 347, 348, 349, 355, 356, 358, 364, 367, 368, 369, 385, 580, 582, 1169. sorted\_loc: 325, 335, 345, 347, 368. south\_edge: 435, 438. space: 1095. space\_class: 198, 199, 669.  $space\_code: 1095.$  $space\_shrink: 1095.$ space\_shrink\_code: 1095. space\_stretch: 1095. space\_stretch\_code: 1095. spec\_atan: 137, 138, 143, 147.  $spec\_head: 506$ . spec\_log: 129, 131, 133, 136. special primitive: 1176. special\_command: 186, 1175, 1176, 1180. split cubic: 410, 411, 412, 415, 416, 424, 425, 493, 980, 981, 986. split for offset: 493, 499, 503, 504. spotless: 71, 72, 195, 1204, 1209. sqrt primitive: 893. sqrt\_op: 189, 893, 906. Square root...replaced by  $0: 122$ . square\_rt: 121, 122, 906. ss : 242, 243, 245, 299, 300, 334, 335, 340, 978, 980. st: 116, 297, 298, 299, 300, 301. st<sub>count</sub>: 200, 203, 207, 1196, 1197, 1208.  $stack\_argument: 737, 760.$  $stack\_dx$ : 553, 559, 561.  $stack\_dy$ : 553, 559, 561.

 $stack\_l: 309, 312, 314.$ stack\_m: 309, 312, 314.  $stack\_max: 553, 554, 556.$ stack min: 553, 554, 556. stack\_n: 309, 312, 314.  $stack_r: 309, 312, 314.$  $stack_s: 309, 312, 314.$  $stack\_size: \underline{11}$ , 628, 634, 647, 1208.  $stack\_tol$ : 553, 559, 561.  $stack\_uv: 553, 559, 561.$  $stack_{xy}: 553, 559, 561.$  $stack\_x1: 309, 312, 314.$  $stack_x2: 309, 312, 314.$  $stack_x3: 309, 312, 314.$  $stack_y1: 309, 312, 314.$  $stack_y2: 309, 312, 314.$  $stack_y3: 309, 312, 314.$  $stack_1$ :  $\frac{553}{53}$ , 554, 559, 560.  $stack\_2$ : 553, 554, 559, 560.  $stack.3: 553, 554, 559, 560.$ start: 627, 629, 630, 632, 644, 645, 649, 650, 654, 655, 657, 679, 681, 682, 714, 717, 794, 897. start\_decimal\_token: 667, 669. start def : 683, 684, 697, 698, 700. start\_field: 627, 629. start\_forever: 683, 684, 755. start\_here:  $5, 1204$ . start input: 706, 709, 711, 793, 1211. start\_numeric\_token: 667, 669.  $start\_of\_MF: 6, 1204.$ start screen: 570, 574. start\_sym: 1076, 1077, 1078, 1198, 1199, 1204. stash cur exp: 651, 718, 728, 734, 760, 764, 799, 800, 801, 837, 839, 848, 859, 862, 863, 864, 868, 926, 946, 955, 970, 988, 995, 1000.  $stash_in: 827, 830, 903.$ stat: 7, 160, 163, 164, 165, 167, 172, 177, 207, 508, 510, 515, 521, 1045, 1134, 1205. step primitive: 211. step\_size: 752, 760, 761, 765. step token: 186, 211, 212, 764. Stern, Moritz Abraham: 526. Stolfi, Jorge: 469. stop: 186, 732, 991, 1017, 1018, 1019.  $stop\_flag: 1093, 1107, 1110.$ stop iteration: 706, 714, 760, 763, 1209. store\_base\_file:  $1186, 1209$ . str primitive: 211.  $str\_eq\_buf$ :  $45, 205.$  $str_number: 37, 38, 42, 43, 44, 45, 46, 47, 62, 74,$ 88, 89, 90, 94, 190, 197, 210, 214, 257, 332, 394,

395, 398, 473, 754, 767, 774, 780, 782, 784, 785, 786, 791, 807, 824, 976, 977, 1087, 1160, 1183. str<sub>-</sub>op: <u>186</u>, 211, 212, 823. str\_pool: 37, 38, 41, 44, 45, 46, 47, 59, 60, 85, 200, 210, 223, 630, 707, 717, 774, 913, 976, 977, 1103, 1160, 1192, 1193, 1208.  $str\_ptr$ : 37, 38, 40, 43, 44, 47, 59, 60, 210, 218, 772, 780, 793, 798, 1045, 1163, 1192, 1193, 1199, 1200, 1204.  $str\_ref$ :  $42, 43, 44, 48, 52, 207, 793, 1193, 1200.$ str\_room: 41, 207, 671, 771, 780, 897, 912, 976, 977, 1200, 1205. str start: 37, 38, 39, 40, 43, 44, 45, 46, 47, 59, 60, 85, 200, 210, 223, 717, 772, 774, 913, 976, 977, 1103, 1160, 1163, 1192, 1193. str\_to\_num: 912, 913.  $str_{1}vs_{2}str$ : 46, 936, 1004. Strange path...: 1068. String contains illegal digits : 914. string pool: 47, 1191. string primitive: 1013. string\_class: 198, 199, 219, 669. string token: 186, 671, 678, 691, 743, 823. string\_type: 187, 189, 214, 216, 219, 248, 621, 651, 716, 798, 802, 808, 809, 833, 840, 855, 895, 897, 912, 915, 918, 919, 936, 975, 993, 1003, 1004, 1013, 1082, 1103, 1176, 1177. string vacancies:  $11, 52$ . structured : 187, 188, 228, 229, 239, 242, 243, 246, 247, 809, 850, 1046. structured root: 188, 229, 236, 239. subpath primitive: 893. subpath of : 189, 893, 975. subscr: 188, 229, 236, 239, 244, 246, 247, 1047. subscr head : 228, 229, 239, 240, 244, 246, 247, 1047. subscr head loc: 228, 240, 241, 244, 246. subscr node size : 229, 240, 244, 246, 247. subscript: 229, 236, 240, 244. subscript\_loc: 229, 244. subst\_list: 685, 686. substring primitive: 893. substring of: 189, 893, 975. succumb: 88, 89, 90. SUFFIX : 222. suffix primitive: 695. suffix\_base: 214, 222, 676, 677, 683, 690, 695, 696, 697, 705, 726, 729, 755, 764.  $\textit{suffix\_count}:$  685, 690. suffix\_macro: 226, 227, 705, 733. suffixed macro: 187, 700, 798, 809, 845, 1048. sum: 378.

switch: 667, 669, 670, 672.  $switch\_x_and_y$ : 139, 406, 423, 424, 441, 442, 445, 480, 489.  $sx: 601.$ symmetric: 527, 528, 530. sys\_day: 194, 196, 790, 1211. sys\_month: 194, 196, 790. sys\_time: 194, <u>196,</u> 790, 1211. sys\_year: 194, 196, 790. system dependencies: 2, 3, 4, 9, 10, 11, 12, 19, 21, 22, 25, 26, 27, 31, 32, 33, 34, 36, 37, 49, 56, 59, 61, 67, 76, 79, 91, 107, 109, 153, 155, 156, 194, 199, 564, 567, 568, 631, 637, 654, 766, 767, 768, 769, 770, 771, 772, 773, 774, 775, 776, 778, 780, 781, 793, 794, 1148, 1152, 1154, 1189, 1203, 1204, 1205, 1212, 1214.  $s1: 77, 83.$ s2: 77, 83.  $s3: 77, 83.$ t: 46, 116, 139, 145, 167, 187, 197, 238, 242, 246, 280, 284, 311, 321, 340, 342, 344, 398, 406, 410, 419, 493, 495, 497, 542, 589, 594, 597, 601, 603, 604, 610, 621, 649, 801, 805, 809, 843, 855, 860, 868, 875, 899, 900, 930, 935, 943, 949, 968, 972, 974, 1001, 1006, 1011, 1015, 1029, 1054, 1057, 1104, 1160, 1163.  $t_{\text{o}} f_{\text{o}} t h e_{\text{o}} way$ : 410, 411, 415, 424, 499, 503, 504, 547, 548.  $t_{\text{-}}$ of<sub>-the-way-end</sub>:  $410$ .  $t\_{open\_in}:$  32, 36.  $t_{\text{0}}$  *t*<sub>-</sub> $o$ *pen*<sub>-</sub> $o$ *ut*: 32, 1204.  $tag: 1091, 1092.$ tag token: 186, 202, 229, 234, 242, 249, 254, 702, 823, 844, 850, 860, 1011, 1035, 1043, 1049. tail: 720, 724, 728, 734, 842, 843, 844, 845.  $tail\_end$ : 685. take fraction: 109, 112, 116, 125, 127, 151, 152, 281, 287, 288, 289, 290, 291, 294, 295, 296, 297, 299, 300, 302, 375, 376, 410, 436, 439, 444, 454, 498, 516, 522, 530, 533, 543, 594, 595, 596, 599, 943, 944. take\_part: 909, 910, 939. take scaled : 112, 594, 595, 596, 599, 942, 943, 961, 968, 971, 974.  $tally: 54, 55, 57, 58, 217, 227, 235, 636, 639,$ 640, 641, 642, 643. tarnished: 926, 927, 928, 944. tats: 7. temp head : 175, 335, 346, 347, 349, 351, 484, 594, 597, 599, 600, 601, 612, 616, 1117, 1118, 1121, 1124, 1126.  $temp\_val$ :  $175, 910, 911$ .

# 182 PART 52: INDEX **METAFONT**  $\S1215$

tension: 186, 211, 212, 881. tension primitive: 211. term\_and\_log: 54, 57, 58, 66, 70, 87, 195, 788, 804, 1200, 1209. term\_in: 31, 32, 33, 35, 36, 66, 1212, 1213. term input: 66, 73.  $term\_offset: \quad 54, 55, 57, 58, 61, 62, 66, 793, 1165.$ term\_only: 54, 55, 57, 58, 66, 70, 87, 789, 804, 1205, 1209.  $term\_out:$   $\frac{31}{32}$ , 32, 33, 34, 35, 36, 51, 56. terminal\_input: 631, 637, 654, 656. terminator: 685. tertiary primitive: 695. tertiary<sub>-</sub>binary: 186, 893, 894. tertiarydef primitive: 683. tertiary\_macro: 226, 227, 695, 733. tertiary secondary macro: 186, 249, 683, 684, 864, 1035, 1043. test\_known: 918, 919. text: 200, 202, 203, 205, 206, 207, 210, 218, 254, 638, 664, 722, 725, 727, 735, 759, 1032, 1034, 1036, 1041, 1043, 1196. TEXT : 222. Text line contains... : 670. text primitive: 695. text\_base: 214, 222, 677, 695, 697, 723, 729.  $text_{cchar:}$  19, 20, 24, 26, 47. text\_macro: 226, 227, 697, 705, 723, 733. TFM files: 1087. tfm\_changed: 1129, 1130, 1132, 1136, 1140. tfm\_check: 1098, 1099. tfm\_command: 186, 1100, 1101, 1102. tfm\_depth: 1096, 1097, 1099, 1126, 1136.  $tfm_{\textit{n}}file: 1087, 1133, 1134.$ tfm\_four: 1133, 1136, 1139, 1140. tfm height: 1096, 1097, 1099, 1126, 1136. tfm\_ital\_corr: 1096, 1097, 1099, 1126, 1136. tfm\_out: 1133, 1135, 1136, 1139.  $tfm_{\textit{q}qqq}$ : 1133, 1139, 1140. tfm\_two: 1133, 1135, 1139.  $tfm\_warming: 1123, 1124, 1126.$ tfm width : 1096, 1097, 1099, 1124, 1131, 1132, 1136, 1182, 1205. That makes 100 errors...: 77. That transformation...: 963. The token...delimiter: 1032. The token...quantity: 1034. There's unbounded black...: 1169. theta: 283, 291, 292, 295, 297, 527, 530, 533, 542, 544, 865, 866. thing\_to\_add: 186, 1052, 1053, 1059.

third octant: 139, 141, 379, 380, 387, 388, 393, 396, 406, 443, 449, 461, 462. This can't happen: 90.  $/$ : 107, 114. 1: 517. 2: 523. copy: 855. dep: 589. endinput: 655. exp: 802. if: 746. m: 311. recycle: 809. struct: 239. token: 216. var: 236. xy: 362. 0: 378. This variable already...:  $701$ . *three*:  $101, 296$ .  $three\_bytes: \quad \underline{1128}, \, 1133, \, 1157, \, 1182.$  $three\_choices: 156$ .  $three\_l$ : 557, 558, 559, 560, 561.  $three_$ quarter\_unit: 101, 883.  $three\_sixty\_deg: 106, 145, 292.$  $three\_sixty\_units: 906, 958.$ threshold: 594, 595, 596, 597, 598, 599, 600, 1120, 1121. time: 190, 192, 193, 194, 1163. time primitive: 192.  $time\_to\_go: 555, 556.$ times: 189, 837, 859, 893, 941, 944. tini: 8. title : 1179. to primitive: 211. to token: 186, 211, 212, 1073. token: 214. token: 188, 214, 215, 219, 651, 678. token list: 187, 726, 728, 730, 798, 799, 809, 841, 852, 860, 996, 1059, 1070, 1071, 1074. token\_node\_size: 214, 215, 216, 651, 694, 704, 705, 755.  $token\_recycle: 216, 224.$ token\_state: 632, 652, 670, 672, 712, 736, 795, 1209. token type : 632, 635, 636, 638, 645, 649, 650, 653, 714.  $tol$ : 552, 553, 556, 557, 558, 559, 560, 561.  $tol\_step: 552, 557, 559, 561, 562.$ Too far to shift:  $965$ . Too far to skip: 1110. Too many arguments... : 725.

§1215 METAFONT PART 52: INDEX 483

too\_small: 1187, 1189. top:  $\underline{1094}$ .  $top_{row:}$  567, 572, 574, 577. toss\_edges: 385, 808, 809, 964. toss knot list: 268, 465, 506, 808, 809, 865, 921, 978, 1064, 1067. toss\_pen: 475, 487. total\_chars: 1149, 1150, 1165, 1182. total weight: 369, 921. totalweight primitive: 893. total weight op: 189, 893, 921.  $trace_a_{corner}: 372, 373.$ trace\_new\_edge: 373, 375, 376, 381, 382, 383, 384.  $trace_x: 371, 372, 373.$  $trace_{-}y: 371, 372, 373.$  $trace_{-}yy: 371, 372, 373.$ tracing:  $402$ . tracing\_capsules: 190, 192, 193, 238. tracingcapsules primitive: 192. tracing\_choices: 190, 192, 193, 269. tracingchoices primitive: 192. tracing commands : 190, 192, 193, 707, 713, 748, 760, 832, 895, 898, 922, 944, 992, 995, 996. tracing commands primitive: 192. tracing edges : 190, 192, 193, 371, 375, 376, 381, 382, 383, 384, 465, 506, 508, 510, 515, 521. tracingedges primitive: 192. tracing equations : 190, 192, 193, 603, 610, 816. tracingequations primitive: 192. tracing macros : 190, 192, 193, 720, 728, 734. tracingmacros primitive: 192. tracing online: 190, 192, 193, 195, 804. tracingonline primitive: 192. tracing\_output: 190, 192, 193, 1165. tracingoutput primitive: 192. tracing pens: 190, 192, 193, 253, 477. tracingpens primitive: 192. tracing\_restores: 190, 192, 193, 254. tracingrestores primitive: 192. tracing specs : 190, 192, 193, 1064. tracingspecs primitive: 192. tracing stats : 160, 190, 192, 193, 1134, 1198, 1205. tracingstats primitive: 192. tracing\_titles: 190, 192, 193, 994. tracingtitles primitive: 192.  $trans: 961, 962.$ trans\_spec: 565, 568, 579. Transcript written...: 1205. Transform components...: 960.

- transform primitive: 1013.
- transform node size : 230, 231, 233, 956.

transform\_type: 187, 216, 230, 231, 232, 233, 248, 798, 799, 800, 802, 808, 809, 855, 909, 918, 919, 926, 927, 936, 944, 952, 953, 955, 967, 970, 973, 1003, 1013, 1015. transformed primitive: 893. transformed\_by: 189, 893, 952, 953, 957. transition line...:  $515, 521$ . trick buf : 54, 58, 641, 643. trick count: 54, 58, 641, 642, 643. trivial knot: 484, 485, 486. true: 4, 16, 30, 33, 36, 45, 49, 51, 53, 66, 72, 83, 92, 93, 97, 100, 107, 109, 110, 112, 114, 124, 126, 135, 181, 182, 238, 257, 269, 332, 372, 394, 402, 407, 426, 446, 452, 454, 455, 473, 477, 497, 503, 504, 530, 564, 567, 568, 569, 570, 574, 577, 592, 593, 595, 596, 598, 599, 600, 621, 653, 654, 661, 670, 672, 675, 680, 681, 700, 711, 767, 771, 779, 788, 801, 886, 899, 913, 942, 946, 968, 969, 977, 978, 1003, 1009, 1010, 1054, 1056, 1064, 1072, 1086, 1099, 1112, 1137, 1165, 1187. true primitive: 893. true code : 189, 713, 748, 750, 798, 802, 892, 893, 895, 905, 906, 918, 919, 920, 940.  $try\_eq$ : 1003, 1005, 1006. tt: 167, 169, 539, 541, 547, 548, 594, 595, 596, 842, 843, 844, 845, 850, 1006, 1009, 1010. turning\_check: 190, 192, 193, 1068. turningcheck primitive: 192. turning\_number: 403, 450, 459, 917, 1068. turningnumber primitive: 893. turning op: 189, 893, 917. two: 101, 102, 256, 294, 295, 556, 895, 898, 922, 944, 995, 996. two\_choices: 156. two\_halves: 156, 161, 166, 185, 201. two\_to\_the: 129, 131, 133, 136, 143, 147, 314, 317, 608, 616.  $tx: 374, 375, 376, 511, 516, 522, 866, 867, 953,$ 954, 956, 960, 961, 962, 965, 967, 973. txx : 866, 953, 954, 956, 960, 961, 963, 964, 967, 973. txy : 866, 953, 954, 956, 960, 961, 963, 967, 973.  $tu$ : 511, 516, 522, 866, 867, 953, 954, 956, 960, 961, 962, 965, 967, 973. type: 4, 188, 214, 215, 216, 219, 228, 229, 232, 233, 234, 239, 242, 243, 244, 245, 246, 247, 248, 585, 587, 589, 595, 596, 598, 599, 600, 603, 604, 605, 614, 615, 619, 621, 651, 678, 700, 738, 744, 745, 746, 799, 800, 801, 803, 809, 812, 819, 827, 829, 830, 842, 850, 855, 856, 857, 858, 868, 873, 899,

903, 910, 919, 923, 926, 928, 929, 930, 931, 932, 935, 936, 939, 940, 941, 942, 943, 946, 947, 948,

949, 951, 952, 956, 957, 959, 966, 968, 969, 971, 972, 975, 982, 983, 988, 995, 1000, 1001, 1002, 1006, 1007, 1009, 1015, 1046, 1048, 1050, 1057. Type <return> to proceed...: 80. type\_name: 186, 823, 989, 992, 1013, 1014, 1015.  $type\_range: 918.$  $type\_range\_end$ : 918.  $true_test: 918.$  $type\_test\_end$ : 918. tyx: 866, 953, 954, 956, 960, 961, 963, 967, 973. tyy : 866, 953, 954, 956, 960, 961, 963, 964, 967, 973.  $t0$ :  $\underline{495}$ ,  $\underline{497}$ ,  $498$ ,  $503$ ,  $\underline{599}$ ,  $\underline{600}$ .  $t1: 495, 497, 498, 499, 503, 599, 600.$ t2 : 495, 497, 498, 499, 503. u: 152, 311, 344, 432, 527, 946, 968, 972, 974. u<sub>-packet:</sub> 553, 556, 559, 560. ul\_packet: 553, 559. unary: 186, 823, 893, 894.  $und\_type: 248, 1000.$ undefined: 187, 229, 234, 239, 242, 244, 245, 247, 248, 585, 809, 842, 844, 845, 850, 1046. Undefined condition... : 892. Undefined coordinates...: 872, 873, 878. undefined\_label: 1096, 1097, 1110, 1111, 1137, 1139, 1141. undump: 1189, 1193, 1195, 1197, 1199.  $undump\_end:$  1189.  $undump\_end\_end$ : 1189.  $undump\_four\_ASCII: 1193.$  $undump_1hh: 1189, 1197.$ undump\_int: 1189, 1191, 1195, 1197, 1199. undump\_qqqq:  $1189, 1193$ . undump\_size:  $1189, 1193$ .  $undump\_size\_end:$  1189. undump\_size\_end\_end: 1189.  $undump_wd: 1189, 1195.$ unequal\_to: 189, 893, 936, 937. unif\_rand: 151, 906. uniform\_deviate: 189, 893, 906. uniformdeviate primitive: 893. unity: 101, 103, 112, 114, 115, 116, 119, 132, 194, 233, 256, 258, 271, 282, 288, 294, 295, 296, 300, 302, 311, 374, 375, 376, 402, 430, 431, 433, 462, 463, 508, 510, 515, 516, 521, 522, 530, 539, 548, 555, 556, 562, 590, 674, 675, 707, 713, 748, 760, 816, 817, 819, 876, 881, 883, 886, 887, 890, 891, 896, 906, 913, 915, 916, 917, 932, 943, 949, 960, 963, 964, 968, 969, 972, 974, 978, 980, 985, 1010, 1068, 1071, 1074, 1097, 1128, 1133, 1157, 1158, 1166, 1182, 1211.

Unknown relation...: 937.

Unknown value...ignored: 1021. unknown primitive: 893. unknown boolean: 187, 229, 248, 618, 798, 799, 918, 936. unknown\_op: 189, 893, 918. unknown\_path: 187, 248, 618, 798, 918, 995, 1003. unknown pen: 187, 248, 618, 798. unknown\_picture: 187, 248, 618, 798, 918. unknown\_string: 187, 248, 618, 798, 918, 936. unknown\_tag:  $\frac{187}{621}$ , 621, 1003, 1015. unknown\_types: 187, 216, 799, 800, 802, 808, 809, 855, 1003. unsave: 254, 832. unskew: 388, 389, 394, 421, 445, 447, 451, 454, 457, 485, 488, 510. unsorted: 324, 325, 326, 328, 330, 331, 332, 335, 338, 343, 344, 346, 348, 354, 355, 364, 367, 368, 369, 375, 376, 381, 382, 383, 384, 385, 578, 1169. unstash\_cur\_exp: 718, 800, 801, 859, 870, 926, 942, 946, 948, 962, 963, 988, 995, 1000, 1003. unsuffixed\_macro: 187, 700, 798, 809, 842, 844, 845, 1046, 1048. Unsuitable expression : 1178. until primitive: 211. until token: 186, 211, 212, 765. update screen: 564, 569, 571, 574, 577. update\_terminal: 33, 36, 61, 66, 81, 564, 681, 779, 793, 994, 1165, 1212.  $ur\_packet: 553, 558, 559.$ use\_err\_help: 74, 75, 84, 86, 1086. uu: 283, 285, 287, 288, 290, 291, 293, 294, 295, 297.  $uv: 553, 556, 557, 558, 559, 560, 561.$  $u1!$ : 553, 559.  $u1r$ :  $\underline{553}$ , 558, 559.  $u2l: 553, 559.$  $u2r$ : 553, 558, 559.  $u3!$ : 553, 559.  $u3r$ : 553, 558, 559. v: 215, 217, 410, 432, 497, 527, 589, 594, 597, 599, 600, 601, 607, 610, 621, 801, 808, 809, 820, 900, 922, 930, 935, 943, 944, 946, 949, 961, 971, 972, 974, 985, 1001, 1117, 1121.  $v_{1}$ *is\_scaled*:  $\underline{599}$ ,  $\underline{943}$ .  $v$ -packet: 553, 556, 559, 560. vacuous: 187, 216, 219, 248, 621, 764, 798, 799, 800, 802, 809, 827, 844, 855, 919, 989, 992, 993, 996, 1003, 1054, 1059, 1070, 1071, 1074.  $val\_too\_big: 602, 603, 615.$ 

- valid\_range: 326, 329, 965.
- value: 214, 215, 216, 219, 220, 228, 229, 230, 232, 233, 239, 242, 244, 246, 250, 253, 254, 585, 587,

589, 590, 591, 594, 595, 596, 597, 598, 599, 600, 601, 603, 604, 605, 607, 608, 609, 610, 611, 612, 615, 616, 617, 619, 620, 621, 622, 651, 678, 685, 686, 694, 698, 700, 704, 705, 752, 755, 760, 765, 798, 799, 800, 801, 803, 806, 809, 812, 814, 816, 817, 818, 819, 827, 829, 830, 845, 853, 855, 857, 858, 872, 873, 899, 903, 904, 907, 910, 915, 919, 928, 929, 930, 931, 933, 935, 936, 938, 939, 940, 942, 943, 944, 946, 948, 949, 951, 955, 956, 957, 958, 959, 966, 967, 968, 969, 970, 971, 972, 973, 974, 975, 976, 977, 978, 982, 983, 984, 988, 1000, 1001, 1005, 1006, 1007, 1008, 1009, 1010, 1015, 1048, 1057, 1072, 1116, 1117, 1118, 1121, 1122, 1127, 1132, 1136, 1182. Value is too large: 602. value loc: 214, 587, 605, 812, 827, 947. value node size : 228, 233, 234, 239, 247, 249, 603, 615, 619, 650, 763, 799, 800, 808, 827, 830, 837, 856, 857, 903, 910, 922, 925, 931, 942, 944, 947, 955, 970, 982, 1001, 1006, 1117.  $var\_def$ : 683, 684, 697, 992. vardef primitive: 683. var<sub>-</sub>defining: 659, 664, 665, 700. var\_flag: 821, 822, 823, 824, 868, 993, 995, 996, 1059, 1070, 1071, 1074. var\_used: 160, 167, 172, 176, 1045, 1194, 1195. Variable x is the wrong type:  $1057$ . Variable...obliterated: 851. velocity: 116, 275, 299. verbosity: 801, 802, 803, 804, 805, 1040. VIRMF : 1203. virtual memory: 168. Vitter, Jeffrey Scott: 208. vl\_packet: 553, 559. void : 324, 326, 328, 330, 331, 332, 335, 338, 343, 344, 346, 348, 354, 367, 368, 369, 385, 578, 639, 650, 719, 723, 752, 755, 760, 762, 763, 799, 926, 927, 928, 944, 1169. vppp: 190, 192, 193, 1146, 1182. vppp primitive: 192. vr packet: 553, 558, 559. vv: 283, 285, 290, 291, 293, 294, 295, 297, 809, 817, 935, 972.  $v1l: 553, 559.$  $v1r$ : 553, 558, 559.  $v2l$ : 553, 559.  $v2r$ :  $\underline{553}$ , 558, 559.  $v3l$ : 553, 559.  $v3r$ : 553, 558, 559. w: 157, 333, 342, 348, 357, 373, 473, 476, 477, 484, 487, 488, 491, 497, 510, 511, 580, 599, 600,

610, 1059, 1074, 1165, 1186, 1187.

 $w_{\text{I}}$   $in:$  348, 349, 1074, 1075.  $w_{-}lo: 348, 349.$  $w$ *make\_name\_string*: 780, 1200.  $w\_open\_in: 26, 779.$ w\_open\_out: 26, 1200. w<sub>rout: 348</sub>, 349, 1074, 1075. wake\_up\_terminal: 33, 36, 51, 66, 68, 398, 682, 779, 786, 807, 1051, 1187, 1205, 1212. warning\_check: 190, 192, 193, 602. warningcheck primitive: 192. warning info: 659, 661, 664, 694, 698, 700, 701, 730, 742, 758. warning\_issued: 71, 195, 1209. was\_free: 178, 180, 184. was\_hi\_min: 178, 179, 180, 184. was\_lo\_max: 178, 179, 180, 184. was\_mem\_end: 178, 179, 180, 184. watch\_coefs: 592, 593, 595, 596, 598, 1010. we\_found\_it: 547, 548, 549. WEB : 1, 4, 37, 39, 50, 1191. Weight must be...:  $1056$ .  $west\_edae: 435.$ white: 565, 567, 568, 577, 579, 583, 584, 1143, 1144.  $width\_index: 1091.$  $window_number: 571, 572, 574, 577.$ window\_open: 572, 573, 574, 1071. window\_time: 572, 573, 574, 577. Wirth, Niklaus: 10. with\_option: 186, 1052, 1053, 1062, 1074. withpen primitive: 1052. withweight primitive:  $1052$ . wlog: 56, 58, 564, 568, 790, 1208.  $wlog_c r$ :  $\underline{56}$ , 57, 58, 567, 1205. wlog<sub>-</sub>ln: 56, 564, 567, 568, 1141, 1208. word\_file: 24, 26, 27, 156, 780, 1188. write: 36, 56, 1133, 1154.  $write\_gf: 1154, 1155, 1156.$ write\_ln: 34, 36, 51, 56. wterm: 56, 58, 61. wterm\_cr: 56, 57, 58. wterm\_ln: 56, 61, 779, 1187, 1204. ww: 283, 285, 290, 291, 293, 294, 348, 349, 357, 362, 473, 474, 484, 485, 487, 488, 491, 497, 498, 502, 503, 508, 509, 510, 511, 513, 519, 580, 582, 583, 584, 1165, 1169. www: 506, 508. x: 100, 104, 119, 121, 132, 135, 139, 145, 149, 151, 152, 234, 387, 388, 390, 391, 463, 486, 488, 539, 574, 591, 601, 602, 604, 610, 868,

 $w_{\text{-}}close: 27, 1201, 1211.$ 

 $w_h i$ : 348, 349.

875, 898, 982, 1011, 1129, 1131, 1133, 1157, 1158, 1186, 1187, 1205. x coord : 255, 256, 258, 265, 266, 271, 281, 282, 299, 302, 393, 394, 397, 404, 405, 406, 407, 409, 410, 411, 412, 413, 415, 416, 418, 419, 421, 423, 424, 425, 434, 436, 441, 442, 444, 445, 447, 451, 457, 467, 468, 472, 473, 474, 475, 476, 477, 479, 481, 483, 484, 485, 486, 488, 492, 493, 496, 498, 502, 508, 509, 510, 512, 513, 515, 518, 519, 521, 528, 534, 535, 536, 537, 543, 558, 563, 866, 867, 871, 887, 896, 962, 980, 981, 986, 987, 1066.  $x\_corr$ : 461, 462, 463. x height: 1095.  $x \text{.} height \text{.} code: 1095.$ x off : 332, 333, 1165, 1166, 1169, 1172. x<sub>-</sub>offset: 190, 192, 193, 1165. xoffset primitive: 192.  $x$ -packet:  $\underline{553}$ , 556, 559, 560. x part: 189, 893, 909, 910, 939. xpart primitive: 893. x part loc: 230, 830, 873, 899, 903, 907, 915, 929, 942, 944, 946, 947, 948, 956, 957, 959, 967, 970, 973, 977, 978, 982, 984, 1072. x part sector : 188, 230, 232, 235, 237, 238.  $x_{\text{reflect}_\text{edges}}$ : 337, 964. x scale edges : 342, 964. x<sub>-scaled</sub>: 189, 893, 952, 957. xscaled primitive: 893.  $xchr: 20, 21, 22, 23, 37, 49, 58, 774.$ xclause: 16. xi corr : 306, 311, 313, 314, 317. xl packet: 553, 559. xord: 20, 23, 30, 52, 53, 778, 780. xp: 511, 515, 516, 521, 522.  $xq: 410.$ xr packet: 553, 558, 559. xw: 362, 363. xx : 391, 392, 511, 515, 516, 521, 522. xx part: 189, 893, 909. xxpart primitive: 893. xx part loc: 230, 233, 956, 957, 958, 959, 967, 970, 973. xx<sub>-part-sector</sub>: 188, 230, 237.  $xxx1$ : 1144, 1145, 1160. xxx2: 1144.  $xxx3: 1144, 1145, 1160.$  $xxx4: 1144.$  $xx0: 311.$ xx1: 311.  $xx2: 311.$  $xx3: 311.$  $xy$ : 553, 556, 557, 558, 559, 560, 561.

xy<sub>corr</sub>: 461, 462, 468, 512, 513, 515, 516, 518, 519, 521, 522. xy part: 189, 893, 909. xypart primitive: 893. xy part loc: 230, 956, 957, 958, 959, 967, 970, 973.  $xy_part\_sector: 188, 230, 237.$  $xy_{\text{r}ound}$ : 402, 433.  $xy\_swap\_edges: 354, 963.$  $x0: 374, 375, 376, 391, 392, 495, 496, 497, 498,$ 499, 501, 503, 504, 505, 510.  $x0a$ : 495, 504.  $x1: \quad \underline{311}, \quad 312, \quad 313, \quad 314, \quad 317, \quad 318, \quad \underline{374}, \quad \underline{391}, \quad 392,$ 495, 496, 497, 498, 499, 501, 503, 504, 505, 510, 541, 542, 543, 544, 546, 547, 548, 549.  $x1a$ :  $\underline{495}$ , 503, 504.  $x1l: 553, 559.$  $x1r$ : 553, 558, 559. x2 : 311, 312, 313, 314, 317, 318, 391, 392, 495, 496, 497, 498, 499, 501, 503, 504, 505, 542, 543, 546, 547, 548, 549.  $x2a$ :  $311, 317, 318, 495, 503$ .  $x2l: 553, 559.$  $x2r$ : 553, 558, 559. x3 : 311, 312, 313, 314, 317, 318, 541, 542, 543, 546, 547, 548, 549.  $x3a: 311, 317, 318.$  $x3!$ : 553, 559.  $x3r$ : 553, 558, 559. y: 100, 104, 121, 132, 135, 139, 145, 151, 387, 388, 390, 463, 486, 488, 539, 574, 868, 982. y<sub>coord</sub>: 255, 256, 258, 265, 266, 271, 281, 282, 299, 302, 393, 394, 397, 404, 405, 406, 407, 409, 410, 413, 414, 415, 416, 419, 421, 423, 424, 425, 435, 437, 439, 444, 445, 447, 451, 457, 467, 468, 472, 473, 474, 475, 476, 477, 479, 481, 483, 484, 485, 486, 488, 492, 493, 496, 498, 502, 508, 509, 510, 512, 515, 518, 521, 528, 534, 535, 536, 537, 543, 558, 563, 866, 867, 871, 887, 896, 962, 980, 981, 986, 987, 1066. y<sub>corr</sub>: 461, 462, 463, 468, 512, 515, 516, 518, 521, 522.  $y\_off$ : 332, 1165, 1166, 1167, 1172. y<sub>-offset</sub>: 190, 192, 193, 1165. yoffset primitive: 192.  $y_0, y_0 \geq t$ : 553, 556, 559, 560. y\_part: 189, 893, 909. ypart primitive: 893. y\_part\_loc: 230, 830, 873, 899, 903, 907, 915, 929, 942, 944, 946, 947, 948, 956, 957, 959, 967, 970, 973, 977, 978, 982, 984, 1072. y\_part\_sector: 188, 230, 237.  $y_{\textit{-}reflect\textit{-}edges:}$  336, 964.

y\_scale\_edges: 340, 964.  $y$ -scaled:  $\frac{189}{893}$ , 952, 957. yscaled primitive: 893. year: 190, 192, 193, 194, 1163, 1200. year primitive: 192. yl packet: 553, 559. You have to increase POOLSIZE: 52. You want to edit file  $x: 79$ . yp: 511, 515, 516, 521, 522.  $yq: 410.$  $yr\_packet: \quad 553, \; 558, \; 559.$ yt: 374. yx part: 189, 893, 909. yxpart primitive: 893. yx part loc: 230, 956, 958, 959, 967, 970, 973. yx\_part\_sector: 188, 230, 237.  $yy: 511, 515, 516, 521, 522.$ yy<sub>-</sub>part: 189, 893, 909. yypart primitive: 893. yy\_part\_loc: 230, 233, 956, 957, 958, 959, 967, 970, 973. yy\_part\_sector: 188, 230, 237. yyy: 1144, 1145, 1147, 1166, 1177.  $vw0: 311.$  $yy1: 311.$  $yy2: 311.$  $yy3: 311.$  $y0: \frac{374}{375}, \frac{376}{376}, \frac{495}{496}, \frac{497}{498}, \frac{498}{499}, \frac{501}{501}$ 503, 504, 505, 510.  $y0a$ : 495, 504. y1: 311, 312, 313, 314, 317, 318, 374, 375, 376, 495, 496, 497, 498, 499, 501, 503, 504, 505, 510, 541, 542, 543, 544, 546, 547, 548.  $y1a$ : 495, 503, 504.  $y1l: 553, 559.$  $y1r$ :  $\underline{553}$ , 558, 559. y2 : 311, 312, 313, 314, 317, 318, 495, 496, 497, 498, 499, 501, 503, 504, 505, 542, 543, 546, 547, 548.  $y2a$ :  $311, 317, 318, 495, 503$ .  $y2l: 553, 559.$  $y2r$ :  $\underline{553}$ , 558, 559. y3: 311, 312, 313, 314, 317, 318, 541, 542, 543, 546, 547, 548.  $y3a: 311, 317, 318.$  $y3l: 553, 559.$  $y3r$ :  $\underline{553}$ , 558, 559.  $z: \quad \underline{132}, \ \underline{135}, \ \underline{139}, \ \underline{145}.$  $z\_corr$ :  $\underline{461}$ , 462, 463.  $z$ -scaled: 189, 893, 952, 957. zscaled primitive: 893. Zabala Salelles, Ignacio Andrés: 812.  $zero\_crossing: 391.$ 

zero field : 326, 328, 329, 332, 336, 337, 340, 342, 352, 364, 365, 366, 370, 374, 377, 378,

577, 1167, 1172.

zero\_val: 175, 1126, 1127.

zero w: 324, 326, 333, 337, 349, 350, 358, 365, 370, 373, 375, 376, 381, 382, 383, 384, 582, 1169.

 $\langle$  Abandon edges command because there's no variable 1060  $\rangle$  Used in sections 1059, 1070, 1071, and 1074.

Absorb delimited parameters, putting them into lists  $q$  and  $r$  703) Used in section 697.

 $\langle$  Absorb parameter tokens for type *base* 704 $\rangle$  Used in section 703.

(Absorb undelimited parameters, putting them into list  $r$  705) Used in section 697.

Add a known value to the constant term of  $dep\_list(p)$  931) Used in section 930.

Add dependency list pp of type tt to dependency list p of type t 1010 i Used in section 1009.

Add edges for fifth or eighth octants, then **goto** done  $382$  Used in section 378.

Add edges for first or fourth octants, then **goto** done  $381$  Used in section 378.

Add edges for second or third octants, then **goto** done  $383$  is Used in section 378.

Add edges for sixth or seventh octants, then **goto** done  $384$  Used in section 378.

Add operand p to the dependency list v 932 iused in section 930.

Add or subtract the current expression from  $p$  929) Used in section 922.

Add the contribution of node q to the total weight, and set  $q \leftarrow link(q)$  370) Used in sections 369 and 369.

Add the known  $value(p)$  to the constant term of v 933) Used in section 932.

Add the right operand to list  $p \ 1009$  Used in section 1006.

Additional cases of binary operators 936, 940, 941, 948, 951, 952, 975, 983, 988  $\backslash$  Used in section 922.

h Additional cases of unary operators 905, 906, 907, 909, 912, 915, 917, 918, 920, 921 Used in section 898.

Adjust  $\theta_n$  to equal  $\theta_0$  and **goto** found 291) Used in section 287.

Adjust the balance for a delimited argument; **goto** done if done 731 ised in section 730.

Adjust the balance for an undelimited argument; **goto** done if done 732 ised in section 730.

Adjust the balance; goto *done* if it's zero  $687$  Used in section 685.

Adjust the coordinates  $(r0, c0)$  and  $(r1, c1)$  so that they lie in the proper range 575) Used in section 574.

Adjust the data of h to account for a difference of offsets  $367$  is Used in section 366.

Adjust the header to reflect the new edges  $364$  Used in section 354.

Advance pointer  $p$  to the next vertical edge, after destroying the previous one 360 iused in section 358.

Advance pointer r to the next vertical edge  $359$  Used in section 358.

Advance to the next pair  $(cur_t, cur_t, 560)$  Used in section 556.

(Advance p to node q, removing any "dead" cubics that might have been introduced by the splitting process  $492$  Used in section 491.

- Allocate entire node p and **goto** found 171 Vsed in section 169.
- Allocate from the top of node p and **goto** found  $170$  ised in section 169.

Announce that the equation cannot be performed  $1002$  Used in section 1001.

- Append the current expression to  $arg\_list$  728) Used in sections 726 and 733.
- Ascend one level, pushing a token onto list q and replacing p by its parent 236 iused in section 235.

Assign the current expression to an internal variable  $999$  ised in section 996.

- Assign the current expression to the variable  $\mathit{lh}s$  1000 is Used in section 996.
- Attach the replacement text to the tail of node  $p$  698) Used in section 697.
- Augment some edges by others  $1061$  Used in section 1059.
- Back up an outer symbolic token so that it can be reread  $662$  Used in section 661.
- Basic printing procedures 57, 58, 59, 60, 62, 63, 64, 103, 104, 187, 195, 197, 773  $\backslash$  Used in section 4.
- Calculate integers  $\alpha$ ,  $\beta$ ,  $\gamma$  for the vertex coordinates 530) Used in section 528.
- Calculate the given value of  $\theta_n$  and goto found 292) Used in section 284.
- Calculate the ratio  $f = C_k/(C_k + B_k u_{k-1}A_k)$  289) Used in section 287.
- Calculate the turning angles  $\psi_k$  and the distances  $d_{k,k+1}$ ; set n to the length of the path 281) Used in section 278.

 $\langle$  Calculate the values  $aa = A_k/B_k$ ,  $bb = D_k/C_k$ ,  $dd = (3 - \alpha_{k-1})d_{k,k+1}$ ,  $ee = (3 - \beta_{k+1})d_{k-1,k}$ , and  $cc = (B_k - u_{k-1}A_k)/B_k$  288 in section 287.

- $\langle$  Calculate the values of  $v_k$  and  $w_k$  290 in section 287.
- $\langle$  Cases of *do\_statement* that invoke particular commands 1020, 1023, 1026, 1030, 1033, 1039, 1058, 1069, 1076, 1081,  $1100, 1175$  Used in section 992.
- $\langle$  Cases of *print\_cmd\_mod* for symbolic printing of primitives 212, 684, 689, 696, 710, 741, 894, 1014, 1019, 1025, 1028, 1038, 1043, 1053, 1080, 1102, 1109, 1180 Used in section 625.

- (Change node q to a path for an elliptical pen 866) Used in section 865.
- Change one-point paths into dead cycles is used in section 562.
- Change the interaction level and return 81 i Used in section 79.
- Change the tentative pen Used in section 1062.
- Change to 'a bad variable' Used in section 700.
- Change variable x from independent to dependent or known Used in section 610.
- Character k cannot be printed Used in section 48.
- Check flags of unavailable nodes Used in section 180.
- Check for the presence of a colon Used in section 755.
- Check if unknowns have been equated Used in section 936.
- Check single-word *avail* list Used in section 180.
- Check that the proper right delimiter was present Used in section 726.
- Check the "constant" values for consistency 14, 154, 204, 214, 310, 553, 777  $\rangle$  Used in section 1204.
- Check the list of linear dependencies Used in section 180.
- Check the places where  $B(y_1, y_2, y_3; t) = 0$  to see if  $B(x_1, x_2, x_3; t) \ge 0$  547) Used in section 546.
- Check the pool check sum Used in section 52.
- Check the tentative weight Used in section 1054.
- Check the turning number Used in section 1064.
- Check variable-size *avail* list Used in section 180.
- Choose a dependent variable to take the place of the disappearing independent variable, and change all remaining dependencies accordingly Used in section 812.
- Choose control points for the path and put the result into  $cur\text{-}exp$  891) Used in section 869.
- Close the base file Vsed in section 1186.
- Compare the current expression with zero Used in section 936.
- Compile a ligature/kern command Used in section 1107.
- Compiler directives Used in section 4.
- Complain about a bad pen path Used in section 477.
- Complain about a character tag conflict ised in section 1104.
- Complain about improper special operation Used in section 1177.
- Complain about improper type Used in section 1054.
- Complain about non-cycle and **goto** not found 1067 ised in section 1064.
- Complement the x coordinates of the cubic between p and  $q$  409) Used in section 407.
- Complement the y coordinates of the cubic between pp and  $qq$  414) Used in sections 413 and 417.
- Complete the contour filling operation Used in section 1062.
- Complete the ellipse by copying the negative of the half already computed Used in section 527.
- Complete the error message, and set *cur sym* to a token that might help recover from the error Used in section 663.
- Complete the half ellipse by reflecting the quarter already computed Used in section 527.
- Complete the offset splitting process Used in section 494.
- $\langle$  Compute  $f = \left\lfloor 2^{16}(1 + p/q) + \frac{1}{2} \right\rfloor$  115) Used in section 114.
- $\text{Compute } f = \left\lfloor 2^{28} \left(1 + p/q \right) + \frac{1}{2} \right\rfloor$  108 Used in section 107.
- $\langle$  Compute  $p = \lfloor qf / 2^{16} + \frac{1}{2} \rfloor q$  113 $\rangle$  Used in section 112.
- $\text{Compute } p = \left[ qf / 2^{28} + \frac{1}{2} \right] q$  111) Used in section 109.
- Compute a check sum in  $(b1, b2, b3, b4)$  1132) Used in section 1131.
- Compute a compromise  $pen\_edge$  443) Used in section 442.
- Compute a good coordinate at a diagonal transition Used in section 441.
- Compute before-and-after x values based on the current pen is Used in section 434.
- Compute before-and-after  $y$  values based on the current pen 438 in section 437.
- Compute test coefficients  $(t0 , t1 , t2)$  for  $s(t)$  versus  $s_k$  or  $s_{k-1}$  498 $\rangle$  Used in sections 497 and 503.
- (Compute the distance d from class 0 to the edge of the ellipse in direction  $(u, v)$ , times  $\sqrt{u^2 + v^2}$ , rounded to the nearest integer Used in section 531.
- $\langle$  Compute the hash code h 208 in section 205.

### 490 NAMES OF THE SECTIONS METAFONT

- $\langle$  Compute the incoming and outgoing directions 457 i Used in section 454.
- Compute the ligature/kern program offset and implant the left boundary label 1137 is Used in section 1135.
- Compute the magic offset values  $365$  Used in section 354.
- Compute the octant code; skew and rotate the coordinates  $(x, y)$  489 is used in section 488.
- Compute the offsets between screen coordinates and actual coordinates  $576$  ised in section  $574$ .
- Constants in the outer block  $11$  is Used in section 4.
- Construct a path from pp to qq of length  $\lceil b \rceil$  980) Used in section 978.
- Construct a path from pp to qq of length zero 981 i Used in section 978.
- Construct the offset list for the  $k$ th octant 481 i Used in section 477.
- Contribute a term from p, plus the corresponding term from  $q$  598 is used in section 597.
- Contribute a term from p, plus f times the corresponding term from  $q$  595) Used in section 594.
- Contribute a term from q, multiplied by  $f$  596 in section 594.
- Convert a suffix to a string  $840$  Used in section 823.
- Convert the left operand, p, into a partial path ending at  $q$ ; but return if p doesn't have a suitable type  $870$  Used in section 869.
- (Convert the right operand, cur exp, into a partial path from pp to qq 885) Used in section 869.
- Convert  $(x, y)$  to the octant determined by q 146 iused in section 145.
- Copy both sorted and unsorted lists of p to pp 335 iused in sections 334 and 341.
- Copy the big node  $p$  857 i Used in section 855.
- Copy the unskewed and unrotated coordinates of node  $ww$  485 ii used in section 484.
- Correct the octant code in segments with decreasing  $y$  418 in section 413.
- (Create the *base ident*, open the base file, and inform the user that dumping has begun 1200) Used in section 1186.
- (Cull superfluous edge-weight entries from sorted (p) 349 is used in section 348.
- Deal with redundant or inconsistent equation  $1008$  Used in section 1006.
- Decide whether or not to go clockwise  $454$  Used in section 452.
- h Declare action procedures for use by do statement 995, 996, 1015, 1021, 1029, 1031, 1034, 1035, 1036, 1040, 1041, 1044, 1045, 1046, 1049, 1050, 1051, 1054, 1057, 1059, 1070, 1071, 1072, 1073, 1074, 1082, 1103, 1104, 1106, 1177, 1186 i Used in section 989.
- (Declare basic dependency-list subroutines 594, 600, 602, 603, 604) Used in section 246.
- h Declare binary action procedures 923, 928, 930, 943, 946, 949, 953, 960, 961, 962, 963, 966, 976, 977, 978, 982, 984,  $985$  Used in section 922.
- $\langle$  Declare generic font output procedures 1154, 1155, 1157, 1158, 1159, 1160, 1161, 1163, 1165  $\rangle$  Used in section 989. Declare miscellaneous procedures that were declared *forward*  $224$  Used in section 1202.
- Declare subroutines for printing expressions 257, 332, 388, 473, 589, 801, 807 ised in section 246.
- Declare subroutines needed by  $big\_{trans}$  968, 971, 972, 974) Used in section 966.
- Declare subroutines needed by  $make\_{exp\_{copy}}$  856, 858 is used in section 855.
- Declare subroutines needed by  $make\_spec$  405, 406, 419, 426, 429, 431, 432, 433, 440, 451 ised in section 402.
- Declare subroutines needed by *offset\_prep*  $493, 497$  Used in section 491.
- Declare subroutines needed by *solve\_choices*  $296, 299$  Used in section 284.
- Declare the basic parsing subroutines 823, 860, 862, 864, 868, 892  $\}$  Used in section 1202.
- Declare the function called *open\_base\_file*  $779$  *i* Used in section 1187.
- Declare the function called *scan declared variable*  $1011$  ised in section 697.
- Declare the function called  $tfm\_check$  1098) Used in section 1070.
- Declare the function called *trivial knot*  $486$  Used in section 484.
- Declare the procedure called *check\_delimiter*  $1032$  Used in section 697.
- Declare the procedure called  $dep\_finish$  935) Used in section 930.
- Declare the procedure called  $dual_moves$  518) Used in section 506.
- Declare the procedure called  $\text{flux}$  below variable 247 i Used in section 246.
- Declare the procedure called  $\text{flux}_{cur\_exp}$  808, 820) Used in section 246.
- Declare the procedure called  $\text{flux}$   $\text{flux}$  43 in section 73.
- Declare the procedure called  $known\_pair$  872) Used in section 871.

 $\langle$  Declare the procedure called macro\_call 720  $\rangle$  Used in section 706. Declare the procedure called  $make\_eq$  1001) Used in section 995. Declare the procedure called  $make\_{exp\_copy}$  855) Used in section 651. Declare the procedure called  $print_{\text{arg}}$  723) Used in section 720. Declare the procedure called  $print\_cmd\_mod$  625) Used in section 227. Declare the procedure called  $print\_dp$  805) Used in section 801. Declare the procedure called *print\_macro\_name*  $722$  Used in section 720. Declare the procedure called  $print\_weight$  333) Used in section 332. Declare the procedure called *runaway*  $665$  Used in section 162. Declare the procedure called  $scan\_text\_arg 730$  Used in section 720. Declare the procedure called *show\_token\_list*  $217$  Used in section 162. Declare the procedure called  $skew\_line\_edges$  510 in section 506. Declare the procedure called  $solve\_choices$  284) Used in section 269. Declare the procedure called *split cubic* 410 iused in section 406. Declare the procedure called  $try\_eq$  1006) Used in section 995. Declare the recycling subroutines 268, 385, 487, 620, 809  $\backslash$  Used in section 246. Declare the stashing/unstashing routines  $799, 800$  Used in section 801. Declare unary action procedures 899, 900, 901, 904, 908, 910, 913, 916, 919 i Used in section 898. Decrease the string reference count, if the current token is a string  $743$ Used in sections 83, 742, 991, and 1016. Decrease the velocities, if necessary, to stay inside the bounding triangle  $300$  Used in section 299. Decrease k by 1, maintaining the invariant relations between x, y, and q 123 ised in section 121. Decry the invalid character and **goto** restart  $670$  ised in section 669. Decry the missing string delimiter and **goto** restart 672 is used in section 671. Define an extensible recipe  $1113$  Used in section 1106. Delete all the row headers  $353$  Used in section 352. Delete empty rows at the top and/or bottom; update the boundary values in the header  $352$ Used in section 348.  $\langle$  Delete  $c$  – "0" tokens and **goto** *continue* 83 iused in section 79. Descend one level for the attribute  $info(t)$  245 in section 242. Descend one level for the subscript  $value(t)$  244 in section 242. Descend past a collective subscript  $1012$  Used in section 1011. Descend the structure  $1047$  Used in section 1046. Descend to the previous level and **goto** not found  $561$  is used in section 560. Determine if a character has been shipped out  $1181$  Used in section 906. Determine the before-and-after values of both coordinates  $445$  Used in sections  $444$  and  $446$ . Determine the dependency list s to substitute for the independent variable p 816 is used in section 815. Determine the envelope's starting and ending lattice points  $(m0, n0)$  and  $(m1, n1)$  508) Used in section 506. Determine the file extension,  $gf\_ext$  1164) Used in section 1163. Determine the number n of arguments already supplied, and set tail to the tail of  $arg\_list$  724) Used in section 720. (Determine the octant boundary q that precedes f 400) Used in section 398. (Determine the octant code for direction  $(dx, dy)$  480) Used in section 479. (Determine the path join parameters; but **goto** finish path if there's only a direction specifier  $874$ ) Used in section 869. Determine the starting and ending lattice points  $(m0, n0)$  and  $(m1, n1)$  467 Used in section 465. Determine the tension and/or control points  $881$  Used in section 874. Dispense with the cases  $a < 0$  and/or  $b > l$  979) Used in section 978. Display a big node  $803$  Used in section 802. Display a collective subscript  $221$  is Used in section 218.  $\langle$  Display a complex type 804  $\rangle$  Used in section 802.

- $\langle$  Display a numeric token 220  $\rangle$  Used in section 219.
- Display a parameter token  $222$  Used in section 218.
- Display a variable macro  $1048$  Used in section 1046.
- Display a variable that's been declared but not defined  $806$  Used in section 802.
- Display the boolean value of  $cur\_exp$  750) Used in section 748.
- Display the current context  $636$  Used in section 635.
- Display the new dependency  $613$  Used in section 610.
- Display the pixels of edge row p in screen row  $r$  578) Used in section 577.
- Display token p and set c to its class; but return if there are problems 218 is Used in section 217.
- Display two-word token  $219$  Used in section 218.
- Divide list p by  $2^n$  616 in section 615.
- Divide list p by  $-v$ , removing node q 612) Used in section 610.
- Divide the variables by two, to avoid overflow problems  $313$  Used in section 311.
- Do a statement that doesn't begin with an expression  $992$  Used in section 989.
- Do a title  $994$  Used in section 993.
- Do an equation, assignment, title, or ' $\langle$  expression  $\rangle$  endgroup' 993  $\rangle$  Used in section 989.
- Do any special actions needed when y is constant; return or goto *continue* if a dead cubic from  $p$  to  $q$  is removed  $417$  Used in section 413.
- $\langle$  Do magic computation 646  $\rangle$  Used in section 217.
- Do multiple equations and **goto** done 1005 iused in section 1003.
- Double the path  $1065$  Used in section 1064.
- Dump a few more things and the closing check word  $1198$  Used in section 1186.
- Dump constants for consistency check  $1190$  Used in section 1186.
- Dump the dynamic memory  $1194$  Used in section 1186.
- Dump the string pool  $1192$  Used in section 1186.
- Dump the table of equivalents and the hash table  $1196$  Used in section 1186.
- Either begin an unsuffixed macro call or prepare for a suffixed one  $845$  Used in section 844.
- Empty the last bytes out of  $gf_buf$  1156) Used in section 1182.
- Ensure that  $type(p) = proto-dependent 969$  Used in section 968.
- Error handling procedures 73, 76, 77, 88, 89, 90 ised in section 4.
- Exclaim about a redundant equation  $623$  Used in sections 622, 1004, and 1008.
- Exit a loop if the proper time has come  $713$  Used in section 707.
- Exit prematurely from an iteration  $714$  Used in section 713.
- Exit to found if an eastward direction occurs at knot  $p$  544 in section 541.
- Exit to *found* if the curve whose derivatives are specified by  $x1, x2, x3, y1, y2, y3$  travels eastward at some time tt  $546$  Used in section 541.
- Exit to found if the derivative  $B(x_1, x_2, x_3; t)$  becomes  $\geq 0$  549 in section 548.
- Expand the token after the next token  $715$  Used in section 707.
- Feed the arguments and replacement text to the scanner  $736$  ised in section 720.
- Fill in the control information between consecutive breakpoints p and q 278 iused in section 273.
- Fill in the control points between p and the next breakpoint, then advance p to that breakpoint  $273$ Used in section 269.
- $\langle$  Find a node q in list p whose coefficient v is largest 611  $\rangle$  Used in section 610.
- (Find the approximate type tt and corresponding q 850) Used in section 844.
- $\mathcal{F}$  Find the first breakpoint, h, on the path; insert an artificial breakpoint if the path is an unbroken cycle  $272$  Used in section 269.
- $\langle$  Find the index k such that  $s_{k-1} \le dy/dx < s_k$  502 $\rangle$  Used in section 494.
- Find the initial slope,  $dy/dx$  501) Used in section 494.
- Find the minimum *lk\_offset* and adjust all remainders  $1138$  Used in section 1137.
- Find the starting point,  $f$  399 iused in section 398.
- Finish choosing angles and assigning control points  $297$  is Used in section 284.
- Finish getting the symbolic token in cur sym; goto restart if it is illegal  $668$  Used in section 667.

- $\langle$  Finish linking the offset nodes, and duplicate the borderline offset nodes if necessary 483 $\rangle$
- Used in section 481.  $\langle$  Finish off an entirely blank character 1168 iused in section 1167.
- Finish the GF file  $1182$  Used in section 1206.
- Finish the TFM and GF files  $1206$  Used in section 1205.
- Finish the TFM file  $1134$  Used in section 1206.
- Fix up the transition fields and adjust the turning number  $459$  Used in section 452.
- Flush spurious symbols after the declared variable  $1016$  Used in section 1015.
- Flush unparsable junk that was found after the statement  $991$  is Used in section 989.
- For each of the eight cases, change the relevant fields of  $cur\_exp$  and **goto** done; but do nothing if capsule p doesn't have the appropriate type  $957$  Used in section 955.
- (For each type t, make an equation and **goto** done unless cur type is incompatible with t 1003) Used in section 1001.
- (Get a stored numeric or string or capsule token and return 678) Used in section 676.
- Get a string token and return  $671$  Used in section 669.
- Get given directions separated by commas  $878$  Used in section 877.
- Get ready to close a cycle  $886$  Used in section 869.
- Get ready to fill a contour, and fill it  $1062$  Used in section 1059.
- Get the first line of input and prepare to start  $1211$  Used in section 1204.
- Get the fraction part f of a numeric token 674 iused in section 669.
- (Get the integer part n of a numeric token; set  $f \leftarrow 0$  and **goto** fin numeric token if there is no decimal point  $673$  Used in section 669.
- $\zeta$  Get the linear equations started; or **return** with the control points in place, if linear equations needn't be solved  $285$  Used in section 284.
- $\langle$  Get user's advice and return 78 i Used in section 77.
- Give error messages if bad\_char or  $n \geq 4096\,914$  Used in section 913.
- h Global variables 13, 20, 25, 29, 31, 38, 42, 50, 54, 68, 71, 74, 91, 97, 129, 137, 144, 148, 159, 160, 161, 166, 178, 190, 196, 198, 200, 201, 225, 230, 250, 267, 279, 283, 298, 308, 309, 327, 371, 379, 389, 395, 403, 427, 430, 448, 455, 461, 464, 507, 552, 555, 557, 566, 569, 572, 579, 585, 592, 624, 628, 631, 633, 634, 659, 680, 699, 738, 752, 767, 768, 775, 782, 785, 791, 796, 813, 821, 954, 1077, 1084, 1087, 1096, 1119, 1125, 1130, 1149, 1152, 1162, 1183, 1188, 1203 Used in section 4.

 $\langle$  Grow more variable-size memory and **goto** restart 168 iused in section 167.

- Handle erroneous *pyth\_sub* and set  $a \leftarrow 0$  128) Used in section 126.
- Handle non-positive logarithm  $134$  Used in section 132.
- Handle quoted symbols,  $\sharp \mathbb{Q}$ ,  $\mathbb{Q}$ , or  $\mathbb{Q} \sharp$  690 is used in section 685.
- Handle square root of zero or negative argument  $122$  Used in section 121.
- Handle the special case of infinite slope  $505$  Used in section 494.
- (Handle the test for eastward directions when  $y_1y_3 = y_2^2$ ; either **goto** found or **goto** done 548) Used in section 546.
- $\langle$  Handle undefined arg 140  $\rangle$  Used in section 139.
- (Handle unusual cases that masquerade as variables, and **goto** *restart* or **goto** done if appropriate; otherwise make a copy of the variable and **goto** done  $852$  Used in section 844.
- $\langle$  If consecutive knots are equal, join them explicitly 271  $\rangle$  Used in section 269.
- If node q is a transition point between octants, compute and save its before-and-after coordinates  $441$ Used in section 440.
- If node q is a transition point for x coordinates, compute and save its before-and-after coordinates  $434$ Used in section 433.
- If node q is a transition point for y coordinates, compute and save its before-and-after coordinates  $437$ Used in section 433.
- If the current transform is entirely known, stash it in global variables; otherwise return  $956$ Used in section 953.
- {Increase and decrease  $move [k 1]$  and  $move [k]$  by  $\delta_k$  322} Used in section 321.
- {Increase k until x can be multiplied by a factor of  $2^{-k}$ , and adjust y accordingly 133} Used in section 132.

## 494 NAMES OF THE SECTIONS METAFONT

- {Increase z to the arg of  $(x, y)$  143} Used in section 142.
- Initialize for dual envelope moves  $519$  Used in section 518.
- Initialize for intersections at level zero  $558$  Used in section 556.
- Initialize for ordinary envelope moves  $513$  Used in section 512.
- Initialize for the display computations  $581$  Used in section 577.
- $\{$  Initialize table entries (done by INIMF only) 176, 193, 203, 229, 324, 475, 587, 702, 759, 911, 1116, 1127, 1185  $\rangle$ Used in section 1210.
- $\text{Initialize the array of new edge list heads } 356$  Used in section 354.
- $\{$ Initialize the ellipse data structure by beginning with directions  $(0, -1)$ ,  $(1, 0)$ ,  $(0, 1)$  528 $\}$ Used in section 527.
- $\langle$  Initialize the input routines 657, 660  $\rangle$  Used in section 1211.
- Initialize the output routines 55, 61, 783, 792  $\backslash$  Used in section 1204.
- Initialize the print selector based on interaction 70 iused in sections 1023 and 1211.
- Initialize the random seed to  $cur\_exp$  1022) Used in section 1021.
- Initiate or terminate input from a file  $711$  Used in section 707.
- Input from external file; goto restart if no input found, or return if a non-symbolic token is found  $669$ Used in section 667.
- (Input from token list; goto *restart* if end of list or if a parameter needs to be expanded, or return if a non-symbolic token is found  $676$  Used in section 667.
- $\langle$  Insert a fractional node by splitting the cubic 986  $\rangle$  Used in section 985.
- Insert a line segment dually to approach the correct offset  $521$  Used in section 518.
- Insert a line segment to approach the correct offset  $515$  Used in section 512.
- Insert a new line for direction  $(u, v)$  between p and q 535 i Used in section 531.
- Insert a new symbolic token after p, then make p point to it and **goto** found 207 ised in section 205.
- Insert a suffix or text parameter and **goto** restart  $677$  ised in section 676.
- Insert additional boundary nodes, then goto  $done$  458) Used in section 452.
- Insert an edge-weight for edge m, if the new pixel weight has changed 350 iused in section 349.
- Insert blank rows at the top and bottom, and set p to the new top row 355 is Used in section 354.
- Insert downward edges for a line  $376$  Used in section 374.
- Insert exactly *n\_min*(*cur\_edges*) − *nl* empty rows at the bottom 330) Used in section 329.
- Insert exactly  $nr n_{max}(cur_{edges})$  empty rows at the top 331 i Used in section 329.
- Insert horizontal edges of weight w between m and mm  $362$  Used in section 358.
- Insert octant boundaries and compute the turning number  $450$  is Used in section 402.
- Insert one or more octant boundary nodes just before  $q$  452) Used in section 450.
- Insert the horizontal edges defined by adjacent rows  $p, q$ , and destroy row p 358 is used in section 354.
- Insert the new envelope moves dually in the pixel data  $523$  Used in section 518.
- Insert the new envelope moves in the pixel data  $517$  Used in section 512.
- Insert upward edges for a line  $375$  Used in section 374.
- Install a complex multiplier, then  $\gcd$  *done* 959 iused in section 957.
- Install sines and cosines, then **goto** done 958 iused in section 957.

Interpolate new vertices in the ellipse data structure until improvement is impossible  $531$ Used in section 527.

- (Interpret code c and return if done 79) Used in section 78.
- Introduce new material from the terminal and **return** 82 is Used in section 79.
- $\langle$  Join the partial paths and reset p and q to the head and tail of the result 887 is Used in section 869.
- Labels in the outer block  $6$  Used in section 4.
- Last-minute procedures 1205, 1209, 1210, 1212  $\}$  Used in section 1202.
- Link a new attribute node r in place of node  $p$  241 is used in section 239.
- Link a new subscript node r in place of node  $p$  240 in section 239.
- Link node r to the previous node  $482$  Used in section 481.
- Local variables for formatting calculations  $641$  Used in section 635.
- $\langle$  Local variables for initialization 19, 130  $\rangle$  Used in section 4.

- $\langle$  Log the subfile sizes of the TFM file 1141  $\rangle$  Used in section 1134.
- Make a special knot node for **pencircle** 896 iused in section 895.
- $\langle$  Make a trivial one-point path cycle 1066  $\rangle$  Used in section 1065.
- $\Lambda$  Make moves for current subinterval; if bisection is necessary, push the second subinterval onto the stack,
	- and **goto** *continue* in order to handle the first subinterval  $314$  Used in section 311.
- $\langle$  Make one move of each kind 317 $\rangle$  Used in section 314.
- Make sure that all the diagonal roundings are safe  $446$  Used in section 444.
- Make sure that both nodes p and pp are of *structured* type 243 is Used in section 242.
- (Make sure that both x and y parts of p are known; copy them into cur x and cur y 873)
	- Used in section 872.
- (Make sure that the current expression is a valid tension setting  $883$ ) Used in sections  $882$  and  $882$ .
- Make the dynamic memory into one big available node  $1207$  Used in section 1206.
- Make the envelope moves for the current octant and insert them in the pixel data  $512$  ised in section 506.
- Make the first  $256$  strings  $48$  Used in section 47.
- Make the moves for the current octant  $468$  Used in section 465.
- Make variable  $q + s$  newly independent 586 iused in section 232.
- Massage the TFM heights, depths, and italic corrections  $1126$  Used in section 1206.
- Massage the TFM widths  $1124$  Used in section 1206.
- Merge row pp into row p 368 in section 366.
- Merge the temp-head list into sorted (h) 347 Vsed in section 346.
- Move right then up  $319$  Used in sections 317 and 317.
- Move the dependent variable  $p$  into both parts of the pair node  $r$  947) Used in section 946.
- Move to next line of file, or **goto** restart if there is no next line 679 ised in section 669.
- Move to row  $n\theta$ , pointed to by p 377 ised in sections 375, 376, 381, 382, 383, and 384.
- (Move to the next remaining triple  $(p, q, r)$ , removing and skipping past zero-length lines that might be present; goto *done* if all triples have been processed  $532$  Used in section 531.
- (Move to the right m steps 316) Used in section 314.
- Move up then right  $320$  Used in sections 317 and 317.
- Move upward n steps  $315$  Used in section 314.
- Multiply when at least one operand is known  $942$  Used in section 941.
- $\langle \text{Multiply } y \text{ by } \exp(-z/2^{27}) \text{ 136} \rangle$  Used in section 135.
- Negate the current expression  $903$  Used in section 898.
- (Normalize the given direction for better accuracy; but return with zero result if it's zero  $540$ ) Used in section 539.
- Numbered cases for  $debug\_help$  1213) Used in section 1212.
- Other local variables for  $disp_{edges}$  580) Used in section 577.
- Other local variables for  $\textit{fill\_envelope}$  511) Used in sections 506 and 518.
- Other local variables for  $find\_direction\_time$  542 in section 539.
- Other local variables for  $make\_choices$  280) Used in section 269.
- Other local variables for make spec  $453$  Used in section 402.
- Other local variables for  $offset\_prep$  495 iused in section 491.
- Other local variables for scan primary 831, 836, 843  $\rangle$  Used in section 823.
- Other local variables for *solve\_choices*  $286$  Used in section 284.
- Other local variables for  $xy\_swap\_edges$  357, 363) Used in section 354.
- Output statistics about this job  $1208$  Used in section 1205.
- Output the answer, v (which might have become  $known$ ) 934 is section 932.
- Output the character information bytes, then output the dimensions themselves  $1136$  Used in section 1134.
- Output the character represented in  $cur_{-}edges$  1167) Used in section 1165.
- Output the extensible character recipes and the font metric parameters  $1140$  Used in section 1134.
- Output the ligature/kern program  $1139$  Used in section 1134.
- Output the pixels of edge row p to font row n 1169 is Used in section 1167.
- Output the subfile sizes and header bytes  $1135$  Used in section 1134.

(Pack the numeric and fraction parts of a numeric token and return 675) Used in section 669. Plug an opening in  $right_type(pp)$ , if possible 889) Used in section 887. Plug an opening in  $right_type(q)$ , if possible 888) Used in section 887. Pop the condition stack  $745$  Used in sections 748, 749, and 751. Preface the output with a part specifier; return in the case of a capsule  $237$  Used in section 235. Prepare for and switch to the appropriate case, based on *octant* 380 is used in section 378. Prepare for derivative computations; goto not found if the current cubic is dead 496 is Used in section 494. Prepare for step-until construction and **goto** done 765 is Used in section 764. Pretend we're reading a new one-line file  $717$  Used in section 716. Print a line of diagnostic info to introduce this octant  $509$  is Used in section 508. Print an abbreviated value of v with format depending on t 802 ised in section 801. Print control points between p and q, then **goto** done1 261 is used in section 258. Print information for a curve that begins *curl* or *given*  $263$  Used in section 258. Print information for a curve that begins open  $262$  Used in section 258. Print information for adjacent knots p and q 258 i Used in section 257. Print location of current line  $637$  Used in section 636. Print newly busy locations  $184$  Used in section 180. Print string  $cur\_exp$  as an error message 1086) Used in section 1082. Print string r as a symbolic token and set c to its class  $223$  Used in section 218. Print tension between p and q 260 iused in section 258. Print the banner line, including the date and time  $790$  Used in section 788. Print the coefficient, unless it's  $\pm 1.0$  590) Used in section 589. Print the cubic between p and q 397 i Used in section 394. Print the current loop value  $639$  Used in section 638. Print the help information and **goto** *continue* 84 in section 79. Print the menu of available options  $80$  Used in section 79. Print the name of a **vardef**'d macro  $640$  Used in section 638. Print the string  $err\_help$ , possibly on several lines  $85$  Used in sections 84 and 86. Print the turns, if any, that start at q, and advance  $q$  401) Used in sections 398 and 398. Print the unskewed and unrotated coordinates of node  $ww$  474 i Used in section 473. Print two dots, followed by *given* or *curl* if present  $259$  ised in section 257. Print two lines using the tricky pseudoprinted information  $643$  Used in section 636. Print type of token list  $638$  Used in section 636.

Process a *skip to* command and **goto** done 1110 ised in section 1107.

Protest division by zero  $838$  Used in section 837.

Pseudoprint the line  $644$  Used in section 636.

Pseudoprint the token list  $645$  Used in section 636.

Push the condition stack  $744$  Used in section 748.

Put a string into the input buffer  $716$  Used in section 707.

Put each of METAFONT's primitives into the hash table 192, 211, 683, 688, 695, 709, 740, 893, 1013, 1018, 1024, 1027, 1037, 1052, 1079, 1101, 1108, 1176 Used in section 1210.

 $\langle$  Put help message on the transcript file 86  $\rangle$  Used in section 77.

Put the current transform into  $cur\_exp$  955) Used in section 953.

Put the desired file name in  $(cur_name, cur\_ext, cur\_area)$  795 ised in section 793.

Put the left bracket and the expression back to be rescanned 847 is Used in sections 846 and 859.

Put the list sorted (p) back into sort 345 iused in section 344.

Put the post-join direction information into x and t 880 is used in section 874.

Put the pre-join direction information into node  $q$  879) Used in section 874.

Read a string from the terminal  $897$  Used in section 895.

Read next line of file into buffer, or **goto** restart if the file has ended 681 is used in section 679.

Read one string, but return *false* if the string memory space is getting too tight for comfort  $52$ Used in section 51.

- $\langle$  Read the first line of the new file 794 i Used in section 793.
- (Read the other strings from the MF.POOL file and return true, or give an error message and return false  $51$ ) Used in section 47.
- (Record a label in a lig/kern subprogram and **goto** *continue* 1111) Used in section 1107.
- Record a line segment from  $(xx, yy)$  to  $(xp, yp)$  dually in env\_move 522 ised in section 521.
- Record a line segment from  $(xx, yy)$  to  $(xp, yp)$  in env\_move 516) Used in section 515.
- Record a new maximum coefficient of type  $t$  814 in section 812.
- Record a possible transition in column m 583 i Used in section 582.
- Recycle a big node  $810$  Used in section 809.
- Recycle a dependency list  $811$  Used in section 809.
- Recycle an independent variable  $812$  Used in section 809.
- Recycle any sidestepped *independent* capsules  $925$  Used in section 922.
- Reduce comparison of big nodes to comparison of scalars  $939$  Used in section 936.
- Reduce to simple case of straight line and return  $302$  Used in section 285.
- Reduce to simple case of two givens and **return**  $301$  Used in section 285.
- Reduce to the case that  $a, c \geq 0, b, d > 0$  118) Used in section 117.
- Reduce to the case that  $f \ge 0$  and  $q \ge 0$  110) Used in sections 109 and 112.
- Reflect the edge-and-weight data in  $sorted(p)$  339) Used in section 337.
- Reflect the edge-and-weight data in unsorted  $(p)$  338 in section 337.
- Remove a subproblem for *make\_moves* from the stack  $312$  is Used in section 311.
- Remove dead cubics  $447$  Used in section 402.
- Remove the left operand from its container, negate it, and put it into dependency list  $p$  with constant term  $q$  1007) Used in section 1006.
- Remove the line from p to q, and adjust vertex q to introduce a new line  $534$  Used in section 531.
- Remove *open* types at the breakpoints  $282$  Used in section 278.
- Repeat a loop  $712$  Used in section 707.
- Replace an interval of values by its midpoint  $1122$  Used in section 1121.
- (Replace a by an approximation to  $\sqrt{a^2 + b^2}$  125) Used in section 124.
- (Replace a by an approximation to  $\sqrt{a^2 b^2}$  127) Used in section 126.
- Replicate every row exactly s times  $341$  Used in section 340.
- Report an unexpected problem during the choice-making  $270$  ised in section 269.
- Report overflow of the input buffer, and abort  $34$  Used in section 30.
- Report redundant or inconsistent equation and **goto** done 1004 is used in section 1003.
- Return an appropriate answer based on  $z$  and  $octant$  141) Used in section 139.
- Revise the values of  $\alpha$ ,  $\beta$ ,  $\gamma$ , if necessary, so that degenerate lines of length zero will not be obtained 529) Used in section 528.
- Rotate the cubic between p and q; then **goto** found if the rotated cubic travels due east at some time tt; but goto not found if an entire cyclic path has been traversed  $541$  Used in section 539.
- (Run through the dependency list for variable t, fixing all nodes, and ending with final link  $q$  605) Used in section 604.
- $\langle$  Save string *cur\_exp* as the *err\_help* 1083 iused in section 1082.
- $\langle$  Scale the x coordinates of each row by s 343  $\rangle$  Used in section 342.
- Scale the edges, shift them, and return  $964$  Used in section 963.
- (Scale up del1, del2, and del3 for greater accuracy; also set del to the first nonzero element of  $(del1, del2, del3)$  408) Used in sections 407, 413, and 420.
- Scan a binary operation with 'of' between its operands  $839$  is used in section 823.
- Scan a bracketed subscript and set cur cmd  $\leftarrow$  numeric token 861) Used in section 860.
- Scan a curl specification  $876$  Used in section 875.
- Scan a delimited primary  $826$  Used in section 823.
- Scan a given direction  $877$  Used in section 875.
- Scan a grouped primary  $832$  Used in section 823.
- $\langle$  Scan a mediation construction 859  $\rangle$  Used in section 823.
- $\langle$  Scan a nullary operation 834  $\rangle$  Used in section 823.
- Scan a path construction operation; but return if p has the wrong type  $869$  Used in section 868.
- Scan a primary that starts with a numeric token  $837$  Used in section 823.
- Scan a string constant  $833$  Used in section 823.
- Scan a suffix with optional delimiters  $735$  Used in section 733.
- Scan a unary operation  $835$  Used in section 823.
- Scan a variable primary; goto restart if it turns out to be a macro 844  $\rangle$  Used in section 823.
- Scan an expression followed by ' $of$   $\langle \text{primary} \rangle$ ' 734 in section 733.
- Scan an internal numeric quantity  $841$  Used in section 823.
- Scan file name in the buffer  $787$  Used in section 786.
- Scan for a subscript; replace cur cmd by numeric token if found  $846$  Used in section 844.
- Scan the argument represented by  $info(r)$  729 iused in section 726.
- Scan the delimited argument represented by  $info(r)$  726) Used in section 725.
- Scan the loop text and put it on the loop control stack  $758$  Used in section 755.
- Scan the remaining arguments, if any; set r to the first token of the replacement text  $725$ Used in section 720.
- Scan the second of a pair of numerics  $830$  Used in section 826.
- Scan the token or variable to be defined; set n, scanner status, and warning info 700 ised in section 697.
- Scan the values to be used in the loop  $764$  Used in section 755.
- Scan undelimited argument(s)  $733$  Used in section 725.
- Scold the user for having an extra endfor  $708$  Used in section 707.
- Search *eqtb* for equivalents equal to  $p$  209) Used in section 185.
- Send nonzero offsets to the output file  $1166$  Used in section 1165.
- Send the current expression as a title to the output file  $1179$  Used in section 994.
- Set explicit control points  $884$  Used in section 881.
- Set explicit tensions  $882$  Used in section 881.
- h Set initial values of key variables 21, 22, 23, 69, 72, 75, 92, 98, 131, 138, 179, 191, 199, 202, 231, 251, 396, 428, 449, 456, 462, 570, 573, 593, 739, 753, 776, 797, 822, 1078, 1085, 1097, 1150, 1153, 1184 > Used in section 4.
- $\{Set local variables x1, x2, x3 \text{ and } y1, y2, y3 \text{ to multiples of the control points of the rotated derivatives 543 } \}$ Used in section 541.
- $\langle$  Set the current expression to the desired path coordinates 987 $\rangle$  Used in section 985.
- (Set up equation for a curl at  $\theta_n$  and **goto** found 295) Used in section 284.
- (Set up equation to match mock curvatures at  $z_k$ ; then goto found with  $\theta_n$  adjusted to equal  $\theta_0$ , if a cycle has ended  $287$  Used in section 284.
- Set up suffixed macro call and **goto** restart  $854$  Used in section 852.
- Set up the culling weights, or **goto** not found if the thresholds are bad 1075 is Used in section 1074.
- Set up the equation for a curl at  $\theta_0$  294) Used in section 285.
- (Set up the equation for a given value of  $\theta_0$  293) Used in section 285.
- (Set up the parameters needed for *paint row*; but **goto** done if no painting is needed after all  $582$ ) Used in section 578.
- $\langle$  Set up the variables  $(del1, del2, del3)$  to represent  $x' y'$  421 $\rangle$  Used in section 420.
- Set up unsuffixed macro call and **goto** restart  $853$  Used in section 845.
- Set variable q to the node at the end of the current octant  $466$  is Used in sections 465, 506, and 506.
- Set variable z to the arg of  $(x, y)$  142 ised in section 139.
- Shift the coordinates of path q 867 i Used in section 866.
- Shift the edges by  $(tx, ty)$ , rounded 965) Used in section 964.
- Show a numeric or string or capsule token  $1042$  Used in section 1041.
- Show the text of the macro being expanded, and the existing arguments  $721$  Used in section 720.
- Show the transformed dependency  $817$  Used in section 816.
- Sidestep independent cases in capsule  $p$  926) Used in section 922.
- Sidestep *independent* cases in the current expression  $927$  Used in section 922.
- $\langle$  Simplify all existing dependencies by substituting for x 614 is Used in section 610.
- $\langle$  Skip down  $prev_n n$  rows 1174 i Used in section 1172.
- Skip to elseif or else or fi, then goto *done*  $749$  Used in section 748.
- Skip to column m in the next row and **goto** done, or skip zero rows 1173) Used in section 1172.
- Sort p into the list starting at rover and advance p to rlink (p) 174 is Used in section 173.
- Splice independent paths together  $890$  Used in section 887.
- Split off another *rising* cubic for  $\text{fin\_offset\_prep}$  504) Used in section 503.
- Split the cubic at t, and split off another cubic if the derivative crosses back  $499$  Used in section  $497$ .
- (Split the cubic between p and q, if necessary, into cubics associated with single offsets, after which q should point to the end of the final such cubic  $494$  Used in section 491.
- $\langle$  Squeal about division by zero 950  $\rangle$  Used in section 948.
- $\delta$  Stamp all nodes with an octant code, compute the maximum offset, and set hh to the node that begins the first octant; goto *not*-found if there's a problem  $479$  Used in section 477.
- $\langle$  Start a new row at  $(m, n)$  1172 $\rangle$  Used in section 1170.
- Start black at  $(m, n)$  1170 i Used in section 1169.
- Stash an independent cur exp into a big node 829 iused in section 827.
- Stop black at  $(m, n)$  1171 i Used in section 1169.
- Store a list of font dimensions  $1115$  Used in section 1106.
- Store a list of header bytes  $1114$  Used in section 1106.
- Store a list of ligature/kern steps  $1107$  Used in section 1106.
- Store the width information for character code  $c$  1099 i Used in section 1070.
- (Subdivide all cubics between p and q so that the results travel toward the first quadrant; but return or **goto** continue if the cubic from p to q was dead 413) Used in section 406.
- $\langle$  Subdivide for a new level of intersection 559  $\rangle$  Used in section 556.
- $\langle$  Subdivide the cubic a second time with respect to  $x'$  412 $\rangle$  Used in section 411.
- $\langle$  Subdivide the cubic a second time with respect to  $x' y'$  425 is used in section 424.
- $\langle$  Subdivide the cubic a second time with respect to  $y'$  416) Used in section 415.
- Subdivide the cubic between p and q so that the results travel toward the first octant  $420$ Used in section 419.
- (Subdivide the cubic between p and q so that the results travel toward the right halfplane  $407$ ) Used in section 406.
- $\langle$  Subdivide the cubic with respect to x', possibly twice 411  $\rangle$  Used in section 407.
- $\langle$  Subdivide the cubic with respect to  $x' y'$ , possibly twice 424 $\rangle$  Used in section 420.
- $\langle$  Subdivide the cubic with respect to  $y'$ , possibly twice 415 iused in section 413.
- Substitute for  $cur\_sym$ , if it's on the subst list 686) Used in section 685.
- Substitute new dependencies in place of  $p$  818 in section 815.
- Substitute new proto-dependencies in place of  $p$  819) Used in section 815.
- Subtract angle z from  $(x, y)$  147 i Used in section 145.
- Supply diagnostic information, if requested  $825$  Used in section 823.
- Swap the x and y coordinates of the cubic between p and q 423 is used in section 420.
- Switch to the right subinterval  $318$  Used in section 317.
- Tell the user what has run away and try to recover  $663$  Used in section 661.
- Terminate the current conditional and skip to  $f{f}$  751) Used in section 707.
- The arithmetic progression has ended  $761$  Used in section 760.
- Trace the current assignment  $998$  Used in section 996.
- Trace the current binary operation  $924$  Used in section 922.
- Trace the current equation  $997$  Used in section 995.
- Trace the current unary operation  $902$  Used in section 898.
- Trace the fraction multiplication  $945$  Used in section 944.
- Trace the start of a loop  $762$  Used in section 760.
- Transfer moves dually from the *move* array to  $env$ *move* 520) Used in section 518.
- Transfer moves from the move array to env-move  $514$  Used in section 512.
- $\langle$  Transform a known big node 970  $\rangle$  Used in section 966.

## NAMES OF THE SECTIONS METAFONT

 $\langle$  Transform an unknown big node and return 967 i Used in section 966.

- Transform known by known Used in section 970.
- Transform the skewed coordinates Used in section 440.
- Transform the x coordinates Used in section 433.
- Transform the y coordinates Used in section 433.
- Treat special case of length 1 and  $\gcd$  found 206 in section 205.
- $\Gamma$  Truncate the values of all coordinates that exceed max allowed, and stamp segment numbers in each left\_type field Used in section 402.
- $\langle$  Try to allocate within node p and its physical successors, and **goto** found if allocation was possible 169 $\rangle$ Used in section 167.
- $\langle$  Try to get a different log file name 789 i Used in section 788.
- $\langle$  Types in the outer block 18, 24, 37, 101, 105, 106, 156, 186, 565, 571, 627, 1151  $\rangle$  Used in section 4.
- Undump a few more things and the closing check word ised in section 1187.
- Undump constants for consistency check ised in section 1187.
- Undump the dynamic memory Used in section 1187.
- Undump the string pool Used in section 1187.
- Undump the table of equivalents and the hash table ised in section 1187.
- Update the max/min amounts Used in section 349.
- Use bisection to find the crossing point, if one exists is used in section 391.
- (Wind up the *paint row* parameter calculation by inserting the final transition; **goto** done if no painting is needed Used in section 582.
- $\langle$  Worry about bad statement 990 $\rangle$  Used in section 989.

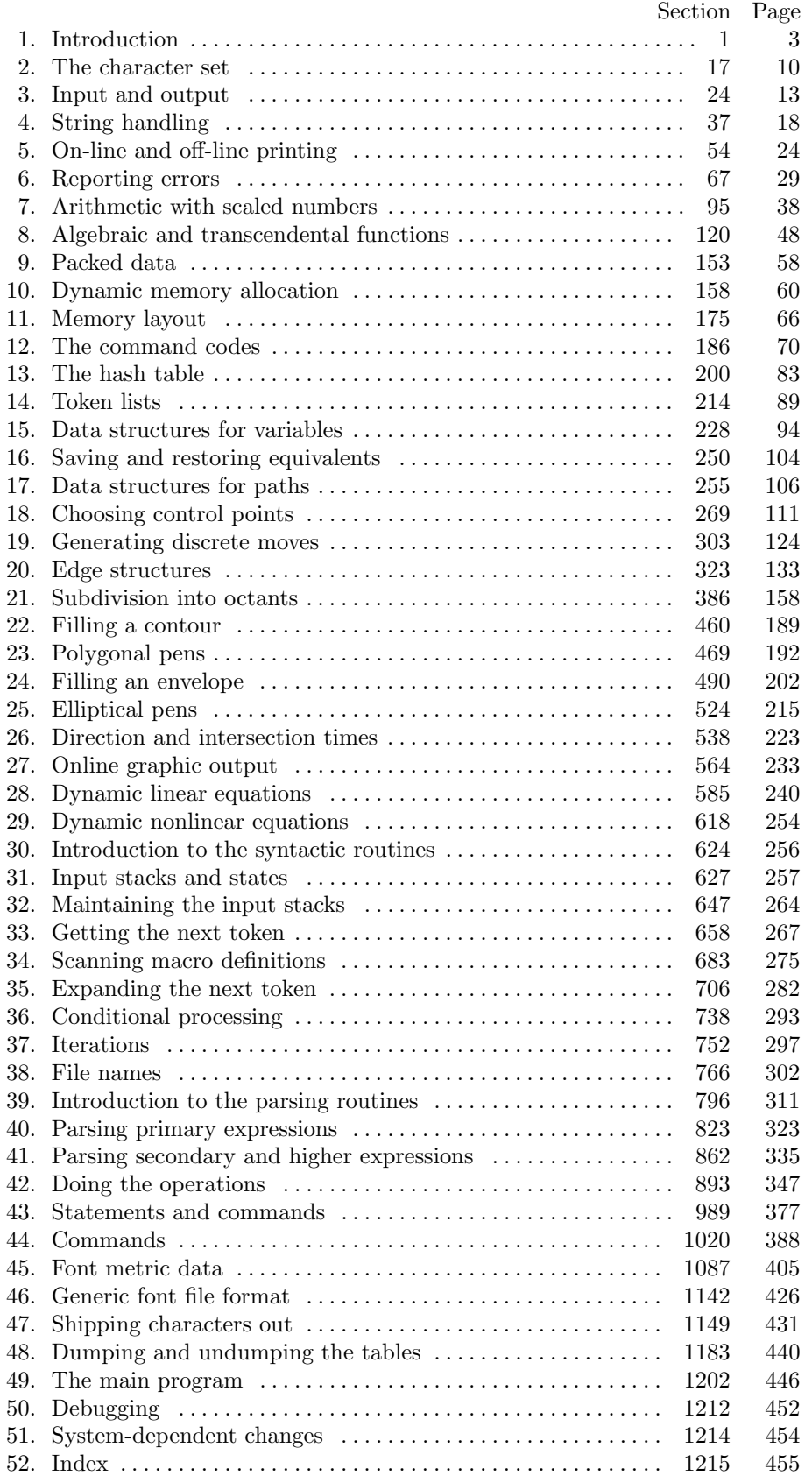